## АКАДЕМИЯ НАУК СССР

ОРДЕНА ЛЕНИНА ИНСТИТУТ ГЕОХИМИИ И АНАЛИТИЧЕСКОЙ ХИМИИ ИМ. В.И. ВЕРНАЛСКОГО

## Л.А. ГРИБОВ, В.А. ДЕМЕНТЬЕВ

# МЕТОДЫ И АЛГОРИТМЫ ВЫЧИСЛЕНИЙ В ТЕОРИИ **КОЛЕБАТЕЛЬНЫХ** СПЕКТРОВ МОЛЕКУЛ

Nuyos aggle mecennony<br>maginary i Apricia poloviny greenment with an ware بالأسلام  $10$  fix  $8$ ИЗДАТЕЛЬСТВО «НАУКА» Москва 1981

Грибов Л.А., Дементьев В.А. Методы и алгоритмы вычислений в теории колебательных спектров молекул. М.: Наука, 1981. Табл. 8, ил. 29, библиогр. 66 назв.

Монография посвящена методам расчета колебаний молекул на ЭВ. Представлены алгоритмы для автоматизированного решения на ЭВМ с высокой точностью многих задач теории колебаний молекул в гармоническом приближении. Расчеты доведены до построения теоретических спектральных кривых ИК поглощения и комбинационного рассеяния. К Р Привелены полные тексты программ, записанные на языке ФОРТРАН.

Книга рассчитана на научных работников и инженеров, работающих в области физики, химии и прикладной математики.

> Ответственный редактор член-корреспондент АН СССР М.В. ВОЛЬКЕНШТЕЙН

рии колебательных спектров многоатомных молекул, полимеров и кристаллов и позволяет извлекать необходимую информацию о строении сложных систем на основании косвенных измерений, составляющих особенность любого спектрального эксперимента. Во многих случаях методами колебательной спектроскопии в сочетании с соответствующим детальным расчетом спектров удается получить

Знание частот колебаний сложных систем, полные сведения о которых можно получить только путем расчетов, позволяет теоретически оценивать термодинамические свойства объектов. Это, в свою очередь, принципиально важно для решения многих вопросов химической термодинамики, теплообмена, физики горения и т.д.

Сейчас наблюдается тенденция перехода от расчетов чисто электронных состояний при исследовании электронных спектров молекул и молекулярных ассоциатов к полным расчетам с учетом колебательной структуры. Ясно, что это возможно только после предварительных вычислений колебательных уровней энергии и собственных функций в комбинирующих электронных состояниях. Трудно пегеоценить значение подобных полных расчетов в самых разнообразных приложениях вплоть до создания в будущем количественной теории важнейшего природного процесса - фотосинтеза.

3

 $\Gamma = \frac{20400 - 245}{055(02) - 81}$  37-81, KH. 2 1805000000

©Издательство "Наvка".  $1981<sub>F</sub>$ 

#### **ВВЕДЕНИЕ**

Массовые расчеты различных характеристик колебаний сложных молекул, полимеров и молекулярных кристаллов сейчас становятся необходимыми при решении большого числа самых разнообразных проблем.

К ним прежде всего относятся традиционные проблемы интерпретации спектров инфракрасного поглощения и комбинационного рассеяния при изучении этими методами строения и свойств молекул, молекулярных ассоциатов, полимеров и кристаллов. Известно, что методы колебательной спектроскопии стали сейчас одними из самых распространенных. Причина этого заключается как в совершенствовании экспериментальной техники, позволяющей регистрировать спектгы веществ во всем диапазоне концентраций, вплоть до спектров одиночных молекул, при высоких и низких температурах, в широком интервале частот и в различных агрегатных состояниях, так и в развитии специальной физической теории, устанавливающей связь между параметрами наблюдаемых спектров и строением изучаемых молекул и ассоциатов. Именно наличие достаточно развитой теосовершенно уникальные результаты.

Попытки создания лазерной химии, основанной на достаточно точном прогнозе результата, с неизбежностью приведут к массовому использованию расчетов колебаний молекул, особенно ангармонических и большой амплитуды.

nsilisim

Задачи анализа продуктов синтеза новых химических соединений и молекулярных загрязнений внешней среды стимулируют развитие специальных надежных и экспрессных методов, отличающихся высокой универсальностью. Наиболее перспективными в этом отношении являются спектральные методы. Для решения таких задач сейчас создаются мощные информационно-поисковые системы и системы искусственного интеллекта. Дальнейшее совершенствование таких систем, в особенности направленных на идентификацию соединений близкого строения, также требует производства полных расчетов колебательных спектров.

Мы назвали несколько больших научных направлений, в которых массовые расчеты колебаний молекул, молекулярных ассоциатов, полимеров и кристаллов и соответствующих спектров являются совершенно необходимыми уже сегодня. Эти расчеты выполняются на базе достаточно хорошо развитой теории, изложеной в ряде монографий [1-9]. Наиболее полно эта теория для малых и средних молекул представлена в [8]. Теории расчета колебаний и спектров полимеров и кристаллов, являющейся логическим продолжением теории колебаний малых и средних молекул, посвящена монография  $1101$ .

Однако, несмотря на большой успех в развитии этой области физики, прикладные расчеты колебаний сложных систем еще не стали подлинно массовыми, как этого требует практика. Причина ясна. Чтобы получить конкретный численный результат, необходимо провести большое число весьма громоздких вычислений. Это могут сделать только специально "обученные" ЭВМ. Теория становится реальной силой только тогда, когда все развитые в ней вычислительные методы введены в ЭВМ.

Именно после создания удобных вычислительных алгоритмов и комплексов сервисных программ для ЭВМ, доступных для использования исследователям самых разнообразных направлений, не являющимся узкими специалистами в области теории колебаний и колебательных спектров, проведение массовых расчетов становится реальностью. Развитие всякой физической теории должно включать три этапа: формулировку основных идей и принципов; уточнение исходных положений, получение следствий и развитие математического оформления; усовершенствование математического аппарата применительно к ЭВМ, разработка эффективных специальных вычислительных алгоритмов и создание комплексов программ для ЭВМ широкого назначения.

Первые два этапа существовали и ранее. Третий этап является характерным именно для современного этапа развития науки. Без него создание физической теории нельзя признать законченным. Имеющийся опыт показывает, что этот третий этап не сводится в сложных теориях к тривиальному программированию. При создании развитых комплексов программ возникают специфические задачи выбора и разработки рациональных алгоритмов, оценки состава и взаимосвязи частей комплекса, легкости "привязывания" к нему новых видов разрабатываемых разделов теории и методов вычислений, формирования машинных библиотек, удобства представления исходных данных и т.д.

Существующее различие в мышлении человека и "мышлении" ЭВМ заключается прежде всего в том, что человек сравнительно легко и быстро выполняет сложные логические операции, но зато медленно вычисляет, а ЭВМ наоборот приводит к тому, что многие приемы, используемые в той или иной теории в "домашинный" период, отбрасываются или заменяются новыми.

Так, например, в теории колебаний многоатомных молекул оказалось по целому ряду причин невыгодным применять стандартные формулы для кинематических коэффициентов, которыми широко поль- $\alpha$ овались расчетчики еще 10 лет назад.

Именно потому, что создание комплексов специализированных программ не сводится к простому программированию, для обобщения накопленного опыта не достаточно просто опубликовать программы. Ни один комплекс никогда нельзя считать полностью завершенным, как никогда не завершается полностью развитие соответствующей физической теории. Расширение круга решаемых задач, проникновение развитых методов в новые области науки с неизбежностью будут выдвигать требования совершенствования комплекса, дополнения его новыми программами. Правильно организованный комплекс программ должен прежде всего в этих условиях сохранять неизменным свое основное ядро по возможности наиболее длительное время и допускать дальнейшее развитие путем естественных дополнений без радикальной перестройки основных алгоритмов и частей.

Авторы данной монографии и их сотрудники в течение более чем  $10$  лет занимались разработкой комплекса специальных алгоритмов и программ для колебательной спектроскопии. Достаточно полные версии этих программ были опубликованы в [11,12]. Комплекс успешно эксплуатируется во многих учреждениях. Необходимо обобщить накопленный опыт для того, чтобы не только завершить один из этапов развития общей теории колебаний и колебательных спектров многоатомных молекул, но и привлечь к важнейшей в практическом отношении проблеме специального программирования новые группы исследователей. Надеемся, что публикация монографии может оказаться полезной и для создания специализированных ЭВМ, приспособленных для быстрого расчета различных характеристик колебательных спектров сложных систем.

Описываемые в монографии вычислительные приемы реализуют возможности полуэмпирической теории колебаний многоатомных молекул и полимеров. Квантовый расчет молекулярных спектральных параметров составляет отдельную область. В этом отношении, как известно, в последние годы достигнут значительный прогресс. Однако это не умаляет значения полуэмпирического подхода. Сейчас уже совершенно ясно, что вполне возможным является определение

 $\Delta$ 

 $\sqrt{2}$ 

спектральных параметров для относительно небольшого числа (порядка нескольких сотен) молекулярных фрагментов органических и элементоорганических соединений. Пользуясь этими параметрами. можно будет вычислять спектры громадного количества самых разнообразных по строению молекул, молекулярных ассоциатов, полимеров и кристаллов. Такие расчеты обладают и будут обладать несомненными преимуществами быстроты и высокой точности окончательного результата. Квантовые расчеты параметров целесообразно будет проводить лишь в небольшом числе тех случаев, когда методы решения обратных спектральных задач окажутся непригодными.

В монографии приводятся тексты программ на языке высокого уровня ФОРТРАН-4, транслированные на ЭВМ Единой серии.

Изложению особенностей собственно вычислительных алгоритмов предшествует развернутое теоретическое введение, что избавляет читателей от необходимости сразу же обращаться к другим книгам при чтении главного материала. В монографию введены также примеры. демонстрирующие современные возможности расчетов колебательных спектров многоатомных молекул и полимеров.

## І. ЭЛЕМЕНТЫ ТЕОРИИ КОЛЕБАТЕЛЬНЫХ СПЕКТРОВ МНОГОАТОМНЫХ МОЛЕКУЛ

#### $\overline{C}JABA$   $I$

## РАЗДЕЛЕНИЕ ВИДОВ ДВИЖЕНИЙ В МОЛЕКУЛЕ И КОЛЕБАТЕЛЬНОЕ УРАВНЕНИЕ

#### §1.1 ВИДЫ ЯДЕРНЫХ ДВИЖЕНИЙ В МОЛЕКУЛЕ

Уравнение Шредингера для многоатомной молекулы в кулоновском приближении, которое является вполне удовлетворительным для решения вопросов, рассматриваемых в этой монографии, имеет в лабораторной декартовой системе координат вид

#### $(\hat{T}_e + \hat{T}_n + V_{ee} + V_{en} + V_{nn}) \Psi_{en} = E_{en} \Psi_{en}$ .  $(1.1)$

Здесь

$$
\hat{T}_e = -\frac{\hbar^2}{2m_e} \Sigma \left( \frac{\partial^2}{\partial x_i^2} + \frac{\partial^2}{\partial y_i^2} + \frac{\partial^2}{\partial z_i^2} \right),
$$
\n
$$
\hat{T}_n = -\frac{\hbar^2}{2} \Sigma \frac{1}{\alpha} \frac{1}{m_{na}} \left( \frac{\partial^2}{\partial x_a^2} + \frac{\partial^2}{\partial y_a^2} + \frac{\partial^2}{\partial z_a^2} \right)
$$

- операторы кинетической энергии электронов и ядер:  $i$  - индекс электронов, принимающий значение от 1 до n;  $a$  - индекс ядер, принимающий значение от 1 до N;  $m_e$  и  $m_n$  - массы электрона и ядер. Операторы

$$
V_{ee} = \sum_{\substack{i,j \ i>j}}^{\infty} \frac{1}{l_{ij}}; \quad V_{en} = -\sum_{i,a} \frac{z_a}{l_{ia}} \quad \text{if} \quad V_{nn} = \sum_{\substack{a,\beta}}^{\infty} \frac{z_a z_\beta}{l_{\alpha\beta}}
$$

описывают кулоновские взаимодействия электронов между собой, электронов и ядер и ядер с ядрами;  $l_{ij}$  и др. - расстояния между частицами;  $z_a$  - заряды ядер.

Точное решение уравнения (1.1) невозможно. Поэтому приходится делать ряд допущений. Прежде всего заметим, что поскольку  $m_a$ >> $m_e$ , то влияние оператора  $\hat{T}_n$  при прочих равных условиях будет значительно меньшим, чем влияние оператора  $\hat{T}_e$ . Естественным поэтому является предельный переход к  $m_a \rightarrow \infty$ . Это означает предположение о полной неподвижности ядер. В этом случае задача сводится к задаче о движении электронов в поле многих неподвижных центров (ядер).

Соответствующее уравнение будет иметь вид

$$
(\hat{T}_e + V_{ee} + V_{en} + V_{nn})\Psi_e = E_e \Psi_e
$$
\n(1.2)

 $(\hat{T}_e + V_{ee} + V_{en})\Psi_e = E'_e \Psi_e,$ 

где  $E_e^{'}$  =  $E_e$  - $V_{nn}$ , так как при неподвижных ядрах  $V_{nn}$  = const.

Для дальнейших рассуждений существенно, что операторы, входящие в уравнения (1.2) и (1.3), инвариантны относительно трансляций и поворотов системы координат и чувствительны лишь к изменениям относительных положений ядер.

При различных относительных положениях ядер будут получаться различные значения уровней энергии  $E_e = E'_e + V_{nn}$  и собственных функций  $\Psi_{\rho}$ . При непрерывном изменении относительных положений ядер в широком интервале значения  $E_e$  образуют гладкие без разрывов поверхности в пространстве (3N-6) измерений. Эти поверхности получили название потенциальных поверхностей. Они могут быть разной формы: иметь один минимум, ряд минимумов при сечении вдоль одной или нескольких плоскостей, иметь овражную структуру, совсем не иметь минимумов. Типичными для основных состояний молекул являются поверхности с одним глубоким минимумом. В этом случае молекула имеет четко выраженную геометрическую форму. Многоминимумные потенциальные поверхности характерны для молекул, обладающих внутренним вращением. Поскольку значения  $E_e$  и собственные функции  $\Psi_e$  не зависят от трансляций и вращений системы координат и соответствующих движений ядер, то можно подходящим образом ввести систему координат, описывающую только относительные движения ядер и считать, что значения  $E_{\rho}$  и функции  $\Psi_{\rho}$  являются непрерывными функциями этих координат. Такими координатами являются, в частности, нормальные координаты (см. ниже). Обозначим их символом  $Q_k$ .

Пусть мы нашли решение уравнения (1.3). Тогда приближенное решение уравнения (1.1) естественно искать в виде

$$
\mathbf{V}_{en} = \Psi_e(r, \mathbf{Q}) \Psi_n. \tag{1.4}
$$

Здесь  $\Psi_n$  - ядерная составляющая полной волновой функции. В электронной составляющей  $\Psi_e(r, Q)$  (здесь символом  $r$  обозначены электронные координаты) существенна лишь зависимость от относительных координат ядер как от параметров и от электронных координат, так как все вычисляемые с этой функцией матричные элементы инвариантны относительно трансляций и поворотов лабораторной системы координат.

Установим, какому уравнению должна удовлетворять функция  $\Psi_n$ . Для этого усредним гамильтониан в выражении (1.1) по электронным координатам. Запишем получающееся выражение в форме

$$
\overline{H} = \int \Psi_e \Psi_n \hat{T}_n \Psi_e \Psi_n d\omega dQ + \int \Psi_e \Psi_n^2 \hat{T}_e \Psi_e d\omega dQ + \int \Psi_n^2 \Psi_e^2 V_{ee} d\omega dQ +
$$
  
+ 
$$
\int \Psi_n^2 \Psi_e^2 V_{en} d\omega dQ + \int \Psi_n^2 \Psi_e^2 V_{nn} d\omega dQ.
$$
 (1.5)

Могут встретиться два крайних случая: когда зависимость  $\Psi$ .  $_{\text{OT}}$  0 велика (это бывает в вырожденных электронных состояниях) и когда эта зависимость невелика.

Первый случай для многоатомных молекул относительно низкой симметрии для основных электронных состояний практически не реализуется и поэтому можно ограничиться вторым случаем. Тогда действие оператора  $\hat{T}_n$  на произведение функций  $\Psi_{\rho}\Psi_n$  можно записать как

$$
\hat{T}_n \Psi_e \Psi_n \approx \Psi_e \hat{T}_n \Psi_n \, .
$$

 $(1.3)$ 

В соответствии с этим получим

$$
\overline{H} = \int \Psi_n \hat{T}_n \Psi_n dQ + \int \Psi_n^2 E_e dQ = \int \Psi_n \hat{T}_n \Psi_n dQ + E_e (0) + \int \Psi_n^2 \Delta E_e dQ.
$$

Уравнение  $(1,1)$  удовлетворяется функцией  $(1,4)$ , если принять

$$
E_{en} = E_e(0) + E_n,
$$

где  $E_n$  - собственные значения, отвечающие уравнению

$$
(\hat{T}_n + \Delta E(Q))\Psi_n = E_n \Psi_n, \qquad (1.6)
$$

и  $E_a(0)$  - некоторое фиксированное значение величины  $E_e$ , вычисленное при некоторых начальных значениях относительных координат ядер. В качестве такого начала отсчета для молекул, обладаюших в основном состоянии четко выраженной равновесной геометрией, целесообразно принять отвечающее этой геометрии относительное расположение ядер.

Разумеется, для полного описания ядерных вкладов в энергию молекулы необходимо искать решения уравнения  $(1.6)$  для каждого электронного состояния (потенциальной поверхности молекулы).

Уравнение (1.6) допускает дальнейшее упрощение, если учесть, что движения ядер могут быть представлены как суммы поступательного, вращательного и колебательного (связанного с деформациями молекулы) движений. В соответствии с этим можно представить оператор  $T_n$  в форме

$$
\hat{T}_n = \hat{T}_v + \hat{T}_r + \hat{T}_{vr} + \hat{T}_t,
$$
\n(1.7)

где  $\hat{T}_v$  – оператор колебательного движения;  $\hat{T}_r$  – оператор враща–<br>тельного движения;  $\hat{T}_t$  – оператор трансляций;  $\hat{T}_{vr}$  – оператор взаи– модействия колебаний и вращений.

Оператор  $\hat{T}_t$  к квантованным состояниям при отсутствии внеш-<br>них полей не приводит. Оператор  $\hat{T}_{vr}$  не искажает сильно чисто колебательные и вращательные движения. Им поэтому в определенном приближении можно вообще пренебречь. Тогда колебательные (относительные) и вращательные движения ядер разделяются и получаются два уравнения соответственно для колебательных и врашательных движений:

$$
\langle \hat{T}_{\nu} + \Delta E(Q) \rangle \Psi_{\nu} = E_{\nu} \Psi_{\nu} , \qquad (1.8)
$$
\n
$$
\hat{T}_{r} \Psi_{r} = E_{r} \Psi_{r} .
$$

#### **§1.2. ВИД ОПЕРАТОРА КИНЕТИЧЕСКОЙ ЭНЕРГИИ** ДЛЯ КОЛЕБАТЕЛЬНЫХ ДВИЖЕНИЙ ЯДЕР МНОГОАТОМНОЙ МОЛЕКУЛЫ

Задача о движении ядер молекулы решается не в декартовых, а в криволинейных относительных координатах. Вопрос о построении кинетического оператора в криволинейных координатах многократно рассматривался. Кинетическая часть гамильтониана в колебательных координатах может быть получена обычным путем - преобра-ЗОВАНИЕМ ГАМИЛЬТОНИАНА В Обычных прямоугольных декартовых координатах к обобщенным с помощью методов тензорного анализа. Однако при этом не учитывается тот факт, что при переходе к относительным (колебательным) координатам мерность пространства меняется от  $3N$  (где  $N$  - число атомов в системе) до  $3N-6$ . Обычные методы тензорного анализа оказываются при этом непригодными.

Простое вычеркивание "лишних" координат после соответствующего преобразования, как будет показано ниже, не является корректным. Возникает, следовательно, общая проблема записи кинетической части (в потенциальной части никаких трудностей не возникает) гамильтониана в  $n$ -мерной (здесь  $n < 3N$ ) системе координат, единственным требованием при выборе которой является то. что эта система координат должна полностью и однозначно характеризовать изучаемые состояния молекулы.

Исследование влияния системы координат целесообразно начать с классического подхода, так как выбор систем координат не связан с тем, на каком языке - классическом или квантовом - ведется все рассуждение. Известно, что кинетическая энергия ядер молекулы в любой обобщенной системе координат представляется в виде квадратичной формы

## $T_{\text{KMH}} = \frac{1}{2} \sum_{i,j} p_i \tau_{ij}(q) p_j$ ,

где  $p_i$  - сопряженные выбранным координатам  $q_i$  обобщенные импуль-<br>cы и  $r_{ij}(q)$  - элементы симметричной матрицы  $T(q) = \underline{B}M^{-1}\underline{\tilde{B}}$  (см. также ниже  $$3.2$ ). Здесь  $\underline{B}$  - матрица, выражающая связь между скоростями изменений обобщенных координат  $q$ , и декартовыми скоростями ядер  $\lim_{m \to \infty}$  (или материальных точек) молекулы во внешней лабораторной системе координат. Существенно, что здесь мы накладываем ограничение: скорости изменения обобщенных координат должны быть линейно связаны с декартовыми скоростями. Только в этом случае кинетическая энергия и в обобщенных координатах будет иметь простой вид квадратичной формы. Вводимые для описания колебаний специальные криволинейные так называемые естественные координаты как раз удовлетворяют этому условию. Важно отметить, что матрица В может быть как квадратной, так и прямоугольной, т.е. выражение для кинетической энергии может быть записано совершенно одинаковым образом как в том случае, когда мерность пространства сохраняется, так и в том случае, когда мерность этого пространства понижается, т.е. когда мы с самого начала ограничиваемся, например, чисто колебательным движением. В классической механике, следовательно, никаких затруднений изменение мерности пространства при переходе к обобщенным координатам не вызывает.

Перейдем к системе нормальных координат, которые удовлетворяют тому условию, что квадратичная форма для кинетической энергии приводится к сумме квадратов. Соответствующее преобразование координат имеет вид  $||q|| = L(q)||Q||$ , где  $L(q)$  - матрица преобразования, которая, если коэффициенты матрицы зависят от колебательных координат, как это и бывает в случае ангармонических колебаний и колебаний большой амплитуды, также будет непрерывной функцией выбранных обобщенных колебательных координат. Здесь и ниже символами  $||q||$  и т.д. обозначены матрицы - столбцы. Поскольку матрица Т симметрична и вещественна, то ее диагонализация всегда может быть выполнена и матрица  $L(q)$  всегда может быть найдена, т.е. всегда совершен переход к ортонормированным нормальным координатам  $Q_k$ , таким, что  $T_{\text{KMH}} = \frac{1}{2} \Sigma P_k^2$ . Неважно при этом, что связь координат  $q_i$  и  $Q_k$  нелинейна в общем случае.

В системе координат  $Q_k$  переменные в кинетической части разделяются. Перейдем на этом этапе к квантовому рассмотрению. Координаты  $Q_L$  образуют декартову ортонормированную систему. Каким бы способом мы далее ни воспользовались для введения оператора импульса в этих координатах (с помощью квантовых скобок Пуассона, требования инвариантности относительно сдвига, требования самосопряженности), мы в любом случае получаем выражение для оператора импульса в форме  $\hat{P}_k = -i\hbar \partial/\partial Q_k$ . Это следует и из математической эквивалентности всех декартовых систем координат.

Таким образом, мы будем исходить из утверждения: в любой n-мерной системе декартовых координат операторы импульса имеют вид  $\hat{P}_k = -ih\partial/\partial Q_k$ , а интеграл нормировки равен

 $\int \boldsymbol{\Psi}^{\textstyle{*}}(Q)\boldsymbol{\Psi}(Q)\prod_{k}dQ_{k}\text{.}$ 

Отправляясь от этого положения, уже нетрудно получить выражение для кинетической части гамильтониана в п-мерной неортогональной системе координат  $q_i$ , так как здесь уже изменения мерности пространства не происходит. Это можно сделать либо методами тензорного анализа, либо, что проще и нагляднее, воспользовавшись идеями работ [13, 14]. Эти последние опираются на то, что в неортонормированной системе координат матричные элементы вычисляются с элементом объема  $dV(q) = \prod dq_i$ , где  $\int$  - якобиан  $[J = D(\partial Q_b / \partial q_i)]$  соответствующего преобразования. Поэтому в качестве квадрата оператора импульса надо брать оператор  $(\hat{p}, \hat{p}, \cdot)$ , а не просто оператор  $\hat{p}_i^2$ , так как он не является самосопряжен-<br>ным, в то время как оператор  $(\hat{p}_i^+ \hat{p}_i^-)$  таким свойством обладает.

- эрмитово сопряженный оператор, имеющий вид

$$
\hat{p}_i^+ = -i\hbar \left( \frac{\partial}{\partial q_i} + \frac{\partial}{\partial q_i} \ln J \right); \quad \hat{p}_i = -i\hbar \frac{\partial}{\partial q_i}.
$$

Это выражение сразу получается при дифференцировании по  $q_i$  интеграла вида  $\int \phi \Psi \dagger dV$ .

Для оператора кинетической энергии тогда получим  $9<sub>n</sub>$ 

$$
T_{v} = -\frac{\hbar^{2}}{2} \sum_{i,j}^{\infty} \left( \frac{\partial}{\partial q_{i}} + \frac{\partial \ln J}{\partial q_{i}} \right) r_{ij}(q) \frac{\partial}{\partial q_{j}} \tag{1.10}
$$

что, как нетрудно видеть, совпадает с общеизвестным выражением

$$
T_v = -\frac{\hbar^2}{2} \sum_{i,j} \frac{1}{j} \frac{\partial}{\partial q_i} \mathrm{J}r_{ij}(q) \frac{\partial}{\partial q_i} . \qquad (1.11)
$$

Для определения Ј воспользуемся тем обстоятельством, что  $\mathrm{D}(\partial Q_k \diagup \partial q_i) = \left[\mathrm{D}(\partial q_i \diagup \partial Q_k)\right]^{-1}$ , выражение  $\mathrm{D}(\partial q_i \partial Q_k)$ равно, очевидно  $D[L(q)]$ . В свою очередь матрица  $T = L(q)\tilde{L}(q)$ , поэтому можно записать  $D(T) = [D(L(q))]^2$ ,

$$
J = [D(T)]^{-\frac{1}{2}} = \left[\prod_{k} t_{k}(q)\right]^{-\frac{1}{2}},
$$

где  $t_k$  - собственные числа матрицы  $T(q)$ . Тогда

$$
\frac{\partial \ln J}{\partial q_i} = -\frac{1}{2} \sum_{k}^{n} t - \frac{1}{k} \frac{\partial t_k}{\partial q_i} = -\frac{1}{2} \operatorname{Sp} \left( \operatorname{T}^{-1} \frac{\partial \operatorname{T}}{\partial q_i} \right).
$$

Окончательная форма оператора кинетической энергии получается после преобразования, операторов (1.10) или (1.11) к эрмитовому виду. Это можно сделать, приняв во внимание, что вычисление всех матричных элементов с операторами (1.10) и (1.11) и нормировка их собственных функций должны производиться с "весовой функцией. Это можно учесть, записав  $\hat{T}_n$  в форме  $\sim$ 

$$
\hat{T}_n = -\frac{\hbar^2}{2} \sum_{i,j}^n \left[ \frac{\partial}{\partial q_i} - \frac{1}{4} \text{Sp}\left(\mathbf{T}^{-1} \frac{\partial \mathbf{T}}{\partial q_i}\right) \right] r_{ij}(q) \left[ \frac{\partial}{\partial q_i} + \frac{1}{4} \text{Sp}\left(\mathbf{T}^{-1} \frac{\partial \mathbf{T}}{\partial q_j}\right) \right].
$$
 (1.12)

Для тех состояний молекулы, которым отвечают потенциальные поверхности с одним минимумом для не очень больших колебаний, производные  $\partial t_k / \partial q_i$  могут вычисляться для равновесных положений. Это позволяет существенно упростить вычисления коэффициентов в гамильтониане и применить вариационный способ вычисления ангармоничных уровней энергии.

При наличии в молекуле внутреннего вращения целесообразно представить коэффициенты  $r_{ij}(q)$  в форме рядов Фурье по вращательным координатам. В этом случае мы снова получим явное выражение для оператора  $\hat{T}_{KHH}$ , все функции и коэффициенты в котором будут определяться видом исходных коэффициентов  $r_{ij}(q)$ .

 $\Gamma J A B A 2$ 

## ОБШИЕ ВОПРОСЫ ТЕОРИИ КОЛЕБАТЕЛЬНЫХ СПЕКТРОВ МНОГОАТОМНЫХ МОЛЕКУЛ

#### 82.1. КОЛЕБАТЕЛЬНЫЕ УРОВНИ ЭНЕРГИИ И СИСТЕМАТИКА ПЕРЕХОДОВ

Колебательные движения и дискретные колебательные спектры возникают лишь тогда, когда потенциальная поверхность для рассматриваемого электронного состояния имеет минимум, хотя может быть и не один. Для основных состояний молекул чаще всего потенциальная поверхность имеет один минимум.

Уровни энергии и собственные функции для колебательных движений найдутся в результате решения уравнения

$$
(\hat{T}_v + \Delta E_e) \Psi_v = E_v \Psi_v,
$$
\n(2.1)

где  $T_{\eta}$  - оператор, имеющий в общем случае в выбранных обобщенных координатах вид, подробно изученный в \$ 1,2, а функция  $\Delta E_e$ определяется особенностями потенциальной поверхности.

Решение колебательной задачи обычно производится в системе так называемых естественных координат  $(q_{\perp})$ , впервые введенных Ельяшевичем [1.15] и независимо от него Вильсоном [2].

В качестве координат в этом случае принимаются изменения по сравнению с равновесными длин связей, валентных углов, углов между связями и плоскостями, проведенными через тройки атомов, и двугранных углов. Используются также и линейные комбинации этих координат.

Если потенциальная поверхность имеет минимум, то колебательные движения совершаются около него и при малых отклонениях от положения равновесия можно считать (см. ниже § 3.2), что элементы  $r_{ij}$  = const. Эти элементы образуют квадратную симметричную матрицу.

Оператор  $\ddot{T}_v$  тогда упрощается и принимает форму

$$
\hat{T}_v = -\frac{\hbar^2}{2} \sum_{i,j} r_{ij} \frac{\partial^2}{\partial q_i \partial q_j}.
$$
\n(2.2)

Естественным приближением потенциальной поверхности в области минимума является многомерный параболоид вида

$$
\Delta E_e = \frac{1}{2} \sum_{i,j} \left( \frac{\partial^2 E_e}{\partial q_i \partial q_j} \right)_0 q_i q_j = \frac{1}{2} \sum_{i,j} u_{ij} q_i q_j . \tag{2.3}
$$

Учитывая это, можно записать следующий гамильтониан для малых колебаний около положения равновесия:

$$
\hat{H}_{v} = -\frac{\hbar^2}{2} \sum_{i,j} \left( r_{ij} \frac{\partial^2}{\partial q_i \partial q_j} + u_{ij} q_i q_j \right). \tag{2.4}
$$

Видим, что гамильтониан  $\ddot{H}$  представляется суммой двух квадратичных форм:

$$
\hat{T}_v = -\frac{\hbar^2}{2} \sum_{i,j} r_{ij} \frac{\partial^2}{\partial q_i \partial q_j} = -\frac{\hbar^2}{2} \sum_{i,j} r_{ij} \hat{p}_i \hat{p}_j
$$
\n
$$
\Delta E_e = +\frac{1}{2} \sum_{i,j} u_{ij} q_i q_j. \tag{2.5}
$$

Такое представление гамильтониана отвечает так называемому гармоническому приближению, являющемуся вполне удовлетворительным для большинства встречающихся в практике задач. Собственные функции этого приближения являются базисными для последующего рассмотрения ангармонических колебаний и колебаний больших амплитуд. К этому вопросу мы вернемся в \$2.3. Поскольку колебательные координаты и сопряженные им операторы импульсов не являются независимыми, то подходящей заменой переменных вида  $||q|| = L_q ||Q||$  обе квадратичные формы могут быть одновременно приведены к сумме квадратов (диагональному виду)  $\tilde{T}$  = =  $\frac{1}{2} \sum_{k} \hat{P} \frac{2}{k}$  и  $\Delta E$  =  $\frac{1}{2} \sum_{k} \lambda_k Q_k^2$ . При этом импульсы преобразуются согласно соотношению

$$
||p|| = L_p||P|| = \tilde{L}_q^{-1}||P||. \tag{2.6}
$$

Коэффициенты  $\lambda_k$  являются собственными числами задачи об одновременной диагонализации двух квадратичных форм с матрицами Т и U, составленными из элементов  $\overline{r}_{ij}$  и  $u_{ij}$ . Собственные числа образуют диагональную матрицу  $\Lambda$ .

Заметим, что операцию одновременной диагонализации двух квадратичных форм Т и V можно провести и в том случае, когда среди обобщенных естественных координат есть зависимые (нормальные координаты (см. ниже) всегда независимые). В этом случае, однако, матрицы  $L_q$  и  $L_p$  уже становятся прямоугольными, а не квадратными, и соотношение  $L_p = L_q^{-1}$  не выполняется, но имеет место равенство

$$
\widetilde{\mathbf{L}}_{p}\mathbf{L}_{q} = 1. \tag{2.7}
$$

Если матрицы преобразований координат и импульсов подобраны<br>таким образом, что выполняются равенства  $\widetilde{L}_pTL_{p}=I$  и  $\widetilde{L}_qUL_q=A$ , причем  $L_p = L_q^{-1}$ , то должно выполняться и соотношение

$$
\widetilde{\mathbf{L}}_p \mathbf{TL}_p \widetilde{\mathbf{L}}_q \mathbf{UL}_q = \mathbf{L}_q^{-1} \mathbf{TL}_q^{-1} \widetilde{\mathbf{L}}_q \mathbf{UL}_q = \mathbf{L}_q^{-1} \mathbf{T} \mathbf{UL}_q = \Lambda.
$$

Умножая его слева на  $L_q$ , получим TUL $_q = L_q \Lambda$ . Другими словами, столбцы матрицы  $L_q$  отвечают линейной однородной системе урав-нений, которая в матричной символике имеет вид

 $14$ 

 $(TU - \lambda_k I)||l_a||^{(k)} = 0.$ 

Стало быть, они являются собственными векторами, а числа  $\lambda_k$  собственными числами матрицы D=TU. Матрица Т называется матрицей кинематических коэффициентов, матрица U - матрицей силовых постоянных и матрица D - матрицей динамических коэффициентов. Подробное построение матриц  $L_n$  и  $L_q$  см. ниже в § 3.2.

Гамильтониан в системе координат  $Q_i$  примет следующую простую dopmy:

$$
\hat{H}_0 = \frac{1}{2} \sum_k (\hat{P}_k^2 + \lambda_k Q_k^2).
$$
 (2.8)

Такие координаты, в которых функция Гамильтона для гармонического приближения приводится просто к сумме квадратов или диагонализуется, называются нормальными координатами. Каждый член этой суммы имеет вид

$$
\hat{H}_{0k} = -\frac{\hbar^2}{2} \frac{\partial^2}{\partial Q_k^2} + \frac{1}{2} \lambda_k Q_k^2
$$

и отвечает гамильтониану для одномерного гармонического осциллятора с единичной массой. Его решения хорошо известны и имеют вид

$$
E_{v_k} = \sqrt{\lambda_k} \left( v_k + \frac{1}{2} \right) = v_k \left( v_k + \frac{1}{2} \right), \qquad v_k = 0, 1, \dots;
$$

$$
\psi_{v_k} = N_{v_k} e^{-a^2 \lambda_k Q_k^2} H_{v_k} (a \lambda_k^{\frac{1}{2}} Q_k) \qquad (a - \text{koncrain})
$$

Гамильтониан многоатомных молекул, имеющих  $3N - 6$  колебательных степеней свободы  $(N -$  число атомов в молекуле), представляется в виде суммы гамильтонианов. Для уровней энергии многоатомных молекул получим формулу

$$
E_{v} = \sum_{k} E_{v_k} = \sum \nu_k \left( v_k + \frac{1}{2} \right), \qquad (2.9)
$$

а для собственных функций

$$
\Psi_{v} = \prod_{k} N_{v_k} e^{-a^2 \lambda_k Q_k^2} H_{v_k} (a \lambda_k^{\frac{1}{2}} Q_k).
$$
 (2.10)

Здесь  $v_k$  - колебательные квантовые числа, число которых зависит от числа колебательных степеней свободы в молекуле. Каждый уровень многоатомной молекулы является, таким образом, функцией  $3N - 6$  колебательных квантовых чисел. Каждое из этих колебательных квантовых чисел в свою очередь принимает значения 0.1.2. 3 ..., т.е. весь натуральный ряд. Разумеется, практически с ростом значений квантовых чисел мы будем все выше и выше подниматься внутри потенциальной ямы, отвечающей потенциальной поверхности электронного состояния, и, следовательно, все больше и больше будут сказываться факторы, связанные с отличием потенциальной поверхности от параболоида. Поэтому формула  $E_{\gamma_1}$  =

=  $\sum_{k} \nu_{k} (v_{k} + \frac{1}{2})$  окажется уже неверной; ею можно пользоваться только в тех случаях, когда еще выполняется гармоническое приближение, т.е. когда значение энергии  $E_y$  находится в окрестности минимума потенциальной ямы, что в случае многоатомных молекул имеет место для колебательных квантовых чисел, находящихся в интервале от О до 3.

Формула (2.9) позволяет для произвольной многоатомной молекулы дать систему ее колебательных уровней. Так, например, для трехатомной молекулы с частотами колебаний  $\nu_1, \nu_2, \nu_3$  мы получаем следующий набор уровней энергии для некоторых наименьших квантовых чисел:

 $E_{000} = \frac{1}{2}(\nu_1 + \nu_2 + \nu_3); \quad E_{100} = E_{000} + \nu_1; \quad E_{010} = E_{000} + \nu_2;$  $E_{001} = E_{000} + \nu_3; \ \ E_{110} = E_{000} + \nu_1 + \nu_2; \ \ E_{101} = E_{000} + \nu_1 + \nu_3$ И Т.Д.

В реальных молекулах при относительно низкой температуре большинство молекул в отсутствие внешнего облучения имеет энергию, ответствующую низшему колебательному уровню  $E_{000}$ .

При облучении многоатомных молекул может происходить поглощение электромагнитной энергии. При этом совершаются различные переходы между уровнями. Принято называть переходы, сопровождающиеся изменением одного квантового числа на единицу, основными или фундаментальными переходами. При этом поглощаются или излучаются кванты света с частотами  $\nu_k$ .

Возможны и переходы, в которых одно из квантовых чисел меняется больше, чем на единицу. Такие переходы приводят к появлению так называемых обертонов. Если меняются два или более квантовых числа одновременно, то в этом случае мы получаем так называемые составные или комбинационные переходы. Переходы между колебательными уровнями многоатомной молекулы могут наблюдаться как при поглощении или излучении света длины волны, совпадающей с разностью энергий между колебательными уровнями, так и при акте комбинационного рассеяния света, когда поглощается квант энергии и одновременно испускается другой квант энергии со сдвигом частоты излучения.

Если частоты нескольких нормальных осцилляторов совпадают, то в выражении для уровней энергии появятся члены вида

 $v_k(v'_k + v''_k + \dots + \alpha/2),$  $(2.11)$ где  $\alpha$  - кратность вырождения, а  $v'_k$ ,  $v''_k$  и т.д. - квантовые числа вырожденных нормальных колебаний. В этом случае, например, для двукратного вырождения получится одно и то же значение энергии при наборе квантовых чисел  $v'=0$ ,  $v''=1$  и  $v'=1$ ,  $v''=0$ . Подобные вырождения встречаются в молекулах, имеющих достатсчно высокую симметрию: оси симметрии третьего порядка и выше или несколько пересекающихся осей такого же порядка.

Заметим, что и в случае молекул высокой симметрии вырожденными могут быть только уровни энергии, в которых хотя бы одно из квантовых чисел отлично от нуля, или, как говорят, возбужденные уровни энергии или колебательные состояния. Основное состояние молекулы, отвечающее уровню энергии. для которого все колебательные квантовые числа равняются нулю, всегда не вырождено.

Важнейшим в теории колебаний многоатомных молекул является понятие формы нормального колебания. Введем это понятие, опираясь на выражение  $||q|| = L_q ||Q||$ , или в раскрытом виде

 $q_1 = l_{11}Q_1 + l_{12}Q_2 + \dots + l_{1n}Q_n$  $q_n = l_{n1} Q_1 + l_{n2} Q_2 + \dots + l_{nn} Q_n,$ 

л которое дает связь нормальных и естественных колебательных координат. На основании этого выражения можно заключить, что при изменении одной из нормальных координат, например первой, все естественные колебательные координаты изменяются пропорционально этой координате с коэффициентами  $l_{11}$ ,  $l_{21}$ ,  $l_{31}$ , ...,  $l_{n1}$ . При изменении, например, нормальной координаты с № 2 все естественные колебательные координаты изменяются пропорционально этой координате с коэффициентами  $l_{12}$ ,  $l_{22}$ ,  $l_{32}$ , ...,  $l_{n2}$ .

Если бы мы имели дело с классической системой, то тогда при определенных начальных условиях в принципе можно было бы возбудить такое движение, при котором менялась бы только одна из нормальных координат. Тогда при изменении этой нормальной координаты мы бы наблюдали изменения всех длин связей, валентных углов и т.д., пропорциональные этой координате с коэффициентами  $l_{km}$ . Если нормальные координаты менялись бы по гармоническому закону, то тогда все геометрические параметры молекулы также менялись бы по гармоническому закону, причем все геометрические параметры проходили бы через свои равновесные значения в одной и той же фазе. Пример нормальных колебаний для молекулы типа НоО, показан на рис. 1.

Колебание сложной системы, которое возникает при гармоническом колебании одной из нормальных координат, называется нормальным колебанием многоатомной молекулы, а совокупность соответствующих коэффициентов  $l_{km}$  столбца матрицы  $L_a$ , которые характеризуют изменения геометрических параметров молекулы, принятых за колебательные координаты, называется формой (иногда коэффипиентами формы) нормального колебания.

При переходе к квантовому описанию состояний многоатомных молекул такая простая наглядная классическая картина исчезает, однако можно показать, что характерное для квантовой системы размазывание ядер в пространстве приблизительно напоминает картину, соответствующую классическому движению этой системы, а именно, максимумы волновой функции, отвечающие изиболее вероятным областям пребывания атомов молекулы в состояниях, ког-2. Зак. 257

16

да одно из квантовых чисел равняется единице, а все остальные равняются нулю (говорят, что в этом случае возбуждено одно нормальное колебание), соответствуют классическим точкам поворота для колебательных движений ядер в молекуле. Поэтому понятием формы нормального колебания целесообразно пользоваться и при рассмотрении всей модели в рамках квантовой механики.

Для вырожденных колебаний понятие формы усложняется и уже не может быть введено описанным выше способом. Для полной ха-

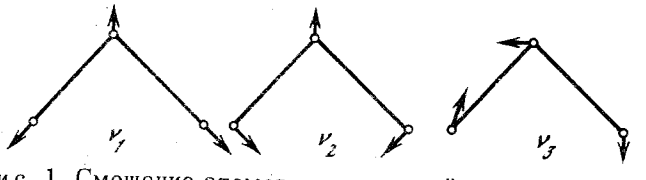

Рис. 1. Смещение атомов из положений равновесия (указаны стрелками) при нормальных колебаниях молекулы типа Н<sub>о</sub>О

рактеристики движений надо пользоваться комбинацией столбцов матрицы  $L_q$ , отвечающих вырожденным  $\lambda_k$ .

Если нам известен набор нормальных координат и соответствующих коэффициентов  $l_{km}$ , то тогда для каждого конкретного нормального колебания или для каждого основного перехода мы можем указать, какие части молекулы и насколько меняются по сравнению с равновесным или основным состоянием. В свою очередь значения коэффициентов  $l_{km}$  находятся в результате решения задачи об одновременной диагонализации двух квадратичных форм, отвечающих кинетической и потенциальной энергии многоатомных молекул, если заданы численные значения коэффициентов  $r_{ij}$  и  $u_{ij} = (\partial^2 E_e \times \partial q_i \partial q_j)_0$ . Коэффициенты  $r_{ij}$ , или кинематические коэффициенты, могут быть вы-

числены, если известна равновесная геометрическая конфигурация многоатомной молекулы. Коэффициенты  $u_{ij}$  или силовые постоянные молекулы могут быть найдены в принципе двояким способом: либо на основании последовательного квантовомеханического расчета, либо с помощью решения так называемой обратной спектральной задачи. Особенности решения этой задачи будут подробно рассмотрены в главе 4.

## \$2.2. СИММЕТРИЯ КОЛЕБАНИЙ МНОГОАТОМНЫХ МОЛЕКУЛ

Если в молекуле имеются элементы симметрии, то можно ввести так называемые координаты симметрии и классифицировать их и волновые функции для колебаний по типам симметрии. Введение координат симметрии возможно в том случае, если в молекуле имеются эквивалентные естественные колебательные координаты, т.е. такие колебательные координаты, которые переходят друг в друга

при операциях симметрии. При наличии эквивалентных координат среди элементов  $r_{ij}$ , которые образуют симметричную матрицу кинема-

тических коэффициентов Т, и элементов  $u_{ij} = (\partial^2 E_e / \partial q_i \partial q_j)_0$ , т.е. си-

ловых постоянных, которые образуют симметричную матрицу силовых постоянных U, будут встречаться одинаковые, и соответствующие субматрицы для таких эквивалентных объектов будут иметь стандартную структуру. В результате можно ввести новые координаты, которые являются линейными комбинациями старых координат. такие, что в этих новых координатах субматрицы для эквивалентных естественных колебательных координат диагонализуются, а полные матрицы кинематических и силовых коэффициентов приводятся к блочному виду, т.е. квазидиагонализуются. Переход к координатам симметрии может быть полностью автоматизирован. Эта задача подробно рассматривается в главе 8. Сейчас мы ограничимся лишь несколькими замечаниями.

Получающиеся колебательные координаты симметрии делятся на полносимметричные, антисимметричные относительно всех или части элементов симметрии молекулы и вырожденные. Можно показать, что если пользоваться классической картиной колебаний, то симметричным и антисимметричным координатам будут соответствовать движения всех атомов вдоль прямых линий, дважды вырожденных колебаниям - движения по окружностям, трижды вырожденным колебаниям - движения по сферам. Теоретически возможны вырожденные колебания и более высоких типов, которым соответствует движение по более сложным поверхностям.

Если в молекуле имеется несколько типов эквивалентных естественных координат, то тогда мы можем получить координаты симметрии одного и того же типа симметрии, но для разного рода естественных координат, например координат симметрии для изменения длин связей и изменения валентных углов и т.д. При таких условиях исходная функция Гамильтона будет представляться в виде суммы квадратичных форм

 $H_0 = \sum_{s} \left( \frac{1}{2} \sum_{i,j} \tau_{ij}^{(s)} p_i^{(s)} p_j^{(s)} + \frac{1}{2} \sum_{i,j} u_{ij}^{(s)} q_i^{(s)} q_j^{(s)} \right),$ 

причем каждое слагаемое в этой сумме будет содержать только косрдинаты симметрии одного типа, т.е. преобразующиеся при оперании симметрии одинаковым образом.

Общая задача о колебаниях многоатомных молекул разобъется на ряд задач для каждого типа симметрии по отдельности. При переходе к нормальным координатам, очевидно, в этом случае будут получаться нормальные координаты, которые обладают вполне определенными свойствами симметрии. Так как каждая нормальная координата характеризует вполне определенный набор смещений атомов из положения равновесия или кзменений естественных колебательных координат, то ясно, что каждая нормальная координата будет принадлежать к определенному типу симметрии, совпадающему с типом симметрии соответствующих координат симметрии.

Собственные функции, отвечающие произведениям собственных функций гармонических осцилляторов, будут, очевидно, также обладать определенными свойствами симметрии. Собственные функции для гармонического приближения для низших состояний имеют следующий вид:

$$
\Psi_{0,\ldots,0} = N_{0,\ldots,0} \exp(-a^2 \sum_{k} \lambda_k Q_k^2);
$$
  
\n
$$
\Psi_{0,\ldots,1,\ldots,0} = N_{0,\ldots,1,\ldots,0} Q_i \exp(-a^2 \sum_{k} \lambda_k Q_k^2),
$$
  
\n $i = 1, 2, \ldots, 3N - 6.$  (2.12)

Экспоненциальные части в этих собственных функциях всегда будут полносимметричными и при любых операциях симметрии, допускаемых молекулой, будут оставаться неизменными. В самом деле, в показатели степени экспоненты входят квадраты нормальных координат. Невырожденные нормальные координаты могут быть только симметричными или антисимметричными по отношению к любым операциям симметрии молекулы. Поэтому их квадраты не меняются при сперациях симметрии. В случае вырожденных координат в выражении  $\sum_{k} \lambda_k Q_k^2$  получаются члены вида

$$
\lambda_k (Q_{k'}^2 + Q_{k''}^2), \quad \lambda_k (Q_{k'}^2 + Q_{k''}^2 + Q_{k'''}^2).
$$

и т.д., т.е. суммы квадратов двух (для двухкратного вырождения) или трех (для трехкратного вырождения) нормальных координат. Эти суммы квадратов являются инвариантами относительно всех преобразований симметрии молекулы. Таким образом, тип симметрии волновой функции будет определяться произведением предэкспоненциальных множителей.

Для основного состояния волновая функция пропорциональна  $\exp(-a^2 \Sigma \lambda_k Q_k^2)$ , и, таким образом, она всегда будет относиться к полносимметричному типу. Для состояний, в которых один из квантов равняется единице, а остальные равняются нулю, имеем (см. 2.12)

$$
\Psi_{0,\ldots,1,\ldots,0} \sim Q_i \exp(-a^2 \sum_k \lambda_k Q_k^2). \tag{2.13}
$$

Таким образом, тип симметрии функции этого состояния совпадает с симметрией соответствующей нормальной координаты. Симметрия функции, для которой, например, два квантовых числа равняются единице, а остальные равняются нулю, определяется симметрией произведения двух нормальных координат в соответствии с тем, что волновая функция этого состояния

$$
\Psi_{0,\ldots,1,\ldots,1,\ldots,0} \sim Q_i Q_j \exp(-a^2 \sum_k \lambda_k Q_k^2). \tag{2.14}
$$

Аналогичные рассуждения можно привести и в более сложных случаях, что нам, однако, не понадобится.

Знание типа симметрии нормальных координат и волновых функций многоатомной молекулы необходимо для получения правил отбо-

ра. В частности, для дипольных переходов необходимо, чтобы симметрия высшего состояния, если переход совершается из основного состояния, отвечала нечетной степени соответствующей нормальной координаты.

#### **§2.3. РЕШЕНИЕ ЗАДАЧИ** ОБ АНГАРМОНИЧЕСКИХ КОЛЕБАНИЯХ И КОЛЕБАНИЯХ БОЛЬШОЙ АМПЛИТУДЫ

Выше рассмотрено решение колебательной задачи в гармоническом приближении. Такое приближение оказывается верным при малых колебаниях около положения равновесия. Такие колебания в свою очередь возможны, если потенциальная поверхность имеет глубокие минимумы. Как уже указывалось, это свойство потенциальных поверхностей выполняется для большинства основных состояний. Однако в случае возбужденных электронных состояний могут получаться потенциальные поверхности с неглубокими и широкими минимумами. В этом случае колебание будет совершаться уже с большей амплитудой и гармоническое приближение окажется неверным. Может также оказаться, что и в основном состоянии, как это имеет место в молекуле аммиака или в молекулах с внутренним врашением, потенциальная поверхность имеет не один, а два или более минимумов. Тогда гармоническое приближение неприменимо и нужно решать задачу с учетом ранее отброшенных членов кинетической части гамильтониана  $(1.12)$ , т.е. членов вида

$$
\Delta \hat{H}_{v} = -\frac{\hbar^{2}}{2} \sum_{i,j} \left( \frac{\partial}{\partial q_{i}} \Delta \tau_{ij}(q) \frac{\partial}{\partial q_{j}} + F \left[ Sp \left( \mathbf{T}^{-1} \frac{\partial \mathbf{T}}{\partial q_{i}} \right) \right] \right)
$$
(2.15)

и членов, выражающих отличие формы потенциальной поверхности от параболоида. Чаще всего потенциальная поверхность представляется в форме ряда по колебательным координатам. Тогда в ангармонической задаче добавятся производные выше вторых в потенциальной функции.

Подобного типа решение, если влияние ангармонизма невелико, может быть получено на основании собственных функций гармонического приближения в форме линейной комбинации гармонических  $\phi$ ункций, отвечающих гармонической задаче с гамильтонианом  $H_0$ , которая используется как некоторое нулевое приближение.

Решение уравнений Шредингера любого вида с пробной функцией в форме линейной комбинации базисных функций  $\phi$ . сводится к задаче о поиске экстремальных значений квадратичной формы  $H =$ = Σ(fφ<sub>i</sub> Hφ<sub>j</sub> dV)c<sub>i</sub>c<sub>j</sub> ha sππαπου αρε  $S = \sum_{i,j}$  (fφ<sub>i</sub> φ<sub>j</sub> dV)c<sub>i</sub>c<sub>j</sub>. Если мы решаем задачу в базисе гармонических осцилляторных функций, отвечающих нулевому приближению колебательного гамильтониана, то в этом случае все интегралы перекрывания  $s_{ij}$  обращаются в нуль из-за ортогональности базисных функций, за исключением диагональных, которые равны единице. Таким образом, эллипсоид ортогональности превращается в сферу и мы получаем задачу о поиске экстре-

мальных значений некоторой квадратичной формы на сфере единичного радиуса.

При реальном решении задачи все элементы кинематической матрицы, зависящие от колебательных координат, целесообразно разложить в ряд по этим колебательным координатам и произвести замену естественных колебательных координат нормальными колебательными координатами нулевого приближения. Методика практических вычислений будет изложена ниже в \$ 3.5.

В результате для дополнительного кинематического члена, возникающего при больших амплитудах, получается линейная комбинация с постоянными коэффициентами различных сочетаний операторов импульса и координат вида  $\hat{P}_i Q_i$ ,  $\hat{P}_i Q_k \hat{P}_j$ ,  $\hat{P}_i Q_j Q_k \hat{P}_l$  и т.д. Все константы в этой линейной комбинации могут быть вычислены на основании известной геометрии молекулы. Члены третьей, четвертой и т.д. степеней в разложении потенциальной энергии в ряд по естественным колебательным координатам заменяются аналогичными членами, но уже содержащими нормальные координаты нулевого, гармонического приближения.

Нетрудно убедиться, что все коэффициенты в выражениях  $\frac{1}{6}\sum\limits_{i,i,k}^{}\alpha^{'}_{ijk}Q_iQ_kQ_j,~\frac{1}{24}\sum\limits_{i,i,k,l}^{}\alpha^{'}_{ijkl}Q_iQ_kQ_jQ_l$ , содержащих уже нормаль-

ные координаты, будут являться линейными функциями исходных коэффициентов  $u_{ijk}$ ,  $u_{ijkl}$  в представлении потенциальной поверхности многоатомной молекулы в системе естественных колебательных координат. Матричные элементы  $\oint \phi_i \hat{H} \phi_j dV$  при переходе к квантовомеханическим выражениям будут тогда получаться в виде линейных комбинаций с легко вычисляемыми коэффициентами матричных элементов различных произведений координат и импульсов для нормальных осцилляторов. Такие матричные элементы вычисляются на основании рекуррентных соотношений

$$
Q\psi_{v} = \left(\frac{v+1}{2v}\right)^{\frac{1}{2}} \psi_{v+1} + \left(\frac{v}{2v}\right)^{\frac{1}{2}} \psi_{v-1},
$$
  
\n
$$
\hat{P}\psi_{v} = i\hbar \left(\gamma \frac{v+1}{2}\right)^{\frac{1}{2}} \psi_{v+1} - i\hbar \left(\gamma \frac{v}{2}\right)^{\frac{1}{2}} \psi_{v-1},
$$
  
\n
$$
\gamma = 2\pi v/h,
$$
\n(2.16)

которые в свою очередь являются следствиями рекуррентных соотношений для полиномов Эрмита. Эти соотношения вместе с известными матричными элементами для координаты и импульса нормального осциллятора, которые имеют вид

$$
Q_{v,v+1} = \left(\frac{v+1}{2y}\right)^{\frac{V_{2}}{2}}, \quad (Q)_{v,v-1} = \left(\frac{v}{2y}\right)^{\frac{V_{2}}{2}},
$$
  
\n
$$
P_{v,v+1} = -\frac{i\hbar}{\sqrt{2}} \left[ (v+1)y \right]^{\frac{V_{2}}{2}}, \quad P_{v,v-1} = -\frac{i\hbar}{\sqrt{2}} \left( vv \right)^{\frac{V_{2}}{2}},
$$
\n
$$
22 \tag{2.17}
$$

позволяют вычислять любые матричные элементы, встречающиеся при решении ангармонической задачи описываемым выше способом.

Поскольку, как уже указывалось, каждый матричный элемент в матрице Н является линейной комбинацией матричных элементов для различных сочетаний координат и импульсов гармонического осциллятора с коэффициентами, линейно зависящими от исходных параметров в разложении потенциальной поверхности в ряд по естественным колебательным координатам, то тогда, варьируя эти коэф-Аициенты, можно менять значения уровней энергии, получаемых при решении задачи об экстремальных значениях, соответствующих квадратичной форме, сближая соответствующие уровни энергии с экспериментом, т.е. решать обратную спектральную задачу для ангармонических коэффициентов потенциальной поверхности. Экспериментальные значения частот переходов как основных, так и обертонов и составных частот целесообразно при этом брать из наблюдения спектров в замороженных матрицах, т.е. в замороженных благородных газах. Такая техника сейчас отработана и применяется все шире и шире. Важно, что в подобных матрицах межмолекулярное взаимодействие весьма мало, и им во многих случаях можно пренебречь, и, кроме того, нацело отсутствует вращение молекулы как целого. Это позволяет ограничиться лишь рассмотрением колебательной части ядерного уравнения Шредингера, не учитывая взаимодействия колебаний и врашений.

Рассмотренный эдесь метод решения ангармонической задачи может быть применен и тогда, когда имеются потенциальные поверхности с двумя или более минимумами. Особенно это эффективно в тех случаях, когда можно ввести такую линейную комбинацию естественных колебательных координат, которая с самого начала будет совпадать с одной из нормальных координат. Так. например.колебание молекулы аммиака можно рассматривать в системе координат, отвечающих изменению связей NH, углов HNH и координаты

$$
\rho = \frac{1}{\sqrt{3}} (\rho_1 + \rho_2 + \rho_3),
$$

где  $\rho$ . - координата изменения угла между связью NH и противолежащей плоскостью NH<sub>2</sub>. Эта координата совпадает с одной из возможных нормальных координат. Потенциал молекулы может быть записан в обычной форме ряда по колебательным координатам с добавлением члена вида  $a \exp(-b_0^2)$  для барьера инверсии. В гармоническом приближении сохраняются только квадратичные члены.

Описанная эдесь техника решения ангармонических задач была проверена специальной серией расчетов. Они доказали ее полную надежность и практическую применимость даже при анализе довольно больших (10-15 атомов) молекул. Правда, для получения устойчивого вариационного предела приходится оперировать с матрицами очень больших размеров (до 1000 и более), однако, это не является препятствием для современных ЭВМ, особенно при использовании особых приемов.

#### $\Gamma$  *JABA* 3

## МАТРИЦА КИНЕМАТИЧЕСКИХ КОЭФФИЦИЕНТОВ И ЕЕ СВОЙСТВА

## §3.1. ВЫБОР ЕСТЕСТВЕННЫХ КОЛЕБАТЕЛЬНЫХ КООРДИНАТ

При практическом решении задачи о колебаниях многоатомных молекул прежде всего встает вопрос о рациональном выборе системы колебательных координат. Этот выбор совершается исходя из двух основных положений. Во-первых, необходимо, чтобы колебательные координаты обладали наглядностью и имели простой физический смысл. Во-вторых, необходимо, чтобы при выборе колебательных координат квадратичные формы для потенциальных функций многоатомных молекул содержали возможно меньшее число ненулевых коэффициентов. Это второе условие связано с тем, что при современном развитии теории колебательных спектров молекул спектры молекул в основном рассчитываются на полуэмпирической основе, т.е. на основе определяемых из эксперимента параметров потенциальной функции.

Как известно, общепринятой является характеристика равновесного состояния многоатомной молекулы с помощью заданных равновесных длин связей, валентных углов, двугранных углов между плоскостями, проведенными через тройки атомов, и углов между связью и плоскостью, проведенной через тройку атомов. Естественно поэтому и деформированную при колебаниях конфигурацию молекулы описывать набором измененных длин связей, валентных углов и т.д. В качестве колебательных координат можно при этом принять приращения длин связей по сравнению с их равновесными значениями, приращения валентных углов. двугранных углов и т.д. Как уже неоднократно указывалось, такие координаты принято называть естественными. Они обладают наглядностью и в то же время, особенно для органических молекул, выражение потенциальных функций в этих координатах оказывается максимально простым.

Сделаем теперь одно важное замечание. Если потенциальная поверхность исследуемого электронного состояния имеет четко выраженный минимум (имеется потенциальная яма), то тогда можно ввести понятие равновесной конфигурации молекулы. В этом случае становится вполне определенным введение естественных колебательных координат как отклонений геометрических параметров молекулы от равновесных. Потенциальная энергия молекулы может быть представлена в виде разложения в ряд по естественным колебательным координатам. Начальные точки этого разложения будут соответствовать минимуму потенциальной поверхности или равновесной конфигурации, и поэтому все координаты в начальной точке обращаются в нуль.

Если же потенциальная поверхность не имеет четко выраженного минимума, а представляет собой оврагоподобное образование или же имеет два или более минимумов, то такое представление в форме ряда может оказаться удобным для части координат и неприменимым для других координат. Так, например, в случае исчти свободного вращения многоатомной молекулы мы имеем функцию. потенциал которой периодически зависит от угла вращения и может не иметь четко выраженного минимума. Для соответствующей координаты в этом случае разложение в ряд оказывается неприменимым.

Кроме названных выше естественных колебательных координат, в теории колебаний многоатомных молекул употребляются и линейные комбинации этих координат. Это делается как в том случае, когда необходимо учитывать симметрию молекулы, так и в том случае, когда необходимо описать движение нескольких групп атомов друг относительно друга. Такая ситуация может, в частности, возникнуть при описании вращений одной группы атомов относительно другой в молекуле, т.е. при колебаниях, соответствующих переходам одного поворотного изомера в другой.

Так как число колебательных степеней свободы для молекулы, состоящей из N атомов, равняется  $3N - 6$ , то ясно, что для полного описания всех возможных деформаций или колебаний многоатомных молекул необходимо ввести не менее  $3N-6$  естественных колебательных координат. Правда, в отдельных случаях можно не учитывать некоторые колебательные движения, и тогда число естественных колебательных координат может быть понижено. Так нередко поступают, например, когда производится расчет только высокочастотных колебаний в молекулах, допускающих вращение одних групп атомов относительно других вокруг определенных химических связей. Например, в молекуле этана при обычных расчетах не учитывается встречное вращение СН<sub>2</sub>-групп вокруг связи С-С. Аналогичным образом поступают и в молекуле пропилена, где, как правило, пренебрегают вращением винильной и метильной групп вокруг одинарной С-С связи.

Если в молекуле в качестве естественных колебательных координат формально ввести изменения всех длин связей, валентных углов. углов между связями и двугранных углов, то тогда нередко оказывается, что число введенных координат превосходит число колебательных степеней свободы этой молекулы, т.е. число  $3N - 6$ . Появляются так называемые зависимые координаты. Это обстоятельство не является каким-либо ограничением, так как лишние координаты при последующем расчете легко могут быть учтены и отброшены. Такая операция может быть автоматически выполнена с помощью ЭВМ, и поэтому при практическом расчете обычно не пытаются с самого начала ввести только независимые колебательные координаты, чтобы не усложнять последующую задачу.

Дело в том, что в сложных молекулах указание априори только независимых колебательных координат может оказаться далеко не простым. Поэтому в дальнейшем при изложении методов расчетов колебательных спектров молекул мы будем полагать, что в качестве колебательных координат принимаются изменение всех длин связей и всех валентных углов, а также большинства углов между связями и плоскостями и двугранных углов и, в случае необходимости, линейные комбинации изменения всех подобных геометрических пара-

метров. Как правило, при небольшом опыте выбор достаточной системы колебательных координат, которыми полностью описываются все возможные деформации многоатомной молекулы, не вызывает особых затруднений.

В заключение этого параграфа заметим, что при изучении некоторых классов молекул, например комплексов, включающих тяжелые центральные атомы, выбор естественных колебательных координат описанным выше способом, по-видимому, во многих случаях не является рациональным. Целесообразно, например, вводить координаты, которые характеризуют движение лигандов как целого в поле комплексообразующих атомов. Эти вопросы, однако, еще не подверглись достаточно полной разработке и унификации.

#### §3.2. ВЫРАЖЕНИЕ КИНЕТИЧЕСКОЙ ЭНЕРГИН В ЕСТЕСТВЕННЫХ КОЛЕБАТЕЛЬНЫХ КООРДИНАТАХ И КИНЕМАТИЧЕСКИЕ КОЭФФИЦИЕНТЫ

Получим классическое выражение кинетической энергии в естественных колебательных координатах. Выше было показано (см.  $\S 1.2$ ), как, зная классическое выражение для кинетической энергии, перейти к соответствующему квантовому оператору.

Напомним способ построения кинетического члена в функции Гамильтона в криволинейных координатах. Пусть декартовы координаты атомов (материальных точек), составляющих молекулу, связаны с некоторыми обобщенными криволинейными равенствами  $\mathbf{r}_b = f_b(q)$ . Дифференцируя эти соотношения по времени, получим, воспользовавшись матричной символикой, соотношение

$$
|\dot{\underline{\mathbf{f}}}|| = \frac{\partial \underline{\mathbf{f}}}{\partial q} \quad ||\dot{q}|| = A||\dot{q}||. \tag{3.1}
$$

 $3aec$ ь  $||\dot{q}||$  - матрица-столбец скоростей обобщенных координат;  $||\mathbf{f}||$  - аналогичная матрица-столбец декартовых скоростей атомов в лабораторной системе координат: А - квадратная матрица с элементами  $\partial \underline{f}_k / \partial q_i$ . Поскольку координаты  $\underline{i}_k$  и  $q_i$  и их скорости должны быть связаны между собой взаимно однозначно, то должна существовать и обратная матрица  $A^{-1}$ , входящая в выражение  $||\dot{q}|| = A^{-1}||\dot{r}||.$ 

В декартовых координатах кинетическая энергия в матричной записи имеет вид

 $T_{\text{KWH}} = \frac{1}{2} \tilde{L} M ||\dot{L}||,$ 

где М - диагональная матрица масс атомов. Выражение для кинетической энергии в криволинейных координатах получится простой заменой переменных в соответствующей квадратичной форме с учетом соотношения  $(3.1)$ 

26

 $(3.2)$ 

 $T_{\text{KWH}} = \frac{1}{2} \tilde{q} (\tilde{A} \text{MA}) || \dot{q} ||.$ 

Пользуясь определением обобщенного импульса, сопряженного данной криволинейной координате, получим для столбца обобщенных импульсов выражение

$$
||p|| = \left[\frac{\partial \mathbf{L}}{\partial \dot{q}}\right] = \left[\frac{\partial \mathbf{T}}{\partial \dot{q}}\right] = (\tilde{\mathbf{A}}\mathbf{M}\mathbf{A})||\dot{q}||.
$$
  
\nOrcsoña  $||\dot{q}|| = (\tilde{\mathbf{A}}\mathbf{M}\mathbf{A})^{-1}||p||$ , cnehobarenho,  
\n
$$
T_{\text{KWH}} = \frac{1}{2}||\tilde{p}||(\tilde{\mathbf{A}}\mathbf{M}\mathbf{A})^{-1}(\tilde{\mathbf{A}}\mathbf{M}\mathbf{A})(\tilde{\mathbf{A}}\mathbf{M}\mathbf{A})^{-1}||p|| = \frac{1}{2}||\tilde{p}||(\mathbf{A}^{-1}\mathbf{M}^{-1}\tilde{\mathbf{A}}^{-1})||p|| = \frac{1}{2}||\tilde{p}||\mathbf{A}^{-1}\mathbf{M}^{-1}\tilde{\mathbf{A}}^{-1}||p||.
$$
\n(3.3)

Здесь и ниже матрицу  $M^{-1}$  будем обозначать символом Е. Отсюда можно заключить, что для декартовых и обобщенных импульсов должно иметь место соотношение

 $||p|| = \tilde{A}^{-1}||p||$ ,

 $r$ ле  $A^{-1}$  - матрица, выражающая скорости изменения криволинейных координат через декартовы скорости входящих в их состав атомов.

Обозначим в дальнейшем матрицу  $A^{-1}$  символом В. Таким образом, получаем следующий рецепт определения квадратной симметричной матрицы, элементы которой являются коэффициентами квадратичной формы, отвечающей кинетической энергии системы материальных точек, записанной в импульсном представлении (канонической форме): необходимо найти матрицу В (ее элементы могут быть векторами, тензорами, скалярами) и затем совершить скалярное умножение (ВЕВ). Весьма существенным является то, что совсем не обязательно искать сначала матрицу А, а затем обращать ее. Можно сразу искать матрицу В, что оказывается значительно проще.

В известном смысле можно рассматривать матрицы А и В как независимые, так как видно, что фактически для записи кинетической энергии в канонической форме нужно знать именно закон преобразования скоростей, но не координат.

Пусть мы определили подходящим образом обобщенные скорости для координат, характеризующих колебательные (относительные) движения ядер молекулы, вращение ее как целого и поступательное движение. Тогда структура матрицы В должна быть следующей:

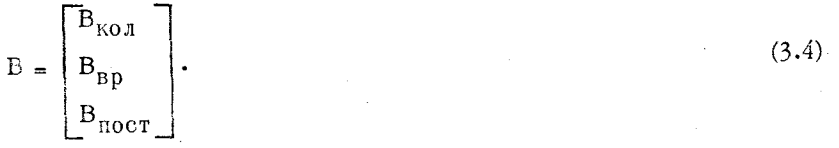

Здесь  $B_{K0,\bar{R}}$  и другие - прямоугольные субматрицы для определен-<br>F-ых видов движений, размером соответственно  $(3N - 6) \times 3N$ ;  $3 \times 3N$  $\#3 \times 3N$ , где  $N$  - число атомов в молекуле.

В соответствии с этим для матрицы Т=ВЕВ получим

$$
T = \begin{bmatrix} B_{K0J} & E & \widetilde{B}_{K0J} \\ B_{BD} & E & \widetilde{B}_{K0J} \\ 0 & 0 & B_{BD} \\ 0 & 0 & B_{\text{NOT}} \\ \end{bmatrix} \begin{bmatrix} B_{K0J} & E & \widetilde{B}_{BD} \\ B & E & \widetilde{B}_{BD} \\ 0 & B_{\text{TOCT}} & E & \widetilde{B}_{\text{TOCT}} \end{bmatrix}
$$

Субматрица  $T_{K0J} = B_{K0J} E \tilde{B}_{K0J}$  используется в теории колебаний

многоатомных молекул при построении колебательного гамильтониана. В дальнейшем везде при описании свойств матриц В и Т мы будем иметь в виду именно  $B_{K0J}$  и  $T_{K0J}$  и для упрощения записи формул символы-индексы "кол" не будут применяться.

Выражения  $||\dot{q}|| = B||\dot{r}||$  и Т = ВЕВ верны как в том случае, когда все  $a_i$  независимы, так и в том случае, когда среди них имеются и зависимые. Предположим, что скорости изменения  $\dot{q}_i$  новых координат q; удалось выразить через скорости смещения атомов в декартовой системе координат с помощью совокупности преобразований

$$
\dot{q}_{1} = b_{11}\dot{r}_{1} + b_{12}\dot{r}_{2} + \dots + b_{1N}\dot{r}_{N},
$$
  
\n
$$
\dot{q}_{3N-6} = b_{3N-6,1}\dot{r}_{1} + b_{3N-6,2}\dot{r}_{2} + \dots + b_{3N-6,N}\dot{r}_{N}.
$$
  
\n(3.5)

Если в качестве колебательных координат принимаются изменения длин связей, валентных углов и т.д., т.е. скалярные величины, то очевидно, что коэффициенты  $b_{ik}$  в выражениях (3.5) должны быть векторами. Соответствующие произведения векторов в этих формулах должны быть скалярными произведениями.

Наша задача, таким образом, сводится к определению элементов в выражениях (3.5) или, что то же самое, к определению элементов матрицы В.

Прежде чем перейти к выводу конкретных выражений, заметим, что в произведении  $T = \underline{BEB}$  совершается скалярное умножение векторов, образующих элементы матрицы В. Каждый из элементов матрицы В будет представлять собой вектор или линейную комбинацию векторов, заданных в неподвижной декартовой системе координат. Если мы совершим скалярное умножение элементов матриц  $\underline{B}$  и  $\underline{\tilde{B}}$ , то в результате элементы матрицы Т, являющейся произведением (ВЕВ), будут получаться в форме линейных комбинаций скалярных произведений отдельных составляющих векторов, Значения этих скалярных произведений уже не будут зависеть от расположения соответствующих векторов в пространстве, а только от относительного расположения этих векторов. Стало быть, элементы произведения Т=ВЕВ будут инвариантными относительно поступательного и вращательного движений молекулы как целого. Другими словами, полученное выражение для кинетической энергии

$$
T_{KMH} = \frac{1}{2} \left| \left| \tilde{p} \right| \right| \left( \underline{BEB} \right) \left| \left| p \right| \right|
$$

Рис. 2. Валентный угол

будет описывать чисто колебательную часть полной кинетической энергии многоатомной молекулы.

Перейдем теперь к вычислению элементов матрины В. Для этого вначале рассмотрим валентный угол, образованный тремя атомами 0.1 и 2 (рис. 2). Проведем направляющие единичные векторы вдоль по химическим связям.

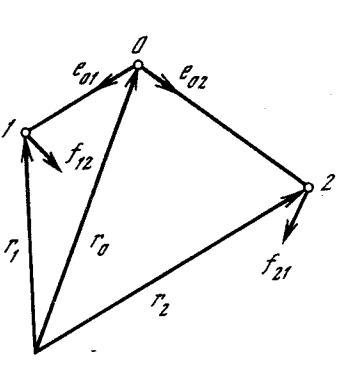

Мы будем предполагать, что эти химические связи образуются атомами нулевым и первым и нулевым и вторым. Мгновенные положения атомов О, 1 и 2 в декартовой системе координат для каждого момента времени будут описываться векторами  $I_0$ ,  $I_7$  и го. Тогда для любого момента времени, пользуясь правилами разности векторов, можно написать

$$
\underline{r}_1 - \underline{r}_0 = \underline{e}_{01} s_{01} , \quad \underline{r}_2 - \underline{r}_0 = \underline{e}_{02} s_{02} , \tag{3.6}
$$

где  $s_{01}(t)$ ,  $s_{02}(t)$  - мгновенные длины первой и второй связей.

Продифференцируем затем по времени выражения (3.6), т.е. перейдем к смещениям атомов и изменениям длин связей. Получим

$$
\dot{\Xi}_1 - \dot{\Xi}_0 = \dot{s}_{01} \epsilon_{01} + s_{01} \dot{\epsilon}_{01}, \qquad (3.7a)
$$

$$
\dot{L}_2 - \dot{L}_0 = \dot{s}_{02} \underline{e}_{02} + s_{02} \dot{e}_{02} \,. \tag{3.76}
$$

Умножая равенство (3.7а), (3.7б) скалярно на единичные направляющие векторы е 01 и е 09, получим

 $(\dot{r}_1 - \dot{r}_0) \underline{e}_{01} = \dot{s}_{01}, \quad (\dot{r}_2 - \dot{r}_0) \underline{e}_{02} = \dot{s}_{02},$ 

так как  $\dot{\epsilon}_{01} \perp \epsilon_{01}$ ,  $\dot{\epsilon}_{02} \perp \epsilon_{02}$ . Перепишем полученные соотношения в виде

$$
\dot{q}_1 = \varepsilon_{01}\dot{t}_1 - \varepsilon_{01}\dot{t}_0, \quad \dot{q}_2 = \varepsilon_{02}\dot{t}_2 - \varepsilon_{02}\dot{t}_0. \tag{3.8}
$$

Здесь  $\dot{q}_i = \dot{s}_{0i}$  - скорость изменения приращения длины связи.

В результате нам удалось выразить скорости изменения растяжений связей, образующих данный валентный угол, через скорости смещений атомов, входящих в каждую из этих связей, и коэффициенты е 01, е 02, являющиеся векторами. Эти коэффициенты, очевидно, и являются элементами строки матрицы В для случая координат изменения длин связей. Они, таким образом, равны  $e_{kn}$ и - $e_{kn}$ , ес-

ли связь образована атомами  $k$  и  $n$  и векторы  $\underline{e}_{kn}$  проведены от  $k$ -ro aroma  $k$  n-my aromy.

Скорость изменения валентного угла будет, очевидно, определяться суммой скоростей поворотов направляющих векторов первой и второй связей навстречу друг другу в мгновенной плоскости валентного угла. Для определения этой скорости умножим выраже-

ние (3.7a) скалярно на единичный вектор  $f_{12}$ , проведенный в мгновенной плоскости валентного угла перпендикулярно мгновенному направляющему вектору е 01 внутрь угла (см. рис. 2). Получим

$$
\dot{v}_1 = \dot{\underline{\mathbf{e}}}_{01}\underline{\mathbf{f}}_{12} = \frac{1}{s_{01}} \underline{\mathbf{f}}_{12} (\dot{\underline{\mathbf{f}}}_1 - \dot{\underline{\mathbf{f}}}_0). \tag{3.9a}
$$

Соответственно для второй связи имеем

$$
\dot{v}_2 = \dot{\underline{e}}_{02} \underline{f}_{21} = \frac{1}{s_{02}} \underline{f}_{21} (\dot{f}_2 - \dot{f}_0).
$$
 (3.96)

Положительному значению  $\dot{v}_1$  соответствует поворот первой свя-<br>зи в сторону вектора  $\underline{f}_{12}$ , а положительному значению  $\dot{v}_2$  соответствует поворот второй связи в сторону вектора  $f_{21}$ . Так как эти векторы направлены навстречу друг другу, то скорость изменения валентного угла (уменьшения) будет равна

 $\dot{\nu}=\dot{\nu}_1+\dot{\nu}_2=-(\underline{f}_{12}/s_{01}+\underline{f}_{21}/s_{02})\underline{\dot{f}}_0+\underline{f}_{12}/s_{01}\cdot\underline{\dot{f}}_1+\underline{f}_{21}/s_{02}\cdot\underline{\dot{f}}_2. \eqno(3.10)$ Нам удалось опять-таки выразить скорость изменения естественной колебательной координаты через некоторые векторные коэффициенты и скорости смещений атомов, образующих данную естественную координату. Следовательно, мы получили выражение для элементов строки матрицы В, соответствующей координате изменения валентного угла. Обычно для того, чтобы увеличению угла соответствовало положительное значение координаты  $\nu$ . знаки в правой части (3.10) меняются на обратные. Тогда окончательно для элементов строки матрицы В, отвечающей естественной координате изменения валентного угла, образованного атомами  $n, m, k$  с атомом  $k$  в вершине, получим соответственно

$$
-\frac{\frac{1}{s_{kn}}}{s_{kn}}; \quad -\frac{\frac{f}{s_{kn}}}{s_{kn}}; \quad \frac{\frac{f}{s_{nm}}}{s_{kn}}+\frac{\frac{f}{s_{kn}}}{s_{kn}}.
$$

Если подставить найденные выражения для элементов строк матрицы В для координат изменения длин связей и валентных углов и совершить умножение согласно формуле Т=ВЕВ, то мы увидим, что элементы  $r_{ii}$  матрицы кинематических коэффициентов будут представлять собой линейные комбинации скалярных произведений векторов  $\underline{e}_{kn}$ ,  $\underline{f}_{nm}$ . Как уже указывалось, эти скалярные произведения будут зависеть только от мгновенных значений углов между векторами, но не от положения этих векторов в пространстве декартовых координат. При колебательных движениях молекулы из-за изменения длин связей и валентных углов элементы  $r_{ij}$  матрицы кинематических коэффициентов будут осциллировать около некоторых величин, соответствующих равновесным значениям длин связей и валентных углов. Они будут таким образом являться периодическими функциями времени или колебательных координат. Можно поэтому представить матрицу кинематических коэффициентов в следующей форме:

$$
\Gamma(q) = \Gamma(0) + \Delta \Gamma(q), \tag{3.11}
$$

где Т(0) соответствует матрице кинематических коэффициентов, вы-

численных для равновесной конфигурации молекулы, и  $\Delta T(q)$  - матрице поправок к кинематическим коэффициентам, возникающим за счет колебательных отклонений от равновесной конфигурации молекулы.

Если совершаются малые колебания, то поправка  $\Delta T(q)$  мала и ею можно пренебречь. Остается, следовательно, лишь та часть матрицы кинематических коэффициентов, которая отвечает равновесным значениям длин связей, валентных углов и других геометрических характеристик молекул. При практическом вычислении соответствующих коэффициентов можно тогда произвольным образом ввести систему декартовых координат, связав ее с равновесной геометрией многоатомной молекулы, и затем вычислить проекции всех равновесных ортов многоатомной молекулы на выбранную декартову систему координат. Тогда вычисление кинематических коэффициентов может быть выполнено по формуле

$$
T = B_x E \tilde{B}_x + B_y E \tilde{B}_y + B_z E \tilde{B}_z, \qquad (3.12)
$$

где  $B_x$ ,  $B_y$ ,  $B_z$  - матрицы, подобные матрице  $B$ , в которых вместо направляющих векторов содержатся их проекции на оси выбранной декартовой системы координа».

Перейдем теперь к выводу выражений для естественных координат изменения угла между связью и плоскостью и угла между двумя плоскостями, проведенными через тройки атомов. Подобные координа Ы возникают в тех случаях, когда мы хотим описать врашение, мапример, одной группы атомов вокруг другой или выход некоторой связи из плоскости, проведенной через группу атомов.

Например, в молекуле этилена (рис. 3) возникает колебательное движение, соответствующее вращениям двух групп СН, вокруг связи С=С. Соответствующая координата может быть введена как изменение двугранного угла между плоскостями, проведенными через СН<sub>9</sub>-группы. В той же молекуле совершаются колебания, схематически показанные на рис. 3. Они соответствуют различным поворотам плоскостей групп СН<sub>2</sub>. Соответствующие координаты могут быть введены как линейные комбинации координат изменений углов между связью С=С и плоскостями СН<sub>о</sub>-групп.

Как известно, углы между плоскостями определяются по углу между нормалями, проведенными к этим плоскостям, а угол между некоторой прямой и плоскостью определяется как угол между этой прямой и нормалью к плоскости. Задача. следовательно, будет заключаться в вычислении скорости изменения нормали к некоторой плоскости, проведенной через тройку атомов при изменении поло-Жения всех этих атомов.

Выберем в молекуле некоторую тройку атомов О. 1 и 2. Примем затем атом О за начальный и проведем направляющие векторы в сторону атомов 1 и 2 так, как показано на рис. 4. Обычно тройка атомов образует валентные углы, поэтому атом О помещается в центр валентного угла. Эта оговорка, однако, строго говоря, не является обязательной. Проведем через атомы О. 1 и 2 плоскость.

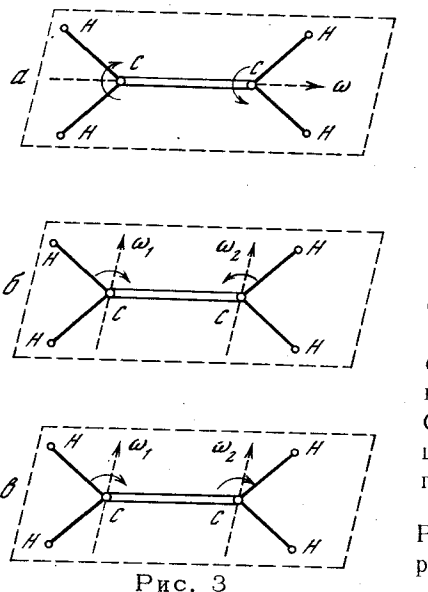

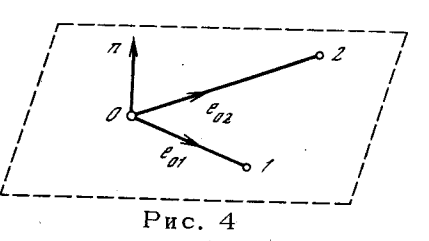

Рис. 3. Возможные деформации молекулы этилена, описываемые неплоскими координатами

а - встречное вращение плоскостей групп СН<sub>2</sub> вокруг оси  $\omega$ ; 6 встречное вращение плоскостей групп  $CH_2$  вокруг осей  $\omega_1$  и  $\omega_2$ ; в - врашение в одну сторону плоскостей групп СН<sub>2</sub> вокруг тех же осей

Рис. 4. К выводу формулы для поворота плоскости при колебании

Мгновенное положение плоскости определим нормалью к ней, равной

$$
\underline{\mathbf{n}} = \frac{1}{\sin \theta} (\underline{\mathbf{e}}_{01} \times \underline{\mathbf{e}}_{02}),
$$
 (3.13)

где  $\theta$  - есть угол между векторами  $e_{01}$  и  $e_{02}$  и векторы умно-

жаются векторно. Все величины в этой формуле являются функциями времени. При произвольных смещениях атомов нормаль будет меняться.

Для определения скорости ее изменения продифференцируем по времени выражение (3.13):

$$
\begin{split} \n\dot{\mathbf{n}} &= -\frac{\dot{\theta}\cos\theta}{\sin^2\theta} (\underline{\mathbf{e}}_{01} \times \underline{\mathbf{e}}_{02}) + \frac{1}{\sin\theta} (\dot{\underline{\mathbf{e}}}_{01} \times \underline{\mathbf{e}}_{02}) + \frac{1}{\sin\theta} (\underline{\mathbf{e}}_{01} \times \dot{\underline{\mathbf{e}}}_{02}) = \\ \n&= \frac{1}{\sin\theta} (\dot{\underline{\mathbf{e}}}_{01} \times \underline{\mathbf{e}}_{02}) - \frac{1}{\sin\theta} (\dot{\underline{\mathbf{e}}}_{02} \times \underline{\mathbf{e}}_{01}) - \frac{\dot{\theta}\cos\theta}{\sin^2\theta} (\underline{\mathbf{e}}_{01} \times \underline{\mathbf{e}}_{02}). \n\end{split} \tag{3.14}
$$

Скорость изменения, например, двугранного угла между двумя плоскостями I и II (рис. 5) будет по аналогии с рассмотренным выше случаем простого валентного угла складываться из скорости поворота каждой из нормалей навстречу друг другу внутрь угла между нормалями. Для каждой нормали эта скорость будет равна проекции скорости поворота нормали на вектор  $g_I$  (или  $g_{II}$ ), проведенный в плоскости угла перпендикулярно соответствующей нормали (см. рис. 5). Таким образом, векторы  $\underline{g}_I$  и  $\underline{g}_{II}$  мы выбираем вполне аналогично случаю обычного валентного угла. Соответствующая ско-

32

e<br>02 Рис. 5. Направления векторов <u>g</u><sub>II</sub> и g<sub>I</sub>

рость изменения двугранного угла будет определяться выражением  $k = \underline{h}_I g_I + \underline{h}_II g_{II}$ . Для каждой составляющей получим соответственно

$$
\underline{\hat{n}}_1 \underline{\epsilon}_1 = \underline{\epsilon}_1 \underline{\dot{n}}_1 = \frac{1}{\sin \theta} \underline{\epsilon}_1 \Big( \underline{\dot{\epsilon}}_{01} \times \underline{\epsilon}_{02} \Big) - \frac{1}{\sin \theta} \underline{\epsilon}_1 \Big( \underline{\dot{\epsilon}}_{02} \times \underline{\epsilon}_{01} \Big)
$$
(3.15)

(произведение  $g_1(\epsilon_{01} \times \epsilon_{02})$  равняется нулю, так как вектор $(\epsilon_{01} \times \epsilon_{02})$ ) ниях, получим

$$
\underline{\mathbf{A}}_{\mathbf{I}} \underline{\mathbf{n}}_{\mathbf{I}} = \frac{1}{\sin \theta} \underline{\mathbf{e}}_{01} \Big( \underline{\mathbf{e}}_{02} \times \underline{\mathbf{g}}_{\mathbf{I}} \Big) - \frac{1}{\sin \theta} \underline{\mathbf{e}}_{02} \Big( \underline{\mathbf{e}}_{01} \times \underline{\mathbf{g}}_{\mathbf{I}} \Big).
$$

Так как, кроме того (см. (3.7а), (3.7б)) $\frac{1}{2}$ <sub>01</sub>  $\frac{1}{s}$ <sub>01</sub>  $\frac{1}{s}$ <sub>1</sub>  $\frac{1}{2}$ <sub>1</sub> $\frac{1}{2}$ <sub>01</sub>  $\frac{1}{2}$  $\mu \dot{e}_{02} = \frac{1}{s_{02}} (\dot{r}_2 - \dot{r}_{02} - \dot{q}_2 - \dot{q}_2)$ , то отсюда, например,

$$
\dot{\varepsilon}_{01}(e_{02} \times \underline{g}_{I}) = \frac{1}{s_{01}}(\dot{t}_{1} - \dot{t}_{0})(e_{02} \times \underline{g}_{I}) - \frac{1}{s_{01}}\dot{q}_{1}e_{01}(e_{02} \times \underline{g}_{I}) =
$$
  

$$
= \frac{1}{s_{01}}(e_{02} \times \underline{g}_{I})(\dot{t}_{1} - \dot{t}_{0}) = \frac{1}{s_{01}}\mathbf{a}_{I}\sin(\underline{e}_{02} \cdot \underline{g}_{I})(\dot{t}_{1} - \dot{t}_{0}).
$$

Учтено, что произведение  $\frac{e}{0}$  $( \frac{e}{02} \times g_I ) = 0$ , так как вектор $( \frac{e}{02} \times g_I )$  $\ln_1$  <u>е</u><sub>01</sub>. Стало быть

$$
\underline{\mathcal{B}}_I \underline{\dot{n}}_I = \frac{\underline{n}_I}{s_{01} \sin \theta} \sin \left( \underline{\epsilon_{02} \cdot \underline{\epsilon}}_I \right) \left( \underline{\dot{r}}_1 - \underline{\dot{r}}_0 \right) - \frac{\underline{n}_I}{s_{02} \sin \theta} \sin \left( \underline{\epsilon_{01} \cdot \underline{\epsilon}}_I \right) \left( \underline{\dot{r}}_2 - \underline{\dot{r}}_0 \right). \tag{3.16}
$$

Аналогичное выражение получим и для плоскости II

$$
\underline{\underline{\underline{\mathbf{g}}}}_{II} \underline{\underline{\dot{\mathbf{h}}}}_{II} = \frac{\underline{\underline{\mathbf{h}}}}{s_{01}^2 \sin \theta} \sin \left( \underline{\underline{\mathbf{e}}}_{02}, \underline{\underline{\mathbf{g}}}_{II} \right) \left( \underline{\dot{\mathbf{r}}}_{1}^2 - \underline{\dot{\mathbf{r}}}_{0}^2 \right) - \frac{\underline{\underline{\mathbf{h}}}}{s_{02}^2 \sin \theta} \sin \left( \underline{\underline{\mathbf{e}}}_{01}, \underline{\underline{\mathbf{g}}}_{II} \right) \left( \underline{\dot{\mathbf{r}}}_{2}^2 - \underline{\dot{\mathbf{r}}}_{0}^2 \right) - \frac{\underline{\underline{\mathbf{h}}}}{s_{02}^2 \sin \theta} \sin \left( \underline{\underline{\mathbf{e}}}_{01}, \underline{\underline{\mathbf{g}}}_{II} \right) \left( \underline{\dot{\mathbf{r}}}_{2}^2 - \underline{\dot{\mathbf{r}}}_{0}^2 \right).
$$

3. Зак. 257

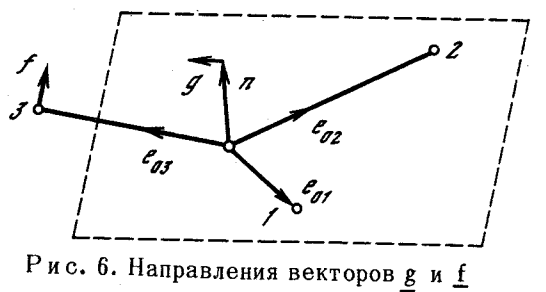

Следовательно, скорость изменения двугранного угла между плоскостями, проходящими через две тройки атомов 1, 2, 0 и 1', 2', О. будет равняться

$$
\dot{\kappa} = \underline{g}_1 \dot{\mathbf{n}}_1 + \underline{g}_{II} \dot{\mathbf{n}}_{II} = \frac{\underline{\mathbf{n}}_1}{s_{01} \sin \theta} \sin(\underline{\epsilon}_{02}, \underline{\mathbf{s}}_1)(\dot{\mathbf{r}}_1 - \dot{\mathbf{r}}_0) -
$$
  
\n
$$
-\frac{\underline{\mathbf{n}}_1}{s_{02} \sin \theta} \sin(\underline{\epsilon}_{01}, \underline{\mathbf{s}}_1)(\dot{\mathbf{r}}_2 - \dot{\mathbf{r}}_0) + \frac{\underline{\mathbf{n}}_{II}}{s_{01} \sin \theta} \sin(\underline{\epsilon}_{02}, \underline{\mathbf{s}}_{II})(\dot{\mathbf{r}}_1 - \dot{\mathbf{r}}_0) -
$$
  
\n
$$
-\frac{\underline{\mathbf{n}}_{II}}{s_{02} \sin \theta} \sin(\underline{\epsilon}_{01}, \underline{\mathbf{s}}_{II})(\dot{\mathbf{r}}_2 - \dot{\mathbf{r}}_0).
$$
 (3.17)

Снова мы выразили скорость изменения естественной колебательной координаты через скорости смещений образующих эти координаты атомов и некоторые векторные коэффициенты. На основании этой формулы для элементов строки матрицы В получим

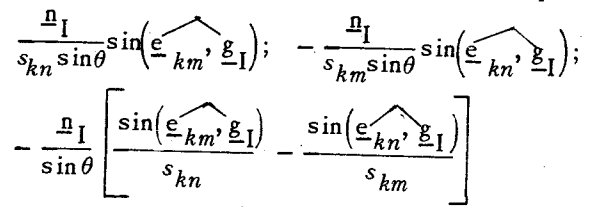

(если двугранный угол составляют плоскости, проведенные через атомы *n*, *m*, *k* и *n'*, *m'*, *k'*) и аналогичные выражения для атомов второй плоскости, отмеченных штрихами.

Найдем теперь выражение для координаты изменения угла между связью и плоскостью. Угол между связью и плоскостью определяется по углу между нормалью к плоскости и самой связью. Для определения скорости изменения этого угла необходимо найти проекцию скорости поворота связи и нормали к плоскости соответствующего угла навстречу друг другу, как показано на рис. 6. Для характеристики этих скоростей введем векторы  $g \times g$ .

Векторы эти, как и ранее, будем проводить внутрь угла, перпендикулярно соответственно связи и нормали. В полной аналогии с полученным ранее для соответствующей координаты (см. (3.16) и

 $(3.9)$ ) найдем

$$
\dot{\rho} = \underline{g} \dot{\underline{\mathbf{n}}} + \underline{f} \dot{\underline{\mathbf{e}}}_{03} = \frac{\underline{\mathbf{n}}}{s_{01} \sin \theta} \sin \left( \underline{\mathbf{e}}_{02} \underline{\underline{\mathbf{g}}} \right) \left( \dot{\underline{\mathbf{r}}}_{1} - \dot{\underline{\mathbf{r}}}_{0} \right) -
$$

$$
- \frac{\underline{\mathbf{n}}}{s_{02} \sin \theta} \left( \underline{\mathbf{e}}_{01} \underline{\mathbf{g}} \right) \left( \dot{\underline{\mathbf{r}}}_{2} - \dot{\underline{\mathbf{r}}}_{0} \right) + \frac{\underline{\mathbf{l}}}{s_{03} \xi} \left( \dot{\underline{\mathbf{r}}}_{3} - \dot{\underline{\mathbf{r}}}_{0} \right). \tag{3.18}
$$

На основании этого соотношения можно найти, подобно тому как это было сделано ранее, элементы соответствующей строки матрицы В.

формула (3.17) выведена в предположении, что все атомы двух плоскостей различны. При решении колебательной задачи может встретиться как такой частный случай, так и случай, когда часть из этих атомов является общей. Все формулы, выведенные выше, в этом случае сохраняются, но только надо иметь в виду, что некоторые атомы будут повторяться дважды.

Наряду с такими координатами для описания отдельных видов внутренних движений в молекуле могут быть использованы и используются и более сложные координаты, однако можно сказать, что любая мыслимая деформация многоатомной молекулы может быть выражена либо с помощью введенных выше координат, либо с помощью их линейных комбинаций. Так, например, в случае координаты в молекуле этана (рис. 7), которая описывает вращение СН<sub>3</sub> -групп вокруг одинарной связи С-С навстречу друг другу, целесообразно ввести координату, имеющую вид  $\kappa = \frac{1}{\sqrt{3}}(\kappa_1 + \kappa_2 + \kappa_3)$ , где каждая из составляющих  $(\kappa_1, \kappa_2, \kappa_3)$  представляет собой изменение двугранного угла НССН, один из которых показан нарис. 7. Из приведенных выше формул можно заключить, что любые колебательные координаты, какими бы сложными они ни были, выражаются через смещение атомов, входящих в состав данной координаты, т.е. через смещения атомов, которые приходят в движение при выбранной деформации.

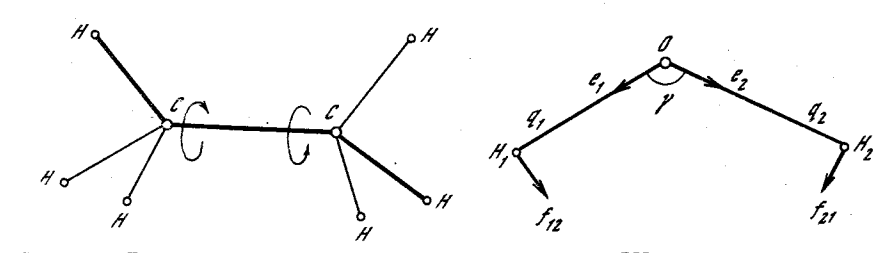

Рис. 7. Деформация встречного вращения групп СН<sub>3</sub> в молекулу этана вокруг связи С-С

Связи, образующие один из двугранных углов НССН, выделены жирными линиями

Рис. 8. Система естественных колебательных координат и ортов молекулы Н<sub>о</sub>О

34

#### §3.3. СВОЙСТВА ЭЛЕМЕНТОВ МАТРИЦЫ КИНЕМАТИЧЕСКИХ КОЭФФИНИЕНТОВ

С помощью формул, выведенных в предыдущем параграфе, для любой молекулы можно составить матрицу перехода от скоростей смешений атомов из положения равновесия к естественным колебательным координатам. Рассмотрим пример - молекулу воды (рис. 8). В этой молекуле в качестве естественных колебательных координат примем изменения длины первой связи, второй связи и валентного угла. Составим таблицу, содержащую 3 строки и 3 столбца. Каждый столбец будет отвечать одному из атомов молекулы, каждая строка - одной из естественных координат. В клетках таких таблиц необходимо расположить элементы матрицы В, отвечающие каждой координате. Если ввести направляющие орты  $\underline{e}_1$ ,  $\underline{e}_2$ ,  $\underline{f}_{12}$ ,  $\underline{f}_{21}$ , то тогда, очевидно, получим

$$
\underline{B} = \frac{q_1}{q_2} \begin{bmatrix} H_1 & H_2 & 0 \\ \underline{e}_1 & 0 & -\underline{e}_1 \\ 0 & \underline{e}_2 & -\underline{e}_2 \\ \frac{\underline{f}_{12}}{\underline{s}_{OH}} & -\frac{\underline{f}_{21}}{\underline{s}_{OH}} & \frac{\underline{f}_{12}}{\underline{s}_{OH}} + \frac{\underline{f}_{21}}{\underline{s}_{OH}} \end{bmatrix} .
$$
(3.19)

Эта таблица и представляет собой матрицу В для молекулы воды. Матрицу кинематических коэффициентов можно будет получить, совершив умножение  $T = BEB$ .

Заметим, что при практических вычислениях удобно пользоваться безразмерной шкалой, употребляя вместо обычных обратных длин связей безразмерные величины  $\sigma_k = s_0 / s_k$ , где в качестве  $s_0$  берется равновесная длина связи в молекуле метана. Таким образом,  $\sigma_{k} = 1,09/s_{k}$ .

Вместо масс атомов также целесообразно пользоваться безразмерными величинами  $\epsilon_i = m_0/m_i$ . В качестве  $m_0$  выбирается так называемая спектроскопическая масса водорода, которая равна  $m_{\Omega}$ = 1.088 а.е. Если воспользоваться подобными обозначениями, то для строки матрицы В молекулы воды, отвечающей угловой координате, получим

 $-\sigma_{\text{OH}}f_{12}; \quad -\sigma_{\text{OH}}f_{21}; \quad \sigma_{\text{OH}}f_{12} + \sigma_{\text{OH}}f_{21}.$ 

Чтобы получить матрицу кинематических коэффициентов, снова нужно составить произведение Т=ВЕВ и совершить необходимое умножение.

Напишем результат подобного умножения, например, для молекулы воды. Тогда получим матрицу вида

$$
\begin{bmatrix}\n\epsilon_{H} + \epsilon_{O} & \epsilon_{O}^{\cos\theta} & -\epsilon_{O}^{\sigma}OH^{\sin\theta} \\
\epsilon_{O}^{\cos\theta} & \epsilon_{H}^{\cos\theta} & \epsilon_{H}^{\cos\theta} & \epsilon_{O}^{\cos\theta}OH^{\sin\theta} \\
-\epsilon_{O}^{\sigma}OH^{\sin\theta} & -\epsilon_{O}^{\sigma}OH^{\sin\theta} & \epsilon_{O}^{\cos\theta} & \epsilon_{O}^{\cos\theta} & \epsilon_{O}^{\cos\theta} & \epsilon_{O}^{\cos\theta}\n\end{bmatrix}.
$$
\n(3.20)

Каждая из клеток этой матрицы определяет, как говорят, элементы взаимодействия соответствующих естественных колебательных координат. Так, например, клетка матрицы с индексами 1 1 представляет собой элемент взаимодействия координаты растяжения первой связи с собой. Соответствующий элемент равен

 $(3.21)$  $\epsilon_H + \epsilon_O = \epsilon_{11}$ 

Клетка с индексами 1 2 представляет собой элемент взаимопействия координат растяжения двух связей. Этот элемент равен

$$
r_{12} = \epsilon_0 \cos \theta. \tag{3.22}
$$

Клетка с индексами 1 3 представляет собой элемент взаимодействия координаты растяжения первой связи и угла и т.д.

Из выписанных формул видно, что элемент взаимодействия координаты некоторой связи с собой равен просто сумме обратных безразмерных масс атомов, образующих эту координату. Очевидно, что точно такая же формула удет получаться и во всех случаях любых произвольных молекул. Значит, выражение  $\epsilon_k + \epsilon_n = r_{ii}$  дает стандартное выражение для кинематического коэффициента, соответствующего взаимодействию связи с самой собой (k и n - индексы атомов связи). Для взаимодействия двух координат растяжения связей получим тоже стандартную формулу  $\epsilon_k \cos \theta = r_{ij}$   $(k - \text{m} \text{m} \cos \theta)$ вершины и  $\theta$  - величина валентного угла). Для взаимодействия ко-

ординат угла и данной связи будем иметь стандартную формулу

 $r_{ij} = -\epsilon_n \sigma_m \sin\theta$  $(3.23)$ 

(*n* - индекс атома вершины валентного угла  $\theta$  и  $\sigma_m$  - обратная длина связи, противолежащей данной).

Подобные рассуждения можно продолжить, и тогда можно прийти к заключению, что для всех типов колебательных координат и их взаимодействий можно получить стандартные формулы, которые будут зависеть только от рода колебательных координат, но не от конкретных молекул. Вычисление всех кинематических коэффициентов может быть тогда произведено по подобным стандартным формулам, что ранее и делалось.

Заметим. однако, что сейчас подавляющее большинство практических вычислений производится на ЭВМ. Использование стандартных формул для кинематических коэффициентов в этом случае оказывается невыгодным из-за громоздкости этих формул для сложных случаев и очень большого их числа. Поэтому мы ограничимся здесь только замечаниями о возможности их составления, не приводя соответствующих таблиц.

Рассмотрим некоторые важнейшие свойства кинематических коэффициентов. Прежде всего учтем, что так как  $T = BE\tilde{B}$ , то кинематический коэффициент, соответствующий взаимодействию *i-й* и *i-й* координат, должен иметь вид

$$
r_{ij} = \sum_{k}^{n} \epsilon_k b_{ik} b_{jk}.
$$
 (3.24)

#### §3.3. СВОЙСТВА ЭЛЕМЕНТОВ МАТРИЦЫ КИНЕМАТИЧЕСКИХ КОЭФФИЦИЕНТОВ

С помощью формул, выведенных в предыдущем параграфе, для любой молекулы можно составить матрицу перехода от скоростей смещений атомов из положения равновесия к естественным колебательным координатам. Рассмотрим пример - молекулу воды (рис. 8). В этой молекуле в качестве естественных колебательных координат примем изменения длины первой связи, второй связи и валентного угла. Составим таблицу. содержащую 3 строки и 3 столбца. Каждый столбец будет отвечать одному из атомов молекулы, каждая строка - одной из естественных координат. В клетках таких таблиц необходимо расположить элементы матрицы В, отвечающие каждой координате. Если ввести направляющие орты  $\underline{e}_1$ ,  $\underline{e}_2$ ,  $\underline{f}_{12}$ ,  $\underline{f}_{21}$ , то тогда, очевидно, получим

$$
\underline{B} = \frac{q_1}{q_2} \begin{bmatrix} H_1 & H_2 & 0 \\ \underline{e}_1 & 0 & -\underline{e}_1 \\ 0 & \underline{e}_2 & -\underline{e}_2 \\ \frac{\underline{f}_{12}}{\underline{s}_{OH}} & -\frac{\underline{f}_{21}}{\underline{s}_{OH}} & \frac{\underline{f}_{12}}{\underline{s}_{OH}} + \frac{\underline{f}_{21}}{\underline{s}_{OH}} \end{bmatrix} .
$$
 (3.19)

Эта таблица и представляет собой матрицу В для молекулы воды. Матрицу кинематических коэффициентов можно будет получить, совершив умножение  $T = BEB$ .

Заметим, что при практических вычислениях удобно пользоваться безразмерной шкалой, употребляя вместо обычных обратных длин связей безразмерные величины  $\sigma_k = s_0 / s_k$ , где в качестве  $s_0$  берется равновесная длина связи в молекуле метана. Таким образом,  $\sigma_b = 1.09/s_b$ .

Вместо масс атомов также целесообразно пользоваться безразмерными величинами  $\epsilon_i = m_0/m_i$ . В качестве  $m_0$  выбирается так называемая спектроскопическая масса водорода, которая равна  $m_0$  =  $= 1,088$  a.e. Если воспользоваться подобными обозначениями, то для строки матрицы В молекулы воды, отвечающей угловой координате, получим

 $-\sigma_{\text{OH}}f_{12}; \quad -\sigma_{\text{OH}}f_{21}; \quad \sigma_{\text{OH}}f_{12} + \sigma_{\text{OH}}f_{21}.$ 

Чтобы получить матрицу кинематических коэффициентов, снова нужно составить произведение Т=ВЕВ и совершить необходимое умножение.

Напишем результат подобного умножения, например, для молекулы воды. Тогда получим матрицу вида

$$
\begin{bmatrix}\n\epsilon_{H} + \epsilon_{O} & \epsilon_{O}^{\cos\theta} & -\epsilon_{O}^{\sigma_{OH}\sin\theta} \\
\epsilon_{O}^{\cos\theta} & \epsilon_{H} + \epsilon_{O} & -\epsilon_{O}^{\sigma_{OH}\sin\theta} \\
-\epsilon_{O}^{\sigma_{OH}\sin\theta} & -\epsilon_{O}^{\sigma_{CH}\sin\theta} & \epsilon_{O}^{(2\sigma_{OH}^{2} + 2\sigma_{OH}^{2}\cos\theta) + 2\epsilon_{H}\sigma_{OH}^{2}}\n\end{bmatrix}.
$$
\n(3.20)

Каждая из клеток этой матрицы определяет, как говорят, элементы взаимодействия соответствующих естественных колебательных координат. Так, например, клетка матрицы с индексами 11 представляет собой элемент взаимодействия координаты растяжения первой связи с собой. Соответствующий элемент равен

$$
H + \epsilon_0 = r_{11} \tag{3.21}
$$

Клетка с индексами 1 2 представляет собой элемент взаимодействия координат растяжения двух связей. Этот элемент равен

$$
r_{12} = \epsilon_0 \cos \theta. \tag{3.22}
$$

Клетка с индексами 1 3 представляет собой элемент взаимодействия координаты растяжения первой связи и угла и т.д.

Из выписанных формул видно, что элемент взаимодействия координаты некоторой связи с собой равен просто сумме обратных безразмерных масс атомов, образующих эту координату. Очевидно, что точно такая же формула будет получаться и во всех случаях любых произвольных молекул. Значит, выражение  $\epsilon_k + \epsilon_n = r_{ij}$  дает стандартное выражение для кинематического коэффициента, соответствующего взаимодействию связи с самой собой (k и n - индексы атомов связи). Для взаимодействия двух координат растяжения связей получим тоже стандартную формулу  $\epsilon_k \cos \theta = r_{ij}$  ( $k$  - индекс атома

вершины и  $\theta$  - величина валентного угла). Для взаимодействия координат угла и данной связи будем иметь стандартную формулу

 $r_{ij} = -\epsilon_n \sigma_m \sin\theta$  $(3.23)$ 

(*n* - индекс атома вершины валентного угла  $\theta$  и  $\sigma_m$  - обратная длина связи, противолежащей данной).

Подобные рассуждения можно продолжить, и тогда можно прийти к заключению, что для всех типов колебательных координат и их взаимодействий можно получить стандартные формулы, которые будут зависеть только от рода колебательных координат, но не от конкретных молекул. Вычисление всех кинематических коэффициентов может быть тогда произведено по подобным стандартным формулам, что ранее и делалось.

Заметим, однако, что сейчас подавляющее большинство практических вычислений производится на ЭВМ. Использование стандартных формул для кинематических коэффициентов в этом случае оказывается невыгодным из-за громоздкости этих формул для сложных случаев и очень большого их числа. Поэтому мы ограничимся здесь только замечаниями о возможности их составления, не приводя соответствующих таблиц.

Рассмотрим некоторые важнейшие свойства кинематических коэффициентов. Прежде всего учтем, что так как  $T = BE\overline{B}$ , то кинематический коэффициент, соответствующий взаимодействию  $i$ -й и  $j$ -й координат. должен иметь вид

$$
r_{ij} = \sum_{k}^{n} \epsilon_k b_{ik} b_{jk}.
$$
 (3.24)

Индекс k соответствует номеру атома. Так как каждая координата выражается только через смещения атомов, образующих эту координату, то отсюда следует, что если данные структурные элементы, изменения геометрии которых приняты за естественные колебательные координаты, не содержат общих атомов, то соответствующие элементы кинематического взаимодействия таких координат будут равны нулю.

Второе свойство состоит в том, что сумма всех элементов, расположенных в одной строке, равняется нулю. Это непосредственно видно из формул для элементов матрицы В, которые были приведены в предыдущем параграфе. Такое требование обеспечивает неизменность всех геометрических параметров молекулы при ее поступательном движении.

Третье свойство элементов этой матрицы заключается в следующем: сумма попарных векторных произведений всех элементов каждой строки матрицы В на радиусы-векторы всех атомов тоже равняется нулю. Это свойство следует из требования неизменности всех геометрических параметров молекулы при повороте молекулы как целого вокруг любой произвольной оси.

#### **\$3.4. ВЫЧИСЛЕНИЕ СМЕШЕНИЙ АТОМОВ** ИЗ ПОЛОЖЕНИЙ РАВНОВЕСИЯ

Получим выражения для скоростей смещений атомов из положения равновесия через скорости изменения естественных колебательных координат. Для этого поступим следующим образом.

Мы знаем, что декартовы импульсы атомов выражаются через импульсы, сопряженные естественным колебательным координатам с помощью матричного выражения

 $||p|| = \underline{B}||p||$ .

Заметим, что поскольку для элементов одной строки матрицы В имеют место свойства, отмеченные в конце предыдущего параграфа, то отсюда становится поиятным, что преобразование от естественных импульсов к декартовым определено только с точностью до поступательного движения и вращений молекулы как целого. Таким образом, если задан набор импульсов, отвечающих данному изменению естественных колебательных координат, то мы можем найти, очевидно, только декартовы импульсы, соответствующие чисто колебательным движениям.

Умножим далее выражение  $||p||=B||p||$  слева на матрицу Е. Очевидно, что

## $E||p|| = ||\underline{\mathbf{i}}|| = E\overline{\mathbf{B}}||p||.$

 $\epsilon$ ;  $P$ ;  $=$   $\dot{I}$ ;

В самом деле, умножение диагональной матрицы на матрицустолбец справа означает умножение всех элементов этого столбца на соответствующий диагональный элемент левой матрицы. Для каждого элемента, стало быть, получим

Далее воспользуемся матрицей 
$$
L_p
$$
, которые съязывает импульсы, сопряженные нормальным колебательным координатам, и импульсы, сопряженные естественым колебательным координатам. В резуль-ате найдем

 $||\dot{r}|| = E\tilde{B}L_p||P||$   $(||p|| = L_p||P||$ .

В силу нормировки сопряженные нормальным координатам импульсы просто равны скоростям изменения соответствующих нормальных координат. Отсюда можем найти

$$
|\dot{\underline{\mathbf{r}}}| = \mathbf{E} \underline{\mathbf{B}} \mathbf{L}_p ||\dot{\mathbf{Q}}||. \tag{3.25}
$$

В случае малых колебаний можно считать, что  $\tilde{B}$  = const, и тогда  $||\delta \underline{\mathbf{r}}|| = \underline{\mathbf{E}} \underline{\mathbf{B}} \mathbf{L}_{\underline{\mathbf{r}}}||\underline{\mathbf{Q}}||$ ,

для k-го нормального колебания, следовательно, получим

$$
||\delta \underline{\mathbf{r}}||^{(k)} = \mathbf{E}\underline{\tilde{\mathbf{B}}}||l_p||^{(k)}Q_k. \tag{3.26}
$$

Здесь SI = I-I - приращение радиуса-вектора некоторого атома при колебании.

Если воспользоваться соотношением

 $L_p = \Theta L_q$  (rge  $\Theta = T^{-1}$ ),

то для независимых координат получим также формулу

$$
|\delta_{\underline{\mathbf{r}}}||^{(k)} = \mathbf{E}\underline{\tilde{\mathbf{p}}}\Theta||l_{q}||^{(k)}Q_{k}.
$$
 (3.27)

#### §3.5. АЛГОРИТМ ВЫЧИСЛЕНИЯ ПОПРАВОК НА КИНЕМАТИЧЕСКУЮ АНГАРМОНИЧНОСТЬ

В 8 2.4 указывалось. что ангармоническая задача может быть решена вариационным методом с пробной функцией в форме линейной комбинации гармонических колебательных функций. При этом возникает проблема вычисления производных от элементов кинематической матрицы по колебательным координатам. На первый взгляд эта операция не может вызвать затруднений, так как все эти коэффициенты могут быть явно выражены через длины связей и углы между ними для молекул любой сложности. Однако на самом деле положение иное. Действительно, число различных формул для кинематических коэффициентов, особенно при использовании произвольных координат (плоских, неплоских, изгибов линейных участков, линейных комбинаций естественных), становится слишком большим, а сами формулы, в особенности же для производных, весьма громоздки. Не случайно даже при решении гармонической задачи при использовании ЭВМ, как указывалось выше, подобными формулами сейчас не пользуются. Тем более это нерационально для ангармонического случая. С подной уверенностью можно сказать, что на этом пути удобной расчетной схемы, пригодной для молекул произвольного строения и сложности, построить нельзя, Необходимо искать другие способы, чему и посвящен настоящий параграф. Будем исходить из выражения (1.11), переписав его в форме

$$
\hat{\mathbf{T}}_{\text{KMH}} = -\frac{\hbar^2}{2} \sum_{i,j} \frac{\partial}{\partial q_i} r_{ij} (q) \frac{\partial}{\partial q_j} + \frac{\hbar^2}{4} \sum_{i,j} \frac{1}{D(T)} \frac{\partial D(T)}{\partial q_i} r_{ij} (q) \frac{\partial}{\partial q_j} . \tag{3.28}
$$

В качестве колебательных координат примем сразу нормальные координаты гармонического приближения, представляющие собой линейные комбинации естественных с соответствующим образом найденными постоянными коэффициентами. Матрица кинематических коэффициентов в этих координатах будет иметь вид

$$
T = L_p \underline{B} E \underline{B} L_p, \qquad (3.29)
$$

где В - обычная матрица перехода от декартовых скоростей атомов к скоростям изменения естественных координат и  $L_b$  - матрица преобразования нормальных к естественным импульсам. Важно отметить, что матрица  $L_p$  может быть как квадратной, так и прямоугольной, если система естественных координат избыточна. Произведение (ВЕВ) зависит от выбранных естественных координат и, значит, и матрица (3.29) также зависит от колебательных координат. Для нахождения явного вида этой зависимости представим матрицу Т в (3.29) в виде ряда по колебательным координатам. Получим, учитывая выбор матрицы  $L_n$ ,

$$
T = I + \sum_{k} \tilde{L}_{p} \left[ \left( \frac{\partial \underline{B}}{\partial Q_{k}} \right)_{0} E \tilde{B}_{0} + B_{0} E \left( \frac{\partial \tilde{B}}{\partial Q_{k}} \right)_{0} \right] L_{p} Q_{k} +
$$
  
+ 
$$
\frac{1}{2} \sum_{k,n} \tilde{L}_{p} \left[ \left( \frac{\partial^{2} \underline{B}}{\partial Q_{k} \partial Q_{n}} \right)_{0} E \tilde{B}_{0} + \left( \frac{\partial \underline{B}}{\partial Q_{k}} \right)_{0} E \left( \frac{\partial \tilde{B}}{\partial Q_{n}} \right)_{0} +
$$

$$
+ \left( \frac{\partial \underline{B}}{\partial Q_{n}} \right)_{0} E \left( \frac{\partial \tilde{B}}{\partial Q_{k}} \right)_{0} + B_{0} E \left( \frac{\partial^{2} \tilde{B}}{\partial Q_{k} \partial Q_{n}} \right)_{0} \right] L_{p} Q_{k} Q_{n}.
$$
(3.30)

Ограничимся двумя членами разложения. Скалярные произведения вида  $(\partial B/\partial Q_{k})E\bar{B}$  и другие инвариантны относительно вращения молекулы как целого и поэтому можно зафиксировать в пространстве некоторое отвечающее равновесному состоянию молекулы расположение всех ортов естественных координат, входящих в матрицу В и вычислять производные  $\partial \underline{B}/\partial Q_k$ ,  $\partial^2 \underline{B}/\partial Q_k \partial Q_n$  около этого положения. Для вычисления производных от элементов матрицы В воспользуемся тем, что из верного для любых амплитуд выражения  $||\mathbf{i}||$  = ЕВL<sub>p</sub> $||\dot{Q}||$ , где  $||\mathbf{i}||$  - столбец декартовых скоростей атомов и  $||Q||$  - столбец скоростей нормальных координат, без дополнительных допущений следует, что

$$
||\dot{\underline{\mathbf{e}}}\,|| = S^{-1} \left( \Delta \underline{\mathbf{E}} \underline{\mathbf{B}} \mathbf{L}_p - \underline{\mathbf{E}}' \mathbf{L}_q \right) ||\dot{Q}||. \tag{3.31}
$$

Здесь  $L_a$  - матрица перехода от нормальных координат к естественным; Е" - прямоугольная матрица, в каждой строке которой отличен от нуля только один элемент, равный орту данной связи и расположенный в клетке, отвечающей номеру координаты, имеющей смысл растяжения данной связи. Матрица  $\Delta$  определяет порядок вычитания радиус-векторов атомов при формировании каждого вектора связи.

На основании (3.31) для полных дифференциалов векторов  $e_m$ (ортов связей) имеем

$$
||d\underline{e}|| = S^{-1} \Big( \Delta E \underline{B} L_p - \underline{E}' L_q \Big) ||dQ||. \tag{3.32}
$$

Стало быть, матрица  $S^{-1}(\Delta EBL_b-E'L_q)$  представляет собой матвицу частных производных всех ортов связей по координатам  $Q_k$ . Поскольку эти производные выражаются снова через элементы матрицы В, то не составляет труда найти и вторые производные от векторов е  $_m$  по координатам  $Q_k$  и т.д.

Знание способа вычисления производных от ортов связей позволяет найти производные и других ортов, входящих в состав матрицы В. Для угловых координат надо найти производные

$$
\frac{\partial}{\partial Q_k} \left( \frac{\underline{f}m}{s_m} \right) = -\frac{1}{s_m^2} l_{mk} \underline{f}_{mn} + \frac{1}{s_m} \frac{\partial}{\partial Q_k} \underline{f}_{mn},
$$

где  $l_{m, b}$  - элемент матрицы  $L_{a}$ , отвечающий номеру столбца данной нормальной координаты и номеру строки соответствующей естественной координаты изменения длины связи.

Для нелинейных участков производные от векторов  $\underline{f}_{mn}$  проще всего вычислять по формуле

$$
\frac{\partial \underline{f}_{mn}}{\partial Q} = \frac{1}{\sin \theta} \left[ \left( \frac{\partial \underline{e}_{m}}{\partial Q_{k}} \times \underline{e}_{n} \right) \times \underline{e}_{m} + \left( \underline{e}_{m} \times \frac{\partial \underline{e}_{n}}{\partial Q_{k}} \right) \times \underline{e}_{m} + (\underline{e}_{m} \times \underline{e}_{n}) \times \frac{\partial \underline{e}_{m}}{\partial Q_{k}} \right],
$$

сразу получающейся дифференцированием выражения

$$
\underline{\mathbf{f}}_{mn} = \frac{1}{\sin \theta_{mn}} (\underline{\mathbf{e}}_m \times \underline{\mathbf{e}}_n) \times \underline{\mathbf{e}}_m.
$$

При вычислении производных от векторов  $\underline{f}_{mn}$  для линейных участков следует воспользоваться приемом, принятым в валентно-оптической теории интенсивностей в спектрах КР (см. [8], с. 624,  $625$ ). Тогда имеем

$$
\partial \underline{f}_{mn}/\partial Q_k = -(\underline{f}_{mn}\partial \underline{e}_m/\partial Q_k)\underline{e}_m
$$

Строки матрицы В, относящиеся к неплоским координатам, содержат векторы n (нормали) и g. Последние в двугранных углах играют ту же роль, что векторы f в обычных валентных углах. Поэтому вычисления производных от них по координатам могут быть произведены аналогичным путем.

Таким образом, методы вычисления производных от элементов матрицы В по нормальным координатам указаны. Существенно, что

40

пои этом могут быть использованы величины, определяемые уже в гармоническом приближении при нахождении частот колебаний и их интенсивностей в спектрах инфракрасного поглощения и комбинационного рассеяния.

Вычисляя производные  $\partial \underline{B}/\partial Q_k$  и другие в окрестности положе-<br>ния равновесия, можно найти численно все коэффициенты в разложении матрицы Т в ряд по нормальным координатам гармонического приближения.

Далее целесообразно учесть следующее. Если рассматриваются колебания не очень большой амплитуды, то значение производной  $\partial T/\partial q_i$  будет с хорошей точностью отвечать таковому, взятому при равновесном положении. Кроме того, матрицы Т и Т<sup>-1</sup> близки к еди-HWYHLIM.

Таким образом, мы получаем существенное упрощение при вычислении всей кинетической части уравнения Шредингера, которая окончательно будет иметь вид

$$
\hat{T}_{\text{KHH}} = -\frac{\hbar^2}{2} \sum_{k} \frac{\partial^2}{\partial Q_k^2} - \frac{\hbar^2}{2} \sum_{k,n,m} \left( \frac{\partial r_{kn}}{\partial Q_m} \right) \frac{\partial}{\partial Q_k} Q_m \frac{\partial}{\partial Q_n} - \frac{\hbar^2}{2} \sum_{k,n,m,l} \left( \frac{\partial^2 r_{kn}}{\partial Q_m \partial Q_l} \right) \frac{\partial}{\partial Q_k} Q_m Q_l \frac{\partial}{\partial Q_n} + \frac{\hbar^2}{4} \sum_{k,n} \left( \frac{\partial}{\partial Q_k} \text{SpT} \right) \left[ \delta_{kn} + \sum_{m} \left( \frac{\partial r_{kn}}{\partial Q_m} \right) Q_m \right] \frac{\partial}{\partial Q_n} \tag{3.33}
$$

(с точностью до членов второго порядка малости).

Соответствующее преобразование потенциальной части не вызывает затруднений.

## $\Gamma J A B A 4$ СВОЙСТВА СИЛОВЫХ ПОСТОЯННЫХ МНОГОАТОМНЫХ МОЛЕКУЛ

#### \$4.1. ВИД ПОТЕНЦИАЛЬНЫХ ФУНКЦИЙ МНОГОАТОМНОЙ МОЛЕКУЛЫ И ФИЗИЧЕСКИЙ СМЫСЛ СИЛОВЫХ ПОСТОЯННЫХ

Как уже указывалось в главе 1, потенциальная поверхность многоатомной молекулы для отдельных электронных состояний может иметь минимум. Наряду с такими простейшими потенциальными поверхностями могут быть и более сложные, такие, в которых минимумы имеются лишь для части координат, а для некоторых координат получаются сечения, обладающие либо двумя, либо многими минимумами. Сечения с двумя минимумами возникают, например, в молекуле аммиака для тех деформаций молекулы, которые соответствуют прохождению атома азота через плоскость, образованную атомами водорода. Сечения с многими минимумами возникают. в частности, при наличии у молекулы различных поворотных изомеров и соответствуют потенциальной кривой, получающейся при вращении одной группы атомов молекулы относительно другой группы вокруг олиночной связи.

В тех случаях, когда по большинству координат потенциальная поверхность имеет выраженный и достаточно глубокий минимум, а для небольшого числа координат получаются сечения либо с двумя, либо со многими минимумами, молекула в пределах соответствующей потенциальной поверхности может совершать колебательное движение. При этом в число колебательных движений мы включаем и возможное вращение одной части молекулы относительно другой вокруг единичной связи. Для координат, потенциальная поверхность которых имеет выраженный минимум, удобно представить потенциальную поверхность в окрестности соответствующего минимума в форме ряда по колебательным координатам. В более сложных случаях можно употреблять и другие функции. Так, например, при решении задачи о колебательных уровнях энергии в молекуле аммиака для координаты  $\rho$ , соответствующей прохождению атома азота через плоскость Н<sub>3</sub>, можно воспользоваться потенциалом в форме

$$
V(\rho) = k\rho^2 + a \exp(-b\rho^2). \tag{4.1}
$$

Для потенциала, описывающего вращение одной группы СН<sub>3</sub> в молекуле этана навстречу другой группе вокруг одинарной связи С-С. мы получаем функцию, которая в простейшем варианте имеет вид

$$
V(\phi) = V_0(1 - \cos 3\phi). \tag{4.2}
$$

В общем случае потенциальную функцию многоатомной молекулы можно представить в виде

$$
V = V_{K0A} + V_{HHB} + V_{BP} + V_{B3aHM} \tag{4.3}
$$

Первая часть этого потенциала, являющаяся суммой

$$
V_{KOJ} = \frac{1}{2} \sum_{i,j} \left( \frac{\partial^2 E_e}{\partial q_i \partial q_j} \right)_0 q_i q_j + \frac{1}{6} \sum_{i,j,k} \left( \frac{\partial^3 E_e}{\partial q_i \partial q_j \partial q_k} \right)_0 q_i q_j q_k + \dots =
$$
  

$$
= \frac{1}{2} \sum_{i,j} u_{ij} q_i q_j + \frac{1}{6} \sum u_{ijk} q_i q_j q_k + \dots,
$$
 (4.4)

представляет собой изображение потенциальной поверхности для той совокупности колебательных координат, которая имеет минимум. Член  $V_{\text{HHB}}$  +  $V_{\text{BD}}$  отвечает потенциальной энергии для координат, соответствующее сечение потенциальной поверхности которых имеет два или более минимумов. Слагаемое  $V_{\text{B34}$ им включает ту часть потенциала, которая соответствует взаимодействию инверсионных и вращательных координат с колебательными и друг с другом.

Может случиться, что поверхность потенциальной энергии имеет форму протяженного или кольцевого оврага. Колебательное движение в этом случае, связанное с деформацией молекулы, приобретает ряд специфических черт, на которых мы, однако, не имеем возможности останавливаться.

В подавляющем большинстве случаев реальных молекул, особенно для основных электронных состояний, потенциальная поверхность имеет один минимум. В этом случае соответствующая потенциальная функция упрощается и принимает вид  $(4.4)$ . Разложение в ряд удобно в окрестности минимума потенциальной функции или в окрестности равновесного состояния молекулы, так как равновесное состояние как раз и соответствует минимуму потенциальной поверхности. Безразлично, в зависимых или независимых колебательных координатах ведется все рассмотрение. Можно показать, что в разложении потенциальной энергии в ряд по колебательным координатам линейный член обращается в нуль, если только связь между колебательными координатами передается однородной функцией.

Поскольку колебания совершаются около минимума потенциальной поверхности, то все производные  $u_{ij} = (\partial^2 E_e / \partial q_i^2)_0$  (пиаго-<br>нальные силовые постоянные) должны быть положительными. Недиагональные силовые постоянные  $u_{ij} = (\partial^2 E_e / \partial q_i \partial q_j)_0$ могут быть и положительными, и отрицательными, но в целом квадратичная

форма  $\Delta E_e = \frac{1}{2} \sum u_{ij} q_i q_j$  полжна быть положительно определенной.

Потенциальная поверхность  $E_e(Q)$  в адиабатическом приближении образуется точками, отвечающими собственным числам электронного уравнения (1.2) при всевозможных фиксированных относительных расположениях ядер. Поэтому с квантовой точки эрения данная силовая постоянная  $u_{ij}$  представляет собой вторую производную от  $E_m$ , где  $m$  - индекс электронного состояния по принятым координатам ядер. Проанализируем эти производные. Для получения соответствующих выражений будем исходить из равенства

Здесь  $\hat{H}_e$  - оператор электронного уравнения (1.2),  $E_m$  и  $\Psi_{em}$ собственное число и функция выбранного электронного состояния. Интегрирование здесь и ниже ведется только по электронным координатам и поэтому интеграл будет как от параметров зависеть от ядерных координат.

В дальнейшем в этой главе речь будет идти только об электронных собственных числах и функциях одного (обычно основного) состояния и с целью упрощения записи индексы при  $E$  и  $\Psi$  опускаем.

Для производной  $\partial E/\partial q$ , где  $q$  - произвольная ядерная координата, получаем

44

$$
\frac{\partial E}{\partial q} = \int \Psi \frac{\partial \hat{H}}{\partial q} \Psi dv + \int \frac{\partial \Psi}{\partial q} \hat{H} \Psi dv + \int \Psi \hat{H} \frac{\partial \Psi}{\partial q} dv.
$$

 $E_m = \int \Psi_{em} \hat{H}_e \Psi_{em} dv$ .

Так как собственные функции  $\Psi$  нормированы, а оператор  $\hat{H}$ самосопряженный, то сумма второго и третьего членов обращается в нуль и окончательно

$$
\frac{\partial E}{\partial q} = \int \Psi \frac{\partial \dot{H}}{\partial q} \Psi dv. \tag{4.5}
$$

В операторе  $\hat{H}$  явно зависят от ядерных координат только члены поэтому можно записать  $\mathbf{u} \cdot \mathbf{V}$  $\boldsymbol{V}$ 

$$
\frac{\partial E}{\partial q} = \int \rho \frac{\partial V_{en}}{\partial q} dv + \frac{\partial V_{nn}}{\partial q}.
$$
\n(4.6)

Здесь учтено, что оператор  $\partial V_{en}/\partial q$  недифференциальный (коммутирует с функцией  $\Psi$ ) и что  $\Psi^2 = \rho$ , где  $\rho$  - плотность электронного заряда молекулы.

Для выяснения физического смысла слагаемых в (4.6) обратимся сначала ко второму из них. Имеем

$$
V_{nn} = \sum_{\alpha,\beta} \frac{z_{\alpha} z_{\beta}}{l_{\alpha\beta}} = \frac{1}{2} \sum_{\alpha \neq \beta} \frac{z_{\alpha} z_{\beta}}{l_{\alpha\beta}} = \frac{1}{2} \sum z_{\alpha} \phi_{\alpha}^{(n)}
$$

3десь  $\phi_{\alpha}^{(n)}$  - потенциал, создаваемый всеми ядрами, кроме яд-<br>pa с индексом  $a$ , в месте расположения этого ядра. Учтем далее, что для пары зарядов с индексами  $\alpha$  и  $\beta$ 

$$
z_a \partial \phi_a / \partial \underline{r}_a = -z_\beta \partial \phi_\beta / \partial \underline{r}_a
$$

и поэтому

$$
\partial V_{nn} / \partial \underline{r}_{a} = z_{a} \partial \phi_{a} / \partial \underline{r}_{a} = -z_{a} \underline{E}_{a} .
$$

Тогда выражение  $\partial V_{nn}/\partial q$  можно будет записать в форме

$$
\frac{\partial V_{nn}}{\partial q} = \sum_{\alpha} z_{\alpha} \frac{\partial \phi_{\alpha}^{(n)}}{\partial \underline{r}_{\alpha}} \frac{\partial \underline{r}_{\alpha}}{\partial q} = -\sum_{\alpha} z_{\alpha} \underline{E}_{\alpha} \frac{\partial \underline{r}_{\alpha}}{\partial q} = -\sum_{\alpha} \underline{F}_{\alpha}^{(n)} \frac{\partial \underline{r}_{\alpha}}{\partial q}.
$$
 (4.7)

Здесь  $\underline{r}_a$  - радиус-вектор ядра с индексом  $\alpha$  и  $\underline{E}_a$  - напряжен-<br>ность электрического поля, создаваемого всеми ядрами, кроме яд-<br>ра  $\alpha$ , в месте расположения последнего. Вектор  $\underline{F}(\eta)$  представля-<br>ет соб

Оператор  $V_{en} = -\sum_{i, a} z_a \frac{1}{l}$  имеет ту же структуру, что и  $V_{nn}$ , поэтому его можно записать с помощью потенциалов  $\phi_a^{(e)}$  поля, создаваемого всеми электронами (отрицательными единичными зарядами), размещенными в точках с координатами  $I_i$  в местах расположения ядер с индексами а.

В соответствии с этим для интеграла  $\int \rho \frac{\partial V_{en}}{\partial a} dv$  получим

$$
\int \rho \frac{\partial V_{en}}{\partial q} dv = -\frac{\Sigma}{a} \frac{\partial \underline{\mathbf{r}}_{a}}{\partial q} \left( z_{a} \int \rho \frac{\partial \phi_{a}^{(e)}}{\partial \underline{\mathbf{r}}_{a}} dv \right) = \frac{\Sigma}{a} \frac{\partial \underline{\mathbf{r}}_{a}}{\partial q} \left( z_{a} \int \rho \underline{\mathbf{E}}_{a}^{(e)} dv \right). \tag{4.8}
$$

Интеграл  $\int_{\rho} E_{\alpha}^{(e)} dv$  представляет собой величину надряженности<br>электростатического подя, создаваемого в месте расположения ядра с индексом а непрерывно распределенным с плотностью  $\rho = \rho(x, y, z)$ зарядом (электронным облаком). Поэтому окончательно можно за-ПИСАТЬ  $2.5$ 

$$
\int \rho \frac{\partial V_{en}}{\partial q} dv = \sum_{\alpha} z_{\alpha} \mathbb{E}_{\alpha}^{(e)} \frac{\partial \underline{r}_{\alpha}}{\partial q} = \sum_{\alpha} \mathbb{E}_{\alpha}^{(e)} \frac{\partial \underline{r}_{\alpha}}{\partial q} .
$$
 (4.9)

Здесь  $F_{\alpha}^{(e)}$  - сила кулоновского воздействия полного электрон-<br>ного распределения заряда на ядро с индексом  $\alpha$ .

Следовательно, для производной  $\partial E/\partial q$  получим

 $\mathcal{L}^{\mathcal{L}}$ 

$$
\frac{\partial E}{\partial q} = \sum_{\alpha} \left( -\frac{F}{a} \right)^{(n)} + \frac{F}{a} \left( \frac{e}{a} \right) \frac{\partial r}{\partial q} = \sum_{\alpha} \frac{F}{a} \frac{\partial r}{\partial q}.
$$
\n(4.10)

В равновесном положении ядерная и электронная составляющие полной силы, действующей на ядра молекулы, компенсируются. При смещении атомов из положений равновесий (при деформациях молекулы) такая компенсация нарушается и появляются возвращающие силы, пропорциональные полным электростатическим воздействиям  $F_n$ . Уравнение (4.10) имеет классическую форму. Квантовость проявится в распределении электронного заряда в молекуле.

При решении электронной задачи (уравнение (1.2)) величина  $\rho$ может быть определена при различных деформациях молекулы. После этого могут быть найдены при этих же деформациях компоненты  $F(a)$  и  $F(a)$ . Это позволяет построить графики сил, сопряженных выбранным колебательным координатам, при деформациях молекулы.

Так как, с другой стороны, на основании выражения (4.4) обобщенные силы  $f_q$ , сопряженные выбранным координатам, равны

$$
-f_{q} = \frac{\partial E_{e}}{\partial q_{i}} = u_{ii}q_{i} + \sum_{j \neq i} u_{ij}q_{j} + \frac{1}{2}u_{iii}q_{i}^{2} +
$$
  
+
$$
\frac{1}{3} \sum_{i,j} u_{iij}q_{i}q_{j} + \frac{1}{6} \sum_{i,j,k} u_{ijk}q_{j}q_{k} + ... ,
$$
  

$$
i \neq j
$$
 (4.11)

то при изменении одной координаты (например,  $q_1$ ) имеем

$$
-f_{q_1} = u_{11}q_1 + \frac{1}{2}u_{111}q_1^2 + \dots
$$
  

$$
-f_{q_2} = u_{21}q_1 \dots \quad \text{if } \tau, \pi.
$$
 (4.12)

Изменяя последовательно каждую из  $3N-6$  колебательных координат в разумных пределах и вычисляя квантовомеханически величины  $f_{q_i}$ , можно построить графики зависимостей типа (4.12) и найти по ним значения коэффициентов  $u_{ij}$  и других. В этом заключается самый экономный путь определения силовых постоянных и некоторых коэффициентов ангармоничности квантовым способом.

Бернемся снова к квантовому рассмотрению силовых постоян- $_{Hb}$ к. Дифференцируя повторно выражение (4.10) и имея в виду, что силовая постоянная представляет собой вторую производную, взятую для равновесного состояния, для которого Е = 0, найдем

$$
\left(\frac{\partial^2 E}{\partial q_i \partial q_j}\right)_0 = \sum_{\alpha, \beta} \left(\frac{\partial F_{\alpha}}{\partial \underline{r}_{\beta}}\right)_0 \left(\frac{\partial \underline{r}_{\beta}}{\partial q_j}\right)_0 \left(\frac{\partial \underline{r}_{\alpha}}{\partial q_i}\right)_0.
$$

Эту формулу можно записать в компактном матричном виде

$$
\left(\frac{\partial^2 E}{\partial q_i \partial q_j}\right)_0 = \left\|\frac{\partial \underline{r}}{\partial q_i}\right\| \left\|\frac{\partial \underline{r}}{\partial r}\right\| \left\|\frac{\partial \underline{r}}{\partial q_j}\right\|.
$$
\n(4.13)

Здесь символом  $[\partial \underline{F}/\partial \underline{r}]$  обозначена матрица производных  $\partial \underline{F}_a$ /  $\sqrt{\partial_{\mathbf{L},\Omega}}$ , элементы которой являются тензорами, и символом  $||\partial_{\mathbf{L}}\overline{\partial}\overline{q}||$ матрица-столбец производных  $\partial_{r_a}/\partial q_i$ . Все производные вычисляются для равновесных состояний молекулы.

Если координаты  $q_i$  и  $q_j$  описывают деформации удаленных частей молекулы, то производные  $\partial_{\underline{r}}/\partial q$  будут отличны от нуля для атомов разных частей молекулы. В этом случае производная  $(\partial^2 E/\partial q_i \partial q_j)_0$  будет отлична от нуля только в том случае, когда соответствующий недиагональный блок в матрице  $\left[\partial \underline{F}/\partial \underline{r}\right]$  будет отличен от нуля. Это значит, что должны появиться отличные от нуля силы, действующие на атомы молекулы в одной части ее при смещении ядер в другой ее части.

Поскольку для удаленных участков электронные и ядерные электростатические взаимодействия практически нацело компенсируются, то производные  $(\partial \underline{F}_a / \partial q_i)_0$  будут в рассматриваемом случае существенно отличны от нуля только, если при деформации вдали от данного участка происходит заметная перестройка электронного облака в области атомов с выбранными индексами а.

Другими словами, недиагональные силовые постоянные будут отличными от нуля только в случае заметной подвижности электронной оболочки молекулы. Это, в частности, имеет место в молекулах с сопряженными связями, где недиагональные силовые постоянные оказываются на порядок более высокими, чем силовые постоянные в молекулах без сопряжения.

Как известно, вообще распределения электронных плотностей в отдельных частях молекулы мало чувствительны к сильным изменениям их в других частях. Это хорошо видно при анализе электронных распределений в зависимости от различных заместителей. Специально проведенное одним из авторов этой книги исследование показало, что если в месте расположения заместителя электронная плотность сильно меняется, то уже на расстоянии немногих связей от него этот эффект не заметен. С этим обстоятельством, типичным для молекул. связаны факты переносимости силовых постоянных и малости недиагональных силовых постоянных по сравнению с диагональными. Обычно, в зависимости от типа связей в молеку-

46

ле, соотношение их составляет порядок и более. Реально при расчетах необходимо вводить силовые постоянные взаимодействия только цля изменений структурных элементов, обладающих общими связями, и лишь в сопряженных связях - недиагональные силовые постоянные для координат связей, разделенных одной связью.

Квантовые расчеты силовых постоянных многостомных молекул весьма громоздки. Поэтому основным средством их определения являются решения обратных спектральных задач.

## \$4.2. ПОСТАНОВКА ОБРАТНОЙ СПЕКТРАЛЬНОЙ ЗАДАЧИ

В теории молекулярных спектров принято различать так называемые прямую и обратную спектральные задачи.

Под прямой спектральной задачей понимается расчет спектральных характеристик (уровней энергии, вероятностей переходов между уровнями энергии, форм колебаний и т.д.) по заданным параметрам, входящим в соответствующее уравнение Шредингера. К таким параметрам в теории электронных оболочек молекул относятся слэтеровские экспоненты атомных србиталей, кулоновские и резонансные интегралы в полуэмпирических методах, силовые постоянные и электрооптические параметры в теории колебательных спектров многоатомных молекул.

Обратной спектральной задачей называется задача, в которой на основании экспериментальных данных об уровнях энергии и вероятности переходов между этими уровнями и некоторым другим данным восстанавливаются значения молекулярных параметров.

Прямые и обратные задачи имеют целый ряд специфических особенностей. Прежде всего следует отметить, что если прямые спектральные задачи все имеют однозначные и единственные решения, то обратные спектральные задачи такого единственного решения могут не иметь. Более того, обратные спектральные задачи относятся к категории так называемых некорректно поставленных математических задач. Некорректность эта выражается как в числе переменных, которые надо определять, так и в чувствительности результата к заданию экспериментальных данных, а также в плохой обусловленности уравнений, с помощью которых находятся неизвестные параметры.

Остановимся на способах решения обратной спектральной задачи, которая является типичной в теории молекулярных спектров многоатомных молекул. Ограничимся случаем вычисления силовых постоянных в теории колебательных спектров многоатомных молекул.

Неизвестные параметры в этом случае являются элементами матрицы U. Ставится задача найти значения элементов этой матрицы, если экспериментально заданы значения частот колебаний в колебательных спектрах, или, что фактически то же самое, собственные числа задачи о приведении двух квадратичных форм с матрицами Т и U для колебательных спектров.

Если порядки матриц равняются n, то тогда общее число различных элементов в матрице  $\overline{U}$  равняется  $n(n+1)/2$  и значительно

превосходит принципиально возможное число собственных чисел  $\lambda_i$ , которое равно п. Поэтому бессмысленно ставить задачу об определении всех возможных элементов, например матрицы силовых постоянных, если не сделано какое-нибудь априорное предположение относительно значения отдельных элементов, составляющих соответствующую матрицу.

К числу таких предположений прежде всего относится предположение о равенстве нулю силовых постоянных взаимодействия координат для удаленных структурных элементов. Выше уже отмечалось, что в тех случаях, когда в молекуле отсутствуют сопряжения, можно вообще полагать равными нулю элементы взаимодействия координат, не имеющих общих атомов. Это, однако, неверно при наличии сопряжений, где наблюдаются значительные по величине коэффициенты взаимодействия связей, не имеющих общих атомов, но расположенных, правда, достаточно близко друг к другу и входящих в состав общей сопряженной системы.

При наличии в молекуле элементов симметрии число неизвестных параметров понижается за счет того, что многие из них, относящиеся к эквивалентным связям или координатам, оказываются одинаковыми. Особенно заметное понижение числа различных неизвестных параметров наблюдается в молекулах высокой симметрии. Здесь, однако, необходимо заметить, что с ростом симметрии молекулы, особенно, с появлением осей симметрии выше третьего порядка, появляется вырождение, и число различных собственных значений  $\lambda_i$  также уменьшается.

Известную помощь в выборе исходного приближения для последующей оценки эмпирических параметров средствами решения обратной спектральной задачи могут оказать и оказывают предварительные неэмпирические квантовые расчеты. Такие расчеты могут позволить оценить верхнюю и нижнюю границы возможных численных значений силовых постоянных в теории колебательных спектров.

Важнейшим обстоятельством, которое делает решение обратной спектральной задачи в теории молекулярных спектров в принципе возможным, является свойство переносимости введенных в рассмотрение силовых постоянных в ряду молекул, содержащих данные структурные элементы. В самом деле, эти параметры в основном связаны со свойствами данного структурного элемента и его ближайшего окружения. Другими словами, в них проявляется ближний порядок взаимодействий в многоатомной молекуле. Поэтому, если данный структурный элемент и его ближайшее окружение сохраняются в ряду молекул, то можно ожидать, что будет сохраняться и численная величина соответствующих параметров. Это действительно наблюдается и является хорошо известным (на основании многочисленных расчетов) свойством.

Сохранение значений силовых постоянных отдельных связей и групп в многоатомной молекуле при переносе этих групп из одной молекулы в другую является следствием хорошо известного факта наличия существенной аддитивности при образовании многоатомных молекул, особенно в случае органических соединений. Эта 4. Зак. 257 49

аддитивность проявляется в очень многих свойствах молекулы, в частности в таком широко известном, как сохранение диин и дипольных моментов связей, значений валентных углов и т.д. Может случиться, что отдельные связи в молекуле при наличии сильного сопряжения не являются аддитивными, но является аддитивным пелый структурный элемент. Так, например, бензольное кольцо входит почти без изменений в большое число молекул, и силовые постоянные или резонансные и кулоновские интегралы, найденные для молекулы бензола. могут быть почти без изменений использованы в таких молекулах, как толуол, азобензол и т.д.

Аплитивность и переносимость являются основными факторами, которые позволяют существенно уменьшить число неизвестных параметров матрицы U при решении обратной спектральной задачи. Каждый раз при рассмотрении последующей молекулы мы стремимся опереться на опыт уже изученных ранее молекул, перенося почти без изменений отдельные значения эмпирических параметров из родственных соединений в матрицы, характеризующие изучаемую молекулу. В результате в подавляющем большинстве случаев удается уменьшить число неизвестных, определяемых средствами решения обратных спектральных задач до такого их числа, которое оказывается меньшим или в крайнем случае равным числу наблюдаемых переходов в электронном или колебательном спектре. Здесь необходимо заметить следующее.

При рассмотрении обратной спектральной задачи для колебательных спектров многоатомных молекул, как правило, для каждой молекулы, а особенно для их последовательности, включающей одинаковые структурные элементы, мы располагаем большим числом наблюдаемых частот в колебательных спектрах поглошения и комбинационного рассеяния. Для гомологических рядов число таких частот может достигать нескольких сотен. Поскольку частоты колебаний зависят как от значения силовых постоянных, так и от масс атомов и геометрии молекулы, то при одном и том же наборе силовых постоянных, и, следовательно, для одних и тех же неизвестных, определяемых из обратной спектральной задачи, мы можем получить разные значения частот колебаний и разные уравнения в обратной спектральной задаче, если к тому же наряду с основными молекулами привлечь их изотопозамещенные, а также изомерные модификации. Все это доставляет исследователю общирный экспериментальный материал, который нередко делает обратную спектральную задачу в принципе разрешимой и однозначной.

Строго обратную спектральную задачу будем формулировать следующим образом: найти значения элементов матрицы силовых постоянных (если эти величины, по предположению, являются функцией каких-то параметров, то нужно найти значения этих параметров) по заданному набору максимумов полос поглощения или линий в ИК спектрах и спектрах КР набора изотопозамещенных модификаций, изомеров и ближайших членов гомологического ряда, полагая, что соответствующие матрицы кинематических коэффициентов известны и выбрано такое приближение начальных значений матрицы U, что число определяемых параметров во всяком случае не больше числа независимых экспериментальных величин. Это последнее условие делает, очевидно, формулировку обратной спектральной задачи математически определенной и отвечает разумным физическим требованиям.

Если начальное приближение матрицы силовых постоянных или иных параметров потенциальной поверхности известно, то можно, решая прямую задачу, найти начальные значения всех частот колебаний  $\lambda$ <sup>(ВЫЧ)</sup>.

аив $\alpha_i$  - Составляя затем функционал $\Phi = \sum_i (\lambda_i^{\rm 3KCI} - \lambda_i^{\rm B \, Mq})^2$ , в котором вели-

чины  $\lambda_j^{\text{(BbN)}}$  будут являться непрерывными функциями искомых (варьируемых) параметров и минимизируя его каким-либо способом, можно найти наилучшие решения обратной задачи, отвечающие эксперименту и дополнительным условиям, налагаемым на возможные пределы вариации искомых параметров. Решение задачи будет также зависеть от сочетания  $\lambda_i^{3KCH}$  и  $\lambda_i^{BblV}$  и в этом смысле сохраняет неопределенность.

Практика показывает, что одним из самых удобных методов решения обратной задачи является метод наименьших квадратов. Соответствующий алгоритм подробно изложен в главе 11.

#### $\Gamma JABA$  5

## ТЕОРИЯ ИНТЕНСИВНОСТЕЙ В ИК И СПЕКТРАХ КР МНОГОАТОМНЫХ МОЛЕКУЛ

## §5.1. ВЫРАЖЕНИЯ ДЛЯ МАТРИЧНЫХ ЭЛЕМЕНТОВ дипольных переходов. полуэмпирическая теория ИНТЕНСИВНОСТЕЙ В ИК СПЕКТРАХ

Согласно основным положениям квантовой теории излучения подавляющий вклад в интенсивность полос поглощения или излучения вносят дипольные переходы. Вероятность дипольных переходов определяется для спонтанного испускания, для поглощения и вынужденного испускания квадратом модуля матричного элемента дипольного момента, который может быть представлен в виде  $\sqrt{6}$  1.5

$$
\mu_{pq}^2 = \mu_{pqx}^2 + \mu_{pqy}^2 + \mu_{pqz}^2.
$$

Если выбрать волновую функцию молекулы в форме  $\Psi=\Psi_e(r,Q)\Psi_v(Q)$ , а оператор дипольного момента в форме

$$
\mu = \sum_{\alpha} Z_{\alpha} R_{\alpha} - \sum r_{i},
$$

где  $\Sigma Z_{\alpha}R_{\alpha}$  – ядерная составляющая дипольного момента и  $\Sigma r_i$  – электронная составляющая, то для компоненты матричного элемента вдоль оси х системы координат, движущейся с молекулой, получим следующее выражение:

$$
\mu_{pq\alpha} = \int \Psi_e^{\prime\prime}(r, Q)\Psi_{\nu}^{\prime\prime}(Q)(\Sigma Z_a x_a - \frac{\Sigma}{i} x_i)\Psi_e^{\prime}(r, Q)\Psi_{\nu}^{\prime}(Q)dVdQ, \tag{5.2}
$$

Если переход совершается между колебательными уровнями энергий одного электронного состояния, то  $\Psi'_e = \Psi''_e = \Psi'_e$ . Так как оператор дипольного момента не является дифференциальным, то выражение

$$
\int \Psi_e(r, Q)\Psi_{\nu}^{\prime\prime}(Q)(\Sigma Z_{\alpha} x_{\alpha} - \Sigma x_i)\Psi_e(r, Q)\Psi_{\nu}^{\prime}(Q)dVdQ
$$
  
MoXHO neperincar<sub>b</sub> B BHRe  

$$
\int \rho(r, Q)\Psi^{\prime\prime}(Q)(\Sigma Z_{\alpha} - \Sigma x_i)\Psi^{\prime}(Q)dVdQ
$$

 $J \rho \sigma, \nabla \sigma, \nabla \rho$  ( $Q \wedge Z \nabla_{\alpha} x_{\alpha} - \frac{2}{i} x_{i} y_{i} \psi \partial_{\alpha} dV dQ$  $(5.3)$ 

Здесь  $\rho(r, Q)$  - электронная плотность в молекуле, являющаяся функцией колебательных координат, в частности нормальных координат. При колебаниях, совершаемых в положении равновесия, электронная плотность будет меняться, и ее значение можно представить в виде ряда по колебательным координатам

$$
\rho(r, Q) = \rho(r, 0) + \sum_{n=0}^{\infty} \left(\frac{\partial \rho}{\partial Q_n}\right)_0 Q_n + \frac{1}{2} \sum_{n,m=0}^{\infty} \left(\frac{\partial^2 \rho}{\partial Q_n \partial Q_m}\right)_0 Q_n Q_m + \dots
$$

Учитывая, что  $\int \rho(r, Q)dV = 1$  и  $\int \Psi''_U \Psi'_U dQ = 0$ , найдем, произведя интегрирование по электронным и ядерным координатам,

$$
\mu_{pqx} = \int \Psi_{\nu}^{\prime\prime} \Psi_{\nu}^{\prime} (\sum_{\alpha} Z_{\alpha} x_{\alpha}) dQ - \sum_{n} \int \left(\frac{\partial \rho}{\partial Q_{n}}\right)_{0} (\sum_{i} x_{i}) \Psi_{\nu}^{\prime\prime} Q_{n} \Psi_{\nu}^{\prime} dV dQ -
$$

$$
-\frac{1}{2} \sum_{n, m} \int \left(\frac{\partial^{2} \rho}{\partial Q_{n} \partial Q_{m}}\right)_{0} (\sum_{i} x_{i}) \Psi_{\nu}^{\prime} \Psi_{\nu}^{\prime\prime} Q_{n} Q_{m} dV dQ + \dots
$$

Разлагая далее оператор ядерного дипольного момента в ряд по колебательным координатам согласно формуле

$$
\sum_{\alpha} Z_{\alpha} x_{\alpha} = \sum_{\alpha} Z_{\alpha} x_{\alpha}^{(0)} + \sum_{n} \sum_{\alpha} Z_{\alpha} \left( \frac{\partial x_{\alpha}}{\partial Q_{n}} \right)_{0} Q_{n} + \frac{1}{2} \sum_{\alpha, n, m} Z_{\alpha} \left( \frac{\partial^{2} x_{\alpha}}{\partial Q_{n} \partial Q_{m}} \right)_{0} Q_{n} Q_{m} \cdots ,
$$
\n(5.4)

получим для матричного элемента  $\mu_{pqx}$  следующее выражение:

$$
\mu_{pqx} = \sum_{\alpha, n} Z_{\alpha} \left( \frac{\partial x_{\alpha}}{\partial Q_{n}} \right) \int \Psi_{\nu}^{\prime\prime} Q_{n} \Psi_{\nu}^{\prime} dQ +
$$
  
+ 
$$
\frac{1}{2} \sum_{\alpha, n, m} Z_{\alpha} \left( \frac{\partial^{2} x_{\alpha}}{\partial Q_{n} \partial Q_{m}} \right) \left( \int \Psi_{\nu}^{\prime\prime} Q_{n} Q_{m} \Psi_{\nu}^{\prime} dQ \right) -
$$
  
- 
$$
\sum_{n, i} \left( \int \left( \frac{\partial \rho}{\partial Q_{n}} \right)_{0} x_{i} dV \right) \left( \int \Psi_{\nu}^{\prime\prime} Q_{n} \Psi_{\nu}^{\prime} dQ \right) -
$$
  
- 
$$
\frac{1}{2} \sum_{i, n, m} \left( \int \left( \frac{\partial^{2} \rho}{\partial Q_{n} \partial Q_{m}} \right)_{0} x_{i} dV \right) \left( \int \Psi_{\nu}^{\prime\prime} Q_{n} Q_{m} \Psi_{\nu}^{\prime} dQ \right) + \dots
$$
  
52 (5.5)

В этой записи учтено, что, поскольку производные  $(\partial \rho / \partial Q_n)_0$  и  $(\partial^2 \rho/\partial Q_n \partial Q_m)$  берутся при равновесных значениях геометрических параметров молекулы, то они зависят только от электронных координат. В результате электронные и ядерные координаты разделяются.

Учтем далее, что в гармоническом приближении  $\Psi_v = \prod_{n} \Psi_n(Q_n)$ . Тогда

$$
\int \Psi_{\nu}^{\prime\prime} Q_n \Psi_{\nu}^{\prime} dQ = \int \psi_{n}^{\prime\prime} (Q_n) Q_n \psi_{n}^{\prime} (Q_n) dQ_n \prod_{m \neq n} \int \psi_{m}^{\prime\prime} (Q_m) \psi_{m}^{\prime} (Q_m) dQ_m, (5.6)
$$

$$
\int \Psi_{v}^{\prime\prime} Q_{n} Q_{m} \Psi_{v}^{\prime} dQ = \int \psi_{n}^{\prime\prime} (Q_{n}) Q_{n} \psi_{n}^{\prime} (Q_{n}) dQ \times
$$
  
 
$$
\times \int \psi_{m}^{\prime\prime} (Q_{m}) Q_{m} \psi_{m}^{\prime} (Q_{m}) dQ \prod_{k \neq n \neq m} \psi_{k}^{\prime\prime} (Q_{k}) \psi_{k}^{\prime} (Q_{k}) dQ_{k}, \qquad (5.7)
$$

$$
\int \Psi_{\nu}^{\prime\prime} Q_n^2 \Psi_{\nu}^{\prime} dQ = \int \psi_{n}^{\prime\prime} (Q_n) Q_n^2 \psi_n^{\prime} (Q_n) dQ_n \prod_{m \neq n} \psi_m^{\prime\prime} (Q_m) \psi_m^{\prime} (Q_m) dQ_m. \tag{5.8}
$$

В силу ортогональности колебательных собственных функций от одной и той же нормальной координаты для разных состояний можно утверждать, что интеграл (5.6) отличен от нуля лишь тогда, когда для всех  $m \neq n$   $\psi_m''(Q_m) = \psi_m'(Q_m)$ , т.е. состояния  $m$ -х осцилляторов не меняется. Для отличия интеграла (5.7) от нуля необходимо, чтобы выполнялось равенство  $\psi''_h(Q_k) = \psi'_k(Q_k)$  для всех  $k \neq n$ , m, т.е. не менялись состояния нормальных осцилляторов с индексами, не совпадающими с индексами  $n$  и  $m$ . Интеграл (5.8) отличен от нуля, если снова  $\psi_m''(Q_m) = \psi_m'(Q_m)$ для  $m \neq n$ .

Для переходов с изменением одного квантового числа  $v_n$ , т.е. колебательного квантового числа, от О до 1 на основании значений матричных элементов для координаты гармонического осциллятора, равных  $\mathcal{M}$   $\mathcal{M}$   $\mathcal{M}$   $\mathcal{M}$ 

$$
\int \psi_n^{\prime\prime} Q_n \psi_n^{\prime} dQ_n = \begin{cases}\n0, & v_n \neq v_n + 1, \\
(v_n^{\prime})^{1/2} Q_{0n}, & v_n^{\prime\prime} = v_n^{\prime} + 1, \\
(v_n^{\prime})^{1/2} Q_{0n}, & v_n^{\prime\prime} = v_n^{\prime} - 1,\n\end{cases}
$$
\n
$$
\int \psi_n^{\prime\prime} Q_n^2 \psi_n^{\prime} dQ_n = \begin{cases}\n0, & v_n^{\prime\prime} \neq v_n + 2, \\
v_n^{\prime\prime} \left( v_n^{\prime} - 1 \right)^{1/2} Q_{0n}^2, & v_n^{\prime\prime} = v_n^{\prime} - 2, \\
(v_n^{\prime} + 1)^{1/2} (v_n^{\prime} + 2)^{1/2} Q_{0n}^2, & v_n^{\prime\prime} = v_n^{\prime} + 2, \\
Q_{0n} = const. \frac{1}{\sqrt{v_n}},\n\end{cases}
$$

получим

$$
\mu_{01x} = \sum_{a} Z_a \left( \frac{\partial x_a}{\partial Q_n} \right)_0 Q_{0n} - \sum_{i} \left( \int \left( \frac{\partial \rho}{\partial Q_n} \right)_0 x_i dV \right) Q_{0n} =
$$
  

$$
= \sum_{a} Z_a \left( \frac{\partial x_a}{\partial Q_n} \right)_0 Q_{0n} - \left[ \frac{\partial}{\partial Q_n} (\int \sum_{i} \rho x_i dV) \right]_0 Q_{0n}.
$$

 $(5.9)$ 

Такие переходы отвечают основным и, как правило, наиболее интенсивным полосам поглощения, о чем уже упоминалось в главе 2. Интенсивности их, таким образом, определяются первыми производными по нормальным координатам от выражений  $\sum_{a} Z_a x_a$ 

$$
\sum_i \int \rho_i x_i dv.
$$

Для переходов с изменением одного квантового числа от О до 2 получим

$$
\mu_{02x} = \Sigma z_a \left(\frac{\partial^2 z_a}{\partial Q_n^2}\right) Q_{n0}^2 - \Sigma \left( \int \left(\frac{\partial^2 \rho}{\partial Q_n^2}\right) z_i \, dV \right) Q_{0n}^2. \tag{5.10}
$$

Такие переходы отвечают первым обертонам. Видно, что эти переходы возможны, т.е. матричные элементы отличны от нуля только в том случае, если не равны нулю вторые производные от выражений  $\sum_{\alpha} Z_{\alpha} x_{\alpha}$  и  $\int \sum_{i} \rho x_{i} dV$ , которые представляют собой ядерную *x*-составляющую дипольного момента и среднее значение х -составляющей электронного дипольного момента в данном электронном состоянии. Если такие вторые производные и производные более высокого порядка отличны от нуля, то будем говорить о появлении электрооптической ангармоничности.

Для переходов с нулевого уровня на уровень, где два квантовых числа  $v_n$  и  $v_m$  равны единице (таким переходам соответствуют комбинационные, или составные частоты), получим выражение

$$
\mu_{01,01,x} = \left[ \frac{\partial^2}{\partial Q_n \partial Q_m} \left( \sum_a Z_a x_a - \sum_i f \rho x_i \, dV \right) \right] Q_{0n} Q_{0m}.
$$
 (5.11)

Не составляет труда получить соответствующие выражения для матричных элементов переходов при любых произвольных наборах начальных и конечных значений колебательных квантовых чисел.

Из выражений (5.9)-(5.11) видно, что вычисление соответствующего матричного элемента и, следовательно, вычисление интенсивности перехода определяется возможностью вычисления соответствующей производной от среднего электронного дипольного момента молекулы (вычисление производных от ядерных составляющих не вызывает трудностей) или фактически вычисления производных от электронной плотности по колебательным координатам.

В отличие от нормальных координат естественные колебательные координаты обладают свойством локальности и описывают деформации только отдельно выделенных структурных элементов в молекуле. Поскольку распределение электронной плотности в молекуле также обладает локальными свойствами и в каждой области молекулы в основном определяется ближайщим окружением, то при деформациях в отдельных частях молекулы следует ожидать изменения элементов матрицы плотности только для тех атомов, которые либо входят в данный структурный элемент, либо находятся в непосредственной близости к нему. Если значение электронных плотностей обладает свойством аддитивности для некоторых структурных группировок, то тогда соответствующая производная от матрицы плотности в той ее части, которая соответствует атомам данной группировки, должна являться константой в ряду молекул, содержащих данную структурную группировку. Это дает возможность строить в дальнейшем теорию интенсивностей в ИК спектрах на полуэмпирической основе, вводя определенным образом подобранную параметризацию.

Имеются различные варианты полуэмпирических теорий интенсивностей в ИК спектрах. Наиболее распространенная и удобная полуэмпирическая теория интенсивности базируется на представлении вектора дипольного момента молекулы в форме

$$
\mu = \sum_{k} \mu_k e_k \tag{5.12}
$$

где  $\mu_k$  - некоторые параметры, имеющие для полностью аддитивных молекул смысл дипольных моментов связей, и е  $_b$  - направляющие векторы связей. Для молекул, не обладающих аддитивными свойствами, параметры  $\mu_b$  теряют свой смысл дипольных моментов связей и являются лишь эффективными параметрами, которые зависят как от свойств данной связи, так и от свойств ближайшего, а возможно и более далекого окружения.

При дифференцировании дипольного момента молекулы в форме  $\underline{\mu} = \sum_i \mu_k \underline{\epsilon}_k$  по нормальным колебательным координатам получим

$$
\left(\frac{\partial \mu}{\partial Q_n}\right)_0 = \sum_{k,i} \left(\frac{\partial \mu_k}{\partial q_i}\right)_0 \mathfrak{E}_{k} l_{in} + \sum_{k,i} \mu_k \left(\frac{\partial \mathfrak{E}_k}{\partial q_i}\right)_0 l_{in}.
$$
\n(5.13)

Эти производные также могут быть непосредственно сопоставлены с производными от дипольного момента, выраженного через заряды атомов и матрицу плотности.

Параметры  $\mu_{k}$  и  $(\partial \mu_{k}/\partial q_{i})_0$  образуют систему эмпирических параметров, которые подлежат определению на основании экспериментальных данных. Поскольку эти параметры связаны с производной от матрицы плотности, а эти производные в свою очередь обладают свойством локальности, то и эмпирические параметры  $\mu_b$  и  $(\partial \mu_{\nu}/\partial q)_{\Omega}$ , за которыми утвердилось название электрооптических параметров, тоже должны обладать свойствами локальности.

Если некоторые аддитивные группировки без изменений переносить из одной молекулы в другую, то следует ожидать переносимости электрооптических параметров. Такая переносимость, подобная переносимости силовых постоянных, действительно имеет место. Существует также правило, согласно которому производные от параметров  $\mu_k$  по естественным координатам, удаленным (не имеющим общего атома) от данной связи, равны нулю. Это правило подтверждается довольно многочисленными к настоящему времени конкретными расчетами.

Если параметры  $\mu_k$  и  $(\partial \mu_k / \partial q_i)_0$  заданы, то тогда вычисление интенсивности основного перехода сводится к вычислению формы колебаний, т.е. элементов столбца матрицы  $L_q$  и к вычислению по-воротов связей, т.е. производных  $(\partial \underline{e}/\partial q_i)_0$ , которые можно найти с помощью формулы (3.32).

Не составляет труда записать тогда компактное матричное выражение для производной от дипольного момента молекулы по нормальной координате, которое будет иметь вид

$$
\left(\frac{\partial \mu}{\partial Q_n}\right)_0 = \left\{ \underline{e} \right\} \left| \frac{\partial \mu}{\partial q} \right| ||l_q||^{(n)} - \left\{ \underline{e} \right\} \left[ \frac{\mu}{s} \right] ||l_q||^{(n)} + \left\{ \frac{\mu}{s} \right\} \Delta E \tilde{B} ||l_p||^{(n)}.
$$
 (5.14)

 $3\pi$ есь  $\{e\}$  - строковая матрица, составленная из всех направляюших векторов связей;  $[\partial \mu / \partial q]$  - прямоугольная матрица, соцержашая все производные от дипольных моментов связей (или эффективных дипольных моментов связей) по естественным колебательным координатам;  $[\mu/s]$  - диагональная матрица, содержащая обратные длины связей и дипольные моменты их (эту матрицу следует дополнить нулевыми столбцами, расположенными на тех местах, которые отвечают колебательным координатам, отличающимся от координат растяжений связей;  $\{\mu/s\}$  - строковая матрица, содержащая все параметры  $\mu_{k}$ , т.е. дипольные моменты связей;  $\Delta$  - матрица, указывающая на порядок вычитания друг из друга смещений начального и конечного атомов каждой связи;  $||l_q||^{(n)}$  и $||l_p||^{(n)}$  - столбповые матрицы формы данного нормального колебания в координатном и импульсном представлениях. Эта формула оказывается весьма удобной для производства конкретных вычислений, особенно с помощью ЭВМ. Ее преимущество заключается в том, что она позволяет очень быстро испытывать различные модели электронной оболочки молекулы, т.е. различные численные значения матриц  $\{\mu\}$  и  $[\partial \mu / \partial q]$ , кроме того, с ее помощью можно сделать целый ряд общих заключений о некоторых закономерностях в интенсивностях ИК полос поглощения.

Использование представлений дипольного момента молекул в форме  $\underline{\mu} = \sum_{k} \mu_k \underline{e}_k$  позволяет вычислить и вторые производные  $(\partial^2 \mu / \partial Q_n \partial Q_m)$ <sub>0</sub>, входящие в выражения для матричных элементов переходов обертонов и составных частот. В этом случае к параметрам  $\mu_k$  и  $(\partial \mu_k / \partial q_i)_0$  добавляются параметры  $(\partial^2 \mu_k / \partial q_i \partial q_i)_0$ , т.е. вторые производные от дипольных моментов связей, или эффективных дипольных моментов связей, по естественным колебательным координатам. Следует ожидать, что такие параметры тоже будут обладать свойствами локальности и переносимости для аддитивных группировок. К сожалению, пока отсутствует опытная проверка этого предположения.

Если задача решается в ангармоническом приближении, то тогда как указывалось в § 2.3, ангармонические колебательные собственные функции могут быть, во всяком случае для низших уровней, представлены в форме линейных комбинаций гармонических колебательных собственных функций. В этом случае выражение для матричного элемента дипольного перехода между двумя колебательными состояниями приобретет вид

$$
\underline{\mu}_{pq} = \sum_{\substack{k,m \\ k \neq m}} c_{k}^{\prime\prime} c_{m}^{\prime} \int \psi_{k}^{\prime\prime} \underline{\mu} \psi_{m}^{\prime} dQ, \qquad (5.15)
$$

где  $c'_k$ ,  $c'_m$  - коэффициенты в разложении собственных функций двух комбинирующих колебательных состояний по гармоническим базисным функциям. Здесь учтено, что диагональные матричные элементы  $\int \psi_k \mu \psi_k dQ \approx \mu_0$ , если пренебречь квадратичной составляющей дипольного момента молекулы от нормальных координат.

В простейшем случае так называемого резонанса Ферми может случиться, что имеются два близких уровня (основной и обертонный), почти слившихся в гармоническом приближении, а в ангармоническом приближении имеющих разные значения.

При учете ангармонизма происходит перераспределение интенсивности между компонентами дублета, но суммарная интенсивность не меняется. Это важное свойство позволяет применять теорию интенсивности в приближении гармонических колебаний во многих случаях и для ангармонического варианта, но только для вычисления суммарных интенсивностей полос дублетов. В принципе же можно проводить анализ интенсивностей и в произвольном случае, пользуясь формулами  $(5.14)$  и  $(5.15)$ .

Остановимся на вопросе о вычислениях параметров  $\mu$  и  $\partial \mu / \partial q$ . Они могут быть найдены либо на основе решения обратной спектральной задачи, либо квантовомеханическим путем. Постановка и решение обратной спектральной задачи для электрооптических параметров имеют много общего с аналогичной задачей для силовых постоянных и подробно рассматриваются в главе 11. Квантовомеханический способ требует отдельного рассмотрения и не очевиден. В самом деле, если воспользоваться выражениями (5.5), то можно найти производные  $(\partial \mu / \partial Q)$  или  $(\partial \mu / \partial q)_{\Omega}$ , но число этих величин меньше, чем полное число электрооптических параметров. Таким образом, достаточной системы уравнений не получается. Однако можно найти электрооптические параметры с помощью следующего приема. Представим произведения  $\mu_k \in_k$  в форме

$$
\mu_k \underline{e}_k = a_k^{(+)} \underline{r}_{k2} + a_k^{(-)} \underline{r}_{k1},
$$

где  $a_{k}^{(+)}$  и  $a_{k}^{(-)}$  – некоторые заряды, равные по величине и проти-<br>воположные по знаку;  $L_{k1}$  и  $L_{k2}$  – радиус-векторы начального и<br>конечного атомов связи. Между величинами  $\mu_{k}$  и  $a_{k}^{(+)}(a_{k}^{(-)})$  устанавливается тем самым взаимно однозначное соответствие. Полный дипольный момент молекулы тем самым имитируется совокупностью точечных зарядов. Для того чтобы определить эти заряды и связать их с истинным распределением заряда в молекуле. можно поступить следующим образом: выбрать в пространстве на периферии молекулы ряд точек и сопоставить вычисленные на основании квантовых расчетов потенциалы электростатического поля,

создаваемые в этих точках полным электронным и ядерным зарядовыми распределениями с потенциалами, создаваемыми введенными выше точечными зарядами  $a_{\,b}^{(+)}$  и  $a_{\,b}^{(-)}$ . Нетрудно видеть, что в результате получится система линейных относительно этих зарядов уравнений, решая которую можно найти все эти заряды, так как число уравнений может быть сделано достаточно большим. Аналогичным образом можно найти производные  $\partial \mu_{\vec{k}} / \partial q$ , связывая их с производными от  $a_{\vec{k}}^{(+)}$  и  $a_{\vec{k}}^{(-)}$  и используя изменения потенциала в достаточном числе периферийных точек при деформациях, определяемых данной колебательной координатой.

Таким образом, мы видим, что все введенные эмпирические электрооптические параметры в принципе могут быть найдены на основе строгих квантовомеханических расчетов. На той же основе можно проанализировать и физический смысл этих параметров, свойства их переносимости и зависимость от ближнего и дальнего окружения.

#### §5.2. ИНТЕНСИВНОСТИ В СПЕКТРАХ КР

Согласно квантовым представлениям при взаимодействии электромагнитной волны (фотона) с молекулой в том случае, когда нет поглощения фотона, происходит его рассеяние. Обычными средствами теории возмущений можно показать, что при рассеянии под действием внешнего электромагнитного поля в молекуле индуцируется электрический дипольный момент, связанный с напряженностью поля падающей волны тензором с компонентами

$$
\alpha_{xy} = \sum_{n} \left[ \frac{\mu_{0nx} \mu_{n0y}}{E_0 + h\nu_0 - E_n} + \frac{\mu_{0ny} \mu_{n0x}}{E_0 - h\nu_0 - E_n} \right].
$$
\n(5.16)

Суммирование производится по всем электронным состояниям (кроме основного) дискретного и непрерывного спектров. Для простоты мы в дальнейшем полагаем, что молекула до облучения находится в основном электронном состоянии  $E_0$  и выписываем только формулу для ху-компоненты тензора. Индекс состояния у  $a_{xy}$ опускаем. Частоту падающего света обозначаем  $\nu_0$ . Символами  $\mu_{0nx}$  и другими обозначены компоненты матричных элементов для дипольных переходов. Формулы для других компонент имеют аналогичный вид.

При выполнении принципа Франка-Кондона ортогональность электронных волновых функций для разных состояний приводит к тому. что при вычислении матричных элементов оператора дипольного момента следует учитывать только его электронную часть.

Тензор поляризуемости, определенный формулой (5.16) и сходными формулами для других компонент тензора, представляет собой одновременно и тензор релеевского рассеяния. Общность тензора поляризуемости молекулы и тензора релеевского рассеяния почти очевидна, если учесть, что воздействие неквантованной электромагнитной волны на молекулу представляет собой не что иное. как рассеяние фотона (если-отсутствует поглощение его).

Электронные волновые функции и собственные значения как от параметров зависят от ядерных координат, в частности от нормальных координат. Поэтому возможно дифференцирование выражения (5.16) по нормальным координатам. Так как

$$
\mu_{0nx} = \int (\Psi_e)_n (\mu_e)_x (\Psi_e)_0 dV
$$

TO

$$
\frac{\partial}{\partial Q_i}(\mu_{0nx}) = \int \frac{\partial (\Psi_e)_n}{\partial Q_i}(\mu_e)_x (\Psi_e)_0 dV + \int (\Psi_e)_n (\mu_e)_x \frac{(\partial \Psi_e)_0}{\partial Q_i} dV. \tag{5.17}
$$

Как известно, производная от собственной функции  $\Psi$  оператора  $\hat{H}$  по произвольному параметру  $\gamma$  определяется для невырожденных состояний выражением

$$
\frac{\partial \Psi_n}{\partial y} = \sum_{k \neq n} \frac{(\partial \hat{H} / \partial y)_{kn}}{E_n - E_k} \Psi_k,
$$
\n(5.18)

где  $(\partial \hat{H}/\partial y)_{kn}$  - матричный элемент оператора  $\partial \hat{H}/\partial y$ . В нашем случае  $y = Q_i$  и  $\partial \hat{H}/\partial y = \partial H_e / \partial Q_i = \partial V_{3,1,3|\hat{H}} / \partial Q_i$ . Поэтому

$$
\frac{\partial \mu_{0nx}}{\partial Q_i} = \sum_{k \neq n} \frac{(\partial V_{9\pi, 8\pi}/\partial Q_i)_{kn} \mu_{0kx}}{E_n - E_k} + \sum_{k \neq 0} \frac{(\partial V_{9\pi, 8\pi}/\partial Q_i)_{k0} \mu_{knx}}{E_0 - E_k} \tag{5.19}
$$

Подставляя выражения, подобные (5.19), всех производных от компонент матричных элементов по нормальной координате в формулу для производной  $\partial a/\partial Q_i$  и полагая зависимость собственных значений  $E_0$ ,  $E_n$  от  $Q_i$  малой, получим выражение для  $\partial a_{xy}/\partial Q_i$ в форме суммы членов вида

$$
(\partial V_{9\pi, \pi\pi} / \partial Q_i)_{kn} \mu_{0kx} \mu_{n0y} / (E_0 + h\nu_0 - E_n)(E_n - E_k)
$$
 (5.20)

и других сходных. Из-за громоздкости формулы для  $\partial a_{xy}/\partial Q_i$  мы не выписываем.

Обратимся теперь к тензору комбинационного рассеяния.

Явление комбинационного рассеяния можно трактовать как процесс, заключающийся в поглощении кванта с частотой  $\nu_0$ , испускании кванта с частотой  $(\nu_0^{\;\;\pm\;\nu})$  и возбуждении колебаний (поглощение колебательного кванта частоты  $\nu$ ). При этом весь процесс надо рассматривать как происходящий через определенные промежуточные состояния шести различных типов:

1) фотон с частотой  $\nu_0$  поглощается и молекула переходит в одно из возможных состояний  $E_n$ ; затем испускается фотон с частотой  $(\nu_0 \pm \nu)$  и молекула переходит в одно из возможных состояний  $E_k$ , при последующем переходе в конечное состояние происходит поглощение колебательного кванта  $h\nu$ ;

2) фотон с частотой  $\nu_0$  поглощается и молекула переходит в одно из возможных состояний  $E_n$ ; затем поглошается колебательный квант  $h\nu$ , при переходе в конечное состояние испускается квант  $(\nu_{\Omega} \pm \nu)$  и т.д.

Все переходы отличаются перестановками последовательности поглощения кванта  $h\nu_0$ , испускания кванта  $h(\nu_0 \pm \nu)$  и поглощения колебательного кванта  $h_{\nu}$ .

Начальному состоянию системы молекула+фотон соответствует энергия  $E^{(0)} = E_0 + h\nu_0$ . Энергии промежуточных состояний  $E_n$ ,  $E_n$ но  $E_n$  и  $E_k + h(v_0 \texttt{t} \nu)$ , во второй последовательности - соответственно  $E_n$  и  $E_k$  +  $h\nu$  и т.д.

Роль матричного элемента для такого процесса с промежуточными стадиями выполняет, как можно показать в третьем приближении теории возмущений, сумма

$$
\sum_{n',n''} \frac{(\Delta \hat{H})_{0n'} (\Delta \hat{H})_{n'n''} \Delta(\hat{H})_{n''0}}{(\varepsilon_0 - \varepsilon_{n'}) (\varepsilon_0 - \varepsilon_{n''})}.
$$
\n(5.21)

Здесь  $(\hat{\Delta}H)_{0n}$ ,  $(\hat{\Delta}H)_{n'n'}$ ,  $(\hat{\Delta}H)_{n''0}$  - соответствующие каждому промежуточному переходу матричные элементы оператора возмущения. Для комбинационного рассеяния сумма (5.21) будет иметь смысл тензора, так как матричные элементы для поглощения и испускания света представляют собой векторы, а третий, соответствующий колебательному возмущению, является скаляром.

Учитывая (5.21) и сказанное выше о промежуточных состояниях и их энергиях, получим для ху-компоненты тензора комбинационного рассеяния, определяющего вероятность перехода при комбинационном рассеянии, следующее выражение:

$$
\alpha'_{xy} = \sum_{n, k} \frac{\mu_{0nx} \mu_{nky} (\Delta H_v)_{k0}}{(E_0 + h\nu_0 - E_n)(E_0 - E_k + h\nu)} + \dots
$$
 (5.22)

Символом +... обозначены пять членов того же типа, соответствующие различным последовательностям промежуточных состояний в процессе комбинационного рассеяния. С целью сокращения записи мы не выписываем явный вид этих членов.

Сравнивая сумму членов вида (5.22) с формулой (5.21), можно видеть, что полученные выражения с точностью до замены  $(\partial V_{9n.9n}/\partial Q_i)_{kn}$  на  $(\Delta \hat{H}_v)_{kn}$  совпадают при дополнительном усло-<br>вии, что колебательный квант мал по сравнению с энергиями электронных переходов и рассеяние света происходит в области, далекой от резонанса.

Проанализируем теперь матричный элемент  $(\Delta H_v)_{kn}$ . Для этого заметим, что член в выражении электронного гамильтониана молекулы, соответствующий электронно-ядерному взаимодействию, может быть представлен около положения равновесия молекулы в форме

$$
V_{9\pi, 8\pi}(Q) = V_{9\pi, 8\pi}(0) + \sum_{j} \left(\frac{\partial V_{9\pi, 8\pi}}{\partial Q_j}\right)_0 Q_j.
$$
 (5.23)

Здесь  $V_{9,I, H, \Pi}(Q)$  - оператор электронно-ядерного взаимодействия, зависящий от координат электронов, так и от координат ядер, в частности нормальных координат;  $V_{9A, 8A}(0)$  и  $(\partial V_{9A, 8A} / \partial Q_j)$ <sub>0</sub> операторы, зависящие только от электронных координат. Сумма  $\Sigma_i(\partial V_{3,1,3,\Pi}/\partial Q_j)_{0}Q_j$  представляет собой оператор возмущения, выз-ванного колебаниями ядер.

В тех случаях, когда происходит возбуждение колебаний ядер при неизменном электронном состоянии, под энергией возмущения электронной части уравнения Шредингера следует понимать величину, равную среднему значению оператора возмущения для соответствующего колебательного перехода. Поэтому

$$
\Delta \hat{H}_v = \left(\frac{\partial V_{9\,\text{J.}}\,\text{H}}{\partial Q}\right) \int \Psi_v' Q \Psi_v \, dQ = \left(\frac{\partial V_{9\,\text{J.}}\,\text{H}}{\partial Q_i}\right) Q_{0i} \,. \tag{5.24}
$$

Здесь учтено, что переход совершается с изменением одного колебательного квантового числа  $v_i$  от 0 до 1.

На основании (5.24) имеем

$$
(\Delta H_v)_{kn} = (\partial V_{9,n,\pi} \Delta Q_i)_{kn} Q_{0i}.
$$
 (5.25)

Индекс О производной от  $V_{3,1,3,7}$  по нормальной координате для простоты опускаем.

Сравнивая (5.20) и (5.21) и учитывая (5.25), окончательно получим

$$
a'_{xy} = (\partial a_{xy} / \partial Q_i)_0 Q_{0i}.
$$
 (5.26)

Можно, следовательно, сказать, что при сделанных предположениях вероятность перехода при комбинационном рассеянии формально определяется производной квантовомеханического тензора поляризуемости молекулы по нормальной координате, вычисленной около положения равновесия молекулы.

Интенсивность линии КР для перехода с возбуждением *i-*го нормального колебания будет определяться тензором

$$
(\partial((a))/\partial Q_i)_0 Q_{0i}.
$$
 (5.27)

Для переходов, связанных с изменением двух квантовых колебательных чисел  $v_i$  и  $v_i$ , интенсивность линии KP будет определяться квадратом величины

$$
\left(\frac{\partial((a))}{\partial Q_i \partial Q_j}\right)_0 Q_{0i} Q_{0j} \binom{v_i = 0 \to v_i = 1}{v_j = 0 \to v_j = 1}.
$$
\n(5.28)

Эти и другие подобные им соотношения можно получить с помощью формального разложения тензора поляризуемости молекулы в ряд по нормальным координатам около положения равновесия, вычисляя далее матричные элементы для всевозможных колебательных переходов. Мы получим в этом случае формулы, совершенно аналогичные выведенным ранее для матричных элементов дипольного момента молекулы, с той только разницей, что везде вместо вектора дипольного момента будет стоять тензор поляризуемости молекулы.

### **II. ОПИСАНИЕ АЛГОРИТМОВ**

В дальнейшем в ряде случаев для сокращения записи мы будем обозначать тензор  $(\partial((a))/\partial Q_j)_{\Omega}$  символом  $((a'))$ .

Как и в случае теории интенсивностей в ИК спектрах, хотя и имеется возможность выразить составляющие тензора производных поляризуемости молекулы по нормальным координатам с помощью соответствующих квантовых методов, однако, получающиеся выражения чрезвычайно громоздки. Подобные квантовые расчеты еще не нашли пока соответствующего применения. Поэтому теория интенсивности КР спектров строится на полуэмпирической основе, причем в качестве параметров вводятся тензоры поляризуемости связей и производные от них по естественным колебательным координатам. Полный тензор поляризуемости молекул представляется в виде суммы

 $(5.29)$ 

$$
((a)) = \sum_{k} ((a_k)),
$$

где  $((a_k))$  – тензоры поляризуемости каждой из связей. Формула<br>эта аналогична формуле  $\underline{\mu} = \sum_k \mu_k \underline{e}_k$  для дипольного момента молекулы, и в ней роль эмпирических параметров играют элементы тензоров  $((a_k))$  для всех связей. Подобно параметрам  $\mu_k$  тензоры  $((a_k))$  имеют смысл поляризуемости связей и могут быть использованы для характеристики связей только для аддитивных молекул. Для неаддитивных молекул тензоры  $((a_k))$  теряют свой смысл характеристик связей, превращаясь в эмпирические параметры, соответствующие выбранному способу представления тензора поляризуемости молекул. В общем случае  $(a_k)$ ) зависят как от свойств связи, так и от свойств связей ближайшего и дальнего окружений.

При дифференцировании тензора поляризуемости молекулы в форме  $((a)) = \sum_{k} ((a_k))$  по нормальным и естественным координатам появятся соответствующие производные  $(\partial(a_k)_{xx}/\partial q_n)_0$ ;  $(\partial(a_k)_{yy}/\partial q_n)_0$  и т.п. Вместе с компонентами тензоров.  $((a_k))$  они образуют систему электрооптических параметров для спектров КР. Параметры эти не зависят от механических свойств молекул и отражают только свойства электронной оболочки молекул. Для аддитивных молекул все производные от  $((a_k))$  по удаленным естественным координатам полагаются равными нулю. Оставшиеся производные по смыслу будут соответствовать аналогичным величинам для двухатомных молекул. Взаимодействие связей учитывается введением частично или всех (для полностью неаддитивных молекул) производных от  $((a_k))$  по координатам растяжения "чужих" связей, а также изменений валентных углов и т.д.

Эти параметры также определяются на основании решения соответствующей обратной задачи (см. главу 11).

Если эмпирические параметры известны, то можно найти след и анизотропию тензора, через которые выражаются интенсивности и степени деполяризации линий КР.

Для производных тензора поляризуемости по нормальным координатам можно получить компактные матричные формулы, весьма удобные для конкретных расчетов (см. § 10.3).

#### $IJABA$  6

#### ПРИНЦИПЫ ПОСТРОЕНИЯ АЛГОРИТМОВ И ПРОГРАММ ДЛЯ АНАЛИЗА КОЛЕБАНИЙ МОЛЕКУЛ НА ЭВМ

#### 8 6.1. ЭТАПЫ РАЗВИТИЯ ПРОГРАММОСТРОЕНИЯ В ОБЛАСТИ КОЛЕБАТЕЛЬНОЙ СПЕКТРОСКОПИИ

На первых этапах на ЭВМ были возложены лишь операции диагонализации матриц кинематических коэффициентов и силовых постоянных, точнее диагонализации матрицы полных динамических ко- $\phi$ ффициентов D = TU. Однако уже довольно скоро появились целые комплексы программ. Так, первый созданный в нашей стране комплекс программ [17] производил вычисление частот и форм колебаний многоатомных молекул, смещений атомов из положений равновесия, уточнение значений силовых постоянных по методу наименьших квадратов. В появившихся вслед за этим более совершенных комплексах [18] наряду с этим ставилась уже задача и автоматизации формирования матриц кинематических коэффициентов и силовых постоянных. Таким образом, современный развитый комплекс программ явился закономерным этапом дальнейшего развития теории спектров и специального программирования. В процессе развития этого направления выработалась четкая идеология и требования, которые целесообразно предъявить к программам, чтобы они обеспечивали решения практически всех выдвигаемых практикой задач в настоящее время и легко дополнялись в будущем. В процессе создания специализированных комплексов программ не только расширялся круг решаемых ими задач и уменьшалась доля ручного труда по подготовке исходных данных, но и вырабатывался специальный язык общения с ЭВМ и приемы задания исходной информации с тем, чтобы запись соответствующей инструкции для ЭВМ не требовала от исследователя выполнения каких-либо сложных операций, была наглядной и понятной. Разработка удобных вычислительных алгоритмов оказала и обратное влияние на саму теорию колебательных спектров, приведя к тому, что ее математический аппарат был полностью переведен на матричный язык, наиболее удобный для ЭВМ.

Ряд приемов, удобных при ручном счете, например вычисление кинематических коэффициентов по стандартным формулам, элементов матрицы перехода от естественных координат к координатам

симметрии методами теории групп, поиск и исключение зависимых координат, оказался нерациональным при применении ЭВМ и был заменен новыми. Даже такая операция, как поиск частот и форм колебаний как собственных чисел и векторов несимметричной матрицы D, была заменена более выгодной в смысле применения ЭВМ и дающей к тому же возможность произвести ряд важных проверок правильности всего решения процедурой последовательной диагонализации матриц кинематических коэффициентов и силовых постоянных. Такое обратное влияние ЭВМ на теорию с неизбежностью должно было привести к тому, что сейчас, разрабатывая новый раздел теории колебательных спектров и соответствующий вычислительный аппарат, теоретик должен задавать себе вопрос о том, удобен ли выбранный им метод для программирования на ЭВМ и как он связан со всеми уже созданными и реализованными в виде программ алгоритмами. Так, например, при решении анграмонической задачи приходится отказываться от заманчивого на первый взгляд пути дифференцирования стандартных выражений для кинематических коэффициентов по колебательным координатам и идти по другому пути, описанному в § 3.5. Практика показывает, что сохраняются лишь те вычислительные приемы, которые наиболее удобны для ЭВМ. Естественно, что теоретики должны это учитывать.

На ЭВМ возложены задачи формирования матриц кинематических коэффициентов и силовых постоянных, определение точечной группы симметрии молекул, вычисление координат симметрии, вычисление частот и форм колебаний в естественных и декартовых координатах. вычисление спектральных кривых ИК поглощения и КР, решение обратных спектральных задач для силовых постоянных и электрооптических параметров, расчет спектров полимеров и кристаллов, учет ангармонизма [11, 12]. Решение всех этих задач взаимосвязано, выходные величины одного этапа являются входными для следующего, имеется возможность хранить и накапливать результаты расчетов и при необходимости использовать их для предсказания спектров новых соединений. Одним из главных достижений следует считать то, что в процессе всей этой работы были выработаны простые приемы представления исходных данных, такие, что решение всех перечисленных выше сложных задач, еще недавно представляющих очень большие трудности для неспециалистов, стало доступно исследователям практически любых направлений: физикам-экспериментаторам, химикам, биологам, геохимикам и др. От исследователя не требуется уже освоения материала толстых монографий по теории колебательных спектров молекул, полимеров и кристаллов, если перед ними возникает задача теоретического анализа спектра в достаточно стандартной ситуации, а лишь умение грамотно записать исходную информацию для ЭВМ.

Еще на одном вопросе (см. также ниже в  $\S$  6.2), связанном с выбором способа формирования колебательного уравнения и соответствующих программ, нам хотелось бы остановиться. Речь идет о целесообразности создания высокоавтоматизированных программ с

очень простым заданием исходных данных или так называемых жестких программ.

Казалось бы, ясно, что чем проще задание исходной информации и чем меньше надо задать условных чисел в соответствующем описании, тем лучше. Однако эдесь надо иметь в виду одно принципиальное обстоятельство. Упрощение задания исходного материала, как правило, неизбежно требует стандартизации какого-то момента. Так, например, учитывая, что чаще всего при расчетах органических молекул используется валентно-силовая система координат, можно поручить самой ЭВМ введение в качестве координат изменений всех валентных углов и не записывать необходимую для этого цифровую информацию так, как это делается в приводимых ниже программах. Экономия получается большая, но программа сразу же теряет такое важное качество, как универсальность. Могут быть и такие молекулы, где более выгодно применить центрально-силовую систему координат. Поэтому работу по упрощению и сокращению количества исходных данных, вводимых в ЭВМ для расчетов спектральных характеристик, надо проводить с осторожностью, чтобы не сделать программу излишне "жесткой" и пригодной лишь для использования в узком классе задач. Надо также всегда иметь в виду и возможность решения не только, например, механической, но и электрооптической задачи и продумывать задание исходных данных так, чтобы не приходилось вмешиваться серьезным образом в ход вычислений на каждом этапе перехода от одного решения к другому. Одним словом, надо искать оптимальный подход, имея в виду проблему в целом, а не только данную частную задачу.

#### § 6.2. ОСНОВНЫЕ ТРЕБОВАНИЯ К ПРОГРАММАМ ЛЛЯ РАСЧЕТА КОЛЕБАНИЙ МОЛЕКУЛ

Строя программы для молекулярной спектроскопии, мы должны иметь в виду систему человек-машина и в поисках алгоритмов обработки спектральной информации не стремиться отнять у спектроскописта какую-либо из его прерогатив. Далее нужно помнить, что в этой системе, предназначенной для переработки спектральной информации, машина служит человеку, а не наоборот. Поэтому никакие усилия, затраченные на облегчение процесса общения человека с машиной и на увеличение информационной емкости машины, не окажутся напрасными.

Проблема увеличения информационной емкости машины (имеется в виду не объем памяти машины, а его наполнение спектроскопической и физической информацией) косвенно связана с проблемой облегчения общения человека с машиной. Чем богаче банк спектроскопической информации, хранящейся в машине, тем больше и быстрее окупаются усилия, затрачиваемые спектроскопистом на освоение техники общения с машиной. Здесь многое можно сделать средствами самой теории колебаний молекул, безотносительно к технике построения программ. Действительно, чем больше физических проблем будет рассмотрено в рамках единой теории колебаний 5. Зак. 257 65

молекул, тем более широкий круг задач можно будет решать на машине. Необходимо только, чтобы результаты, полученные в теории, были записаны на языке матричной алгебры и в единой идеологии. Тогда можно будет найти единые алгоритмы преобразования информации, относящейся к различным разделам теории, и подключить новые программы к уже имеющимся. Только в этом случае можно надеяться, что при решении целого ряда задач, относящихся к одной и той же молекулярной модели, машина не потребует, чтобы исследователь приостановил процесс передачи информации от задачи к задаче с целью ее ручного преобразования к новой форме.

Если выполнено требование единства формы различных частей теории и все теоретические положения доведены до состояния алгоритмов, машина, реализующая эти алгоритмы, превращается в новое средство хранения и распространения научного багажа, накопленного в данной области науки. В некотором отношении это средство выгодно отличается от привычной научной монографии. Изучив инструкцию к программам, спектроскопист может сразу пользоваться для своих целей предсказательной мощью теории, заложенной в машину, не вникая в подробности теории и математического аппарата.

Большое значение имеет степень завершенности каждого раздела теории. Завершенность выводов позволяет строить алгоритмы, а не пользоваться отдельными формулами теории. Только на такой основе можно создать так называемые сервисные программы. Такие программы не требуют выполнения предварительных расчетов, досчета полученных результатов и внесения изменений в тексты программ при переходе от одной задачи к другой. В описываемую систему, рассчитанную на использование специалистами с различным уровнем подготовки, можно включить только сервисные программы.

Проблема облегчения процесса общения человека с машиной является наиболее сложной. Ее решение во многом зависит от путей развития как конструкций ЭВМ, так и их системного программного обеспечения. Программисты, связанные с разработкой специализированных программ, вынуждены действовать в рамках предоставленных им возможностей. Однако и в этих рамках можно многое сделать. На первый план эдесь выдвигается задача многократного перевода информации, передаваемой от человека к машине и наоборот, с одного языка на другой. Решая задачу о колебаниях молекулы на машине, исследователь должен сообщить машине свои представления о модели молекулы. Теория колебаний в настояшее время требует очень подробного описания модели. Весьма точно и совершенно однозначно должна быть задана геометрия молекулы, т.е. длины валентных связей и все валентные и торсионные углы, или же должны быть заданы декартовы координаты всех атомов, что характерно для моделей кристаллов и очень неудобно для молекул. Должны быть заданы массы всех атомов. Должна быть подробно описана выбранная исследователем система естественных колебательных координат и соответствующая ей система силовых и электрооптических параметров молекулы. Число естественных колебатель-

ных координат n для N-атомной молекулы обычно больше, чем  $3N - 6$  из-за наличия зависимых колеоательных координат. Общее количество вводимых чисел в верхнем треугольнике симметричной матрицы силовых постоянных равно  $n(n+1)/2$ . В матрице электрооптических параметров оно приблизительно равно  $N_n$ . Отсюда видно, что даже для молекулы средних размеров количество вводимых параметпов очень велико.

Безошибочный ввод в машину такого большого количества параметров сам по себе представляет непростую задачу. Однако основная сложность заключается в том, что исследователь представляет себе эту информацию совсем не в той форме, которая удобна для организации ввода и для использования в специализированных колебательных программах. Заставить исследователя приводить свои представления о молекуле к виду, удобному для машины, совершенно недопустимо. Поэтому специализированные программы должны включать в себя блоки перевода вводимой информации на язык матричной алгебры, характерной для ЭВМ.

Конечные результаты расчетов также нужно переводить на язык. удобный человеку. Дело в том, что конечные результаты работы колебательных программ имеют матричную форму, которая плохо усваивается человеком, когда матрицы велики. Далее, конечная цель спектроскописта - получение от машины спектральных признаков заданной модели. Легче всего сравнивать предсказываемые спектральные признаки с наблюдаемыми в эксперименте, если они представлены в той же форме, что и экспериментальные спектры, т.е. в виде спектральных кривых. Таким образом, программы должны содержать блоки перевода цифоовой информации в графическую.

Есть еще один аспект проблемы общения человека с машиной. При решении задач о колебаниях молекулы промежуточные результаты, как правило, имеют значительно больший объем, чем исходные данные и конечные результаты. Поскольку человек с трудом воспринимает громоздкую численную информацию, бесполезно и бессмысленно без нужды выдавать ему промежуточные результаты. Сле-Довательно, мы должны совершенно отказаться от моделирования поведения человека, пользующегося арифмометром и самостоятельно контролирующего ход вычислений по промежуточным результатам. Однако такой контроль совершенно необходим. Дело в том, что при характерном для наших задач большом объеме входной информации. задаваемой человеком в несвойственной ему числовой форме, весьма велика вероятность того, что в эту информацию вкрадется техническая или логическая ошибка. Любая такая ошибка приводит к тому, что в машине оказывается не отображение мыслимой исследователем модели молекулы, а какая-то совсем другая модель, чаше всего не имеющая физического смысла. Ясно, что это приводит к бесполезной трате машинного времени и сил исследователя, пытаюшегося интерпретировать бессмысленные результаты счета. Отсюда возникает необходимость снабдить программы еще одной важной функцией: распознать на возможно более ранней стадии счета ошиб-

ку во входной информации. выдать исследователю диагностику причин появления ошибки и прекратить на этом обработку информации.

В идеале хотелось бы, чтобы программы распознавали ошибки непосредственно при вводе исходной информации. И действительно. современные колебательные программы снабжены наиболее густой сетью логических проверок перерабатываемой информации именно на стадии ввода каждой новой порции входных данных. Однако далеко не каждую логическую или техническую ошибку можно идентифицировать на этом этапе. Единственный способ программного поиска ошибок входной информации состоит в почти непрерывной проверке промежуточных результатов счета на логическую согласованность с основными физическими предпосылками и общими выводами теории колебаний молекул. К сожалению, заметить все логические несообразности входной информации в ее начальной форме невозможно. Перемещаясь от одной части программы к другой, информация о молекулярной модели постепенно приобретает форму. удобную для осуществления все более глубокого логического и физического контроля. Например известно, что матрица силовых постоянных должна быть положительно определенной. Но выяснить это можно только на этапе диагонализации этой матрицы. Поэтому при разработке программ необходимо постоянно искать подходящие моменты для осуществления проверки качества перерабатываемой информации. Теория колебаний молекул представляет нам большие возможности осуществления таких проверок на всем пути следования информации через совокупность программ. Особенно это касается свойств симметрии молекулярных моделей. Поэтому можно утверждать, что для молекул, обладающих симметрией, невозможно получить бессмысленные результаты счета, пользуясь программами, описанными в настоящей работе. Наиболее радикальным средством исключения ошибок является поиск способов сокращения объема входной информации и ее упрощения. Здесь мы снова возвращаемся к мысли о важности разработки удачного языка, на котором исследователь сообщает машине свои представления о молекулярной модели. Язык этот должен быть прост для человека и компактен. Это автоматически уменьшит вероятность генерации ошибочных утверждений, выраженных на таком языке.

Некоторые исследователи заходят, на наш взгляд, слишком далеко по пути упрощения входного языка для колебательных программ. Например, предлагается вообще исключить задание системы естественных колебательных координат молекулы [19, 20]. Действительно, можно ограничиться заданием декартовых координат всех атомов молекулы и поручить программе автоматически ввести систему валентных связей между парами наиболее близко расположенных атомов и систему валентных углов между парами близлежащих связей. Тогда построение системы естественных колебательных координат типа растяжения связей и изменения валентных углов легко формализуется. Однако известно. что более или менее удачный выбор системы обобщенных координат для механической системы определяет успех решения динамической задачи для этой системы. Такими обобщенными координатами в нашем случае являются естественные колебательные координаты. Удачный выбор системы колебательных координат приводит к построению квазидиагональной матрицы силовых постоянных и к ясной картине форм колебаний молекулы. Если же система колебательных координат неадекватна электронному строению молекулы, в матрице силовых постоянных неизбежно появляются неоправданно большие недиагональные элементы, а картина форм колебаний молекулы становится чрезвычайно запутанной. И вряд ли можно надеяться, что для любой молекулярной модели описанный выше способ формального выбора системы естественных колебательных координат окажется удачным. Теперь вспомним о том, что координаты типа излома линейных участков молекулы и неплоские колебательные координаты вообще нельзя ввести однозначно. Отсюда следует, что если даже удастся осуществить программное построение системы этих последних координат, то исследователю придется расплачиваться за это обязательным изучением системы координат, предложенных машиной, и поисками уникальной системы силовых постоянных для каждой новой молекулы. Впрочем, в некоторых специальных случаях автоматическое формирование системы колебательных координат может оказаться оправданным и полезным. Например, при анализе колебаний молекул нормальных и разветвленных алканов совершенно однозначно определяется система зависимых колебательных координат, если учитывать все растяжения связей между ближайшими атомами и изменение всех валентных углов и пренебречь изменениями торсионных углов. В этом случае упомянутый способ формирования системы колебательных координат может облегчить работу исследователя. А вот при анализе колебаний соединения с внутримолекулярной водородной связью, например салицилового альдегида, только сам исследователь может решить, имеет ли смысл описывать в явном виде изменение расстояния между протоном альдегидной группы и близким к нему атомом кислорода или отразить это влияние атомов друг на друга изменением системы силовых постоянных альдегидной и карбонильной группировок. В этом случае формально построенная система колебательных координат может оказаться серьезной помехой в работе.

Обсуждая данные примеры, мы подошли к следующей важной проблеме, которая стоит перед создателями комплекса колебательных программ, а именно, к проблеме универсальности сервисных программ. С одной стороны, нам хотелось бы, чтобы программы были универсальными, т.е. способными решать в рамках определенной теории задачи, относящиеся к молекулам любого химического класса, с любыми особенностями структуры и системы эмпирических параметров. С другой стороны, как было показано выше, надо стремиться к максимальному упрощению входного языка программ. Совершенно ясно, что эти тенденции в программостроении являются антагонистическими. Действительно, упрощая входной язык, мы рискуем настолько снизить его выразительные возможности, что не смо-
жем описать на этом языке какие-то особенности сложной молекулярной модели. Стремление же описывать все более сложные и крупные модели неизбежно ведет к увеличению вероятности появления глубоко спрятанной ошибки в исходных данных.

Нам представляется, что разрешить указанное противоречие можно лишь путем объединения в едином комплексе универсальных и специализированных программ. Важно, чтобы и универсальные и более или менее специализированные входные программы в конце концов приводили существенно различную исходную информацию к стандартному внутреннему машинному виду. Тогда остальные программы комплекса смогут решать свои частные задачи независимо от того, каким путем была введена в машину информация о молекулярной модели. Располагая таким смешанным комплексом специализированных и универсальных входных программ, исследователь будет ИМеть возможность тратить минимум сил на подготовку исходных данных о молекулах, доступных специализированным программам. В то же время, встретившись с необходимостью проанализировать колебания очень сложной молекулы, он будет иметь возможность обратиться к универсальным программам и, может быть, затратив значительное время на подготовку данных, осуществить ввод данных обо всех особенностях этой молекулы.

Мы не будем обсуждать все возможности специализации входных программ. По-видимому, таких возможностей чрезвычайно много! Остановимся только на одной возможности, которая представляется нам наиболее интересной. Имеется в виду возможность программного использования конечных результатов анализа колебаний молекул в качестве исходных данных для анализа колебаний новых молекул. Эта идея органически связана с самой сутью полуэмпирической теории частот и интенсивностей в колебательных спектрах молекул, которая предсказывает спектр некоторой молекулы на основе параметров, определенных из анализа спектров других молекул. Для того чтобы эта идея была осуществлена, необходимо обеспечить запоминание результатов расчета колебаний любой молекулы во внешней памяти машины в некоторой стандартной форме, а также построить такие специальные программы, в которых могли бы быть использованы эти результаты с целью построения колебательного уравнения новой молекулы. Ясно, что в этом случае исходные данные об анализируемой молекуле могут иметь весьма малый объем и простую структуру, так как они будут содержать лишь информацию о том, откуда надо позаимствовать готовый фрагмент молекулы, какие надо внести в него изменения и с какими другими фрагментами его нужно соединить. Осуществление фрагментарного способа расчета делает систему обучаемой.

Все сказанное выше можно подытожить, сформулировав требования к алгоритмам и программам для теоретического анализа колебательных спектров молекул.

1. Программы должны представлять собой единый комплекс, созданный на основе единой теории, записанной на языке матричной ал-

гебры. Комплекс должен быть открытым, т.е. способным к присоединению новых программ. Эти новые программы могут быть предназначены либо для решения новых задач с использованием результатов, полученных имеющимися программами, либо для решения прежних задач, но иными средствами.

2. Все программы комплекса должны оставлять во внешней памяти ЭВМ свои конечные результаты в некоторой стандартной форме для хранения и использования этих результатов в других программах комплекса в качестве исходных данных.

3. Все программы комплекса должны быть сервисными. Выполнить это требование можно лишь в том случае, если все положения теории колебаний молекул будут доведены до состояния алгоритма переработки информации о механических и электрических свойствах молекулярной модели.

4. Комплекс программ должен обладать богатым парком входных программ, принимающих от исследователя исходные данные о структуре молекулы. Среди входных программ должны содержаться универсальные программы, способные воспринять сведения о модели любой сложности, и специализированные программы, настроенные на прием информации о моделях какого-нибудь определенного класса.

5. Входной язык универсальных программ может быть рассчитан на передачу громоздких сообщений, но он должен быть прост, т.е. выражать информацию о структуре молекулы в форме, привычной для исследователя. Входной язык специализированных программ должен быть не только прост, но и компактен. Выходной язык программ, завершающих обработку информации, должен быть прост и нагляден. Наиболее естественным является представление конечных результатов счета в графической форме.

6. Все программы комплекса должны быть пронизаны сетью логических проверок результатов счета с целью диагностики неизбежных ошибок, содержащихся в исходных данных.

7. Программы должны предоставлять исследователю возможность оставлять в машине на длительное хранение результаты успешного анализа колебаний различных соединений и пользоваться этими результатами при анализе других соединений. Накопление опыта анализа колебательных спектров молекул в виде стандартных библиотек численных данных позволит сделать машинную систему для анализа колебаний молекул обучаемой. Кроме того, это позволит наладить передачу таких данных из одной лаборатории в другую без потерь и искажений.

Описанный ниже комплекс программ и алгоритмов построен с учетом всех перечисленных выше требований. Эксплуатация комплекса доказала его удобство и надежность. Он применялся для расчетов колебательных спектров молекул самых разнообразных типов. Приобретенный опыт был учтен в самых последних версиях программ комплекса [69] и при составлении новых комплексов, реализующих методы решения ангармонических задач.

#### $\Gamma JABA$  7

# АЛГОРИТМЫ АВТОМАТИЧЕСКОГО ФОРМИРОВАНИЯ КОЛЕБАТЕЛЬНОГО УРАВНЕНИЯ ПРОИЗВОЛЬНОЙ МОЛЕКУЛЫ

#### §7.1. ФОРМИРОВАНИЕ НАПРАВЛЯЮЩИХ ВЕКТОРОВ ВАЛЕНТНЫХ СВЯЗЕЙ

Расчет колебательных спектров соединения с помощью ЭВМ возможен лишь в том случае, если в машине имеется подробное описание пространственной структуры молекулы. Такое описание может быть создано в двух эквивалентных формах, а именно, либо путем задания декартовых координат всех атомов, либо путем задания длин валентных связей, валентных и торсионных углов.

Непосредственно декартовы координаты ядер колеблющейся системы не входят в формулы, по которым вычисляются спектральные характеристики. Используются лишь различные орты, соответствующие выбранным естественным координатам, и длины связей. Например. в выражения для расчета интенсивностей в ИК и КР спектрах непосредственно входят направляющие единичные векторы валентных связей. Кроме того, через них легко выражаются элементы матрицы В перехода от смещений атомов к естественным колебательным координатам. Поэтому первой задачей при расчете колебаний произвольной молекулы является формирование матрицы направляющих векторов валентных связей, которую мы будем называть матрицей Е.

Существует два подхода к формированию матрицы Е. Первый заключается в том, что в машину в качестве исходных данных вводят декартовы координаты атомов молекулы и так называемую топологическую матрицу, которая для каждой валентной связи содержит номера атомов, находящихся в начале и в конце связи. В этом случае алгоритм построения матрицы Е чрезвычайно прост. Обозначим радиусы-векторы начального и концевого атомов некоторой связи соответственно через  $r_u$  и  $r_v$ . Тогда направляющий вектор с данной связи найдется по формуле

$$
\underline{e} = (\underline{r}_K - \underline{r}_H) / \text{mod}(\underline{r}_K - \underline{r}_H). \tag{7.1}
$$

Организовав цикл по всем связям, упомянутым в топологической матрице, с помощью формулы (7.1) получаем матрицу Е. Однако этот подход имеет существенный недостаток: им можно пользоваться в исключительно редких случаях, когда в результате предварительных расчетов известны декартовы координаты атомов. Такую информацию может дать, например, эксперимент по рентгеновской дифракции на кристалле, если предполагают в дальнейшем рассчитывать оптические колебания кристалла в молекулярном приближении. Но чаще всего информация о пространственной структуре молекулы доступна в иной форме, а именно, в форме сведений о длинах валентных связей, о величинах валентных углов и о взаимной ориентации сравнительно крупных атомных группировок. При этом чаще всего известны не все значения валентных углов, что не мешает тем не менее однозначно представлять пространственную структуру молекулы.

Второй подход к формированию матрицы Е заключается в использовании именно такой информации о структуре молекулы и в непосредственном расчете машиной декартовых компонент направляющих векторов связей. Если поставить своей задачей полную формализацию этого подхода, то можно заранее ожидать, что алгоритмы преобразования информации окажутся не очень простыми. Входной язык соответствующих программ также может оказаться сравнительно сложным.

Рассмотрим пример. Пусть надо описать геометрию молекулы этана. показанной на рис. 9. Допустим, что по данным эксперимента угол НСН отличается от тетраэдрического и составляет  $109^{\circ}19$ . Метильные группировки расположены в шахматной конфигурации. Длилы всех связей известны. Этих сведений достаточно, чтобы однозначно представить пространственную модель молекулы. Угол НСС определяется специальным расчетом. И если бы для колебательных программ было бы необходимо, чтобы в исходных данных с самого начала перечислялись значения всех валентных углов, это могло бы привести к значительным затратам ручного труда и к затруднению их использования даже в таком простом случае.

Из этого примера видно, что необходимо разработать такой входной язык для программ, который позволил бы человеку выразить нечисловые геометрические характеристики модели с помощью какихто простых чисел, удобных для ввода в машину. Алгоритм, заложенный во входные программы, должен быть способен интерпретировать эти числа на языке количественных связей между геометрическими характеристиками модели. В нашем примере задача была бы однозначно решена, если бы человек мог сообщить машине следующую информацию: между векторами 3 и 4 угол составляет 109°19'; вектор 2 составляет как с вектором 3, так и с вектором 4 углы 109°19': вектор 1 можно представить себе как сумму векторов 2.3 и 4. взятых с противоположными знаками: векторы  $5,6,7$  антипараллельны соответственно векторам 2,3,4. Если бы входные программы смогли интерпретировать подобную информацию, в машине возникла бы правильная матрица Е, хотя мы по-прежнему не знали бы, каков угол НСС.

Приведенное выше сообщение нельзя ввести в машину в словесной форме, поскольку автоматическая интерпретация словесных сообщений является пока нерешенной общей задачей программирования. Следовательно, мы должны найти способы выразить это сообщение в какой-то условной форме. Ясно также из самого текста сообщения, что даже в таком простом случае нельзя обойтись одним каким-либо способом задания соотношений между векторами. Есть программы, которые используют один избранный способ, но даже в простых случаях, описанных в руководствах к этим программам, их авторы быстро заходят в тупик, пытаясь перейти от одной части молекулы к другой. В качестве выхода из тупика пользователю пред-

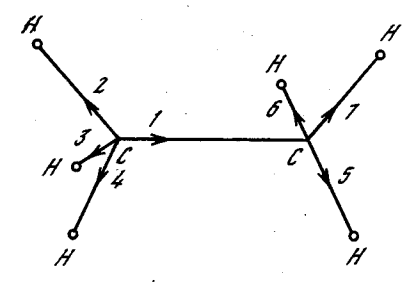

Рис. 9. Система направляющих векторов связей молекулы этана

лагается заняться тригонометрическими расчетами для определения неизвестных в явном виде валентных или двугранных углов.

Мы предлагаем заложить во входной язык алгоритмов построения

матрицы Е несколько различных способов выражения связей между известными и неизвестными векторами [21, 22]. Предварительные исследования показали, что достаточно располагать четырьмя способами, которые описаны ниже, чтобы практически для любой молекулярной модели выразить все связи между ее направляющими векторами без каких-либо вспомогательных расчетов. Поскольку во всех этих способах неизвестный вектор рассчитывается на основе других векторов, уже имеющихся в матрице  $E$ , необходимо дополнить эти способы расчета средствами ввода в матрицу Е каких-либо векторов с известными проекциями на декартовы оси координат. Одно из таких средств состоит в программном присвоении соответствующих проекций векторам, изображающим координатные орты  $\underline{i}$ ,  $j, \underline{k}$ . Ортам приписаны некоторые служебные номера, под которыми они постоянно хранятся в матрице Е. Зная эти номера, исследователь имеет возможность какими-то способами выразить новые векторы через координатные орты. Второй прием состоит в том, что исследователь может ввести с карт известные ему декартовы проекции некоторых векторов. Этот прием используется редко.

Рассмотрим теперь способы выражения векторов с неизвестными проекциями через векторы с уже известными проекциями на декартовы оси координат.

 $\frac{C_{n00006}}{4}$  1. Вектор е<sub>3</sub> рассчитывается через известные векторы е<sub>1</sub> и е<sub>2</sub> и углы  $\phi_1$  и  $\phi_2$  (рис. 10). В силу того, что значения углов  $\phi_1$  и  $\phi_2$  неоднозначно определяют расположение вектора е<sub>3</sub> отно тельно плоскости P (вектор  $\underline{e}_2$  может оказаться как най, так и под плоскостью P), мы заложили в алгоритм чувствительность к порядку, в котором исследователь упоминает векторы  $\underline{e}_1$  и  $\underline{e}_2$  в своем сообщении машине. Программа строит на векторах в ниего как векторное произведение вспомогательную нормаль к плоскости

$$
\underline{n} = \left[\underline{e}_1 \times \underline{e}_2\right] / \text{mod}[\underline{e}_1 \times \underline{e}_2],\tag{7.2}
$$

причем порядок сомножителей в формуле (7.2) определяется их порядком в исходных данных. Таким образом, направление нормали п относительно векторов  $\underline{e}_1$  и  $\underline{e}_2$  определяется однозначно. Теперь потребуем, чтобы вектор е<sub>з</sub> строился так, чтобы выполнялось условие  $\underline{e}_q$   $\underline{n} \geq 0$ . Тогда ориентация вектора  $\underline{e}_3$  в пространстве станет вполне определенной.

Пользуясь исходными данными, машина рассчитывает следующие величины:

 $\cos\beta = \underline{e}_1 \underline{e}_2$ ,  $\cos y = \sqrt{1 - (\cos^2 \phi_1 + \cos^2 \phi_2 - 2\cos \phi_1 \cos \phi_2 \cos \beta)/\sin^2 \beta}.$ 

Затем машина составляет систему уравнений

 $e_1e_3 = cos\phi_1$ ,  $e_2e_2 = cos\phi_2$ ,  $n e_3 = cos\gamma$ ,

из которой и находит проекции вектора  $\epsilon_3$ . Вектор  $\epsilon_3$  автоматически получается единичным.

Естественно, что в исходных данных задаются не сами известные векторы, а их номера в частично сформированной матрице Е. Номер вектора е 1 или е 2 может быть задан со знаком минус, если для удобства расчета надо временно изменить знак вектора. Таким образом, исходные данные для расчета вектора по способу 1 имеют достаточно простую структуру. В остальных способах исходные данные задаются еще проще.

 $C$ пособ 1 удобно применять на разветвленных участках молекулы. Формально он вполне пригоден и для построения нормали к плоскости, заданной двумя неколлинеарными векторами. Такие нормали часто приходится задавать в качестве вспомогательных векторов, чтобы облегчить выражение неизвестных векторов через ранее рассчитанные. Однако проще иметь возможность непосредственного расчета нормали, как векторного произведения двух векторов.

Способ 2. Нормаль n к плоскости, образуемой векторами е и  $e_0$ , рассчитывается по формуле (7.2). В исходных данных указывают с нужными знаками номера векторов  $\underline{e}_1$  и  $\underline{e}_2$ . При этом порядок следования номеров определяет направление нормали по правилу векторного произведения. Вспомогательные векторы хранятся в матрице Е наряду с направляющими векторами связей.

Способ 3. Вектор е получается путем поворота вектора е вокруг оси поворота, определяемой единичным вектором  $\mathbf{r}$  на угол  $\phi$ (рис. 11). В исходных данных номера векторов е, и і задаются с нужными знаками, Если угол ф задан отрицательным, поворот в отрицательном направлении, т.е. не так, как указано на рис. 11, а в противоположную сторону. Пользуясь исходными данными, машина находит проекции вектора  $e_2$  из матричного равенства  $e_2 = M e_1$ , где матрица поворота М имёет следующий вид:

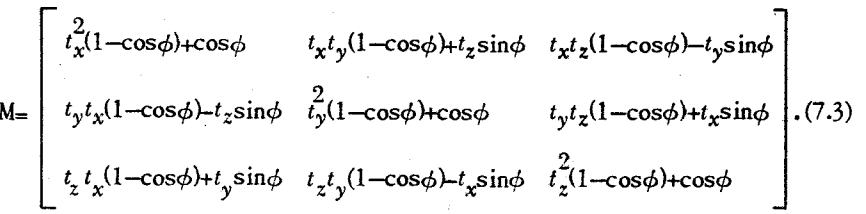

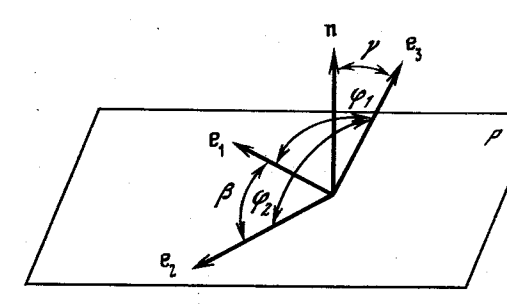

Рис. 10. Первый способ расчета вектора

Вектор е, автоматически получается единичным. поскольку матрица М ортогональна.

Этим способом удобно пользоваться при расчете

группы векторов, обладающих локальной осью симметрии, либо при расчете группы векторов, лежащих в одной плоскости. В последнем случае по способу 2 должна быть предварительно рассчитана нормаль к плоскости, если только один из координатных ортов не является такой нормалью. Нормаль используется в качестве вектора оси вращения t.

Способ 4. Вектор е находится как нормированная к единице сумма  $k$  известных единичных векторов, заданных в исходных данных их номерами в матрице Е (при необходимости любой номер вектора может быть задан со знаком минус)

$$
\underline{e} = \sum_{i=1}^{R} \underline{e}_i / \text{mod} \sum_{i=1}^{R} \underline{e}_i.
$$
 (7.4)

Этим способом удобно пользоваться для построения биссектрис валентных углов и для построения векторов, совпадающих с локальными осями симметрии групп из k известных векторов. Этим способом также удобно размножать параллельные и антипараллельные векторы, причем в этом случае  $k = 1$ .

Обратимся снова к примеру, показанному на рис. 9, и продемонстрируем, как можно воспользоваться описанными способами. чтобы воспроизвести в машине систему единичных направляющих векторов в соответствии с выбранной нумерацией. Пусть известно, что в машине уже имеются проекции координатных ортов, причем орты *i*, *j*, *k* имеют соответственно номера 101, 102, 103.

Расчет удобно начать с вектора 2. Припишем ему такие же проекции, как у орта і, т.е. направим связь 2 вдоль оси х. Тогда в исходных данных появится последовательность чисел: 2 - номер рассматриваемого вектора; 4 - способ расчета; 1 - количество складываемых векторов в формуле  $(7.4)$ ; 101 - номер единственного вектора в сумме.

Далее построим вектор 3, повернув вектор 2 (теперь его проекции уже определены) на угол  $109^{\circ}19'$  вокруг орта k. т.е. вокруг оси z. В исходных данных это будет выражено последовательностью чисел:  $3$  - номер рассчитываемого вектора:  $3$  - способ расчета; 2 - номер поворачиваемого вектора;  $103$  - номер вектора оси поворота;  $109^{\circ}19'$  – угол поворота.

Вектор 4 построим исходя из условия, что он составляет углы  $109^{\circ}19'$  с векторами 3 и 2: 4 - номер рассчитываемого вектора:  $1$  - способ расчета; 2 - номер известного вектора;  $109^{\circ}19'$  - угол Рис. 11. Третий способ расчета вектора

между рассматриваемым и известным векторами:  $3$ номер второго известного вектора:  $109^o19'$  - угол между рассматриваемым и вторым известным вектором.

Теперь найдем вектор 1, пользуясь снова четвертым способом расчета:  $1$ номер рассчитываемого век-

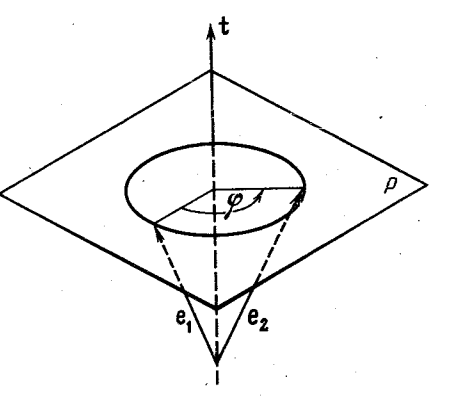

тора; 4 - способ расчета; 3 - количество векторов в сумме: -2. -3. -4 - номера складываемых векторов с нужными знаками.

Далее, пользуясь только способом 4, рассчитаем векторы 5,6 и 7. которые антипараллельны векторам 2. 3 и 4:  $5,4,1-2$  - расчет вектора 5; 6, 4, 1, -3 - расчет вектора 6; 7, 4, 1, -4, - расчет вектора 7.

Из этого примера видно, каким простым является входной язык программы, позволяющей сформировать матрицу Е. Достоинством предложенного варианта языка является то, что на нем легко записывается произвольная последовательность сообщений о самых разнообразных зависимостях между направляющими векторами валентных связей молекулы. В то же время эти сообщения записыва ются в такой форме, которая может быть легко прочитана и интерпретирована машиной.

Важно и то, что машина легко может проверить, нет ли в сообщении, записанном на таком языке, каких-либо синтаксических ошибок. Проверяется правильность задания номера способа расчета (он не должен быть больше 4) и правильность задания номера любого вектора (он должен лежать в определенном диапазоне). В способах расчета 1 и 2 проверяется неколлинеарность известных векторов. Обращаясь к уже имеющемуся в матрице Е вектору, программа проверяет его на единичность. Если вектор был ошибочно задан. как уже известный, а на самом деле его проекции еще не спределены, то в программе это обнаружится, так как в начале работы всем векторам, кроме координатных ортов, присваиваются нулевые значения. При расчете суммы векторов по способу 4 перед нормировкой требуется, чтобы сумма не была близка к нулю. Все это обеспечивает легкую идентификацию ошибки в исходных данных.

## §7.2. ФОРМИРОВАНИЕ МАТРИЦ В И Т.

Векторная матрица В перехода от смещений атомов к естественным колебательным координатам относится к классу редких матрий, т.е. таких матриц, большая часть клеток которых заполнена ну-

лями. Действительно, в каждой строке матрицы В отличны от нуля только элементы, стоящие в столбцах, номера которых соответствуют атомам, имеющим отношение к данной колебательной координате. Наиболее плотно заполнены строки, относящиеся к неплоским координатам: неплоская координата изменения двугранного угла между двумя плоскостями связана с движениями 6 атомов. Строки, относящиеся к колебательным координатам других типов, содержат по два или три ненулевых элемента. Поскольку матрица В является векторной, в памяти машины необходимо хранить три матрицы $B_x, B_y,$ В,, элементы которых определяют проекции векторов Ь на координатные оси. При расчете колебаний крупной молекулы в оперативной памяти машины наряду с матрицей В должны помещаться и другие громоздкие матрицы, уже не обязательно являющиеся редкими. Поэтому естественно искать пути экономии памяти именно за счет представления матрицы В в сжатой форме. Сперации с матрицами, записанными в памяти машины в некоторой сжатой, условной форме, несколько усложняют логику программ. Однако на это усложнение приходится идти, если мы хотим анализировать колебания крупных молекул.

Выбор условной формы хранения редкой матрицы неоднозначен и определяется многими факторами. Испробовав несколько вариантов  $[11, 12, 23]$ , мы остановились на таком, который обеспечивает единообразие условной формы записи всех редких матриц, встречаюшихся в программах анализа колебательных спектров молекул. Кроме матрицы В, это - матрица коэффициентов симметрий С, матрицы электрооптических параметров  $\partial \mu / \partial q$  и  $\partial a / \partial q$ , а также специальные матрицы, используемые в обратной механической и обратной электрооптической задачах. Единство формы записи всех этих матриц обеспечивает и единую логику их преобразования, что весьма облегчает написание соответствующих программ. В настоящей работе все упомянутые выше матрицы записываются в форме трех массивов. Первый одномерный массив целого типа содержит информацию о количестве ненулевых элементов в каждой строке матрицы. Второй одномерный массив целого типа содержит общий список номеров ненулевых элементов матрицы. Сначала записываются все номера ненулевых элементов первой строки, затем все номера таких элементов второй строки и т.д. Третий массив содержит записанные в таком же порядке сами элементы матрицы. Если матрица векторная, то этот массив является двумерным реального типа. В этом случае экономия памяти получается особенно ощутимой, так как первые два служебных массива здесь имеют заметно меньший объем, чем третий, собственно информационный массив.

Входной язык программы формирования матрицы В чрезвычайно прост. Мы предусмотрели возможность задания только четырех типов естественных колебательных координат, а именно, можно вводить координаты изменения длин валентных связей q, изменения валентных углов на нелинейных участках а, координаты изломов линейных участков  $\gamma$  и неплоские координаты  $\chi$ . В исходных данных указывают количества вводимых координат всех типов  $n_q$ ,  $n_q$ ,  $n_y$ ,

 $n_{\gamma}$ . Любое из этих чисел, кроме  $n_{q}$ , может быть равно нулю. Затем сплошным массивом записывают инструкцию машине по формированию строк матрицы В. В инструкции перечисляют только номера атомов в координатах растяжения связей и номера связей в координатах других типов.

Расчет элементов матрицы  $\underline{B}$  ведется следующим образом [21].

Координаты растяжения связей. В инструкции в порядке нумерации связей указываются парами номер атома  $k_i$ , из которого исходит направляющий вектор, и номер атома  $p_i$ , к которому направлен единичный вектор  $e_i$  данной связи. Строка матрицы В, относящаяся к координате  $q_i$ , формируется в машине в виде элементов:  $k_i$ , -е<sub>i</sub>,  $p_i$ , е<sub>i</sub>. При этом номера атомов, являющиеся номерами столбцов матрицы В, записываются во второй служебный массив, а проекции векторов записываются в третий массив. В первый служебный массив вписывается число 2. Таким же образом оформляются строки, относящиеся к координатам других типов. Только в первый массив для угловых координат вписывается число 3, а для неплоских - число 6.

Координаты изменения углов на нелинейных участках молекулы. Инструкция составления координаты а состоит из двух номеров і и у связей, образующих данный валентный угол. По номерам связей машина в инструкции по составлению координат q находит номера атомов  $k_i$ ,  $p_i$  первой связи и номера атомов  $k_i$ ,  $p_i$  второй связи. Проверяется равенство  $k_i = k_i$ . Если равенство не выполняется, машина приписывает такие временные знаки векторам е; и е;, чтобы они оказались выходящими оба из общего атома двух связей, образующих валентный угол  $\beta$ , как показано на рис. 2.

Находятся векторы  $\underline{f}_1$  и  $\underline{f}_2$ , перпендикулярные векторам  $\underline{e}_i$  и  $\underline{e}_j$ 

$$
\begin{aligned} \frac{d}{dx} \mathbf{1} &= \frac{(\mathbf{e}_j - \mathbf{e}_i \cos \beta)\sigma_i}{\sin \beta}, \\ \frac{d}{dx} \mathbf{1} &= \frac{(\mathbf{e}_i - \mathbf{e}_j \cos \beta)\sigma_j}{\sin \beta}. \end{aligned}
$$

где  $\cos\beta = \underline{e}_i \underline{e}_j$ ;  $\sigma_i$  и  $\sigma_j$  - обратные длины связей.

Строка матрицы В, соответствующая координате а, записывается в машине элементами  $p_i$ ,  $-\underline{f}_1$ ,  $k_i$ ,  $\underline{f}_1 + \underline{f}_2$ ,  $p_i$ ,  $-\underline{f}_2$ .

Координаты изменения углов на линейных участках молекулы. В инструкции указываются номера векторов е, и е, образующих валентный угол, равный  $180^{\circ}$ , и номер вектора  $\nu$ , перпендикулярного к данному линейному участку. Вектор  $\nu$  определяет направление, в котором происходит изгиб линейного участка молекулы. Этот вектор должен быть заготовлен в матрице Е одновременно с направляющими векторами связей. Строка матрицы В, соответствующая координате у, записывается в машине элементами  $p_i$ ,  $-\nu \sigma_i$ ,  $k_i$ ,  $\nu^{(q_i+q_i)}$  $+ \sigma_i$ ),  $p_i$ ,  $-\nu \sigma_i$ . Номера атомов находятся так же, как и при расчете координаты а.

Неплоские координаты. Инструкция для координаты типа выхода связи из плоскости содержит номера векторов е, и е, образующих

-79

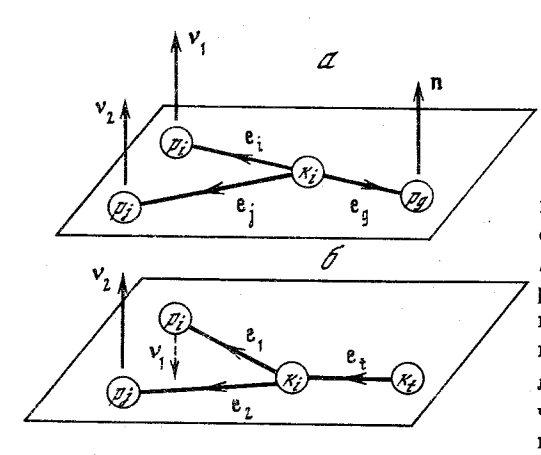

Рис. 12. К расчету координаты выхода связи из плоскости (а) и изменения двугранного угла  $(6)$ 

плоскость, и вектора е, связи, которая выходит из данной плоскости. Важен порядок, в котором упоминаются векторы е; и е;, так как от этого зависит направление нормали к плоскости. что существенно при дальнейшем учете симметрии ко-

лебаний. По номерам векторов машина находит номера атомов  $k_i$ ,  $p_i$ ,  $k_j$ ,  $p_i$  и  $k_g$ ,  $p_g$  и при необходимости так меняет знаки векторов, чтобы построить локальную систему трех векторов, выходящих из общего атома  $k$ . (рис. 12, *a*).

Находятся векторы

$$
\underline{\mathbf{n}} = \sigma_g \frac{\lfloor \underline{\mathbf{e}}_i \times \underline{\mathbf{e}}_j \rfloor}{\text{mod} \lfloor \underline{\mathbf{e}}_i \times \underline{\mathbf{e}}_j \rfloor},
$$

$$
\underline{\nu}_1 = \sigma_i \frac{[\underline{e}_j \times \underline{e}_g]}{\text{mod} [\underline{e}_i \times \underline{e}_j]}, \quad \underline{\nu}_2 = -\sigma_j \frac{[\underline{e}_i \times \underline{e}_g]}{\text{mod} [\underline{e}_i \times \underline{e}_j]}
$$

Строка матрицы В для координаты выхода связи из плоскости заполняется следующим образом:  $p_i$ ,  $-\underline{v}_1$ ,  $k_i$ ,  $\underline{v}_1 + \underline{v}_2$ ,  $p_j$ ,  $-\underline{v}_2$ ,  $p_g$ ,  $-\underline{n}$ ,  $k_i$ ,  $\mathbf{u}$ ,  $p_a$ , 0.

Последний элемент добавляется затем, чтобы количество столбдов для любых неплоских координат было одинаково. Это несущественно удлиняет запись матрицы В, но зато значительно упрощает логику программы ее формирования. Формально можно считать что связь g является выродившейся плоскостью, определяемой атомами  $p_g$ ,  $k_i$ ,  $p_g$ .

Инструкция для координаты изменения двугранного угла содержит сведения о двух плоскостях, вращающихся вокруг некоторых осей. Для каждой плоскости указываются номера векторов е; и е; образующих плоскость, и номер вектора  $\underline{e}_t$  некоторой связи, являюшейся осью вращения данной плоскости. Такой способ задания неплоской координаты является совершенно универсальным.

Порядок задания векторов  $\underline{e}$ , и  $\underline{e}$ , безразличен. Симметрия данного движения полностью определяется направлением вектора е. Номер этого вектора может быть задай со знаком минус, если нужно изменить направление вектора. На рис. 12,  $\delta$  показана одна из двух плоскостей.

Машина, пользуясь номерами векторов, находит номера атомов  $k_i p_i$ ,  $k_i p_i$ и  $k_t p_t$  и строит локальную систему векторов  $e_1$  и  $e_2$ , выходящих из углового атома  $k_i$ . Один из атомов  $k_t$  или  $p_t$  связи, определяющей ось поворота, должен совпадать с одним из атомов  $k_i$ ,  $p_i$ ,  $p_i$ . Далее машина по формуле (7.2) рассчитывает нормаль к данной плоскости и векторы

 $v_1 = \sigma_i \underline{n} (\underline{e}_1 \underline{e}_2) / A$ ,  $v_2 = -\sigma_i \underline{n} (\underline{e}_1 \underline{e}_1) / A$ , где

 $A=\sqrt{(\underline{e}_t\underline{e}_1)^2+(\underline{e}_t\underline{e}_2)^2-2(\underline{e}_1\underline{e}_2)(\underline{e}_t\underline{e}_1)(\underline{e}_t\underline{e}_2)}.$ 

Строка матрицы В представляется для первой плоскости элементами  $p_i$ ,  $-v_1$ ,  $k_i$ ,  $v_1 + v_2$ ,  $p_i$ ,  $-v_2$  и аналогичными элементами для второй плоскости.

Из всего изложенного видно, что достигнут некий компромисс между требованием предоставить исследователю возможность выбирать для молекулы систему естественных колебательных координат по своему усмотрению, сообразуясь с физическими особенностями модели, и требованием максимально упростить входной язык программы, воспринимающей сведения о молекуле. Возможно, для крупной молекулы инструкция машине по формированию матрицы В окажется довольно длинной, однако, она имеет очень простую структуру и позволяет автоматически выявлять имеющиеся в ней синтаксические ошибки. Проверяется попадание номеров атомов и связей в определенные интервалы. Проверяется неколлинеарность связей в угловых и неплоских координатах. Проверяется наличие общего атома из связей, образующих валентный угол. Закончив расчет всех координат q, программа проверяет, все ли атомы соединены друг с другом координатами растяжения связей.

Если не обнаружены указанные ошибки, программа подсчитывает порядок колебательного уравнения  $n = n_q + n_q + n_{\gamma} + n_{\gamma}$ и формирует условную запись матрицы В в виде трех массивов. Первый массив МВ(п) несет информацию о количестве ненулевых элементов в каждой строке В. Второй массив  $KB(n_{\rm B})$  содержит номера столбцов в каждой строке. Здесь  $n_{\rm B} = 2n_q + 3(n_q + n_v) + 6n_v$ . Третий массив  $B(n_{R},3)$  содержит элементы матрицы  $B$  в виде их проекций на оси координат. Вместе с записью матрицы В хранятся обратные массы атомов  $\epsilon$  и обратные длины связей  $\sigma$ , причем  $\epsilon = 1.088/m$  и  $\sigma =$  $= 1.09/s$ . Здесь  $m$  - масса атома в атомных единицах массы;  $s -$ 

длина связи. А. Программа требует выполнения неравенств  $1 < m < 1000$  $\mathbf{u}$  0,5 < s < 10.

Матрица кинематических коэффициентов  $T_p$  подсчитывается по формуле (3.12). Матрица Т<sub>р</sub> является симметричной, поэтому в машине хранится ее верхний треугольник, записанный в виде одномерного массива  $T(n_T)$ , где  $n_T = n(n + 1)/2$ . Расчет по формуле (3.12)

80

6. Зак. 257

запрограммирован в виде единой операции без вычисления промежуточных матриц. Алгоритм расчета настолько прост, что с ним целесообразно ознакомиться непосредственно по тексту программы.

Отметим в заключение, что выбранная форма условной записи матрицы В оказалась чрезвычайно удобной для построения всех последующих алгоритмов, использующих информацию о пространственной структуре молекулы и о пространственных свойствах ее естественных колебательных координат. Простым просмотром массива МВ можно программно выяснить, к какому типу относится любая из колебательных координат молекулы, так как признаками координат типа q,  $a(y)$  и  $\chi$  являются соответственно числа 2.3 и 6 из этого массива. Возможность программного распознавания типа колебательной координаты именно таким способом важна потому, что при других методах формирования колебательного уравнения (например, из фрагментов) колебательные координаты уже не будут сгруппированы по типам, как было описано выше, а могут следовать в произвольном порядке. Структурная информация, содержащаяся в массиве КВ, также может быть программно расшифрована. Так, из двух чисел, относящихся в массиве КВ к координате растяжения связи, первое число всегда является номером атома, из которого исходит направляющий вектор связи, а второе число является номером концевого атома связи. Из трех чисел, относящихся к угловой координате или к одной из плоскостей неплоской координаты, второе всегда является номером атома, стоящего в вершине угла. В массиве В в качестве элементов **b** для координат растяжения связей хранятся направляющие единичные векторы связей (вектор е; соответствует столбцу с номером  $p_i$ ). И в некоторых алгоритмах удобнее извлекать единичные векторы связей не из матрицы Е, а непосредственно из матрицы В при последовательном просмотре ее условной записи.

Однако не всегда удобно программно расшифровывать структурную информацию, содержащуюся в матрице В. Условная запись матрицы В позволяет легко прочесть эту информацию лишь при последовательном просмотре всей ее записи. Некоторым алгоритмам нужен прямой доступ к структурной информации о молекуле. Поэтому мы предусмотрели формирование нескольких вспомогательных инсормационных массивов. Например. для программ. выдающих на печать рисунок молекулы, необходимо иметь декартовы координаты атомов молекулы (радиусы-векторы  $r_a$ ). Рассмотрим здесь алгоритм расчета этих радиусов-векторов.

Работа данного алгоритма начинается с расчета координат атомов в заданной декартовой системе координат. Программа присваивает первому атому координаты (0, 0, 0). Затем, пользуясь информацией, заключенной в массиве МВ, программа из всей совокунности колебательных координат последовательно отбирает координаты растяжения связей. Из всех координат растяжения связей программа, пользуясь вспомогательным массивом IA, отбирает такие, у которых один из атомов связи (например, атом Kl) уже получил определенное значение координат, а второму атому координаты

еще не присвоены IA(K2) = 0. Радиус-вектор  $r_a(k_2)$  атома рассчитывается по формуле

 $r_a(k_2) = r_a(k_1) + e^2 \cdot 0.09/\sigma$ .

Этот факт отмечается в массиве  $IA: IA(K2) = 1$ .

Направляющий вектор связи с программа выбирает из матрицы  $\underline{B}$ . Описанная процедура повторяется, пока всем  $N_a$  атомам не будут присвоены декартовы координаты.

Здесь удобно проверить связность модели молекулы. Если за  $N_a$ повторений цикла не всем атомам будут присвоены значения декартовых координат, это означает, что в структуре молекулы есть атом, не связанный с другими атомами координатой растяжения связи. В таком случае программа выдает соответствующее сообщение и прекращает работу. Это проверка особенно важна при фрагментарном расчете молекул. Затем программа находит радиус-вектор центра масс молекулы  $N_a$ <br>  $I_c = \sum_{i=1}^{N_a} I_a(i) m_i / \sum_{i=1}^{N_a} m_i$ 

и переносит начало координат в центр масс

 $\underline{r}'_a(i) = \underline{r}_a(i) - \underline{r}_c.$ 

Такой перенос удобен для поиска элементов симметрии, поскольку при любых операциях симметрии любой точечной группы центр масс молекулы не меняется.

Далее для каждой естественной колебательной координаты программа приготавливает радиус-вектор  $\underline{r}_a$ , который необходим для поиска эквивалентных координат при автоматическом формировании матрицы коэффициентов симметрии. Программа находит Г<sub>а</sub> как центр масс группы атомов, входящих в описание данной колебательной координаты, прибавляя к нему для угловых координат определенную долю векторного элемента при центральном атоме из матрицы В. Для неплоской координаты прибавляется сумма векторных элементов, стоящих в матрице В при центральных атомах обеих плоскостей данной координаты. Такой сдвиг центра масс атомной группировки позволяет учесть свойства симметрии движений атомов в координатах изменения углов на линейных участках и в неплоских координатах.

#### §7.3. АВТОМАТИЧЕСКОЕ ФОРМИРОВАНИЕ МАТРИЦ СИЛОВЫХ И ЭЛЕКТРООПТИЧЕСКИХ ПАРАМЕТРОВ

Современное состояние теории колебательных спектров молекул предопределяет необходимость вводить в машину большое число эмпирических параметров - силовых постоянных, дипольных моментов, поляризуемостей связей и их производных по естественным колебательным координатам. Дело несколько облегчается тем, что параметры взаимодействия далеко расположенных друг от друга естественных колебательных координат обычно полагают равными нулю, однако необходимо представить себе и сообщить машине расположение как ненулевых, так и нулевых элементов в соответствующих матрицах. В то же время известно, что количество отличных друг от друга параметров значительно меньше полного числа элементов в упомянутых матрицах. Это связано с тем, что крупные органические молекулы, как правило, содержат группы физически эквивалентных связей. Следовательно, вся совокупность естественных колебательных координат такой молекулы может быть представлена несколькими группами эквивалентных координат растяжения связей, угловых и неплоских координат. Отсюда возникает задача разработать алгоритм автоматического распознавания физически эквивалентных естественных колебательных координат на основании информации о геометрии молекулы. При наличии такого алгоритма можно иметь возможность вводить в машину лишь характерные для каждой группы координат параметры, возложив на машину поиск и заполнение всех нужных клеток в матрицах силовых и электрооптических параметров. Желательно, чтобы форма записи при вводе характерных параметров была близка к той форме, в которой эти параметры приводятся в литературе.

Отметим сразу же, что для решения данной задачи нельзя воспользоваться информацией, содержащейся в матрице кинематических коэффициентов, так как все кинематические коэффициенты взаимодействия координат, не имеющих общего атома, равны нулю. В то же время в системах, содержащих сопряженные связи, наблюдаются заметные силовые взаимодействия через связь и даже через две связи. Кроме того, кинематические коэффициенты зависят от масс атомов и меняются при изотопных замещениях, в то время как силовые постоянные и электрооптические параметры независимы от изотопного состава молекулы.

Таким образом, поиск эквивалентных координат или поиск эквивалентных пар взаимодействующих координат должен быть основан на геометрической информации, которая содержится в матрице В перехода от декартовых к естественным колебательным координатам и в строке *s* длин связей.

Мы предлагаем следующий алгоритм формирования матриц силовых и электрооптических параметров [24]. После того как в машине сформирована матрица В молекулы, машина приступает к анализу этой матрицы и к созданию двух вспомогательных информационных массивов. Первый массив содержит векторы F, построенные по следующим правилам: для координаты растяжения связи с номером  $i$   $F = s, \underline{e}$ , где  $\underline{e}$ , - направляющий вектор данной связи. Для координаты изменения угла на линейном или нелинейном участке молекулы берется готовый векторный элемент F матрицы B, соответствующий угловому атому данной координаты. Для неплоской координаты берется сумма элементов матрицы В, соответствующих угловым атомам двух плоскостей, входящих в данную неплоскую координату. Напомним, что в координате типа выхода связи из плоскости связь считается выродившейся плоскостью. Массив векторов  $F$  характеризует взаимную пространственную ориентацию естественных колебательных координат, а также отражает взаиморасположение атомов, которые входят в каждую из колебательных координат, поскольку каждый вектор  $F$  выражен через направляющие векторы связей и через длины этих связей.

Второй вспомогательный массив содержит радиусы-векторы  $\underline{R}_n$ центров группировок атомов, входящих в каждую колебательную координату. При расчете векторов  $\underline{R}_u$  массы всех атомов условно полагаем равными единице, так как нам нужна геометрическая характеристика колебательной координаты, не зависящая от изотопного состава координаты и молекулы в целом. Массив векторов  $\underline{R}_n$  характеризует взаимное пространственное расположение групп атомов, входящих во все колебательные координаты.

Формирование указанных вспомогательных массивов является для машины легкой операцией и не занимает лишнего времени, поскольку для автоматического учета симметрии молекулы необходим массив радиусов-векторов  $\underline{R}_a$  центров масс естественных колебательных координат, так что векторы  $\underline{R}_q$  и  $\underline{R}_u$  формируются одновременно. В указанных массивах содержится информация, достаточная для поиска физически эквивалентных координат и пар взаимодействующих координат. Для ускорения поиска будем дополнительно пользоваться информацией о числе атомов, входящих в группировку данной естественной колебательной координаты. Эти сведения хранятся в матрице В молекулы.

Для формирования матрицы U силовых постоянных в виде верхнего треугольника машина вначале заполняет эту матрицу нулями, а затем вводит подготовленную информацию о характерных элементах матрицы U. Для каждого такого элемента вводятся номер строки *i*, номер столбца *j* и значение элемента  $u_{ij}$  (у диагонального элемента  $i = j$ ). По заданным номерам  $i$  и  $j$  машина формирует числа  $F_{ij} = \left| \underline{F}_i \underline{F}_j \right|$  и  $R_{ij} = \left( \underline{R}_{ui} - \underline{R}_{uj} \right)^2$ , а также подсчитывает сумму числа атомов  $k_{ij}$ , входящих в координаты *і и ј*. Затем машина просматривает все сочетания номеров естественных координат  $m \ln n (n \geq 1)$  $\geqslant m$ ) и для тех *m* и *n*, для которых  $k_{mn} = k_{ij}$ , подсчитывает числа  $F_{mn} = |\underline{F}_m \underline{F}_n|$  и  $R_{mn} = (\underline{R}_{um} - \underline{R}_{un})^2$  Если с точностью 0,002 выполняются условия  $F_{ij} = F_{mn}$  и  $R_{ij} = R_{mn}$ , машина вносит в матрицу U значение элемента  $u_{mn} = u_{ij}$ . Таким образом, будут найдены одна или несколько клеток матрицы U, соответствующих физически эквивалентным парам естественных колебательных координат. Экивалентными считаются такие пары взаимодействующих колебательных координат, у которых одинаковы расстояния между центрами их атомных группировок и которые одинаково ориентированы друг относительно друга в пространстве. Для диагональных элементов проверка  $R_{ij}$  =  $R_{mn}$  не выполняется.

Поскольку метод поиска эквивалентных координат основан на чисто геометрических представлениях, необходимо обращать внимание на выбор длин связей и углов для модели молекулы. Особенно вни-

мательно надо выбирать длины связей, так как данный алгоритм отличает связь от связи только по ее длине. Если нужно приписать различные значения силовым постоянным растяжения связей СН в группировках СН<sub>2</sub> и СН<sub>2</sub>, то необходимо указать различные длины связей СН в этих группировках (минимальная разница 5.10<sup>-4</sup> нм). Впрочем, здесь не должно возникать путаницы, так как замечена четкая корреляция между длинами связей и их силовыми постоянными.

Если возникает необходимость выделить какую-либо координату из группы эквивалентных и приписать ей особое значение силовой постоянной, несмотря на геометрическую неотличимость данной координаты от остальных, можно воспользоваться групповым методом ввода силовых постоянных. Закончив формирование матрицы U по характерным элементам, машина введет числа *i*, *j*, количество вводимых подряд элементов U, начиная с клетки  $i, j$ , и значения этих элементов. Этот метод ввода позволяет затереть несколько ранее сформированных элементов матрицы  $U$ , не транслируя вновь вводимые элементы по всем геометрическим эквивалентным взаимодействиям координат.

Формирование матрицы производных от дипольных моментов связей по естественным колебательным координатам  $\partial \mu / \partial q$  происходит аналогичным образом со следующими отличиями. Поскольку матрица  $\partial \mu / \partial q$  прямоугольная, поиск физически эквивалентных пар координат ведется перебором всех сочетаний номеров т и п строк и столбцов матрицы, причем для каждого номера т, который меняется от 1 до числа связей, просматривается вся совокупность номеров *n* от 1 до числа колебательных координат. Проверка взаимной ориентации и взаиморасположения координат выполняется, если  $k_i = k_n$ . Кроме того, при подготовке характерных элементов для. ввода в машину необходимо иметь в виду, что элементы  $(\partial \mu / \partial q)_{ii}$ и  $(\partial \mu / \partial q)_{ii}$  могут оказаться неодинаковыми, если связи *i* и *j* неэквивалентны. В этом случае в машину надо вводить оба характерных элемента. Если же номера *і* и *ј* относятся к физически эквивалентным связям, то достаточно ввести один из этих элементов.

### Таблица 1

Силовые и электрооптические параметры этана

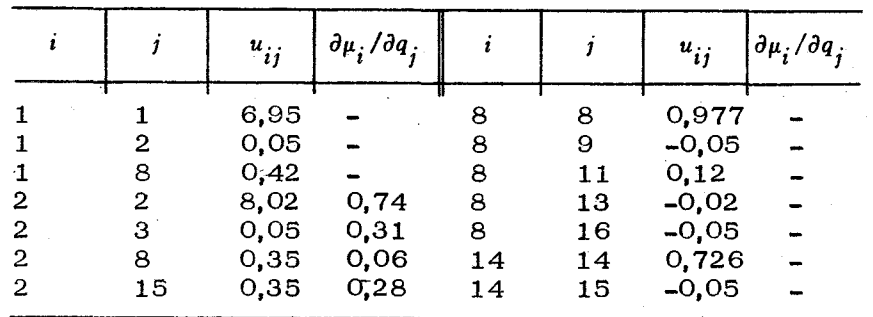

Рис. 13. Система колебательных координат молекулы этана

Данный алгоритм применяется и для формирования матрицы производных от тензоров поляризуемостей связей по естественным колебательным координатам при расчете интенсивностей в

спектрах КР. Описанный алгоритм дает значительную экономию сил при подготовке исходных данных. Например, для формирования матрицы силовых постоянных этана (190 элементов) достаточно было ввести в машину 14 характерных элементов, а для формирования матрицы  $\partial u/\partial q$  - 4 характерных элемента. На рис. 13 показана система естественных колебательных координат этана. Исходные данные для формирования матрицы силовых постоянных U и  $\partial \mu / \partial q$  имеют вид, показанный в табл. 1.

После того, как матрица U сформирована, машина проверяет, все ли ее диагональные элементы заполнены положительными числами. К сожалению, более строгая проверка на положительную определенность матрицы U не может быть выполнена до ее диагонализации.

Матрица U хранится в машине в виде одномерного массива, куда записан ее верхний треугольник. Матрица  $\partial \mu / \partial q$  записывается в виде трех массивов, как это принято для всех редких матриц в данной работе.

Описанный эдесь алгоритм можно применять не только для формирования матриц эмпирических параметров, но и для внесения поправок в ранее сформированные матрицы. Этим удобно пользоваться, например, при просчете частот с несколькими пробными вариантами нулевого приближения силового поля.

Теперь, когда мы рассмотрели алгоритмы формирования матриц U,  $\partial \mu / \partial q$  и  $\partial \alpha / \partial q$ , уместно поставить вопрос о точности задания и вычисления геометрических параметров молекулы. Оценка зависимости собственных чисел матрицы D от геометрических и силовых параметров и опыт проведения расчетов показывают, что основная составляющая погрешности расчетных частот и форм колебаний молекулы определяется погрешностями элементов матрицы U. Казалось бы, что при этом мы можем не особенно заботиться о точности воспроизведения геометрии молекулы в машине. Однако это не так. Анализ приведенных выше алгоритмов формирования матриц U и  $\partial u/\partial q$  и опыт работы с алгоритмами, описанными в следующих главах, показывают, что геометрия молекулы должна быть воспроизведена в машине с весьма высокой точностью. Конечно, эта точность не имеет физического смысла, поскольку не служит обеспечению точности расчета частот. Она имеет чисто геометрический

смысл, поскольку почти все эти алгоритмы воспринимают физическую информацию о молекуле через гометрические образы.

Вернемся к рис. 13 и к процессу формирования матрицы  $U$  этана. Для того чтобы можно было воспользоваться алгоритмом формирования матрицы U путем задания характерных элементов, необходимо, чтобы все связи СН были совершенно одинаковой длины, чтобы все углы НСН и НСС были одинаковы. В противоположном случае программа не сможет правильно расставить все элементы матрицы U. В то же время безразлично, какое конкретно значение приняла в расчете длина связи СН. Если вспомнить, что направляющие векторы различных связей молекулы могут формироваться различными расчетными способами, станет ясно, что к точности расчета векторов надо предъявить повышенные требования. Только при расчете векторов е с избыточной точностью можно надеяться, что при переходе от одного вектора к другому программа формирования матрицы Е не даст ощутимого накопления погрешности расчета.

Особенно сложно воспроизвести в машине геометрию циклических молекул с низкой симметрией. При высокой симметрии особых проблем не возникает. Например, в молекуле бензола все углы ССС составляют  $120^\circ$ , а  $s_{\text{CC}}$  может принять любые значения в пределах точности эксперимента. Но представим себе, что нужно рассчитать цикл с гетероатомом. В таком цикле ни связи, ни углы не могут быть все одинаковыми. Если мы зададим связи и углы с той точностью, которую обеспечивает эксперимент по электронной или рентгеновской дифракции, цикл в машине скорее всего окажется незамкнутым, а в силу особенностей алгоритма вычисления декартовых координат атомов радиусы-векторы  $\frac{r}{a}$ ,  $\frac{r}{a}$  и  $\frac{r}{u}$ физически эквивалентных элементов цикла могут получиться неодинаковыми, что не позволит правильно сформировать матрицу  $U$  и правильно учесть симметрию. Незамкнутость цикла приведет к тому, что при расчете частот и форм колебаний машина не обнаружит зависимости между колебательными координатами цикла и даст картину колебаний длинной свернутой цепочки, а не цикла. В следующем параграфе будет указан способ как обойти эту трудность.

## §7.4. ДОПОЛНЕНИЕ КОЛЕБАТЕЛЬНОГО УРАВНЕНИЯ МОЛЕКУЛЫ НОВЫМИ КОЛЕБАТЕЛЬНЫМИ КООРДИНАТАМИ

Мы уже обращали внимание на то, что выбор системы естественных колебательных координат для сложной молекулы не является формальной операцией, и нередки случаи, когда исследователь уже в ходе работы над моделью, проанализировав результаты расчета. выясняет, что выбранная им система колебательных координат должна быть дополнена новыми координатами. Пусть, например, требуется проанализировать колебания длинной цепочечной модели типа нормальных алканов в области высоких и средних частот. Здеть можно высказать предположение, что все торсионные колебания должны лежать в низкочастотной области спектра и хорошо отделяться от

анализируемых колебаний. В этом случае не нужно вводить неплоские колебательные координаты, что резко упрощает процесс формирования колебательного уравнения. Однако может оказаться, что такая модель плохо воспроизводит наблюдаемые в спектре средние частоты при любой разумной модели силового поля. Можно заподозрить, что такой трудно устранимый сдвиг расчетных частот обусловлен неучтенным кинематическим взаимодействием плоских колебаний с отброшенными торсионными колебаниями. Для проверки этого предположения необходимо перейти к уточненной модели, включающей явное описание торсионных колебаний.

Можно привести и другие примеры, связанные с необходимостью ввода дополнительных колебательных координат после того, как модель молекулы уже прошла стадию предварительного расчета. Было бы весьма досадно, если бы во всех этих случаях требовалось заново повторять трудоемкий процесс составления исходных данных для уточненной модели и заново вводить эти данные в машину, уничтожая за ненадобностью уже имеющееся в машине колебательное уравнение. Напрашивается идея воспользоваться готовым колебательным уравнением и всей хранящейся в машине информацией о структуре молекулы с тем, чтобы по минимальной дополнительной информации программным путем достроить уравнение новыми колебательными координатами.

Возможен следующий алгоритм достройки. В машину вводится информация о том, сколько новых координат типа  $q, a, \gamma$  и  $\chi$  требуется достроить. Затем вводится инструкция машине по достройке новых колебательных координат. Инструкция имеет такой же вид, как описанная ранее инструкция формирования матрицы В. Единственное отличие заключается в том, что в описании угловых и неплоских координат вместо номеров связей указываются номера соответствующих координат растяжения связей. Машина по этой инструкции формирует новые строки матрицы  $B$  и записывает их вслед за уже имеющимися. В соответствии с этим все новые естественные колебательные координаты приобретают номера в порядке их ввода от  $n+1$  и далее ( $n-$  порядок исходного уравнения).

Координата растяжения связи строится при этом следующим образом. Программа извлекает из инструкции номера атомов  $k$  и  $p$ , считая, что направляющий вектор новой связи должен быть направлен от атома k к атому р. Радиусы-векторы этих атомов были рассчитаны ранее при формировании достраиваемого колебательного уравнения. Программа находит длину вновь образуемой связи

 $s = \text{mod}(\underline{r}_b - \underline{r}_k),$ 

 $\underline{e} = (\underline{r}_h - \underline{r}_k)/s$ 

направляющий вектор этой связи

и дополняет матрицы Е. В и строку  $s$ , как это было описано в 87.1 и 7.2.

Координаты типов  $a, y, y, \chi$  достраиваются по описанным в \$7.2 алгоритмам. Для того чтобы эти алгоритмы могли нормально работать, программа выполняет некоторую подготовительную работу. Напомним, что алгоритмы формирования координат типа  $a, y, y, \gamma$  обращаются к инструкции формирования координат 9, чтобы по номеру связи найти номера соответствующих атомов. При достройке колебательных координат вводится лишь инструкция по формированию дополнительных координат 9. Программа расшифровывает информацию, хранящуюся в условной записи матрицы В, и строит в машине образ инструкции формирования всех координат q, как старых, так и новых. В дальнейшем при формировании новых координат типа  $a, y$  и  $X$  программа обращается к этому образу за информацией о номерах атомов. Кроме того, программа самостоятельно строит векторы, перпендикулярные линейным участкам молекулы. для формирования координат излома этих участков у. Такой вектор строится как векторное произведение направляющего вектора связи, номер которой задан в инструкции по достройке, и направляющего вектора связи, лежащей на линейном участке.

Закончив формирование матрицы В, программа заново формирует матрицу  $T<sub>p</sub>$ , которая теперь имеет другой порядок. Пересчет всех элементов матрицы  $T_{n}$ , как старых, так и новых, является быстрой операцией, поэтому не имеет смысла сохранять старую субматрицу  $T<sub>h</sub>$ , относящуюся к старым координатам. Кроме того, пересчет всех элементов дает возможность при достройке уравнения новыми коор-ДИНАТАМИ ЗАМЕНИТЬ НЕКОТОРЫЕ ИЗ МАСС АТОМОВ. ЧТОбы ИССЛЕДОВАТЬ изотопные модификации соединений.

Последней операцией является расширение матриц U и  $\partial \mu / \partial q$ . Эта операция выполняется очень просто. Поскольку нумерация всех старых колебательных координат остается неизменной, старые субматрицы U и  $\partial \mu / \partial q$  сохраняются, а новые клетки этих матриц заполняются нулями. Естественно, такими матрицами нельзя пользоваться в расчетах, поэтому они должны быть заполнены нужными элементами с помощью соответствующих программ, работающих в режиме внесения поправок.

Описанный способ достройки колебательного уравнения занимает промежуточное положение между универсальными и специализированными алгоритмами ввода информации о структуре молекулы. С одной стороны, этим способом можно вводить описание любых колебательных движений молекулы, а с другой стороны, этот способ требует минимальной входной информации, поскольку он опирается на уже имеющуюся в машине полную информацию о структуре молекулы.

Путем достройки колебательного уравнения можно обойти трудности, возникающие при расчете циклических молекул с низкой симметрией, о которых говорилось в предыдущем параграфе. Действительно, теперь решение задачи о такой молекуле можно разбить на два этапа. На первом этапе создается колебательное уравнение модели, содержащей все атомы, но не все координаты растяжения связей. Пусть временно не введены связи, замыкающие циклы, а с ними и все прочие координаты, которые должны были бы содержать эти связи. Это, однако, не помешает сформировать колебательное

уравнение и рассчитать координаты всех атомов, поскольку структура модели является связной. Не подвергая такое промежуточное уравнение диагонализации, на втором этапе можно ввести координаты растяжения связей, замыкающих циклы, а также все остальные координаты, содержащие вновь введенные связи.

## $\Gamma JABA$  8

# ИСПОЛЬЗОВАНИЕ СИММЕТРИИ МОЛЕКУЛЫ В РАСЧЕТАХ

## § 8.1. ПРИВЕДЕНИЕ КОЛЕБАТЕЛЬНОГО УРАВНЕНИЯ к блочному виду

Если молекула обладает симметрией, то ее колебательное уравнение может быть существенно упрощено путем перехода от естественных колебательных координат q к координатам симметрии  $q<sup>S</sup>$ . Этот переход совершается с помощью линейного преобразования

 $(8.1)$  $||q^{s}|| = C||q||$ ,

где матрица С является ортогональной и называется матрицей коэффициентов симметрии. Элементы матрицы С определяются симметрией молекулы и зависят от выбранной системы естественных колебательных координат.

В координатах симметрии матрицы кинетической и потенциальной энергии выражаются следующим образом:

 $T^s = CT\tilde{C}$ ,  $U^s = CU\tilde{C}$ .  $(8.2)$ 

Если строки матрицы С собраны в группы (блоки) по признаку принадлежности координат симметрии каждой группы к одному типу симметрии, матрицы Т<sup>S</sup> и U<sup>S</sup> приобретают блочный вид. Это связано с тем, что в выражении для кинетической (потенциальной) знергии слагаемые, относящиеся к произведениям координат разного типа симметрии, должны быть равны нулю. Поэтому все коэффициенты взаимодействий координат симметрии, относящиеся к различным блокам симметрии, должны быть нулевыми. Это значительно облегчает в дальнейшем решение колебательного уравнения, поскольку нормальные колебания различных блоков симметрии независимы и блоки симметрии можно независимо друг от друга подвергать диагонализации. Таким образом, общая задача диагонализации матриц и U разбивается на ряд независимых задач диагонализации блоков матриц  $T^s$  и  $U^s$ . Каждый из блоков имеет меньший порядок, чем порядок всего колебательного уравнения, поэтому диагонализация уравнения проходит значительно быстрее.

Матрица С крупной молекулы является редкой матрицей, поэтому в машине эту матрицу удобно хранить в условной форме записи. Хранятся следующие единицы информации: NBL - число блоков симметрии; строка  $\{n^s\}$  порядков блоков симметрии; NC - число строк матрицы С (допускается  $NC \le n$ , где  $n -$  порядок матриц T и U); массив МС, содержащий сведения о количестве ненулевых элементов

-90

 $Q<sub>1</sub>$ 

в каждой строке матрицы С; массив КС, содержащий записанные подряд по всем NC строкам номера тех столбцов, в которых стоят ненулевые элементы матрицы С; массив С, содержащий выписанные подряд по всем строкам ненулевые элементы матрицы С.

Условие  $NC < n$  выполняется тогда, когда в дальнейшем расчете предполагается использовать не все блоки матрицы С. Например, при наличии дважды и трижды вырожденных колебаний, можно отбросить некоторые блоки матрицы С и исключить из дальнейшего расчета повторяющиеся частоты, что ускоряет расчет.

Условную форму записи матрицы С в машине можно получить двумя способами. Первый способ предполагает формирование матрицы С исследователем с помощью аппарата теории групп или с помощью метода векторов симметрии [8] и последующий ввод матрицы в машину сразу в условной форме. описанной выше. Этот способ позволяет учесть любую симметрию молекулы, но очень трудоемок и неудобен для исследователя. Процесс записи и ввода матрицы С при ручном формировании несколько облегчается тем. что элементы матрицы не обязательно вводить в нормированном виде. Мы вводим ненулевые элементы матрицы С в виде условных целых чисел, которые естественно появляются в методе векторов симметрии. Машина сама нормирует элементы матрицы С так. чтобы в любой *i-й* строке выполнялось условие

 $\sum_{j=1}^{n} c_{ij}^{2} = 1.$ 

Поскольку при ручном формировании матрицы С трудно избежать логических и технических ошибок, мы предусматриваем обязательную проверку матрицы С на ортогональность:

 $C\bar{C} = I.$ 

Второй способ формирования матрицы С предполагает автоматический учет симметрии на основе информации, содержащейся в уже сформированном колебательном уравнении в естественных колебательных координатах. Алгоритмы, реализующие автоматическое построение матрицы С, будут описаны в следующих параграфах.

После того, как матрица С сформирована, выполняются преобразования (8.2). Алгоритмы построены так, что рассчитывается только верхний треугольник симметричной матрицы  $T<sup>S</sup>$  (US), причем операция умножения трех матриц рассматривается как единая матричная операция, не требующая записи промежуточных матричных произведений. Алгоритм такого умножения учитывает, что матрица T(U) хранится в машине в виде верхнего треугольника. Рассмотрим подробно работу этого алгоритма.

Зададимся целью рассчитать элемент  $t^{s}{}_{ij}$  матрицы  $T^{s}$  ( $j \ge i$ ). Если перейти от матричной записи операции (8.2) к обычной, то этот элемент запишется в виде

 $t_{ij}^s = \sum_{k, b}^{\infty} c_{ik} t_{kp} c_{jp}.$ 

 $(8.3)$ 

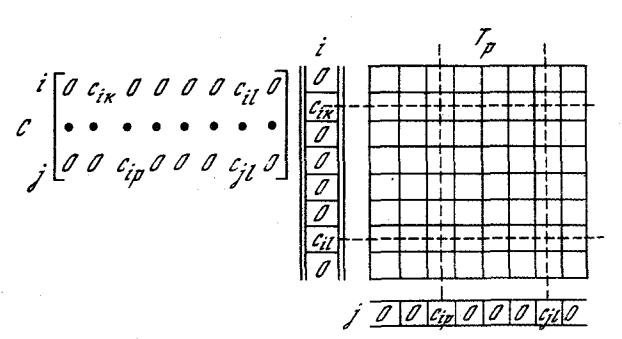

Рис. 14. К алгоритму вычисления элементов матрицы  $T^s$ 

Схематически процесс получения суммы (8.3) можно представить себе следующим образом. Нужно взять *i*-ю строку матрицы  $C$  и превратить ее в столбец, а также взять  $i$ -ю строку матрицы С, которая является *j*-м столбцом матрицы С. Затем нужно умножить строки матрицы Т на элементы столбца  $\{\tilde{c}\},\$ и умножить столбцы полученной матрицы на элементы строки  ${c \atop j}^i$  (рис. 14).<br>Сумма всех полученных произведений типа  $c_{ik} t_{kp} c_{jp}$  и дает элемент  $t_{ij}^S$ . Так как строки матрицы С для большой молекулы содержат относительно немного ненулевых элементов, данный рецепт умножения трех матриц предполагает суммирование небольшого числа произведений (на рис. 14 они показаны пересечениями штриховых линий).

Поскольку матрица С заложена в машине в условном виде, описанный процесс формирования элементов матрицы Т<sup>S</sup> удобно вести в порядке просмотра строк матрицы С. Для каждой і-й строки матрицы С последовательно просматриваются строки с номерами от  $i$  до NC и рассчитываются начиная с диагонального все элементы  $t_{ij}^s$  матрицы T<sup>S</sup>. Матрица T<sup>S</sup> имеет блочную структуру, т.е. ненулевые элементы могут находиться только в диагональных субматрицах порядков  $n<sup>S</sup>$ , а остальные элементы равны нулю. Пользуясь информацией, содержащейся в строке {n<sup>s</sup> }, программа определя-

ет, попадает ли рассчитанный элемент  $t_{ij}^s$  в диагональный блок

матрицы Т<sup>5</sup>. Такой элемент программа вписывает на свое место в верхнем треугольнике очередного блока матрицы Т<sup>S</sup>. Если же индексы *ij* выходят за пределы диагонального блока, программа проверяет, получился ли данный элемент  $t_{ij}^s$  близким к нулю с заданной точностью.

С вычислительной точки зрения расчет всех элементов матрицы  $T<sup>S</sup>$ , как ненулевых, так и заведомо нулевых, является неоправданным. Можно было бы значительно быстрее рассчитать только те элементы, которые принадлежат диагональным блокам матрицы  $T^s$ , и не тратить времени на расчет заведомо нулевых элементов, которых обычно в полной матрице Т<sup>5</sup> большинство. Однако такая непроизводительная на первый взгляд трата времени полностью оправдывается тем, что преобразование (8.2) позволяет заодно осуществить жесткую логическую проверку правильности формирования всего колебательного уравнения молекулы, обладающей симметрией. Особенно эффективно срабатывает эта проверка во время получения матрицы U<sup>S</sup>, поскольку при формировании матрицы U допускается наибольшее число ошибок. Неравенство нулю элементов недиагональных блоков матриц  $U^S$  и позволяет идентифицировать эти ошибки. Зная индексы і ј элемента, получившегося ненулевым, автор расчета может легко выявить причину возникновения ошибки, выполнив вручную расчет этого элемента по схеме на рис. 14.

### §8.2. ОБОБЩЕННЫЙ МЕТОД АВТОМАТИЗИРОВАННОГО УЧЕТА СИММЕТРИИ В ЗАДАЧАХ КОЛЕБАТЕЛЬНОЙ СПЕКТРОСКОПИИ МОЛЕКУЛ

Особую сложность представляет такой необходимый компонент описываемого комплекса программ, как автоматическое построение матрицы преобразования симметрии колебательного гамильтониана. Был предпринят ряд попыток решить эту задачу, однако имеющийся в этом направлении опыт до сих пор нельзя было признать удовлетворительным. Так, в работах [25, 26] предложено исследовать симметрию молекул по симметрии полученного колебательного [25] и электронного [26] гамильтониана, используя тот факт, что преобразование матрицы кинематических коэффициентов (матрицы интегралов перекрывания в электронном уравнении) к диагональному виду является преобразованием симметрии. Больший интерес с нашей точки эрения представляют работы, в которых непосредственно анализируются групповые свойства симметрии системы атомов, образующих молекулу  $[27-29]$ . В работах  $[28, 29]$  симметрия гамильтониана исследуется с использованием свойств симметрии матрицы тензора инерции молекулы. Тем не менее задачу нельзя считать до конца решенной. В [28] остается открытым вопрос построения преобразования симметрии гамильтониана. К тому же в ней вообще не рассматриваются молекулы высшей симметрии. В этих работах [28. 29] остаются неясными вопросы ориентации и отнесения вырожденных орбиталей и координат симметрии.

В работах [30, 31] используются, как и в [28, 29], достаточно очевидные свойства симметрии матрицы тензора инерции. Но при этом однозначно решается вопрос о выборе вырожденных координат симметрии и их отнесении к соответствующим компонентам неприводимого представления (так называемая "ориентация" [8] вырожденных координат). Алгоритм, описанный в [30, 31], оказался чрезвычайно удачным, и мы его полностью включили в комплекс программ.

Рассмотрим подробно процедуру симметризации колебательных координат, приведенную в работе [30]. Исходными данными для программы являются декартовы координаты и массы атомов. а также описание набора естественных колебательных координат. Начало системы координат переводится в центр масс молекулы (все имеющиеся элементы симметрии проходят через центр масс), рассчитывается и диагонализируется матрица тензора инерции. Анализ собственных значений этой матрицы позволяет выделить три типа молекул - асимметричных, симметричных и сферических волчков.

В случае молекулы - асимметричного волчка (низшая симметрия) оси системы координат поворачиваются до совпадения их с главными осями тензора инерции. В группах низшей симметрии возможны семь операций симметрии  $(C_{2x}$ ,  $C_{2y}$ ,  $C_{2z}$ ,  $\sigma_{xy}$ ,  $\sigma_{xz}$ ,  $\sigma_{yz}$ , i), наличие которых проверяется последовательно. Совокупность найденных операций определяет группу симметрии молекулы, при этом попутно устанавливается факт эквивалентности атомов и строятся таблицы взаимных переходов атомов для генераторов группы (необходимое условие эквивалентности атомов в группах низшей симмет-**PHH:**  $|x_i| = |x_i|, |y_i| = |y_i|, |z_i| = |z_i|, m_i = m_i$ .

Для молекул типа симметричного волчка ось *z* декартовой сисдемы координат поворачивается до совпадения с осью волчка и про-изводится поиск элементов  $C_n$  и  $S^1_{2n}$ . Строятся таблицы переходов атомов (необходимые условия эквивалентности имеют вид:  $x_1^2+y_1^2 =$  $x_i^2 + y_i^2$ ,  $|z_j| = |z_j|$ ,  $m_j = m_j$ ). Проверяется наличие следующих элементов симметрии:  $C_2$ ,  $\sigma_{\eta}$ ,  $\sigma_{h}$ , i. Ось X системы координат ориентируется либо по оси  $C_2$ , либо в плоскости  $\sigma_{\gamma}$ , либо по некоторой связи, если указанные элементы отсутствуют. По набору найденных генераторов определяется группа симметрии молекулы.

Для молекул высшей симметрии (сферические волчки) находятся серии эквивалентных атомов из условия:  $x_i^2 + y_i^2 + z_i^2 = x_j^2 + y_j^2 + z_j^2$ ,  $m_i = m_j$ . Выбирается серия, содержащая минимальное число эквивалентных атомов (но не менее четырех). На этой серии ищется положение двух несовпадающих элементов симметрии  $C_3$ . Если угол между осями  $C_3$ отличен от тетраэдрического, это является сигналом, что имеется икосаэдрическая симметрия. В этом случае учитывается симметрия подгруппы тетраэдра, поскольку для икосаэдрической группы не найден способ ориентации вырожденных координат симметрии<sup>2</sup>. Система координат для кубических групп поворачивается таким образом, чтобы оси проходили через центры граней куба с вершинами, лежащими на осях  $C_3$ . Проверяется наличие элемента  $C_{2d}$  (биссект-

 $1$  В случае отсутствия этих элементов (случайное вырождение собственных значений матрицы тензора инерции) предусмотрен возврат в подпрограмму анализа низшей симметрии.

 $2$  Если осей  $C_3$  не найдено, то это говорит о случайном вырождении собственных значений матрицы тензора инерции молекулы. Для определения группы симметрии в этом случае изменяются массы атомов, входящих в одну из серий эквивалентных атомов, и последовательность операций повторяется, начиная с диагонализации матрицы тензора инерции.

риса угла между осями  $x$ ,  $y$ ) - это позволяет различить группы типа  $T$  и  $O$ . При отсутствии операции  $C_{2d}$  следует искать элемент  $\sigma_d$ , который различает группы  $T$  и  $T_d$ ; если этого элемента нет, то, как и в группах типа О, проверяется наличие инверсии, что позволяет выделить группы  $T_h$  и  $O_h$ . Для найденных генераторов группы, как и в предыдущих случаях, строятся таблицы переходов атомов.

Программу поиска группы симметрии молекулы завершает процедура построения таблицы переходов естественных колебательных координат друг в друга при действии на них генераторов группы.

Далее управление передается подпрограмме определения преобразования симметрии, в которой используется обычный теоретикогрупповой аппарат. Для молекул низшей симметрии эта задача тривиально решается путем построения линейных комбинаций эквивалентных координат симметричных и антисимметричных по отношению к действию на них генераторов группы.

В случае молекул средней симметрии за основу при построении координат симметрии выбирается подгруппа  $C_n(S_{2n})$ . Расчет коэффициентов симметрии для данной циклической группы легко автоматизируется. Используются матричные выражения

$$
Q_{i} = \begin{cases} 1; & \cos\frac{2\pi k}{n}; & \cos\frac{2\pi k}{n}.2; \dots & \cos\frac{2\pi k}{n}(n-1) \\ & (i = 2k + 1) \\ 0; & \sin\frac{2\pi k}{n}; & \sin\frac{2\pi k}{n}.2; \dots & \sin\frac{2\pi k}{n}(n-1), \\ & (i = 2k + 2) \end{cases}
$$
(8.4)

аналогичные приведенным в [8]. Здесь  $k$  пробегает ряд значений 0, 1, 2, ...,  $[n/2]$ ;  $[x]$  - целая часть числа х. Причем нулевые векторы из (8.4) исключались. При наличии дополнительно генераторов второго порядка для получения результирующих коэффициентов применяется процедура, аналогичная случаю низшей симметрии.

Выделение координат симметрии в группы, соответствующие различным неприводимым представлениям, производится в результате анализа действия совокупности генераторов группы симметрии на каждую координату, при этом важное значение имеет правильная ориентация вырожденных координат. При наличии в группе генераторов  $C_2$ ,  $\sigma$ <sub>r</sub>, ориентация достигается автоматически из следующих соображений, которые рассмотрим на примере  $E_{\mu}$  колебаний молекулы типа XY<sub>6</sub> симметрии  $D_{3d}$  (тригонально искаженный октаэдр, рис. 15). Вначале рассчитываются координаты симметрии для первого набора эквивалентных колебательных координат:

$$
Q(E_u I) = 2q_1 - q_2 - q_3 - 2q_4 + q_5 + q_6,
$$
  
\n
$$
Q(E_u II) = q_2 - q_3 - q_5 + q_6.
$$
\n(8.5)

Вектор симметрии  $E_u$ I направлен вдоль оси x, а  $E_u$ II - вдоль Y. Плоскость  $\sigma_v$ , в которой лежит вектор  $E_u$ I, выбирается в ка-

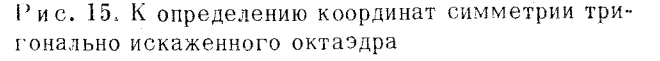

честве "ориентирующей" для всех последующих координат. Сначала строится несориентированная координата

$$
Q(E_u) = 2\gamma_{1,6} - \gamma_{3,5} - \gamma_{4,2} - 2\gamma_{3,4} + \gamma_{5,1} + \gamma_{6,2}.
$$
 (8.6)

Выбор ее определяется тем, какая из колебательных координат в данном наборе указана первой. Вычисляется координата, сопряженная (8.6) относительно генератора группы  $\sigma_{\gamma}$ :

$$
Q'(E_u) = \sigma_v Q = 2v_{1,5} - v_{2,6} - v_{3,4} - 2v_{4,2} + v_{1,6} + v_{3,5} \tag{8.7}
$$

Сумма - разность координат (8.6) и (8.7), как нетрудно убедиться, дает координаты, сориентированные с набором (8.5)

$$
Q + Q' = 3\gamma_{1,6} - 3\gamma_{4,2} - 3\gamma_{3,4} + 3\gamma_{5,1} = Q(E_u I),
$$
  

$$
Q - Q' = \gamma_{1,6} - 2\gamma_{3,5} + \gamma_{4,2} - \gamma_{3,4} - \gamma_{5,1} + 2\gamma_{6,2} = Q(E_u II).
$$

При отнесении координат симметрии к неприводимому представлению необходимо иметь в виду следующее обстоятельство: в то время как невырожденные координаты симметричны или антисимметричны по отношению ко всем операциям типа  $C_2$  и  $\sigma_{\gamma}$ , вырожденные координаты обладают таким свойством только относительно одной из операций - так называемой ориентирующей, и о принадлежности координаты к той или иной компоненте вырожденного представления можно судить по ее симметрии относительно данного преобразования.

Для молекул высшей симметрии за основу при построении координат симметрии выбирается подгруппа  $T$  кубических групп, в которой производится ориентация трижды вырожденных координат с помощью двух элементов С<sub>2</sub> аналогично случаю групп средней симметрии. Необходимо отметить, что при отсутствии генераторов  $C_{2d}$ ,  $\sigma_A$  в молекулах высшей симметрии и  $C_2$ ,  $\sigma_{\eta}$  - в молекулах средней симметрии (группы Т, Т<sub>h</sub>, С<sub>n</sub>, С<sub>n</sub>, S<sub>n</sub>) этот метод недостаточен Для ориентации дважды вырожденных координат, и единственным способом ориентации остается прямой доворот на неправильный угол, что приводит к неудобным выражениям для коэффициентов симметрии.

7. Зак. 257

# §8.3. УПРОЩЕННЫЙ МЕТОД АВТОМАТИЧЕСКОГО ПОСТРОЕНИЯ МАТРИЦЫ КОЭФФИЦИЕНТОВ СИММЕТРИИ

Описанный в предыдущем разделе алгоритм прекрасно справляется с распознанием и учетом сложной симметрии молекул. Однако далеко не всегда приходится иметь дело со сложными группами симметрии. Чаще всего крупные молекулы обладают простейшей симметрией. При этом нет смысла использовать сложную универсальную программу учета симметрии. Можно обойтись более простым алгоритмом и сократить время работы программы, если заранее известно, что молекула принадлежит к низшей группе симметрии.

Ниже описан предложенный в [32] алгоритм автоматического учета взаимно-ортогональных элементов симметрии второго порядка: плоскостей, осей  $C_2$  и инверсии. Именно эти элементы характерны для молекул с низшей симметрией. Описанная ниже программа находит до трех взаимно-ортогональных элементов симметрии второго порядка, что позволяет сформировать до 8 блоков симметрии.

Поиск взаимно ортогональных элементов симметрии второго порядка осуществляется на основе информации о симметрии расположения в пространстве всех атомов молекулы. Эта информация содержится в массиве COORA декартовых координат атомов. Формирование матрицы С выполняется путем разделения совокупности колебательных координат на группы эквивалентных относительно найденного элемента симметрии пар координат или единичных координат. При этом программа пользуется информацией о симметрии пространственного расположения центров масс групп атомов, входящих в колебательные координаты. Эта информация содержится в массиве COORO.

Если какая-то из естественных колебательных координат не имеет эквивалентной координаты относительно найденного элемента симметрии и не является единичной относительно этого элемента симметрии (центр масс данной координаты не лежит на элементе симметрии), программа считает, что в задании системы колебательных координат допущена ошибка, и прекращает работу. Отсюда вытекает требование, что симметрия системы колебательных координат должна быть не ниже симметрии расположения атомов молекулы.

Поиск элементов симметрии второго порядка происходит следующим образом. Программа создает вспомогательный массив R, куда помещает квадраты радиусов-векторов всех атомов молекулы. Затем программа поручает подпрограмме поиск максимально возможного количества взаимно-ортогональных плоскостей симметрии (IMAX-3). После работы подпрограммы выясняется, какое количество элементов симметрии IEL найдено.

Если плоскости симметрии не обнаружены вовсе IEL=0, подпрограмме будет поручено искать взаимно-ортогональные оси симметрии второго порядка. Ищется до двух осей (IMAX = 2), поскольку две взаимно-ортогональные оси симметрии предопределяют наличие третьей, ортогональной им оси, но третья ось не является независимым элементом симметрии и не дает новых разбиений на блоки колебательного уравнения при преобразовании симметрии.

Если обнаружена одна плоскость симметрии, то подпрограмме будет поручен поиск центра симметрии. Действительно, в этом случае наличие оси второго порядка, ортогональной плоскости симметрии предопределяет наличие центра симметрии, но из трех элементов симметрии только два являются независимыми. Поскольку поиск центра симметрии осуществляется проще поиска оси симметрии, в указанной ситуации дается команда искать центр симметрии.

Если обнаружены две взаимно-ортогональные плоскости симметрии, то они автоматически определяют ось симметрии второго порядка, которая не является независимой. В этом случае поиск элементов симметрии заканчивается.

Если окажется, что молекула не имеет плоскостей симметрии и не найдено ни одной оси симметрии второго порядка, подпрограмме будет поручен поиск центра симметрии (IMAX = 1). Если же в присутствии плоскостей симметрии найдена хоть одна ось симметрии второго порядка, молекула не имеет центра симметрии поэтому поиск элементов симметрии в этом случае оканчивается.

Когда поиск элементов симметрии окончен, программа проверяет, сколько элементов симметрии нашлось. Если IEL=0, программа печатает соответствующее сообщение и прекращает работу. Если IEL>0, то программа печатает список найденных элементов симметрии, после чего управление передается подпрограмме формирования матрицы симметрии.

Подпрограмма поиска заданных элементов симметрии работает следующим образом. Получив от программы задание искать плоскости симметрии (IMAX-3) или оси симметрии второго порядка (IMAX-2), данная подпрограмма обращается к массивам квадратов расстояний атомов от центра масс R и обратных масс атомов EPS для поиска пары атомов, которые могут оказаться эквивалентными относительно какого-либо элемента симметрии второго порядка. Если молекула обладает плоскостью симметрии или осью симметрии второго порядка, то первый по порядку атом молекулы либо имеет напарника с такой же обратной массой и с таким же значением  $R$ , либо лежит на элементе симметрии. Поэтому программа строит пробный вектор элемента симметрии е<sub>р</sub>, если для атома с номером  $K = 1$  нашелся атом с номером  $IQ(K < IQ \leq NA)$ , для которого с точностью 0.01 выполнились условия

 $R(K) = R(IQ)$ ,  $EPS(K) = EPS(IQ)$ .

В противоположном случае программа переходит к поиску пары для второго атома  $(K = 2)$ . Если и для второго атома не нашелся парный атом, атомы с номерами 1 и 2 могут лежать только на элементе симметрии. В этом случае для построения пробного вектора симметрии используются три точки: первый и второй атомы и центр масс, который должен лежать на элементе симметрии.

Пробный вектор элемента симметрии  $\underline{e}_p$ , если нашлись парные атомы, строится при поиске плоскости как разность радиусов-векторов парных атомов

$$
\underline{e}_{p} = \underline{r}_{a}(K) - \underline{r}_{a}(IQ)
$$

и нормируется к единице. Вектор е <sub>р</sub> в этом случае является нор-<br>малью к предполагаемой плоскости симметрии. При поиске оси симметрии вектор  $\underline{e}_b$  должен быть направляющим единичным вектором оси, поэтому он подсчитывается по формуле

$$
\underline{e}_p = \underline{r}_a(K) + \underline{r}_a(IQ)
$$

и нормируется к единице.

Если пробный элемент симметрии проводится через три точки, то в случае поиска плоскости вектор  $\underline{e}_p$  строится как нормирован-<br>ное к единице векторное произведение векторов  $\underline{r}_a(K)$  и  $\underline{r}_a(K-1)$ . В случае поиска оси вектор оси строится как нормированная разность

$$
\underline{\mathbf{r}}_a(\mathbf{K}) - \underline{\mathbf{r}}_a(\mathbf{K} - 1),
$$

если атомы с номерами К и К-1 лежат на одной прямой с центром Macc.

При проведении пробного элемента симметрии через три точки этот факт отмечается программой присвоением  $13 = 1$ .

Построив направляющий вектор  $\underline{\epsilon}_b$ , программа проверяет, действительно ли является найденный геометрический образ элементом симметрии. Для этого строится матрица преобразования координат атомов относительно данного элемента симметрии

 $SM = MW$ .

где

$$
M = \begin{bmatrix} 2e_{px}^{2} - 1 & 2e_{px}e_{py} & 2e_{px}e_{pz} \\ 2e_{py}e_{px} & 2e_{py}^{2} - 1 & 2e_{py}e_{pz} \\ 2e_{pz}e_{px} & 2e_{pz}e_{py} & 2e_{pz}^{2} - 1 \end{bmatrix}
$$

является матрицей поворота вектора  $\underline{r}_a$  на 180<sup>0</sup> вокруг оси с на-<br>правляющим вектором  $\underline{e}_p$ , а  $W = \text{I}$  для оси симметрии второго порядка. Для плоскости симметрии  $W = -I$ , т.е. является матрицей преобразования при отражении в центре симметрии, поскольку произведение поворота на 180° вокруг нормали к плоскости и отражения в центре симметрии дает как раз отражение в плоскости.

Построив вспомогательный массив координат радиусов-векторов атомов по формуле

 $\underline{r}_s = M \underline{r}_a,$ 

программа проверяет, всем ли радиусам-векторам атомов нашелся равный радиус-вектор в массиве  $I_s$ , что является подтверждением

травильности выбора элемента симметрии. В этом случае программа проверяет, ортогонален ли найденный элемент симметрии ранее найденным элементам и включает его в список элементов симметрии, либо приступает к поиску следующего пробного элемента.

Если поиск парного атома и построение элемента симметрии прошли успешно при  $IO < NA$ , то поиск элементов симметрии до заланного количества IMAX продолжается путем дальнейшего просмотра атомов и поиска парных атомов атому с номером К. Если же элемент симметрии проводился через три точки, новых элементов симметрии обнаружить нельзя и их поиск прекращается.

При поиске центра симметрии сразу делается отметка  $13 = 1$ , строится матрица М = - I и выполняется проверка элемента симметрии.

Описанная логика поиска взаимно-ортогональных элементов симметрии второго порядка позволяет очень быстро обнаружить все возможные элементы симметрии. Чаще всего программа находит все элементы симметрии, перебрав атомы с номерами  $K = 1$  и  $K = 2$ . К К = 3 программе приходится переходить лишь в том случае, если случайно оказалось, что атомы с номерами 1 и 2 при поиске плоскости оказались на одной прямой с центром масс.

Список найденных элементов симметрии второго порядка формируется в виде числа найденных элементов IEL массива имен алементов NAME(3) и трехмерного массива EL  $(3, 3, 3)$  где запоминаются матрицы преобразования М для подтвержденных элементов симметрии. В качестве имени элемента симметрии используется значение IMAX.

#### $TJABA$  9

# АЛГОРИТМЫ ФОРМИРОВАНИЯ КОЛЕБАТЕЛЬНОГО УРАВНЕНИЯ МОЛЕКУЛЫ. СОДЕРЖАШЕЙ ФРАГМЕНТЫ ДРУГИХ МОЛЕКУЛ

#### § 9.1. ОСНОВНЫЕ ПРЕДПОСЫЛКИ РАЗРАБОТКИ СПОСОБА ФРАГМЕНТАРНОГО РАСЧЕТА КОЛЕБАНИЙ МОЛЕКУЛ

При теоретическом анализе колебаний молекул очень часто нельзя ограничиться расчетом одной молекулярной модели. и приходится анализировать целый ряд схожих соединений. Такая ситуация возникает, например, если стоит задача подобрать силовые и электрооптические параметры молекулы на основе анализа ее колебательных спектров. Как правило, число неизвестных параметров значительно превышает число наблюдаемых спектральных признаков молекулы и приходится привлекать спектральные признаки других соединений, содержащих те же структурные группировки, что и исследуемое соединение. Таким образом, решение поставленной задачи требует составления колебательных уравнений для нескольких схожих в структурном отношении моделей. Выбор геометрических параметров, системы колебательных координат и начального приближения силового и электрооптического полей изучаемой структурной группировки является

творческим процессом, когда исследователь описывает такую группировку впервые. Но в рассматриваемой ситуации изучаемая структурная группировка буквально или почти буквально повторяется в нескольких молекулярных моделях, поэтому описание всех остальных моделей, участвующих в решении задачи, становится уже не творческим, а скорее формальным процессом. Возникает естественное желание передать ЭВМ все формальные операции, связанные с описанием повторяющихся в различных моделях атомных группировок, оставив исследователю возможность руководить этим процессом.

Рассмотрим другую ситуацию. Пусть необходимо проанализировать колебательные спектры одного соединения и пусть это соединение содержит некоторые группировки, встречавшиеся ранее в других соединениях, уже изученных в данной лаборатории. Известно, что достаточно крупные атомные группировки часто оказываются ЗАМКНУТЫМИ В ОТНОШЕНИИ ИХ ЭЛЕКТРОННОГО СТРОЕНИЯ И СЛАбО МЕНЯЮТся при их переносе из одной молекулы в другую. Во всяком случае, это справедливо для органических соединений, если ограничиться рассмотрением спектральных проявлений таких группировок, как бензольное кольцо, амидная, альдегидная группы и т.д. При анализе соединений, содержащих такие группировки, естественно позаимствовать геометрические, силовые и электрооптические параметры, относящиеся к этим группировкам, из описаний других соединений, хотя бы в виде нулевого приближения. Относительная замкнутость указанных группировок проявляется в том, что система их внутренних колебательных координат останется неизменной и в новом соединении. Следовательно, извлечение описания некоторого фрагмента из описания полного соединения и включение этого описания в описание нового соединения может оказаться чисто формальным процессом, доступным для выполнения на ЭВМ.

Из рассмотренных примеров видно, что процесс описания структуры молекулы при анализе ее колебаний может быть существенно упрощен, если молекула содержит в своей структуре фрагменты ранее проанализированных соединений. Нужно только научиться хранить в памяти ЭВМ описания структур проанализированных соединений в такой форме, чтобы эти описания стали доступны для выполнения над ними некоторых формальных операций, таких, как извлечение заданных фрагментов, соединение извлеченных фрагментов друг с другом, преобразование структуры фрагментов с целью учета отклонения от полной аддитивности при соединении их друг с другом и с новыми структурными группировками.

Рассмотрим здесь важный для всего дальнейшего вопрос о том. какую именно форму целесообразно выбрать для хранения и преобразования колебательных уравнений молекул. В принципе можно длительно хранить во внешней памяти машины всю информацию о молекуле, начиная от исходных данных для программ формирования колебательного уравнения и кончая расчетной кривой распределения интенсивностей в колебательных спектрах молекулы. Вопрос о том, удобно ли пользоваться всей этой информацией для предсказания спектров других молекул? Весь опыт использования ЭВМ для науч-

но-технических расчетов свидетельствует о том, что запомнить обширную информацию в машине нетрудно, а вот выбрать нужную единицу информации из общего массива значительно трудней. Проше бывает перевычислить некоторые величины, чем выбирать их для пальнейшего расчета из внешней памяти машины. В этом отношении организация счета на ЭВМ существенно отличается от организации ручных вычислений, что ясно видно из следующего простого примера. При ручном счете нам привычно пользоваться таблицами тригонометрических функций, если в расчетах нужны значения этих функций. А при программировании таких же расчетов на ЭВМ проще заставить машину каждый раз вычислять значение тригонометрической функции по стандартной подпрограмме, чем организовать хранение таблицы функции в памяти машины, выборку из таблицы и интерполяцию. Совершенно ясно, что не имеет смысла хранить результаты вычисления интенсивностей в колебательных спектрах молекул и соответствующие кривые с целью предсказания вида спектров других молекул. Из теории колебательных спектров молекул известен обший качественный вывод о том, что в спектрах родственных молекул повторяются лишь те частоты, которые относятся к характеристическим колебаниям атомных группировок. Для нехарактеристических колебаний величины частот и интенсивностей можно предсказать лишь путем строгого теоретического анализа модели молекулы.

Можно было бы предложить сохранять результаты диагонализации колебательных уравнений молекул, а затем учитывать по методу возмущений взаимное влияние колебаний фрагментов при их объединении в крупной молекуле. Такая методика в ориентации на ручное выполнение соответствующих операций была предложена в работе [33]. Нам кажется, что в расчете на использование ЭВМ эта методика неперспективна. Дело в том, что при объединении фрагментов в крупную молекулу чаще всего происходят некоторые изменения в структуре самих фрагментов, и эти изменения требуется както учесть. Но не существует простого способа предсказать, как изменятся результаты диагонализации колебательного уравнения молекулярного фрагмента, если в нем, например, изменятся массы некоторых атомов, длины некоторых связей, значения силовых постоянных. Если же предложенную идеологию применить только для решения таких задач, в которых соединяемые фрагменты абсолютно не меняют своих параметров, то это резко снизит возможности метода.

Остается единственная возможность, а именно, оставлять во внешней памяти машины на длительное хранение колебательные уравнения проанализированных молекул, чтобы на их основе строить уравнения более сложных молекул, подвергая их затем диагонализации для перевычисления частот колебаний и интенсивностей в колебательных спектрах. При этом можно будет совершенно не заботиться о сохранении или несохранении характеристичности колебаний фрагментов в новой молекуле, так как все частоты и формы колебаний, как характеристичных, так и нехарактеристичных, будут вычислены заново. Более того, сравнивая частоты и формы колебаний сложной молекулы с картиной колебаний отдельных фрагмен-

тов, можно качественно и количественно решить вопрос о том, сохранят ли фрагменты свою индивидуальность в более сложной системе. Если индивидуальность нарушается, то легко выяснить, какие причины привели к нарушению характеристичности колебаний: химические, выразившиеся в изменении силовых постоянных фрагментов, или чисто кинематические взаимодействия между фрагментами.

Рациональнее хранить во внешней памяти машины колебательное уравнение молекулы в виде условной записи матрицы В совместно со строками масс атомов и длин связей и матрицами силовых и электрооптических параметров. Матрица Т не используется, хотя на первый взгляд она очень удобна для совершения над ней некоторых преобразований. Действительно, элементы матрицы Т являются скалярами и не зависят от выбора локальных декартовых систем координат соединяемых фрагментов. При простом объединении фрагментов субматрицы, относящиеся к внутренним колебательным координатам фрагментов, должны быть просто вписаны в полную матрицу Т. Если из молекулы надо выделить фрагмент, достаточно вырезать из полной матрицы молекулы субматрицу, относящуюся к колебательным координатам выделяемого фрагмента. Кстати, аналогично преобразуются матрицы силовых и электрооптических параметров, и было бы очень удобно иметь единые алгоритмы преобразования всех этих матриц. Однако элементы матрицы Т очень непросто преобразуются при других операциях над соединяемыми фрагментами. Например, элементы, соответствующие взаимодействиям колебательных координат соседних фрагментов, весьма сложно зависят от взаимной ориентации фрагментов друг относительно друга. Все элементы матрицы Т сравнительно сложно изменяются при изменении масс атомов и длин связей. Такие операции проще выполнять над элементами матрицы В, а затем перевычислять все элементы полной матрицы Т молекулы, составленной из фрагментов.

Можно было бы предложить хранить исходные данные по формированию колебательных уравнений молекул и из них формировать исходные данные для расчета других молекул. При этом имелась бы возможность вносить любые изменения в структуру используемых фрагментов. Однако, как уже отмечалось ранее, исходные данные по прямому формированию колебательного уравнения молекулы записываются на языке, который ближе человеку, чем машине. Поэтому очень трудно формализовать преобразование информации на таком уровне. Значительно проще осуществить автоматическое преобразование информации, заключенной в готовой матрице В, и этот процесс поддается алгоритмизации.

#### §9.2. ОБЪЕДИНЕНИЕ МАТРИЦ В ФРАГМЕНТОВ

Пусть в памяти машины имеется некоторое количество колебательных уравнений различных молекул. Требуется построить матрицу В новой молекулы, содержащей фрагменты известных молекул. В частности, некоторые известные молекулы могут включать-

ся в новую молекулу целиком. Такие молекулы тоже будем называть фрагментами. Поскольку элементами матрицы В являются векторы, необходимо позаботиться о том, чтобы в формируемой матрице В новой молекулы все субматрицы, относящиеся к отдельным фрагментам, оказались записанными в единой декартовой системе координат с учетом реальной взаимной ориентации фрагментов. Важно, что элементы матрицы В выражаются через векторы, а не через координаты атомов. Поэтому можно сразу считать, что все субматрицы В отдельных фрагментов, включаемых в молекулу, уже записаны в единой лекартовой системе координат. Однако при этом фрагменты молекулы ориентированы друг относительно друга совершенно случайным образом, поскольку каждая молекула из имеющихся в памяти машины рассчитывалась независимо от другой. Таким образом, возникает задача сориентировать фрагменты будущей молекулы друг относительно друга, преобразовав соответствуюшим образом векторные элементы из матрин В.

Эта задача является наиболее сложной при фрагментарном формировании колебательного уравнения. Ее удается решить формально только в том случае, если при включении фрагмента в новую молекулу не требуется изменять валентные углы фрагмента. Тогда операция ориентации сведется к повороту всего фрагмента в пространстве как твердого тела. При этом все векторные элементы матрицы В фрагмента преобразуются одинаковым образом, а именно, они умножаются на некоторую ортогональную матрицу поворота. Если же потребовать, чтобы одновременно с поворотом фрагмента изменялись какие-то из его валентных углов, то ввести единую матрицу врашения для всех элементов матрицы В будет невозможно, и придется каждую ее строку преобразовывать по индивидуальному закону. Это резко усложнит алгоритм расчета. Обойти эту трудность можно, лишь пересчитав предварительно матрицу В фрагмента заново с измененными значениями валентных углов, а затем уже вращая ее, как одно целое. По этой причине в дальнейшем откажемся от рассмотрения таких случаев, когда при включении фрагмента в новую молекулу надо изменять величины его валентных углов.

Целесообразно как можно больше формализовать процесс формирования матрицы В молекулы из фрагментов. В частности, необходимо иметь алгоритм автоматического поиска матрицы поворота фрагмента по простой с точки зрения человека информации о способе соединения фрагментов друг с другом. И эдесь оказывается, что способ соединения фрагментов определяет степень сложности задачи автоматического поиска матрицы поворота.

Пусть, например, решено соединять фрагменты друг с другом через какой-либо общий атом. В этом случае фрагмент, присоединяемый к частично сформированной молекуле, имеет лишь одну закрепленную в пространстве точку, следовательно, у него остаются три вращательные степени свободы. Исследователю придется, кроме общего атома, указать программе три каких-либо условия, налагаемых на возможные повороты фрагмента. Пользуясь этими условиями,

программа должна отыскать три матрицы поворота. Ясно, что это непростая задача, поэтому мы откажемся от такого способа стыковки фрагментов. Кроме того, при стыковке фрагментов через общий атом неизбежно возникает надобность ввести новые колебательные координаты формируемой молекулы, а именно, координаты изменения вновь образуемых валентных углов. Если из общего атома исходит по нескольку связей в обоих соединяемых фрагментах, то возникает несколько новых валентных углов с вершинами на этом общем атоме. Конечно, можно по окончании сборки молекулы из фрагментов ввести новые колебательные координаты изменения ЭТИХ ВНОВЬ Образованных углов, пользуясь описанным в \$7.4 способом, однако, это значительно усложнит подготовку исходных данных для расчета. Задача исследователя была бы значительно облегчена, если бы исходные фрагменты содержали все естественные колебательные координаты, необходимые для описания колебаний формируемой из фрагментов молекулы. Для решения задачи не будет большой помехой, если исходные молекулы или фрагменты будут содержать лишние колебательные координаты. Отбрасывание лишних колебательных координат является простой операцией, составляющей в вычеркивании ненужных строк матрицы присоединяемого фрагмента.

Рассмотрим способ соединения фрагментов через общую валентную связь. Этот способ и был положен в основу рассматриваемых далее алгоритмов [34, 35]. Допустим, что будущую молекулу или часть молекулы можно получить, слив воедино две валентные связи двух различных фрагментов. Для машины информацию о таком соединении фрагментов можно задать простым образом, указав две пары номеров их общих атомов, а также, какой атом на какой именно атом должен быть наложен. Просматривая условную запись матрии В одного и другого фрагмента, программа автоматически отыщет всю остальную информацию, а именно, номера координат растяжения соответствующих связей, направляющие векторы этих связей и т.д. Этой информации совершенно достаточно, чтобы осуществить первый поворот подшиваемого фрагмента, поворот, в результате которого направляющий вектор общей связи присоединяемого фрагмента станет коллинеарен направляющему вектору первого фрагмента. После этого можно считать, что два атома, принадлежащие общей связи присоединяемого фрагмента, закреплены, а направляющий вектор общей связи является осью поворота второго фрагмента, если такой поворот необходимо совершить. Теперь второй фрагмент обладает всего одной вращательной степенью свободы, и будет нетрудно задать какое-то условие для нахождения нужного поворота второго фрагмента после его присоединения к первому. Таким образом, задача исследователя сводится к указанию двух пар атомов на будущей общей связи фрагментов и условия поворота второго фрагмента относительно первого вокруг этой общей связи. Осуществление же всех необходимых операций над матрицей В второго фрагмента машина выполнит автоматически по следующему алгоритму.

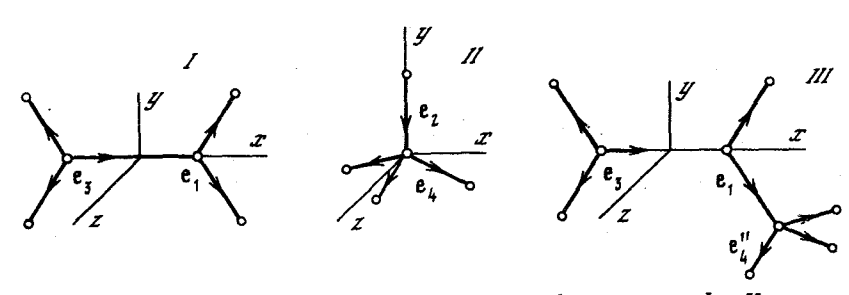

Рис. 16. Молекула III, построенная из фрагментов I и II

Пусть в результате предыдущих расчетов известны декартовы проекции единичных векторов, характеризующих направление валентных связей двух молекулярных фрагментов I и II, показанных на рис. 16. Необходимо найти проекции единичных векторов свяеей молекулы III, составленной из этих фрагментов. Предположим, что система координат молекулы III совпадает с системой координат векторов фрагмента I. Перестройка II может быть выполнена совершенно формально, поскольку в молекуле III есть валентная связь, общая для обоих фрагментов. Из рисунка видно, что общая связь задана вектором е<sub>1</sub> фрагмента I и вектором е<sub>2</sub> фрагмента II.

Повернем систему координат фрагмента II в пространстве так, чтобы вектор  $\underline{e}_2$  фрагмента II совпал с вектором  $\underline{e}_1$  фрагмента I. Ось поворота будем характеризовать единичным вектором t, причем

$$
\underline{\mathbf{t}} = [\underline{\mathbf{e}}_1 \times \underline{\mathbf{e}}_2] / \operatorname{mod} [\underline{\mathbf{e}}_1 \times \underline{\mathbf{e}}_2]. \tag{9.1}
$$

Угол поворота ф вокруг оси і найдем из условия  $\cos \phi = (\underline{e}_1 \underline{e}_2).$ Проекции любого вектора е' фрагмента II в новой системе координат выразятся через проекции этого же вектора с в старой системе координат с помощью матрицы поворота М<sub>1</sub>.

 $e' = M_1 \underline{e}$ . Матрица М в явном виде записывается в соответствии с форму-

 $(9.2)$ 

лой (7.3). Если векторы  $e_1$  и  $e_2$  оказались бы коллинеарными, вектор оси поворота і можно было бы построить по формуле (9.1) как векторное произведение вектора е , на любой неколлинеарный ему вектор фрагмента I, например ез.

Поворот вокруг оси і задает правильную ориентацию вектора е, фрагмента II. Необходимо повернуть преобразованную систему координат фрагмента II на такой угол а вокруг оси, определенной теперь вектором с<sub>1</sub>, чтобы все остальные векторы фрагмента II заняли нужные направления в пространстве. Обычно основным способом задания пространственной ориентации отдельных структурных элементов сложной молекулы является задание того, какие связи лежат в одной плоскости. Математически это условие можно свести к требованию минимума угла между некоторыми связями.

Потребуем, чтобы после поворота на угол а вокруг оси е какой-либо вектор  $\underline{e}''_A$  фрагмента II составил наименьший угол с каким-либо вектором е<sub>3</sub> фрагмента I. Требование минимума угла<br>между векторами е<sub>3</sub> и е<sub>4</sub> приводит к уравнению

 $a \sin a = b \cos a$ .

 $(9.3)$ 

которое имеет два решения

$$
a_1 = \arctg \frac{b}{a} \qquad u \qquad a_2 = a_1 + \pi
$$

В качестве искомого угла а выбирается такое решение, которое обеспечивает выполнение неравенства

 $a \cos \theta + b \sin \theta < 0.$ 

Постоянные а и b в уравнении (9.3) выражаются через скалярные и смешанные произведения векторов  $e_1, e_3$  и вектора полученного после первого поворота в пространстве фрагмента II:

 $a = \left(\underline{\mathbf{e}}_3 \underline{\mathbf{e}}_1\right) \left(\underline{\mathbf{e}}_1 \underline{\mathbf{e}}_4'\right) - \left(\underline{\mathbf{e}}_3 \underline{\mathbf{e}}_4'\right),$  $b = -(\underline{e}_1 [\underline{e}_3 \times \underline{e}_4]).$ 

Найденный угол поворота а используется для построения матрицы М<sub>о</sub> второго поворота фрагмента II по формуле (7.3), в которой проекции вектора і теперь надо заменить соответствующими проекциями вектора  $e_1$ . С помощью найденной матрицы  $M_2$  со-вершается второе преобразование всех векторов  $e'$  фрагмента II, полученных ранее:  $\underline{e}^{\prime\prime} = M_2 \underline{e}^{\prime}$ . Полная матрица поворота  $M = M_2 M_1$ .

При необходимости можно задать дополнительно угол, на который должен быть довернут фрагмент II вокруг общей связи после того. как выполнено условие второго поворота. Матрица такого третьего поворота  $M_3$  опять-таки находится по формуле (7.3), а полная матрица поворота становится равной  $M = M_3 M_2 M_1$ .

После того, как матрица поворота М найдена, все векторные элементы матрицы В присоединяемого фрагмента умножаются на эту матрицу и приобретают нужную ориентацию в пространстве. Затем строка матрицы В фрагмента, соответствующая координате растяжения общей связи, автоматически отбрасывается, чтобы в полной матрице В молекулы осталась лишь одна координата растяжений этой связи. Теперь можно присоединить субматрицу В фрагмента к частично сформированной матрице В молекулы. Но в этот момент удобно выполнить некоторые дополнительные преобразования матрицы В фрагмента, если они были заданы в исходных данных.

Так, может потребоваться изменение некоторых длин связей в присоединенном фрагменте. В исходных данных перечисляются номера связей и новые длины, которые им надо приписать. Программа по номеру связи находит номера двух атомов, между которыми лежит заданная связь. Затем программа просматривает всю условную запись матрицы В фрагмента и отыскивает в ней строки, от-

носящиеся к угловым и неплоским колебательным координатам. Если заданная связь является стороной валентного угла, то соответствующая строка матрицы В преобразуется. Вспомним, что в один из трех векторных элементов такой строки величина  $1/s$ входит в виде коэффициента. Этот элемент соответствует атому данной связи, не являющемуся вершиной валентного угла. Программа умножает такой векторный элемент на старое значение з и делит на новое значение. Элемент, соответствующий угловому атому, вычисляется заново, как сумма двух других элементов строки, взятая с обратным знаком. Строка матрицы В, относящаяся к неплоской координате, состоит из двух таких троек элементов. В таком случае эта пронедура повторяется дважды. После просмотра и преобразования всех строк матрицы  $B$ , не относящихся к координатам растяжения связей (эти координаты не меняются при замене длин связей), новая длина связи вписывается в соответствующую клетку строки длин связей фрагмента.

Второе пополнительное преобразование состоит в выбрасывании ненужных колебательных координат фрагмента. Практически программа не присоединяет к общей матрице В молекулы тех строк матрицы В фрагмента, которые упомянуты в списке выбрасываемых координат. Одновременно с присоединением нужных строк матрицы В фрагмента происходит перенумерация его атомов. В список атомов молекулы попадают только те атомы, которые привносятся в молекулу с нужными естественными колебательными координатами фрагмента. Если какой-либо атом входит только в отбрасываемые координаты, он не попадает в список атомов молекулы. При включении новых атомов в молекулу можно заменять массы атомов фрагмента новыми значениями масс. Программа составляет таблицу соответствия измеров атомов в формируемой молекуле и в исходных фрагментах. Эта таблица хранится в машине до конца решения задачи, а в конце работы выдается на печать. Наличие таблицы соответствия атомов сильно упрощает процесс задания исходных данных, так как исследователь может указывать библиотечные номера фрагментов, как уже включенных в молекулу, так и только что вызванных для обработки фрагмента. Машина же, пользуясь таблицей соответствия, определяет истинные номера атомов. Кроме того, создается и печатается таблица соответствия колебательных координат сшиваемых фрагментов и полученной молекулы. Эта таблица необходима для формирования матриц U и  $\partial \mu / \partial q$ .

#### 89.3. ОБЪЕЛИНЕНИЕ МАТРИП СИЛОВЫХ И ЭЛЕКТРООПТИЧЕСКИХ ПАРАМЕТРОВ ФРАГМЕНТОВ

Процесс объединения матриц силовых постоянных двух фрагментов схематически изображен на рис. 17. Верхний треугольник полной матрицы U молекулы, состоящей из двух фрагментов, вначале заполняется нулями. Затем заполняется верхний треугольник субматрицы U<sub>1</sub> первого фрагмента. Эта субматрица содержит все силовые постоянные, необходимые для полного описахия первого фраг-

мента, в том числе силовую постоянную общей связи двух фрагментов и все недиагональные силовые коэффициенты взаимодействия растяжения этой связи с колебательными координатами первого фрагмента. Поскольку при сшивании фрагментов через общую валентную связь длина этой связи обычно меняется и аддитивность резко нарушается, в программе предусмотрена необходимость указывать в исходных данных, какую новую силовую постоянную необходимо приписать общей валентной связи двух сшиваемых фрагментов. Остальные элементы субматрицы U<sub>1</sub> программа переносит без изменений из библиотечного описания фрагмента. Если первый фрагмент является частью какого-то библиотечного фрагмента, то субматрица U1 формируется из тех взаимодействий, которые не относятся к отбрасываемым колебательным координатам библиотечного фрагмента.

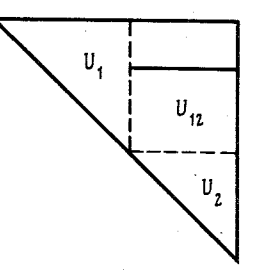

Рис. 17. Матрица U молекулы, построенной из двух фрагментов

Субматрица U<sub>9</sub> второго фрагмента заполняется одновременно со строкой субматрицы U<sub>19</sub>, показанной на рис. 17 сплошной линией. Эта строка содержит силовые постоянные взаимодействия координаты растяжения общей связи с колебательными координатами второго фрагмента. Все остальные элементы субматрицы U<sub>12</sub> остаются нулевыми. Элементы отмеченной строки и субматрицы  $U_2$ программа берет неизменными из библиотечного описания второго фрагмента, если соответствующие колебательные координаты не попали в список отбрасываемых. Необходимая информация берется из таблиц соответствия колебательных координат молекулы и фрагментов.

Строка дипольных моментов молекулы формируется аналогично строке длин связей. При этом дипольный момент общей для двух фрагментов связи берется из исходных данных.

Формирование матрицы  $\partial \mu / \partial q$  молекулы аналогично формированию ее матрицы U. По соображениям резкого нарушения аддитивности на стыке между фрагментами и здесь в исходных данных должен быть задан новый элемент - производная от дипольного момента общей связи по координате ее растяжения. Если связь становится неполярной  $(\mu = 0)$ , то программа автоматически заполняет всю соответствующую строку матрицы  $\partial \mu / \partial q$  нулями. Остальные элементы берутся неизменными из библиотечных описаний фрагментов.

До сих пор рассматривался процесс сшивания молекулы из двух фрагментов. Однако описанные алгоритмы обобщаются на случай сшивания нескольких фрагментов.

#### §9.4. МЕТОДИКА ФРАГМЕНТАРНОГО РАСЧЕТА

Остановимся более подробно на методике фрагментарного расчета колебательных спектров молекул. Фрагментарный расчет становится возможным после того, как создана или позаимствована библиотека фрагментов, записанная на магнитной ленте. В библиотеку может быть включена любая молекула, содержащая до 80 колебательных координат, для которой предварительно был выполнен расчет частот и форм колебаний, а также интенсивностей в ИК спектре с помощью программ описываемого комплекса.

В библиотеке фрагментов для каждой молекулы хранятся длины связей, массы атомов, матрица перехода от смещений атомов к естественным колебательным координатам, матрица силовых постоянных и матрицы электрооптических параметров (строка дипольных моментов связей и матрица их производных по колебательным координатам). При включении молекулы в библиотеку ей, как будущему фрагменту, присваивается уникальный номер, по которому в дальнейшем ведется поиск фрагмента в библиотеке.

Исследователь одновременно с библиотекой фрагментов получает исчерпывающую техническую документацию к библиотеке, причем документация принципиально не может содержать ошибок или быть неполной, поскольку она создана самой ЭВМ. Заметим, что в библиотеку может быть включена молекула, уравнение которой получено в результате фрагментарного расчета.

Фрагментарный расчет колебаний молекул выполняется следующим образом. В машину вводится задание на последовательный вызов из библиотеки фрагментов с известными библиотечными номерами. Библиотечный номер используется машиной только при поиске фрагмента. Когда фрагмент становится частью крупной сшиваемой молекулы, ему присваивается порядковый номер в порядке его вызова и включения в сшиваемую молекулу. При вызове фрагмента из библиотеки машины могут быть получены некоторые преобразования колебательного уравнения фрагмента. Могут быть произвольно изменены массы атомов и длины связей, а также отброшены ненужные естественные колебательные координаты фрагмента. В последнем случае машина автоматически отбрасывает атомы и связи, если они входят только в отбрасываемые координаты и не входят в оставшиеся. Остальные атомы и связи машина перенумеровывает и включает в соответствующие общие списки сшиваемой молекулы.

Начиная со второго включаемого в молекулу фрагмента должна быть задана информация о способе его присоединения к уже собранной части молекулы. Задается порядковый номер уже включенного в молекулу фрагмента, к которому нужно присоединить данный фрагмент. Фрагменты соединяются друг с другом только через общую валентную связь. Необходимо задать в определенном порядке библиотечные номера двух атомов этой связи в ранее вызванном и двух атомов в вызываемом фрагментах. Программа оставляет на

общей связи два атома, принадлежащие скелетам обоих соединяемых фрагментов, и отбрасывает оба атома, находившиеся на концах накладываемых друг на друга связей. Длина общей связи берется равной длине соответствующей связи ранее включенного в молекулу фрагмента. Одна из лишных координат растяжения общей связи автоматически отбрасывается. Кроме того, приводится информация о взаимной ориентации вызываемого и ранее вызванного фрагментов. Эта информация призвана устранить конформационную неопределенность, связанную с поворотом вызываемого фрагмента вокруг общей связи. Задаются библиотечные номера направляющих векторов некоторой связи в ранее вызванном фрагменте и некоторой связи в вызываемом фрагменте. Программа разворачивает вызываемый фрагмент в пространстве вокруг общей связи до получения минимального угла между двумя заданными описанным способом векторами. При необходимости можно задать произвольный угол поворота вызываемого фрагмента вокруг вектора общей связи после достижения минимального угла между упомянутыми векторами. Это позволяет весьма просто задавать информацию о различных конформационных вариантах сложной молекулы, сшиваемой из фрагментов. Наконец, задается новое значение силовой постоянной общей связи, ее новый дипольный момент и его производная по растяжению данной связи. Все остальные полуэмпирические параметры программа находит в библиотеке фрагментов.

По завершении описанного процесса вызова, преобразования и соединения фрагментов (можно соединить от 1 до 10 фрагментов с различными или одинаковыми библиотечными номерами) в оперативной памяти возникает колебательное уравнение сшитой из фрагментов молекулы. Как и при обычном методе расчета, уравнение автоматически исследуется на наличие элементов симметрии, приводится по симметрии с помощью автоматически сформированной матрицы коэффициентов симметрии и диагонализируется с целью получения частот и форм колебаний собранной молекулы.

Остановимся теперь на вопросе о точности колебательного уравнения молекулы при его формировании из библиотечных фрагментов. Из описания алгоритмов формирования матрицы В такой молекулы следует, что фрагментарный способ позволяет сформировать точную матрипу в молекулы, если только не нужно изменять валентные углы библиотечных фрагментов. Все же остальные отличия включенных в молекулу фрагментов от их библиотечных описаний описанная методика может обеспечить. Следовательно, и матрица Т, определяющая первое слагаемое в гамильтониане молекулы, получается совершенно точной, если исследователю известно, какие изменения структуры фрагментов надо заказать при сшивке фрагментов.

Хуже обстоит дело с точностью формирования матрицы U, которая определяет второе слагаемое в гамильтониане. Из описания алгоритма фрагментарного формирования матрицы U молекулы видно, что субматрицы взаимодействий между колебательными координатами соседних фрагментов получаются нулевыми, за исключением тех немногих элементов, которые относятся к общей связи. Динамические взаимодействия между всеми остальными координатами соседних фрагментов не учитываются, хотя в реальной молекуле они могут и не быть пренебрежимо малыми. Совершенно не учитываются возможные изменения элементов в субматрицах U фрагментов, связанные с изменением атомов и длин связей при включении фоагментов в молекулу. В связи с этим может даже нарушаться локальная симметрия элементов матрицы U на стыках между фрагментами по сравнению с симметрией элементов матрицы Т. То же самое. можно сказать и об элементах матрицы электрооптических параметров.

Неточность во втором слагаемом гамильтониана молекулы приведет к тому, что диагонализация такого гамильтониана даст не совсем точные значения частот и форм колебаний молекулы. Диагонализания колебательного уравнения молекулы, полученного непосредственно после сшивания из фрагментов, и расчет интенсивностей в ИК спектре дадут спектральную кривую, соответствующую предположению о почти полной аддитивности силовых и электрооптических полей фрагментов в данной молекуле. Кинематическая же неаддитивность фрагментов учтена полностью. Получаемая при этом точность расчета была для различных классов соединений исследована в работах [36, 37].

Если исследователю заранее известно, как должна проявиться неаддитивность силовых и электрооптических полей фрагментов в молекуле, он имеет возможность учесть эту неаддитивность, БНЕСЯ в силовое и электрооптическое поля полученной молекулы необхо-ДИМЫЕ КСОРЕКТИВЫ.

Для того чтобы эти операции могли быть осуществлены, "сшивание" молекулы из фрагментов сопровождается выдачей на печать таблицы соответствия номеров естественных колебательных координат в библиотечных фрагментах и в сшитой из них молекуле. Пользуясь этой таблицей, мы имеем возможность составить заказ на внесение поправок в матрицы силовых постоянных и электрооптических параметров. При этом, как и при классическом расчете, можно пользоваться свойством соответствующих программ вводить элементы этих матриц как в режиме поиска и заполнения эквивалентных клеток, так и в адресно-групповом режиме, когда вводятся участки матриц независимо от их эквивалентности другим участкам матриц.

Техника корректирования полуэмпирических параметров сшитой из фрагментов молекулы позволяет выполнить расчет частот и интенсивностей в ИК спектре полученной модели как в предположении почти полной аддитивности сшиваемых фрагментов, так и с учетом предполагаемых отклонений от аддитивности. Более строго вопрос об аддитивности может быть выяснен путем решения обратной механической и электрооптической задач полученной модели. Хранение как библиотеки фрагментов, так и всех промежуточных результатов решения описанных выше задач на маг-8. Зак. 257

112

нитной ленте позволяет вести данную последовательность расчетов в несколько выходов на машину без повторения отдельных этапов.

Таким образом, метод фрагментарного расчета колебательных спектров молекул можно отнести и к точным и к приближенным методам в зависимости от того, применяется ли после сшивки молекулы из фрагментов коррекция ее силового и электрооптического полей или нет.

## §9.5. НЕКОТОРЫЕ ВОЗМОЖНОСТИ ФРАГМЕНТАРНОГО МЕТОДА РАСЧЕТА КОЛЕБАНИЙ МОЛЕКУЛ

Имеющийся в нашем распоряжении опыт применения фрагментарного метода расчета колебательных спектров молекул [36-44] позволяет высказать некоторые общие соображения о возможностях этого метода. Прежде всего обращает на себя внимание резкое увеличение производительности труда исследователя при использовании машинной библиотеки фрагментов. После того как выполнены трудоемкие операции по вводу в ЭВМ информации о структуре некоторых соединений и уточнены их силовые и электрооптические параметры, теоретический анализ колебательных спектров других молекул сильно упрощается. При этом требуемый объем управляющей и корректирующей информации тем меньше, чем выше предполагается аддитивность соединяемых друг с другом фрагментов и чем крупнее сами фрагменты, включаемые в другие соединения. Можно ожидать, что на этой основе теоретические методы колебательной спектроскопии станут применяться массовым образом, повысив тем самым общий уровень колебательной спектроскопии как инструмента исследования структуры и свойств сложных молекул.

Одновременно решается и другая сложная проблема, долгое время затруднявшая широкое внедрение теоретических методов в практику колебательной спектроскопии, а именно - стандартизация молекулярных параметров и обмен параметрами между исследователями и лабораториями, выполняющими расчеты колебательных спектров сложных молекул. Действительно, публикация силовых и электрооптических параметров в литературе, как правило, не обеспечивает достаточной полноты информации о той системе колебательных координат и направляющих векторов валентных связей, которая была выбрана для расчета проанализированной молекулы. Поэтому и система силовых и электрооптических параметров данной молекулы, воспроизведенная в другой лаборатории, не всегда дает воспроизведение опубликованных результатов расчета. Кроме того, очень часто силовые и электрооптические параметры молекул публикуются не в естественных колебательных координатах, а в координатах симметрии или в иных линейных комбинациях, что делает принципиально невозможным перенос этих параметров в иные молекулярные структуры при выполнении расчетов на электронных вычислительных машинах.

Хранение полной информации о пространственной структуре, естественных колебательных координатах, направляющих векторах связей, силовых и электрооптических параметрах стандартного молекулярного фрагмента во внешней памяти ЭВМ и возможность непосредственной передачи этой информации из машины в машину позволит исследователю, во-первых, получить полностью воспроизводимые результаты расчетов и, во-вторых, устранить вообще необходимость в поиске молекулярных параметров известных стандартных фрагментов, если предполагается высокая аддитивность фрагментов в анализируемом сложном соединении. Если же такая аддитивность явно нарушается, то фрагментарный метод расчета позволяет очень просто создать нулевые приближения для силового и электрооптического полей молекулы, а затем уточнить эти поля методами решения обратных спектральных задач. Сравнивая уточненные параметры сложной молекулы с параметрами стандартных фрагментов, исследователь получит объективную меру нарушения аддитивности в исследуемом соединении, что чаще всего и является одной из конечных целей спектрохимического исследования.

Таким образом, описанная выше техника расчета колебаний молекул приобрела новые качественные свойства по сравнению с известной ранее, что позволяет ставить вопрос о распространении среди спектроскопистов и спектрохимиков не только упомянутых сервисных программ, но и библиотек числовых данных для ввода в эти программы в виде готовых колебательных уравнении молекулярных фрагментов.

Естественно, что на пути к выполнению намеченной программы еще имеются нерешенные вопросы. Неясно, например, какова должна быть библиотека стандартных фрагментов для расчета колебательных спектров. Вряд ли можно создать стандартную библиотеку, способную удовлетворить потребности всех спектроскопических лабораторий. Занимаясь исследованием различных объектов, лаборатории создадут свои собственные специализированные библиотеки фрагментов. В то же время необходимо учитывать, что во многие гомологические ряды органических соединений входят алкильные радикалы, бензольные кольца и другие функциональные группы. Повидимому, целесообразно выполнить метрологическую работу по сбору информации о спектральных проявлениях подобных фрагментов и воспроизведению расчетов их колебательных спектров с целью включения соответствующих сравнительно простых молекул в библиотеку фрагментов, которая может оказаться полезной в любых спектрохимических лабораториях.

При пользовании библиотекой наряду с записью в памяти ЭВМ полезно иметь специальные таблицы данных о параметрах и основных результатах расчетов для соединений, входящих в библиотеку. Для единообразия представления числового и графического материала целесообразно иметь особую редактирующую программу вывода графиков, цифрового и текстового материала на печать. Примером такого рода является работа [68].

#### $\Gamma JABA$  10

# АЛГОРИТМЫ РЕШЕНИЯ КОЛЕБАТЕЛЬНОГО УРАВНЕНИЯ

# 810.1. ПОЛУЧЕНИЕ ЧАСТОТ И ФОРМ КОЛЕБАНИЙ МЕТОДОМ ТОЧНОЙ ДИАГОНАЛИЗАЦИИ КОЛЕБАТЕЛЬНОГО УРАВНЕНИЯ

Колебательное уравнение молекулы, записанное в виде матриц кинетических и силовых элементов, содержит в себе всю информацию о динамике гармонических колебаний молекулы. Однако, чтобы получить наглядное отображение этой информации, необходимо рассчитать частоты нормальных колебаний молекулы и формы колебаний как в естественных, так и в декартовых координатах. С этой целью колебательное уравнение молекулы подвергают диагонализации, т.е. ищут преобразование к таким новым обобщенным координатам, в которых матрица кинематических коэффициентов становится единичной, а матрица силовых постоянных приобретает диагональный вид  $\Lambda$  (см. раздел 1). В этих новых координатах, которые называются нормальными координатами, динамика колебаний молекулы представляется наиболее простым образом, а именно, каждому собственному числу  $\lambda_i$  матрицы  $\Lambda$  соответствует нормальное колебание молекулы с частотой  $\nu_i = \sqrt{\lambda_i}$  1000 см<sup>-1</sup>, причем все атомы молекулы совершают синфазные гармонические колебания с этой частотой около своих равновесных положений. Все нормальные колебания независимы друг от друга. Любое другое, более сложное колебание молекулы можно представить как результат сложения нескольких нормальных колебаний.

Таким образом, задача вычисления частот колебаний молекулы сводится к поиску преобразования естественных колебательных координат к нормальным координатам. Существует несколько методов отыскания такого преобразования. Наиболее удобным оказался метод последовательной диагонализации матрищ Т и U.

Найдем сначала такое преобразование импульсов, сопряженных естественным колебательным координатам,

# $||p|| = L_{\alpha} ||p_{\alpha}||_{\alpha}$

чтобы матрица Т привелась к диагональному виду г:

 $T_1 = \tilde{L}_1 T L_2 = \tau.$ 

Преобразование импульсов соответствует повороту многомерного эллипсоида кинетической энергии к его главным осям. Матрица такого поворота L, является ортогональной, т.е. обладает свойством  $L_t^{-1} = \tilde{L}_t$ .

Одновременно с импульсами должны быть преобразованы координаты, причем между матрицей преобразования координат L и матрицей преобразования импульсов существует соотношение

$$
L_{\tau} = \tilde{L}^{-1}.
$$

 $(10.1)$ 

Однако в силу ортогональности матрицы L, это соотношение сведется к равенству L=L. Следовательно, матрица U перейдет в новую матрицу U<sub>1</sub> с теми же собственными значениями, что и у исходной матрицы U

# $U_1 = \tilde{L} U L$ .

Это соответствует некоторому повороту в пространстве эллипсоида потенциальной энергии.

Потребуем теперь, чтобы эллипсоид кинетической энергии превратился в многомерную сферу единичного радиуса. Для этого необходимо выполнить новое преобразование импульсов и координат. Матрица преобразования импульсов найдется из требования превратить матрицу  $T_1$  в единичную. Для этого ее нужно умножить справа и слева на диагональную матрицу  $r^{-1/2}$ :

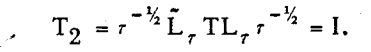

Из (10.1) следует, что при этом матрица  $U_1$  должна быть ум-<br>ножена справа и слева на  $\tau^{V_2}$ , что даст новую матрицу потенинальной энергии

 $U_2 = \tau^{1/2} L_2 U L_1 \tau^{1/2}$ ,

которая имеет уже иные собственные значения по сравнению с матрицей U. Однако собственные числа произведения матриц T.U при этом остаются прежними.

Мы привели матрицу кинетической энергии к единичному виду, но матрица потенциальной энергии остается недиагональной. Для приведения этой матрицы к диагональному виду надо перейти к новым координатам. Поскольку матрица  $U_2$  является по-прежнему симметричной и положительно определенной, искомое преобразование снова является преобразованием поворота эллипсоида потенциальной энергии к его главным осям. Матрица такого поворота  $L_u$  является ортогональной, поэтому соотношение (10.1) приводит к тому, что матрицы  $T_2$  и  $U_2$  должны быть преобразованы следующим образом:

$$
T_3 = \tilde{L}_u \tau^{-\frac{1}{2}} L_\tau T L_\tau \tau^{-\frac{1}{2}} L_u = I,
$$
  
\n
$$
U_3 = \tilde{L}_u \tau^{\frac{1}{2}} L_\tau U L_\tau \tau^{\frac{1}{2}} L_u = \Lambda.
$$
\n(10.2)

Поскольку матрица  $L_u$  является ортогональной матрицей поворота, она оставляет многомерную сферу кинетической энергии единичной сферой, а эллипсоид потенциальной энергии поворачивается к своим главным осям. При этом матрица потенциальной энергии становится диагональной матрицей  $\Lambda$ .

Из формул  $(10.2)$  видно, что полные преобразования координат и импульсов имеют вид

$$
\|p\| = L_{\tau} \tau^{-\frac{1}{2}} L_u \|P\|, \quad \|q\| = L_{\tau} \tau^{\frac{1}{2}} L_u \|Q\|.
$$
 (10.3)

Будем называть матрицу

 $L_a = L_r r^{\frac{1}{2}} L_u$ 

 $(10.4)$ 

матрицей форм колебаний, а матрицу

 $L_{\hat{n}} = L_{\hat{n}} \tau^{-\frac{1}{2}} L_{\hat{n}}$  $(10.5)$ 

матрицей преобразования импульсов. Отыскание этих двух матриц и решает поставленную задачу.

Остановимся теперь на практически важном вопросе учета линейных зависимостей между естественными колебательными координатами.

До сих пор мы полагали, что колебательное уравнение молекулы составлено в независимых естественных колебательных координатах. Однако на практике трудно сформировать колебательное уравнение произвольной молекулы в независимых координатах. Обычно крупные молекулы содержат большое количество физически эквивалентных структурных элементов, и поэтому естественно ввести в рассмотрение все координаты растяжения связей и изменения валентных и двугранных углов. Если молекула обладает симметрией. то учесть симметрию молекулы удается лишь при введении всех эквивалентных по симметрии координат. При этом часть колебательных координат оказывается лишней: число естественных колебательных координат оказывается больше, чем число колебательных степеней свободы. Математически это выражается в том, что некоторые из колебательных координат оказываются связанными между собой линейными соотношениями.

Существует несколько методов исключения зависимых координат из колебательного уравнения. Можно, например, как показано в [8], обнаружить зависимости между колебательными координатами, анализируя строки матрицы В. Это позволяет сформировать матрицу перехода к независимым координатам и соответственно преобразовать к таким координатам матрицы Т и U, а затем искать решение колебательного уравнения в независимых координатах. Однако этот метод с трудом поддается алгоритмизации, поскольку очень часто зависимости между колебательными координатами оказываются весьма сложными и многочисленными. Особенно это характерно для молекул, содержащих плоские замкнутые циклы. Остановимся на другом методе пойска и исключения зависимых координат, который основан на диагонализации матрицы Т в зависимых координатах. Этот метод очень легко формализуется и доведен до состояния алгоритма.

Пусть колебательное уравнение молекулы содержит зависимые координаты. Выполним диагонализацию матрицы Т, что даст диагональную матрицу г собственных чисел и матрицу L. Наличие линейных зависимостей между координатами приведет к тому, что некоторые из собственных чисел  $t_i$  окажутся нулевыми, а соответствующие столбцы матрицы L будут отражать в явном виде зависимость между координатами. Наличие среди чисел  $\tau$ ; нулей

как раз и обеспечит появление нулевых частот колебаний и равенство ненулевых частот числу колебательных степеней свободы молекулы.

Вычеркнем нулевые собственные числа  $r$ , и соответствующие им столбцы матрицы  $L_{\tau}$ . Теперь размер новой матрицы  $\tau$  станет меньше порядка матрицы Т, а матрица L\_ станет прямоугольной. Поскольку на основании (10.1) полные ортогональные матрицы L и L равны, то и новая матрица преобразования координат L=L после вычеркивания столбцов станет прямоугольной. Следовательно, преобразование (10.2) даст теперь матрицу  $U_2$  того же порядка, что и новая матрица  $\tau$ . В результате по формулам (10.3) находится преобразование к нормальным координатам, число которых меньше, чем число естественных колебательных координат.

Таким образом, анализ результатов диагонализации матрицы Т позволяет получить нужное число нормальных колебаний, не вдараясь в подробности, каковы именно линейные соотношения между естественными колебательными координатами. Поиск нулевых элементов матрицы г и вычеркивание соответствующих столбцов матрицы L. является простой операцией, которая легко программируется. Все дальнейшие операции вплоть до нахождения матриц  $L_a$ и  $L_n$  осуществляются одним и тем же алгоритмом независимо от того произошло ли сжатие матриц ти L. или нет. Нужно только учитывать, что число строк и столбцов маз ицы L. может быть различным. В дальнейшем всюду будем полагать, что формулы  $(10.2) - (10.5)$  относятся к системе зависимых естественных колебательных координат и что зависимости между координатами учтены после диагонализации матрицы Т.

Рассмотрим теперь, с какой точностью необходимо вычислять матрицу L и совершать преобразование

 $\tilde{L}_{r}TL_{r} = r.$  $(10.6)$ 

В главе 7 мы выяснили, что ограниченная точность вычисления элементов матрицы В приводит к тому, что линейные соотношения между зависимыми колебательными координатами могут оказаться не точными, а приближенными. Следовательно, все диагональные элементы матрицы т могут оказаться отличными от нуля даже при наличии зависимостей между колебательными координатами. Однако и в этом случае легко отличить, какие собственные числа соответствуют зависимым координатам, поскольку они оказываются близкими к нулю положительными или даче отрицательными числами. В то же время собственные числа  $\tau$ , соответствующие колебательным степеням свободы молекулы, остаются сравнительно большими даже при наличии погрешностей в элементах матрицы В. Следовательно, после выполнения преобразования (10.6) необходимо вычеркнуть из матрицы г такие диагональные элементы, которые по абсолютной величине окажутся меньше некоторого заданного порога (из матрицы  $L_{\star}$  вычеркиваются соответствующие столбцы).

Можно указать еще на одну причину, по которой некоторые из чисел г; окажутся близкими к нулю. В длинноцепочечных молеку-

118

лах с тяжельми атомами в скелете возникают низкочастотные колебания, охватывающие все атомы цепочки. Таким колебаниям соответствуют весьма малые собственные числа  $r_i$ . Если выбрать порог дискриминатора для вычеркивания "нулевых" чисел г. слишком высоким, то можно потерять в расчете некоторые низкочастотные нормальные колебания. Если же дискриминатор выбран слишком низким, в расчет частот могут попасть такие собственные числа т;, которые соответствуют зависимым колебательным координатам. Более того, через такой дискриминатор могут проникнуть малые отрицательные числа  $r_i$ , что совершенно недопустимо, поскольку по физическому смыслу точная матрица кинетической энергии Т является положительно определенной. Трудно обосновать однозначный выбор уровня дискриминации, удовлетворяющий двум упомянутым выше условиям. Мы установили опытным путем, что имеет смысл отбрасывать числа  $r_i$ , руководствуясь условием

 $|r_1| \le 0,0005.$  $(10.7)$ 

Примем теперь во внимание, что матрица L в формуле (10.6) обычно ищется приближенно в некотором итерационном процессе. Условием окончания этого итерационного процесса обычно является равенство нулю с некоторой заданной точностью всех недиагональных элементов матрицы г. Если задать невысокую точность, это скажется и на диагональных элементах матрицы т, что повлечет за собой появление третьей причины возможных ошибок при выборе дискриминатора для отбрасывания чисел т. . Поэтому задается весьма высокая точность нахождения матрицы L,, хотя это и не служит достижению высокой точности вычисления частот колебаний, а лишь обеспечивает правильность работы алгоритма автоматического учета зависимостей между колебательными координатами.

Не будем подробно останавливаться на алгоритмах отыскания матриц L и т в преобразовании (10.6). Отыскание этих матриц составляет проблему собственных значений и собственных векторов симметричной матрицы Т. Эта сложная проблема достаточно полно разработана в вычислительной алгебре и подробно изложена в [45]. Имеют апробированные алгоритмы машинного решения этой проблемы, приведенные в справочнике [46]. Нами опробованы два различных метода вычисления матриц т и L : метод вращений Якоби и метод приведения матрицы к трехдиагональному виду Хаусхолдера с последующим вычислением собственных чисел трехдиагональной матрицы. Опыт эксплуатации этих алгоритмов с целью вычисления частот и форм колебаний молекул показывает, что ни один из этих алгоритмов не имеет существенных преимуществ.

Программа Хаусхолдера работает несколько быстрее, хотя это заметно лишь для матриц сравнительно больших размеров (больше 30). Оба алгоритма устойчивы в отношении собственных чисел и собственных векторов, т.е. малые изменения в матрицах Т и U дают малые изменения вычисленных частот и форм колебаний. Очень важно, что эти методы нечувствительны к вырождениям. Однако они очень неустойчивы в отношении порядка следования собственных чисел. Это значит, что даже малые изменения в матрицах Т и U могут приводить к изменению порядка следования вычисленных собственных чисел, а следовательно, частот и форм колебаний. Это порождает специфические трудности при решении обратной механической задачи для малых молекул и при автоматическом построении частотных ветвей для полимеров.

Будем считать, что в специальные алгоритмы вычисления частот и форм колебаний включены в виде подпрограмм алгоритмы вычисления матриц L и r в преобразовании (10.6). Эти же алгоритмы действуют и далее при вычислении матриц  $L_u$  и  $\Lambda$  в преобразованиях (10.2). Наряду с алгоритмами, основанными на методах Якоби и Хаусхолдера, в этих подпрограммах могут применяться и другие известные алгоритмы диагонализации матриц, но мы не будем останавливаться на их анализе, отсылая читателя к соответствующей литературе по методам вычислительной алгебры.

Описанный эдесь метод последовательной диагонализации матриц Т и U позволяет одновременно осуществить логическую проверку правильности выполнения всех предыдущих операций по формированию колебательного уравнения. Как уже отмечалось, по физическому смыслу матрицы кинетической и потенциальной энергии Т и U должны быть положительно определенными. Если при их формировании допущена какая-либо грубая физическая ошибка, то она скажется на результатах диагонализации этих матриц: либо числа  $r_i$ , прошедшие проверку (10.7), либо числа  $\lambda_i$  могут оказаться отрицательными. Поэтому обязательной является автоматическая проверка положительной определенности матриц Т и  $U_{\bullet}$  K coжалению, эту проверку невозможно осуществить на более раннем этапе.

Если молекула обладает симметрией, то ее колебательное уравнение приводится к блочному виду. В таком случае матрицы  $T<sup>S</sup>$ и U<sup>S</sup> диагонализуются описанным способом по блокам. При этом проверка на положительную определенность блоков матриц  $T^s$  и  $U^S$  одновременно является и контролем правильности выполнения преобразования симметрии. После вычисления форм колебаний в координатах симметрии по формулам

 $L_a = \tilde{C} L_a^s, \quad L_b = \tilde{C} L_b^s$ 

вычисляются формы колебаний в естественных колебательных координатах и сопряженные этим координатам импульсы.

Последней операцией, связанной с диагонализацией колебательного уравнения, является вычисление форм колебаний в декартовой системе координат (матрица смещений атомов) по формуле

$$
\|\delta \underline{r}\| = E \underline{\tilde{B}} L_{\hat{D}} \|Q\|.
$$
 (10.8)

Смещения атомов позволяют наглядно изобразить деформацию молекулы в нормальных колебаниях и используются в дальнейшем при расчете интенсивностей в спектрах ИК и КР молекулы. Для того чтобы получить смещения атомов δι, необходимо, как видно из формулы  $(3.26)$ , учесть нулевые амплитуды нормальных колебаний.

## §10.2. ПРИМЕНЕНИЕ МЕТОДА ВОЗМУЩЕНИЙ ПРИ ФРАГМЕНТАРНОМ РАСЧЕТЕ КОЛЕБАТЕЛЬНЫХ СПЕКТРОВ КРУПНЫХ МОЛЕКУЛ

В главе 9 было показано, что процесс составления колебательного уравнения крупной молекулы может быть существенно упрощен, если исследуемая молекула содержит фрагменты других молекул, уже прошедших расчет их колебательных спектров на ЭВМ.

Фрагментарным способом на машине среднего класса может быть сформировано колебательное уравнение молекулы, содержащей до 52 атомов и до 160 естественных колебательных координат. Однако решить колебательное уравнение на этой машине прямой диагонализацией можно лишь в том случае, если оно приводится по симметрии, причем блоки матриц  $T^{S}$  и  $U^{S}$  должны содержать не более 80 координат симметрии каждый. Это ограничение не связано с конкретными особенностями машины. На более мощных машинах также приходится сталкиваться с этой трудностью, поскольку диагонализация матриц Т и U для любой машины является самой громоздкой операцией из тех, которые приходится выполнять при решении колебательного уравнения. В силу того, что крупные молекулы сравнительно редко обладают симметрией, необходимо найти иной способ снижения порядка матриц, подвергаемых диагонализации. Возможно применение метода возмущений для решения колебательного уравнения, полученного путем сшивания фрагментов, поскольку при фрагментарном формировании матрицы Т и U имеют специфическую структуру, близкую к блочной.

В работе [47] описан опыт расчета частот колебаний многоатомных молекул с применением метода возмущений. В частности, там было показано, что в колебательном уравнении крупной молекулы могут быть выделены совокупности естественных колебательных координат, относящихся к относительно замкнутым атомным группировкам, входящим в молекулу. При этом в матрицах Т и U возникают субматрицы многочисленных сильных взаимодействий между координатами каждой такой совокупности и субматрицы немногочисленных взаимодействий между координатами, относящимися к разным совокупностям. Полный набор частот молекулы может быть получен с высокой точностью, если сначала продиагонализировать субматрицы, относящиеся к относительно замкнутым атомным группировкам, а затем по методу возмущений уточнить некоторые из частот нулевого приближения, учтя наиболее сильные взаимодействия между нормальными колебаниями этих группировок.

Хотя авторы упомянутой работы и указали на возможность уточнения не только частот, но и форм колебаний, а также интенсивностей ИК поглощения по методу возмущений, однако, ими была развита техника уточнения лишь частот колебаний, что заметно снижает пенность метода. Кроме того, техника, развитая в работе [47], обладала недостатком, связанным с привязкой этой техники к программе [23] для машины "Минск-22", приготавливающей матрицы Т и U в такой форме, что требовалось участие исследователя

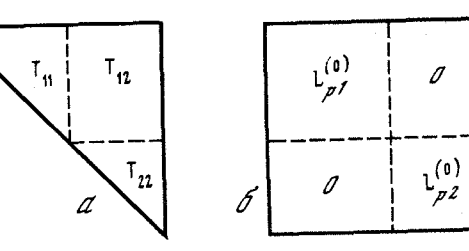

Рис. 18. Структура матрицы Т при фрагментарном расчете (а) и структура матрицы  $L_n^{(0)}$  (б)

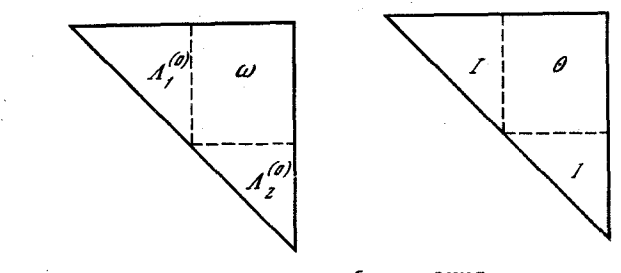

Рис. 19. Матрицы Т и U после преобразования 1-единичная матрица;  $\Lambda$  - диагональная матрица;  $\theta = L_{b1}^{(0)} T_{12} L_{p2}^{(0)}$ ;  $\omega = L_1^{(0)} U_{12} L_2^{(0)}$ 

в выборе относительно замкнутых группировок молекулы и в преобразовании матриц Т и U к виду, удобному для использования метода возмущений.

Ниже описан алгоритм вычисления частот и интенсивностей в колебательных спектрах крупных молекул с применением метода возмущений, позволяющий выполнять все вычисления совершенно автоматически, если колебательное уравнение молекулы нолучено по способу сшивания молекулярных фрагментов. Пусть в результате применения фрагментарного способа получено колебательное уравнение молекулы, составленное из двух или более фратментов. Тогда верхний треугольник матрицы Т молекулы имеет вид, показанный на рис.  $18$ .

Субматрица Т<sub>11</sub> относится к взаимодействующим друг с другом естественным колебательным координатам первого фрагмента или первой совокупности нескольких фрагментов, расположенных в порядке их вызова из библиотеки и сшивания друг с другом. Прог рамма метода возмущений самостоятельно определяет оптимальное целое число фрагментов, входящих в первую совокупность, руководствуясь правилом: порядок субматрицы Т<sub>11</sub> не должен быть больше 80 и должен быть как можно ближе к половине порядка всей матрицы Т. Субматрица  $T_{22}$  относится ко второй совокупности фрагментов. В частности, это могут быть координаты второго

фрагмента, если молекула сшита из двух фрагментов. Порядок Тээ не может быть больше 80. Субматрица  $T_{12}$  содержит кинематические коэффициенты, соответствующие взаимодействию координат первой и второй совокупностей фрагментов. В силу особенностей фрагменторного расчета субматрица Т<sub>12</sub> не может содержать большого числа ненулевых элементов. Здесь отличны от нуля лишь кинематические коэффициенты взаимодействия таких координат, которые имеют атомы, общие для первой и второй совокупностей фрагментов. Но такие атомы имеются лишь на общей связи, через которую состыкованы последний фрагмент первой совокупности и первый фрагмент второй совокупности. Этот факт и должен обеспечить успех применения метода возмущений к задаче диагонализации матрицы Т и U, имеющей такую же структуру.

Программа автоматически выделяет субматрицы  $T_{11}$ ,  $T_{22}$ ,  $T_{12}$ ,  $U_{11}$ ,  $U_{22}$ ,  $U_{12}$ и записывает их на магнитную ленту. Предварительно задача решается в нулевом приближении, которое состоит в пренебрежении взаимодействиями  $T_{12}$  и  $U_{12}$ . В этом приближении выполняется по блокам последовательная диагонализация матриц Т<sub>11</sub>,  $U_{11}$  и  $T_{22}$ ,  $U_{22}$ , что дает два набора собственных чисел:  $\Lambda_1^{(0)}$  для первой совокупности фрагментов и  $\Lambda_2^{(0)}$  для второй совокупности, а также соответствующие матрицы преобразований координат  $L_1^{(0)}$  и  $L_{2}^{(0)}$  и импульсов  $L_{b1}^{(0)}$  и  $L_{b2}^{(0)}$ . Полные матрицы преобразований координат и импульсов в нулевом приближении имеют структуру, которая показана на рис. 10.1 на примере матрицы  $L^{(0)}$ .

Затем программа переходит в колебательном уравнении к координатам и импульсам нулевого приближения, учтя субматрицы взаимодействий  $T_{1,2}$  и  $U_{1,2}$ . При этом матрицы Т и U преобразуются по формулам

 $T_1 = \tilde{L}_nTL_n$ ,  $U_1 = \tilde{L}UL$ ,

и приобретают вид, показанный на рис. 19. Недиагональные элементы матриц теперь сосредоточены только в прямоугольных субматрицах  $\theta$  и  $\omega$ . Важно, что при фрагментарном расчете в возмущающих субматрицах  $\theta$  и  $\omega$  получается относительно немного значительных по абсолютной величине элементов. Переход к первому приближению заключается в поиске такого нового преобразования координат и импульсов, которое приводило бы матрицу Т<sub>1</sub> к единичному, а матрицу U<sub>1</sub> к диагональному виду. Поиск нового преобразования как раз и облегчается тем, что возмущающие субматрицы  $\theta$  и  $\omega$  являются редкими.

Алгоритм перехода к первому приближению состоит в следующем. Программа просматривает субматрицы  $\theta$  и  $\omega$  и отмечает номера строк и столбцов для тех элементов  $\theta_{ij}$  или  $\omega_{ij}$ , которые по абсолютной величине превосходят некий порог дискриминации  $\epsilon$ . Сравнительно большая величина  $\theta_{ij}$  или  $\omega_{ij}$  говорит о том, что нор-

мальное колебание с номером  $i$  первой совокупности фрагментов сильно взаимодействует с нормальным колебанием номер *j* второй совокупности. Соответствующие собственные числа  $\lambda_{1,i}^{(0)}$ ,  $\lambda_{2,i}^{(0)}$ соответствующие столбцы матриц преобразования координат и им-ПУЛЬСОВ

 $\|l_{1}^{(0)}\|_{i}$ ,  $\|l_{2}^{(0)}\|_{i}$ ,  $\|l_{2}^{(0)}\|_{i}$ ,  $\|l_{2}^{(0)}\|_{i}$ ,  $\|l_{2}^{(0)}\|_{i}$ 

полжны быть уточнены. Просмотрев субматрицы  $\theta$  и  $\omega$  и составив таким образом списки номеров [ и ] программа проверяет условие: в списке I, как и в списке I, должно быть не более, чем по 40 номеров. Если это условие не выполняется, программа удваивает величину  $\epsilon$  и повторяет процесс составления списков  $\lceil u \rceil$ .

На основании списков I и I программа далее формирует две разновидности матриц преобразования координат и импульсов: мат-<br>рицы L' и L' содержат те столбцы матриц L<sup>(0)</sup> и L<sub>p</sub><sup>(0)</sup>, номера которых не попали в списки I и J, а матрицы L<sup>"</sup> и L" содержат те столбцы матриц  $L^{(0)}$  и  $L^{(0)}_p$ , номера которых попали в списки  $I$  и *J.* Аналогично формируются две строки собственных чисел  $\Lambda'$ и Л". Матрицы, отмеченные штрихом, не требуют уточнения, и программа отправляет их во внешнюю память для временного хранения. Из элементов  $\theta_{ij}, \omega_{ij}$  и собственных чисел  $\lambda''_i$  и  $\lambda''_j$  формируются матрицы  $T_2$  и  $U_2$ , порядок которых равен общему числу номеров, отмеченных в списках I и J (диагональ матрицы  $T_2$ состоит из единиц). Последовательная диагонализация матриц Т,

и U<sub>2</sub> дает набор уточненных собственных чисел  $\Lambda_2$  и матрицы перехода к новым координатам и импульсам  $L_2$  и  $L_{n2}$ . Набор собст-

венных чисел  $\Lambda'$  объединяется с набором  $\Lambda_2$ , что позволяет вычислить полный набор частот колебаний молекулы, а матрицы L и L<sup>'</sup> объединяются с соответствующими уточненными матрицами

преобразования координат и импульсов, которые получаются в результате матричных умножений:  $L'' \cdot L_2$ ,  $L''_2 \cdot L_{n2}$ . В результате получаются матрица форм колебаний молекулы L и матрица  $L_n$ перехода от импульсов, сопряженных нормальным координатам, к импульсам, сопряженным естественным колебательным координатам молекулы. Программа заканчивает работу расчетом смещений атомов в нормальных колебаниях по формуле  $(3.26)$ . Это, в свою очередь, дает возможность рассчитать интенсивности в ИК и КР спектрах, обратившись к соответствующим программам описываемого здесь комплекса, поскольку все результирующие матрицы записаны на магнитную ленту в той форме, как это принято в данном комплексе программ. Таким, образом, данный способ расчета вообще не требует вычисления интенсивностей в нулевом приближении, а позволяет получить их сразу в первом приближении.

Проверка работоспособности метода была выполнена на большом числе молекул и показала его высокую точность.

В заключение отметим, что для уточнения частот и форм колебаний молекул не годится метод возмущений, реализованный в форме рядов, поскольку такой метод пригоден лишь для невырожденных матриц. В крупных молекулах сплошь и рядом попадаются частоты, вырожденные либо по симметрии, либо в силу случайных причин. Метод возмущений, описанный в данной работе, совершенно нечувствителен к вырождениям, что делает его удобным и вполне универсальным.

### §10.3. ВЫЧИСЛЕНИЕ ИНТЕНСИВНОСТЕЙ В ИК СПЕКТРАХ И СПЕКТРАХ КР МОЛЕКУЛ

Теоретический анализ колебательных спектров многоатомных молекул нельзя ограничивать вычислением одних лишь частот колебаний, поскольку знание частот нормальных колебаний еще не позволяет проинтерпретировать спектры. Действительно, колебательные спектры многоатомной молекулы содержат, как правило, значительно меньше интенсивных полос, чем число нормальных колебаний молекулы. Это происходит из-за наложений отдельных активных полос, соответствующих нормальным колебаниям с близкими частотами, и из-за того, что не все нормальные колебания оказываются активными в колебательных спектрах в силу запретов по симметрии. С помощью аппарата теории групп можно предсказать, какие из нормальных колебаний молекулы окажутся активными в ИК спектре и какие будут активны в спектре КР, однако не все активные с этой точки зрения колебания реально проявляются в этих спектрах, поскольку интенсивности некоторых активных колебаний могут оказаться слишком малыми.

Таким образом, наблюдаемые колебательные спектры многоатомной молекулы определяются не только динамикой колебаний атомов, связанной с частотами колебаний, но и изменением электрических свойств молекулы в колебаниях, что выражается в интенсивностях наблюдаемых полос, имеющих, как правило, сложную структуру из-за их перекрывания. И чем крупнее исследуемая молекула, тем бессмысленней становится попытка проинтерпретировать ее колебательные спектры, основываясь лишь на расчете частот колебаний. Можно априори утверждать, что любой частоте, наблюдаемой в спектре сложной молекулы, содержащей свыше 30 атомов, найдется соответствие среди расчетных частот, полученных с использованием самого грубого силового поля. Это соответствие найдется просто в силу того, что такая молекула имеет около 100 различных частот нормальных колебаний, занимающих широкий интервал. Следовательно, интерпретация колебательных спектров сложной молекулы становится возможной только тогда, когда рассчитаны не только частоты ее колебаний, но и интенсивности полос в ИК и КР спектрах. Более того, необходимо учесть перекрывание близких полос в ИК спектре, поскольку обычно полосы ИК поглощения имеют зна-

чительные полуширины, и сравнить расчетные суммарные полосы с наблюдаемыми полосами сложной природы.

Такой подход к интерпретации спектров позволяет убедиться в том, что вся система параметров данной молекулы адекватна ее химической природе. Действительно, система силовых постоянных молекулы совместно с ее геометрическими параметрами определяет не только частоты колебаний, но и формы колебаний. Однако формы колебаний молекулы не являются наблюдаемыми физическими величинами. Наблюдаемыми величинами являются интенсивности в колебательных спектрах молекулы. Поскольку расчетные значения интенсивностей определяются формами колебаний и системой электрооптических параметров молекулы, совпадение расчетных интенсивностей с наблюдаемыми дает повод утверждать, что общая система силовых и электрооптических параметров молекулы правильно отражает свойства электронной оболочки молекулы.

В настоящее время вычисления интенсивностей в колебательных спектрах молекул проводятся в рамках валентно-оптической теории, удобная расчетная схема которой описана в главе 5.

Перепишем формулу  $(5.14)$  в виде

$$
\frac{\partial \mu}{\partial Q} = \{ \underline{\mathbf{e}} \} \left[ \frac{\partial \mu}{\partial q} \right] || l ||_{i} - \{ \mu \} || \frac{l \underline{\mathbf{e}}}{s} ||_{i} + \{ \mu \} || \frac{\Delta_{\underline{\mathbf{r}}}}{s} ||_{i}.
$$
 (10.9)

Эта формула и является основой для вычисления интенсивностей в ИК спектре молекулы с помощью ЭВМ. Предварительно должно быть решено колебательное уравнение молекулы, в результате чего в памяти машины возникают формы колебаний L и смещения атомов г. Кроме того, после операций формирования колебательного уравнения сохраняются направляющие векторы связей е и обратные длины связей  $\sigma = 1/s$ . Требуется лишь сформировать матрицы  $\{\mu\}$  и  $\partial\mu/\partial q$ . Алгоритм формирования матрицы  $\left[\partial$ u/ $\partial$ al и способ ее хранения в машине были описаны в главе 7. Если расчет ведется фрагментарным способом, то матрицы  $\{\mu\}$  и  $[\partial \mu / \partial q]$ формируются автоматически и требуют лишь внесения небольшого числа поправок, учитывающих неаддитивность соединения фрагментов. Поэтому не будем здесь останавливаться на технике формирования матриц электрооптических параметров.

Остановимся на тех особенностях вычислений по формуле (10.9). которые связаны с принятой нами системой представления информации в машине и с фрагментарным способом расчета. Первый член этой формулы не вызывает при программировании никаких трудностей. Лишь хранение матрицы  $\left[\frac{\partial \mu}{\partial q}\right]$  в условной записи заставляет организовать процесс вычислений так, чтобы элементы этой матрицы просматривались строка за строкой, и для хранимых ненулевых элементов в сумме собираются слагаемые вида  $\sum_{m} (\partial \mu_{m}/\partial l_{k}) l_{k}$ . Для второго и третьего членов предварительно образуются вспомогательные информационные массивы. Первый массив содержит в порядке нумерации связей молекулы номера соответствующих им координат растяжения связей. Нумерация связей и соответствующих естественных колебательных координат могут не

совпадать при фрагментарном расчете, когда координаты растяжений связей разбросаны среди других колебательных координат. В программе предусмотрен просмотр матрицы В со следующей целью. В порядке их появления отыскиваются координаты растяжения связей (по признаку, что для них число элементов в строке  $B$ равно 2). Для каждой связи в первом информационном массиве запоминается номер ее естественной колебательной координаты. Одновременно во втором информационном массиве для каждой связи запоминаются номера начального и конечного атомов данной связи. Первый информационный массив необходим для того, чтобы во втором члене формулы (10.9) можно было дипольный момент и умножить на нужный коэффициент *l* из полного столбца форм  $||i||$ . Второй информационный массив позволяет выбрать нужные смещения атомов при подсчете величины ∆г для каждой связи. Эти информационные массивы запоминаются во внешней памяти, поскольку они используются аналогичным образом при расчете интенсивностей в спектре КР.

По формуле (10.9) рассчитываются величины  $\partial \mu / \partial Q_i$  в виде трех проекций на декартовы оси координат молекулы, затем подсчитывается  $(\partial \mu / \partial Q)^2$ . Эта величина пропорциональна абсолют-<br>ной интенсивности полосы в ИК спектре молекулы и выражается в  $(D/A)^2$ . Для того чтобы получить абсолютную интенсивность полосы, полученное число нужно умножить на  $20\times10^{-8}$  cm<sup>2</sup>/c на молекулу.

Результаты расчета интенсивностей в ИК спектре молекулы можно получить в виде спектральной кривой, которую легко сопоставить с экспериментальным спектром. Каждому нормальному колебанию сопоставим гауссову кривую распределения оптической плотности с параметрами  $v_j$  (частота),  $I_j$  (интенсивность) и  $\sigma_j$ (полуширина). Тогда спектральная кривая оптической плотности найдется по формуле

$$
D(\nu) = \sum_{i} \frac{I_i}{2,5 \sigma_i} \exp\left[-\frac{(\nu - \nu_i)^2}{2\sigma_i^2}\right].
$$
 (10.10)

На печать или графопостроитель выводится кривая поглошения

$$
P(\nu) = 1 - \exp[-\beta D(\nu)],
$$

где  $\beta$  - масштабный множитель. Варьируя этот множитель, можно имитировать длину кюветы или концентрацию вещества в растворе. В результате можно получать спектральные кривые, непосредственно сопоставимые с экспериментальными.

Аналогичная вычислительная схема применяется и при расчете интенсивностей в спектре КР молекулы. Валентно-оптическая теория представляет полный тензор поляризуемости молекулы  $((a))$  в виде суммы тензоров поляризуемостей отдельных связей

$$
((a)) = \sum_{k} ((a_{k}))
$$
, (10.11)

причем главные направления тензоров поляризуемостей связей выбирают так, чтобы одно из них совпадало с направлением самой связи (соответствующий орт будем обозначать вектором е 1), а два других были перпендикулярны связи (орты е, и е, ). При таком выборе главных направлений мы автоматически получаем еще при формировании колебательного уравнения молекулы систему ортов е 1 всех связей молекулы, поскольку она совпадает с совокупностью направляющих векторов связей е. Орты е , выбираются и задаются перед расчетом интенсивностей в спектре КР, а орты е<sub>з</sub> автоматически вычисляются, как векторные произведения

# $e_3 = [e_1 \times e_2].$

В своих главных осях каждый тензор поляризуемости связи имеет диагональный вид. т.е. из 9 компонент тензора отличны от нуля только три диагональные элемента, которые будем обозначать символами а 1, а 9, а 3- Эти поляризуемости связи рассматриваются как эмпирические параметры.

Интенсивность полосы КР света и степень ее деполяризации  $\rho$ определяются инвариантами тензора  $((\partial a/\partial Q_i))$  молекулы. Дифференцирование  $(10.11)$  и переход к естественным колебательным координатам приводят к следующей формуле для компонент тензора  $((\partial a/\partial Q_i)) = ((a^{\prime}))$ :

$$
a'_{xy} = \left( \{e_{1x}e_{1y}\} \left[ \frac{\partial a_1}{\partial q} \right] + \{e_{2x}e_{2y}\} \left[ \frac{\partial a_2}{\partial q} \right] + \{e_{3x}e_{3y}\} \left[ \frac{\partial a_3}{\partial q} \right] \right) ||I||_{i} +
$$
  
+ 
$$
\{a_1e_{1y}\} || \frac{\Delta r_x}{s} ||_{i} + \{a_1e_{1x}\} || \frac{\Delta r_y}{s} ||_{i} - 2\{a_1e_{1x}e_{1y}\} || \frac{l}{s} ||_{i} -
$$
  
- 
$$
\{a_2(e_{1x}e_{2y} + e_{1y}e_{2x})\} || \frac{\left(e_{2}\Delta r\right)}{s} ||_{i} - \{a_3(e_{1x}e_{3y} + e_{1y}e_{3x})\} || \frac{\left(e_{3}\Delta r\right)}{s} ||_{i}.
$$
  
(10.12)

Здесь, как и в случае дифференцирования суммарного дипольного момента молекулы, появляются новые эмпирические параметры молекулы  $\partial a_1/\partial q$ ,  $\partial a_2/\partial q$ ,  $\partial a_3/\partial q$ , которые представляют собой производные поляризуемостей связи по естественным колебательным координатам молекулы. Остальные обозначения такие же, как в формуле (10.9). Любые другие компоненты тензора  $((\partial a'))$  можно получить простой заменой индексов  $x, y, z$ . Формула (10.12) одинаково пригодна как для диагональных, так и недиагональных компонент.

Для матрицы  $\left[\frac{\partial a_1}{\partial q}, \frac{\partial a_2}{\partial q}, \frac{\partial a_3}{\partial q}\right]$  принят такой же спо-<br>соб формирования и записи, как и для матрицы  $\left[\frac{\partial \mu}{\partial q}\right]$ . Орты е<sub>2</sub> вычисляются теми же способами, что и векторы е, что делает вычисления интенсивностей в спектре КР не более трудными, чем вычисления интенсивностей в ИК спектре. Рассчитав по формуле  $(10.12)$  компоненты тензора изменения поляризуемости молекулы в данном нормальном колебании, программа вычислит инварианты 129 9. Зак. 257

этого тензора - квадрат следа  $b^2$  и квадрат анизотропии  $g^2$ 

$$
b^2 = (a'_{xx} + a'_{yy} + a'_{zz})^2
$$
,  $g^2 = \sqrt{\frac{1}{2} \frac{3}{\lambda} \sum_{\mu} (a'_{\lambda\mu}) - b^2}$ .

Обозначим через I<sub>n</sub> интенсивность рассеянного света с поляризацией, параллельной падающему на образец лучу, а через  $I_{\perp}$  интенсивность с поляризацией, перпендикулярной падающему лучу, и будем считать, что рассеянный свет наблюдается под углом 90<sup>0</sup> к падающему лучу. Тогда для естественного падающего света

$$
I_{\parallel} \sim 6g^2, \quad I_{\perp} \sim 5b^2 + 7g^2, \quad \rho = 6g^2/(5b^2 + 7g^2); \tag{10.13}
$$

для поляризованного падающего света

$$
I_{\parallel} - 3g^2, \quad I_{\perp} - 5b^2 + 4g^2, \quad \rho = 3g^2/(5b^2 + 4g^2). \tag{10.14}
$$

Эти величины и выводятся на печать.

Таким образом, расчет интенсивностей в колебательных спектрах молекулы является естественным продолжением решения задачи о механике колебаний молекулы и технически прост для исследователя, если известны электрооптические параметры молекулы. Методика нахождения этих параметров из спектров более простых молекул будет обсуждаться дальше.

#### **FJABA II**

# РЕШЕНИЕ ОБРАТНЫХ ЗАДАЧ КОЛЕБАТЕЛЬНОЙ СПЕКТРОСКОПИИ

## § 11.1. ОПРЕДЕЛЕНИЕ СИЛОВЫХ ПОСТОЯННЫХ МОЛЕКУЛ

Полуэмпирический характер теории колебаний молекул определяет необходимость использования экспериментальных данных о частотах в колебательных спектрах молекул для определения силовых постоянных. Обычно силовые постоянные находятся из спектров каких-либо сравнительно простых молекул и затем используются при расчете спектров более сложных молекул со сходными структурными группировками, что и определяет предсказательные возможности теории. Задача нахождения силовых постоянных молекул по их колебательным спектрам называется обратной механической задачей.

В отличие от прямой спектральной задачи вычисления колебательного спектра по заданной модели молекулы, которая всегда имеет однозначное решение, обратная механическая задача в общем случае не может быть решена однозначно без привлечения дополнительной информации неспектроскопического характера. Эта важная особенность обратной спектральной задачи связана с несколькими причинами. Прежде всего количество силовых постоянных многоатомной молекулы всегда превышает число наблюдаемых в ее спектре частот. Если не сделать никаких дополнительных предположений, задача

определения всех элементов матрицы силовых постоянных становится алгебраически неопределенной. Если молекула невелика и обладает очень высокой симметрией. большое число элементов матрицы **[] следует положить одинаковыми в силу симметрии. Квантовомеха**нические соображения позволяют положить некоторые элементы равными нулю. Только с учетом этих соображений удается для некоторых небольших молекул сделать число определяемых различных элементов матрицы U равным числу наблюдаемых частот.

Однако и в этом случае не снимается многозначность решения обратной механической задачи. При заданной матрице Т молекулы можно подобрать несколько таких матриц U, что последовательная диагонализация этих матриц даст один и тот же набор расчетных частот, совпадающий с экспериментальным набором. Формы колебаний. естественно. окажутся различными при использовании разных матриц U. Поскольку формы колебаний молекулы никогда не наблюдаются в эксперименте непосредственно, невозможно выбрать из найленных матриц U единственную адекватную действительности. Здесь мог бы помочь расчет интенсивностей, которые определяются формами колебаний, однако задача расчета интенсивностей требует предварительного определения из экспериментальных спектров молекулы набора электрооптических параметров.

Часто привлекают изотопные модификации молекулы, чтобы увеличить число наблюдаемых частот при том же самом наборе силовых постоянных. Однако не все частоты таких модификаций являются независимыми величинами, и такое расширение набора частот может не дать новой совокупности независимых алгебраических уравнений для определения силовых постоянных. Более перспективным является увеличение набора экспериментальных частот путем привлечения в расчет наборов частот различных по структуре молекул, которые содержат одинаковые структурные группировки. Тогда в предположении об аддитивности этих группировок в ряду рассматриваемых молекул можно считать, что одинаковые группировки описываются одинаковыми наборами силовых постоянных. В этом случае можно получить избыточное число уравнений для определения неизвестных силовых постоянных повторяющихся группировок. Силовые постоянные, определенные таким образом, обладают серьезным достоинством, а именно, они автоматически прошли проверку переносимости в ряду использованных молекул. Бероятность того, что они окажутся пригодными и для расчета других молекул с этими же группировками, выше, чем в случае определения силовых постоянных из спектра отдельной молекулы. В связи с этим алгоритмы решения обратной механической задачи должны строиться с учетом возможности определения силовых постоянных одновременно в ряду родственных соелинений.

Есть еще одна причина, заставляющая включать в решение обратной механической задачи как можно больше молекул, в том числе и их изотопных модификаций, хотя они и не дают большого числа независимых дополнительных уравнений. Дело в том, что избыточная система уравнений для определения силовых постоянных обязательно попучается несовместной из-за погрешностей в измерении экспериментальных частот различных молекул и из-за неучета ангармоничности колебаний. Система силовых постоянных, определенная из такой несовместной избыточной системы, несет в себе статистическую неопределенность, причем эта неопределенность тем меньше, чем больше избыточность системы уравнений. Таким образом. включение изотопных модификаций молекул оказывается полезным для улучшения статистических свойств решения.

Избыточная система уравнений для определения силовых постоянных может иметь единственное решение только в том случае. если содержит лишь линейные уравнения. Поскольку нужное число линейных уравнений можно записать только для очень небольших молекул с их изотопными модификациями, в очень редких случаях удается однозначно определить силовые постоянные прямым алгебраическим способом. Для крупных многоатомных молекул задачу однозначного определения силовых постоянных приходится ставить другим образом. Предположим, что силовые постоянные некоторой атомной группировки, входящей в некоторый ряд молекул, приблизительно известны, но их требуется уточнить. Начальное приближение силового поля данной группировки может быть определено ранее из спектров более простых молекул, содержащих эту группировку. Попав в другое окружение, группировка может несколько изменить свою электронную структуру, а вместе с ней и систему силовых постоянных. Если мы прорешаем прямые спектральные задачи для нового ряда молекул с начальным приближением силового поля изучаемой группировки, то ряд расчетных частот молекул будет как-то отличаться от экспериментальных частот. Попытаемся так изменить силовые постоянные нового ряда молекул, чтобы расчетные частоты приблизить к экспериментальным. Оказывается, что в этом случае можно составить нужное число линейных уравнений для определения поправок к силовым постоянным начального приближения, что и позволяет однозначно определить новые значения силовых постоянных выбранной группировки.

Указанная постановка задачи хороша и тем, что ее решение может быть формализовано и выполнено с высокой степенью автоматизации на ЭВМ с использованием метода наименьших квадратов. Нужно лишь модифицировать классическую схему метода наименьших квадратов, учитывая, что наша задача относится к классу некорректных физических задач. Это значит, что небольшое изменение начальных условий (значений экспериментальных частот или начального приближения для силового поля) ведет к серьезным изменениям в конечных результатах. Некорректные задачи допускают возможность однозначного и устойчивого решения только в том случае, если на искомые параметры наложить некоторые ограничения, обусловленные пониманием физической природы этих параметров.

Рассмотрим реализацию метода наименьших квадратов с учетом необходимости наложения ограничений на определяемые параметры.

Предполагается, что элементы матрицы U в общем случае могут быть линейными функциями от некоторых параметров х. Такое представление силового поля значительно расширяет возможности метода, так как позволяет связывать различные силовые постоянные друг с другом линейными соотношениями, подбирать силовое поле сразу для нескольких молекул гомологического ряда, находить по данным эксперимента значения квантовомеханических параметров, через которые могут выражаться силовые постоянные. В частном случае параметрами матрицы U могут быть значения самих силовых постоянных.

Для уточнения силового поля по методу наименьших квадратов необходимо составить избыточную систему уравнений

$$
A \| \Delta x \| = \| l \|,
$$
 (11.1)

где A - матрица размера  $(N \times M)$  с элементами  $a_{ij} = \partial \lambda_i / \partial x_j$ ;  $\Delta x$  - искомая поправка к параметрам;  $l$  - начальные отклонения квадратов частот, рассчитанных в начальном приближении силового поля, от экспериментальных значений  $\lambda^3$ . Затем нужно решить систему нормальных уравнений

$$
\tilde{A}A \parallel \Delta x \parallel = \tilde{A} \parallel l \parallel . \tag{11.2}
$$

Автоматизация этого процесса достигается следующим образом. Перед решением обратной задачи для каждой молекулы ряда решается прямая спектральная задача в начальном приближении U с помощью программы расчета частот и форм колебаний. В результате решения прямой задачи на магнитной ленте машины остаются матрицы U. А и формы колебаний L. записанные по блокам симметрии.

После решения прямой задачи в машину вводится информация о размещении варьируемых параметров в матрице U данной молекулы, т.е. матрица  $\partial U/\partial x$ , записанная в естественных координатах. Информация о размещении варьируемых параметров подвергается в машине преобразованию симметрии, и на магнитную ленту записывается уже матрица  $\partial U^{S}/\partial x$  по блокам симметрии. Используя эту информацию, программа в дальнейшем имеет возможность подсчитывать величины  $\partial \lambda_j / \partial x_j$  по формуле

$$
\frac{\partial \lambda_i}{\partial x_j} = \|\tilde{\mathbf{L}}\|_{i} \frac{\partial \mathbf{U}^S}{\partial x_j} \|\mathbf{L}\|_{i}
$$
\n(11.3)

независимо от того, в каких координатах описаны остальные молекулы ряда. Это значительно облегчает постановку обратной задачи, так как различные молекулы в ряду родственных молекул обычно имеют различную симметрию.

При решении прямой задачи для следующей молекулы указанные выше матрицы присоединяются к матрицам предыдущей молекулы, в результате чего все молекулы ряда сливаются в одну большую  $''$ молекулу".

Автоматическое составление матрицы А и столбца  $|||$  правых частей системы уравнений (11.1) становится возможным после сшивания молекул, когда в машину вводится информация о постановке обратной спектральной задачи. При этом для каждой сравниваемой

частоты указывается соответствующее  $\lambda^3$ , а также ее номер в блоке симметрии и номер строки матрицы А, в которую должно быть внесено число  $\partial \lambda / \partial x$ . Это позволяет включить в расчет частоты, вырожденные по симметрии. Для пары вырожденных частот числа  $\partial \lambda / \partial x$ , подсчитанные по отдельности в разных блоках симметрии. теряют смысл производных, а смысл производной имеет лишь их сумма. Если указать для двух вырожденных частот одинаковый номер *i* строки в матрице A, то в клетках *i*-й строки матрицы A соберутся суммы чисел  $\partial \lambda / \partial x$ , а в *i*-й ячейке столбца ||l| соберется сумма чисел  $\lambda^9$  -  $\lambda$  для обеих частот. Таким же образом можно поступать со случайно вырожденными частотами.

Составив систему уравнений  $(11.1)$ , программа составляет и решает нормальные уравнения  $(11.2)$ . При этом наряду со значением поправки к параметру  $\Delta x$ ; вычисляется средняя квадратичная погрешность этой поправки  $\partial x_i$  по формуле

$$
\delta x_i = \sqrt{\left(\tilde{A}A\right)^{-1}_{ii} \frac{F}{N-M}},\tag{11.4}
$$

где  $F$  - сумма квадратов конечных невязок  $\lambda$ ;  $(\tilde{A}A)^{-1}_{ii}$  - соответствующий диагональный элемент обратной матрицы системы нормальных уравнений  $(11.2)$ . Величины  $\delta x$  имеют определенный статистический смысл, если несовместность системы (11.1) обусловлена только погрешностями в измерении  $\lambda^3$ , причем вектор  $\|\lambda^3\|$  имеет нормальное распределение. Тогда, если обозначить математическое ожидание поправки  $\Delta x_i$  через  $E(\Delta x_i)$ , то величина  $[\Delta x_i - E(\Delta x_i)]/\delta x_i$ , подчиняется распределению Стьюдента с числом степеней свободы, равным N - M. Однако, как правило, несовместность системы (11.1) вызывается целым рядом причин, что затрудняет истолкование статистического смысла величины  $\delta x$  и построение доверительных интервалов для нодобранных параметров. Но и в этих случаях метод наименьших квадратов дает  $\|\Delta x\|$  с минимальной возможной погрешностью и оценивает эту погрешность по формуле (11.4).

Найденные поправки  $\Delta x$  вносятся во все блоки матриц  $U_{\Omega}^{S}$  начального нриближения, в результате чего получается новое приближение матрицы  $U^S$ 

$$
U^s = U_0^s + \sum_{i} \frac{dU_i^s}{dx_i} \Delta x_i.
$$

Исправленная матрица по блокам симметрии подвергается диагонализации, что дает значения частот и форм колебаний в новом приближении.

Может случиться так, что новое приближение матрицы U даст спектр более далекий от экспериментального, чем давало предыдущее приближение. Одной из возможных причин этого может являться нелинейность обратной спектральной задачи. Дело в том, что уравнения (11.1) справедливы лишь в предположении о линейной зависимости  $||u||$  от  $||x||$  либо при очень малых начальных невязках квадратов частот. На самом деле указанная зависимость является нели-134

нейной, а начальные невязки могут быть не малы. При этом рекомендации метода наименьших квадратов дают "промах" и не обеспечивают минимума величины. Левенбергом предложен способ приспособления метода наименьших квадратов для решения нелинейных задач [48].

Решение задачи по Левенбергу ведется итерациями, и на каждой интерации необходимо уменьшить шаг изменения каждого параметра по сравнению с тем, что дает формула (11.2), оставив неизменным направление изменения параметра. Мы достигаем этого удвоением диагональных элементов матрицы  $\tilde{A}A$  системы  $(11.2)$ .

При итеративном решении задачи возникает трудность в автоматизации этого процесса, связанная со свойствами программы, выполняющей диагонализацию матрицы U. Но даже при малом изменении матрицы U по сравнению с ее прежним значением машина может выдать собственные числа и собственные векторы этой матрицы не в том порядке, в котором они следовали в предыдущей итерации. Возникает необходимость вернуть на свои места перепутанные частоты и столбцы форм колебаний, т.е. поддерживать первоначальное отнесение частот во всех блоках симметрии. Это осуществляется следующим образом. Если матрица U мало изменилась, то частоты и коэффициенты форм также изменяются мало. Это и позволяет идентифицировать частоты, имеющие одинаковые отнесения в двух последовательных итерациях даже в том случае, когда в блоке симметрии имеется много близких по своим значениям частот. Получив новое значение частот и форм в данном блоке симметрии, программа сравнивает последовательно частоты нового решения с частотами предыдущего решения. Для каждой частоты старого решения среди близких к ней частот нового решения отыскивается такая частота, которая имеет наиболее близкую форму колебания. Если оказалось, что удовлетворяющая этому условию новая частота имеет порядковый номер. отличный от номера старой частоты, то в новом решении попарно меняются местами найденная и стоящая не на своем месте частоты и соответствующие им столбцы матрицы L.

Следует заметить, что при значительном изменении матрицы U формы колебаний некоторых частот могут изменяться столь сильно, что описанный алгоритм поддержания отнесения частот может оставить некоторые частоты перепутанными. Этого можно избежать, если не допускать больших скачков параметров  $\Delta x$ , применяя описанную процедуру удвоения диагонали матрицы АА.

Опыт показывает, что большие скачки параметров  $\Delta x$  получаются в основном при плохо обусловленной матрице системы нормальных уравнений. Может быть несколько причин плохой обусловленности матрицы АА.

1. Производные от всех сравниваемых частот по некоторым из варьируемых параметров близки к нулю. В этом случае соответствующие диагональные элементы матрицы  $\tilde{A}A$  близки к нулю, в то время как остальные диагональные элементы могут быть велики.

2. Для какого-либо параметра указано значительно меньше частот. зависящих от данного параметра, чем для остальных параметров. В этом случае диагональный элемент матрицы  $\overline{A}A$ , соответствующий плохо обеспеченному параметру, может оказаться значительно меньше, чем остальные диагональные и даже недиагональные элементы.

3. Между сравниваемыми частотами есть некоторые зависимости. Если между строками матрицы А есть линейные зависимости, то такие строки не вносят вклада в полезную избыточность системы (11.1). Если число независимых строк матрицы А незначительно превышает число варьируемых параметров М, то определитель системы  $(11.2)$  может оказаться близким к нулю.

Ясно, что в случаях 1 и 2 некоторые диагональные элементы матрицы  $(\tilde{A}A)^{-1}$  могут стать очень большими, что дает некоторым  $\Delta x$  неоправданно большие значения. Из формулы (11.4) видно, что такие параметры будут иметь значительные средние квадратичные погрешности, если даже дисперсия величин  $\lambda^3$  невелика. Это и позволяет установить причину неоправданно больших скачков некоторых параметров от итерации к итерации. Следует отметить, что в ряде случаев плохая обусловленность, вызываемая причинами 1 и 2, не мешает получить решение обратной спектральной задачи, если применялось подавление больших скачков параметров путем удвоения диагонали на каждой итерации. При этом, однако, на последней итерации погрешности плохо обеспеченных параметров остаются большими, несмотря на близость всех сравниваемых частот к экспериментальным. Если же действует причина 3, решение задачи, как правило, не удается получить. В большинстве случаев плохой обусловленности, вызываемой причинами 1 и 2, вообще удается избежать, если перед постановкой обратной спектральной задачи распечатывать производные от всех квадратов частот молекулы по параметрам, которые предполагается варьировать. По знакам и абсолютным значениям полученной матрицы легко судить, какие из элементов матрицы АА могут оказаться большими или малыми в зависимости от выбора тех или иных частот для сравнения с экспериментальными. В некоторых случаях в матрице производных наглядно проявляются и зависимости между сравниваемыми частотами.

Вопрос о возможности введения и физическом смысле параметров матрицы U. относящихся к зависимым координатам, рассмотрен в работах  $\lceil 1, 8 \rceil$ . Здесь же отметим, что формально при решении с помощью данной программы обратной спектральной задачи параметры, описывающие зависимые координаты, находятся так же, как и для независимых координат. Однако поведение таких параметров в ходе решения обратной задачи может отличаться от остальных. В частности, значения нескольких параметров, относящихся к группе зависимых координат, могут значительно меняться от итерации к итерации, не вызывая при этом заметного изменения частот, связанных с данной группой координат. Как правило, такие параметры находятся с большими погрешностями.

Нахождение единственного решения обратной спектральной задачи значительно облегчается, если заданы пределы возможных изменений варьируемых параметров. В описываемой программе предусмотрено введение в машину информации о возможных пределах измене-

ний параметров. Получив значение  $\|\Delta x\|_b$  в  $k$ -й итерации, программа проверяет, попадают ли текущие значения параметров  $||x||_{h=1}$  +  $+ ||\Delta x||_h$ в заданные пределы. Если какой-либо из параметров выходит за указанные пределы, программа изменяет данное  $\Delta x$ , так, что текущее значение х приобретает ближайшее предельное значение. Это позволяет обнаруживать и устранять большие скачки параметров до их внесения в матрицу U. Опыт показывает, что информация о пределах является действенным средством логического контроля постановки и хода решения обратной спектральной задачи.

#### §11.2. ВЫЧИСЛЕНИЕ ЭЛЕКТРООПТИЧЕСКИХ ПАРАМЕТРОВ МНОГОАТОМНЫХ МОЛЕКУЛ

Вычисление интенсивностей в ИК спектрах молекул выполняется в рамках полуэмпирической теории, что требует ввода в машину набора электрооптических параметров молекулы - дипольных моментов связей и производных от них по всем естественным колебательным координатам. Эти параметры должны в свою очередь определяться через экспериментально наблюдаемые интенсивности полос поглощения данной молекулы или ряда родственных молекул. Задача определения электрооптических параметров молекулы имеет и самостоятельное значение, так как они подобно силовым постоянным отражают особенности распределения электронной плотности в молекуле.

Задача определения электрооптических параметров из экспериментально измеренных абсолютных интенсивностей в ИК спектре молекул (обратная электрооптическая задача) может быть решена алгебраически для малых высокосимметричных молекул на основе выражений

$$
A_i = \left(\frac{\partial \mu}{\partial Q_i}\right)^2 = a_x^2 + a_y^2 + a_z^2,
$$
\n(11.5)

$$
a_x = \{e_x\} \left[ \frac{\partial \mu}{\partial q} \right] || l ||_i + \{ \mu \} || \sigma \Delta r_x || - \{ \mu \} || \sigma e_x l ||_i \tag{11.6}
$$

(для проекций на оси у и z формулы аналогичны),  $A_i$  - интенсивность полосы ИК спектра, соответствующая изменению нормальной координаты  $Q_i$ . Написана программа, рассчитывающая значения коэффициентов при электрооптических параметрах в выражении (11.6). Пользуясь этими данными, можно составить систему уравнений для определения электрооптических параметров.

Анализ особенностей постановки и решения обратной электрооптической задачи на основе выражений  $(11.5)$  и  $(11.6)$  приведен в работах [4, 8]. Там же приведены результаты решения задачи для некоторых молекул, полученные таким методом.

Для крупных многоатомных молекул произвольной симметрии практически невозможно проанализировать выражение  $(1.1.6)$  с целью получения системы уравнений для вычисления элементов матриц  $\{u\}$ и  $\left[\partial_{\mu}/\partial q\right]$ . В таком случае удовлетворительная совокупность элек-

-136

трооптических параметров может быть получена методом их вариации. Однако этот метод непроизводителен, так как подгонка электрооптических параметров требует многократного вычисления интенсивностей в ИК спектре на ЭЦВМ, пока расчетные интенсивности не приблизятся к экспериментальным. Поиск наилучшего приближения ведется почти вслепую, что приводит к большим затратам труда исследователя и к большому расходу машинного времени.

В работах [49, 50] описан опыт решения обратной электрооптической задачи в ряду малых родственных молекул на ЭШВМ с помощью метода наименьших квадратов. Было показано, что с помощью этого метода удается в рамках валентно-оптической теории получить наборы электрооптических параметров, общих для ряда изотопных модификаций хлорзамещенных метана. Обнаружено в полном соответствии с общим анализом характера задачи, что метод наименьших квадратов в применении к данной задаче дает различные решения в зависимости от различных начальных приближений  $\{\mu\}$   $\kappa$   $\{\partial \mu / \partial q\}$ .

Опыт решения задачи уточнения силовых постоянных молекулы по ее экспериментально измеренным частотам (обратная механическая задача) позволил надеяться, что и для больших многоатомных молекул обратная электрооптическая задача может быть решена с помощью метода наименьших квадратов на электронно-вычислительной машине при разумной постановке задачи.

В настоящей работе принята следующая постановка обратной электрооптической задачи. Пусть имеется крупная органическая молекула или ряд таких родственных молекул. Известно начальное приближение системы электрооптических параметров. Например, фрагменты исследуемых соединений могут быть изучены заранее как самостоятельные малые молекулы, и их электрооптические параметры могут составить начальное приближение системы электрооптических параметров крупных молекул. Требуется уточнить систему электрооптических параметров так, чтобы сумма квадратов отклонений расчетных абсолютных интенсивностей от экспериментальных была минимальной. При этом также потребуем, чтобы в ходе решения задачи варьируемые электрооптические параметры изменялись в заранее заданных, сравнительно не широких пределах, выбираемых исследователем на основании дополнительных физических соображений. .

Последнее требование, как показывает опыт решения обратной механической задачи, является очень важным и позволяет практически устранить принципиальную многозначность решения подобной нелинейной задачи. Многие атомные группы входят в различные органические соединения почти аддитивно, так что их внутренние параметры изменяются лишь в определенных пределах при переходе от одного соединения к другому. В то же время характер изменения внутренних параметров аддитивных групп как раз и представляет интерес для исследователя при изучении определенного ряда соединений. Очевидно, приведенная выше постановка обратной электрооптической задачи соответствует указанным требованиям. Что же касается электрооптических параметров новых связей, которые возникают при соединении аддитивных групп друг с другом, то они могут быть определены таким методом заново, если для них оставить сравнительно широкие пределы изменения. С алгебраической точки зрения наложение ограничений на пределы изменения параметров эквивалентно увеличению числа независимых уравнений, из которых определяются электрооптические параметры.

Лля решения обратной электрооптической задачи написана программа, являющаяся продолжением описанного комплекса программ для решения задач о колебаниях многоатомных молекул. Программа рассчитана на уточнение не более 50 варьируемых электрооптических параметров одновременно в ряду родственных молекул, которых может быть не более 6. Из всей совокупности расчетных интенсивностей молекул ряда с экспериментальными могут сравниваться не более 100. В зависимости от типа симметрии каждая молекула ряда может содержать до 52 атомов.

Решение задачи полностью автоматизировано и ведется по следуюшей схеме. Для каждой из молекул ряда решается прямая задача расчета частот, форм колебаний и интенсивностей в ИК спектре. Кроме того, для каждой молекулы вводятся в условной записи матрицы  $\partial/\partial x \{\mu\}$  и  $\partial/\partial x [\partial \mu/\partial q]$ . Эти матрицы записываются следующим образом. Варьируемым элементам матриц  $\{ \mu \}$  и  $\{ \partial \mu / \partial q \}$  исследователь присваивает номера так, что некоторая совокупность физически эквивалентных элементов получает одинаковый номер. Нумерация варьируемых параметров сквозная во всех матрицах исследуемого ряда молекул. В машину вводятся номера строк и столбцов тех клеток матриц  $\{\mu\}$  и  $\partial \mu / \partial q$ ], где стоит варьируемый параметр и номер этого параметра. Для мащины это является указанием, что производная соответствующего элемента матрицы по данному параметру равна единице, а по всем остальным параметрам она равна нулю. Также вводится строка порядковых номеров интенсивностей данной молекулы, которые будут сравниваться с экспериментальными. Результаты решения прямой задачи и матрицы  $\partial/\partial x \{\mu\}$  и  $\partial/\partial x \{\partial_\mu/\partial q\}$  для каждой молекулы последовательно накапливаются на магнитной ленте. Затем вводится информация о постановке обратной электрооптической задачи. Задается предельно возможное число итераций, точность решения, начальные значения и пределы изменений варьируемых параметров, а также вводятся экспериментальные интенсивности.

Пользуясь накопленной информацией, машина составляет систему уравнений

$$
A_{i9} - A_i = \sum_{j=1}^{M} \frac{\partial A_i}{\partial x_j} \Delta x_j \qquad (i = 1, ..., N),
$$
 (11.7)

которую решает по методу наименьших квадратов. В формуле  $(11.7)$  $A_{i2}$  - экспериментальное значение интенсивности;  $\Delta x_i$  - искомая поправка к  $j$ -му варьируемому параметру. Должно быть  $N > M$ . Якобиан системы в соответствии с  $(11.5)$  и  $(11.6)$  рассчитывается следующим образом:

$$
\frac{\partial A_i}{\partial x_j} = 2a_x \frac{\partial a_x}{\partial x_j} + 2a_y \frac{\partial a_y}{\partial x_j} + 2a_z \frac{\partial a_z}{\partial x_j} ,
$$

где  $a_x$ ,  $a_y$ ,  $a_z$  подсчитываются по формуле (11.6), а

$$
\frac{\partial a_{\dot{x}}}{\partial x_{j}} = \{e_{x}\}\frac{\partial}{\partial x_{j}}\left[\frac{\partial\mu}{\partial q}\right] \|l\|_{i} + \frac{\partial}{\partial x_{j}}\{\mu\}\|\sigma\Delta r_{x}\| - \frac{\partial}{\partial x_{j}}\{\mu\}\|\sigma e_{x}\|_{i}.
$$

Поправки || Дх|| добавляются к текущим значениям варьируемых параметров || х||. Если какой-либо из параметров выходит за указанные ему пределы изменения, найденное решение отменяется и ищется новое по методу Левенберга (диагональ матрицы нормальных уравнений удваивается). Это дает уменьшенный шаг изменения всей совокупности ||x||. Если и после этого какие-то из параметров выходят за свои пределы изменения, им присваиваются соответствующие предельно допустимые значения. Установленная окончательно совокупность поправок к варьируемым параметрам || x || прибавляется к совокупности текущих значений и вносится в матрицы  $\{\mu\}$  и  $[\partial \mu / \partial q]$ . С исправленными матрицами рассчитываются новые интенсивности. Подсчитывается величина

 $F = \sum_{i=1}^{N} |A_{i3} - A_i|^2$ ,

которая необходима для расчета погрешностей определения параметров. Если  $|F_k - F_{k-1}| < \epsilon$  или достигнуто заданное число итераций, выдается решение задачи  $(\|x\|,)$  расчетные интенсивности,  $F$ ), иначе итерационный процесс продолжается.

Совокупность погрешностей варьируемых параметров находится по формуле

$$
\delta x_i = \sqrt{(\overline{j} J)^{-1} \frac{F}{j j} \frac{F}{N-M}},
$$

где ] - якобиан системы  $(11.7)$ .

Приведем два примера задач, решенных с помощью данной программы. В отладочном примере была использована модель пропилена  $C_3H_c$ , описанная в [11]. Все ненулевые электрооптические параметры были изменены на  $\pm 20\%$ , и программе было предложено подогнать полученные интенсивности под первоначальные расчетные интенсивности. Задача была решена при  $F = 0$ . Это говорит о том, что процесс решения задачи не вносит дополнительной дисперсии в совокупность ||А|| по сравнению с экспериментальной дисперсией.

Второй пример дает представление об устойчивости решения задачи. С помощью описанной программы в нескольких вариантах решена задача определения пяти (или шести, поскольку использовались зависимые координаты) электрооптических параметров этилена  $C_2H_A$ и его дейтерозамещенных  $C_9D_4$ , транс- и цис- $C_9H_9D_9$ . Эта задача является трудной с теоретической точки зрения, так как этилен

 $C_2H_A$  имеет лишь пять активных в ИК спектре частот, а добавление изотопных модификаций, как показано в [8], не дает в данном случае новых независимых уравнений для определения электрооптических параметров. Таким образом, система уравнений (11.7) могла оказаться плохо обусловленной. Представляет интерес исследовать устойчивость решения обратной электрооптической задачи в нескольких вариантах задания варьируемых параметров и доступных задаче интенсивностей различных совокупностей изотопных модификаций этилена.

Для расчета интенсивностей полос поглощения в спектрах этилена и дейтероэтиленов геометрические параметры модели были взяты из [5], силовые постоянные - после их уточнения методом решения обратной спектральной задачи [51]. Варьировались следующие электрооптические параметры, относящиеся к связям  $CH(q)$  и **yrnam** HCH(a) **u** HCC( $\beta$ ): 1)  $\mu$ ; 2)  $\frac{\partial \mu}{\partial q}$ ; 3)  $\frac{\partial \mu}{\partial q'}$ ; 4)  $\frac{\partial \mu}{\partial a}$ ; 5)  $\frac{\partial \mu}{\partial \beta}$ ;  $6$ ' $\partial$ µ/ $\partial$ B'.

Здесь штрихами отмечены координаты. ближайшие к связи с моментом  $\mu$ , но не включающие эту связь. Начальные значения варьируемых параметров и пределы, в которых варьирсвались параметры, приведены в табл. 2.

Решение задачи было получено в трех вариантах. В первом варианте в задаче участвовали молекулы C<sub>2</sub>H<sub>4</sub> и C<sub>2</sub>D<sub>4</sub>. Это давало 10 интенсивностей, которые можно было сравнивать с экспериментом (остальные частоты неактивны в ИК спектрах по правилам отбора). Варьировались первые пять параметров без ограничений на пределы изменения.

Во втором варианте в задачу были включены молекулы  $C_9H_A$ ,  $C_2D_4$ , транс-С<sub>о</sub>Н<sub>2</sub>D<sub>2</sub>, что дало 16 интенсивностей для сравнения с экспериментом. Варьировались первые пять параметров без ограничений на изменения параметров.

В третьем варианте в задачу были включены все четыре изотопные модификации этилена и 26 интенсивностей сравнивались с экспе-

#### Таблина 2

Электрооптические параметры этилена в трех вариантах решения обратной электрооптической задачи

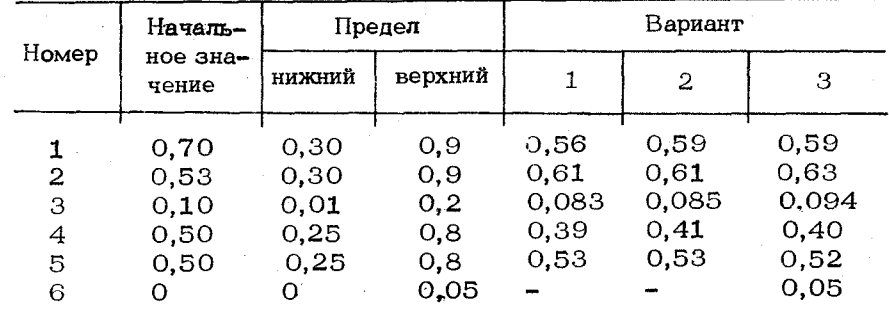
риментальными. Варьировались все шесть параметров в заданных пределах.

Была задана точность решения задачи  $\epsilon = 0.0005$ . В первых двух вариантах процесс решения сощелся после пяти итераций. В третьем варианте для достижения точности 0,0005 потребовалось 36 итераций (наблюдались небольшие колебания величины  $F$  вокруг среднего значения), хотя с точностью 0.005 происсо сошелся после семи итераций'. Таким образом, для варьируемых параметров, действительно, система (11.7) оказывается слабо обусловленной, несмотря на наличие 26 экспериментальных интенсивностей, доступных для сравнения с расчетными. Плохая обусловленность системы  $(11.7)$  в этом случае объясняется тем, что в действительности среди  $26$ уравнений системы лишь пять являются независимыми. Тем не менее получено правильное решение для шести параметров благодаря тому, что ограничения на изменения параметров дополнили систему уравнений (11.7).

При решении задачи шестью варьируемыми параметрами без ограничений на изменения параметров итерационный процесс не сходится вообще, что является естественным в свете сказанного выше роли ограничений на изменения параметров.

Из табл. 2 видно, что во всех трех вариантах получается практически одинаковое решение, следовательно, даже в таком неблагоприятном случае решение задачи обладает достаточной устойчивостью. Величина  $F/N$ , дающая меру дисперсии рассчитанных интенсивностей, также одинакова во всех трех вариантах и равна  $0.07$ .

Обратная электрооптическаязадача для нахождения параметроз  $KP$  света также может быть поставлена в двух вариантах. В первом варианте предполагается, что электрооптические параметры молекулы вообще неизвестны. Требуется определить эти параметры на основе наблюдаемых интенсивностей в спектре данного соединения.

Эта задача может быть решена только для весьма симметричных молекул, поскольку для них характерны особенно простые выражения для инвариантов  $b^2$  и  $g^2$ . Например, нередки случаи, когда асимметрия тензора  $g^2$  определяется квадратом одного единственного недиагонального компонента тензора. В этом случае на основании формул  $(10.13)$ ,  $(10.14)$  можно составить уравнения, связывающие наблюдаемые интенсивности с компонентами тензора $((a'))$ . Чтобы из этих уравнений найти неизвестные электрооптические параметры, необходимо по формуле  $(10.12)$  рассчитать коэффициенты, стоящие при неизвеетных электрооптических параметрах. Эти коэффициенты определяются геометрией молекулы формами ее колебаний, поэтому могут быть рассчитаны совершенно автоматически после решения механической задачи на ЭВМ. Написана программа, которая рассчитывает коэффициенты при заданных электрооптических параметрах в выражении  $(10.12)$ . Пользуясь этими коэффициентами, можно составить систему линейных уравнений относительно неизвестных электрооптических параметров. Правые части этих уравнений будут определяться по формулам (1 *0.13),* (1 0.14) . Далее система уравнений решается с помощью  $\partial BM$ .

такой постановке обратная электрооптическая задача не может быть решена для произвольных молекул, поскольку в общем случае  $b^2$ и  $g^2$  сложным образом связаны с компонентами тензора  $((a'))$ , что не позволяет свести задачу к системе линейных уравнений.

для произвольных молекул характерен второй вариант постановки обратной электрооптической задачи, когда имеется набор параметров, апробированный на простых молекулах, являюшихся фрагментами исследуемой молекулы. Тогда можно потребовать такого уточнения начальной системы параметров, чтобы добиться наилучшего согласия между расчетными и наблюдаемыми интенсивностями в спектре соединения. Здесь есть полная аналогия с расчетной схемой уточнения параметров на основе ИК спектра, хотя расчетные формулы получаются более сложными.

Мы не пользовались вторым вариантом постановки обратной задачи для параметров КР, поскольку еще не найдены надежные наборы электрооптических параметров для достаточно большого числа фрагментов сложных молекул.

#### ГЛАВА */2*

## РАСЧЕТ КОЛЕБАТЕЛЬНЫХ СПЕКТРОВ ПОЛИМЕРОВ

### §'12.1. ФОРМИРОВАНИЕ КОЛЕБАТЕЛЬНЫХ УРАВНЕНИЙ ПОЛИМЕРОВ С ПОМОЩЬЮ БИБЛИОТЕКИ МОЛЕКУЛЯРНЫХ ФРАГМЕНТОВ. ДИАГОНАЛИЗАЦИЯ УРАВНЕНИЙ В НУЛЕВОМ ПРИБЛИЖЕНИИ

работах [10,52-55] показано, что анализ копебательных спектров полимеров может быть выполнен с высокой точностью путем формирования кинематических силовых матриц специального вида, отражающего периодичность структуры макромолекул. Частоты формы колебаний находятся решением полученного векового уравнения в два этапа: сначала задача решается в нулевом приближении, когда учитывается только симметричная часть матриц взаимодействий между звеньями полимерной цепи, а затем выполняется переход к первому приближению, в котором по методу возмушений учитываются наиболее сильные взаимодействия из отброшенной антисимметричной части. Важно, что указанная методика расчета одинаково хороша и для бесконечных периодических цепей и для цепочек конечных размеров, что позволяет анализировать спектры реальных полимеров.

работе [56] было осушествлено дальнейшее развитие техники и методики расчета ИК спектров полимеров и доведение этой методики до такого состояния, чтобы она стала рабочим инструментом руках спектроскопистов.

для достижения этой цели было необходимо разработать иовые сервисные программы, которые сняли бы с исследователя значительный объем работы по формированию колебательного уравнения, усовершенствовать технику расчета интенсивностей в ИК спектрах полимеров и методику построения теоретических спектральных кривых ИК поглощения полимеров.

Матрицы кинематических и силовых коэффициентов регулярной полимерной цепи, в которой можно пренебречь взаимодействиями колебательных координат несоседних звеньев, имеют вид

$$
\mathbf{T}_N = \begin{bmatrix} \mathbf{T}_1 & \theta \\ \tilde{\theta} & \mathbf{T}_1 & \theta \\ \tilde{\theta} & \mathbf{T}_1 & \theta \\ \end{bmatrix}, \qquad \mathbf{U}_N = \begin{bmatrix} \mathbf{U}_1 & \omega \\ \tilde{\omega} & \mathbf{U}_1 & \omega \\ \tilde{\omega} & \mathbf{U}_1 & \omega \\ \end{bmatrix}, \qquad (12.1)
$$

где субматрицы  $T_1$  и  $U_1$  размера  $n \times n$  относятся к внутренним координатам повторяющегося мономерного звена, а субматрицы  $\theta$  и  $\omega$ описывают взаимодействия колебательных координат соседних звеньев. Для того чтобы на ЭВМ была решена задача о колебаниях полимерной цепи, состоящей из  $N$  звеньев, достаточно сформировать субматрицы Т<sub>1</sub>, U<sub>1</sub>,  $\theta$  и  $\omega$ . Для этого целесообразно воспользоваться преимуществами фрагментарного метода расчета колебаний молекул, автоматически обеспечивающего такую форму колебательного уравнения для димерного участка исследуемой цепи, которая может быть непосредственно воспринята специализированными полимерными программами.

Методика и техника расчета колебаний полимерной цепи выглядят следующим образом. Вначале с помощью описанных выше программ создается и решается колебательное уравнение мономерного звена будущей полимерной цепи. Полимерная специфика здесь проявляется только в том, что модель мономерного звена должна содержать одну лишнюю валентную связь, а именно ту, которой данное звено будет соединяться с предыдущим звеном. После того. как система молекулярных параметров такого звена задана, оно вносится в машинную библиотеку фрагментов. Затем с помощью программы фрагментарного расчета ФОКУС создается колебательное уравнение димерного участка исследуемой цепи. Для этого мономерный фрагмент вызывается из библиотеки в оперативную память и к нему подшивается через общую валентную связь еще один экземпляр этого же мономерного фрагмента. В силу особенностей программы ФОКУС при этом лишняя координата растяжения общей связи во втором экземпляре фрагмента автоматически отбрасывается. Матрицы кинематических и силовых коэффициентов димерного участка имеют вид

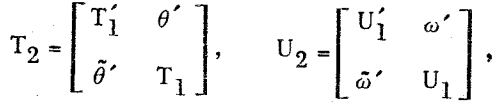

где Т<sub>1</sub> и U<sub>1</sub> полностью эквивалентны этим же субматрицам в формуле (12.1), а субматрицы  $\theta'$  и  $\omega'$  отличаются от субматриц  $\theta$ 144

и  $\omega$  наличием дополнительной строки, относящейся к лишней координате связи, имеющейся в системе координат первого мономерного фрагмента. Номер этой координаты после сшивания фрагментов остается в памяти машины, что позволяет совершенно автоматически вырезать из матриц  $T_2$  и  $U_2$  нужные субматрицы и отправить их на хранение во внешнюю память. Это и выполняет вспомогательная программа ВЫБОР, которая не требует никаких исходных данных, кроме имени димера, под которым он записан во внешней памяти после работы программы ФОКУС.

Заметим, что уравнение димера совершенно необязательно подвергать диагонализации, если предыдущие исследования позволили выяснить, как должны быть подправлены силовые и электрооптические параметры полученного димера, чтобы они полностью соответствовали параметрам димерного участка полимерной цепи. В этом случае не требуется больших затрат машинного времени, поскольку программы ФОКУС и ВЫБОР работают очень быстро, независимо от размеров сшиваемых мономерных звеньев. Коррекция уравнения димера, если необходимо, выполняется также достаточно быстро.

Таким образом, на магнитной ленте мы имеет субматрицы Т,,  $U_1$ ,  $\theta$  и  $\omega$ , а также матрицы электрооптических параметров димерного участка цепи. Кроме того, запоминается матрица поворота направляющих векторов второго мономерного участка относительно первого участка. Эта матрица автоматически формируется программой ФОКУС, позволяющей при сшивании двух фрагментов задавать произвольный поворот второго фрагмента относительно первого вокруг их общей связи. Это позволяет моделировать спиральные цепи с любым шагом спирали. Матрица поворота нужна при расчете интенсивностей ИК поглощения поли-Mepa.

Все изложенное показывает, что метод фрагментарного расчета по своей сути естественно учитывает специфику колебательного уравнения регулярной полимерной цепи. Это сразу освобождает исследователя от затрат энергии на выполнение многих подготовительных операций. Сейчас требуется лишь, чтобы исследователь продумал системы молекулярных параметров мономерного участка непи, залал нужный способ стыковки лвух одинаковых фрагментов и заказал коррекцию полученного уравнения димера, если это необходимо. Поскольку расчету полимера обычно предшествует большая методическая работа с родственными низкомолекулярными соединениями, отмеченные выше операции по формированию уравнения для полимера не могут сколько-нибудь затруднить исследователя.

После того, как на магнитной ленте программой ВЫБОР созданы нужные субматрицы, вступают в действие специальные полимерные программы ПНПТР и ПНПUQ (полимер в нулевом приближении, диагонализация матриц Т<sub>р</sub> и U<sub>q</sub>). Только для первой из них нужно готовить исходные данные. Вводится размер цепи N и сведения, для каких величин *s* надо рассчитывать колебания цепи (s - кван-10. Зак. 257 145

товое число, количество пучностей стоячей волны, охватывающей всю цепь, как определено на с. 35 книги [10]). Можно затребовать, чтобы пробегались все значения  $s = 1, 2, ..., N$ , но можно задать список или цикл его изменения. Программы ПНПТР и ПНПUО выполняют для заданных *s* последовательную диагонализацию матрип

 $T_s = T_1 + \cos \frac{s\pi}{N+1}(\theta + \bar{\theta}), \qquad U_s = U_1 + \cos \frac{s\pi}{N+1}(\omega + \bar{\omega}),$ 

а также вычисляют формы колебаний  $L_s$  и матрицы  $L_{ps}$  перехода к импульсам, сопряженным координатам нулевого приближения. При переходе от одного *s* к другому программа ПНП UQ следит за тем. чтобы порядок следования рассчитанных частот не менялся. Для этого только что рассчитанные частоты и формы колебаний сравниваются с частотами и формами предыдущего s и выстраиваются в таком порядке, чтобы в соседних блоках, соответствующих различным s, формы колебаний для частот одинакового номера были бы близкими. Частоты одинакового номера составляют частотную ветвь. Таким образом, процесс поддержания порядка следования частот в блоках с различными с позволяет при расчете получать сразу частотные ветви и видеть, как сильно изгибается частотная ветвь, соответствующая определенной форме колебаний.

### §12.2. РАСЧЕТ ИНТЕНСИВНОСТЕЙ В ИК СПЕКТРАХ ПОЛИМЕРОВ

Далее с помощью программы ИКЦБК (ИК спектр цепи без концевых групп) можно рассчитать абсолютные интенсивности в ИК спектре полимера, исходя из точной формулы теории интенсивностей, приведенной ниже. Эта формула позволяет получить значения интенсивностей, полностью учитывающих особенности движения атомов в рамках нулевого приближения теории колебаний конечной полимерной цепи. Программа ИКЦБК почти не требует ввода исходных данных, так как после работы программы ФОКУС на магнитной ленте сохраняются матрицы дипольных моментов связей и их производных по естественным координатам димерного участка цепи. При этом форма указанных матриц такова, что они могут быть совершенно естественно использованы новой программой. Для программы необходимо только указать список тех s. для которых требуется рассчитать интенсивности. Наиболее трудоемкой операцией при расчете интенсивностей в ИК спектре полимера является суммирование вкладов отдельных звеньев в изменение полного дипольного момента цепи, если цепь свернута в спираль. В описываемой программе используется то, что после фрагментарного расчета в машине остается матрица поворота любых векторных величин второго звена относительно первого звена. Поскольку в полимерной спирали угол поворота между соседними звеньями сохраняется неизменным, можно воспользоваться различными степенями указанной матрицы и получить векторую сумму всех вкладов в изменение дипольного момента цепи.

Покажем, какой получается рабочая формула для расчета интенсивности *i*-го колебания при заданном *s* периодической цепи. Будем исходить из формулы  $(10.9)$  и применим ее к конечной периодической цепи, как к обычной молекуле. Для длинной непи неудобно иметь дело со смещсниями всех ее атомов, поэтому выразим разности смещений атомов  $\Delta r$  через элементы матрицы В и матрицу  $\Delta$ . Прямоугольная матрица А имеет строки, соответствующие связям молекулы, и столбны, соответствующие атомам, причем в каждой строке элемент, отвечающий номеру атома начала связи, равен  $-1$ , а элемент, отвечающий номеру атома конца связи, равен 1. Остальные элементы матрицы  $\Delta$  - нулевые. Перейдем от величин  $1/s$  к обратным длинам связей  $\sigma$ . Заметим также, что слагаемое  $\{\mu\}||\ell \underline{\mathbf{e}}\sigma||$ , удобно объединить со слагаемым  $\{\underline{\mathbf{e}}\}[\partial \mu / \partial q] || \ell ||$ , Для этого сформируем вместо матрицы  $[\partial \mu / \partial q]$  матрицу  $[\partial \mu / \partial q]'$ в которой элементы, соответствующие производной дипольного момента связи по координате растяжения этой же связи, заменены на разности  $(\partial \mu / \partial q) - \mu q$ . С учетом всего сказанного формула (10.9) приобретает вид

$$
(\partial \mu / \partial Q_i)^s = \{e \left\{ [\partial \mu / \partial q \right\}^{\prime} || L_q^s || _i + \{ \sigma \mu \} \Delta \epsilon B || L_q^s || _i, \qquad (12.2)
$$

где  $\epsilon$  - диагональная матрица обратных масс молекулы. Первое слагаемое в этой формуле будем называть валентным членом, второе - деформационным.

Учтем теперь периодичность полимерной цепи и особенности фрагментарного способа получения колебательного уравнения полимера.

С этой целью распишем все матрицы, входящие в формулу (12.2), по блокам, нумеруя блоки в соответствии с нумерацией звеньев пели:

 $\left[\frac{\epsilon}{\epsilon_1}\right] = \left[\frac{\epsilon_1}{\epsilon_2}\right]\epsilon_3 \ldots$ 

(в общем случае все е, здесь различны, если цепь имеет спиральную структуру; только для цепи, полученной простой трансляцией **SBeHa,**  $e_1 = e_2 = e_3 = ...$ **;** 

$$
\{\sigma\mu\} = \left\{\begin{bmatrix} \sigma\mu_1 & \sigma\mu_1 \\ \sigma\mu_1 & \sigma\mu_1 \end{bmatrix} \sigma\mu_1 \dots \right\};
$$
\n
$$
\| \mathbf{L}_q^s \|_i = \sqrt{\frac{2}{N+1}} \begin{bmatrix} \sin \frac{s\pi}{N+1} \\ \sin \frac{2s\pi}{N+1} \\ \vdots \\ \sin \frac{N s\pi}{N+1} \end{bmatrix} \times \cdot \| \mathbf{L}^s \|_i
$$

146

 $(12.3)$ 

 $\left(\left\| \boldsymbol{l}^{S} \right\| \right)_{i}$  - столбец форм блока  $s$  в координатах нулевого приближе-ния;  $\times \cdot$  - символ прямого кронекерова произведения матриц);

$$
||L_p^s||_i = \sqrt{\frac{2}{N+1}} \begin{bmatrix} \sin \frac{s\pi}{N+1} \\ \sin \frac{2s\pi}{N+1} \\ \vdots \\ \sin \frac{N s\pi}{N+1} \end{bmatrix} \times ||L_p^s||_i
$$
 (12.4)

 $\left(\left|\left| l_b^{\mathcal{S}}\right|\right|_i$  - столбец импульсов блока s, сопряженных координатам нулевого приближения):

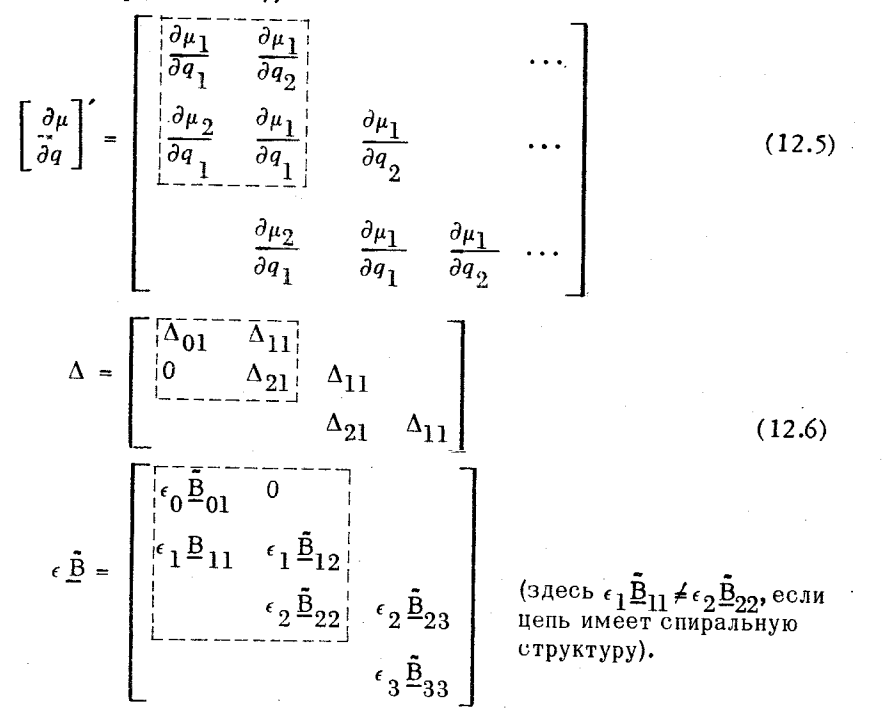

Во всех предыдущих выражениях пунктиром обведены те субматрицы, которые остаются в машине в готовом виде в результате формирования колебательного уравнения димера из двух одинаковых фрагментов (матрица  $\Lambda$  формируется в результате просмотра матрицы В). Задача теперь и заключается в том, чтобы выразить изменение дипольного момента всей цепи через эти готовые субматрицы первого димерного участка цепи. Информация, содержащаяся в готовых субматрицах, избыточна. Для скалярных матриц это видно непосредственно, а для векторных очевидно  $\underline{e}_2 = M\underline{e}_1$ ,  $\epsilon_2 \underline{B}_{22} = M\epsilon_1 \underline{B}_{11}$ , где  $M$  – матрица поворота второго мономерного фраг– мента при подшивании его к первому фрагменту. Эта матрица также

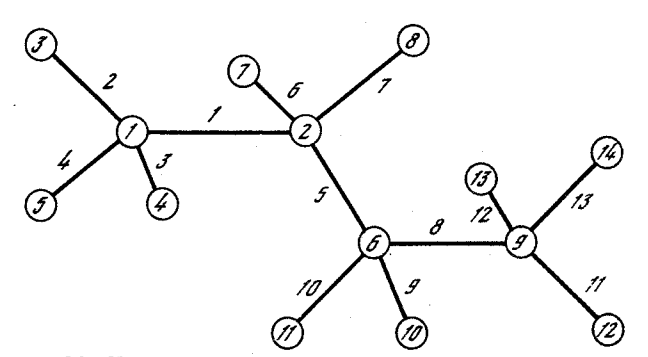

Рис. 20. Нумерация атомов и связей димерного участка цепи типа полиэтилена

хранится в машине после формирования уравнения димера. Избыточность информации оказывается полезной с точки зрения построения программ, так как позволяет более удобно организовать процесс программирования.

Обратим теперь внимание на то, что в силу особенностей фрагментарного способа формирования колебательного уравнения димера субматрицы первого и второго звеньев в этом уравнении имеют не вполне эквивалентную структуру, что необходимо учитывать при построении программы расчета интенсивностей. Поясним это на примере. Пусть необходимо рассчитать цепь типа полиэтилена  $[-CH_2-CH_2-]_{N'}$ На рис. 20 показана нумерация атомов димера, полученного с помощью программы ФОКУС. Атомы 1-8 относятся к первому звену, атомы  $9-14$  - ко второму звену. Ограничимся рассмотрением координат растяжений связей, нумерация которых также представлена на рисунке. Координаты  $q_1 - q_7$  относятся к первому звену, координаты  $q_8 - q_{13}$  - ко второму. В библиотеке фрагментов с целью получения димера должен быть приготовлен фрагмент. полностью соответствующий первому звену димера. При сшивании димера из двух таких фрагментов атомы 3. 1 второго экземпляра фрагмента наложатся на атомы 2, 6 первого экземпляра этого фрагмента, при этом косодината  $q_0$  второго экземпляра фрагмента будует отброшена вместе с ненужными атомами 3, 1 этого фрагмента. В результате и получается, что в готовом уравнении первое звено димера содержит на два атома и на одну связь больше, чем второе звено. Мы не можем при формировании димера отбросить координату  $q_2$  первого звена, так как получится несвязная структура: атом  $3^2$  будет входить в координаты изменения угла  $a_{91}$ , но не будет связан с остальными атомами координатой растяжения связи. Поэтому при построении программы расчета интенсивностей нужно учесть, что на самом деле в расположенных по блокам матрицах периодически повторяются блоки, относящиеся ко второму звену, а блоки первого звена имеют большие размеры, чем остальные. В записи по блокам матриц  $\Delta$  и  $\epsilon \bar{B}$  это учтено в явном виде. Субмат-<br>рицы  $\Delta_{01}$  и  $\epsilon_0 \bar{B}_{01}$  как раз и относятся к тем двум атомам пер-

вого звена, которые должны были бы в уравнении бесконечной цепи относиться к "предпервому" звену. При построении программ расчета интенсивностей строками  $\epsilon_0 \underline{\tilde{B}}_{01}$  и столбцами  $\Delta_{01}$  можно пренебречь, тогда структура всех блочных матриц станет идеальной периодической. Однако мы решили учесть эти субматрицы в программе, чтобы не снижать точности расчета сравнительных коротких цепей. В субматрицах  $\{\underline{e}_1\}$ ,  $\partial\mu_1/\partial q_1$  и  $\partial\mu_1/\partial q_2$  лишние элементы должны быть вычеркнуты.

Теперь можно записать формулу для  $(\partial \mu / \partial Q_i)^s$  полимерной це-<br>пи, учтя в выражении (12.2) блочную структуру всех матриц

$$
\left(\frac{\partial \mu}{\partial Q_i}\right)^s = \sqrt{\frac{2}{N+1}} \left(\sum_{r=1}^N \sin \frac{rs\pi}{N+1} M^{r-1} \{e_1\} \left[\frac{\partial \mu_1}{\partial q_1}\right] + \sum_{r=2}^N \sin \frac{(r-1)s\pi}{N+1} M^{r-1} \{e_1\} \left[\frac{\partial \mu_2}{\partial q_1}\right] + \sum_{r=1}^{N-1} \sin \frac{(r+1)s\pi}{N+1} M^{r-1} \{e_1\} \left[\frac{\partial \mu_1}{\partial q_2}\right] \| \left|\frac{s}{i}\right| + \sum_{r=1}^{N-1} \left\{\sigma \mu_1 \left|\left(\Delta_{01} \epsilon_0 \underline{\tilde{B}}_{01} \sin \frac{s\pi}{N+1} + \sum_{r=1}^N \Delta_{11} M^{r-1} \epsilon_1 \underline{\tilde{B}}_{11} \sin \frac{rs\pi}{N+1} + \sum_{r=1}^{N-1} \Delta_{21} M^{r-1} \epsilon_1 \underline{\tilde{B}}_{11} \sin \frac{rs\pi}{N+1} + \sum_{r=1}^{N-1} \Delta_{21} M^{r-1} \epsilon_1 \underline{\tilde{B}}_{11} \sin \frac{rs\pi}{N+1} + \sum_{r=1}^{N-1} \left(\Delta_{11} + \Delta_{21} M^{r-1} \epsilon_1 \underline{\tilde{B}}_{12} \sin \frac{(r+1)s\pi}{N+1}\right) || \left|\frac{s}{p}\right||_{i}.
$$
 (12.7)

По этой формуле и выполняется расчет интенсивностей в ИК спектре полимерной непи.

Рассчитанные интенсивности хранятся на магнитной ленте и могут быть использованы для построения спектральной кривой ИК поглощения полимера с помощью программы CURVE. Для этого нужно ввести информацию о полуширинах, которые следует приписать каждой элементарной полосе поглощения, соответствующей нормальному колебанию цепи. Эта задача облегчается тем, что при переходе от одного *s* к другому сохраняется порядок следования частот. Поэтому достаточно задать полуширины полос для первого из блоков (для первого из s). Программа сама сохраняет значение полуширины для всех частот данной частотной ветви. Каждой элементарной полосе поглощения ставится в соответствие гауссово распределение оптической плотности с рассчитанным значением интегральной интенсивности и с заданной полушириной. Полное спектральное распределение оптической плотности находится как сумма

гауссовых кривых. Затем полученная спектральная кривая пересчитывается в кривую поглощения и выдается на печать.

Программа CURVE обладает еще одной особенностью, а именно. она способна сложить все элементарные полосы поглощения полимера с элементарными полосами поглощения одной или нескольких молекул, рассчитанных на той же машине, и выдать на печать суммарную спектральную кривую поглощения физической системы, состоящей из смеси невзаимодействующих полимерных цепей и примесных молекул. Этим свойством можно воспользоваться для того, чтобы промоделировать в нулевом приближении влияние концевых гоупп на спектр полимера. Известно, что это влияние размазывается по всей цепи полимера и не может быть сильным при большой длине цепи. Влияние же цепи на спектр концевой группы можно промоделировать, рассчитав фрагментарным способом спектр концевой группы, соединенной с одним мономерным звеном цепи. Суммарная спектральная кривая такой системы должна достаточно хорошо передавать в нулевом приближении спектр полимерной цепи с произвольными концевыми группами.

В этой связи возникал сложный методический вопрос: как получить информацию о полуширинах элементарных полос поглощения. входящих в сложные перекрытые полосы полимера. По-видимому. можно учесть наблюдения, сделанные при массовых расчетах спектральных кривых ИК поглощения низкомолекулярных алканов, алкенов и метилзамещенных бензола [37-44, 57]. Оказалось, что полуширины индивидуальных полос поглощения переносимы в определенных спектральных интервалах от молекулы к молекуле данного гомологического ряда для спектров, снятых в одинаковых условиях. Это положение для алканов и метилзамещенных бензола можно подтвердить данными из табл.  $3 \times 4$  (данные получены при анализе спектров из [58]). Мы убепились, что ланными таблицами можно пользоваться при априорных расчетах формы спектра более сложных родственных низкомолекулярных соединений.

Представляло большой интерес проверить, не окажутся ли работоспособными средние по интервалам полуширины из табл. З и 4 при расчете спектральных кривых полимеров со сходными структурными группировками. С целью такой проверки был выполнен расчет ИК спектров изотактических полистирола и полипропилена. Колебательные уравнения формировались из уравнений библиотечных фрагментов бутана, этана и бензола, как в работах [37-43]. Мы рассмотрели случай, когда цепь имеет малое число звеньев, и вид спектра, следовательно, особенно сложен. Для полистирола было взято шесть звеньев, а для полипропилена 12, что соответствует двум и четырем полным виткам этих цепей. После расчета частотных ветвей и интенсивностей в машину были введены полуширины для каждой из активных в ИК спектре частотных ветвей. Данные были взяты из табл. 3 и 4. На рис. 21 приведена полученная в расчете спектральная кривая полистирола в сравнении с экспериментальным спектром, позаимствованным из [59]. Из рис. 21 видно, что многие полосы в теоретическом спектре шире соответст-

# Таблица З

Величины полуширин полос ИК поглощения алканов (см<sup>-1</sup>)

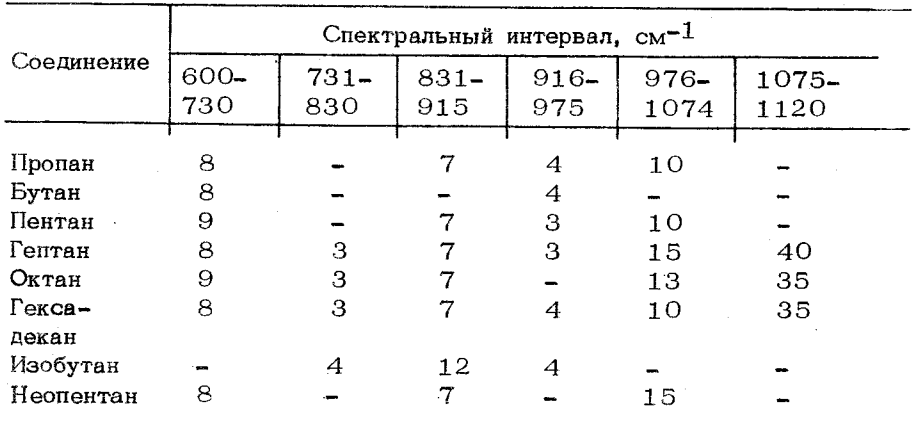

## Таблица 4

Величины полуширин полос поглощения метилэамещенных бензола  $(c_M^{-1})$ 

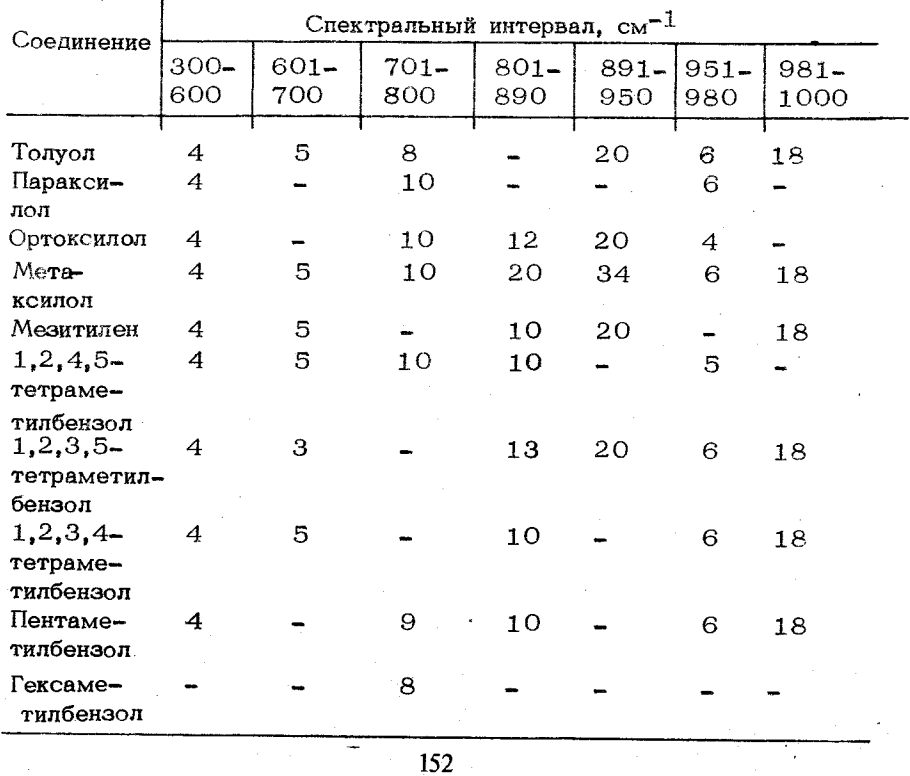

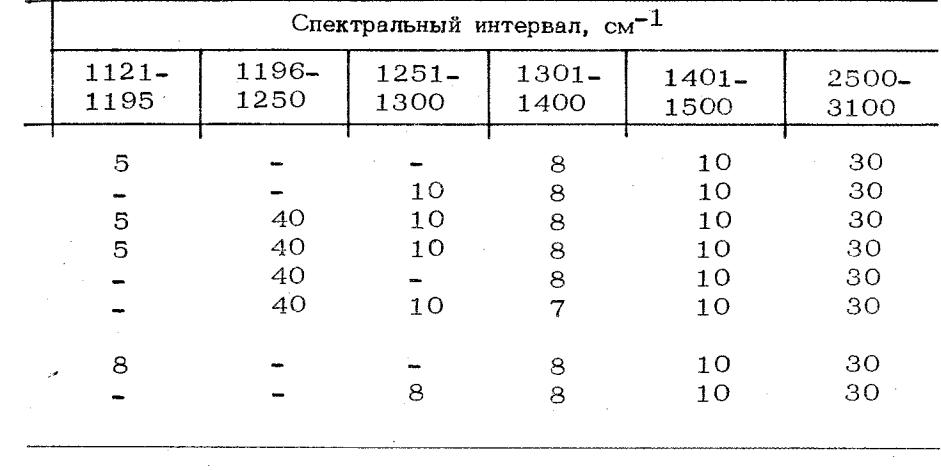

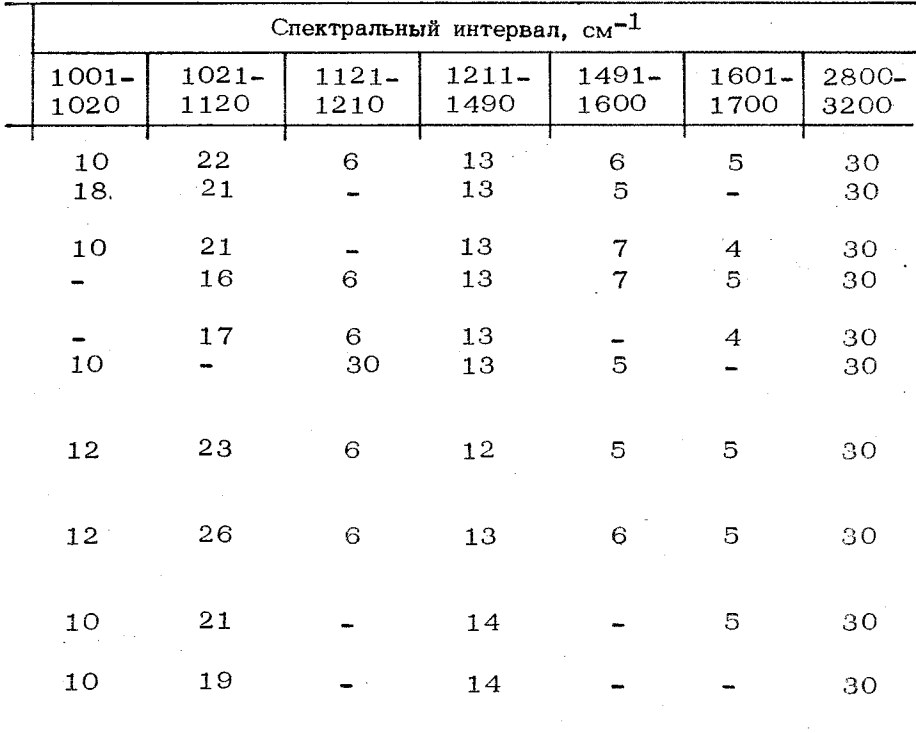

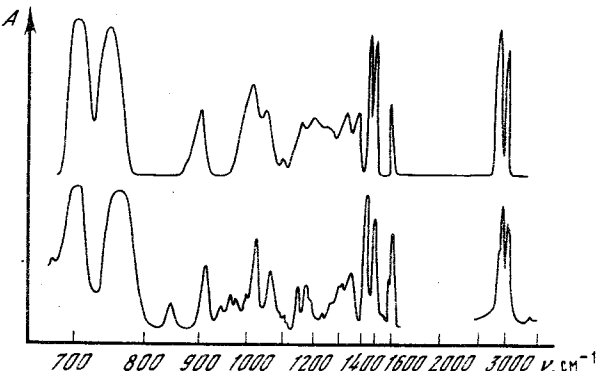

Рис. 21. Теоретический (вверху) и экспериментальный (внизу) ИК спектры полистирола

вующих полос экспериментального спектра. В то же время имеются полосы, формы которых в теоретическом и экспериментальном спектрах весьма близки. Анализ частотных ветвей показал, что совпадающие по форме полосы относятся к ветвям, почти полностью лишенным изгиба. Такие полосы совершенно нечувствительны к длине полимерной цепи. Полосы другого типа относятся к сильно изогнутым частотным ветвям и уширены за счет того, что для конечной цепи нарушаются правила отбора, характерные для бесконечной цепи. При увеличении длины цепи эти полосы, как показал расчет, становятся более узкими. Для полипропилена получены аналогичные результаты.

Таким образом, можно высказать предположение, что при теоретическом анализе ИК спектров полимеров следует пользоваться не только молекулярными параметрами, отработанными на низкомолекулярных соединениях, но и полуширинами полос поглощения этих соединений, если ИК спектры полимеров сняты в тех же условиях, что и спектры низкомолекулярных соединений.

#### §12.3. РАСЧЕТ СПЕКТРОВ КР ПОЛИМЕРОВ

При выводе формул для интенсивностей в спектрах КР полимеров будем исходить из формулы для производной тензора поляризуемости молекулы по нормальной координате. Для компоненты ху формула имеет вид

$$
\frac{\partial a_{xy}}{\partial Q_i} = \left( \{e_{1x}e_{1y}\} \left[ \frac{\partial a_1}{\partial q} \right] + \{e_{2x}e_{2y}\} \left[ \frac{\partial a_2}{\partial q} \right] + \{e_{3x}e_{3y}\} \left[ \frac{\partial a_3}{\partial q} \right] \right) ||L_q||_j +
$$
  
+ 
$$
\{a_1e_{1y}\} ||\sigma \Delta r_x||_j + \{a_1e_{1x}\} ||\sigma \Delta r_y||_j - 2\{a_1e_{1x}e_{1y}\} ||\frac{1}{s}||_j -
$$
  
- 
$$
\{a_2(e_{1x}e_{2y} + e_{1y}e_{2x})\} || \frac{(e_2\Delta r)}{s} || - \{a_3(e_{1x}e_{3y} + e_{1y}e_{3x})\} || \frac{(e_3\Delta r)}{s} ||_j,
$$
  
(12.8)

Пля остальных компонент формулы можно получить простой neрестановкой индексов.

Формула (12.8) удобна при расчете соединений, но применять ее к длинным периодическим цепочкам неудобно, так как трудно рассчитать для всех атомов длинной пепи декартовы смешения t. Преобразуем предварительно формулу  $(12.8)$  так, чтобы разности смещений атомов валентных связей  $\Delta r$  выразились непосредственно через элементы матрицы В и через матрицу  $\Delta$ , которая была введена в предыдущем разделе.

Заметим также, что слагаемое  $2{a_1 e_1 e_1 y}$ ||  $1/s$ ||; удобно<br>объединить со слагаемым  ${e_1 x e_1 y}$ [ $a_1/aq$ ]|| $L_q$ ||;, для чего вве-<br>дем матрицу  $[a_1/aq]$ ', которая отличается от матрицы  $[a_1/aq]$ тем, что ее элементы, стоящие на пересечении строки, соответствующей какой-то связи, и столбца, соответствующего координате растяжения этой связи, определяются выражением  $(\partial a_1/\partial q) - 2(a_1/s)$ . Сучетом этого преобразуем формулу  $(12.8)$ , введя обратные длины связей  $\sigma$ :

$$
\frac{\partial a_{xy}}{\partial Q_j} = \left( \{ e_{1x} e_{1y} \mid \left[ \frac{\partial a_1}{\partial q} \right] + \{ e_{2x} e_{2y} \mid \left[ \frac{\partial a_2}{\partial q} \right] + \{ e_{3x} e_{3y} \mid \left[ \frac{\partial a_3}{\partial q} \right] \right) \| \mathbf{L}_q \| +
$$
  
+ 
$$
\left( \{ a_1 e_{1y} \mid \sigma \} \Delta \epsilon \tilde{\mathbf{B}}_x + \{ a_1 e_{1x} \mid \sigma \} \Delta \epsilon \tilde{\mathbf{B}}_y - (\{ a_2 \sigma (e_{2y} e_{1x} + e_{2x} e_{1y}) \} \mathbf{E}_2 \mathbf{L} +
$$
  
+ 
$$
\{ a_3 \sigma (e_{3y} e_{1x} + e_{3x} e_{1y}) \} \mathbf{E}_3 \right) \Delta \epsilon \tilde{\mathbf{B}} \| \mathbf{L}_p \|_j. \tag{12.9}
$$

Здесь  $[\underline{e}_2]$  и  $[\underline{e}_3]$ - диагональные матрицы вторых и третьих направляющих векторов главных осей тензоров поляризуемостей валентных связей молекулы.

Первое слагаемое в формуле  $(12.9)$  будем называть валентным числом, а второе - деформационным. Названия эти условны, так как часть вклада, определяемого поворотами связей, мы для удобства включили в валентный член.

Плинная полимерная цепь может быть с тем же успехом описана формулой  $(12.9)$ , что и малая молекула, однако периодичность структуры полимерной цени позволяет придать этой формуле специальный вид, более удобный для расчета. Обратимся сначала к валентному члену, который состоит из трех слагаемых совершенно сдинаковой структуры. Выпишем выражение для первого слагаемого, учитывая повторяемость звеньев полимера и блочный вид матрицы  $[\partial a_1/\partial q]$ , который аналогичен виду матрицы  $[\partial \mu/\partial q]$  полимера:

$$
\sqrt{\frac{2}{N+1}} \left( \sum_{r=1}^{N} \sin \frac{rs\pi}{N+1} \{ M^{r-1} e_{1x} M^{r-1} e_{1y} \} \left[ \frac{\partial a_1}{\partial q} \right]_{11}^{r} + \sum_{r=2}^{N} \sin \frac{(r-1)s\pi}{N+1} \{ M^{r-1} e_{1x} M^{r-1} e_{1y} \} \left[ \frac{\partial a_1}{\partial q} \right]_{21}^{r} + \sum_{r=1}^{N-1} \sin \frac{(r+1)s\pi}{N+1} \{ M^{r-1} e_{1x} M^{r-1} e_{1y} \} \left[ \frac{\partial a_1}{\partial q} \right]_{12}^{r} \right) ||t^s||_{i}.
$$
 (12.10)

Здесь символом  $M^{r-1}e_{1r}$  обозначена x-я компонента вектора  $M^{r-1}$ е<sub>1</sub>  $r$ -го звена. Индекс 1 означает, что в расчете участвует вектор 1-го главного направления тензора поляризуемости связи. Поскольку в выражении (12.10) участвуют только векторы 1-го звена цепи, мы не пользуемся никакими дополнительными индексами.

Для того чтобы получить весь валентный член формулы (12.9). необходимо добавить к выражению  $(12.10)$  аналогичные выражения лля 2-х и 3-х главных направлений тензоров поляризуемостей связей.

Выпишем теперь выражение для деформационного члена формулы  $(12.9)$ , для чего воспользуемся формулами  $(12.3)-(12.6)$  предыдушего раздела. Необходимо также учитывать все замечания, высказанные при обсуждении особенностей этих формул, связанных с фрагментарным способом получения колебательного уравнения димера. Выражение для деформационного члена записывается более удобно, если наряду с направляющими векторами главных осей связей первого звена, которые будем обозначать здесь  $e_1^{(1)}, e_2^{(1)}, e_3^{(1)}$ воспользоваться имеющимися в машине векторами второго звена димера, которые будем обозначать, как  $e^{(2)}$ ,  $e^{(2)}$ ,  $e^{(2)}$ .

 $\sqrt{\frac{2}{N+1}}\left(\frac{a_1e_{1y}^{(1)}}{a_1e_{1y}^{(1)}}\sigma_{10}^{\kappa} \sigma_{01x}^{\kappa} \sin \frac{s\pi}{N+1} + \sum_{r=1}^N \sin \frac{rs\pi}{N+1}a_1 N^{r-1}e_{1y}^{(1)}\sigma_{1x}^{\kappa} \right)$  $\times \Delta M^{r-1} \epsilon_1 \tilde{B}_{11x} + \sum_{i=1}^{N-1} \sin \frac{r s \pi}{N+1} \{a_1 M^{r-1} e_{1y}^{(2)} \sigma \} \Delta_{21} M^{r-1} \epsilon_1 \tilde{B}_{11x} +$  $+\sum_{i=1}^{N-1}\sin\frac{(r+1)s\pi}{N+1}(\frac{1}{a_1}M^{r-1}e_{1y}^{(1)}\sigma)\Delta_{11}+\frac{1}{a_1}M^{r-1}e_{1y}^{(2)}\sigma)\Delta_{21}M^{r-1}e_1\bar{B}_{12x}+A -\left.\Big|\{a_2\sigma(e_{2y}^{(1)}e_{1x}^{(1)}+e_{2x}^{(1)}e_{1y}^{(1)})\underline{e}_{2}^{(1)}+a_3\sigma(e_{3y}^{(1)}e_{1x}^{(1)}+e_{3x}^{(1)}e_{1y}^{(1)})\underline{e}_{3}^{(1)}\}\times\right.\\$  $\times \Delta_{10} \epsilon_1 \underline{\tilde{B}}_{01} \sin \frac{s \pi}{N} + \sum_{\lambda=1}^N \sin \frac{r s \pi}{N} \{a_2 \sigma (M^{r-1} e_{2y}^{(1)} M^{r-1} e_{1x}^{(1)} +$  $+M^{r-1}e_{2y}^{(1)}M^{r-1}e_{1y}^{(1)})M^{r-1}e_{2}^{(1)}+a_{3}\sigma(M^{r-1}e_{3y}^{(1)}M^{r-1}e_{1x}^{(1)}+$  $+M^{r-1}e_{3x}^{(1)}M^{r-1}e_{1y}^{(1)})M^{r-1}e_{3}^{(1)}\lambda_{11}M^{r-1}e_{1}\underline{\tilde{B}}_{11}+\sum_{s=1}^{N-1}\sin\frac{rs\pi}{N+1}\times$  $\times \{ {a_2}{{\sigma}} ( {{{\bf{M}}^r}}^{-1} \hspace{- 0.05cm}{{(2)} \hspace{-0.05cm} {u_r}}\hspace{-0.05cm}{{x^r}}^{-1} \hspace{-0.05cm}{{{{(2)} \hspace{-0.05cm} {c_1}}}} \hspace{-0.05cm}{{{x^r}}^{-1}} \hspace{-0.05cm}{{{{(2)} \hspace{-0.05cm} {c_1}}}} \hspace{-0.05cm}{{x^r}}^{-1} \hspace{-0.05cm}{{{{(2)} \hspace{-0.05cm} {c_1}}}} \hspace{-0.05cm}{{{x^r}}^{-1}}$  $+ a_3 \sigma (M^{r-1} e_{3\nu}^{(2)} M^{r-1} e_{1\,x}^{(2)} + M^{r-1} e_{3\,x}^{(2)} M^{r-1} e_{1\,y}^{(2)}) M^{r-1} e_{3}^{(2)} i \Delta_{21} M^{r-1} e_{1} \tilde{\underline{\bf B}}_{11} +$ 156

$$
N-1
$$
\n
$$
+ \sum_{r=1}^{N-1} \sin \frac{(r+1)s\pi}{N+1} (\{a_2 \sigma (M^{r-1}e_{2y}^{(1)}M^{r-1}e_{1x}^{(1)} + M^{r-1}e_{2x}^{(1)}M^{r-1}e_{1y}^{(1)})M^{r-1}e_{2} +
$$
\n
$$
+ a_3 \sigma (M^{r-1}e_{3y}^{(1)}M^{r-1}e_{1x}^{(1)} + M^{r-1}e_{3x}^{(1)}M^{r-1}e_{1y}^{(1)})M^{r-1}e_{3y}^{(1)}\} \Delta_{11} +
$$
\n
$$
+ \{a_2 \sigma (M^{r-1}e_{2y}^{(2)}M^{r-1}e_{1x}^{(2)} + M^{r-1}e_{2x}^{(2)}M^{r-1}e_{1y}^{(2)})M^{r-1}e_{2}^{(2)} +
$$
\n
$$
+ a_2 \sigma (M^{r-1}e_{3y}^{(2)}M^{r-1}e_{1x}^{(2)} + M^{r-1}e_{3x}^{(2)}M^{r-1}e_{1y}^{(2)})M^{r-1}e_{3}^{(2)}\} \times
$$
\n
$$
\times \Delta_{21} M^{r-1}e_{1}^{(1)}\tilde{B}_{12} \right) || l \psi_{p}^{s} ||_{i}, \qquad (12.11)
$$

где  $A$  - четыре слагаемых, аналогичных четырем предыдущим с заменой  $e_{1y}$  и  $\bar{B}_x$  на  $e_{1x}$  и  $\bar{B}_y$ .<br>Собирая вместе выражение (12.11) и три выражения типа (12.10),

получим полное выражение для  $(\partial a_{xy}/\partial Q_j)^S$ . Для того чтобы не по-<br>лучалось неудобных больших чисел, можно окончательные результа-<br>ты для  $g^2$  и  $b^2$  полимера уменьшить в  $N$  раз.

### $TJABA$  13

## ПРИМЕРЫ АНАЛИЗА КОЛЕБАТЕЛЬНЫХ СПЕКТРОВ СОЕДИНЕНИЙ И ФОРМИРОВАНИЕ БИБЛИОТЕКИ МОЛЕКУЛЯРНЫХ ФРАГМЕНТОВ

### §13.1. ОПРЕДЕЛЕНИЕ ПАРАМЕТРОВ ПАРАФИНОВ, БЕНЗОЛА И ЕГО АЛКИЛЗАМЕЩЕННЫХ НА ОСНОВЕ ИНТЕНСИВНОСТЕЙ В ИК СПЕКТРАХ

Материал этой главы демонстрирует возможности практического применения описываемого комплекса программ.

Неоднократно отмечалось, что теоретический анализ колебательных спектров сложного соединения не может дать достаточно полной информации о структуре и свойствах молекулы, если не выполнен расчет интенсивностей хотя бы в ИК спектре. В особенности это справедливо для крупных молекул, для которых расчет предсказывает настолько большое число нормальных колебаний, что их становится трудно сопоставлять с наблюдаемыми, часто перекрытыми полосами поглошения. Расчет интенсивностей позволяет отобрать те нормальные колебания, которые дают наиболее сильные полосы поглощения. Кроме того, интенсивности полос поглощения более чувствительны к конформационным особенностям молекул, чем частоты нормальных колебаний.

Однако, несмотря на развитую теорию интенсивностей в ИК спектрескопии и спектроскопии КР и на наличие соответствующих программ для ЭВМ, расчеты интенсивностей еще на заняли должного места в практике спектрохимических лабораторий. Объясняется это в основном тем, что до сих пор не накоплен достаточно надежный и универсальный набор электрооптических параметров, пригодный для расчета интенсивностей хотя бы основных функциональных групп органических соединений. Кроме того, как правило, найденные из эксперимента электрооптические параметры молекул в литературе приводятся в такой форме, которая затрудняет перенос этих параметров в другие молекулы. Так, в фундаментальной работе [5]. в которой систематизирован общирный материал, все электрооптические параметры, однако, приводятся в виде линейных комбинаций, а не в виде самостоятельных характеристик структурных элементов молекул, что затрудняет использование этих параметров на ЭВМ.

Попытаемся на конкретных примерах показать, что может быть поставлена и решена задача нахождения таких совокупностей параметров молекул в рамках валентно-оптической модели, которые являются универсальными для членов гомологических рядов соединений и переносимы вместе с соответствующими молекулярными фрагментами. В качестве первых объектов такого исследования выберем молекулы парафинового ряда и бензол [41].

Методика поиска электрооптических параметров заключалась в следующем. Для молекулы этана были рассчитаны частоты и формы колебаний, а также смещения атомов из положений равновесия. Направляющие векторы связей были выбраны так, что рассчитанные производные в ИК спектре модели этана были направлены вдоль осей декартовых координат. Это позволило составить скалярные уравнения для колебаний, активных в ИК спектре этана

$$
\frac{\partial \mu_{\mathbf{x}}}{\partial Q_{i}} = \{e_{\mathbf{x}}\} \left[\frac{\partial \mu}{\partial q}\right] || L ||_{i} - \{\mu\} || \sigma l e_{\mathbf{x}} ||_{i} + \{\mu\} || \sigma \Delta r_{\mathbf{x}} ||_{i} = \pm \sqrt{A_{i}}, \qquad (13.1)
$$

где  $A$  - экспериментально наблюдаемая абсолютная интенсивность  $i$  -й полосы, пересчитанная в  $(D/\check{A})^2$ .

Искомые электрооптические параметры входят в матрицы  $\lfloor \frac{\partial \mu}{\partial q} \rfloor$  $\|H\|$ , остальные численные коэффициенты в левых частях уравнений (13.1) подсчитываются на основе решения прямой механической залачи. В ИК спектре этана активны лишь пять колебаний, поэтому можно найти лишь пять электрооптических параметров для этой молекулы (дейтероэтан не может добавить в систему  $(13.1)$ новых независимых уравнений). Следовательно, необходимо так выбрать модель электрооптического поля, чтобы она содержала лишь самые значимые параметры. Естественно, выбор такой модели неоднозначен и должен быть основан на сторонних физических соображениях. Мы остановимся на следующих параметрах:  $\mu_{CH}$ ,  $\partial \mu / \partial q_{CH}$ ,  $\partial_{\mu}/\partial q_{CH}$  (производная по координате растяжения соседней связи),  $\partial_\mu/\partial \beta_{CCH}$  и  $\partial_\mu/\partial a_{HCH}$ . Остальные параметры полагаем равными нулю либо по соображениям симметрии, либо на основе предварительной опенки малости коэффициентов в уравнениях  $(13.1)$  при этих параметрах.

Система уравнений (13.1) является системой с несколькими правыми частями. Выбирая различные сочетания знаков перед радикалами, получаем различные совокупности параметров. Некоторые из них можно отбросить сразу из физических соображений (например, те, в которых  $\mu_{CH} \approx 0$ ), для выбора среди оставшихся необходимо привлекать дополнительную информацию. Так, для полярных молекул можно использовать значение статического полного дипольного момента молекулы. Для этана получен следующий вариант решения системы уравнений (13.1):  $\mu_{CH} = 0.302$ ;  $\partial \mu / \partial q = 0.8$ ;  $\partial \mu / \partial q' = 0,28$ ;  $\partial \mu / \partial \beta = 0,061$ ;  $\partial \mu / \partial \alpha = 0,284$  (дипольный момент измеряется в  $D$ , производные от дипольных моментов в  $D/\tilde{A}$ ). Далее это решение уточнялось путем решения по методу наименьших квадратов одновременно для этана и дейтероэтана. Экспериментальные значения абсолютных интенсивностей взяты из работы  $(4)$  и пересчитаны в  $(\partial \mu / \partial Q)^2 (D/\mathring{A})^2$ . В результате получены уточненные и усредненные значения параметров с оценкой их среднеквадратичной погрешности:  $\mu_{CH} = 0.29 \pm 0.02$ ;  $\partial \mu / \partial q = 0.799 \pm 0.02$ +0,006;  $\partial \mu / \partial q' = 0,271+0,005$ ;  $\partial \mu / \partial q = 0,07+0,02$ ;  $\partial \mu / \partial \beta =$  $\approx 0,30+0,02$ . Следует иметь в виду, что при сопоставлении полученных значений дипольных моментов со статическими дипольными моментами их необходимо умножать на 1.09 в связи с особенностями используемых нами программ.

Приведенные выше электрооптические параметры этана недостаточны для объяснения интенсивностей любых молекул парафинового ряда, поскольку можно было предполагать, что параметры группы СН<sub>9</sub> окажутся отличными от параметров группы СН<sub>3</sub>, Кроме того, могли проявиться и другие взаимодействия между координатами, которых нет в этане. К сожалению, для молекул более сложных, чем этан, отсутствуют данные об абсолютных интенсивностях всех полос в отдельности, чаще всего измеряются абсолютные суммарные интенсивности перекрытых групп полос. Это не позволяет составить систему линейных скалярных уравнений. Однако имеется метод и программа решения обратной электрооптической задачи, которые позволяют уточнять начальные приближения электрооптического поля молекулы или одновременно совокупности родственных молекул, сравнивая суммы расчетных интенсивностей с суммарными экспериментальными интенсивностями. В связи с этим мы воспользовались электрооптическими параметрами этана в качестве нулевого приближения к единой системе параметров парафинов (первоначально параметрам групп CH<sub>2</sub> и CH<sub>3</sub> приписывались одинаковые значения). Кроме того, введен ряд новых параметров ввиду того, что были известны экспериментальные интенсивности большого числа полос различных молекул парафинового ряда [5]. В частности, мы отказались от нулевых значений параметров  $\partial \mu_{\text{CH}}/\partial \beta'$ и  $\partial \mu_{\text{CH}}/\partial a$ . Предварительно решалась обратная механическая задача цля нахождения силовых постоянных парафинового ряда.

Далее задача заключалась в том, чтобы выбрать минимальную совокупность общих для всех парафинов электрооптических параметров, получить эту совокупность путем решения обратной элект-

Таблица 5

Силовые постоянные и электрооптические параметры н.парафинов

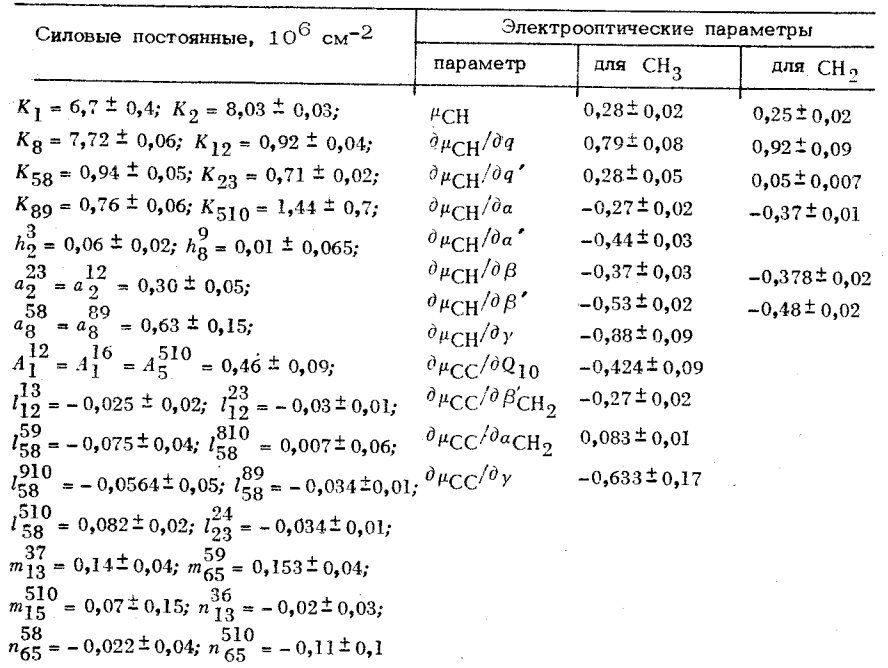

Примечание. Обозначения силовых постоянных соответствуют [8]. Нумерация связей дана для бутана на рис. 24.

#### Таблина 6

Пропан Бутан Пентан Гексан Области частот.  $(C_3H_8)$  $(C_4H_{10})$  $(C_5H_{19})$  $(C_6H_{14})$  $cm^{-1}$  $\mathbf{1}$  $\overline{2}$  $\mathbf{1}$  $\overline{2}$  $\mathbf{1}$  $\overline{2}$  $\mathbf{1}$  $\mathfrak{D}$ 2800-2970 5.6  $4,7$  $7,1$ 6,5 8,7 8,3  $10,1$ 10.2 1400-1480  $0,42$  $0,42$  $0,54$ 0,56 0,62  $0,64$  0,72  $0,70$ 1300-1380  $0,22$  $0,28$  $0.20$  $0.18$  $0,27$  $0,31$   $0,35$  $O, 32$ 120-1295  $0,05$  $0.06$  $0.04$  $0.04$  0.03  $0.12$ 1100-1180  $0,03$  $0.01$ 1010-1090  $0,03$  $0.02$  $0,054$ 0.043 0.083  $0.15$ 950-1000  $0.13$  $0.12$ 800-940  $0.05$  $0,01$  $0.10$  $0.06$   $0.08$  $0.01$ 700-750  $0,06$  $0,05$  $0,09$  $0.08$   $0.10$  $0,11$   $0,13$  $0, 13$ 

Экспериментальные (1) и расчетные (2) интенсивности полос поглощения в  $(D/\tilde{A})^2$  некоторых молекул парафинового ряда

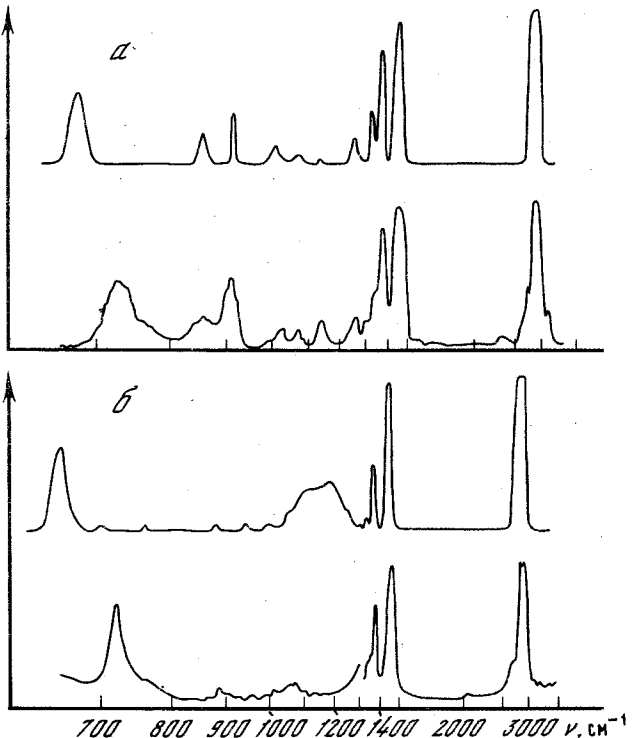

 $\mathcal{D}$ 

Рис. 22. Теоретический (вверху) и экспериментальный ИК спектр пентана (*a*) и гексадекана ( $6$ )

рооптической задачи для ряда молекул с известными абсолютными интенсивностями полос поглошения в ИК спектрах, а затем проверить эту совокупность путем предвычисления интенсивностей спектра более сложных молекул и сравнения теоретически предсказываемых спектральных кривых с экспериментальными. Последнее связано с тем, что для очень крупных молекул отсутствуют сведения об абсолютных интенсивностях, поэтому возможно лишь сравнение расчетных спектральных кривых с экспериментальными.

Обратная электрооптическая задача решалась для молекул пропана, бутана, гексана. В задачу включались как отдельные молекулы, так и их различные сочетания друг с другом. В результате получена совокупность параметров, значения которых вместе со среднеквадратичными погрешностями приведены в табл. 5.

В табл. 6 приведены экспериментальные и расчетные интенсивности некоторых полос поглощения в ИК спектрах молекул, участвовавших в решении обратной электрооптической задачи.

Проверка полученного набора параметров внутри парафинового ряда была выполнена на примере молекул пентана (C5H<sub>12</sub>), гептана  $(C_7H_{14})$ , октана  $(C_8H_{18})$ , гексадекана  $(C_{16}H_{34})$  и конформеров -11. Зак. 257 161

изобутана (С<sub>4</sub>Н<sub>10</sub>), неопентана (С<sub>5</sub>Н<sub>12</sub>). На рис. 22 даны экспериментальные и теоретические кривые поглощения в ИК спектрах пентана и гексадекана. Мы обратили внимание на то, что для развернутых моделей парафинов с плинной углеродной цепью (начиная с октана) наблюдается хорошее совпадение расчетных и экспериментальных кривых во всех областях поглощения, кроме области 1200 см<sup>-1</sup>. С удлиненнием цепи относительная интенсивность в этой области получается все более завышенной по сравнению стем. что наблюдается в спектрах жидких парафинов. Можно предположить, что здесь сказывается конформационное разнообразие молекул линейных парафинов в жидкой фазе при нормальных температурах. Известно, что в линейных парафиновых цепях существует относительно свободное вращение групп СН<sub>о</sub> вокруг связей С-С. Поэтому при нормальной температуре наблюдаемая спектральная кривая является спектральной кривой многих различных конформеров. Чтобы проверить, является ли область 1200 см<sup>-1</sup> чувствительной к конформациям молекул, были выполнены модельные расчеты на примере октана. Наряду с развернутой моделью были просчитаны еще две модели. В одной из них три крайних звена С-С-С были повернуты вокруг среднего звена на 90° относительно трех других звеньев. Во второй модели угол поворота был доведен до  $180^{\circ}$ Были рассчитаны и построены спектральные кривые, которые показали, что действительно во всех областях, кроме области  $1200$ см<sup>-1</sup>. положение полос поглощения мало меняется от модели к модели, лишь происходит перераспределение интенсивностей внутри групп пе́рекрытых полос. В области же 1200 см<sup>-1</sup> происходит не только изменение интенсивностей, но и заметный их сдвиг, что приводит в суммарном спектре к увеличению эффективной полуширины перекрытой полосы, а следовательно, к уменьшению ее пиковой интенсивности.

Что касается спектральных кривых изобутана и неопентана (тетраметалметана), то для наилучшего совпадения кривых электрооптические параметры необходимо было принять для молекулы изобутана  $\partial \mu_{CC}/\partial \beta = 0.05$ ;  $\partial \mu_{CH}/\partial \gamma = -0.271$ ; неонентана  $\partial \mu_{CC}/\partial \beta$ = 0,10;  $\partial \mu_{CC}/\partial \gamma$  = 0,05. Параметры группировок CH<sub>3</sub> взяты из табл. 5.

Аналогично была решена задача об электрооптических параметрах бензола. Исследование коэффициентов в уравнении (13.1) для бензола показало, что в предположении о равенстве производных от дипольного момента СН по всем трем ближайшим координатам изменения углов  $\beta$  (два угла ССН) и  $\gamma$  (один угол ССС) эти параметры дают почти нулевые вклады в интенсивности активных колебаний. Правильно объяснить проявление колебаний бензола в ИК спектре можно четырьмя параметрами, найденными из системы уравнений  $(13.1)$  на основе экспериментально измеренных абсолютных интенсивностей [60]:  $\mu$ CH = 0,58;  $\partial \mu$ CH/ $\partial Q$ CC = -0,0049;<br> $\partial \mu$ CH/ $\partial q$ CH = 0,47;  $\partial \mu$ CH/ $\partial \phi$  = 0,161 ( $\phi$  – угол между соседней связью СН и связью СС, лежащей между связями СН). Расчеты

Рис. 23. Теоретический (вверху) и экспериментальный ИК спектр мезитилена

показали, что это решение не нуждается в уточнении путем обращения к обратной электрооптической задаче для СОВОКУПНОСТИ ИЗОТОПНЫХ модификаций бензола. Для контроля были рассчитаны

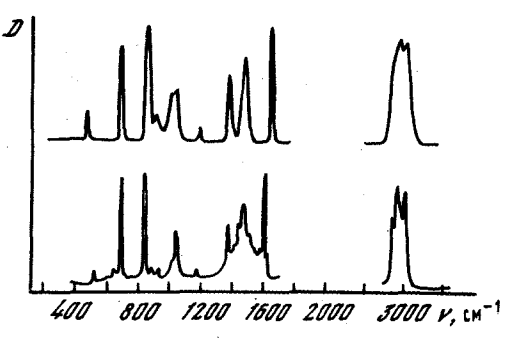

интенсивности дейтероаналогов бензола и получено их хорошее совпадение с данными работы [61].

Наибольший интерес представляет такая проверка найденных совокупностей электрооптических параметров, когда они переносятся вместе с соответствующими радикалами, причем радикалы берутся из различных гомологических рядов. С целью осуществления такой проверки был предпринят расчет интенсивностей и построение спектральных кривых алкилэамещенных бензола (толуола, всех ксилолов. мезитилена). При этом никакой коррекции в силовых полях метильных групп и бензола не проводилось. При расчете интенсивностей только учитывалось, что вместо СН связей бензола появляются С-С алкила. Поэтому в местах сшивки фрагментов были изменены и дополнительно введены параметры:  $\mu_{CC} = -0.12$ ;  $\partial \mu_{CC}/\partial Q_{CC} = -0.50$ ;  $\partial \mu_{CC}/\partial \phi = 0.26$ ;  $\partial \mu_{CC}/\partial \beta = 0.25$ ;  $\partial \mu_{CC}/\partial \gamma = 0.40$ ;  $\partial \mu_{CC}/\partial \beta$ CH<sub>3</sub><sup>=</sup> -0.043.

Полученные теоретические кривые удовлетворительно согласуются с экспериментальными кривыми, приведенными в [58]. Для примера на рис. 23 показаны теоретическая и экспериментальная кривые поглощения молекулы мезитилена.

С целью проверки надежности параметров парафина и отработки техники фрагментарного расчета были предприняты массовые расчеты молекул парафинового ряда. В библиотеку были помещены в качестве фрагментов молекулы этана и бутана.

Следует иметь в виду, что в нашей модели не учитывается вращение групп относительно друг друга, что занижает частоты в области 750 см<sup>-1</sup>.

Пользуясь двумя описанными фрагментами, мы выполнили фрагментарный расчет ряда моделей парафинов. Сравнение предсказанных частот и интенсивностей в ИК спектрах с экспериментальными. а также непосредственное сравнение предсказанных и экспериментальных спектральных кривых поглощения в ИК области показало достаточную точность избранного метода при значительном увеличении производительности вычислительной работы. Подробные сведения о способах сборки молекул из фрагментов и о предсказанных частотах некоторых моделей парафинов приведены в работах [38. 40].

#### **§13.2. ФРАГМЕНТАРНЫЙ РАСЧЕТ** КОЛЕБАТЕЛЬНЫХ СПЕКТРОВ АЛКИЛБЕНЗОЛОВ

В качестве библиотечных фрагментов были выбраны две модели молекул: этан - библиотечный номер I и бензол - номер II. На рис. 24 показана нумерация атомов, связей и естественных колебательных координат этих библиотечных фрагментов. Силовые постоянные для бензола были взяты из работы [62] и еще раз уточнены путем решения обратной спектральной задачи. Электрооптические параметры для расчета интенсивностей в ИК спектре этих молекул были приведены в предыдущем разделе. Для библиотечного этана приняты параметры:  $\mu_2 = 0.28$ ;  $\partial \mu_2 / \partial q_2 = 0.79$ ;  $\partial \mu_2 / \partial q_2 =$ = 0,28;  $\partial_{\mu_2}/\partial_{\alpha_{23}}$  = -0,30+0,018;  $\partial_{\mu_2}/\partial_{\alpha_{34}}$  = -0,38+0,028;  $\partial_{\mu_2}/$ <br>  $/\partial_{\beta_{12}}$  = -0,40+0,03;  $\partial_{\mu_2}/\partial_{\beta_{13}}$  = -0,535+0,018.

Для библиотечного бензола приняты параметры:  $\mu_7 = 0.58$ ;  $\partial \mu_7 / \partial q_1$  = -0,0049;  $\partial \mu_7 / \partial q_7$  = 0,47;  $\partial \mu_7 / \partial \phi$  = 0,161.

Все производные от дипольных моментов связей по естественным координатам даны в  $D_t$ , а дипольные моменты - в  $D/\tilde{A}_t$ 

В табл. 7 приведены соответствующие значения силовых постоянных. В табл. 8 указаны частоты колебаний, экспериментальные значения интенсивностей, пересчитанных для вырожденных частот на одно колебание, и теоретические значения интенсивностей. Экспериментальные значения интенсивностей для этана и дейтероэтана взяты из работы [4] для бензола - [60] и для его замещенных - $[61]$ . Из табл. 8 видно, что получено удовлетворительное согласие наблюдаемых и расчетных частот и интенсивностей.

На основании метода фрагментарного расчета были исследованы следующие молекулы из ряда алкилбензолов: толуол; ксилолы (параксилол, мета-ксилол, орто-ксилол); мезитилен;  $1.2.4.5$ -тетраметилбензол;  $1,2,3,5$ -тетраметилбензол;  $1,2,3,4$ -тетраметилбензол; пентаметилбензол; гексаметилбензол.

Приведем два примера составления молекул алкилбензолов и подготовки исходных данных для решения колебательной задачи. В первом примере покажем составление колебательного уравнения молекулы толуола на основе упомянутых выше двух фрагментов. Сначала вызываем из библиотеки фрагмент II, в котором меняем длину СН связи  $q_{7}$  на длину общей связи С-С  $s = 1,543$ Å, а затем фрагмент I - молекулу этана. Отбрасываем в нем три длины СН связей  $q_2$ ,  $q_3$ ,  $q_4$  и шесть угловых координат  $\beta_{12}$ ,  $\beta_{13}$ ,  $\beta_{14}$ ,  $a_{23}, a_{24}, a_{34}$ . Отметим, что только эта часть первого фрагмента будет использоваться и в дальнейшем, поэтому под фрагментом I будем подразумевать эту оставшуюся часть.

На атомы 1,7 фрагмента II накладываем соответственно атомы 1.2 фрагмента I. Векторы 12 второго фрагмента и 6 первого ориентируем в одной плоскости на минимальный угол, а затем осушествляем поворот на 90<sup>°</sup>. Структура сформирована.

В качестве второго примера приведем формирование структуры гексаметилбензола. Эта молекула сшивается из 7 фрагментов (одного фрагмента II и шести фрагментов I). Во фрагменте II из-

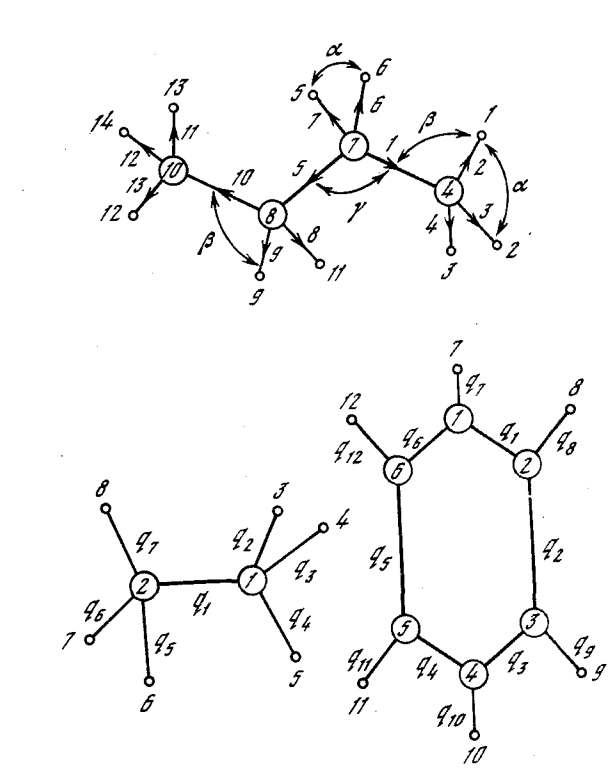

Рис. 24. Библиотечные молекулы бутана (а), этана и бензола  $(6)$ 

меняем шесть длин СН связей  $q_7$ ,  $q_8$ ,  $q_9$ ,  $q_{10}$ ,  $q_{11}$ ,  $q_{12}$  на длины связей C-C (s = 1,543Å). На каждую сформированную C-C связь накладываем библиотечный фрагмент I, который вызываем последовательно шесть раз (машина присвоит им номера 1,2,3,4,5,6) так, что на атомы 1,7; 2,8; 3,9; 4,10; 5,11; 6,12 фрагмента II соответственно накладываются атомы 1,2 фрагментов  $1,2,3,4,5,6$ . Векторы фрагмента II 12,7,8,9,10,11 ориентируем в одной плоскости на минимальный угол с вектором 6 фрагментов 1,2,3,4, 5,6, а затем осуществляем поворот на 90<sup>0</sup>. Массы атомов водорода 7,8,9,10,11,12 фрагмента II машина заменит автоматически на массу атомов углерода. Структура гексаметилбензола сформирована.

Остальные алкилбензолы могут быть получены аналогичным образом в зависимости от числа метильных групп, замещающих атомы водорода в бензоле.

Во всех случаях решение механической задачи проводим без корректировки силового поля, не меняя значения силовых постоянных библиотечных фрагментов. Полученные значения рассчитанных колебательных частот согласуются удовлетворительно с экспериментом [63, 64]. Это позволяет предполагать правильность решения меха-

## Таблина 7

Силовое поле библиотечных фрагментов - молекул этана и бензола со среднеквадратичными погрешностями

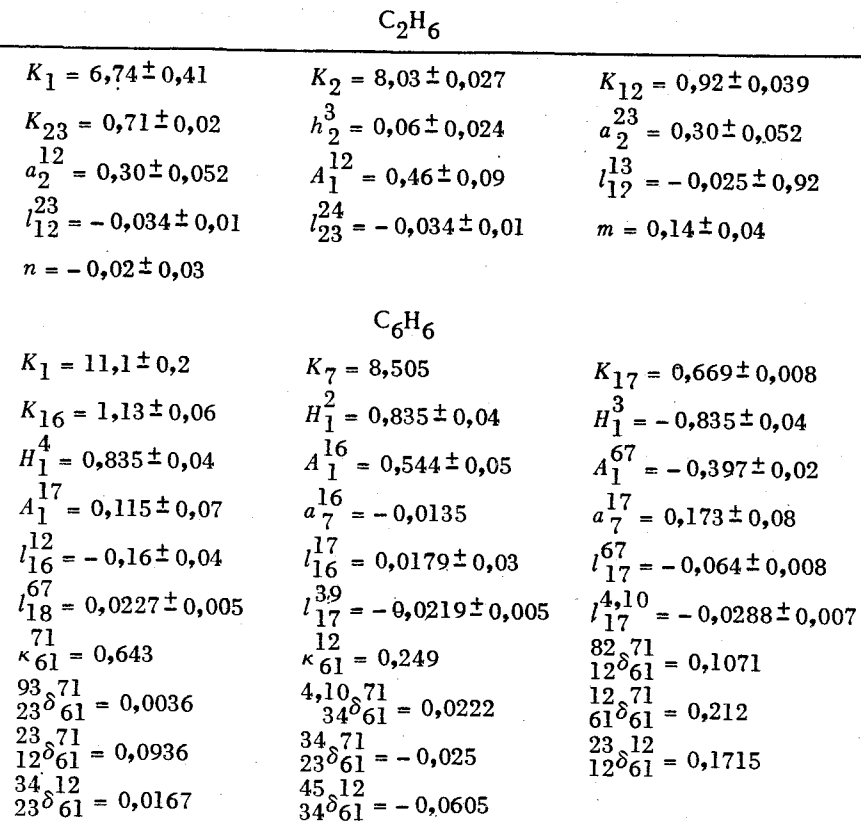

нической задачи, а значит достоверность нахождения форм колебаний в естественных колебательных координатах, смещения атомов из положения равновесий и проекций направляющих векторов связей. Однако анализ полученных данных по расчету абсолютных интенсивностей в ИК спектре без проведения корректировки электрооптического поля показал еще раз, что ряд вычисленных полос поглощения даже для соединений с небольшим числом метильных групп не согласуется с экспериментом [58]. Так, например, в толуоле частоты 1237 см<sup>-1</sup>, пара-ксилоле 1218 см<sup>-1</sup>, неинтенсивные в ИК спектре, оказались значительными по величине. Учитывая, что электрооптические параметры более чувствительны к окружению, чем элементы матрицы силовых постоянных [4]. неправильное распределение электрооптического поля можно объяснить лишь несоответствием параметров в местах сшивки отдельных библиотечных

### Таблица 8

Экспериментальные и теоретические значения частот, абсолютных интенсивностей библиотечных фрагментов - молекул этана и бензола

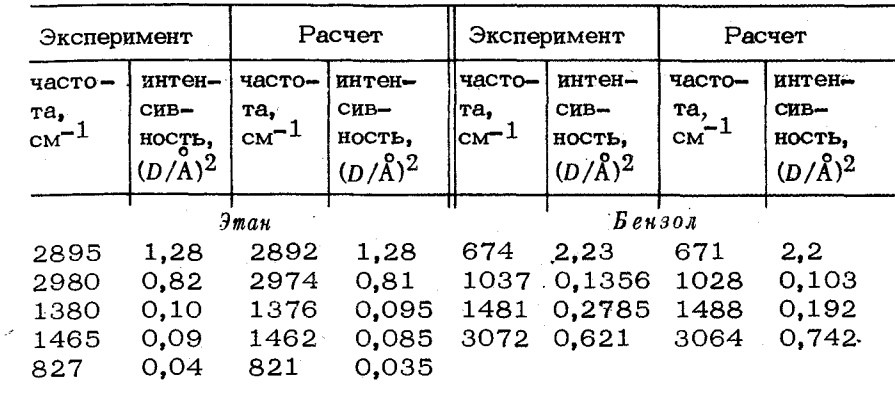

фрагментов. Поэтому для наилучшего совпадения спектральных кривых необходимо проводить корректировку электрооптических пара-Merpos в местах сшивки:  $\mu_{CC} = -0.12$ ;  $\partial \mu_{CC}/\partial q_{CC} = -0.5$ ;  $\partial \mu_{CC}/\partial \phi = 0.26$ ;  $\partial \mu_{CC}/\partial \beta = 0.25$ ;  $\partial \mu_{CC}/\partial \gamma = -0.4$ ;  $\partial \mu_{CC}/\partial \beta_{CH_3} =$  $= -0.043$ .

Введение указанных параметров улучшает согласие теоретической кривой поглощения с экспериментальной.

На рис. 25 показаны теоретические (с корректировкой электрооптического поля и без нее) и экспериментальные кривые поглощения в ИК спектре молекул толуола, а на рис. 26 - спектральная кривая поглощения молекулы гексаметилбензола. Как видим, получается полное качественное согласие экспериментального и вычисленного спектров.

Большой интерес представляет выяснение влияния взаимного расположения фенильной и метильной группировок на рассчитываемые частоты колебаний и интенсивности в связи с тем, что непосредственное измерение геометрических параметров молекул этого класса соединений, насколько нам известно, не производилось. С целью осуществления такой проверки были выполнены модельные расчеты молекул дурола и пентаметилбензола, в которых ориентация некоторых группировок СН<sub>3</sub> изменялась относительно связи С-С на угол в 90°. В результате проведенного исследования оказалось, что значения рассчитываемых колебательных частот практически не меняются. Это согласуется с полученными выводами авторов работы [5] о том, что даже наличие некоторого барьера внутреннего вращения еще не определяет наиболее стабильную равновесную конфигурацию, выбор которой, впрочем, практически не влияет на интерпретацию колебательных спектров.

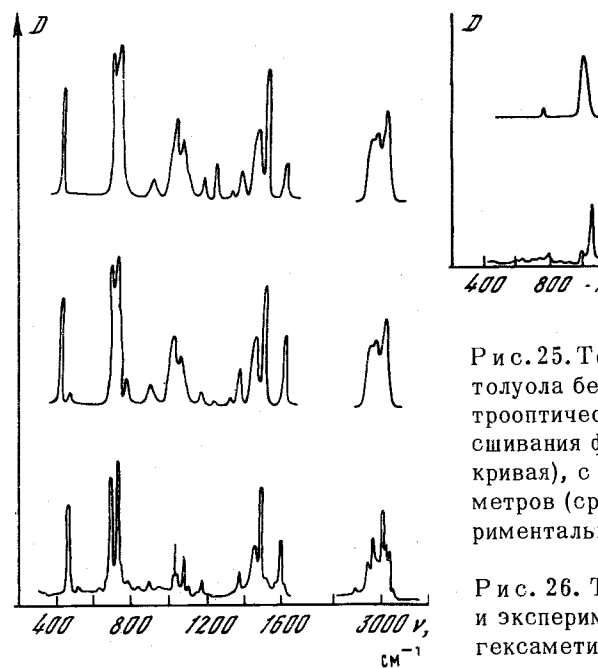

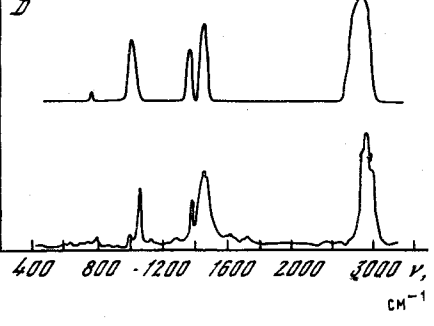

Рис. 25. Теоретический ИК спектр толуола без корректировки электрооптических параметров после сшивания фрагментов (верхняя кривая), с корректировкой параметров (средняя кривая) и экспериментальный спектр толуола

Рис. 26. Теоретический (вверху) и экспериментальный ИК спектр гексаметилбензола

Установлено, что взаимная ориентация этих группировок не влияет и на рассчитываемые абсолютные интенсивности полос поглощения.

Приведенные выше результаты позволяют сделать вывод о возможности проведения расчетов фрагментарным методом не только частот и форм колебаний, но также и интенсивностей для молекул как одного класса соединений, так и сшитых из библиотечных фрагментов различных гомологических рядов.

Таким образом, результаты всех расчетов показывают, что пользуясь силовыми и электрооптическими параметрами для одинаковых группировок, содержащихся в родственных молекулах, можно проводить достаточно точные расчеты спектров многоатомных молекул, доводя их до построения спектральной кривой, сопоставляемой с экспериментом.

### 813.3. ФРАГМЕНТАРНЫЙ РАСЧЕТ СПЕКТРАЛЬНЫХ КРИВЫХ ИК ПОГЛОЩЕНИЯ АЛКЕНОВ

Экспериментальные данные для алкенов заимствовались из каталога [58] в виде спектральных кривых и работ [5, 8], в которых приводятся значения абсолютных интенсивностей полос поглощения для молекул этилена и его дейтероаналогов, пропилена, изобутилена и тетраметилэтилена.

На основании решения обратных спектральных задач были уточнены значения силовых постоянных алкенов, пригодные для расче-

168

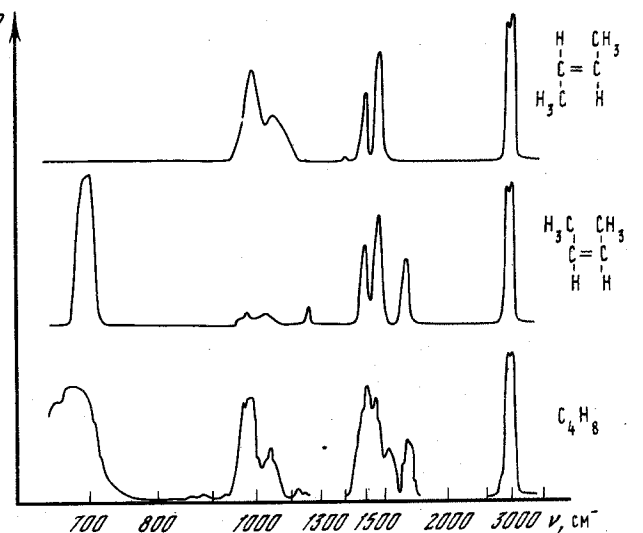

Рис. 27. Экспериментальный (нижняя кривая) ИК спектр бутена-2 и теоретические спектры двух его изомерных форм

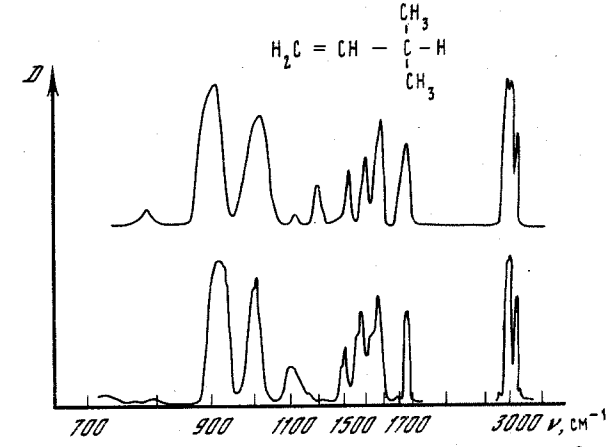

Рис. 28. Теоретический и экспериментальный ИК спектр 3-метилбутена-1

та большого числа соединений, включающих соответствующие функциональные группировки, а также определены значения электрооптических параметров в естественных колебательных координатах. Последнее следует считать наиболее важным результатом, так как данных такого рода, пригодных для выполнения расчетов на ЭВМ, в литературе нет. Проверка найденных параметров была выполнена путем построения спектральных кривых поглощения для некоторых молекул гомологического рода. Примеры таких кривых показаны на рис. 27 и 28. где приведены теоретические и экспериментальные

спектры для двух изомеров бутана-2 и 3-метил-бутена-1. Заметим. что теоретические спектральные кривые для двух изомерных форм бутена-2 имеют четкие различия: для имс-изомера характерны интенсивные полосы 692, 1157 и 1658 см<sup>-1</sup>, а для транс-изомераполосы 982 и 1050 см<sup>-1</sup>. Теоретические кривые в других областях спектра нечувствительны к и ис-транс изомерии. Экспериментальный спектр является суммой спектров двух изомерных форм. Таким образом, теоретический расчет интенсивностей и спектральных кривых может быть использован для идентификации изомеров. На это обстоятельство ранее обращалось внимание в работе [16]. Теоретическая и экспериментальная спектральные кривые для молекулы 3-метил-бутена-1 приведены с целью демонстрации применимости найденной системы параметров алкенов и алканов [41, 42].

Заметим, что обратная электрооптическая задача не могла быть решена для всех перечисленных в таблице молекул одновременно, так как между некоторыми параметрами имеются линейные зависимости. Обратная задача решалась для таких сочетаний экспериментальных интенсивностей и искомых параметров, которые давали хорошо обусловленные системы уравнений. Приведенные далее погрешности определения параметров соответствуют именно такой постановке задачи.

Результаты показывают, что для алкенов может быть найдена единая система параметров, пригодная для описания целиком спектральных кривых поглошения, а не только частот и интенсивностей полос поглощения. Это существенно расширяет прикладные возможности теории колебаний молекул.

Ниже приводятся электрооптические параметры алкенов.

1. Этилен.  $\mu = 0.66 \pm 0.007$ ;  $\partial \mu / \partial q = 0.49 \pm 0.02$ ;  $\partial \mu / \partial q' = 0.04 \pm 0.02$ ;  $\partial_{\mu}/\partial_{\alpha} = 0.55 \pm 0.06$ ;  $\partial_{\mu}/\partial_{\beta} = 0.48 \pm 0.11$ .

2. Цис-бутен-2. а) группа СН<sub>3</sub>  $\partial \mu / \partial q = 0.83 \pm 0.13$ ;  $\partial \mu / \partial \beta = -0.30 \pm 0.01$  $\pm 0.08$ ;  $\partial \mu / \partial a' = -0.34 \pm 0.05$ ; 6) группа C=CH-C  $\mu = 0.56 \pm 0.06$ ;  $\partial \mu / \partial q =$ =  $0,40\pm0,07$ ;  $\partial \mu/\partial Q_1$  =  $-0,04\pm0,01$ ;  $\partial \mu/\partial \psi$  =  $0,60\pm0,12$ ;  $\partial \mu/\partial \beta$  =  $0,48\pm$  $\pm 0.09$ ;  $\partial \mu / \partial Q = 0.60 \pm 0.15$ ;  $\partial \mu Q_1 / \partial Q_1 = -0.30 \pm 0.08$ ;  $\partial \mu Q_1 / \partial Q = 0.50 \pm 0.00$  $\pm 0.11$ ;  $\partial \mu_{Q_1}/\partial q = 0.20 \pm 0.04$ ;  $\partial \mu_{Q_1}/\partial \phi = 0.05 \pm 0.02$ ;  $\partial \mu_{Q_1}/\partial \psi = 0.50 \pm 0.02$  $\pm$ 0,10;  $\partial \mu_{Q_1}/\partial \beta = 0$ ,015 $\pm$ 0,01. Остальные параметры как в молекуле этана.

3. Транс-бутен-2.  $\partial \mu_Q / \partial Q = 0$ ;  $\partial \mu_{Q_1} / \partial Q = 0$ . Остальные параметры как в молекуле 2.

4. Пропилен. Группа = C-H<sub>2</sub>  $\partial \mu / \partial q = 0.56 \pm 0.08$ ;  $\partial \mu / \partial q' = -0.04 \pm 0.08$  $\pm$ 0,01. Остальные параметры, как в молекулах 1 и 2.

5. Изобутилен.  $\partial \mu_{Q_1'} = 0,55\pm0,07;$   $\partial \mu_{Q_1}/\partial \psi = 0,90\pm0,15$ . Остальные параметры, как в молекуле 4.

6. Триметилэтилен. Все параметры, как в молекулах 2 и 5.

7. Тетраметилэтилен. Все параметры, как в молекулах 3 и 5.

8. Бутен-1. Группа СН<sub>2</sub>  $\partial \mu_{Q_1}/\partial \beta = 0.15$ ;  $\partial \mu_{Q_1}/\partial \beta' = 0.20$ ;  $\partial \mu_{Q_1}/$  $\sqrt{\partial y} = 0.015$ ;  $\partial \mu_{Q_1}/\partial \alpha = 0.083$ . Остальные параметры, как в молекуле 4 и в бутане.

9. 3-метил-бутен-1. а) группа СН  $\partial \mu_{Q_1}/\partial \beta = 0,015$ ;  $\partial \mu_{Q_1}/\partial \beta' = 0,05$ ;  $\partial \mu_{0}$ ,  $\partial y = 0.015$ ; 6) группа CH<sub>3</sub>  $\partial \mu / \partial \beta = -0.28$ ;  $\partial \mu / \partial a' = -0.35$ . Остальные параметры, как в молекуле 4 и в изобутане [41].

Дипольные моменты связей даны в дебаях, производные от них по естественным координатам - в  $D/\tilde{A}$ . Для естественных колебательных координат приняты обозначения:  $q$  - связь СН,  $Q$  - связь С=С, Q<sub>1</sub> - связь =С-С; а,  $\beta$ , у, ф - углы НСН, ССН, С-С-С, С=С-С соответственно;  $\psi$  - угол  $\frac{C}{R}$  C = (R=H,C). Дипольные моменты связей СН, С=С и С-С обозначены через  $\mu$ ,  $\mu_Q$  и  $\mu_{Q_1}$  соот-<br>ветственно. Штрихом отмечены координаты, ближайшие к данной связи, но не содержащие эту связь.

#### §13.4. ФРАГМЕНТАРНЫЙ РАСЧЕТ СПЕКТРАЛЬНЫХ КРИВЫХ ПРИ РАСПОЗНАВАНИИ СОЕДИНЕНИЙ ПО ИХ ИК СПЕКТРАМ

Один из возможных подходов к решению задачи об автоматическом распознавании органических соединений по молекулярным спектрам привел к созданию машинной системы РАСТР [65], которая выполняет следующие функции. На вход системы поступает ИК спектр неизвестного соединения в виде набора волновых чисел полос, наблюдаемых в спектре, и по возможности спектр протонного магнитного резонанса и масс-спектр этого же соединения. Кроме того, должен быть известен элементный состав соединения. Система просматривает храняющуюся в памяти машины библиотеку атомных группировок и отбирает такие группировки, характеристические спектральные признаки которых присутствуют в молекулярных спектрах данного соединения. Из отобранных группировок и отдельных атомов система строит всевозможные структурные формулы, не противоречащие элементному составу соединения и законам структурной химии. Как правило, получается некоторое множество таких структур. Различные сочетания атомных группировок и отдельных атомов в этих структурах могут дать новые атомные группировки по сравнению с теми, из которых строились полученные структурные формулы. Система проверяет, не присущи ли этим новым группировкам такие характеристические признаки, которые противоречат введенным в систему молекулярным спектрам соединения. Структуры с такими группировками отбрасываются, что уменьшает многозначность решения.

В результате работы системы РАСТР получаются такие варианты структуры распознаваемого соединения, которые полностью соответствуют информации о характеристических спектральных признаках. содержащихся в молекулярных спектрах соединений. Бывают случаи, когда на выходе системы получается единственная структура. Это значит, что характеристических спектральных признаков достаточно для решения задачи средствами системы РАСТР. Но если получилось несколько вариантов, то подход, основанный на использовании характеристических спектральных признаков, необ-

ходимо дополнить другим подходом к решению этой задачи. Ясно, что неоднозначность решения можно исключить только таким методом, который способен извлечь из молекулярных спектров соединения информацию о нехарактеристических спектральных признаках. несущих более детальные сведения о структуре соединения, чем характеристические признаки.

В настоящее время таким методом является метод теоретического анализа ИК спектров соединений, доведенный до возможности построения расчетных спектральных кривых ИК поглошения. Пусть система РАСТР выдала несколько предполагаемых структур исследуемого вещества. Рассчитаем частоты колебаний и интенсивности в ИК спектрах этих альтернативных соединений и построим соответствующие спектральные кривые. Сравнивая расчетные спектральные кривые с экспериментальным ИК спектром вещества, отберем тот вариант структуры, расчетный спектр которого по форме окажется наиболее близким к экспериментальному. Это и даст окончательное решение задачи о распознавании вещества по его молекулярным спектрам.

Для того чтобы указанная расчетная процедура могла быть реально применена в целях распознавания структуры соединения, необходимо выполнение следующих условий. Должны быть известны все геометрические, силовые и электрооптические параметры атомных группировок, входящих в альтернативные структуры. Должны быть известны полуширины полос в ИК спектрах модельных соединений, родственных рассчитываемым, чтобы этими полуширинами можно было воспользоваться при построении расчетных спектральных кривых. Способ подготовки исходных данных для расчета должен быть настолько простым, чтобы время подготовки данных для расчета не превышало времени подготовки данных для системы РАСТР. Всем этим условиям удовлетворяет метод фрагментарного расчета колебательных спектров.

В настоящее время уже имеется машинная библиотека, содержащая готовые колебательные уравнения таких молекулярных фрагментов, из которых можно автоматически сформировать колебательные уравнения любых алканов, алкенов и соответствующих замещенных бензола. Разработаны способы соединения упомянутых фрагментов друг с другом в их различных сочетаниях и проанализированы спектры многочисленных соединений из указанных выше классов. Это позволило получить сведения о полуширинах элементарных полос поглошения, входящих в сложные перекрытые полосы поглощения таких соединений. Было замечено, что полуширины элементарных полос поглощения обладают свойством переносимости в ряду родственных соединений для спектров, зарегистрированных в одинаковых условиях. Все это создало предпосылки для применения расчетных методов теории ИК спектров к задаче автоматического распознавания структуры вещества.

С целью демонстрации работоспособности описанного подхода приведем результаты решения двух задач, выданные этой системой. На рис. 29 в средней части каждого рисунка изображен ИК спектр

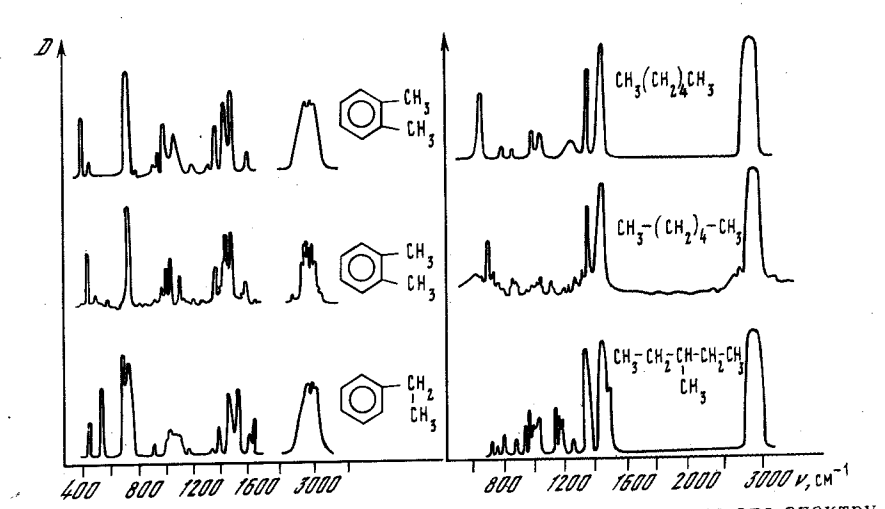

Рис. 29. Примерение расчета к распознаванию вещества по его спектру

соединения и его структурная формула. Сверху и снизу изображены две структурные формулы, выданные системой РАСТР в качестве ответа. Видно, что во всех случаях ответ содержит наряду с верной структурой и альтернативную, обладающую тем же набором характеристических частот колебаний.

Для всех структур, содержавшихся в ответах системы РАСТР. фрагментарным способом были сформированы колебательные уравнения и были построены расчетные кривые ИК поглощения. Необходимо отметить, что, соединяя библиотечные фрагменты друг с другом, мы не могли полностью учесть все поправки к силовым и электрооптическим параметрам формируемых уравнений. Это возможно сделать, решая обратные спектральные задачи. Но в данном случае мы не могли ставить обратных задач, так как при распознавании действительно неизвестного соединения требуется именно априерное построение спектральной кривой поглощения для каждого варианта структуры. Поэтому, соединяя фрагменты друг с другом, мы вносили в силовые и электрооптические параметры исправки по аналогии с рассчитанными ранее родственными соединениями.

Полуширины элементарных полос поглощения также назначались по аналогии с другими соединениями. Естественно, что подобные расчеты не могут дать спектральных кривых, совпадающих с экспериментальными. Такие расчеты можно назвать оценочными. Но если ставится задача распознавания структуры вещества, оценочные расчеты ИК спектров альтернативных структур могут оказаться вполне достаточными. Неточности, допущенные в этих расчетах, войдут в расчетные спектры в качестве систематических погрешностей. Если эти ошибки не очень велики, они не помешают найти среди расчетных спектров наиболее близкий к экспериментальному.

В данном случае для всех анализируемых структур были выполнены именно оценочные расчеты ИК спектров. На рис. 29 верхняя

и нижняя кривые представляют результаты оценочных расчетов для структурных формул, выданных системой РАСТР. Сравнивая эти кривые с экспериментальными, легко видеть, что в области характеристических частот расчетные кривые одинаково хорошо согласуются с экспериментальными, а в области нехарактеристических частот альтернативные структуры дают в расчетных спектрах четкие различия. Это и позволяет однозначно отобрать верные структуры в качестве решения задачи о распознавании вещества по его спектоу.

Полученные результаты позволяют надеяться, что с пополнением библиотеки колебательных уравнений новыми фрагментами можно будет опробовать описанную методику для распознавания более широкого класса соединений. В случае успеха будет нетрудно полностью автоматиэйровать описанный процесс распознавания, как это было предложено в работах [66, 67]. В системе РАСТР имеется возможность формально выяснить, входят ли в структурную формулу атомные группировки, имеющиеся в машинной библиотеке колебательных уравнений молекулярных фрагментов. Выяснив это, система РАСТР может дать команду программе фрагментарного расчета сформировать и решить колобательные уравнения пля всех вариантов структуры исследуемого вещества, после чего исследова-Телю останется только сравнить расчетные кривые с наблюдаемым ИК спектром и принять окончательное решение в пользу одного из вариантов структуры.

# Ш. ИНСТРУКЦИЯ ПО РЕШЕНИЮ ЗАЛАЧ О КОЛЕБАНИЯХ МОЛЕКУЛ НА ЭВМ И ТЕКСТЫ ПРОГРАММ

## ОБЩИЕ СВЕДЕНИЯ ОБ ОРГАНИЗАЦИИ ПРОГРАММ И ЧИСЛОВЫХ ДАННЫХ

Панный комплекс программ предназначен для работы на машинах ЕС-1020 и на старших молелях ЕС.

Для работы всех программ требуется личный магнитный диск, на котором участок из 150 неразделенных цилиндров (1500 дорожек) отводится под фортрановский файл № 8 прямого доступа; при подготовке файла № 8 к работе оператор модификации программы CLRDSK имеет вид  $\sqrt{\text{UCL}}$  B = (K = 0, D = 400), продолжение любое.

Здесь и дальше имеется в виду диск емкостью 7.25 Мб. На диске емкостью 29 Мб файл № 8 будет занимать 750 дорожек.

Этот файл условно разделен на зоны с номерами 1,..., 11. Каждая из зон от 2 до 11 позволяет постепенно накапливать результаты решения задач о колебаниях одной молекулы, хранить эти результаты и корректировать их по мере надобности: для всех описанных ниже программ номер зоны является единственным паролем, по которому программа определяет, с какой молекулой требуется работать.

В зоны 2 и 3 можно поместить две молекулы, колебательные уравнения которых содержат до 160 колебательных координат. Такие крупные молекулы нельзя помешать в другие зоны.

В зоны 4, 5, 6, 7 можно поместить молекулы, имеющие не более, чем по 80 колебательных координат.

В зоны 8, 9, 10, 11 можно поместить молекулы, содержащие не более чем по 40 колебательных координат.

Пользователь должен сам следить за соответствием номеров зон и допустимых размеров молекул.

Таким образом, на писке могут одновременно храниться до 10 колебательных уравнений различных молекул вместе с результатами решений этих уравнений. После того, как для некоторой молекулы получено окончательное решение, ее колебательное уравнение можно отправить на длительное хранение в библиотеку молекулярных фрагментов на магнитной ленте, в этом случае зону панной молекулы можно считать свободной и использовать под расчет колебаний новой молекулы.

Зона 1 используется программами решения обратных спектральных задач.

Обеспечена совместимость между настоящими программами и ранее опубликованными программами для ЭВМ "Минск-32", сохранен порядок подготовки исходных данных, все форматы исходных данных, поэтому расчет колебательных спектров молекул, выполненный на ЭВМ "Минск-32", может быть полностью воспроизведен настоящими программами, нужно лишь удалить из колоды карт "Минск-32" карты \*\*\* НБ и \*\*\* КБ, а также заменить имя молекулы на номер зоны. После чего колоду карт для данных программ можно получить простым конвертированием.

Для того чтобы пользователям, имевшим дело с ЭВМ "Минск-32". не пришлось осваивать новую номенклатуру программ, здесь в тексте программы описаны под теми же именами, под которыми они действовали на ЭВМ "Минск-32". В распечатке карт // ЕХЕС указаны действительные имена данных программ в библиотеке ЕС ЭВМ.

В картах управления заданиями для всех программ должен быть описан и назначен файл № 8.

Рекомендуется следующий порядок обращения к программам комплекса. С помощью программы FORMT (формирование матрипы TP) на диске создают информационную таблицу молекулы IT, матрицу направляющих векторов связей молекулы (условное название Е), матрицу перехода к естественным колебательным координатам (условное название MTB), матрицу кинематических коэффициентов (vcловное название TP), матрицу декартовых координат атомов совместно с тремя вспомогательными массивами (COORD), матрицу коэффициентов симметрии (MATPC), матрицу кинематических коэффициентов в координатах симметрии (TS); последние два массива формируются для симметричной молекулы.

Затем обращаются к программе ДИАГ1 (первая диагонализация). с помощью которой диагонализуют матрицу TS (или TP) и создают массивы собственных векторов этой матрицы (условное название LT) и корней из ее собственных чисел (TAY).

Затем с помощью программы FORMU (формирование матрицы UO) формируют матрицу силовых постоянных в естественных колебательных координатах (условное название UQ) и матрицу силовых постоянных в координатах симметрии, если молекула симметрична (US).

Следующая программа ДИАГ2 осуществляет преобразование матрицы US (или UO) с учетом результатов работы программы ПИАГ1 и формирует массивы частот колебаний (FREO), форм колебаний в координатах симметрии (LOS), импульсов в координатах симметрии (LPS), форм колебаний (LO) и импульсов (LP) в естественных колебательных координатах и смещений атомов в нормальных колебаниях (SHIFT).

Следующая программа ИНТИК (интенсивности поглошения в ИК спектрах) формирует массив электрооптических параметров (MЮ) и массив интенсивностей в ИК спектре молекулы (INTIR).

Программа ИНТКР (интенсивности комбинационного рассеяния) формирует массив поляризуемостей связей молекулы и их производных по колебательным кобрдинатам (АЛЬФА) и массив интенсивностей в спектре KP (INTRA).

Обращения к упомянутым программам могут содержаться как в одном задании, так и в разных заданиях, лишь бы был обеспечен указанный порядок следования обращений.

Система хранения описаний молекул в разных зонах позволяет резко увеличить производительность работы при отладке моделей молекул и при исследовании различных вариантов одной и той же модели, поскольку упомянутые выше программы действуют независимо друг от друга, будучи связанными лишь числовыми данными. Пусть на диске хранятся все массивы, относящиеся к некоторой молекуле. Желая испытать новый вариант силового поля, пользователь обратится к программе FORMU, которая внесет в уже имеющийся массив UQ требуемые поправки, затем программа ДИАГ2 даст частоты и формы колебаний, соответствующие новому силовому полю. Таким образом, массивы от UQ до SHIFT будут обновлены, а остальные массивы сохранятся прежними. Аналогичным образом можно поступить и с массивами, относящимися к расчету интенсивностей в спектрах ИК и КР.

В момент создания колебательного уравнения программы печатают номера записей в файле № 8, относящиеся к начальным адресам матриц данной молекулы, номера записей печатаются в следуюшем порядке:

IT, E, B, T, COORD, MATPC, TS, LT, TAY, UQ, US, LQS, LPS, FREQ. LO, LP, SHIFT, MIO, INTIR, AJboA.

Отрицательная величина номера записи говорит о том, что данная запись еще не создана.

## ПОДГОТОВКА ИСХОДНЫХ ДАННЫХ ДЛЯ ПРОГРАММЫ FORMT

Исходные данные подготавливают в виде нескольких массивов перфокарт. В первом массиве первая карта формата (13) содержит номер зоны, в которую будет записана информация о молекуле. Затем идет карта с форматом (715) - семь целых чисел по пять позиций на каждое число.

Числа на карте идут в следующем порядке и имеют следующий смысл:

1) номер молекулы (произвольное число от 1 до 99999). Если молекула включается в библиотеку фрагментов, она будет там храниться под этим номером;

2) число атомов в молекуле NA;

3) число блоков симметрии NBL. Если молекула несимметрична, NBL=1; если программе поручен автоматический поиск и учет взаимно-ортогональных элементов симметрии второго порядка, NBL > 100. Лучше всего в этом случае отперфорировать какое-нибудь пятизначное число, тогда информационная таблица на соответствующем месте будет содержать <\*\*\*\* > - признак заранее неизвестного числа блоков симметрии. Если предполагают учесть симметрию заранее и ввести в машину готовую матрину симметрии, то NBL заранее определяют при составлении матрипы С. 177 12. Зак. 257

Если требуется автоматически распознать произвольную группу СИММЕТРИИ И АВТОМАТИЧЕСКИ ПОСТРОИТЬ ПЛЯ НЕЕ МАТРИНУ СИММЕТРИИ. необходимо задать условное число NBL = 31415:

4) NO - число координат растяжения связей. В данной программе запрещено полагать  $NQ = 0$ , например, при расчете неплоских колебаний плоской молекулы:

5) NALPHA - число координат изменения валентных углов на нелинейных участках:

6) NGAMMA - число координат изменения углов на линейных участках молекулы:

7) NHI - число неплоских координат.

Любое из трех последних чисел может быть равно нулю. При обнаружении ошибки программа печатает на AUITY информационную таблицу и останавливается. При этом порядковый номер ошибочного числа печатается в десятой позиции таблины.

Следующий массив данных содержит информацию о направляющих векторах связей и о вспомогательных векторах.

Первая карта массива имеет формат (215) и содержит число вводимых векторов с заранее известными проекциями (ЧИВ) и количество чисел в инструкции по расчету неизвестных проекций векторов через известные (ЧРВ). Как ЧИВ, так и ЧРВ по отдельности могут быть равны нулю, но не одновременно.

Если ЧИВ>О, то дальше подготавливают карты, каждая из которых содержит номер готового вектора и его проекции на оси х,  $y$ , z (по одной карте на вектор). Каждая карта перфорируется по формату (I4, 3F11.7), векторы должны быть единичными. Порядок следования готовых векторов безразличен. Номера векторов могут лежать в диапазоне от 1 до 100.

Если ЧРВ>О, то дальше по формату (1018) должна быть отперфорирована инструкция вычисления векторов через известные векторы. В машине всегда хранятся готовые векторы координатных ортов E101 (1, 0, 0), E102 (0, 1, 0)  $\mu$  E103 (0,0,1). Инструкция вычисления векторов представляет собой совокупность записанных в порядке вычисления векторов инструкций, соответствующих четырем способам расчета неизвестного вектора через ранее известные или уже рассчитанные векторы.

Инструкция вычисления векторов перфорируется в виде сплошной строки чисел по указанному формату без пробелов между отдельными группами чисел, относящихся к каждому рассчитываемому век-TODY.

Запрещается указывать значения углов с абсолютной величиной. меньшей 1 мин.

В инструкции расчета по первому способу записываются следуюшие числа:

 $A$  – номер рассчитываемого вектора А:

1 - номер способа расчета:

В - номер известного вектора В:

 $\Phi$ И (А, В) – угол между векторами А и В (угол злесь и лалее надо задавать с нужным знаком в условном виде ГГГММСС с точностью до секунд. Например. тетраэдрический угол имеет вид  $+1092816$ :

С - номер второго известного вектора С;

 $\Phi$ И (А. С) – угол межлу векторами А и С.

Оба угла в первом способе могут быть только положительными. Вектор А находится по ту же сторону плоскости ВС, что и векторное произведение (B×C).

В инструкции расчета по второму способу указываются следуюпие числа:

А - номер рассчитываемого вектора А;

2 - номер способа расчета:

В - номер первого известного вектора В:

С - номер второго известного вектора С.

Во втором способе вектор А строится как векторное произведение (В×С) и нормируется к единице.

Для расчета по третъему способу запаются следующие числа:

А - номер рассчитываемого вектора А:

3 - номер способа расчета:

В - номер известного вектора В;

С - номер второго известного вектора С:

ФИ - угол поворота вектора В вокруг вектора С до совпадения C BEKTODOM A.

Если смотреть на конец вектора С и вращать вектор В против часовой стрелки, угол ФИ будет положительным. При вращении вектора В по часовой стрелке угол ФИ отрицателен.

Четвертый способ расчета позволяет просуммировать от одного до шести известных векторов, пронормировать сумму к единице и присвоить проекции результирующего вектора рассчитываемому вектору. Для расчета по этому способу нужно записать следующую ин-СТРУКЦИЮ:

 $A$  - номер рассчитываемого вектора А:

4 - номер способа расчета:

К - число суммируемых векторов;

В - первый известный вектор в сумме;

С - номер второго известного вектора в сумме, если  $K > 1$  $H$  T.II.

При расчете по любому из четырех способов вместо любого из уже известных векторов можно взять противоположный по направлению вектор, указав в инструкции его номер со знаком минус.

Следует иметь в виду, что для каждой связи обязательно должен быть рассчитая или заготовлен вектор, нумерация векторов и связей совпадает. Кроме таких обязательных векторов, можно вводить любые вспомогательные векторы. диапазон номеров обязательных и вспомогательных векторов от 1 до 100.

Последняя карта массива имеет формат (II) и является признаком печати векторов. Если признах =1, то все готовые и рассчитанные векторы, кроме 101, 102, 103, печатаются на АЦПУ.

При обнаружении ощибок в исходных данных программа печатает на АЦПУ характер ошибки и прекращает работу. Если ошибка обнаружена в инструкции по расчету неизвестных проекций векторов через известные, то программа сообщает, сколько чисел надо отсчитать от начала инструкции, чтобы найти начало участка, в котором содержится логическая или синтаксическая ошибка. Обычно в начале такого участка стоит номер рассчитываемого вектора. Программа не печатает непосредственно этот номер, так как один и тот же вектор может перевычисляться в программе несколько раз, если это удобно исследователю.

Следующий массив карт содержит информацию о массах атомов, длинах связей молекулы и инструкцию формирования матрицы В перехода от декартовых координат к естественным колебательным координатам.

Первым перфорируется по формату (10F7.3) список масс атомов в порядке их нумерации. Программа требует, чтобы массы были даны в А.Е.М. и были бы все больше, чем 1.0, и меньше, чем 1000,0... Рекомендуется для водорода приводить спектроскопическую массу 1,088, однако возможно использование истинной массы водорода.

Вторым перфорируется по тому же формату список длин связей молекулы в ангстремах. Программа требует, чтобы длины связей (S) удовлетворяли условиям  $10.0 > S > 0.5$ .

Затем по формату  $(2014)$  перфорируется инструкция расчета элементов матрицы В, где в порядке нумерации естественных колебательных координат подряд записаны следующие числа.

Для координаты растяжения связи: АН - номер атома, из которого исходит направляющий вектор данной связи; АК - номер атома, к которому направлен вектор данной связи.

Для координаты изменения валентного угла на нелинейном участке: SA, SB - номера первой и второй связей данного валентного угла соответственно.

Безразлично, какая связь считается первой, и не имеет значения, как направлены векторы связей относительно пентрального углового атома.

Для координаты изменения угла на линейном участке: НЮ - номер вектора, перпендикулярного к линейному участку:  $SA$ ,  $SB$  – номера первой и второй связей данного валентного угла соответственно.

Справедливо замечание по поводу предыдущего типа координат.

Лля неплоских координат типа выхода связи из плоскости нужно записать шесть чисел:  $SA$ ,  $SB$  – номера первой и второй связей, лежащих в заданной плоскости соответственно; SC - номер связи, выход которой из плоскости надо описать; 700, 700, 700 - служебные числа.

Не имеет значения как ориентированы единичные направляющие векторы трех связей относительно центрального атома, из которого должны исходить все три связи. Требуется выполнение условия

 $\langle (A, B) \neq 180^\circ,$ 

Имеет значение пля учета симметрии колебаний в каком порядке упомянуты связи A и B. Выход связи С происходит в такую сторону, которая согласуется с правилом буравчика: если вращать буравчик от связи А по кратчайшему пути к связи В, то он будет ввинчиваться туда, куда отклоняется связь С.

Для неплоской координаты типа изменения двугранного угла между двумя плоскостями также записывается шесть чисел:  $SA$ ,  $SB$   $$ номера связей, через которые проходит первая плоскость (связи А и В имеют общий атом и < (А, В)  $\neq 180^\circ$ ); Т1 - номер направляющего вектора некоторой связи, вокруг которой вращается первая плоскость. Если смотреть навстречу вектору Т1, то плоскость АВ проворачивается против часовой стрелки.

Связь с номером Т1 может совпадать с одной из связей А или В, а может быть и самостоятельной, но она должна иметь хотя бы один общий атом со связью А или В. Безразличен порядок, в котором упомянуты связи А и В. но, как ясно из изложенного выше, важно, куда направлен вектор Т1. Направление вектора Т1 можно временно изменить на противоположное, если указать его номер со знаком минус. Далее идут три числа, описывающие поворот второй плоскости данной неплоской координаты: SC. SD - номера связей. образующих вторую плоскость; Т2 - номер вектора, определяющего ось поворота второй плоскости.

Правила выбора этих чисел такие же, как и для первой плоскости. Первая и вторая плоскости не обязательно должны иметь общие атомы, что позволяет вводить координаты взаимного поворота удаленных друг от друга групп атомов.

Если молекула несимметрична или предполагают использовать процедуру автоматического поиска и учета взаимно-ортогональных элементов симметрии второго порядка AMATC, то больше никакой информании подготавливать не нужно.

Если программе задано распознать произвольную группу симметрии (NBL = 31415), то матрица С, построенная процедурами ИПФП1 и ИПФП2 для крупной молекулы, может оказаться технически непригодной. В таком случае эти процедуры требуют подготовить и ввести дополнительный массив карт.

В массиве первая карта формата (14) задает признак REG, управляющий режимом работы.

Если REG=0. программа заканчивает работу:

если REG > 0. программа исключает некоторые блоки симметрии. В таком случае на следующей карте формата (2014) перфорируют число исключаемых блоков и их номера, руководствуясь распечатанным на АЦПУ списком блоков.

Если REG<0, то отбрасываются N последних генераторов симметрии. В этом случае перфорируют еще две карты, обе формата  $(14)$ . первая из них задает IPR- признак повторения проверки, вторая задает N. Если IPR<0, то после преобразования матрицы С программа снова проверяет ее пригодность и может при необходимости затребовать еще раз массив REG. Если IPR>0. то после преобразования матрицы С программа без проверки продолжает работу.

Если матрица С составлена исследователем, то она вводится в виде следующего массива карт, где вся информация перфорируется по формату  $(20I4)$ .

Первая карта массива содержит строку NS порядков блоков симметрии. Данная программа требует, чтобы выполнялось условие:  $NS \le 15$ ; число строк матрицы C(NC) меньше или равно N, т.е. число координат симметрии может быть меньше порядка колебательного уравнения в естественных координатах. Это удобно при наличии вырождений по симметрии так как можно отбросить часть повторяюцихся частот колебаний в вырожденных блоках симметрии.

Далее перфорируется записанная в условном виде матрица С. Первым перфорируется количество чисел в условной записи матрицы С, затем, начиная со второго числа этой же карты, перфорируется сама условная запись матрицы С в следующей форме:

число ненулевых элементов в первой строке матрицы; номер столбца и значение соответствующего элемента;

номер следующего столбца и т.д.;

та же информация для второй строки и т.д.

Значения элементов изображаются целыми числами; поскольку матрица С вводится ненормированной, не представляет особого труда записать условными целыми числами коэффициенты симметрии для любой точечной группы симметрии.

Программа вызывается картой // EXEC FRMTP

### РАБОТА С ПРОГРАММОЙ ДИАГІ

Эта программа вводит единственную карту формата (13) с номером зоны.

Программа вызывается картой // EXEC DIAG1

### ПОДГОТОВКА ДАННЫХ ДЛЯ ПРОГРАММЫ FORMU И УПРАВЛЕНИЕ ПРОГРАММОЙ

Для этой программы должен быть подготовлен по формату (13) номер зоны, а затем массив карт с информацией о матрице UQ.

Первая карта массива имеет формат  $(1)$ , по которому перфорируют числа либо О. либо 1. что является признаком режима работы программы. Если отперфорирован О, программа считает, что матрица UO молекулы создается впервые (с нуля). В таком случае в машину должна быть введена полная информация об элементах матрины UO. Если отперфорирована единица, программа будет считать, что необходимо подправить сформированную ранее матрицу UQ данной молекулы. Эта ситуация встречается при испытаниях различных вариантов силового поля одной и той же молекулярной модели. Тогла к программам FORMT и ДИАГ1 можно не обращаться, а вызвать сразу программу FORMU, которая прочтет имеющуюся в данной зоне матрицу UQ, исправит ее и запишет обновленную матрину UO на то же самое место. Если молекула симметрична, будет пассчитан и записан на свое место новый вариант матрицы. US.

Во втором режиме машина читает матрицу UQ с диска и вносит в нее те исправления, которые наметил исследователь. Клетки, не подвергающиеся изменениям, остаются неизменными, поэтому во

втором режиме необходимо подготавливать данные не обо всех элементах матрицы, а лишь о тех, которые должны быть заменены.

Матрица UQ или ее коррекция во втором режиме может быть подготовлена и введена в машину двумя способами, причем можно пользоваться этими способами одновременно. Первый способ позволяет задать силовую постоянную U(I, ]) взаимодействия естественных координат с номерами I и J (для диагонального элемента  $I =$ ]) и поручить машине найти все физически эквивалентные панному взаимодействия. Машина поместит характерный эдемент UII во все клетки матрицы UQ, эквивалентные клетке I, J. Изотопные эффекты не мешают разыскивать эквивалентные пары взаимодействующих координат. Необходимо только, чтобы длины связей, которым нужно приписать различные силовые постоянне, отличались хотя бы на 0,005 Å. Этот способ удобно применять, когда молекула содержит заметное количество эквивалентных связей и углов.

Второй способ формирования матрицы UO или части этой матрицы позволяет ввести заданную группу идущих подряд элементов в матрицу UQ, записанную в машине ее верхним треугольником.

Эти данные подготавливаются в следующем виде. По формату (214) надо отперфорировать два числа:

ЧХЭ - число вводимых характерных элементов:

ЧГЭ - число групп вводимых подряд элементов.

Если ЧХЭ > 0, по формату (213, F7.3) подготавливают карты, по одной для каждого характерного элемента, каждая карта содержит числа:

 $I$  – номер строки матрицы UQ;

I - номер столбца матрицы UO:

UI] - значение характерного элемента.

Должно быть  $J \geq 1$ , порядок ввода характерных элементов безразличен.

Если ЧГЭ > 0, то для каждой группы подготавливается следующая совокупность карт. Карта формата (213, 15), содержащая три числа:

 $I$  - номер строки матрицы  $UO$ :

 $J$  - номер столбца матрицы UQ ( $J$  больше или равно I);

К - количество вводимых подряд элементов, начиная с клетки I, J. Дальше по формату (10F7.3) перфорируют значения элементов данной группы.

Порядок ввода групп элементов безразличен. Второй способ ввода элементов матрицы UQ абсолютен, т.е. независим от геометрии молекулы. Если по первому способу заполнена некоторая клетка матрицы, а затем она попала в одну из вводимых групп элементов, то информация, хранящаяся в данной клетке, будет затерта и заменена последним значением элемента, вводимого вместе с группой Других элементов.

Программа проверяет, нет ли нулевых или отрицательных диагональных элементов в матрине UO.

183

Программа вызывается картой // EXEC FORMU

### РАБОТА С ПРОГРАММОЙ ДИАГ2

 $\Pi$ анная программа вводит единственную карту формата (13) с номером зоны.

Программа вызывается картой // ЕХЕС DlAG2

Программа печатает на АUПУ частоты колебанuй молекулы по блокам симметрии.

## РАБОТА С ПРОГРАММОЙ ИНТИК

Программа вводит карту формата (13) с номером зоны и массив карт с электрооптическими параметрами.

Первая карта этого массива имеет формат (11) содержит признак режима, работы программы. Если отперфорирован нуль, программа вводит всю информацию об электрооптических параметрах молекулы. Если отперфорирована единица, программа считывает уже имеющийся на диске массив МЮ, вводит карты с информацией об исправлениях, которые пользователь вносит в старый вариант совокупности электрооптических параметров, и записывает новый массив м.ю на диск. Это позволяет значительно сэкономить время при испытании нескольких вариантов совокупности электрооптических параметров молекулы так же, как при работе вариантами матрицы UQ.

Совокупность электрооптических параметров или исправлений ним подготавливают следующдм образом.

По формату (14) на отдельной карте перфорируют КМЮ - количество группировок вводимых дипольных моментов. Если программа работает во втором режиме, КМЮ может быть равно нулю.

для каЖдОЙ вводимой группировки дипольных моментов по формату (214) перфорируют карту с числами  $\vert$  и NMЮ, где  $\vert$  - номер элемента в строке дипольных моментов, начиная с которого вводится группа чисел, NМЮ - количество вводимых подряд чисел. Далее по формату (10F7.3) перфорируют значения вводимых дипольных моментов связей молекулы.

После того, как подготовка данных о дипольных моментах закончена, подготавливают данные об элементах матрицы DМЮ/DQ. Следующая карта перфорируется по формату (214) и содержит числа  $NF$  (количество характерных элементов матрицы DM $0/DQ$ ) и NG (количество групп элементов DMЮ/DQ, вводимых в групповом режиме). Если программа работает во втором режиме, то оба этих числа могут быть равны нупю.

Характерные элементы DMЮ/DQ вводятся отдельными картами с форматом (213, F7.3), первые два числа - это номера I и J строки и столбца матрицы DMЮ/DQ, а третье число - характерный элемент DМЮ/DQ. Мaшшiа сама найдет физически эквивалентные клетки матрицы, куда надо поместить элементы, равные DMЮI/DOI.

Если элементы DМЮ/DQ вводят адресно-группоВQМ режиме, то для каЖдОЙ группы перфорируют карту по формату (213, 14), содержащую три числа - I, J, K, где  $K$  - число вводимых подряд элементов начиная с клетки I, J; за этой картой по формату  $(10F7.3)$ перфорируют значения элементов данной группы.

Замечание. Если какие-либо параметры из совокупности электрооптических параметров модели молекулыпредполагают уточнять помошью обратной электрооптической задачи, то исходные значения таких параметров должны быть отличными от нуля.

Программа вызывается картой // ЕХЕС 1NТIR

## РАБОТА С ПРОГРАММОЙ ИНТКР

 $\Box$ ля данной программы приготавливают карту формата (13) с номером зоны. Затем идет массив карт с информацией о направляющих векторах главных осей тензоров поляризуемостей связей молекулы. Следует иметь в виду, что в качестве первого направляющего вектора главной оси каждого тензора поляриуземости каждой связи программа использует те направляюшие векторы связей, которые были приготовлены программой FORMT. Пользователь должен подготовить информацию о вторых направляющих векторах главных осей каждого тензора. Третью ось и ее направляющий вектор программа приготовит для каЖдОЙ связи самостоятельно как векторное произведение первых двух векторов. Таким образом, программа требует ввода информации именно о направлении вторых главных осей тензоров поляризуемости каЖдОЙ связи. Техника подготовки инструкции по расчету bТOpbIX векторов такая же, как по расчету первых векторов, т.е. можно вводить векторы с известными проекциями и рассчитывать неизвестные проекции векторов через известные проекции других векторов теми четырьмя способами, которые были описаны в инструкции к программе FORMT. Надо только иметь в виду, что вторые векторы нумеруются, начиная с номера 201 и до номера  $200 + NQ$ .

Таким образом, вся техника подготовки информации порядок следования карт этом массиве остаются такими же, как было описано в инструкции к программе FORMT, только исключается признак печати направляющдх векторов.

Следующдй массив карт содержит информацию об электрооптических параметрах.

Первые NQ перфокарт перфорируют по формату (3F7.3). КаЖдая карта в порядке нумерации связей содержит три диагональных составляющих тензора поляризуемости связи, имеющего в своих главных осях диагональный вид.

Затем перфорируется по формату (214) карта, содержашая две чипа NF NG, где NF - число тензорных элементов матрицы DАЛЬФА/DQ, вводимых как характерные элементы, NG - число групп тензорных элементов матрицы DAЛЬФА/DQ, вводимых в груп-IЮвом режиме. Если NF> О, вводится NF перфокарт, кажцая из которых имеет формат (213, 3F7.3) и содержит числа I, J, DA1, DA2, DA3 (номера строки и столбца матрицы DAJb $\Phi$ A/DQ и тензорные элементы, содержащиеся в данной клетке матрицы).

Если NG>0. вводится NG групп карт. в каждой такой группе первая карта имеет формат (213,  $I_4$ ) и содержит числа I, J, KO (номера строки и столбна клетки матрины DAJb $\Phi$ A/DO, начиная с которой подряд вводятся КО тензорных элементов), далее группа содержит КО перфокарт формата (3F7.3) с числами DA1, DA2, DA3, которые преиставляют собой тензорные элементы каждой клетки матрины DAJb $\Phi$ A/DO.

Программа вызывается картой // EXEC INTRAMAN

## ВЫДАЧА РЕЗУЛЬТАТОВ РАСЧЕТА КОЛЕБАНИЙ МОЛЕКУЛЫ С ПОМОШЬЮ ПРОГРАММЫ ВЫКОЛ

При работе описанных выше программ на АЦПУ выдается минимальная информация о результатах расчета, вся остальная информация записана на диск, откуда ее можно распечатать программой ВЫКОЛ (выдача информации о колебаниях молекулы). Для программы подготавливают заказ на распечатку в виде массива карт.

Первая карта массива содержит произвольный текст (80 символов), который распечатывается на АЦПУ в виде заголовка. Карта с этим текстом может содержать любые символы, в том числе пробелы.

Затем следует карта формата (13) с номером зоны, где хранится информация о молекуле.

Затем перфорируют и складывают в указанном ниже порядке 15 карт формата (I1) каждый из которых содержит признак печати. По этому признаку программа выясняет, нужно ли печатать некоторый массив. Если признак равен нулю, массив не печатается. Если признак равен 1 или 2 (для форм колебаний и смещений атомов, когда их нужно привести к нулевым амплитудам), массив выводится на печать.

Порядок следования карт с признаками:

1) признак печати массива IT;

2) признак печати массива Е:

3) признак печати масс атомов, длин связей и матрицы В;

4) признак печати матрицы ТР (на печать выдаются только ненулевые элементы квадратной матрицы  $TP$ );

5) признак печати координат атомов;

6) признак печати матрицы С:

7) признак печати матрицы TS:

8) признак печати результатов первой диагонализации (эта распечатка может понадобиться только при отладочных работах):

9) признак печати матрицы UO (на печать выдаются только ненулевые элементы квадратной матрицы UO);

10) признак печати матрицы US;

11) признак печати форм колебаний в естественных колебательных координатах;

12) признак печати форм колебаний в координатах симметрии;

13) признак печати смешений атомов в нормальных колебаниях; 186

14) признак печати электрооптических параметров (строка дипольных моментов выпается полностью, а из матрины DM0/DO печатаются только ненулевые элементы);

15) признак печати направляющих векторов главных осей тензопов поляризуемостей связей и элементов тензоров поляризуемостей.

Послепняя карта массива перфорируется по формату (F5.2) и содержит значение уровня дискриминации при печати форм колебаний RLEV. Уровень RLEV запается в процентах. Программа для кажпого нормального колебания печатает только те элементы столбиа форм, которые составляют не менее RLEV процентов от максимального элемента данного столбца. Это позволяет быстро оценить вклад различных колебательных координат в данное нормальное колебание. Величина RLEV используется программой только в тех случаях. когда есть заказы на распечатку форм колебаний.

Программа вызывается картой // EXEC OUTVIBR

### ОРГАНИЗАНИЯ БИБЛИОТЕКИ ФРАГМЕНТОВ ЛЛЯ РАСЧЕТА ИК СПЕКТРОВ

Колебательное уравнение любой молекулы, если его порядок не превышает 80. может быть записано в библиотеку фрагментов для дальнейшего использования в виде стандартного фрагмента при автоматическом синтезе колебательного уравнения новой молекулы. Для включения в библиотеку колебательное уравнение фрагмента должно быть предварительно приготовлено на диске с помошью описанных программ или с помощью программы ФОКУС.

Библиотека фрагментов хранится на МЛ в виде массива БИБИК (библиотека фрагментов для расчета ИК спектров); в первой зоне массива имеется каталог фрагментов, записанных в библиотеку. Каталог содержит, в частности, библиотечные номера фрагментов. Номера могут быть произвольными пелыми числами (до 5 разрядов). которые присваиваются молекуле при составлении исходных данных для программ FORMT или ФОКУС. Однако в библиотеке не может быть двух фрагментов с одинаковыми номерами. порядок следования фрагментов в библиотеке определяется хронологией их включения в библиотеку и для пользователя не имеет значения. При включении в библиотеку нового фрагмента массив БИБИК удлиняется, а каталог фрагментов соответственно изменяется.

Массив БИБИК может содержать не более 100 фрагментов.

Перед включением первого фрагмента в библиотеку массив БИБИК с очищенным каталогом должен быть создан на МЛ с помощью программы КАТФР (каталог фрагментов).

Программа создает на магнитной ленте, которую будем условно называть \*\* МЛО, фортрановский файл № 4; к файлу № 8 программа КАТФР не обращается.

Программа вызывается картой //EXEC CATFR

Программа КАТФР записывает на МЛ \*\* МЛО массив БИБИК с пустым каталогом и заканчивает работу.

Включение фрагмента в библиотеку происходит после окончания работы программ ИНТИК или ФОКУС. Включает фрагмент в библиотеку программа БИБФР (библиотека фрагментов).

Программа БИБФР имеет дело с файлом № 8 на диске и с двумя фортрановскими файлами на лентах, которые мы условно назовем \*\* МЛО и \*\* МЛ2:

1) \*\* МЛО - лента, на которой находится исходный массив БИБИК. Это может быть массив с пустым каталогом, только что подготовленный программой КАТФР, либо ранее созданный программой БИБФР. частично заполненный массив БИБИК. С программной точки зрения. на этой ленте находится входной файл № 4;

2)\*\* МЛ2-лента на которую будет записан массив БИБИК, дополненный колебательным уравнением вновь рассчитанного фрагмента.

С программной точки зрения на ленте \*\* МЛ2 создается выходной фортрановский файл № 10, поэтому лента \*\* МЛ2 должна быть предварительно подготовлена средствами системы ДОС или ОС к записи.

Программа вызывается картой // EXEC LIBFR

Массив исходных данных к программе состоит из двух карт. На первой карте могут содержаться пробивки во всех 80 колонках. На этой карте можно поместить произвольный пояснительный текст, который будет отпечатан на АЦПУ в качестве заголовка или комментария к технической покументации данного фрагмента, вторая карта формата (13) содержит номер зоны с информацией о молекуле, включаемой в массив БИБИК.

Программа считывает массивы с диска и ленты и записывает их в новый массив БИБИК на МЛ \*\* МЛ2. На АЦПУ после пояснительного текста печатается техническая документация фрагмента: библиотечный номер фрагмент, число атомов, число связей, рисунок, изображающий расположение атомов фрагмента в пространстве (ось х направлена на рисунке горизонтально слева направо, ось  $z$  на нас), порядок вхождения атомов в естественные колебательные координаты фрагмента. Рисунок, выполненный машиной, легко дополнить направляющими векторами связей, так как номера атомов, входящих в координату растяжения связи, печатаются в следующем порядке: 1) номер атома, из которого исходит направляющий вектор связи, 2) номер атома, к которому направлен вектор связи.

Если программа обнаружит, что номер включаемого в библиотеку фрагмента уже имеется в каталоге библиотеки, то она после паузы введет карту формата (15) с новым номером, который будет присвоен включаемому фрагменту.

Затем проверка повторяется.

После окончания работы программы необходимо дополнить техническую документацию фрагмента обращением к программе ВЫКОЛ для распечатки матрицы UO и электрооптических параметров MЮ и  $DMI0/DO.$ 

Таким образом, включение молекулы в библиотеку фрагментов автоматически сопровождается документированием фрагмента, что необходимо для дальнейшей работы по программе ФОКУС.

## ПРОГРАММА ФОКУС (фрагментарная организация колебательного уравнения с поиском симметрии)

Данная программа позволяет синтезировать колебательное уравнение молекулы, если все ее фрагменты ранее записаны в библиотеку фрагментов на МЛ. Фрагментом называется такая молекула. включение которой в данную большую молекулу не потребует введения новых колебательных координат. Колебательные координаты фрагмента при его включении в молекулу могут быть изменены по следующим параметрам: массы атомов фрагмента, длины связей фрагмента, и могут быть отброшены ненужные колебательные координаты.

Два вызываемых из библиотеки фрагмента соединяются друг с пругом путем наложения валентной связи одного фрагмента на валентную связь второго фрагмента. Возникает общая связь молекулы. Чтобы описание данной связи не повторялось в колебательном уравнении пважды, координата растяжения связи второго (подшиваемого) фрагмента автоматически отбрасывается. На концах общей связи программа оставляет те атомы, которые приналлежат скелетам первого и второго фрагментов, а концевые атомы двух накладываемых друг на друга связей отбрасываются, длина общей связи получается равной ллине этой связи в первом из сшиваемых фрагментов. Силовые постоянные взаимодействия общей связи с остальными координатами как первого, так и второго из сшиваемых фрагментов сохраняются в сшитой молекуле. Это же касается и производных от дипольного момента общей связи по координатам обоих сшиваемых фрагментов.

Об изменении всех остальных параметров фрагментов надо позаботиться заранее, отразив их в исходных данных.

Основные ограничения программы: 1) количество сшиваемых фрагментов  $\langle 10; 2 \rangle$  порядок уравнения любого фрагмента  $\langle 80; 3 \rangle$  порядок получаемого уравнения  $\leq 160$ : 4) количество атомов в сшитой молекуле  $\leq 52$ ; 5) количество связей в сшитой молекуле  $\leq 52$ .

Любой фрагмент вызывается из библиотеки по его номеру (библиотечный номер фрагмента). В дальнейшем будем называть подшиваемый фрагмент "новым". Его можно подшить к любому из уже сшитых вместе фрагментов. Чтобы можно было сообщить машине. к какому из фрагментов надо подшить новый фрагмент, программа запоминает, в каком порядке вызывались и присоединялись предыдущие фрагменты. Будем называть их "старыми" фрагментами. Порядковый номер старого фрагмента в молекуле позволяет программе определить, к какому из старых фрагментов надо подшивать новый.

### ПОЛГОТОВКА ИСХОЛНЫХ ЛАННЫХ ДЛЯ ПРОГРАММЫ ФОКУС

Исходные данные готовятся в виде массива перфокарт. Первая карта перфорируется по формату (215, 12) и соцержит следующие числа:

1) номер формируемой молекулы - произвольное целое число. Возможно, это будущий библиотечный номер, если синтезированную молекулу предполагают включить в дальнейшем в библиотеку фрагментов:

2) NBL - число блоков симметрии в формируемой молекуле. Если заранее ясно, что молекула несимметрична или не содержит ни одного элемента симметрии второго порядка, то NBL=1; если известно, что синтезируемая молекула будет содержать хотя бы эдин элемент симметрии второго порядка. NBL > 100 - условное число, которое заставит программу искать элементы симметрии второго порядка и автоматически формировать матрицу коэффициентов симметрии. Если требуется автоматически распознать произвольную группу симметрии и автоматически построить для нее матрицу симметрии, то  $NBL = 31415$ ;

3) NFRM - число фрагментов, входящих в молекулу (считаются все фрагменты, в том числе и одинаковые).

Для каждого нового вызываемого и подшиваемого фрагмента заготавливают следующую совокупность карт.

1. Карта с форматом (15, 412), содержащая следующую информацию:

1) IFRL - номер вызываемого из библиотеки фрагмента (библиотечный номер фрагмента);

2) IFRM - порядковый номер того старого фрагмента, к которому надо подшить новый фрагмент. Для первого нового фрагмента  $IFRM = 0$ :

 $3)$  NEXM - число заменяемых масс атомов в новом фрагменте;

 $4)$  NEXS – число заменяемых длин связей в новом фрагменте;

5) NTHRO - число отбрасываемых колебательных координат нового фрагмента. Можно отбросить не более 60 координат.

Следует помнить о том, что все замены масс, длин связей и удаления ненужных координат возможны только в момент вызова фрагмента из библиотеки. Присоединяя новый фрагмент к совокупности уже сшитых старых фрагментов, программа стремится перенести в молекулу параметры из старых фрагментов, за исключением масс концевых атомов общих связей, которыми осуществляется стыковка; поэтому обо всех заменах и об удалении лишних координат надо заботиться заранее. Надо помнить и с том, что программа самостоятельно заменит длину общей связи нового фрагмента на длину соответствующей связи старого фрагмента, а также автоматически отбросит координату растяжения общей связи нового фрагмента, так что в исходных данных этого отражать не нужно.

2. Следующая карта имеет формат (412, 213, 18). Для первого вызываемого фрагмента эта карта опускается. Карта содержит следующие числа:

1)  $IA1$  – номер атома (библиотечный) старого фрагмента, принадлежащий скелету старого фрагмента. Этот атом останется после стыковки скелетным атомом старого фрагмента и его масса после стыковки не изменится:

2) IA2 - номер накладываемого на IA1 концевого атома общей связи нового фрагмента. Этот атом будет отброшен программой, поэтому о его массе заботиться не надо. Программа использует

лишь номер этого атома для поиска общей связи и ее ориентации в пространстве;

3) JA1 - номер второго атома старого фрагмента, принадлежащего той же связи, что и IA1. При стыковке атом JA1 является концевым атомом связи старого фрагмента и будет отброшен, поэтому о его массе заботиться не надо:

4)  $[A2 - H0Mep$  накладываемого на  $[A1$  атома нового фрагмента. Это должен быть второй атом общей связи нового фрагмента. Программа оставит его в скелете нового фрагмента после его стыковки. сохранив его массу:

5) IS1 - номер (библиотечный) связи старого фрагмента;

6) IS2 - номер связи нового фрагмента. Угол между направляющими векторами связей IS1 и IS2 программа сделает минимальным, вращая новый фрагмент вокруг общей связи со старым фрагментом. Если ориентировать новый фрагмент не нужно, то  $IS1 = IS2 = 0$ . IS1 или IS2 могут указываться со знаком минус, если надо изменить направление вектора при поиске минимального угламежду ними (программа ищет минимальный угол между векторами, а не связями $)$ :

7) IF1 - условное число, изображающее дополнительный угол поворота нового фрагмента вокруг общей связи после нахождения минимального угла между векторами связей IS1 и IS2. Угол записывают в виде +FTTMMCC. Указанный дополнительный поворот позволяет получить произвольную наперед заданную поворотную конформацию сшиваемой молекулы.

3. Следующая карта содержит информацию об изменении силового и электрооптических параметров общей связи после стыковки (для первого фрагмента эта карта опускается). Карта имеет формат (3F6.3) и содержит три числа:

1) новое значение диагонального элемента UO общей связи:

2) новое значение дипольного момента этой связи МЮ;

3) новое значение производной от дипольного момента общей связи по координате растяжения этой же связи.

Следует иметь в виду, что значение МЮ=О для общей связи побуждает программу присвоить всей соответствующей строке матрицы DMЮ/DQ нулевые значения.

Ввод параметров общей связи после стыковки позволяет в первом приближении учесть неаддитивность соединения фрагментов. Более подробный учет неаддитивности можно выполнить после окончания работы программы ФОКУС, внося любые исправления в матрицы UQ, MЮ и DM0/DO вновь синтезированной молекулы с помощью программы FORMU и ИНТИК, как это было описано выше.

4. Следующая карта имеет формат  $(10(12, F6.3))$  и содержит информацию о заменах масс атомов в новом фрагменте (не перфорируется, если  $NEXM = 0$ : [AT- номер атома нового фрагмента, массу которого надо заменить; АТ - новое значение массы этого атома в А.Е.М. и так далее.

5. Следующая карта имеет формат (10(12, F6.3)) и содержит информацию о заменах длин связей нового фрагмента (опускается, ес-

ли NEXS = 0): ISG - номер связи нового фрагмента, длину которого надо заменить; SG - новое значение длины этой связи, А и так далее.

Длину связи, общей со старым фрагментом, менять не надо, так как она изменится автоматически и станет равной длине связи старого фрагмента.

6. Список номеров выбрасываемых координат нового фрагмента перфорируют по формату (2013). Если NTHRQ =0, эту карту опускают. Координату растяжения общей со старым фрагментом связи здесь указывать не надо, так как она будет отброшена автоматически.

7. После всех карт, содержащих информацию о соединении друг с другом фрагментов, по формату (13) следует отперфорировать карту с номером зоны на диске, куда будет помещено колебательное уравнение сшитой молекулы.

## РАБОТА С ПРОГРАММОЙ ФОКУС И ИСПОЛЬЗОВАНИЕ ЕЕ ДАННЫХ ДРУГИМИ ПРОГРАММАМИ

Программа ФОКУС работает с тремя файлами;

входной файл № 10 на ленте \*\* МЛ2 содержит массив БИБИК с молекулярными фрагментами:

файл № 8 на диске, в одну из зон которого будет записано колебательное уравнение сшитой молекулы:

файл № 9 на диске, используемый в качестве буфера. Это файл прямого доступа, занимающий 8 цилиндров (80 дорожек). При подготовке к работе файла № 9 оператор модификации программы CLRDSK имеет вид //UCL B =  $(K = 0, D = 400)$ , продолжение любое.

После работы программы ФОКУС файл № 9 становится ненужным.

Программа вызывается картой //EXEC TRICTRAC

Программа ФОКУС выдает на АЦПУ протокол сшивания молекулы из фрагментов и, если не обнаружено ошибок, печатает таблицу соответствия колебательных координат сшитой молекулы. Первый столбец таблицы представляет библиотечную нумерацию естественных координат каждого фрагмента. Следующие столбцы расположены в порядке подшивания фрагментов. В каждом таком столбце напротив библиотечного номера стоит тот номер, который присвоен данной естественной координате в сшитой молекуле. Знак минус при номерах координат растяжения общих связей имеет служебный характер и не должен приниматься во внимание. Таблица соответствия нужна для того, чтобы в дальнейшем вносить изменения в матрицы силовых постоянных и электрооптических параметров.

После окончания работы программы ФОКУС следует обратиться к программе ДИАГ1, затем к программе FORMU, которая во втором режиме позволит внести нужные изменения в сшитую матрицу UQ и поместит исправленные матрицы на диск. Если исправлять матрицу UQ не нужно, можно сразу обратиться к программе ДИАГ2. Затем следует обратиться к программе ИНТИК, которая во втором

режиме работы введет в приготовленный массив MЮ нужные изменения и рассчитает интенсивности в ИК спектре молекулы.

Если в приготовленный массив МЮ никаких изменений вносить не нужно, массив карт МЮ для программы ИНТИК во втором режиме должен быть подготовлен следующим образом.

Признак режима работы = 1; КМЮ = 0; NF = 0, NG = 0.

Интенсивности в спектре КР можно рассчитать для сшитой молекулы по той же инструкции, которая была дана для программы ИНТКР, однако, программа ФОКУС не позволяет готовить информацию о тензорах поляризуемости связей молекулы фрагментарным способом, поэтому информацию нужно готовить для сшитой молекулы так же, как и для обычной молекулы. При составлении исходных данных для программы ИНТКР в этом случае приходится пользоваться информацией о направляющих векторах связей сшитой молекулы (эта информация доставляется программой ВЫКОЛ) и таблицей соответствия координат.

Если симметричная молекула сшивается из фрагментов и процесс подшивания фрагментов не отражает симметрию молекулы, то программа ФОКУС может выдать сообщение о том, что 2-я симметризация дала неблочность. Это получается из-за того, что при несимметричном сшивании фрагментов матрица U молекулы получается несимметричной. Аварийное завершение работы программы ФОКУС в этом случае не мешает продолжению работы с полученным колебательным уравнением. Нужно распечатать матрицу U, проанализировать ее и внести поправки с целью восстановления симметрии матрицы U. Это делается с помощью программы FORMU.

## ПРОГРАММА ПОДГОТОВКИ К РЕШЕНИЮ ОБРАТНОЙ МЕХАНИЧЕСКОЙ ЗАДАЧИ ПРОЗА

Решение обратной механической задачи в общем случае позволяет одновременно уточнить матрицы силовых постоянных нескольких родственных молекул на основе информации об их экспериментальных частотах и выбранных исследователем моделей их силовых полей. В частности, это может быть и одна молекула. Результаты решения прямой механической задачи (массивы с условными названиями IT, MATPC, LT, US, TAY и LS) для заданного ряда родственных молекул полжны быть собраны на личном диске исследователя. Программа ПРОЗА подготавливает эти данные к решению обратной задачи. создавая в 1-й зоне файла № 8 файл обратной задачи, содержащий, кроме того, матрицы производных DU/DX.

Исходные данные для программы ПРОЗА подготавливают следующим образом. Вначале перфорируют массив карт, общий для всех участвующих в задаче молекул.

Первая карта массива имеет формат  $(413)$  и содержит следуюшие числа:

1) NMOL - число молекул, участвующих в задаче;

2) NEF - число тех экспериментальных частот, к которым надо подтянуть расчетные частоты молекулы (не более  $100$ ); 13. Зак. 257 193

3) NX - число варьируемых параметров в матрицах силовых постоянных молекул (не более 50);

4) LIMIT - признак наложения ограничений на варьируемые параметры (при LIMIT = 0 вводятся ограничения на варьируемые параметры, при LIMIT=1 варьировании параметров ведется без ограничений).

Далее по формату (10F8.2) перфорируют одну или несколько карт. где в произвольном порядке записаны значения тех экспериментальных частот, с которыми будут сравниваться расчетные частоты, частоты даются в обратных сантиметрах.

Затем перфорируют по формату (10F8.2) карты с начальными значениями варьируемых параметров, которые должны быть записаны в порядке их нумерации.

Если LIMIT = 0, следует отперфорировать карты с заданными нижними пределами, а затем карты с заданными верхними пределами вариации параметров в порядке их нумерации, формат для этих карт остается тем же.

После этого для каждой молекулы, участвующей в решении обратной задачи, подготавливают три массива карт.

Первый массив состоит из единственной карты формата (13) с номером зоны, где записана информация о данной молекуле.

Второй массив содержит информацию о матрице DU/DX. Первая карта массива имеет формат (214.11) и содержит три числа: NF. NG H IPRINT.

Если IPRINT = 1, на печать будет выдана матрица  $DU/DX$  в условной форме (для каждой ненулевой клетки печатается номер строки, номер столбца и номер варьируемого параметра).

 $Bcm$  IPRINT = 0, печати DU/DX не будет.

Если число характерных представителей варьируемых параметров  $NF > 0$ , то перфорируют NF карт по формату (313), каждая из которых содержит три числа: I, J, NII. Программа внесет номер варьируемого параметра NIJ во все клетки матрицы DU/DX, физически эквивалентные клетке с индексами I, J (I должно быть больше или равно  $l$ ).

Если число групп параметров, вводимых в групповом режиме,  $NG > 0$ , то перфорируют NG групп карт. В каждой группе первая карта с форматом  $(313)$  содержит три числа: I, J, KO, затем по формату (1013) перфорируют карты, содержащие КО идущих подряд, начиная с клетки (I, J), номеров варьируемых параметров, которые предполагают ввести в матрицу DU/DX.

В массиве MATDU любой номер варьируемого параметра может быть задан со знаком минус, это заставит программу изменить знак поправки к данному параметру перед ее внесением в текущее значение параметра.

Третий массив содержит информацию, записанную по блокам симметрии данной молекулы, о том, какую расчетную частоту необходимо приблизить и к какой именно экспериментально наблюдаемой частоте.

Для каждого блока симметрии данной молекулы перфорируют следующую информацию: NRFB - число уточняемых в данном блоке частот, IPRINT - признак печати производных, формат  $(13, 11)$ .

Если IPRINT = 1, будут выданы производные от всех квадратов частот (пеленных на 1000) данного блока по варьируемым параметрам.

Если IPRINT = 0, производные не печатаются.

Если NRFB>0, то далее по формату (1013) перфорируют карты, содержащие NRFB пар номеров частот; в каждой паре первым идет порядковый номер уточняемой расчетной частоты в данном блоке, а вторым идет номер той экспериментально наблюдаемой частоты, к которой надо приблизить значение данной расчетной частоты. На одной карте можно разместить информацию о пяти парах сравниваемых частот. Задание информации об уточнении частот в виде пар номеров сравниваемых частот позволяет работать с вырожденными по симметрии или со случайно вырожденными частотами: для того чтобы две или три частоты из разных блоков симметрии (или из одного и того же блока) подтягивались к одному и тому же значению экспериментально наблюдаемой частоты, необходимо в парах номеров для данных частот вторые номера указать одинаковыми.

Программа вызывается картой // EXEC PROSA

## ПРОГРАММА РЕШЕНИЯ ОБРАТНОЙ МЕХАНИЧЕСКОЙ ЗАДАЧИ ОБРАЗ

Эта программа вводит следующий массив карт.

Первая карта массива с форматом (313) содержит числа; NITER, LERR. IPRINT. NITER задает максимальное число итераций при решении обратной задачи. При LERR = 0 программа вычисляет погрешности уточненных параметров только на последней итерации. При LERR>0 погрешности параметров вычисляются на каждой итерации. По признаку IPRINT = 0 или IPRINT > 0 результаты уточнения параметров выдаются соответственно на последней либо на всех итерапиях.

Вторая карта массива с форматом (3F10.5) содержит три числа: EPS, DXMAX, PARAM. EPS задает точность решения обратной задачи, т.е. изменение суммы квадратов невязок экспериментальных и расчетных величин (HЮ/1000)<sup>2</sup>, где НЮ - частота нормальных колебаний в обратных сантиметрах. DXMAX определяет максимальную допустимую величину изменения каждого параметра в одной итерации. Эта величина позволяет управлять скоростью движения суммы квадратов невязок частот при их движении к минимуму от итерации к итерации. PARAM является параметром процедуры поддержания первоначального отнесения частот в итерациях. Процедура ищет для каждой частоты, полученной на данной итерации, соответствующую ей частоту на прежней итерации среди тех частот, которые отличаются от данной не более чем на PARAM обратных сантиметров.

При первом обращении к программе ОБРАЗ рекомендуется задавать приблизительно такую информацию: NITER = 4, LERR = 1,  $IPRINT = 1$ ,  $EPS = 0,0001$ ,  $PMAX = 0,1$ ,  $PARAM = 1000,0$ .

#### Программа вызывается картой // EXEC OBRAZ

Конец работы программы определяется либо по числу итераций, либо по изменению суммы квадратов невязок частот.

После окончания работы программы к ней можно обратиться снова, при этом можно частично или полностью изменить ее исходные данные. Машина продолжит итерации и решение может быть улучшено.

## ПОДГОТОВКА К РЕШЕНИЮ ОБРАТНОЙ ЭЛЕКТРООПТИЧЕСКОЙ ЗАДАЧИ С ПОМОЩЬЮ ПРОГРАММЫ ПОЭЗА

Обратная электрооптическая задача позволяет уточнять одновременно электрооптические параметры нескольких родственных молекул путем сближения расчетных и экспериментально наблюдаемых интенсивностей и ИК спектре. Результаты расчета интенсивностей этих молекул должны храниться на личном диске. Программа ПОЭЗА считывает необходимые данные о молекулах и включает их в специальный файл обратной задачи, который создается в зоне № 1. В обратную электрооптическую задачу можно включить не более 6 молекул.

Вначале данная программа вводит массив карт, общий для всей задачи.

Первая карта перфорируется по формату (413) и содержит числа: NMOL, NX, NEJ, LIMIT, где NMOL - число участвующих в задаче молекул; NX - число варьируемых в задаче параметров (не более 50); NEJ - число тех экспериментальных значений абсолютных интенсивностей, вернее определяемых из эксперимента величин  $\sim$  (DMH0/DQ)<sup>2</sup>, к которым необходимо приблизить значения расчетных интенсивностей (этих величин может быть не более 100); LIMIT признак наложения ограничений на варьируемые параметры (LIMIT=0. если вводятся ограничения, иначе  $LIMIT > 0$ ).

Затем по формату (10F8.4) перфорируют экспериментальные значения абсолютных интенсивностей в ИК спектрах молекул. Порядок следования чисел произволен.

Затем по тому же формату перфорируют начальные значения параметров.

Если LIMIT = 0, то затем перфорируют по тому же формату сначала нижние пределы, потом верхние пределы варьирования параметров.

После этого необходимо заготовить по три массива карт для каждой молекулы, участвующей в решении обратной задачи.

Первый массив содержит единственную карту формата (13) с номером зоны, где записана данная молекула.

Второй массив содержит информацию о том, какие интенсивности следует уточнить.

Первая карта массива с форматом (13) содержит число NRIM. т.е. число расчетных интенсивностей данной молекулы, сравнивае-

мых с экспериментальными интенсивностями. Затем по формату (1013) перфорируют пары номеров сравниваемых интенсивностей. Первым идет порядковый номер расчетной интенсивности данной молекулы, вторым - порядковый номер экспериментальной интенсивности. Следует иметь в виду свойство программы. Если в двух или трех парах вырожденных частот в качестве вторых номеров указать один и тот же номер экспериментальной интенсивности, то к величине этой интенсивности будет подтягиваться сумма расчетных интенсивностей данных вырожденных частот.

Третий массив содержит информацию о распределении варьируемых параметров в строке MЮ и в матрице DMW/DO данной молекулы.

Вначале по формату (1013) перфорируют строку  $DMW/DX$ , т.е. распределение номеров в рыируемых параметров в строке МЮ. Нулевые значения клеток матрицы DMW/DX перфорировать обязательно.

Затем по формату (214) перфорируют карту с двумя числами: NF. NG, где NF - число параметров, вводимых в матрицу  $D(DM0/DO)/DX$ в виде характерных элементов, NG - число групп чисел, вводимых в эту матрицу в групповом режиме.

Если NF > 0, подготавливают NF карт по формату (313). Каждая карта содержит три числа: I, J, NIJ. Программа введет номер варьируемого параметра NII во все клетки матрицы  $D(DM0/DQ)/DX$ , которые физически эквивалентны клетке с индексами I и I.

Если NG>0, подготавливают NG групп карт. В каждой такой группе первая карта имеет формат (313) и содержит числа  $I, I$ , КО. Далее перфорируют карты по формату (1013) с КО номерами параметров, которые надо ввести подряд, начиная с клетки I, J матрицу  $D(DM0/DO)/DX$ .

Программа вызывается картой // EXEC POEZA

## ПРОГРАММА РЕШЕНИЯ ОБРАТНОЙ ЭЛЕКТРООПТИЧЕСКОЙ ЗАДАЧИ ОБРЕЗ

Эта программа вводит две карты.

Первая карта массива с форматом (313) содержит три числа: NITER, LERR, IPRINT, где NITER - заданное максимальное число итераций; LERR - признак того, что надо (LERR > 0) или не надо (LERR = 0) вычислять погрешности варьируемых параметров на каждой итерации; IPRINT - признак того, что надо (IPRINT > 0) или не надо (IPRINT = 0) выводить результаты каждой итерации на АШПУ.

Вторая карта с форматом (2F10.5) содержит два числа: EPS, DMAX, где EPS - минимальное изменение суммы квадратов невязок интенсивностей; DMAX - допустимая величина изменения параметра на каждой итерации.

Программа вызывается картой // EXEC OBREZ

Конец работы программы определяется либо по числу итераций, либо по достижению предельно допустимой величины изменения суммы квадратов невязок расчетных и экспериментальных интенсивностей.

## ПРОГРАММЫ ЛЛЯ ОБСЛУЖИВАНИЯ БИБЛИОТЕК ФРАГМЕНТОВ

При необходимости можно исключить из массива БИБИК некоторые фрагменты. Это лелается с помошью программы OUTFR. Программа работает с лентой МЛО (эдесь должен находиться исходный массив БИБИК) и МЛ2 (сюда будет залисан новый массив БИБИК). Программа вводит следующие карты.

Первая карта с форматом (I1) задает режим работы INDR.

Если INDR = 1. то программа исключает из библиотеки фрагменты с заданными номерами и переписывает в новую библиотеку остальные фрагменты. Если INDR = 2. то программа включает в новую библиотеку те фрагменты из старой библиотеки, номера которых задает пользователь, остальные фрагменты в новую библиотеку не переписываются.

Вторая карта с форматом (12) задает NOUT - число выбрасываемых фрагментов (или число включаемых фрагментов, если  $INDR = 2$ .

Затем по формату (1015) вводятся заданные номера фрагментов. Программу вызывают картой // EXEC OUTER

Распечатать содержимое библиотеки фрагментов можно с помощью программы PRNTL. которая вызывается картой // EXEC PRNTL

Программа последовательно по фрагментам читает с ленты МЛО массив БИБИК. Содержимое массива печатается на АШПУ, причем для каждого фрагмента выдается рисунок (как при работе программы БИБФР), сведения о системе естественных колебательных коорпинат, матрины силовых и электрооптических параметров.

## ПРОГРАММА ПАРКР

Программа ПАРКР (параметры комбинационного рассеяния света) рассчитывает вклады в элементы тензора комбинационного рассеяния от различных параметров матриц ALFA и DALFA/DQ.

Программа вводит карту формата (13) с номером зоны.

Затем идет такой же, как в программе ИНТКР, массив карт с информацией о направляющих векторах главных осей тензоров поляризуемостей связей.

Затем вводится массив карт с информацией о распределении номеров параметров в матрицах электрооптических параметров. Первая карта формата (I2) содержит количество вводимых карт NALF с номерами параметров поляризуемостей связей молекулы. Если NALF  $\neq 0$ , то вводится NALF карт с форматом (412). Здесь первое число есть номер связи, а три остальных числа - номера параметров, приписанных поляризуемостям данной связи в направлении ее главных осей.

. Затем по формату (214) вводится карта с числами NF и NG.

Если NF  $\neq$  0. то вводятся NF карт с информаций о размещении характерных параметров в матрице производных от поляризуемостей связей по естественным колебательным координатам. Каждая карта

формата (213, 312) содержит номер связи, номер столбца в матрипе DALFA/DQ и номера параметров, стоящих в данной клетке. Программа самостоятельно заполнит все клетки матрицы DALFA/DO. мизически эквивалентные заданной.

Если NG≠0, то вводятся NG групп значений номеров параметров матрицы DALFA/DO в групповом режиме. Каждая группа начинается картой формата (213, 14). содержащей номер строки I. номер столбца I матрицы DALFA/DO и количество заполняемых клеток, начиная с клетки I, I. Затем по формату (3I2) перфорируют для каждой заполняемой клетки три номера параметров, которые надо приписать данной клетке.

Закончив заполнение матрицы DALFA/DO, программа вводит карту с форматом (213), содержащую числа NPAR и NFR. Общее чиспо параметров NPAR, от которых рассчитывают вклады в тензор комбинационного рассеяния, не должно быть больше 44. Число частот NFR (количество задаваемых номеров частот, для которых  $\gamma$ нужно рассчитать вклады) не должно превышать 30.

Последними перфорируют карты формата (1013), содержащие номера частот, для которых надо рассчитать вклады в их тензоры комбинационного рассеяния.

Программа вызывается картой // EXEC PARKR

## ПРОГРАММА ПАРИК

Программа вводит информацию о распределении параметров в матрицах МЮ и DMW/DQ заданной молекулы, для которой решена прямая механическая задача, и затем распечатывает вклады от различных параметров в составляющие интенсивностей в ИК спектре панной молекулы. Номера параметров могут лежать в диапазоне от  $1 \text{ no } 20.$ 

Программа вводит карту формата (13) с номером зоны и затем массив карт с информацией о распределении номеров параметров матрин электрооптических параметров.

Первая карта формата (14) содержит КМЮ - количество группировок вводимых номеров, присвоенных дипольным моментам связей.

Если КМЮ+О, то для каждой группировки перфорируют по формату (214) карту с числами J и NMW, где J - номер элемента в строке дипольных моментов, начиная с которого вводится группа чисел, NMЮ - количество вводимых подряд чисел. Далее по формату (1012) перфорируют числа данной группы.

Затем подготавливают информацию о параметрах матрицы DMW/DO.

По формату (214) перфорируют числа NF и NG где NF - число вводимых карт с характерными элементами матрицы DM0/DO, NGколичество групп элементов, вводимых в групповом режиме.

Если NF $\neq$ 0, то перфорируют NF карт по формату (313). Каждая карта содержит по три числа: I, J, NX - номер строки и столбца матрицы DMW/DO и номер параметра, стоящий в клетке I, J. Maшина сама разыщет и заполнит все клетки, геометрически эквивалентные клетке с номерами I, I.

Если  $NG \neq 0$ , то перфорируют NG групп карт. В каждой группе первая карта формата  $(213, 14)$  содержит числа I, J, N, где N число вводимых подряд номеров элементов, начиная с клетки  $\mathbf{l}, \mathbf{l}$ . Затем по формату (1012) перфорируют вводимые номера параметров.

 $\blacksquare$  По формату (213) перфорируют карту с числами NPAR (количество различных исследуемых параметров) и NFR - количество частот, для которых программа должна подсчитать вклады параметров в интенсивности.

Затем по формату (10I3) перфорируют номера тех частот, для которых необходимо подсчитать вклады в проекции DM0/DQ на OCH  $x, y, z$ .

Программа вызывается картой // EXEC PARIK

#### *IIPOFPAMMA CURVE*

Программа читает с магнитного диска интенсивности полос в ИК спектре молекулы, рассчитанные программой ИНТИК, и выдает на печать ординаты кривой спектрального распределения поглощения в ИК области.

Программа способна строить суммарные спектральные кривые для нескольких молекул, интенсивности которых предварительно рассчитаны и размещены в различных зонах диска.

Общее число молекул в задаче расчета суммарной спектральной кривой NMOL<10. Кроме того, можно добавить NII произвольных полос с заданными частотами, интенсивностями и полуширинами,  $NT < 999$ .

Программа вызывается картой // EXEC CURVE

Затем вводится карта формата (I1) с числом молекул NMOL. Если NMOL +0, то вводится NMOL групп карт. Каждая группа содержит следующие карты.

Первая карта формата (13) содержит номер зоны данной молекулы на диске.

Вторая карта формата (F5.2) задает полуширину полосы в обратных сантиметрах, которую нужно приписать большей части спектральных линий поглощения или всем линиям.

Затем по формату (13) перфорируют NDF - число полос с индивидуальными полуширинами.

Если NDF $\neq$ 0, то дальше перфорируют NDF карт формата  $(13, 12)$ F5.2). Каждая перфокарта содержит номер полосы поглощения и полуширину, которую надо приписать этой полосе. Нумерация совпадает с нумерацией, выдаваемой программой ИНТИК.

После того, как исчерпаны все молекулы, по формату (13) перфорируют NII - число карт с информацией о полосах поглощения, которые надо добавить к суммарной кривой.

Если NII $\neq$ 0, то перфорируют NII карт по формату (F6.1, 2F5.2). На каждой карте перфорируется частота, интенсивность и полуширина добавляемой полосы.

Общее число активных элементарных полос в суммарной кривой не полжно превышать 3000.

Последняя карта формата (F5.2) содержит коэффициент R, на который умножается абсолютная интенсивность каждой полосы при их суммировании в виде гауссовых компонент. Изменяя этот коэффициент, можно менять вид расчетной спектральной кривой, моделируя изменения концентрации вещества или длины кюветы с образцом.

#### ПРОГРАММА ДОСТР

После того, как колебательное уравнение молекулы сформировано (на диске имеются все необходимые матрицы вплоть до матрицы МЮ), уравнение может быть дополнено новыми естественными колебательными координатами. Такая модификация уравнения может понадобиться, если необходимо образовать внутримолекулярные водородные связи, замкнуть циклы, дополнить систему колебательных координат, полученных после фрагментарного расчета, неплоскими или иными координатами на стыках между фрагментами.

Для работы программы готовят данные в виде массива карт.

Первая карта формата (13) содержит номер зоны на диске, где хранится молекула, уравнение которой надо модифицировать.

Затем по формату (12) перфорируют NEXM - число масс атомов, которые надо заменить.

Если NEXM  $\neq$ 0, то по формату (10(12, F6.3)) перфорируют номер атома, его новую массу в А.Е.М. и так далее.

Затем по формату (412) перфорируют информацию о количестве добавляемых колебательных координат каждого типа: растяжений связей, изменений углов, изломов линейных участков, неплоских. Любое из этих чисел может быть равным нулю. Если не все они равны нулю, то дальше по формату (2014) перфорируют инструкцию формирования новых координат. Инструкция перфорируется для всех координат подряд, как и аналогичная инструкция в программе FORMT. В порядке нумерации добавляемых координат должны быть записаны следующие числа.

Для координат растяжения связи: АН - номер атома, из которого будет исходить направляющий вектор образуемой новой связи; АК - номер атома, к которому будет направлен вектор новой связи.

В отличие от программы FORMT здесь не надо заранее готовить единичные векторы связей, программа образует их сама.

Пля координаты изменения валентного угла на нелинейном участке: QA, QB - номера координат растяжения первой и второй связей данного валентного угла соответственно.

Если ОА или ОВ - номер координаты растяжения связи, образованной только что самой программой, то надо иметь в виду, что программа ДОСТР, образуя новые координаты, присваивает им номера в порядке их появления в данной инструкции, начиная с  $N+1$ , где N - порядок уравнения исходной молекулы. В отличие от инструкции к программе FORMT эдесь и далее упоминаются не номера связей, а номера координат растяжения соответствующих связей.

Для координаты излома линейного участка: ОНЮ - номер координаты растяжения некоторой связи, неколлинеарной данному ли-

200

нейному участку;  $QA$ , QB - номера координат растяжения первой и второй связей данного валентного угла соответственно. Программа векторно умножает направляющий вектор связи НЮ и вектор связи А и получает вектор, перпендикулярный к данному линейному участку молекул.

Номер QH10 может быть указан со знаком минус. В этом случае программа при вычислении векторного произведения временно изменит направление вектора связи НЮ на противоположное.

Для неплоской координаты типа выхода связи из плоскости: ОА. ОВ - номера координат растяжения первой и второй связей, лежащих в заданной плоскости соответственно; ОС - номер координаты растяжения связи, выход которой из плоскости надо описать; 700, 700, 700 - служебные числа.

Для неплоской координаты типа изменения двугранного угла между двумя плоскостями: ОА, ОВ - номера координат растяжений двух связей, через которые проходит первая плоскость; ОТ1 - номер координаты растяжения связи, направляющий вектор которой задает ось поворота плоскости AB; QC, QD, QT2 - аналогичные номера для второй плоскости, ОТ1 и ОТ2 могут быть заданы со знаком минус.

Для неплоских координат обоих типов должны быть учтены все замечания, которые имеются в соответствующем месте инструкции к программе FORMT.

Последняя карта формата (13) содержит номер зоны, куда надо поместить достроенное колебательное уравнение молекулы. Если после достройки системы колебательных координат размер уравнения молекулы остается того же типа, что и размер уравнения исходной молекулы (не больше 40, 80, 160 колебательных координат), и если исходное уравнение больше не нужно, можно указать тот же номер зоны, тогда модифицированное уравнение будет помещено на место исходного.

Матрицы UQ и MЮ, достроенные программой, можно корректировать с помощью программ FORMU и ИНТИК. Если система колебательных координат дополнена новыми координатами, коррекция матрицы UO совершенно необходима, так как программа ДОСТР автоматически приписывает новым координатам нулеь не диагональные и недиагональные силовые постоянные.

После работы программы ДОСТР можно обращаться к программам ДИАГ1, FORMU ДИАГ2 и ко всем другим программам комплекса.

Программа вызывается картой // EXEC REBUILD

## РЕШЕНИЕ КОЛЕБАТЕЛЬНОГО УРАВНЕНИЯ КРУПНОЙ НЕСИММЕТРИЧНОЙ МОЛЕКУЛЫ ПО МЕТОДУ ВОЗМУЩЕНИЯ

Пусть колебательное уравнение создано из двух или нескольких фрагментов программой ФОКУС. Если молекула имеет более 80 колебательных координат и несимметрична, то уравнение не может быть продиагонализировано программами ДИАГ1 и ДИАГ2. Однако его можно продиагонализировать по кускам с последующим уточнением нулевого приближения по методу возмущений. Для этого нужно предварительно обратиться к программе ВЫРЕЗ, которая вводит по формату (13) карту с номером зоны данной молекулы.

Программа вызывается картой // EXEC DIVISION

Данная программа и описанная дальше программа ПОКУС используют 1-ю зону в качестве буфера, поэтому одновременно с работой данных программ нельзя решать обратные задачи.

Программа ВЫРЕЗ разрезает матрицу ТР на два куска, выбирая разрез на стыке двух таких фрагментов, чтобы порядки двух полученных блоков нулевого приближения были как можно ближе к половине порядка полного уравнения. Блоки нулевого приближения записываются в 1-ю зону. Сюда же записывается субматрица взаимодействий между двумя блоками. Аналогично преобразуется матрица UO. На этом программа заканчивает работу.

Теперь надо обратиться к программе ПОКУС, которая отдиагонализирует уравнение по кускам, а затем уточнит те частоты обоих блоков нулевого приближения, между которыми есть сильное взаимодействие.

Программа вызывается картой // EXEC POCUS

Программа вводит карту формата (13) с номером зоны, где хранится колебательное уравнение молекулы, а также карту формата (F5.3) со значением константы CONST.

Значение CONST определяет уровень дискриминации при выборе сильных взаимодействий между нормальными колебаниями блоков нулевого приближения. Программа отбирает только те взаимодействия, которые превышают CONST. однако, если таких взаимодействий окажется слишком много, программа автоматически удвоит значение CONST и повторит поиск уже более сильных взаимодействий.

Программа приводит все матрины результатов диагонализации (LT, ..., SHIFT) к стандартной форме, поэтому после окончания работы можно стандартным образом обращаться к программам ВЫКОЛ, ИНТИК, ИНТКР и другим, использующим результаты диагонализации колебательного уравнения. Нельзя решать лишь обратные задачи, поскольку решение уравнения не разбито на блоки симметрии долустимого порядка,

### ЛИТЕРАТУРА

- 1. Волькенштейн М.В., Ельяшевич М.А., Степанов Б.И. Колебания молекул. М.: Гостехиздат. 1949. Т. 1: т. 2.
- 2. Вильсон Е. Дешинс Дж., Кросс П. Теория колебательных спектров молекул. М.: ИЛ. 1960. 354 с.
- 3. Маянц Л. С. Теория и расчет колебаний молекул. М.: Изд-во АН СССР, 1960. 526 с.
- 4.  $\Gamma\emph{p}u\emph{606}$  Л.А. Теория интенсивностей в инфракрасных спектрах многоатомных молекул. М.: Изд-во АН СССР, 1963. 152 с.
- 5. Свердлов Л.М., Ковнер М.А., Крайнов Е.П. Колебательные спектры многоатомных молекул. М.: Наука, 1970, 560 с.
- 6. Steele D. Theory of Vibrational Spectroscopy. Philadelphia; London; Toronto: W.B. Saunders Comp., 1971, 226 p.
- 7. Сивин С. Колебания молекул и среднеквадратичные амплитуды. М.: Мир, 1971. 488 с.
- 8. Волькенштейн М.В., Грибов Л.А., Ельяшевич М.А., Степанов Б.И. Колебания молекул. Изд. 2-е перераб. М.: Наука. 1972. 700 с.
- 9. Califano S. Vibrational States. London; New York: J. Willey and Sons, 1976.  $335 p.$
- 10. Грибов Л.А. Теория инфракрасных спектров полимеров. М.: Наука, 1977. 240 с.
- 11. Программы для расчета колебательных спектров молекул/ $\Gamma$ рибов Д.А. Дементьев В.А., Смирнов В.И. Рукопись деп. в ВИНИТИ № 1055-74. РЖХим. 1974, 205180.
- 12. Дементьев В.А., Смирнов В.И., Грибов Л.А. Фортран-программы для расчета колебаний молекул. Деп. в ВИНИТИ № 4018-76. РЖХим. 1977. 5659.
	- 13. Gruber G.R. Found. of Phys., 1971, vol. 1, p. 227.
	- 14. Gruber G.R. Intern. J. Theor. Phys., 1972, vol. 6, p. 31-35.
	- 15. Ельяшевич М. А. ЖФХ, 1940, т. 14, с. 1381-1395.
	- 16. Грибов Л.А. Введение в молекулярную спектроскопию. М.: Наука, 1976.  $400c.$
- 17. Богомолов А.М. Оптика и спектроскопия, 1960. т. 9. с. 311.
- 13. Грибов Л.А., Жогина В.В., Архипова С.Ф. Ж. прикл. спектроскопии. 1966, r. 5, c. 403-409.
- 19. Сивчик В.В. В кн.: Сборник аннотаций программ для молекулярной спектроскопии. Новосибирск, 1977, с. 77.
- 20. Березин В.И., Элькин М.Д. В кн.: Четвертая Всесоюзная конф. "Использование вычислительных машин в спектроскопии молекул": Тез. докл. Новосибирск: 1977, с. 165-166.
- 21. Дементьев В.А., Смирнов В.И., Грибов Л.А. Ж. прикл. спектроскопии. 1974, т. 20, вып. 4, с. 696-702.
- 22. Дементьев В.А., Рыбальченко В.Г. Изв. ТСХА, 1974, вып. 1, с. 191-199.
- 23. Дементьев В.А., Кондратов О.И., Грибов Л.А., Кашкан Л.И. Изв. ТСХА, 1970, вып. 2, с. 203-214.
- 24. Дементьев В.А. Ж. прикл. спектроскопии, 1976, т. 24, вып. 1, с. 116-119.
- 25. Gussoni M., Zerbi G. J. Chem. Phys., 1972, vol. 57, p. 1616-1620.
- 26. Chung A., Goodman G. J. Chem. Phys., 1972, vol. 56, p. 4125-4137.
- $27.$  Грибов Л.А., Дементьев В.А. Ж. прикл. спектроскопии, 1972, т. 16, вып. 6, с. 1046-1051.
- 28. *Jaffe H.H.*, *Ellis R.L.* J. Comp. Phys., 1974, vol. 16, p. 20-31.
- 79. Neto N. J. Molec. Struct., 1974, vol. 22, p. 201.
- 30. Будай Л.И., Ковриков А.Б., Людчик А.М., Попов В.Г., Умрейко Д.С. -Ж. прикл. спектроскопии, 1977, т. 26, вып. 1, с. 127-131.
- $31.$  Ковриков А.Б., Людчик А.М., Попов В.Г., Умрейко Д.С. Методы расчета молекулярных спектров с автоматизированным учетом симметрии. Минск: Изд-во БГУ, 1978.
- 32. Лементьев В.А., Нкупов Э.З. Изв. ТСХА, 1973. вып. 6. с. 180-190.
- 33. Лившиц Б.Л. Метод возмущений в теории колебаний молекул. Канд. дис. М.: Ин-т физики высоких давлений АН СССР, 1963.
- 34. Якупов Э.З., Дементьев В.А. Ж. прикл. спектроскопии, 1972, т. 17. вып. б. с. 1080-1083.
- 35. Дементово В.А., Якупов Э.З. Ж. прикл. спектроскопии, 1973, т. 19, вып. 5, с. 937-939.
- 36. Тодоровский А.Т., Дементьев В.А., Зубкова О.Б. Изв. ТСХА, 1977, вып. 1, с. 190-195.
- 37. Тодоровский А.Т., Дементьев В.А. Ж. прикл. спектроскопии, 1978, т. 28. вып. 5. с. 864-868.
- 38. Годоровский А.Т., Дементьев В.А., Зубкова О.Б. Изв. ТСХА, 1976. вып. 5. с. 202-207.
- $39. T$ одоровский А.Т., Дементьев В.А., Зубкова О.Б. Изв. ТСХА, 1976. вып. 6. с. 179-186.
- 40. Дементьев В.А., Зубкова О.Б., Тодоровский А.Т., Грибов Д.А. Ж. прикл. спектроскопии, 1977, т. 27, вып. 3, с. 494-501.
- 41. Грибов Л.А., Дементьев В.А., Тодоровский А.Т. Ж. прикл. спектроскопии, 1978. т. 28. вып. 2. с. 295-301.
- 42. Тодоровский А.Т., Дементьев В.А., Грибов Л.А. Ж. прикл. спектроскопии, 1978, т. 29, вып. 1, с. 97-100.
- 43. Тодоровский А.Т. Расчет кривых спектрального распределения коэффициента поглощения много атомных молекул на базе машинной библиотеки стандартных фрагментов: Автореф. канд. дис. М.: Пед. ин-тим. В.И.Ленина, 1978.
- 44. Gribov L.A., Dementiev V.A., Todorovsky A.T. J. Mol. Struct., vol. 50. 1978, p. 389-396.
- 45. Уилкинсон Дж. Н. Алгебраическая проблема собственных значений. М.: Наука, 1970.
- 46. Уилкинсон Дж. Н., Райпш. Справочник алгоритмов на языке АЛГОЛ. Линейная алгебра. М.: Машиностроение, 1976.
- 47. Грибов Л.А., Кондратов О.И., Клима М.И., Котов А.В., Жогина В.В. -Ж. прикл. спектроскопии, 1972, т. 17, вып. 2, с. 329-334.
- 48. Levenberg K. Quaterly of Appl. Math., 1944, vol. 2, N 2, p. 164-168.
- 49. Saëki S., Tanabe K. Spectrochim. acta, 1969, vol. 25A, p. 1325–1348.
- 50. Tanabe K., Saeki S. Spectrochim. acta. 1970, vol. 26A, p. 1469-1479.
- 51. Дементьев В.А., Грибов Л.А. Ж. прикл. спектроскопии. 1971. т. 14. вып. 5. с. 889-897.
- 52. Грибов Л.А., Абилова Т.С. Оптика и спектроскопия, 1967, т. 23, № 3. c.  $374 - 383$ .
- 53. Грибов Л.А., Зубкова О.Б., Кондратов О.И. Докл. АН СССР. 1972.  $T. 205, c. 1121 - 1123.$
- 54. Грибов Л.А., Кондратов О.И. Ж. прикл. спектроскопии, 1972. т. 17. c.  $132 - 137$ .
- 55. Грибов Л.А., Зубкова О.Б. Ж. прикл. спектроскопии, 1973. т. 18. c.  $101 - 106$ .
- 56. Дементьев В.А., Тодоровский А.Т. Ж. прикл. спектроскопии, 1979, т. 30. вып. 1. с. 74-79.
- 57. Тодоровский А.Т.. Дементьев В.А.. Грибов Д.А. Ситика и спектроскопия. 1978. т. 44. вып. 6. с. 1096-1098.
- 58. The Sadtler standard spectra. Infrared grafing spectra. Philadelphia: Dadtler research labor., 1966-1976, vol. 1-51, N 1-51000.
- 59. The Sadtler commercial spectra. Monomers and polymers. Grafing spectra. Philadelphia: Sadtler research labor, 1966-1971, vol. 1-12, N D1K-D3600K.
- 60. Hisatsunc I.G., Jayadevagpa. J. Chem. Phys., 1960, vol. 32, N 2, p. 565-572.
- 61. Spedding H., Whiffen D.H. Proc. Roy. Soc., 1956, vol. A238, p. 245-255.
- 62. Ивлев А.А., Дементьев В.А. Ж. прикл. спектроскопии, 1974, т. 20, вып. 2. с. 282-287.
- 63. Laban C., Snyder R.C. Spectrochim, acta, 1971, vol. 27A, p. 2073-2088.
- 64. Green J.H.S., Harrison D.J., Kynaston W. Spectrochim. acta, 1971, vol. 27A, p. 793-806.
- 65. Серов В. В., Эляшберт М. Е., Грибов Л. А. ДАН СССР. 1977. т. 232. № 3.  $c.592 - 595.$
- 66. Грибов Л.А., Лементьев В.А., Эляшберг М.Е. Автометрия, 1972. № 4. c.  $109 - 117$ .
- 67. Эляшбері М. Е., Грибов Л. А., Серов В. В. Молекулярный спектральный анализ и ЭВМ. М.: Наука, 1980, 307 с.
- 68. Грибов Л. А., Дементьев В. А. Таблицы параметров для расчета колебательных спектров многоатомных молекул. Научный Совет по спектроскопии, АН СССР, М. 1979. 93 с.
- 69. Дементьев В.А.; Мишенина К.А., Шатохин С.А. ЖПС, 1979, т. 31, вып. 6.  $c. 1065 - 1068.$

## ТЕКСТЫ ПРОГРАММ НА ФОРТРАНЕ

 $\mathbf c$ 

```
<u>MPOFPAMMA FRMTP</u>
   COMMON/NR/ISP, NRM(25)
   COMMON/NR/NAMB
   COMMON/IT/IT(50)/NS/NS(30)
   COMMON/C/MC(160), KC(640), C(640)
   DEFINE FILE 8(10500,400, L, ISP)
   CALL ADRES
   0041=1,254 NRM(I)=1WRITE(8'ISP) NRM
   ISP = ISP - 1CAIL OPSYS ('LOAD', 'FRMTITEN')
   CALL ITABL
   CALL EANDN
   CALL OPSYS('LOAD','FRMTMATB')
   CALL MATRB
   CAIL OPSYS ( 'LOAD' , ' FRMTMATT !.)
   CAIL MATRT
   CALL OPSYS('LOAD', 'FRMTCOOR')
   CAIL COORD(1)
   IF(IT(3), EQ, 1) GO TO 33
   IF(IT(3), EQ, 31415) GO TO 3
   IF(IT(3), GT, 100) GO TO 1
   CAIL OPSYSC/LOAD', 'FRMTMATC')
   CAIL MATRC
   GO TO 2
 3 CAIL OPSYS('LOAD','FRMTBGU1')
   CAIL IAFP1
   CALL OPSYS('LOAD','FRMTBGU2!)
   CALL TAFP2
   GO TO 2
 1 CAIL OPSYS('LOAD', 'FRMTAMTC')
   CAIL AMATC
 2 CALL OPSYS('LOAD','FRMTSIMT')
   CALL SIMT
33 KNH = NRM(1) = 1WRITE(S'KNR) NRM
   WRITE(3,51) IT(1), NAMB
51 FORMAT(/5X, 'MONEKYNA', 18, ' 3ANWCAHA B 30HE ', 18/)
   WRITE(3,5) (NRM(I), I=1,20)
 5 FOWMAT(SX, 'HOMEPA 3ANWCEA' / / 10 (3X, I6))
   STOP
   END
    SURROUTINE ADRES
    COMMON/NR/ISP, NRM(25), NAME
    READ(1,50) NAME
50 FORMAT(13)
    TE(NAME-1) 510,510,511
510 15^{12}GO TO 505
511 IF(NAME=3) 501,501,502
502 IF(NAME-7) 503,503,504
501 ISP=1793+1963*(NAME-2)
    GO TO 505
503 ISP=5719+767*(NAME-4)
```

```
GO TO 505
 504 ISP=8787+418+(NAME-8)
 505 IF(NAME, LE, 11) RETURN
     WRITE(3,513)
 513 FORMAT(/5X, 'HOMEP 30HH AOAWEH BUTЬ MENDUE 12+3
     STOP 16
     END.
     SUBROUTINE MINUS
     COMMON /NR/ ISP, NRM(25), NAMB
     DIMENSION MF(11), KF(21)
     IF(NRM(1), GT.0) GO TO 1
     WRITE(3,2) NAMB
   2 FORMAT(1HO, 4X, 'B 3OHE', I4, ' HET SANNCED O HONTKYNE')
     STOP 16
   1 IF(ISP.GT.O) RETURN
     D0 3 I=1.21IF(ISP, EQ, NRM(I)) GO TO 4
   3 CONTINUE
     DATA MF/4H(1HO,4H,4X,,4H'B 3,4HOME',4H,I4,,
    *4H* HE,4HT MA,4HTPNU,4H6 = ,4H = ,4H*) = /
     DATA KF/4HIT , 4HE , 4HB , 4HTP , 4HCOOR,
    *4HC , 4HTS , 4HLT , 4HTAU , 4HUQ ,
    *4HUS ,4HLS ,4HPS ,4HFREQ,4HLQ ,
    *4HPQ ,4HSHIF,4HMIU ,4HMK ,4HALPH,4HKP /
   4 MF(10)=KF(I)
     WRITE(3, MF) NAMB
     STOP 16
     END.
     SURROUTINE TTABL
     COMMON/NR/ISP, NRM(25)
     COMMON/IT/IT(50)
    D0 \t1 \t1 = 1.501 IT(I)=0
    READ(1,2)(IT(1),I=1,7)2 FORMAT(715)
    D0 3 I=4,7
  3 11(9) = 11(9) + 11(1)D0 4 I = 2, 4IF(II(1))5.5.44 CONTINUE
    GO TO 6
  5 11(10) = 1WRITE(3,11) IT(10), (IT(I), I=1,9)
 11 FORMAT(SX, 'ОШИБКА В', I3, '-й ПОЗИЦИИ ИНФОРМАЦИОННОЙ ТАБЛИ
   *ubl**5X, 9I8STOP-166 I = 1\bulletIF(IT(1))5.7.77008 1=5,7IF(IT(I))5,8,8
  8 CONTINUE
    I = 2208
```

```
IF(S2=TI(2))5,9.99I39IF(160 - IT(9))5, 10, 1010.98175(3112)(17(1),1+1,9)12 FORMAT(5X, ГИНФОРМАЦИОННАЯ ТАБЛИЦА;
                                         1,914CALL SCALA
    ISP=NRM(1)
    WRITE(8'ISP) IT
    RETURN
    END.
    SUBROUTINE EANDN
    COMMON/NR/ISP, NRM(25)
    COMMON/TS/E(103,3), I, IGEOM(700), A(34), OCT(2548)
    DIMENSION NEO(100), E0(300)
    EQUIVALENCE (NEO(1), OCT(1)), (E0(1), OCT(101))
    DO 1 J = 1.3D0 1 I=1,1031 E(1, J) = 0.0E(101,1)=1.0E(102, 2) = 1.0E(103,3)=1.0READ(1,3) KEO, KGEOM
  3 FORMAT(215)
    IF(KE0)4,16,7
  4 WRITE(3,5) KEO
  5 FORMAT(/5X, 'OWNEKA: 3AAAHO 4MB=', IS)
    GO TO 39
  7 IFKKEO=10136,4,46 READ(1,8)(NEO(I),E0(3*I=2),E0(3*I-1),E0(3*I),I=1,KE0)
  8 FORMAT(I4, 3F11, 7)
    DO 14 1=1, KEO
    K=NEO(I)
    IF(K)35,35,37
 35 WRITE(3,36) I,K
36 FORMAT(/5X, OWNEKA: 1, 13, 1-a NO CHETY FOTOBHA BEKTOPI,
  +1HHEET HOMEP +114)
    GO TO 39
37 IF(K-101)38,35,35
38 \ L = 3 \times 1 \times 3S = 0.0DQ = J = 1.3E(X, J) = E0(J+L)9 S = F(K, J) * * 2 + SIF(ABS(S-1,0), LT, 0, 005) GO TO 14
    WRITE(3,13) K, S
 13 FORMAT(/5X,21HFOTOBMA BEKTOP HOMEP, 13,
   +1 HEEAUHUNEH: E**2=',F10.6)
    GO TO 39
14 CONTINUE
16 IF(KGEOM) 117,31,34
117 WRITE(3,17) KGEOM
17 FORMAT(/5X,'OWW5KA: 3AAAHO 4PB=',IS)
    GO TO 39
18 ISP=NRM(2)
    WRITE(8'ISP) E
20 RETURN
 14. Зак. 257
                          209
```
34 IFIKGEOM-701)19,117,117 19 READ(1,21)(IGEOM(1), I=1, KGEOM) 21 FORMAT(1018)  $1 - 1$  $22$   $KSHGEDM(I+1)$  $IFC(KS=1) * (KS=2) * (KS=3) * (KS=4)$ )23,25,23 23 WRITE(3,24) I, KS 24 FORMAT(/SX. 'I=', I3, 2X, '3AAAH CNOCOB PACHETA HOMEP', I6) 60 TO 39 25 GO TO (26,27,28,29), KS 26 CALL TYPE1 60 TO 30 27 CALL TYPE2 60 TO 30 28 CALL TYPE3 GO TO 30 29 CALL TYPE4 30 IF(I-KGEOM)22,31,31 39 STOP 16 31 READ(1,32) IP 32 FORMAT(I1) IF(IP)33,18,33 33 WRITE(3,41) 41 FORMAT(/SX, ' NPOEKLINN BEKTOPOB'///)  $D0 50 1 = 1,100$ IF(E(I, 1)\*\*2\*E(I, 2)\*\*2+E(I, 3)\*\*2)50,50,42 42 WRITE(3,43) 1, E(1,1), E(1,2), E(1,3) 43 FORMAT(5X,13,3(5X,F11,7)) 50 CONTINUE GO TO 18 END SURROUTINE TYPE1 COMMON/TS/E(103,3), I, IGEOM(700), IV, NV, E0(6,3), IFI, IA,  $*FI(2), E1(3,3), D, OCT(2548)$ NV=IGEOM(I+2)  $I V = 1$ CAIL RECEV NV=IGEOM(I+4)  $IV = 2$ CALL RECEV  $IFI = IGEOM(I + 3)$  $IA = 1$ CALL ANGLE  $IFI = IGEOM(I + 5)$  $IA = 2$ CALL ANGLE  $CSNB=EO(1,1)=EO(2,1)+EO(1,2)+EO(2,2)+EO(1,3)+EO(2,3)$ SNB=SQRT(ABS(1,0-CSNB++2))  $IF(SNB=0, 01)$  3,3,5 3 WRITE(3,4) I, IGEOM(I+2), IGEOM(I+4) 4 FORMAT(5X,2HI=,I3,9H BEKTOPb) ,I3,3H И ,I3,12НКОЛЛИНЕАРНЫ  $+1$ STOP 16  $5$   $05N1=00S$  $(FI(1))$  $12$   $C5N2=COS$ (FI(2)) 

TE(D.GT.O.O) GO TO 30  $W$ RJTE $(3,31)$  I 31 FORMAT(SX, 'I=', 13, 2X, 'HEBEPHO SAAAHA CNCTEMA BEKTOPOB #  $*$ yr<sub>1108</sub> $\prime$ <sub>1</sub> \*5X, 'NPV PACHETE BEKTOPA NO 1-MY CNOCO6Y') ST0P 16  $30$   $CSM3 = SORT(D)$  $E0(3,1)=E0(1,2)*E0(2,3)-E0(1,3)*E0(2,2)$  $FO(3, 2) = EO(1, 3) * EO(2, 1) - EO(1, 1) * EO(2, 3)$  $E0(3,3)=E0(1,1)*E0(2,2)-E0(1,2)*E0(2,1)$  $00 \t14 \t151.3$ 14  $E0(3, J) = E0(3, J) / SNB$  $0016 \times 1.3$  $00 \t15 \tJ = 1.3$ 15  $E1(K, J) = E0(K, J)$ 16 CONTINUE CAIL DET  $0 = 0$  $F1(1,1)=C5N1$  $E1(2,1)=CSN2$  $E1(3,1) = C5N3$ CAIL DET  $01 = 0$  $DQ = 17$   $J = 1,3$  $E1 (J, 2) = E1 (J, 1)$  $17 E1(J,1) = E0(J,1)$ CAIL DET NV=IGEOM(I) IF (NV.LE.O.OR.NV.GT.100) GO TO 19  $E$ ( $N$ V, 1) = D1/00  $E$ ( $V$ v, 2) =  $D/DO$  $00 \t2 \t3 = 1.3$  $E1(1,3) = E1(1,2)$  $2 E1(J,2) = E0(J,2)$ CAIL DET  $E(WV, 3) = D/DO$  $D = F(NV, 1) + * 2 + E(NV, 2) + * 2 + E(NV, 3) + * 2 - 1, 0$ IF(ABS(D), LE, 0,005) GO TO 21 WRITE(3,18) NV,I 18 FORMAT(SX,I3, F-A SEKTOP HE SANNAMER I=",I3/)  $STUP-16$ 19 URITE(3,20) I, NV 20 FORMAT(SX, FI=F, I3, F OWNEKA B HOMEPE BEHICAREMOND  $+$  BEKTOPA NV= $!,$ 18/)  $STUP-16$  $21 \t1 = 1 + 6$ **RETURN** ENIL SURROUTINE TYPE2 COMMON/TS/E(103,3), I, IGEOM(700), IV, NV, E0(6,3), OCT(2562) NV=IGEOM(I+2)  $IV = 1$ CAIL RECEV  $NV = IGEOM(1+3)$ I V = 2

211

CAIL RECEV

 $\sim 20$ 

```
NV=IGEOM(I)
  IFINV, LE.O.OR, NV, GT, 100) GO TO 8
  CSNB = E_0(1,1) + E_0(2,1) + E_0(1,2) + E_0(2,2) + E_0(1,3) + E_0(2,3)SNH=SQRT(ABS(1,0-CSNB**2))
  IF(SNB-0.01) 3.5.53 WRITE(3,4) I4 FORMAT(5X, 'OWNEKA: I=', I3, 'CNOCOE 2 BEKTOPH NAPAMEMENT'
 \rightarrowST0P 16
5 E(NV, 1) = E0(1, 2) * E0(2, 3) - F0(1, 3) * E0(2, 2)E(NV, 2) = E0(1, 3) * E0(2, 1) - E0(1, 1) * E0(2, 3)E(WV, 3) = E0(1, 1) * E0(2, 2) - E0(1, 2) * E0(2, 1)D0 \t6 \tJ = 1,36 E(NV, J) = E(NV, J)/SNBI = 1 + 4RETURN
8 WRITE(3,9) I, NV
9 FORMAT(5X, '1=', I3, ' OWNEKA B HOMEPE BUYNCAREMOFO
 \star BEKTOPA NV=', 18/)
  ST0P 16
  END
  SURROUTINE TYPE3
  COMMON/TS/E(103,3), I, IGEOM(700), IV, NV, E0(6,3), IFI,
 *IA, FI(2), M(3,3), OCT(2549)REAL M
  NV = IGEOM(I+2)IVI = 1CAIL RECEV
  NV = IGEOM(I+3)IV = 2CALL RECEV
  IF1 = IGEOM(I+4)IA = 1CAIL ANGLE
  C = LOS(FI(1))S = SIN(FI(1))
  M(1,1)=E0(2,1)**2*(1,0-C)*CM(1,2)=E0(2,1)*E0(2,2)*(1,0-C)+E0(2,3)*SM(1,3) = E_0(2,1) * E_0(2,3) * (1,0-C) - E_0(2,2) * SM(2,1)=E0(2,2)*E0(2,1)*(1,0-C)-E0(2,3)*SM(2,2) = E_0(2,2) * * 2 * (1,0-C) * CM(z, 3) = E_0(2, 2) * E_0(2, 3) * (1, 0 - C) * E_0(2, 1) * SM(3,1)=E0(2,3)*E0(2,1)*(1,0-C)*E0(2,2)*SM(3,2) = E_0(2,3) * E_0(2,2) * (1,0-C) - E_0(2,1) * SM(3,3) = E_0(2,3) * * 2 * (1,0-C) * CNV=IGEOM(I)
  IF(NV, LE.O.OR, NV. GT. 100) GO TO 3
  DO 1 K=1,3E(\wedge V, K) = 0.000 \t2 \tJ = 1.32 F(W, K) = E(NV, K) + M(J, K) + E0(1, J)1 CONTINUE
\cdot 1=1+5
  RETURN
3 WRITE(3,4) I, NV
4 FORMAT(5X, 2HI=, I3, 'OWNEKA B HOMEPE BHYNCAREMONO BEKTOPA
```

```
*NV * (18/)STUP 16
   END
   SURROUTINE TYPE4
   COMMON/TS/E(103,3), I, IGEOM(700), IV, NV,
  *E0(6,3),A(4),E1(10),OCT(2548)
   K = 1 GEOM(I+2)
   IF(K.LE.O.OR.K.GT.6) GO TO 6
   D0 \t1 \tJ = 1, KNV=IGEOM(I+J+2)
   IV = JCALL RECEV
 1 CONTINUE
   D0 2 J=1,32 E1(J) = 0, 0DO 4 NV = 1,3D0 3 J=1, K
 3 E1(NV)=E1(NV)+E0(J,NV)
 4 CONTINUE
   S = SQRT(E1(1) + x2 + E1(2) + x2 + E1(3) + x2)IF(S, LT, 0, 01) GO TO 9
   NVI = IGEOM(I)IF (NV, LE.O. OR. NV. GT. 100) GO TO 11
   D0 5 J=1,3
 5 E(NV, J) = E1(J)/SI = 1 + 3 + KRETURN
11 WRITE(3,12) I, NV
12 FORMAT(5X,2HI=,I3,' OWWEKA B HOMEPE BEHUNCAREMOFO BEKTOPA
  * NV=', 18/STOP 16
 6 WRITE(3,7) I, K
 7 FORMAT(5X, 'OWNEKA: I=', I3, 3X, 'CNOCOE 4 K=', I8/)
   STOP 16
9 WRITE(3,10) I
10 FORMAT(5X, FOWNEKA: I=F, I3, 3X, FCNOCOE 4
 * CYMMA BEKTOPOB BAW3KA K HYA01/)
   ST0P 16
   END
   SURROUTINE DET
   COMMON/TS/A(1034), E1(3,3), D, OCT(2548)
   D = F1(1,1) * E1(2,2) * E1(3,3) * E1(1,2) * E1(2,3) * E1(3,1) **E1(1,3)*E1(2,1)*E1(3,2)-E1(1,3)*E1(2,2)*E1(3,1)+
  *E1(1,2)*E1(2,1)*E1(3,3)*E1(1,1)*E1(2,3)*E1(3,2)
   RETURN
   END
   SURROUTINE ANGLE
   COMMON/TS/E(103,3), I, A(720), IFI, IA, FI(2), OCT(2558)
```
 $S = 1, 0$ 

IF(IFI)  $1,2,2$
- $1$  IFI= $-IFI$
- $S = -1.0$
- $2$  IF(IFI-100) 3,5,5
- $3 WRTTE(3,4) I, IFI$
- 4 FONMAT(/5X,17HOWN6KA B YEAE 1=,13,6HYFOA =,14/) ST0P 16
- $5 1516 = IFI/10000$
- IFIM=IFI/100-IFIG\*100  $IFIS=IFI=IFI/100*100$ FIG=IFIG FIM=IFIM **FIS=IFIS**
- FI(IA)=S\*3,1415926\*(FIG+FIM/60,0+FIS/3600,0)/180,0 **RETURN** EN<sub>1</sub>

SURROUTINE RECEV COMMON/TS/E(103,3), I, A(700), IV, NV, E0(6, 3), OCT(2562)  $S = 1, 0$  $IF(NV) = 1, 4, 10$ 

- 4 WRITE(3,5)I, NV 5 FORMAT(SX, 2HI=, I3, 3X, 'OWNEKA B HOMEPE BEKTOPA NV=', I8/) 9 STOP 16
- $1 NV = -NV$  $S = -1.0$
- 10 IF(NV=104) 2,4,4
- $2$  DO 3 J=1,3
- 3  $EO(IV, J) = S + E(NV, J)$ IF(EO(IV,1)\*\*2+EO(IV,2)\*\*2+EO(IV,3)\*\*2) 6,6,8
- 6 WRITE(3,7) I,NV 7 FORMAT(5X,2HI=, I3, 'BEKTOP HOMEP ', I3, 'HYNEBOA'/) GO TO 9
- 8 RETURN
- END

SUBROUTINE SCALA COMMON/NR/ISP, NRM(25), NAME COMMON/IT/IT(50)  $N = I < 9$  $NRM(1)=ISP+1$  $NRM(2) = NRM(1)+10$  $NRM(3) = NRM(2)+4$ NRM(4)=NRM(3)+28 NT=130  $IF(N, LE, 80) NT = 34$  $IF(N, LE, 40) NT=10$  $NRM(5)$  = NRM(4) + NT  $NRM(6) = NRM(5) + 13$ NRM(7)=NRM(6)+16  $NTS = 67$ IF(N.LE.80) NTS=35 TE(N.LE.40) NTS=10  $NRM(8)$ =NRM(7)+NTS  $NLT = 129$ IF(N.LE.80) NLT=66

```
IF(N.LE.40) NLT=18
 NRM(9)=NRM(8)+NLT
 NRM(10) = NRM(9) + 2NRM(11) = NRM(10)+NTNRM(12)=NRM(11)+NTSNLS = 161IF(N.LE.80) NLS=81
 IF(N.LE.40) NLS=41
 NRM(13)=NRM(12)+NLS
  NRM(14)=NRM(13)+NLS
  NRM(15) = NRM(14)+2NL = 321IF(N, LE, 80) NL=81
  IF(N, LF, 40) NL=41NRM(16)=NRM(15)+NL
  NRM(17)=NRM(16)+NL
  NRM(18)=NRM(17)+NL
  NRM(19)=NRM(18)+15NRM(20) = NRM(19) + 16NRM(21) = NRM(20)+3200 \t1 = 5,201 NR<sup>M</sup>(I)=-NRM(I)
  RETURN
  END
```
SURROUTINE MATRB COMMON/NR/ISP, NRM(25) COMMON/IT/IT(50) COMMON/TS/E(103,3), MB(160), KB(600), B(600, 3), KO, N, NI(4), \*SIGMA(52), EPS(52), INB(600), MO, L1, L2, K1, M1, M2, E1(3), E2(3)  $\star$ . 1  $NA = IT(2)$  $NB = I T(4)$  $00 \t2 \t1 = 1,4$  $2 M1(1) = 17(1+3)$  $KEx=IT(9)$ N=KEK READ(1,5)(EPS(K),K=1,NA) READ(1,5)(SIGMA(K), K=1, NB) 5 FORMAT(10F7,3)  $DO 6 I=1, NA$  $EPSI = EPS(1)$ IF(EPSI, GT, 1, 0, AND, EPSI, LT, 1000, 0) GO TO 6 7 FORMAT(SX, FOWMEKA: B MCXOAHNO AAHHNX MACCAF, I3,  $+1$ =r0 ATOMA =  $I$ <sub>f</sub>F10,4/) WRITE(3,7) I, EPSI , STOP 16 6  $EPS(I) = 1,088/EPSI$ **DO 10 I=1, NB**  $SIGI = SIGMA(I)$ IF(SIGI, GT, 0.5. AND, SIGI, LT. 10,0) GO TO 10 WRITE(3,8) I, SIGI 8 FORMAT(5X, FOWNEKA: B NCXOAHEIX AAHHEIX ANNHA F, I3,  $+1$ -a CBA3M PABHA  $1,510,41$ STOP 16 10 SIGMA(I)=1.09/SIGI IB=2\*NI(1)+2\*NI(2)+3\*NI(3)+6\*NI(4) 215

```
READ(1, 11) (INE(1), I=1, IB)11 FORMAT(2014)
   K = 1MO = 1K S = 0
   DO 3 I = 1, NBS = F(T, 1) * * 2 * E(T, 2) * * 2 * E(T, 3) * * 2IF(ABS(S=1,0), LT,0,005) GO TO 3
   WRITE(3,4) I
 4 FORMAT(/5X, I3, '= a BEKTOP HE EAWHWHEH')
   K S \approx 1
 3 CONTINUE
   IF(KS.GT.O) STOP 16
   CAIL BOCNA)
  IF(NI(2)) 16,17,16
16 CALL BALPH
17 IF(NI(3)) 18,19,1818 CALL BGAMM
19 IF(NI(4)) 20,21,20
20 CALL BHI
21 ISP=NRM(3)
   WRITE(8'ISP) EPS, SIGMA, (MB(I), I=1, KEK), KB, B
   WRITE(3,9)(EPS(1),I=1,NA)9 FORMAT(/5X,'EPSILON:'/10(2X,F9,4))
   WRITE(3,1)(SIGHACI),I=1,NB)1 F0kMAT(15X, 'SIGMA; '110(2X, F9, 4))RETURN
   ENU
   SUFROUTINE BGAMM
   COMMON/TS/E(103,3), MB(160), KB(600), B(600, 3), KO, N, NI(4), S
  +IGMA(52).
  *EPS(52), INB(600), Mo, L1, L2, K1, M1, M2, E1(3), E2(3), I
   11 = N1(1) + N1(2) + 112 = 11 + N1(3) - 1D0 2 I = I1, I2KV=INB(MO)
   IF(KV.LE.O.OR.KV.GT.103) GO TO 3
   S = E(KV, 1) + 2 + EKKV, 2) + 2 + EKKV, 3) + 2S = S - 1.0S = ABS(S)IF(S.GT.0.005) GO TO 5
   M0 = M0 + 1CALL EXCH
   MB(1)=3KB(KO)=L1
   KB(KO+1)=K1
   KB(KO+2)=L2
   001 Jz1,3B(kO, J) == E(KV, J) * SIGMA(M1)
   B(k0+2, J)==E(KV, J) = SIGMA(M2)
 1 B(K0+1, J)==B(K0, J)=B(K0+2, J)
   KORKO+3
 2 M0 M0*2RETURN
 3 WRITE(3,4) KV.I
 4 FORMAT(/SX, 'HEBEPHO SAAAH HOMEP BEKTOPA', I6,
                           216
```
 $+1$  **E KOOPAMHATE!**, 14) STOP 16 5 WRITE(3,6) I, KV 6 FORMAT(5X, \*KOOPAWHATA \*, I3, \* BEKTOP\*, I3, \* HE EAWHWHEH\*) ST0P 16 EN<sub>1</sub> SURROUTINE BO(IA) COMMON/TS/E(103,3), MB(160), KB(600), B(600, 3), KO, N, NI(4), A  $*$ (104),  $*$ INB(600), MO, OCT(12) DIMENSION NA(52) NQ=NI(1)  $DO 1 I = 1, IA$  $1 NACI$ DO 2 I=1, NQ  $MB(1)*2$  $KB1 = INB(M0)$  $KB2 = INB(M0+1)$ IF(KB1,LT,1,OR,KB1,GT, IA, OR, KB2, LT.1, OR, \*KB2, GT, IA, OR, KB1, EQ, KB2) GO TO 3  $NA(KB1)=1$  $NA(KB2)=1$ KB(KO)=KB1  $KB(K0+1)=KB2$  $D0$  4  $J=1,3$  $B(k0, J) = -E(I, J)$ 4 B( $*0+1, j$ ) = E( $j, j$ )  $K0=K0+2$  $2 M0 = MO + 2$  $005I=1,IA$ IF(NA(I), EQ.0) GO TO 6 5 CONTINUE **RETURN** 3 WRITE(3,7) I, KB1, KB2 7 FORMAT(5X, 13, 4-8 KOOPAWHATA, OWNEKA B HOMEPE ATOMA ,  $*3X,14,3X,14/$ STUP 16 6  $WRTTE(3,8)$   $IA, I$ 8 FORMAT(5X, FATOMOBF, 14, 3X, 14, Fea. ATOM HE YNOMAHYT \* B KOOPANHATAX Q  $f/$ ) STOP 16 END SUHROUTINE BALPH COMMON/TS/E(103,3), MB(160), KB(600), B(600, 3), KO, N, NI(4), \*SIGMA(52), EPS(52), INB(600), MO, L1, L2, K1, M1, M2, E1(3), E2(3)  $\star$ ,  $\Gamma$ DIMENSION F1(3), F2(3)  $I1 = NI(1) + 1$  $12 = 11 + N1(2) - 1$  $D0$  21  $I = I1$ , 12 CALL EXCH  $CS=E1(1)+E2(1)+E1(2)+E2(2)+E1(3)+E2(3)$ Ami.OutS\*\*2 217

TE(A) 16,16,15 15 TE(0.001=A) 18,16,16 16 URITE(3,17) MO, M1, M2 17 FORMAT(5X, 'OWNEKA: 3HAYEHME ANDOR PABHO O MNN 180 FPAA',  $*3X,314)$ STUP 16 18 SN=SQRT(A)  $0019 \text{ J} = 1.3$  $f(1) = (E2() - CS * E1() + SIGMA(M1)/SN$  $19 F2(J) = (E1(J) - C5 + E2(J)) + S1GMA(M2)/SN$  $MRCI$ ) = 3  $KB(KO)=L1$  $KB(K0+1)=K1$  $KB(K0+2)=L2$  $0.20 \text{ J} = 1.3$  $B(KO, J) = -F1(J)$  $B(K0+2, J) = -F2(J)$ 20 B(k0+1, J)=F1(J)+F2(J)  $K0 = K0 + 3$ 21 MO=MO+2 **RETURN** END. SUBROUTINE BHI COMMON/IT/IT(50) COMMON/TS/E(103,3), MB(160), KB(600), B(600, 3), KO, N, NI(4), \*SIGMA(52), EPS(52), INB(600), MO, L1, L2, K1, M1, M2, E1(3), E2(3)  $\star$ , I DIMENSION F1(3), F2(3)  $I1 = NI(1) + NI(2) + NI(3) + 1$ DO 21 I=I1, N  $IF(INB(M0+3)-200)$  22,1,1 1 CAIL EXCH MG=INB(M0+2) IF(MG, LE.O.OR, MG, GT, IT(4)) GO TO 24 K3=INB(2\*MG-1) L3=INB(2+MG)  $D0 \t2 \t J = 1,3$  $2 F1(J) = E(MG, J)$  $IF(K1=K3)$  3,8,3  $3$  IF(K1-13) 4,6,4 4 WRITE(3,5) I.MG 5 FORMAT(SX, 'B KOOPAUHATE ', I3, ' CBR3b ', I3, **IFFE MMEET OBMETO ATOMA!/)** STOP 16  $6L3*K3$ DO 7 J=1,3  $7 \quad F1 \left( j \right) = -F1 \left( j \right)$ 8  $CS=E1(1)E2(1)+E1(2)+E2(2)+E1(3)+E2(3)$ A=1.0=CS\*\*2  $IF(A) 11,11,10$ 10 IF(0,01-A)  $13,11,11$ 11 WRITE(3,12) I, M1, M2 12 FORMAT(SX, 'B KOOPANHATE ', IS, F CBR3N', 2I6, C KONNIMEAPHER  $\rightarrow$ **STOP 16** 13 SN=SQRT(A)

 $KB(KO) = 11$  $KB(KO+1)=K1$  $KB(K0+2)=12$  $KB(K0+3)=LS$  $KB(KO+4)=K1$  $KB(K0+5)=L3$  $M0 = M0 + 6$ RI=SIGMA(M1)/SN R2=-SIGMA(M2)/SN  $B(K0, 1) = -(E2(2)*F1(3) - E2(3)*F1(2)) * R1$  $B(K0, 2) = -(E2(3) * F1(1) - E2(1) * F1(3)) * R1$  $B$ (k0,3)==(E2(1)\*F1(2)-E2(2)\*F1(1))\*R1  $B$ (k0+2,1)=-(E1(2)\*F1(3)-E1(3)\*F1(2))\*R2  $B(K0+2, 2) = n(E1(3) * F1(1) - F1(1) * F1(3)) * R2$  $B(k0+2.3)=-(E1(1)*F1(2)-E1(2)*F1(1))*R2$  $D0$  14  $J=1,3$  $14 B$ (k0+1, J)=-B(K0, J)-B(K0+2, J) R1=SIGMA(MG)/SQRT(B(K0+1,1)++2+B(K0+1,2)++2+B(K0+1,3)++2  $\rightarrow$  $DQ$  23  $J=1.3$ .  $B(K0+3,3) = B(K0+1,3) * R1$  $B(k0+4, J) = -B(k0+3, J)$  $23.8$  ( $*0+5.$  J) = 0.0  $K0=KO+6$ GO TO 21  $22 00 20 k=1,2$ CALL EXCH  $R=1.0$  $MG = INB(M0+2)$ IF(IABS(MG), GT, IT(4), OR, IABS(MG), EQ, 0) GO TO 24  $IF(MG) 15,16,16$ 15 MG=-MG  $R = -1.0$  $16$  DO 17  $J=1.3$  $17 F1(J) = E(MG, J) + R$  $CS=E1(1)*E2(1)+E1(2)*E2(2)+E1(3)*E2(3)$  $A = 1.0 - CS + 2$  $IF(A) 11,11,18$ 18 SN=SQRT(A)  $F2(1)=E1(2)*E2(3)-E1(3)*E2(2)$  $F2(2)=E1(3)*E2(1)*E1(1)*E2(3)$  $F2(3)=F1(1)*E2(2)-E1(2)*E2(1)$  $KB(KO) = L1$  $KB(KO+1)=K1$  $KB(K0+2)=L2$  $TE1 = F1(1) + F1(1) + F1(2) + F1(2) + F1(3) + F1(3)$  $TE2=FI(1)*E2(1)+FI(2)*E2(2)+FI(3)*E2(3)$ R=SQRT(TE1\*\*2+TE2\*\*2-2\*CS\*TE1\*TE2)  $R1 = SIGMA(M1) * TEZ/(R*SN)$  $R2 = -SIGMA(M2) + TE1/(R*S)$  $0019$   $j=1,3$  $B(k0, j) = -F2(j) * R1$  $B(x0+2, J) = -F2(J)*R2$ 19 B( $*0+1$ , J)=-8( $K0$ , J)-8( $K0+2$ , J)  $K0=K0+3$  $20 M0 = MO + 3$  $21 \text{ MB}(1) = 6$ **RETURN** 24 WRITE(3,25) I, MG

218

25 SORMAT(5X, / KOOPAWHATA /, I3, 3X, 'HEBEPHO SAAAH HOMEP  $+$  CBR3W  $+$ , I6) STOP 16

END

SUBROUTINE EXCH COMMON/IT/IT(50) COMMON/TS/E(103,3), A(2670), INB(600), MO, L1, L2, \*K1, M1, M2, E1(3), E2(3), I MI=INB(MO)  $M2 = INB (MO + 1)$ IF(M1, LE, 0, OR, M1, GT, IT(4), OR, M2, LE, 0, OR, M2, GT, IT(4)) GO  $*70.14$ K1=INB(2+M1-1) L1=INB(2\*M1) K2=INB(2+M2-1) L2=INB(2\*M2)  $D0 \t1 \tJ = 1.3$  $E1(1) = E(M1,1)$  $1 E2(J) = E(M2, J)$  $IF(K1=K2)$  2,13,2  $2 \cdot 1$ F(K1=12) 5,3,5  $3$  DO 4 J=1.3  $4 E2(J) = E2(J)$  $L2 = K2$ GO TO 13  $5 IFCL1=K2$ ) 8,6,8 6  $0$  7  $J=1,3$  $7 E1(J) = E1(J)$  $. 11$ =K1  $K1 = K2$ GO TO 13 8 IF(L1=L2) 11,9,11 9 DO 10 J=1,3  $E1(J) = -E1(J)$ 10  $E2(J) = -E2(J)$ L1=K1  $K1 = L2$  $L2 = K2$ GO TO 13 11 WRITE(3,12) M1, M2, I 12 FORMAT(SX, THET OBUEFO ATOMA Y CBR3ER 1, 14, 7 M 1, 14, \*\* W KOOPAWHATE ', I4) **STOP 16 13 RETURN** 14 WRITE(3,15) M1, M2, I 15 FORMAT(5X, / HEBEPHO SAAAHN HOMEPA CBR3EA ', 218, \*\* FIPH PACHETE KOOPAHHATH F, 14) **STOP 16** END

SURROUTINE MATRT COMMON/NR/ISP, NRM(25) COMMON/IT/IT(50) COMMON/TS/E(103,3), MB(160), KB(600), B(600, 3), KO, N, NI(4),

\*SIGMA(52), EPS(52), OCT(613) DIMENSION T(12880)  $NT = N * (N + 1) / 2$  $M1 = 1$  $K1 = 1$  $DO 5 I = 1. N$ MI=MB(I) K2=K1+MI=1  $L1 = K1$ DO 4 J=I, N MJ=MB(J)  $L2 = L1 + MJ = 1$  $S = 0, 0$  $DO 3 K=K1, K2$  $002$  L=11.12  $IF(KB(K)-KB(L))$  2,1,2  $1 K0 = KB(K)$  $S = S + EPS(K0) + (B(K, 1) + B(L, 1) + B(K, 2) + B(L, 2) + B(K, 3) + B(L, 3))$ 2 CONTINUE 3 CONTINUE  $T(M1) = S$  $M1 = M1 + 1$  $4$  [1=[1+M]  $5K1=K1+MI$ ISP=NRM(4)  $WRIIE(8|ISP)$  $(T(1), I=1, NT)$ RETURN END SURROUTINE COORD(IND) COMMON/NR/ISP, NRM(25) COMMON/IT/IT(50) COMMON/TS/COORA(52,3), IA(153), MB(160), KB(600), B(600, 3), \*KO, N, NI(4), SIGMA(52), EPS(52), COORQ(160, 3), COORC(3), OCT(1  $*301$ DIMENSION F(160,3), COORU(160,3) REAL M, M1  $D0$  1 I=1,52  $IA(1)=0$  $002 \text{ J} = 1,3$ 2  $COURA(I,J) = .0$ 1 CONTINUE  $NA = IT(2)$  $N = I I(9)$  $D0$  3  $J=1,3$  $CO(IRC(J) = 0$  $D0$  3  $I=1,160$  $CO$ <sup>(1,1)</sup>=,0  $3$  COURG(I, J); 0  $IA(1)=1$  $NA = 1$  $\mathfrak{c}$ ПРИСВОИЛИ 1-МУ АТОМУ КООРДИНАТЫ 0,0,0  $5 NKk = 1$  $IS = 0$  $NS = 0$  $DO 6 I = 1, N$ IF(MB(I), NE, 2) GO TO 6 221

**NSENSON** KISKB(NKB) K2=KB(NKB+1) IF(IA(K1), EQ.O.AND.IA(K2).EQ.O.OR.IA(K1), EQ.1  $\bullet$ , AND, IA(K2). EQ. 1) GO TO 6  $TS = 1$ IF(IA(K1), EQ.0) GO TO 7  $n0.10 \text{ J} = 1.3$ 10 COURACK2.J)=COORACK1.J)+BCNKB+1,J)+1.09/SIGMACNS)  $TA(K2)=1$ GO TO 9  $7008 \text{ J} \text{m} \cdot 3$ 8 COURA(K1, J)=COORA(K2, J)=B(NKB+1, J)+1, 09/SIGMA(NS)  $TAKK1$ )  $\geq 1$  $9$  NA1=NA1+1 6 NKB=NKB+MB(I) TECTS.NE.0) GO TO 100  $URITE(X, 101)$ 101 FORMAT(/SX, 65HUMEETCA ATOM, HE CBASAHHINA C APYPUMU KOOPA \*MHATOM PAC **1TAWEHMS CBA3M/)** STOP 16 100 CONTINUE IF(NA1.NE.NA) GO TO 5 ПЕРЕНОС НАЧАЛА КООРДИНАТ В ЦЕНТР МАСС  $\mathbf{r}$  $0011 \text{ J} = 1.3$  $M = 0$ DO 12 I=1, NA  $COURC(J) = COORC(J) + COORA(I,J) + 1,088/EPS(I)$ 12 M=M+1.088/EPS(I) 11 COGROCUD=COORCIUDIM  $n0$  13  $j = 1,3$ DO 13 I=1, NA 13 COGRACIAL ECOORACIAL FOODRCCUP PACHET LEHTPOB MACC KONEBATENNHEIX KOOPANHAT  $\vec{c}$ IF(IND.EQ.O) RETURN  $NKB = 1$  $NS = 0$  $n0$  14  $T = 1. N$  $M = 0$  $M1 = 0$  $K2 = NKB + MB(1) - 1$ DO 15 K=NKB, K2  $K1 = KB(K)$  $D0 \t16 \tJ = 1.3$ COURQ(I, J)=COORQ(I, J)+COORA(K1, J)+1, 088/EPS(K1) 16 COURU(I, J)=COORU(I, J)+COORA(K1, J)  $M1 = M1 + 1.0$ 15 M=M+1.088/EPS(K1)  $0.017 \text{ J} = 1.3$ COORUCI, J)=COORUCI, J)/M1 17 COURQ(I, J)=COORQ(I, J)/M IF(MB(I), NE, 6) GO TO 19  $D0$  18  $j = 1,3$  $COORO(I, J) = COORO(I, J) + CBCNKB + 1, J) + B(NKB + 4, J)$ ) \* 0.1  $18 F(1, J) = B(NKB+1, J) + B(NKB+4, J)$ GO TO 14 19 TE(MB(T).NE.2) GO TO 20  $NS = NS + 1$ 

 $0.21 + 1 = 1.3$  $21 F(1, j) = B(NKB+1, j) * SIGMA(NS)$ GO TO 14  $20 \t 0 \t 22 \t 1=1.3$  $CO(10,1) = COORQ(T,1) + B(NKB+1,1) + 0.1$  $22 F(1, J) = B(NKB + 1, J)$ 14 NKH=NKB+MB(I)  $NRM(5) = -NRM(5)$ ISP=NRM(S) WRITE(8'ISP) COORA, F, COORU  $TSK = NRM(1)-1$ WRITE(R/ISR) NRM RETURN F.N.H. SUBROUTINE MATRC COMMON/NR/ISP.NRM(25) COMMON/IT/IT(50)/NS/NS(15).MS(15)  $COMMON, C/MC (160)$ ,  $KCC640)$ ,  $C(640)$ DIMENSION IC(1440)  $NBI = IT(3)$  $READ(1,4)(NS(1),I=1,NBL)$ 4 FORMAT(2014)  $NC = 0$ DO 5 K=1, NBL  $5 NCENC + NS(K)$ IFINC.LE.IT(9)) GO TO 1  $WR1TE(3,2)$  (NS(I),  $I=1, NBL$ ) 2 FORMAT(//5X, 'OWNEKA B CTPOKE NS:'/20(2X, I4))  $STUP-16$  $1$   $I$   $I$   $(10)$   $\equiv$  NC  $READ(1,4)$  K,  $(IC(1),1=1,K)$ IF(K.LE.1440) GO TO 3  $WR1TE(3.16)$  K 16 FORMAT(//5X, (МАТРИЦА С СЛИШКОМ ДЛИННАЯ К=1,15)  $STUP$  16 3 00 21 1=1, NBL TE(NS(T), LE, 80) GO TO 21  $WRITE(3,18)NS(I)$ 18 FORMAT(//5X, /NS=', I4, /ПРЕВЫШЕН ДОПУСТИМЫЙ РАЗМЕР  $+ 6/10KA$ ST0P 16 21 CONTINUE  $\epsilon$ PASMENENNE MATPHUM C  $L = 1$  $K = 1$  $DO 8 J=1, NC$  $MC(J) = IC(K)$  $K = k + 1$  $I1 = MC(J)$  $DO \t7 I = 1.11$  $KC(L) = TC(K)$  $C(1) = IC(K+1)$  $K = k + 2$  $7 L = 1 + 1$ 8 CONTINUE НОРМИРОВКА МАТРИЦЫ С  $\mathfrak{c}$ 

 $x + 1 = 1$ DO 11 T=1, NC  $K2=K1+MC(1)-1$  $S = 0.0$ DO 9 K=K1, K2  $9.5#5+C(K)*+2$  $S = 1.0 / S QRT(S)$ **DO 10 KEK1.K2** 10  $C(k) = C(k) * S$  $11$  K1=K2+1 ПРОВЕРКА МАТРИ Ы С НА ОРТОГОНАЛЬНОСТЬ  $\mathbf{c}$  $K1 = 1$ TK=NC=1 DO 20 I=1, IK MI=MC(T)  $K2 = K1 + M1 = 1$ L1=K1+MI  $J = I + 1$ DO 19 J=J1, NC MJ=MC(J) L2=L1+MJ=1  $S = 0.0$ DO 14 K=K1, K2 00.13.1=11.12  $IF(KC(K)=KC(L))$  13,12,13  $1.2$  S=S+C(K) +C(L) 13 CONTINUE **14 CONTINUE** IF(ABS(S).LE.0.005) 60 TO 19 WRITE $(3.15)$  I.J.S 15 FORMAT(//5X, MATPWUA C HE OPTOFOHANDHA: I=', I3,', J= ', I3  $\bullet$  .  $+1, 5+1, 55, 3$ STOP 16  $19 L1 = L1 + MJ$  $20K1=K1+MI$ NRM(6)= - NRM(6) **ISPENRM(6)** WRITE(8'ISP) NBL, NC, NS, MC, KC, C TSP=NRM(1)-1 WRITE(8'ISP) NRM **RETURN** END ПРОЦЕДУРЫ ТАЕР1 И ТАЕР2 ПОЗАИМСТВОВАНЫ ИЗ КНИГИ  $\mathbf{c}$ A.B.KOBPWKOB, A.M.MOANWK, B.T.MOMOB, A.C.YMPEAKO. C. METOAH PACYETA MONEKYNSPHEX CNEKTPOB C ABTOMATHYEC-C. КИМ УЧЕТОМ СИММЕТРИИ, ИЗА-ВО БГУ, МИНСК, 1978, t. ОПРЕДЕЛЕНИЕ ГРУППЫ СИММЕТРИИ МОЛЕКУЛЫ И  $\mathbf{c}$ И ЭКВИВАЛЕНТНЫХ ЕСТЕСТВЕННЫХ КООРДИНАТ C. SUBROUTINE IAFP1 DIMENSION T(9),A(3,3),R(9),TR(21),NOSIM(10),TS(9),M(100)  $+,11(50)$  $*$ , AS(20) COMMON /IT/IT/C/MC(800), RSR(640)/NS/NNM(30) COMMON /TS/DXYZ(52,3)  $+$ , ATS(2823), XV(160, J)

DIMENSION AS1(20,4) COMMON/SUS/X(100).8Y(100).2(100).MAS(100)  $\star$ . NOMR. MRESP(1000). TO (135) \*. MW(160,12), SMA(52), N, KV  $*0(3,3)$ **TNTEGER AS1** EQUIVALENCE (T(1), T1), (T(2), T2), (T(3), T3), (T(4), T4), (T(5)  $*1.151.$ \*(T(6), T6), (T(7), T7), (T(8), T8), (T(9), T9), (R(1), R1), (R(2),  $+R2$ ).  $*(R(3), R3), (R(4), R4), (TS(1), A(1,1))$ REAL MAS.MA  $RA(X, QY, Z)=X+X+QY+QY+Z+Z$  $NPS=1$ CALL HELP DATA AS1/4H . 4HSIGZ.4HSIGY.2\*4HSIGZ.4H C2X.4H INV. \*4H C2Z.4\*4H CN,4H SN,4H CN,4H SN,5\*4H T, \*4H , 4H C2Z, 4HSIGX, 4HSIGY, 4H . 4H C2Y, \*3\*4H ,4HSIGY. \*4HSIGZ,2\*4H C2X,4H C2X,2\*4H ,4HSIGD,4H INV,2\*4H C2D, ,4HSIGX,9\*4H ,4HSIGZ,5\*4H ,4H INV,0,2\*2,  $*3*4H$  $*3, 1, 2, 3*1, 4*2, 3, 1, 3, 3*4, 5/$  $*PI/3.141593/$ \*, AS/4H C1, 4H C2H, 4H C2V, 4H D2H, 4H CS, \*4H D2,4H CI,4H C2, \*4H C ,4H C V,4H C H,4H D ,4H D D,4H D H,4H S ,4H T, \*4H TD, 4H TH, 4H 0, 4H OH/ **DETA INV/4H INV/** DO 8888 1=1.N  $8431$  MAS(I)=SMA(I)  $X(1) = BXYZ(I, 1)$  $UY(1)=UXYZ(1,2)$  $8888$   $2(1) = 5XYZ(1,3)$  $NC=IT(9)$  $KNL=0$ С ВЫЧИСЛЕНИЕ И ДИАГОНАЛИЗАЦИЯ ТЕНЗОРА ИНЕРЦИИ  $NMP = 0$ 249 CONTINUE CALL TENZ(T.N) **IF(NMR.EQ.0)GO TO 5000**  $DO 5001 I = 1, JJ$  $J = M(I)$ 5001 MAS(J)=MAS(J)/2. 5000  $S = ABS(T5) + ABS(T2) + ABS(T4)$ IF(S.GT..01)GO TO 117  $D0$  118  $I=1,3$  $00$  118  $j = 1,3$  $A(1, j) = 0$  $Q(1, J) = 0$ . IF(I.NE.J)GO TO 118  $A(1, j) = 1$ ,  $Q(I,J)=1$ . 118 CONTINUE GO TO 119 117 CALLKRUTI(T, A, 3, 0) C NPEO6PA30BAHWE KOOPAWHAT ATOMOB K MAABHHM OCAM TEH3OPA 15. Зак. 257 225

С РАВЕНСТВО КОМПОНЕНТ ТЕНЗОРА-ВЫСШАЯ СИММЕТРИЯ 119 IF(ABS(T1-T3).LT..01.AND.ABS(T3-T6).LT..01)GO T0333  $1.83$ IF(ABS(T1=T6),  $LT,01$ ) J=2  $IF(ABS(T3=TO), LT, .01)J=1$ DO 701 I=1.3 60 TO (702,703,704), J  $702 Q(1,1) = -A(1,3)$  $0(1.2)$   $= A(1.2)$  $Q(1,3) = A(1,1)$ GO TO 701  $703.0(1,1)=A(I,1)$  $0(3,2) = A(1,3)$  $Q(1,3) = A(1,2)$ GO TO 701  $704.0(1.1)=A(1.1)$  $0(1,2)=A(1,2)$  $0(1,3)$  = A(I, 3) **701 CONTINUE**  $007001=1.3$ n0 700 I1=1,3 700 A(1, I1)=0(I, I1) CALL DETUCAL no 51 1=1.N  $XI = X(1)$  $nY1 = DY(1)$  $21 = 2(1)$  $0052$   $K=1,3$ 52 R( $E$ )=A(1,K)\*XI+A(2,K)\*DYI+A(3,K)\*ZI  $X(1)$  =  $R1$  $nY(1)=R2$  $51 \t2(1)*R3$ С РАВЕНСТВО ДВУХ КОМПОНЕНТ ТЕНЗОРА-СРЕДНЯЯ СИММЕТРИЯ IF(J, NE.3.OR.ABS(T1-T3).LT..01)GO T0222 С НИЗШАЯ СИММЕТРИЯ ПОИСК ОПЕРАЦИЙ СИММЕТРИИ 111 NOMR=0  $0.3$   $I = 1.9$  $3T(1)=0.$  $001151.7$  $02 \text{ J} = 1.3$  $2 T(3*4=3)*TR((1-1)*3+1)$ 1 CALL EQUIV(N, T, NOSIM(I))  $00705$   $I=1.3$  $DQ$  705  $J=1.3$  $0(1,1)=0.$  $705$  IF(I.EO.J)Q(I,J)=1, C. OPHENTAUNS OCH Z IF(NOSIM(7), NE, 0) GO TO 285  $11 = 0$ IF(NOSIM(4), NE, 0)II=1 TFINOSIM(5), NE, 0)II=2 IF(II.NE.0) GO TO 283 TE(NOSIM(3).NE.0)II=1 IF(NOSIM(2).NE.0)II=2 TE(II.EQ.0)GO TO 285  $283$  Q(2,2)=0.  $Q(3,3) = 0$ GO TO (287,286), II  $286$  Q(3,2)=-1,

 $0(2,3)=1.$ GO TO 285  $287$  Q(3,1)=-1.  $Q(1,1)=0.$  $Q(2,2)=1$ .  $Q(1,3)=1$ .  $285$   $D0$   $706$   $I=1,3$  $00, 706, 3 = 1.3$  $J = (J - 1) + 3 + I$  $R(JI) = 0.$  $D0$  706  $K=1.3$ 706  $R(JI) = A(I,K) + O(K,J) + R(JI)$  $D0$  707  $I=1.9$  $707$   $TS(1) = R(1)$ DO 708 T=1.N  $00709$   $1=1.3$ 709  $T(J) = Q(1, J) + X(I) + Q(2, J) + DY(I) + Q(3, J) + Z(I)$  $X(1)=11$  $0Y(1) = T2$  $7082(1) = 13$ С НИЗШАЯ СИММЕТРИЯ, ОПРЕДЕЛЕНИЕ ГРУППЫ СИММЕТРИИ  $J = 1$  $DQ$  31  $I = 1.3$  $31$  J=J+NOSIM(I) IF(J.EO.2.AND.NOSIM(6).EQ.1)J=2 IF(J.EO.2, AND. NOSIM(6), EQ.0)J=5  $60$   $10$ (32.33.33.33.33).J 32 K=NOSIM(4) +NOSIM(5)  $IF(K, E0, 2)$   $J=6$ IF(K+NOSIM(7), EQ. 0. AND. NOSIM(6). EQ. 1)J=7  $IF(K+NOSIM(7), EQ, 1)$   $J=8$ 33 WRITE(3,598) 598 FORMAT(17HONИЗШАЯ СИММЕТРИЯ) WRITE(3,34)AS(J)  $KFA = 1$ IF(J, NE, 3, OR, NOSIM(4), EQ, 0) GO TO 9325 NPR=AS1(3,1)  $AS1(3,1) = AS1(3,2)$  $AS1(3,2)$  = NPR 9325 CONTINUE CALL QUART(AS1(J,4)) **60 T0309** С СРЕАНЯЯ СИММЕТРИЯ, ПОИСК ОПЕРАЦИЯ СИММЕТРИИ 222 00 43  $1 = 1.10$ 43 NOSIM(I)=0 34 FORMAT(1HO,25HFPYNNA CHMMETPHH MONEKYAN,AS) NOMR=0 C MONCK HOBOPTOB CN N MOBOPOTOB C OTPAWEHNEM S2N **NMAX=1**  $D0 44 1 = 2,10$  $DFI = 2. *PI/I$  $C1 = C0S(DEF)$  $S1 = S1N(GFI)$ CALL EROT(C1, S1, 5, T, 2) CALL EQUIV(N.T.MIR) 44 IFCMIR.NE.ODNMAX=I NOSIM(1) =NMAX IF(NMAX, EQ, 1) GO TO 2732 **DFI=PI/NMAX** 

226

 $c2=const$  (DFI)  $S2 = SIN(QFI)$ CAIL EROT(C2, S2, 3, T, 2) CALL EQUIVIN, T, NOSIM(2)) 2732 CONTINUE  $K = NOMR - N$  $n0$  105 I=1, N 105 MRESP(I)=MRESP(I+K) **KSNOMR/N**  $N0MR=N$ DO 1241 I=1,9  $j = 15 * (1 - 1) + 1$  $J1 = J + K - 1$  $1241$  TQ(J)=TQ(J1) C NOWCK ATOMA, HE NEWALLEFO HA OCH Z  $n0$  5  $1 = 1, N$ IF(ABS(X(I)), GT,, 01, OR, ABS(DY(I)), GT,, 01) GO TO 6 5 CONTINUE C ECAN EFO HETWHONEKYAA ANHEAHAR GO T0230 C MONCK FPYNNH SKBNBANENTHEIX ATOMOR N ONEPAUNA SIGV N C2 6 CAIL ATOM(I, M, JJ, N, 1) IF(NMAX, EQ, 1) GO TO 1010  $JJ = JJ/2$  $J1 = M(1)$  $007$   $I = 1.11$  $J = M(1)$ RS=SQRT(RA(x(J),DY(J),0,))  $C1 = X(1)/RS$  $S1 = DY(J)/RS$  $MIF = 1$  $10.00$  11  $K = 1.2$ CALL EROT(C1, S1, K, T, 1) 11 CALL EQUIV(N, T, NOSIM(K+2)) IF(NOSIM(3), NE, 0, OR, NOSIM(4), NE, 0) GO TO 15 IFINIR, NE, 1) GO TO 7  $J2 = M(I+1)$  $XI = (X(J1) + X(J2)) / 2$  $DY1 = (I1 Y (J1) + I1 Y (J2)) / 2$ RS=SQRT(XI\*XI\*DYI\*DYI) IFIRS, LT., 01) GO TO7  $C1 = XI/RS$  $S1 = QYI/RS$  $MIR = 2$ GO TO 10 7 CONTINUE C ECAN HET SIGV N C2 -OCb X HAMPABAREM NO CBR3M  $RS = SQRT(X(J1) + 2 + 2)(J1) + 2)$  $C1 = X(11) / RS$  $S1 = DY(J1)/RS$ GO TO 20 15 IF(NOSIM(2), EQ. 0, OR, NOSIM(3), NE, 0) GO TO20 NOMR=N  $BFI = PI / (2, *NMAX)$  $C2 = COS$  $(OFI)$  $s2 = SIN(OFI)$  $C3 = C1 + C2 = S1 + S2$ \$3=C1\*S2\*C2\*S1 CALL EROT(C3, S3, 1, T, 1) 228

CAIL EQUIVIN, T, NOSIM(3))  $C1 = C3$  $S1 = S3$ GO TO20 230 IF (KV.EQ.0)GO TO 20  $KN = 1000$ IF(KV.EQ.2)GO TO 799 **WRITE(3,798)** 798 FORMAT(1X, GONHEBEPHO ЗАДАНЫ ВЕКТОРА КОЛЕБАТАЛЬНЫХ КООРДИ **WHAT**  $NP5 = 0$ 799 CONTINUE  $D0$  731  $J=1,2$  $R(J)=0$ . DO 731 I=1.3 731 R(J)=R(J)+XV(1,I)+A(I,J)  $C1 = R1$  $S1 = R2$ 20 CALL EROT(C1, S1, 5, T, 2)  $00712 J=1.3$  $DQ$  713  $I=1,3$  $S = 0$ . DO 714 IJ=1,3  $J1 = (IJ - 1) + 3 + I$  $714$  S=T(J1) \*A(J,IJ) \*S  $J1 = (I - 1) + 3 + J$  $Q(1, J) = T(J1)$  $713 R(1)=S$ DO 712 1=1,3  $712 A(J,I)=R(I)$ DO 210 I=1.N  $XI = T1 + X(I) + T4 + DY(I)$  $DYI = T2*X(I) + T5*IV(I)$  $X(1) = X1$  $pY(1)=pY1$ 210 CONTINUE IF(NMAX, LE, 2, AND, NOSIM(2), EQ, 0) GO TO 111 CALL EROT(1,,0,,1,T,1) CALL EQUIV(N, T, NOSIM(3))  $K = 2 N$ IF(NOMR.GT.K) NOMR=K С ПРОВЕРКА НАЛИЧИЯ ОПЕРАЦИЯ SIGH И INV  $00231151,2$ CAIL EROT(1,,0,,5=1,7,2) CALL EQUIV(N, T, NOSIM(8-I)) 231 CONTINUE С СРЕАНЯЯ СИММЕТРИЯ, ОПРЕДЕЛЕНИЕ ГРУППЫ СИММЕТРИИ -232 IF(NMAX.LT.10)60 TO 60 NMAX=0  $J = 10$ IF(NOSIM(6).NE.0)J=14 60 TO 70 60 TF(NOSIM(2).EQ.0)GO TO 61  $J = 13$ IF(NOSIM(3), NE, 0) GO TO 70 NMAX=NMAX+2  $J = 15$ 60 TO 70 61 J1=NOSIM(4)+NOSIM(6)+1 229

60 70 (63.64.65), J1  $65 \text{ J}$  = 14 60 TO 70  $64 \text{ J} = 11$  $PF(NOSIM(4), NE, 0)J=10$ GO TO 70  $63.1*9$ IF(NOSIM(3).NE.0)J=12 70 WRITE(3,599) 599 FORMAT(18HOCPEANAR CUMMETPUR) WRITE(3,66)AS(J),NMAX 66 FORMAT(1HO, 25HPPYRRA CHMMETPHH MONEKYAN, A5/1H+, 28X, I1)  $KFA2$ K=NMAX/2+2 IF(K, EQ, NMAX) GO TO 211  $AS1(13.3) = INV$  $AS1(13,4)$ =3 GO TO 212  $211$  AS1(11,2)=INV AS1(14,3)=INV 212 IF(NMAX/4+4, NE, NMAX)GO TO 5675 AS1(15,2)=INV  $AS1(15,4)=2$ 5675 CALL QUART(AS1(J,4)) GO T0309 С ВЫСШАЯ СИММЕТРИЯ. ПОИСК ОПЕРАЦИЯ СИММЕТРИИ C NOWCK ABYX OCEA C3 333 NOMR=0 CALL ATMINCH, N, JJ) IF(JJ.LT.4)GO T01010 MIR=-1  $J1 = M(1)$  $XI=X(J1)$ (IL) YusiYu  $21 = 2(11)$ IlsJJei DO72 1=2,11  $K = 1 + 1$  $J2=M(I)$  $XJ=X(JZ)$ BYJ\*BY(J2)  $2J=2(J2)$ 0072 J=K.JJ  $J3 = M(J)$  $XL=X(J3)$ OYL=DY(J3)  $2L = 2(13)$ RI=RA(XI=XJ,DYI=DYJ,ZI=ZJ) R2=RA(XI=XL, ¤YI=¤YL, ZI-ZL) R3=RA(XJ-XL,DYJ-DYL,ZJ-ZL) IF(ABS(R1-R2).GT..0001.OR.ABS(R2-R3).GT..0001)GO TO 72 X1=XI+XJ+XL OY1=0Y1+DYJ+DYL **21=21+2J+ZL** R1=1.7SQRT(RA(X1,DY1,Z1))  $X1 = R1 + X1$  $DY1 = R1 + DY1$  $71 + R1 + 71$ IF(ABS(X1)+ABS(DY1)+ABS(Z1).GT..01)GO TO73

R2=1./(R2+0.57735)  $X1 = (DY1 + ZJ = GYJ + ZI) + RZ$ DY1=(ZI+XJ+ZJ+XI)+R2 Sa=(IYD=LX=EVD=EX)=2 73 CALL CHIV1(X1,DY1,21,5,3,T) CALL EQUIV(N.T.NOS) MIR=MIR+NOS IF(MIR) 72, 74, 75 75 IF (ABS (ABS (XK+X1+¤YK+¤Y1+2K+Z1)=0, 33333), GT, 0, 0001) GO T  $+0.139$ **NOMR=N**  $MIR = 0$ GO TO72  $74$  XK=X1 **UYK=UY1**  $2K = 21$ **72 CONTINUE** С НЕТ АНУХ ОСЕЙ-СЛУЧАЙНОЕ ВЫРОЖДЕНИЕ 1010 IF(NMR.EQ.1)GO T0242 NMH=1  $00243$   $1=1,11$  $J = M(1)$  $243$  MAS(J)=MAS(J)+2. GO TO 249 242 WRITE(3,245) 245 FORMAT(21HOCAY4AAHOE BHPOWAEHHE/ \*31HOFPYNNA CUMMETPUU HE ONPEAENEHA) NN = 0 GO TO 1821 139  $R1 = XK + X1 + YK + ZY1 + ZK + Z1$  $x3 = xK$  $0Y3z0YK$  $23 = 2K$ C OPMENTALING OCEA X.Y.Z 247 IF(ABS(R1+.33333).LE..0001)GO TO 76  $R1 = QYK + Z1 - ZK + QY1$  $R2 = ZK + X1 - XK + Z1$  $R3 = XK + nY1 - nYK + X1$ R4=1./SORT(RA(R1,R2,R3))  $X3 = R1 + R4$  $DY3 = R2 + R4$  $23 = R3 + R4$  $X1 = (X1 + XK) + 61238$  $DY1 = (DY1 + DYK) * .61238$  $21 = (21 + 2K) * 61238$  $76 \times I = X1 + X3$  $UYI=UYI+UY3$  $2I = 21 + 23$ 77 CAIL CHIV1(XI, DYI, ZI, 10, 1, T)  $R1 = XK + T1 + YK + T4 + ZK + T7$ R2=XK+T2+DYK+T5+ZK+T8  $R3 = R1 + R1 + R2 + R2$ R3=1./R3  $R3 = SQRT(R3)$ R3=R3+,7071068  $R1 = R1 + R3$  $R2 = R2 + R3$  $C1 = R1 - R2$  $S1 = R1 + R2$ 

CALL EROT(C1, S1, 5, TS, 2)  $0078$   $1 \times 1.3$  $078$   $J=1,3$  $J1 = (J - 1) + 3 + I$  $S = 0$ .  $D079 K=1.3$  $J2 = (K - 1) + 3 + I$  $J3 = (J = 1) + 3 + K$ 79  $S = TS(JZ) * T(J3) * S$  $78 R(J1) = S$ DO 721 1=1.3  $00721 J=1,3$  $j1 = (j + 1) + 3 + 1$  $A(J,1)=R(J1)$  $721 0(J,1) = R(J,1)$ CALL QUART(1) DO80 I=1.N  $XJ=X(1)$  $DYJ = DY(1)$  $ZJ=Z(1)$  $X(1) = XJ * R(1) + XYJ * R(4) + ZJ * R(7)$  $DY(1) = XJ + R(2) + QYJ + R(5) + ZJ + R(8)$  $80Z(1) = XJ+R(3)+dYJ+R(6)+ZJ+R(9)$  $NOMR = N$ С. ПОИСК АРУГИХ ОПЕРАЦИЯ СИММЕТРИИ  $D0$  71  $I = 2, 8$  $71$   $T(1) = 0$ .  $T(1) = TR(19)$  $T(5) = TR(20)$  $T(4) = TR(21)$ CALL EQUIV(N, T, I)  $CALEROT(1, 0, 1, 1, 1, 1)$ CALL EQUIV(N.T.I) CALL EROT(,7071068,,7071068,1,T,1) CALL EQUIV(N, T, NOSIM(1)) IF(NOSIM(1).NE.0)GO T0982 CALL EROT(,7071068,,7071068,2,T,1) CALL EQUIV(N.T.NOSIM(4)) 982 CALL EROT(1,,0,,4,T,2) CALL EQUIV(N, T, NOSIM(3)) С ВЫСШАЯ СИММЕТРИЯ, ОПРЕДЕЛЕНИЕ ГРУППЫ СИММЕТРИИ  $81 \text{ J} = 16$ IF(NOSIM(1), EQ, 0) GO TO82  $j = 19$ IF(NOSIM(3), NE, 0) J=20 GO T083 82 IF(NOSIM(3), NE, 0) J=18 IF(NOSIM(4), NE, 0) J=17  $-83 WRITE(3,34)AS(J)$  $KF = 3$ 309 NN=AS1(J,4)  $NNM(1)$  = KF  $NNM(2)$  = NN  $N N M (3) = N C$ 1821 IF (NN.EQ.O)RETURN  $213$  WRITE(3,310)(AS1(J,1),1=1,3) 310 FORMAT(18HOMEHEPATOPN MPYRON, 3A5) 326 FORMAT(24HOHOBbIE KOOPAWHATH ATOMOB/  $+(2x, 13, 1X, 1HX, F6, 2, 1X, 1HY, F6, 2, 1X, 1HZ, F6, 2))$ 232

WRITE(3,326)(I,X(I),DY(I),Z(I),I=1,N) IF(KV.EQ.0)GO T03232 DO 722 I=1, KV  $D0$  723 J=1.3 723 R(J)=XV(I,1)+A(1,J)+XV(I,2)+A(2,J)+XV(I,3)+A(3,J)  $00722$   $J=1.3$  $722$  XV(I.J)=R(J) 3232 IF(NPS, EQ, 0) STOP 16 CALL TABLE(NN, NC, KNL) 3333 RETURN END. SUBROUTINE HELP COMMON/IT/IT(50) COMMON/SUS/C(1536) \*, MR(160, 12), SMA(52), K, KV  $*10(9)$  $*$ , X, NY, Z COMMON /TS/E(309), MB(160), KB(600), B(600, 3), A(58), EM(52)  $\star$  .  $*$ XV(160,3)  $KVM = 0$  $D0 \t1 \t1=1.160$  $D0 \t1 \tJ=1/12$  $1$  MR(I, J)=0  $L=1$ <sup>T(9)</sup>  $11 = 0$ DO 2 I=1, L  $J = MB(I)$  $MR(1,1)=KB(11+1)$ IF(J.NE.2)GO T017  $MRT, 3) = KB(11 + 2)$ GO TO6  $17$  MR(I,2)=KB(I1+2)  $MR(I,3)=KB(I1+3)$ IF(J.NE.3)GO TO4  $X = B (I1 + 2, 1)$  $DY = B(I1 + 2, 2)$  $2 = B(11 + 2, 3)$  $M R (1, 6) = 0$  $13 = 11 + 1$  $R = 18(13, 2) * 2 * 8(13, 3) * 04) * 2$ \*\*(B(I3,1)\*Z-B(I3,3)\*X)\*\*2  $*+(6(13,1)*0Y-8(13,2)*X)*+2$ IF(R, GT..0001)GO TO4 CALL IRR(N, MR(I, 6), 2) 4 IF(J.NE.6)GO TO6  $IF(KB(I1+4),NE, KB(I1+6)) GO TO5$  $MR(I, 4)$  =  $KB(I1+4)$  $X = H(I1 + 4, 1)$  $DY = B(I1 + 4, 2)$  $Z = H(I1 + 4, 3)$ CALL IRR(N, MR(I, 6), 2) GO TO6  $5007 M=1,3$  $7 MRCI, 6+M$ ) = KB(I1+3+M) DO 8 M=1.2

**DO 9 JL=1,3,2** 12=11+3+(M-1)+JL  $X = 6(12, 1)$ **DY=B(12,2)**  $2*R(12.3)$ Ri=X+X+DY+DY+Z+Z IF(R1.GT..0001)GO T010. 9 CONTINUE 10 CALL IRR(N, KK, 2) Rmi. IF(KK.GT.0)GO TO12  $R = 1$ . KK=IABS(KK)  $12$  MR(I,6+6+(M-1))=KK DO 11 JL=1,3,2 12=11+3+(M-1)+JL R1=X+B(12,1)+aY+B(12,2)+2+B(12,3) R2=1.0 IF(R1, LT.0) R2==1.0 R1=ABS(R1) R1=(R1=100.0+30000.0)+R+R2 KK=IFIX(R1)  $12 = 4 + JL / 2 + 6 + (N - 1)$ 11 MR (I.I2) = KK 8 CONTINUE  $6.11*11*J$ 2 CONTINUE  $k = 11(2)$ DO 15 1=1.K  $15$  SMA(I)=1./EM(I) RETURN **FND** 

SUBROUTINE TENZ (T, N) COMMON/SUS/X(100), ¤Y(100), Z(100), MAS(100) **REAL MAS.MA** DIMENSION T(9)  $$20.0$  $XCD = 0.0$  $DVC=0.0$  $ZC = 0.0$ DO 1 I=1.N  $s = s + MAS(T)$ XC=XC+MAS(I)+X(I)  $DYC = DYC + MAS(1) * DY(1)$  $1 2C = 2C + MAS(I) + Z(I)$  $XC = XC/S$  $DYL = DYC/S$  $2C = 2C/S$ DO 2 I=1,N  $X(1) = X(1) - XC$  $pY(1)=pY(1)-pYC$  $2 2(1) = 2(1) - 2C$  $D0 49 1 = 1,6$  $49$  T(1)=0.0  $DO 50 1 = 1, N$  $XI = X(1)$ 

 $DYI=0Y(1)$  $71*2(1)$  $MA = MAS(1)$  $T(1) = T(1) + MA * (DYI * DYI + ZI * ZI)$  $T(2) = T(2) - MAX*XT*UYT$  $T(u) = T(u) - M A + X I + Z I$  $T(3) = T(3) + MA + (XI + XI + ZI + ZI)$  $T(5) = T(5) - M A * dY I * ZI$  $50$   $I(A)=I(A)+MA+1XI+XYI+OYI+OYI)$  $S = (T(1) + T(3) + T(6)) / 30.0$ DO 41 T=1.6  $41 T(1) = T(1)/S$ **RETURN** 

**END** 

SURROUTINE DETUCAL DIMENSION A(9)  $S = A(1) * (A(5) * A(9) - A(8) * A(6)) -A(4)+(A(2)+A(9)-A(3)+A(8))+$  $+A(7)+(A(2)+A(6)-A(3)+A(5))$ IF(S.GT.O.O) RETURN  $100 + 1 = 1.3$  $1 A(Y) = -A(1)$ RETURN END

SUHROUTINE ATOM(II, M, JJ, N, K) C NOWCK SKBWBANEHTHEX ATOMOB W PACNONOWERME MX С В ПОРЧАКЕ ВОЗРАСТАНИЯ РАССТОЯНИЯ ОТ ЗАДАННОГО COMMON/SUS/X(100), QY(100), Z(100), MAS(100) DIMENSION M(100) REAL MAS, MASI  $X1 = X(11)$  $QY1 = QY(II)$  $21 \times 2(11)$ MASI=MAS(II)  $M(1) = II$  $L = 1$  $60 \t10(1,2), K$  $1 R = x 1 + x 2 + 171 + x 2$  $D0$  3  $J = 1, N$ IF(J.EQ, II) GO TO3 IF(ABS(MASI-MAS(J)).GT..01)GO TO 3 IF(ABS(ZI-Z(J)), GT, .01) GO TO 3  $IF(ABS(R-X(J))*2-BY(J)*2), GT, 0, 0001)$  60 TO 3  $L = 1 + 1$  $M(L) = J$ 3 CONTINUE 60 TO 6  $2 R = x1 + x2 + 21 + x2 + 071 + x2$  $DO 4 J = 1, N$ IF(J.EQ.II)GO TO4 IFIABS(MASI-MAS(J)), GT..01)GO TO 4  $IF(ABS(R-X(J)*+2-BY(J)*+2-2(J)**2)$ , GT,,0001)GO TO4  $L = 1 + 1$ 

 $M(1) = J$ 4 CONTINUE  $6$  JJ  $\pm 1$ IF(JJ,LE,2)GO T010  $J$ *L*  $=$   $J$ *J* $=$ <sup>1</sup>  $007$   $L=2$ , Jt MM=M(L) MKBL  $R1 = (X1 - X(L)) + *2 + (DY1 - DY(L)) + *2 + (Z1 - Z(L)) + *2$ LL=L+1  $0.8$  I=LL.JJ  $R2 = (XI - X(I)) * *2 * (DYI - QY(I)) * *2 * (ZI - Z(I)) * *2$ IF(R2.6T.R1)GO TO 8  $M(L) = M(L)$  $R1 = R2$  $MK = I$ 8 CONTINUE M (MK) = MM 7 CONTINUE 10 CONTINUE **RETURN Contract** ENI SURROUTINE KRUTICA, R, N, MV) DIMENSION ACTIVR(1) ОБРАЗОВАНИЕ ЕДИНИЧНОЙ МАТРИЦЫ  $\mathbf{c}$  $5 RANGF = 1.0E-6$  $IF$ (MV-1) 10,25,10  $10.19 = -N$  $DO 2O J = 1. N$  $TO = TO + N$ DO 20 I=1, N  $1 + 01$  =  $10 + 1$  $R(IJ) = 0.0$  $IF(I-J)$  20,15,20  $15 R(11)=1.0$ 20 CONTINUE ВЫЧИСЛЕНИЯ НАЧАЛЬНОЙ И КОНЕЧНОЙ НОРМЫСАМОВМ, ANRMX)  $\mathbf{C}$ 25 ANNRM=0.0  $00351=1. N$  $DQ$  35  $J = I \cdot N$  $IF(I-J) 30,35,30$  $30 \text{ IA} = 1 + (j + j - j)/2$ ANGRM=ANORM+A(IA) \*A(IA) **35 CONTINUE** IF(ANORM) 165,165,40 40 ANGRM=1.414\*SORT(ANORM) ANDMX=ANORM+RANGE/FLOAT(N) ОБРАЗОВАНИЕ ИНДИКПТОРОВ І ВЫЧИСЛЕНИЕ ПОРОГОВОГО ЗНАЧЕНИЯ  $\mathbf{c}$ THR  $\mathbf{c}$  $INI = 0$ **THEEANORM** 45 THR=THR/FLOAT(N)  $50 \text{ L} = 1$  $55$  M=1+1 **BHHNCNEHNE SIN M O COS**  $\mathbf{r}$ 60 MQ=(M\*M-M)/2

 $10*(1+1-1)/2$ IMBL+MO 62 IF(ABS(A(LM))-THR) 430,65,65 65 INU=1  $LL = LL + LO$ MM=M+MQ  $X=0.5*(A(LL)-A(MM))$ 68 DY==A(LM)/SQRT(A(LM)+A(LM)+X\*X) IF(X) 70,75,75  $70.0Y = -0Y$ 75 SIWX=DY/SQRT(2.0\*(1.0\*(SQRT(1.0-DY\*OY)))) SINX2=SINX\*SINX 78 COSX=SORT(1.0-SINX2) cosx2=cosx\*cosx SINCS=SINX+COSX ПЕРЕСТАНОВКА Е И М СТОЛБЦОВ  $\mathbf{c}$  $TLU = N + (L-1)$ TMO=N\*(M-1) DO 125 I=1, N  $10 = (1 + 1 - 1) / 2$ IF(I-L) 80,115,80 80 IF(I-M) 85, 115, 90 85 TM=I+MO GO TO 95 90 TM=M+IQ 95 TE(I-L) 100,105,105 100 IL=I+LQ GO TO 110  $105$   $11=L+10$ 110 X=A(IL) \*COSX-A(IM) \*SINX ACIMI#ACILI\*SINX+ACIMI\*COSX  $A(11) = X$ 115 TE(MV-1) 120,125,120 120 ILW=ILO+I IMW=IMO+I X=F(ILR) \*COSX \*R(IMR) \*SINX R(IMR)=R(ILR)\*SINX+R(IMR)\*COSX  $R(ILR)=X$ **125 CONTINUE** X=2.0\*A(LM)\*SINCS DY=A(LL)\*COSX2+A(MM)\*SINX2=X X=A(LL) \*SINX2+A(MM) \*COSX2+X ACIMI=CACLLI-ACMMII+SINCS+ACLMI+CCOSX2-SINX2) ACLL) =DY  $A$ (MM) = X **ПРОВЕРКА НА ЗАВЕРШЕНИЕ** -C. ПРОВЕРКА НА М-ПОСЛЕДНИЯ СТОЛБЕЦ 130 IF(M-N) 135,140,135 135 M=M+1 GO TO 60 ПРОВЕРКА НА L-ВТОРОЙ СТОЛБЕЦ ОТ КОНЦА r. 140 IF(L-(N-1)) 145,150,145  $1451 \times 11$ GO TO 55 150 IF(IND-1) 160,155,160  $155 I NIB = 0$ GO TO 50 ПРОВЕРКА ПОРОГОВОГО ЗНАЧЕНИЯ С КОНЕЧНОЙ НОРМОЙ  $\mathbf{r}$ 160 IF(THR-ANRMX) 165,165,45 237

УПОРЯАОЧЕНИЕ СОБСТВЕННЫХ ЗНАЧЕНИЯ И СОБСТВЕННЫХ ВЕКТОРОВ  $\mathbf{r}$ 165 IQ=-N  $DQ = 185$   $I = 1. N$  $IO = IO + N$  $LL = I + (I + I + I) / 2$  $JQ = N + (1 - 2)$  $DO 185 J = I, N$  $JQ = JQ + N$ MM=J+(j\*J-J)/2 IF(A(LL)=A(MM)) 170,185,185 170  $X = A(LL)$  $A(LL) = A(MM)$  $A$ (MM) =  $X$  $IF$ <sup>(MV+1)</sup> 175,185,175 175 DO 180 K=1, N  $ILREIO+K$ IMR=JQ+K  $X = F(TLR)$ R(ILR)=R(IMR)  $180$  R(IMR)=X 185 CONTINUE RETURN END

SUBROUTINE EQUIV(N, T, NOS) С ПРОВЕРКА ПРИСУТСТВИЯ В ГРУППЕ СИММЕТРИИ МОЛЕКУЛЫ  $\mathbf{C}$ ЗАААННОЙ ОПЕРАЦИИ COMMON/SUS/X(100), DY(100), 2(100), MAS(100) \*, NOMR, MRESP(1000), TO(15, 3, 3) REAL MAS, MA DIMENSION T(3,3)  $NOS = 0$ . DO 1 I=1.N  $XA = T(1,1) + X(1) + T(1,2) + DY(1) + T(1,3) + Z(1)$  $DYA = T(2,1) * X(1) + T(2,2) * DY(1) + T(2,3) * Z(1)$  $MA = MAG(1)$  $ZA = I(3,1) * X(1) + I(3,2) * DY(1) + I(3,3) * Z(1)$  $DOZ J=1,N$ IF(ABS(XA-X(J)), GT. 01)GO TO 2 IF(ABS(MA-MAS(J)), GT,, 01) GO TO 2 IF(ABS(DYA-DY(J)), GT., 01) GO TO 2 IF(ABS(ZA-Z(J)), GT., 01) GO TO 2 KK=J GO TO 1 2 CONTINUE **RETURN** 1 MRFSP(T+NOMR)=KK  $NOS = 1$ NOMR=NOMR+N **LENOMR/N**  $D0$  3  $I=1.3$  $003$  J=1.3  $3 TQ(L,1, J) = T(I,J)$ **RETURN FND** ...

SURROUTINE CHIVI(X, DY, Z, NOP, NM, T) С ПОСТРОЕНИЕ МАТРИЦЫ ЗАДАННОЙ ОПЕРАЦИИ СИММЕТРИИ C OTHOCHTE/IEHO OCH, HANPAB/IEHHOR NO BEKTOPY C C KOOPAWHATAMW X.Y.Z DIMENSION C(3,3), T(3,3), T1(3,3) DATA PI/3.141593/  $RO = X + X + QY + QY$  $R = 10 + 2 + 2$ **BO=SORT(RO)** Resort(R)  $0Cf = 2/R$ DSF=RO/R  $CAB1,$  $SABO.$ IF(RO.LT..01)GO TO 1 CA=X/RO SA=DY/RO  $1.01111126A+0C$  $C(2,1) = -SA$  $C(3,1)$  =  $C$ A \*  $D$ SF  $C(1,2)=S$ A+OCF  $C(2,2)=CA$  $C(3,2)$  =  $S$ A \*  $D$ SF  $C(1,3) = -0SF$  $C(2,3)=0.$  $C(3,3) = DCF$ IF(NOP, NE, 10) 60 TO 6  $005$   $1 = 1.3$  $005$  J=1.3  $5 T(1, J) = C(1, J)$ RETURN 6 DF1=PI+2./NM  $C1=COS(OFI)$ S1=SIN(OFI) CALL EROT(C1, S1, NOP, T1, 2) DO 2 1=1.3  $D0$  2  $L=1.3$  $S = 0$ . DQ 3 K=1,3  $P = 0$ .  $004$  J=1.3  $\triangle$  P=P+T1(J,K)+C(J,I)  $3$  S=S+P+C(K,L)  $2 T(1,L)=S$ **RETURN** END. SUBROUTINE ATMIN(M, N.JJ) С ПОИСК МИНИМАЛЬНОЙ ГРУППЫ ЭКВИВАЛЕНТНЫХ АТОМОВ-

DIMENSION M(100), M1(100) DO 5 I=1, N  $5$  M1(I) $\pi$ I J2=1000 DO 2 I=1, N IF(MI(I), EQ.0)GO TO 2 CALL ATOM(I, M, JJ, N, 2)

```
D0 \t1 K = 1.33J1=M(K)1 M1(J1) = 0IF(J2,LE, JJ, OR, JJ, LT, 2) GO TO2
  J2 = JJJ3 = I2 CONTINUE
  CAIL ATOM(J3, M, JJ, N, 2)
  RETURN
  END.
  SUBROUTINE QUARTINY
  COMMON/SUS/AC400)
 *, M(1001), T(15,3,3)*, B(1974)
 *19(3,3)DIMENSION R(3,3)
  D0 1 I = 1, N22 - 3 - 1 = 1, 3003 JJ=1.
  R(J,JJ) = 0.DO 3 K=1,3
  D0 3 L=1,33 R(J, JJ)=R(J, JJ)+Q(L, JJ)+Q(K, J)+TQ(I, K, L)
  00 1 Ja1.3
  00 1 Ks1,3
1 TQ(I,J,K)=R(J,K)RETURN
  FND
```

```
SUBROUTINE EROT(CO.SI, NOP, T, NIM)
С ВЫЧИСЛЕНИЕ МАТРИЦЫ ПРЕОБРАЗОВАНИЯ , СООТВЕТСТВУЮЩЕЙ
С. ЗАААННОЙ ОПЕРАЦИИ ГРУППЫ СИММЕТРИИ МОЛЕКУЛЫ
      DIMENSION TR(15), T(3,3)
       TNTEGER TR
      DATA TR/1,-1,-1,1,-1,1,1,1,1,-1,-1,-1,-1,1,1,1/
       NENOP-1
       N = N + 3A = TR(M+1)R = TR(M+2)D0 1 I = 1.3001 J = 1.31 T(1,3) = 0.T(3,3) = TR(N+3)
       GO TO(2,3), NIM
    2 T(1,1) \times C0 + C0 + A + S1 + S1 + BT(1,2) = CO + SI + (A - B)T(2,1) T(1,2)T(2,2)=CO+CO+B+SI+SI+A
       RETURN
    3. T(1,1) = A + COT(1,2) = A*SI7(2, 1) = -B + SIT(2,2) = B + CORETURN
                              240
```
SUFROUTINE TABLE(NN, NC, JL) С ПОСТРОННИЕ ТАБЛИЦЫ ПЕРЕХОДОВ КООРДИНАТ COMMON/C/ MC(800) COMMON/SUS/AC400)  $+$ , NOMR, MRESP(1000), TQ(15, 3, 3)  $+$ ,  $M + (160, 12)$ ,  $SMA(52)$ ,  $N,KV$ COMMON /TS/AI(2979), XV(160,3) DIMENSION MS(12), DYY(3) EQUIVALENCE (MS(1), J1), (MS(2), J2), (MS(3), J3), (MS(4), J4),  $*(M5(5),$ \*J5), (MS(6), J6), (MS(7), J7), (MS(8), J8), (MS(9), J9),  $*(MS(10), J10), (MS(11), J11), (MS(12), J12)$  $KNL=1$ 397 NO=-N DO 322 I=1, NN NO=NO+N  $K = (I - 1) + NC$ DO 322 JI=1, NC  $TS = 1$ .  $D0$  501 J=1,12  $501$  MS(J)=MR(JI,J)  $00502 \text{ J} = 1,12$ JR\*MS(J) IF(JR.EQ.O.OR.J.EQ.6.OR.J.EQ.12)60 TO 502 IF(IABS(JR), GT, 20000) GO T0502 MS(J)=MRESP(JR+NO) 502 CONTTNUE  $KS = 2$ DO 700 J=1,2  $JK = 4 + KS + 6 * (J = 1)$  $R = 1$ . JR=MS(JK) **IF(JR.EQ.0)GO TO 700** IF(I, NE, 1, OR, JL, NE, 1000) GO TO 701  $MC(JI) = 10000$ GO TO 322 701 IF(JR, LT, 0) R==1, JR=IABS(JR) DO 504 JJ=1,3  $DYY(JJ) = 0.$ DO 504 II=1.3 504 dYY(JJ)=dYY(JJ)+XV(JR,II)+TO(I,JJ,II)+R  $K$ R=1 603 80 601 II=1, KV  $R = 0$ . DO 602 JJ=1,3 602 R#P+XV(II,JJ)+dYY(JJ)+KR IF(ABS(R=1,), GT,, 0001) GO TO 601 MS(JK)=KR\*II GO TO 700 601 CONTINUE IFIKR.LT.0)GO TO 604 KRN-1 60 TO 603 604 KV=KV+1 241 16. Зак. 257

**FNIL** 

IFIKV.LE.160)GO TO605 **WRITE(3,606)** 606 FORMAT(20HOBEKTOPOB 60AbuE 160) STOP 1A 605 CONTINUE DO 607 II=1.3 607 XV(KV, II)=DYV(II) **MS(JK)** EKV  $KNL=2$ **700 CONTINUE** 507 00 508 11=1.NC  $1J<sub>21</sub>$ 516 IF(J2.NE.MR(I1.2).OR.J8.NE.MR(I1.8))GO T0540 IF(IABS(J4), GT, 20000) GO T0691 13=MR(11.6)+1S  $I4 = MR(11, 1)$  $I5 = MR(11,3)$ IF(I3.NE.J6)GO TO540 IF((I4.NE.J1.OR.I5.NE.J3),AND. (I4.NE.J3.OR.I5.NE.J1))GO  $*70540$ 60 10 692 691 JS=1 IF(J6\*IS.LT.0)JS==1 JR=IABS(J6) IF(MR(I1,6), NE, JR)GO TO540  $J T = 1$  $IF(J12*1S, LT, OJJTz-1$ JM=IABS(J12) IF(MR(11,12), NE, JM) GO TOS40  $12 = MR(11, 4) * JS$  $13 = MR(11,5)*JS$  $I4 = MR(11,1)$  $I5 = MR(11,3)$ IF((I2.NE.J4.OR.I3.NE.J5.OR.I4.NE.J1.OR.I5.NE.J3).AND. \*(12.NE.J5.OR.I3.NE.J4.OR.I4.NE.J3.OR.I5.NE.J1))60 T0540  $12 = MR(11, 10) * JT$  $13 = MR(11, 11) * JT$ I4=MR(11.7)  $I5 = MR(11, 9)$ IF((I2.NE, J10.OR.I3.NE, J11.OR.I4.NE, J7.OR.I5.NE, J9), AND. \*(I2.NE.J11.OR.I3.NE.J10.OR.I4.NE.J9.OR.I3.NE.J7))GO TO54  $*$ <sup>0</sup> 692 MC(JI+NC+(I-1))=I1+IS 60 TO 322 540 IF(IJ.EQ.2)GO TO 508  $1J = 2$ IF(MS(12), EQ.0) GO T0508 DO 514 II=1.6 JJ=MS(II) MS(II)=MS(II+6) 514 MS(II+6)=JJ 60 TO 516 **508 CONTINUE** IF(IS.LT.0.OR.(J6.EQ.0.AND.J12.EQ.0))GO TO 517  $-150-1$ GO TO 507  $517$  NC=NC+1 IFINC, LE, 160) 60 TO 548 WRITE(3,519)

519 FORMAT(51HONPEBbWEHO AONYCTHMOE ЧИСЛО КОЛЕБАТЕЛЬНЫХ КООР \*AWNAT) **STOP 16** 518 00 520 II=1,12 520 MRINC.TI)=MS(II)  $KNL=2$ WRITE(3,521)NC, (MR(NC, II), II=1,12), JI, I 521 FORMAT(1X, 18HBBEAEHA KOOPANHATA, IS, 5X, 12IS, 3X, 2HM3, IS, 3X  $\star$ ,  $3$   $h$ reh.  $+15.$ DO 640 I1=1,2  $12 \times 2$  $13 = 4 + 12 + 6 + (11 - 1)$ IF(MR(NC, I3), EQ, 0) GO TO 640 T3=MR(NC.T3)  $R = 1.$  $TFT13,LT,0)R=-1.$  $I4 = IABS(13)$  $X = XV(14, 1)*R$  $DY=XV(T4,2)*R'$  $Z = V (14, 3) * R$ WRITE(3,641)I3,X,DY,Z 641 FORMAT(1X, IS, 3F10.4) 640 CONTINUE GO TO 397 322 CONTINUE IF(KNL.EQ.2)STOP 16 **RETURN** END SURROUTINE IRR(N.K.J) COMMON/SUS/A(1536) \*, MP(160, 12), SMA(52), M, KV  $*$ ,  $B(9)$  $\star$ , X, DY, 2 COMMON /TS/ATS(2979), XV(160.3)  $1$   $R = X * X + D Y * D Y + Z * Z$  $R = 1.7SORT(R)$  $X = X * R$ **OY=OY\*R**  $Z = Z + R$  $L = 1$ IF(KV,EQ,0)GO TO 4  $3$  DO 2 I=1, KV  $S = (X * X V (I, 1) * D Y * X V (I, 2) * Z * X V (I, 3)) * L$ IF(ABS(S-1.).GT..0001) GO TO 2  $K = T + L$ **RETURN** 2 CONTINUE IF(L.LT.0) GO TO 4  $l = -1$ GO TO 3  $4$  KV=KV+1  $XV(KV, 1) = X$  $XV(KV, 2) = DY$  $XY$  $(KV,3) = 2$  $K = K V$ 

RETURN **FND** SUBROUTINE IAFP2 EQUIVALENCE (SCS(1), SSS(1)) COMMON/NR/ISP, NRM(25), NAME DIMENSION SSS(160) EQUIVALENCE (CHM(1), SC(1)), \*(CMM(351), SB(1)), (CMM(501), SNB(1)) COMMON/TS/SCS, ASC COMMON/SUS/NBS, NSS, NMC, SCB, MCS, MCO, MS COMMON /IT/IT(50)/C/MMM(160),MMC(640),CMM(640) \*/NS/NNS(15), MNS(15) EQUIVALENCE (MMM(1), MC(1)), (MMC(1), MC(161)) DIMENSION SB(50,3), NBS(160), NSS(50), NMC(160), SCB(5000), \*NKC(5000), MC(800), MCS(50), SCS(50, 50) \*ASC(50.3), SC(2.100), MCO(160), MS(50), SNB(50) KK=NNS(1) NG=NNS(2) NC\*NNS(3) 17(10)=NC IFING NE 0)GO TO 8989  $11(3) = 1$ TJK=1 60 TO 10000 8989 CONTINUE n0 8707 I=1,50 8707 NSS(I)=0  $1J+31$ NJN=0 C NOAFOTOBKA K PASOTE  $1.1 = 0$ DO 1 I=1, NC  $1 MCM(1) = 1$ 8 00 7 1=1,3  $7$  ASC(1, I) = SH DO 48 J=1,50 48 MS(J)=0 С. ПОИСК НЕРАССМОТРЕННОЙ КООРДИНАТЫ **DO 2 I=1, NC** IF(MCO(I), NE, 0)GO TO3 2 CONTINUE GO TO 8710  $3 MCS(1) = 1$ 

 $SCS(1,1)=1.$ 

IF(K,EQ.0)GO TO 9

 $1F + J1$ ,  $LT$ , 0) $L0 = -1$ 

 $J1 = MC(J1 + CII - T) + NC$ 

 $J = 1$ 

 $12 - 1$ 

 $LQ = 1$ 

gask+1

 $4.005$  II=1, K

 $J1 = MCS(12)$ 

 $J1 = IABSCJ1$ 

IF(J1, NE, 10000) GO TO 8376 ASC(1,1)PES GO TO9 8376 J1=J1\*LQ DO 6 32=1.J IF(J1,EQ, MCS(J2))GO TO 5 6 CONTINUE  $J = J + 1$  $MCS(J) = J1$ 5 CONTINUE IF(I2, GE, J) GO TO 100  $12 = 12 + 1$ GO TO 4 С АЕВСТВИЕ ГЕНЕРАТОРАМИ ВТОРОГО ПОРЯАКА 100 CAIL SIRIU(I2, KK) DO 7335 I=1,12 **RS=1.** IF(MCS(I), LT, 0) RS==1, MCS(I)=IABS(MCS(I)) DO 7335 J=1,12 7335  $SCS(J, I) = SCS(J, I) + RS$  $9$  MS(1)=2 NM=12  $1 + 1$  $141$   $I1=MCS(1)$  $13 = 1 + 1$ 145 IF (13.6T.12) 60 T0146 DO 142 14=13,12 IF(MCS(I4), NE, I1) GO TO 142 DO 143 J=1, NM  $143$  SCS(J,I) = SCS(J,I) + SCS(J,I4)  $12 = 12 = 1$ IF (14, GT, 12) 60 TO 1021 DO 144 J=14,12  $MCS(J)$   $\geq MCS(J+1)$ DO 144 18=1.NM  $144$  SCS(I8, J) = SCS(I8, J+1) GO TO 145 142 CONTINUE  $1021$   $I=1+1$ IF(I.LT.12)GO TO 141 **146 CONTINUE**  $NK = I2$ IF(NG.EQ.0)GO TO 154  $t = 2$ IF(KK, EQ. 1)IL=1 Lakk  $IF$ <sup>(KK</sup>, EQ, 3)<sup>L=2</sup> IF(L.GT.NG)GO TO 154 DO 6363 I=1, NM  $R1 = 0$ . n0 6362 J=1.12 6362 R1=R1+ABS(SCS(I,J)) 6363 IF(R1.LT..0001)ASC(I,1)=OK DATA OK/4HOKOK/ DO 11 IN=L, NG DO 38 I=1, NM 38 MS(I)=1  $K0 = 0$ 

C NONCK FRYNNIN SKBNBANEHTHNX KOOPANHAT ANS CRYNN CN M T

NK=12+2 n0 39 1=1,12 TIBMCS(I)  $11 = MC(NC + CIN - 1) + 1)$  $39$  MCS(I+I2)=I1  $J=MCS(12+1)$ (L)28AI=L 00 40 1=1,12 TF(J.NE.MCS(I))GO TO 40  $K0 = 1$ NK=I2 GO TO 71 40 CONTINUE С СИММЕТРИЗАЦИЯ КООРАИНАТ 71 00 12 II=1, NM  $MS(T1) = 0$ IF(ASC(II, 1)/2,, EQ, 0K/2, ) GO T012  $MS(11)=2$ IF(ASC(II,1)/2,,EQ,ASS/2,,AND,KK,EQ,3,AND,IN,LE,3)GO TO1  $\bullet$  2 С ПЕРЕСНИКА КООРАИНАТЫ В РАБОЧИЙ МАССИВ DO 13 1=1.2  $0013$   $J=1,12$  $13$  SC(1, J)=SCS(II, J) LAH SIM, ANASIM/ DATA SH, SIM, ASIM/4H  $T = 1$  $s++1$ . SS=SIM  $28 L11L$ С ДОПОЛНЕНИЕ КООРДИНАТЫ **0014J=1,12**  $RQ = 1$ . IF(MCS(I2+J), LT.0)RQ==1.  $SC(1, 12+1)=S+SC(1, 1)$  $+ + R G$ 14 CONTINUE IF(KO, NE. 1) GO TO 30 С УПЛОТНЕНИЕ, ПРОВЕРКА НА ОРТОГОНАЛЬНОСТЬ  $00.41$   $11 = 1.12$  $J1 = MCS(11)$  $J3 = I2 + 1$  $j4 = 12 + 2$ 0042J=J3, J4 IF(J1,EQ.IABS(MCS(J)))GO TO 41 42 CONTINUE 41 SC(I, I1)=SC(I, I1)+SC(I, J) **R1**=0.  $0043 J=1,12$ 43 R1=R1+ABS(SC(I,J)) IF(R1, LE., 0001) GO TO 21 IF(KK, EQ. 3, AND, IN, EQ. 2) GO TO 30  $0044$   $J=1,50$ IF(MS(J), NE, 2) GO TO 44 IF(J.EQ.II) GO TO 44 R1=0.  $R2 = 0$ . DO 45 J1=1, I2  $R2 = R2 + SCS(J, J1) + 2$  $R1 = R1 + SCS(J,J1) + SC(I,J1)$ 

45 CONTINUE IF(ABS(R1), LE., 0001) GO T044  $R1 = R1/R2$  $R2 = 0.$ 00 6262 J1=1.12  $SC(1, J1) = SC(1, J1) - R1 + SCS(J, J1)$ 6262 R2=R2+ABS(SC(I.J1)) IF(R2.LE..0001)GO TO21 44 CONTINUE 30 CONTINUE C NOWER CBOSOAHOLO MECTA MACCUBE KOOPANHAT CUMMETPUN  $20\ 00\ 46\ J=1,50$ IF(MS(J), EQ.0)GO TO 47 46 CONTINUE  $47$  MS(J)=2 С ЗАПИСЬ КООРДИНАТЫ В МАССИВ КООРДИНАТ СИММЕТРИИ DO 49 J1=1, NK  $49$  SCS(J, J1)=SC(I, J1) IF(ASC(II,1)/2..NE.AF/2..OR.IN.NE.3)GO TO 83  $SSES$  $LL = 1$ IF (I.EO.2) SS=FZ 83 DO 27 11=1,3 ASC(J,I1)=ASC(II,I1) IF(I1.GE.LL)ASC(J,I1)=SH 27 CONTINUE  $26$  ASC(J, LL) = SS  $21 I=1+1$  $SS = ASIM$  $S = -1$ .  $IF(I, E0, 2)MS(II)=0$ IF(KK, EQ. 3.AND, IN, EQ. 2) GO TO 12 IF(I.LE.2)GO TO 28 **12 CONTINUE**  $12 \times NK$ IF(KK, EQ.3.AND. IN. EQ.3) IL=1  $1$ L= $1$ L+1 С УПЛОТНЕНИЕ МАССИВА КООРДИНАТ DO501=1.49 IF(MS(I), EQ.2)GO TO 50  $11 = 1 + 1$  $D0$  51  $J=11,50$ IF(MS(J), EQ. 2) GO TO 52 51 CONTINUE GO TO 53 52  $D0$  54  $J1 = 1, NK$  $54$  SCS(I, J1)=SCS(J, J1)  $0055$   $J1=1.3$ 55  $ASL(I, J1)=ASC(J, J1)$  $MS(1)22$  $MS(J) = 0$ 50 CONTINUE 53 CONTINUE С ОПРЕАРЛЕНИЕ ЧИСЛА КООРДИНАТ NM=0  $D0$  81  $I1 = 1,50$ IF(MS(I1), NE, 2) GO TO 81 **NM=NM+1** 81 CONTINUE

DO 7332 I=1,12 7332 MCS(I)=IABS(MCS(I)) 11 CONTINUE 154 18=0  $19 = 1$ 61 DO 74 I=1, NM  $J = 1$  $J+ = 1$ С ВЫЧЕРКИВАНИЕ НУЛЕВЫХ КОЭФФИЦИЕНТОВ 75 IF(ABS(SCS(I, J)), LT., 01) GO TO 76 MS(J1)=MCS(J)  $SC(1, J1) = SCS(1, J)$  $J1 = J1 + 1$  $76 \text{ J} = 1 + 1$ IF(J.LE.12)GO TO 75  $J2 = J1 = 1$  $J1 = J2 - 1$ С УПОРЯДОЧЕНИЕ КООРДИНАТ IF(J1, EQ.0) GO T079  $0077$   $J=1, J1$  $J4 = J$  $J3 = MS(J)$  $11 = 1 + 1$  $S = S C (1, J)$ DO 78 13=11, J2 **JS\*MS(13)** IF(J5, GT. J3) GO TO78  $J4 = I3$  $J3 = J5$ 78 CONTINUE MS(J4) = MS(J)  $MS(J) = J3$  $SC(1,1) = SC(1,14)$  $77$  SC(1,  $J4$ ) = S 79 R1=1000.  $D0$  435 J=1, J2  $S = S(C(1, j))$  $435$  SNB(J)=S  $1J = 1J + 1$ IF(IJ, NE, 1) GO TO 8701 DO 8702 L1=1,3  $8702$  SB(1, L1)=ASC(I, L1) 8701 DO 8703 L1=1, IJK  $IF(SB(L1,1)/2, .EA, ASC(I,1)/2, )$  $*, \text{AND}, \text{SB(L1}, 2)/2, , \text{EO}, \text{ASC(L}, 2)/2,$ \*.AND.SB(L1,3)/2,,EQ,ASC(I,3)/2,)GO TO 8704 8703 CONTINUE IJK=IJK+1 L1=IJK DO 8705 L2=1,3  $8705$  SB(L1, L2)=ASC(I, L2) 8704 NBS(IJ)=L1 NMC(IJ)=J2 NSS(L1)=NSS(L1)+1 DO 8706 L1=1, J2 NKC(L1+NJK)=MS(L1) 8706 SCB(Li+NJK)=SNB(Li) NJK=NJK+J2 74 CONTINUE 248

**TEHEPHPOBAHNE X W Y-KOMMOHEHT TPUWAN BNPOWAEHHNX KOOPAUHAT** C.  $DO 64 I = 1, NK$  $J = MCS(T)$ 64 MCO(J) $\geq 0$ DATA ASS, AF, FZ, DFY, FX, ES/4H A, 4H F, 4H FZ, 4H FY, \*4H FX,4H E/ DO 92 J=1, NM  $S = ASC(J, 1)$ IF(S/2,, EQ, OFY/2,) GO TO 102 IF(S/2,, NE, FZ/2, ) GO TO 92  $18 = 18 + 1$  $MS(18)$  = J 92 CONTINUE IF(18, EQ. 0) GO TO 102  $N$ M = I8 IF(19, EQ. 2) GO TO 96  $D0$  93  $J=1, I8$  $I1 = MS(J)$ DO 94 I=1, NK  $94$  SCS(J, I)=SCS(I1, I)  $D0$  95  $I = 2,3$ 95  $ASU(J, I) = ASC(I1, I)$  $ASCCJ, 1) = FX$ 93 CONTINUE GO TO 97 96 DO 98 J=1, I8 98  $ASL(J, 1) = DFY$ 97. DO 99 I=1, NK  $J = MCS(I)$  $J = MC(J)$ 99  $MCS(I) = J$ DO 7334 I=1, NK  $RO=1$ .  $IF(MCS(I), LT, O)RQ=-1.$  $MCS(I)=IABS(MCS(I))$ DO 7334 J=1, NM 7334  $SCS(J, I) = SCS(J, I) + RO$  $19 = 19 + 1$ IF(19, LE, 3) GO TO61 102 CONTINUE GO TO8 8710 WRITE(3,8708)  $IMIS=0$  $N0 = I$ 8708 FORMAT(1X,33HNOAY4EHЫ СЛЕАУЮЩИЕ ТИПЫ СИММЕТРИИ) 8712 JN=5  $J$  M  $=$  1 DO 8780 I=1,50 8780 MS(I)=I 8711 IF(IJK, LT, JN)JN=IJK WRITE(3,8713)(MS(I),I=JM,JN) 8713 FORMAT(21HOHOMEP BAOKA  $, 5(8X, 12, 10X)$  $W$ RITE(3,8714) ((SB(j,I),I=1,3),J=JM,JN) 8714 FORMAT(1X,20HTMN CUMMETPUM  $, 5(5x, 3A5))$ WRITE(3,8715)(NSS(J),J=JM,JN) 8715 FORMAT(1X,20HPA3MEPHOCTb BAOKA  $, 5(8X, 13, 9X))$  $JN = JN + 5$  $J$ M $=$  $J$ M $+$ 5 IF(JM, LE. IJK) GO TO 8711 249

 $J N = 0$ DO 8716 J=1, IJK IF(NSS(J), LT, 80) GO TO 8716 JN=JN+1 MS(JN) = NSS(J) 8716 CONTINUE IF(IT(3).LT.0)IMIS=1 8720 IF(IJK, LE, 15) GO TO 8718 WRITE(3,8719) 8719 FORMAT(1X, 33HYNCAO BAOKOB NPEBHWAET AONYCTUMOE) IMIS=1 8718 IF(JN, EQ, 0) GO TO 8721 IF(JN, NE, O) WRITE(3, 8717) (MS(J), J=1, JN) 8717 FORMAT(1X,39HNPEBblueHA AONYCTHMAR PA3MEPHOCTb 6/0KOB/(1X  $*, 613)$ IMIS=1 8721 IFINJK, LE, 640) GO TO 8722 IMIS=1 WRITE(3,8723)NJK 8723 FORMAT(1X,24HMATPHUA C CANWKOM BEANKA, I8) 8722 IF(IMIS.EQ.0)GO 708750 PAUSE FROANOWHT5 MACCHB KANT REPE READ(1,8724)I  $11(3) = 1$ IF(I.EQ.0)STOP 16 IF(I,LT,0)GO TO 8743 READ(1,8724)JN, (MS(JM), JM=1, JN) 8724 FORMAT(2014) GO TO 8745 8743 WRITE(3,8744) 8744 FORMAT(1X, 19HNOHWWEHME CUMMETPUN) READ(1,8724)I  $11(3)$  =  $1$ READ(1,8724)I NG=NG-I IF(NG, GE. 3, OR, KK, NE, 3) GO T08977 KK=2  $NG = 1$ 8977 CONTINUE IF(NG, GT, 0) GO T08989  $11(3)=1$ **TJK=1** GO TO 10000 8745 NJ\*=0  $I = 0$ DO 8730 J#1, IJK DO 8731 L1=1, JN  $J$  $M = 0$ IF(MS(L1), EQ, J) GO T08732 8731 CONTINUE  $1 = 1 + 1$ MCO(I)=NSS(J) DO 8739 L2=1,3 8739  $SB(1, L2) = SB(J, L2)$  $J$  M =  $I$ 8732 00 8738 L1=1, NC IF(NBS(L1), NE, J)GO TO8738 NBS(L1)=JM IF(JM, EQ. 0) GO TO 8738

NJK=NJK+NMC(L1) 8738 CONTINUE 8730 CONTINUE  $I J<sub>k</sub> = I$  $J N = 0$ DO 8737 I=1, IJK  $J = MCO(1)$ **JN=JN+J** 8737 NSS(I)=J **NOBJN**  $II(3)=0$ **WRITE(3,8741)** 8741 FORMAT(1HO, 35HPE3УЛЬТАТЫ ПРЕОБРАЗОВАНИЯ МАТРИЦЫ С)  $IMIS = 0$ GO TO 8712 8750 IT(3)=IJK  $J$ N = 0  $I J = 0$ DO 8751 I=1, IJK NNS(I)=NSS(I)  $NJK = 0$ DO 8751 J=1, NC IF(I.NE.NBS(J))GO TO 8754  $1J = I J + 1$ JM=NMC(J) MMM (IJ)=JM R1=1000. DO 8753 L1=1, JM  $S = ABS (SCB(L1+NJK))$  $IF(R1, GT, S)R1=S$ MMC(L1+JN)=NKC(L1+NJK) 8753 CMM(L1+JN)=SCB(L1+NJK)  $R1 = 1.7R1$  $NG = J N + 1$ **JNEJN+JM**  $R2 = 0.$ DO 8761 L1=NG, JN  $S = CMM(L1)$ R2=R2+S+S 8761 CMM(L1)=S\*R1 R2=1,/SQRT(R2)/R1  $I1 = NG$  $12 = 11 + 11$ 8765 IF(I2, GT, JN) I2=JN  $11 = 11 + 12$  $12 = 12 + 12$ IF(I1, LE, JN) GO TO 8765 DO 8769 L1=NG, JN 8769 CMM(L1)=CMM(L1)+R2 8754 NJK\*NJK+NMC(J) 8751 CONTINUE  $TI(10)$  = NO NRM(6) = - NRM(6) ISPENRM(6) URITE(8'ISP)IJK, NO, NNS, MMM, MMC, CMM ISPENRM(1)=1 **WRITE(8'ISP) NRM RETURN** 10000 WRITE(3,10001)

FORMAT (//SX, 12, I + A BAOK NPEBHWAET AONYCTHMHA PASMEP / ) **ПРОВЕРКА МАТРИЦЫ С НА ОРТОГОНАЛЬНОСТЬ** COMMON/C160), KC640), COHNOJ IF(NS(I), GT, 0)<br>NBL=NBL+1<br>IF(NS(I), LE, 80) GO JO 1 253 CONNOINT COLLOSY/ACTION COMMON/NR/ISP, NRM(25) HOPMAPOBKA MATPRUSH COMMON/IT/IT(50) SUHROUTINE AMATC SUBROUTINE NORMC DO 10 KEK1, K2 WRITE(3,21) I S=1,0/SQRT(S)  $x \ge 1$  )  $-1$  )  $-1$ DO 11 I=1, NC DO 9 KEK1, K2 DO 20 I=1, IK  $S = S + C(X) * + Z$  $C(1) = C(1) + S$ DO 1 I=1,8 K2=K1+MI=1 CALL FINDS CALL FORMC CALL NORMC ILCN=CEJI MINNC(I)  $I = 0$ CONTINUE STOP 16  $K1 = K2 + 1$ IK=NC=1  $N = 1$ <sup>(9)</sup>  $\cdots$  $4.724011$ RETURN RETURN  $+1.01.1$  $S = 0.55$  $1.5 - 1.7$ NBL=0  $\ddot{r}$  $k1 = 1$ Z N C N  $\frac{1}{2}$  $\frac{1}{2}$  $\frac{1}{\epsilon}$  $\ddot{ }$  $\bullet$  $\frac{1}{2}$  $\tilde{z}$ . U u ø **1-10-2000**, 1-10-2000, 1-2000, 1-2000, 1-2000, 1-2000, 1-10-2000, 1-10-2000, 1-10-2000, 1-10-2000, 1-10-2000, 1-1 **PERSONAL PROPRIATION AND ALL AND ALL AND ALL AND ALL AND ALL AND A LATTER AND A LATTER AND A LATTER AND ALL AND ALL AND ALL AND ALL AND ALL AND ALL AND ALL AND ALL AND ALL AND ALL AND ALL AND ALL AND ALL AND ALL AND ALL A** E2,244H  $A$ , 4H  $\frac{1}{2}$ A, 2 + 4 H E4,2+4H ES,4H A, 4H E1,2+4H エイ・リー エリッパ こうじゅん エリック・リー エリ・クラー ドラック・マ **DATA A3/6+1,,,,,,,,,,,,,,,,,,,,,,,,,,,,** 10001 FOLMAT(//SX,ZSHMATPHUA C HE COOPMHPOBAHA//  $\tilde{\bullet}$  $\ddot{\phantom{0}}$  $\ddot{5}$ E4,4H E5,4H A,11+4H ້ A,2+4H **B**, 2+4H **E1,2344H E2,4H** A,  $4H$ E 3 ° 5 ≠ 4 H<br>E 4 ° 5 ≠ 4 H E3,2+4H ., COMMONTS/SCS / SOS 2012/70220 IF < I , EO , 2 , AND , J / 2 + 2 , EQ , J > S = - 1 + E2,4H  $\frac{1}{4}$ F , 4 H 4 SCS(I,I1)=C)+U+L1+I2+I1 A, 4H キャ・ DIMENSION A3(196), B(100) 252 E3,2+4H E2,2+4H SUBROUTINE SIRIUCI2, KK) E2,2+4H A,2\*4H A, 5 + K, K E1,2+4H E3,4H  $\frac{1}{4}$  $E F (12/2*2, EQ, I2)$  K = 3  $\frac{1}{2}$ 5 IF (12, NE. 12) GO TO3 DATA PI/3,141592/ **FCI2.NE.6)GO TOS** IF (KK, EQ, 3) GO TO1 **CONTROLLATION** ASC (1,1) = 8 ( J 2 + 1)  $SCSS(1, J) = COSC($  $22 = 22 + (72 - 1) / 2$ E1,2+4H E2,2\*4H E2,2 \* 4 H E1,2+4H DO 9 IEK, I2, 2 DATA HS, B/4H  $DQ 4 11 = 1, 12$ F.4H A,2+4H ASC(I,J)=HS B, 2\*4H 10 DO 6 I=1,12  $002351.12$ E, 4H DO 9 J=1, I2 DO 4 1=1,12 R=S+M+(J=1)  $006 \div 2 = 2.3$  $5z, 114, 15z$  $002151.2$  $SCS(1,1) = S$ GO TO 10  $51<sub>0</sub> p 16$  $M = M + 1$ **H9\*2.**  $12 = 78$  $12 * 82$  $12 = 88$ \* 2 \* 4 H  $\ddot{•} \ddot{•} \ddot{•} \ddot{•}$  $5 = 1$  $\frac{6}{11}$ H744Z H7424 H 7 8 7 4 H Handr  $551$  $\frac{c}{2}$  $9 = 0$  $+E3,$  $\frac{1}{k}$  $\frac{1}{4}$ k = >  $\frac{1}{4}$  $\frac{1}{4}$  $\overline{a}$  $\bullet$ m

L1=K1+MI  $J1 = I + 1$ DO 1.9 J=J1, NC MJ=MC(J)  $-$  L2=L1+MJ=1  $S = 0.0$ DO 14 K=K1, K2 DO 13 L=1.12  $IF(KC(K)=KC(L))$  13,12,13  $12$  S=5+C(K)+C(L) 13 CONTINUE 14 CONTINUE IF(ABS(S), LE. 0.005) 60 TO 19 WRITE $(3, 15)$  I, J, S 15 FORMAT(//SX, IMATPHUA C HE OPTOFONA/IbHA; I=',I3, I,J= ',I3 ٠.  $i,$  Sef, F5.3) **STOP 16**  $19 L1 = L1 + MJ$  $20K1=K1+MI$ NRM(6)=-NRM(6) ISP=NRM(6) WRITE(8'ISP) NBL, NC, NS, MC, KC, C ISP#NRM(1)=1 WRITE(8'ISP) NRM **RETURN END** SUBROUTINE FORMC COMMON/IT/IT(50) COMMON/NS/NS(30) COMMON/C/MC(160), KC(640), C(640) COMMON/TS/MA(2306), IEL, EL(3,3,3), TE(3,3), NAME(3), B(517), \*SM(3,3), D(107), COORQ(160, 3), OCT(133) DIMENSION MCO(17,160), MC1(17,160), MC2(17,160), SMO(3,3), \*M1(8), M2(8), COORS(3), CM1(160, 3), CM2(160, 3), CSS(3)  $N = 1 T(9)$  $D0 \t1 \t1 = 1.30$  $1 NS(1) = 0$ NS(1)=N DO 2 J=1, N  $MCO(1,1)=1$  $MCO(2, J) = J$  $MCD(S, J) = 1$  $DQ$  2 I=4,17  $MCO(1, J) = 0$  $MCM(I, J) = 0$  $2 MC2(I,J)=0$ DO 3 1=1.3 DO 3 J#1,3  $3$   $SM(1, J) = 0$ ЦИКЛ ПО ЭЛЕМЕНТАМ СИММЕТРИИ DO 4 IERS.IEL DO 5 1=1.3  $DQ = 5$   $J = 1.3$ SMO(I, J) #SM(I, J)  $5$   $SH(1, J) = EL(1, J, IE)$ .

 $\mathbf{c}$ ЦИКЛ ПО БЛОКАМ СИММЕТРИИ DO 6 1=1, N  $6$  MA $(1)$  as DO 7 I=1.8 Millen  $7 M2(1) = 0$ NO=0 DO 8 IR=1,8 NIMNS (TR) IF(N1.EQ.0) GO TO 9 c. ЦИКЛ ПО КООРДИНАТАМ БЛОКА NA1=0  $NAD = 0$ L1=NO+1 LZ=NO+N1 **DO 10 LJ=L1, L2** IF(MA(LJ).NE.1) GO TO 10  $\mathbf{c}$ HE SBASETCS AN KOOPANNATA LJ EANNNYHOA DO 11 1=1,3  $COURS(I) = 0$  $0012$   $J=1,3$ 12 CONRS(I)=COORS(I)+SM(I,J)+COORQ(LJ,J) IF(ABS(COORS(I)-COORQ(LJ.I)).GT.0.01) GO TO 13 **11 CONTINUE** NA1=NA1+1 po 14 is1,17 14 MC1(I, NA1)=MCO(I, LJ)  $0.15$   $1=1.3$ 15 CM1(NA1, I)=COORQ(LJ, I) MA(LJ)=0 GO TO 10 r. ПРЕОБРАЗОВАНИЕ СИММЕТРИИ И ПОИСК ЭКВИВАЛЕНТНЫХ КООРДИНАТ  $13$   $K1$ mi.  $J+1$ IF(K1,GT.L2) GO TO 24 DO 16 K=K1, L2 IF(MA(K).EQ.0) GO TO 16  $D0$  17  $I = 1,3$  $CO(IRS(I) = .0)$  $DQ = 17$   $J=1.3$ 17 COURS(I)=COORS(I)+SM(I,J)+COORQ(K,J)  $00181=1.3$ IF(ABS(COORS(I)=COORQ(LJ,I)),GT,0,01) GO TO 19 18 CONTINUE GO TO 20  $190211=1,3$  $CSS(I) = 0$  $00 \t31 \t31.3$  $21$   $CSS(I) = CSS(I) + SMO(I,J) * COORS(J)$  $0022$   $I=1.3$  $IF(ABS(CSS(I) = COORQ(LJ, I))$ ,  $GT, 0, 01)$  60 TO 16 22 CONTINUE GO TO 23 16 CONTINUE GO TO 24 ИЗМЕНЕНИЕ ЗНАКА В К-А СТРОКЕ МАТРИЦЫ МСО c.  $23$  DO 25  $1 = 1.3$  $CSS(1)z.0$  $00 \t25 \t35 \t3$  $25$   $CSS(I)=CSS(I)+SMO(I,J)+COORQ(K,J)$ 255

 $\mathbf{c}$ 

 $00261=1.3$ 26 COOROCK, I)=CSS(I) DO 27 1=3,17,2 27 MCO(I,K) == MCO(I,K) ЭКВИВАЛЕНТНАЯ КООРДИНАТА НАШЛАСЬ  $\epsilon$  $20$  NA1=NA1+1 NA2=NA2+1  $K1 = MCO(1, LJ)$  $MC1$ (1, NA1)=2\*K1  $MC2(1, NA2) = 2*K1$ DO 28 I=1, K1  $11 = 2 + 1$  $12 = 11 + K1 + 2$ MC1(I1, NA1)=MC0(I1, LJ) MC2(I1, NA2)=MC0(I1, LJ)  $MCI(T1+1, NA1)=MCO(T1+1, LJ)$  $MCZ(T1+1, NAZ) = MCO(T1+1, LJ)$ MC1(I2, NA1)=MCo(I1, K)  $MC2$ (12, NA2)=MCO(11, K)  $MC1$  (12+1, NA1) = MCO (11+1, K) 28 MC2(I2+1, NA2) == MC0(I1+1, K)  $00291=1.3$ CM1(NA1,I)=(COORQ(LJ,I)+COORQ(K,I))/2.0 29 CM2(NA2, I)=COORQ(LJ, I) MA(LJ)=0  $MA(K) = 0$ GO TO 10  $\mathbf{c}$ АКНИВАЛЕНТНАЯ КООРДИНАТА НЕ НАШЛАСЬ 24 IF(IR.NE.1) GO TO 30 WRITE(3,31) LJ, IE, (MCO(I, Ld), I=2, 17) 31 FORMAT(//SX, /KOOPANHATA //I3, / HE NMEET SKBNBANEHTHOR  $*$  OTHOCHTENSHO SNEMENTA', 13/5X, 1614) **STOP 16** 30 NA2=NA2+1  $DQ$  32  $I = 1.17$ 32 MC2(I, NA2) = MCO(I, LJ)  $DQ$  33  $T=1.3$ 33 CM2(NA2, I)=COORQ(LJ, I)  $MA(LJ) = 0$ 10 CONTINUE  $\mathbf{c}$ СБОРКА МАТРИЦЫ СИММЕТРИИ ПОСЛЕ ПРОСМОТРА БЛОКА  $M1(IR)$  = NA1  $M2(IR) = NA2$  $D0$  34  $j = 1,12$ IF(J-NO.LE.NA1) GO TO 35  $I1 = J - NO - NA1$  $D0$  36  $I = 1,17$ 36 MC $(1, j)$ =MC2(I, I1)  $D0$  37  $I = 1, 3$ 37  $CO(1,1) = CM2(11,1)$ GO TO 34  $35$   $11 = J - NO$ no 38 1=1.17 38 MCo(I, J)=MC1(I, I1)  $00391=1,3$  $39 CO(0 RQ(J, I) = CM1 (I1, I))$ 34 CONTINUE 8 NO=NO+N1 **ПРИГОТОВЛЕНИЕ СТРОКИ NS ДЛЯ ДАННОГО ЭЛЕМЕНТА**  $\mathbf{r}$ 256

 $9.57$ DO 41 I=1.8 NS(K) =Mi(I) IF(NS(K), GT, Q) K\*K+1 NS(K)=M2(I) IF(NS(K), GT, 0) K=K+1 41 CONTINUE 4 CONTINUE MEPENOC C B COMMON/C/  $\mathbf{c}$  $x = 5$ DO 42 J=1, N  $MC(J) = MCOC(1, J)$  $I1 = 2 * MC(J)$  $D0 42 1 = 2, 11, 2$ IF(K.GT.640) GO TO 48 KC(K) \*MCO(I, J)  $C(k) = 1.0$  $TF(MCOCI = 1, J)$ ,  $LT$ , 0)  $C(K) = -1$ , 0  $42$  KEK+1  $WRTTE(3,47)$  $WRITE(3, 46)$  (NS(I), I=1,8) 47 FORMAT(//5X, FMATPHUA C'//)  $DO 45 J = 1. N$  $K = MCO(1,1)*2*1$  $WRTTE(3,46)$  j, (MCO(I, J), I=2, K) 46 FORMAT(/5X, 1715) 45 CONTINUE **RETURN** 48 URITE(3,49). . 49 РОНМАТС//БХ, ГМАТРИЦА С СЛИЩКОМ ДЛИННАЯ!) **STUP 16** END. SURROUTINE FINDS COMMON/IT/IT(50) COMMON/TS/COORA(52,3), A(1993), COORS(52,3), IMAX, IEL, EL(3,  $*3,3),$ \*TE(3,3),NAME(3),NAT,B(528),R(52),EPS(52),COORQ(160,3),OC  $+T(133)$  $NAI = ITL(2)$  $TEL = 0$ DO 1 I=1, NAT 1 R(1)=COORA(I,1)\*\*2\*COORA(I,2)\*\*2\*COORA(I,3)\*\*2 ИШЕМ ПЛОСКОСТИ СИММЕТРИИ (DO TPEX)  $\mathbf{c}$ IMAX=3 CALL SEEK  $IF(IEL=1)$  4,2,3 ИЩЕМ ОСИ ВТОРОГО ПОРЯДКА (DO ДВУХ) **C**  $4 TMAX = 2$ CALL SEEK  $IF$ (IEL-1) 2,3,3 ИШЕМ ЦЕНТР СИММЕТРИИ  $\mathbf{c}$  $2$  TMAX=1 CALL SEEK 3 IF (IEL, NE, 0) GO TO 5  $WRTTE(3,6)$ 6 FORMAT(//SX, FEAEMENTH CUMMETPUN BTOPOFO MOPSAKA HE HARAE 257 17. Зак. 257

```
+HHSTOP 16
 5 WRTTE(3.7)7 FORMAT(//5X. FHARAEHЫ ЭЛЕМЕНТЫ СИММЕТРИИ ВТОРОГО ПОРЯАКА)
 +1/2DO 8 I=1, IEL
   IF(NAME(1)-2) 9,10,11
 9 WRITE(3, 12) I
12 FORMAT(/SX, I1, 3X, 'UHBEPCUR')
   60 TO 8
10 WRITE(3,13)I, (TE(I,J), J=1,3)
13 FORMAT(/5X, I1, 3X, 'OCb', 7X, 3F7, 3)
   60 TO 8
11 URITE(3,14) I, (TE(I,J), J=1,3)
14 FORMAT(/5X, I1, 3X, FOAOCKOCTb F, 3F7, 3)
 8 CONTINUE
   RETURN
   END
   SURROUTINE SEEK
   COMMON/TS/COORA(52,3),Q(1993),COORS(52,3),IMAX,IEL,EL(3,
  +3.3)*TE(3,3), NAME(3), NAT, B(516), SM(3,3), EP(3), R(52), EPS(52),
  *COURG(160,3), OCT(133)
   U = 1.01V = 013 = 0IF(IMAX.EQ.1) GO TO 24
   IF(IMAX.EQ.3) W==1.0
   NF=NAT-1
   DO 1 K=1, NF
   TO=K2.70 = 10 + 1IF(ABS(R(K)-R(1Q)), GT, 0, 01) GO TO 3
   IF(ABS(EPS(K)=EPS(IQ)), GT, 0, 01) GO TO 3
   IF(IMAX, EQ.3) GO TO 4
  -NOLTPOENNE NPOSHOPO BEKTOPA S/IEMENTA CUMMETPUN
   DO 5 I = 1/35 EPI(1) = COORACK, 1) + COORA(10, 1)6 Ast, 0
   D0 \t7 \t1=1.37 A \# A + EP(I) \# + 2IF(A.LT.0.05) GO TO 4
   A=1.0/SQRT(A)
   D0 8 I = 1.38 EP(I)=EP(I)+A
   GO TO 9
 4 DQ 26 I = 1, 326 EP(I)=COORA(K, I)=COORA(IQ, I)
   GO TO 6
   ПРОВЕРКА НА ОРТОГОНАЛЬНОСТЬ С ПРЕАЫАУЩИМИ ЭЛЕМЕНТАМИ
 9 IF (IEL.EQ.0) GO TO 10
   DO 11 I=1, IEL
   A = 0D0 12 J=1,3
12 A=A+TE(I,J)*EP(J)
   IF(ABS(A), GT, 0, 01) 60 TO 33
              es d
                          258
```
 $\mathbf{c}$ 

 $\mathbf{C}$ 

```
11 CONTINUE
      ПОСТРОЕНИЕ МАТРИЦЫ ПРЕОБРАЗОВАНИЯ ДЛЯ ЭЛЕМЕНТА СИММЕТРИИ
\mathbf{c}10 \frac{10}{13} \frac{12}{12}0.13 J=1.3SM(T, J) = EP(T) + EP(J) + 2,0IF(1, EQ, J) SM(1, J)=SM(1, J)-1, 0
   13 SM(I.J)=SM(I.J)*W
\mathbf{c}MPFO6PA3OBAHME CUMMETPUM
       DO 14 1=1, NAT
       D0 14 J=1,3COMRS(L, J) = 0D0 14 I=1,314 COURS(L, J)=COORS(L, J)+SM(J, I)*COORA(L, I)
       ПОИСК ЭКВИВАЛЕНТНЫХ АТОМОВ
\mathbf{r}no 15 i=1, NAT
       n0 16 J = 1, NAT
       n0 17 t=1,3IF(ABS(COORA(L,I)-COORS(J,I)),GT,0,01) GO TO 16
   17 CONTINUE
       GO TO 15
   16 CONTINUE
       GO TO 33
   15 CONTINUE
       ЭЛЕМЕНТ СИММЕТРИИ НАШЕЛСЯ
\mathbf{c}TV = TV + 1TE1 = TE1 + 1NAME(IEL)=IMAX
       D0 18 J=1,3TE(IEL, J) = EP(J)D0 18 1=1,3
   18 E[\cdot 1, J, IEL) = SM(I, J)IF (IV.EQ.IMAX) RETURN
       MPUBEAEH AN DAEMENT CUMMETPUN ЧЕРЕЗ ТРИ ТОЧКИ
\mathfrak{c}33 TF(I3.EQ.1) RETURN
    3 IF (IQ.NE.NAT) GO TO 2
       IFIK.LT.2) GO TO 1
       TP = 0HE NEWAT NN ABA NOCNEAHWX ATOMA HA OAHOW NPRMOW C 0,0,0
c
       FP(1)=C00RA(K-1,2)*(COORACK,3)-C00RA(K-1,3)*(COORACK,2)EPC(2) = COORA(K-1,3) * COORA(K,1) - COORA(K-1,1) * COORA(K,3)FP(3) = COORA(K+1,1) = COORA(K,2) = COORA(K-1,2) = COORA(K,1)A = SQRT(EP(1) * *2 * EP(2) * *2 * EP(3) * *2)IF(A, LT, 0, 05) IP = 1IF(, NOT, (IMAX, EQ, 3, AND, IP, EQ, 0)) GO TO 20
       ПРОВОДИМ ПЛОСКОСТЬ ЧЕРЕЗ ТРИ ТОЧКИ
\mathbf{C}p0 21 I = 1, 321 EP(I)=EP(I)/A
       GO TO 31
    20 IF (.NOT. (IMAX. EQ. 2, AND. IP, EQ. 1)) GO TO 1
       MPGBOANM OC6 ЧЕРЕЗ ДВА ПОСЛЕДНИХ АТОМА
\mathbf{C}A = 00022 1=1,3EPI(1)=COORACK, 1)-COORACK-1, 122 A = 4 + EP(1) + *2A = 1, 0 / S Q R T(A)DQ 23 I = 1.323 FPII=EP(I)*AОТМЕЧАЕМ, ЧТО ЭЛЕМЕНТ ПРОВЕДЕН ЧЕРЕЗ ТРИ ТОЧКИ
\mathbf{c}31 \quad 13*1259
```
60 TO 9 1 CONTINUE **RETURN**  $24$  DO 25 I=1,3  $25 E P(1) = 0$  $13 - 1$ GO TO 10 EN<sub>1</sub>

SUBROUTINE SIMT COMMON/NR/ISP, NRM(25) COMMON/IT/IT(50) COMMON/SUS/ TS(6480) COMMON/NS/NS(15), MS(15)  $NBL = IT(3)$ ISWINRM(4) CALL TSUS(1) IF(IT(11), EQ. 1) GO TO 20  $NRM(7) = -NRM(7)$ ISP=NRM(7)  $M1 \times 1$  $DO 1 J=1, NBL$  $NJ = NS(J) = (NS(J) + 1)/2$ M2=M1+NJ-1  $WRITE(8|ISP)(TS(1),I=M1,M2)$  $1$  M1=M1+NJ  $TSP = NRM(1)-1$ WRITE(8/ISP) NRM 20 RETURN

END

SURROUTINE TSUS(IP) COMMON/NR/ISP.NRM(25). COMMON/IT/IT(50)/NS/NS(15).MS(15) COMMON/C/MC(160), KC(640), C(640) COMMON/SUS/ TS(6480) DIMENSION TP(12880) INTEGER PO  $NC=IT(10)$  $NBL=IT(3)$  $N = 1 T(9)$  $NI = N * (N + 1)/2$  $READ(8/ISP)$  $(TP(I), I=1, NI)$ NSUM=NS(1).  $N1 = 1$  $M1 = 1$  $K1 = 1$ DO 9 I=1, NC MI=MC(T)  $K2=K1+M1-1$  $11 = K1$  $DO \tI J = I, NC$  $MJ = MC(1)$  $L2 = L1 + MJ - 1$  $S = U, 0$ 

DO 5 K\*K1, K2 DO 4 L=11, L2 IF(KC(K)=KC(L)) 2,2,1  $1$  PO=KC(K) KO=KC(L) GO TO 3  $2 K0 = KCLK$  $PO=KCL$  $3 M2 = (K0 - 1) + N + PO - (K0 - 1) + KO/2$  $4$  S=S+C(K) \*C(L) \*TP(M2) 5 CONTINUE IF(NSUM-J) 10,6,6  $6$  TS(M1)=S  $M1 = M1 + 1$ GO TO 7 10 IF(ABS(S), LE, 0,005) GO TO 7 WRITE(3,11) IP.I.J.S 11 FORMAT(7/5X, I2, I=Я СИММЕТРИЗАЦИЯ ДАЛА НЕБЛОЧНОСТЬ,  $*1 = 1, 13, 1 \text{ J} = 1, 13, 1 \text{ S} = 1, 15, 3$  $17(11) = 1$ RETURN  $7 L1 = L1 + MJ$  $IF$ (NSUM-I) 9,8,9 8 N1=N1+1 NSUM=NSUM+NS(N1)  $9$   $K1 = K1 + M1$ RETURN END

 $\mathbf{c}$ *<u>OPOLPAMMA FORMU</u>*  $\mathbf{c}$ COMMON/NR/ISP, NRM(25) **COMMON/NR/NAMB** COMMON/IT/IT(50)/NS/NS(15), MS(15) COMMON/C/MC(160), KC(640), C(640) DEFINE FILE 8(10500,400,L,ISP) CALL ADRES 505 KNR=ISP READ(8'ISP) NRM NRM(11)==IABS(NRM(11)) WRITE(8/KNR) NRM CALL OPSYS('LOAD', 'FORMUQ11') CALL MATRU  $IF$ (IT(3),  $EQ$ , 1)  $GO$  TO 33 IF(IT(12), EQ. 1) STOP CALL OPSYSC(LOAD), (FORMUS11)) CALL STMU 33 CONTINUE WRITE(3,51) IT(1), NAMB 51 FORMAT(/5X,'CHET FRMU MONEKYNN!,2X,16,2X,'B 30HE',16)  $WRITE(3, 52) (NRM(1), I=1, 20)$ 52 FORMAT(/SX, 'HOMEPA SANUCER' / (1018)) WRITE(8/KNR) NRM **STOP** END

SURROUTINE MATRU COMMON/NR/ISP, NRM(25) COMMON/IT/IT(50) DIMENSION U(12880), D(104), NI(4), A(156), MB(160),  $*KBI(600)$ ,  $F(160,3)$ ,  $COORU(160,3)$  $LU(T, J) = (I-1)*N+J-(I-1)*I/2$ ISP=NRM(1) CALL MINUS READ(8/ISP) IT  $N = 1$ <sup>(9)</sup>  $D0$  222  $I=1,4$  $222 NI(1)=I1(I+3)$ ISP=NRM(3) CALL MINUS READ(8'ISP) D; (MB(I), I=1, N), KB ISP=NRM(5) CALL MYNUS READ(8/ISP) A, F, COORU 223 CONST=0.002  $NU=N*(N+1)/2$ DO 1 I=1, NU  $1 \cup (1) = 0.0$ READ(1,50) IREG 50 FORMAT(I1) IF(IREG, EQ, 0) GOTO 260 ISP=NRM(10) CAIL MINUS READ(8'ISP)(U(I),  $I=1$ , NU) 260 READ(1,2) NF, NG 2 FORMAT(214) IF (NF, LE, O, AND, NG, LE, O) GO TO 14 IFINF, LE.0) GO TO 3 ФОРМИРОВАНИЕ МАТРИЦЫ И ПО ХАРАКТЕРНЫМ ЭЛЕМЕНТАМ DO 4 LF=1, NF READ(1,5) I, J, UIJ  $5$   $60$  $4$ MAT(2T3,  $F7.3$ ) IF (I.LE. O. OR, I. GT. N. OR. J. LE. O. OR. J. GT. N. OR. ABS (UIJ). GT. 1  $*00.01$ \*GO TO 6  $FIFJ0=ABS$ ( $F(I,1) * F(J,1) * F(I,2) * F(J,2) * F(I,3) * F(J,3)$ ) RIJ0=(COORU(I,1)-COORU(J,1))\*\*2+(COORU(I,2)-COORU(J,2))\*  $+ + 2$ \*\*(COORU(I,3)-COORU(J,3))\*\*2 KAU=MB(I)+MB(J) IF(I.NE.J) GO TO 7  $DO 8 M1=1, N$ IF(2\*MB(MI), NE, KAO) GO TO 8 FIFJ=F(MI,1)\*\*2+F(MI,2)\*\*2+F(MI,3)\*\*2 IF(ABS(FIFJ-FIFJ0), GT, CONST). GO TO 8 L=LU(MI, MI)  $U(1) = U1J$ 8 CONTINUE GO TO 4 7 DO 9 MI=1, N K1=MB(MI) DO 9 MJ=MI, N IF(MI, EQ, MJ) GO TO 9 K2=MB(MJ)

 $\mathbf{c}$ 

TE(K1+K2.NE.KA0) GO TO 9 FIFJ=ABS(F(MI,1)\*F(MJ,1)\*F(MI,2)\*F(MJ,2)\*F(MI,3)\*F(MJ,3)  $\star$ IF(ABS(FIFJ-FIFJ0), GT, CONST) GO TO 9 RIJ=(COORU(MI,1)-COORU(MJ,1))\*\*2+(COORU(MI,2)-COORU(MJ,2  $*$  ) ) \* \* 2  $*+ (100RU(M1,3) - 000RU(MJ,3)) ** 2$ IF(ABS(RIJ-RIJO), GT, CONST) GO TO 9 L=IU(MI, MJ)  $U(1) = U1J$ 9 CONTINUE 4 CONTINUE ВВОД ЭЛЕМЕНТОВ И В ГРУППОВОМ РЕЖИМЕ  $\mathbf{c}$ 3 IF(NG, LE, 0) GO TO 10 DO 11 LG=1, NG READ(1,12) I, J, KO 12 FORMAT(213,15)  $L = LU(T, J)$  $K1 = L + K0 - 1$  $READ(1, 13) (U(I), I=LL, K1)$ 13 FORMAT(10F7,3) **11 CONTINUE** ПРОВЕРКА МАТРИЦЫ U 10 no 15  $T = 1. N$  $L = L \cup (I, I)$  $UIJ=U(L)$ IF(UIJ, GT, 0, 0) GO TO 15  $IT(12)=1$ WRITE(3,16) I, UIJ 16 FORMAT(/5X, 'OWNEKA B MATPHUE U: I=', I3, ' U(I, I)=', F7, 3) 15 CONTINUE IF(IT(12), EQ. 1) GO TO 17 IF(NRM(10),LT.0) NRM(10)==NRM(10) ISP=NRM(10)  $WRITE(8/1SP)(U(1), I=1, NU)$ GO TO 17 14 WRITE(3,18) NF, NG 18 FORMAT(//SX, FOUNEKA: NF=F, IS, F NG=F, IS)  $IT(12)=1$ GO TO 17 6 WRITE(3,19) I, J, UIJ 19 FORMAT(//5X,/OWMBKA; I=!,I3,/ J=!,I3,! U(I,J)=!,  $*F8,3)$  $IT(12)=1$ 17 IF(IT(12), EQ.0) GO TO 20 IF(IREG, NE, 0) GO TO 22  $VRTTE(3,21)$ 21 FORMAT(//SX, EMATPHUA U HE COOPMUPOBAHA!//) 20 RETURN 22 WRITE(3,23) IT(1) 23 FORMAT(5X, / MATPHUA U MONEKYNH / 16,3X, 'HE WCOPABNEHA'/ \*5X, FHA ANCKE OCTA/IACЬ ИСХОДНАЯ МАТРИЦА UF) **RETURN** END.

SUBROUTINE SIMU COMMON/NR/ISP, NRM(25)

```
COMMON/IT/IT(50)
 COMMON/SUS/ TS(6480)
 COMMON/NS/NS(15), MS(15)
  COMMON/Z/MCC160), KC(640), C(640)ISP=NRM(6)
 CALL MINUS
  READ(8'ISP) IT(3), IT(10), NS, MC, KC, C
  NBL=IT(3)
  N = 1 T (9)
 ISP=NRM(10)
  CALL MINUS
  CALL TSUS(2)
  IF(IT(11), EQ. 1) RETURN
  IF(NRM(11), LT. 0) NRM(11) =-NRM(11)
  ISP=NRM(11)
 M1 = 1DO 2 J=1, NBL
  NJ = NS(J) + (NS(J) + 1)/2M2=M1+NJ-1
  WRITE(8'ISP)(TS(I),I=M1,M2)
2 M1=M1+NJRETURN
  END
```
 $\mathbf c$  $\epsilon$ 

**NPOPPAMMA DIAG1** 

```
COMMON/NR/ISP, NRM(25)
 +, NUM
  COMMON/IT/IT(50)/NS/NS(15), MS(15)
  COMMON/ITNS/NBL, N, NI, NJ, I, J, IFE, M1, M2, TAY(160), NC
  COMMON/SUS/ TPS(6480)
  COMMON/DISCR/ CONST
  DIMENSION BD(100,100), BDR(10000)
  EQUIVALENCE (BD(1,1), BDR(1))
  DEFINE FILE 8(10500,400, L, ISP)
  CALL ADRES
  READ(8'ISP)NRM
  CALL MINUS
  NRM(8)=-IABS(NRM(8))
  NRM(9)==IABS(NRM(9))
  ISPISP-1WRITE(8/JSP) NRM
  CONST = 0.005READ(1,1,END=2) A
1 FORMAT(F8.5)
  CONSTRA
2 CONTINUE
  READ(8'ISP) IT
  NRIZTI(3)N = T (9)NI = N * (N + 1)/2IF(NBL.EQ.1) GO TO 20
  ISP=NRM(6)
  CALL MINUS
  READ(8/ISP) NBL, NC, NS
  ISP=NRM(7)
  CALL MYNUS
```
 $M1 = 1$ DO 10 J=1, NBL  $NJ = NS(J) + CNS(J) + 1)/2$  $M2=M1+NJ-1$ READ(8'ISP) (TPS(I), I=M1, M2)  $10$  M1=M1+NJ GO TO 60 20 IF(N.LE.80) GO TO 30 **WRITE(3,22) N** 22 FORMAT(//5X, IMPN OTCYTCTBNN CHMMETPHN \*УРАВНЕНИЕ ПОРЯДКА!, I3, / РЕШИТЬ НЕЛЬЗЯ!) **STOP** 30 ISP=NRM(4) READ(8'ISP) (TPS(I), I=1, NI)  $NS(1)$  = N  $60$  NRM $(8)$ =-NRM $(8)$ ISP=NRM(8)  $IFF = 1$ DO 70 I#1,160  $70 TAY(1) = .0$  $M1 = 1$ DO 1000 J=1, NBL  $NJ = NS(J) * (NS(J) + 1)/2$ M2=M1+NJ=1 IF(NJ.GT.1) GO TO 300  $MS(J) = 1$ A=TPS(M1) IF(A.GE.O.O) GO TO 80 IF(ABS(A), LT.0,005) GO TO 81 **WRITE(3,710)** J.A. 710 FORMAT(5X, COBCTBEHHOE MNC/IO MATPHILE TO,  $*10$ TPHUATENBHO B BNOKE!, I3, 5X, F7, 4) STOP 16 81 A=ABS(A) 80 CONTINUE TAV(IFE)=SQRT(A) BDR(1)=TAY(IFE)  $15Fz15F+1$ GO TO 700  $300$  NST=NS(J) MSJ=NSI CAIL DT(BD, NSI, MSI) IF(NS(J), EQ. MS(J)) GO TO 700  $II = 1$  $11 = 1$  $IQ = NS(J) = MS(J)$ IM=MS(J) DO 500 III=1, NSI DO 400 JJJ=1, IM BDP(II)=BDR(JJ)  $II = II + 1$  $400$  JJ=JJ+1 DO 450 JJJ=1, IQ  $450$  JJ=JJ+1 **500 CONTINUE** 700 IQ=NS(J) \*MS(J) WRITE(8'ISP) (BDR(II), II=1, IQ) 1000 M1=M1+NJ NRM(9) == NRM(9) 265

TSP=NRM(9)  $1200$  NNK=0 DO 1300 J=1, NBL 1300 NNK=NNK+MS(J) WRITE(8'ISP) NNK, MS, TAY WRITE(3,3333) IT(1), NUM 3333 FORMAT(5X, 'MO/IEKY/IA', I6, 3X, 'B 30HE', I6)  $WRTTE(3,3334) (MSCI), I=1, NBL)$ 3334 FORMAT(5X, FANAFOHA/IN3AUMS MATPHUH TF//  $+5X, 'CFPOKA MS : ' , 15I6///$  $WRITE(3,3335)$  CONST, (NRM(I), I=1, 20) 3335 FORMAT(5X, ГНАШЛОСЬ СТОЛЬКО СОБСТВЕННЫХ ЧИСЕЛ МАТРИЦЫ Т.  $*60$ *Abwax'.* \*SX, F10.8/5X, 'HOMEPA 3ANWCEAT/(1018)) ISP=NRM(1)=1 WRITE(8'ISP) NRM **RETURN** END.

SUBROUTINE DT(BD, NSI, MSI) DIMENSION BD(NSI, MSI), EIG(100) COMMON/IT/IT(50)/NS/NS(15), MS(15)/SUS/TPS(6480) COMMON/ITNS/NBL, N, NI, NJ, I, J, IFE, M1, M2, TAY(160), NC COMMON/DISCR/ CONST **JFE=IFE** KK=M1  $MM = 1$ **DO 20 II=1, NSI** DO 10 JJ=MM, NSI BD(II, JJ)=TPS(KK) BD(JJ, II) = TPS(KK) 10 KK=KK+1 20 MM=MM+1 DO 30 II=1,100  $-30$   $EIG(II) = 0$ CALL ETGEN(NST.BD.EIG.IERR) IF(IERR.EQ.0) GO TO 50 **WRITE(3,40) J** 40 FORMAT(5X, IMPEBHWEHO AOMYCTUMOE MUC/IO • ИНТЕРАЦИЯ ПРИ АИАГ-ИИГ. ІЗ. Г-ГО БЛОКА МАТРИЦЫ ТЕЛЛ) 50 MM=NSI DO 100 JJ=1, NSI IF(ABS(EIG(JJ)), LT. CONST) MM=MM=1 100 CONTINUE MS(J) =MM  $JJ = 1$ DO 400 KK=1, NSI IF(ABS(EIG(KK)), LT, CONST) GO TO 400 RAB=EIG(KK) IF(RAB.GT.0.0) GO TO 700 WRITE(3,710) J,RAB 710 FORMAT(5X, FCOBCTBEHHOE HWC/IO MATPWUBL T  $+0$ TPHUATENBHO B 5NOKE  $1, 13, 5X, 87, 41$ **STOP** 700 RAB=SQRT(RAB) **TAV(IFE)=RAB** DO 300 IO=1, NSI

300 BD(JJ, IQ)=BD(KK, IQ) \*RAB  $JJ = JJ + 1$ IFE=IFE+1 400 CONTINUE **RETURN** ENIL

SURROUTINE EIGEN(N, X, H, IERR) DIMENSION X (N, N), H (N) DIMENSION T(170) Х-ИСХОДНАЯ МАТРИЦА РАЗМЕРОМ N\*N  $\epsilon$ Н-ВЫХОДНОЙ МАССИВ СОБСТВЕННЫХ ЧИСЕЛ  $\mathbf{r}$ CONCTBEHHNE BEKTOPA NONYHARTCR B MACCUBE X  $\mathbf{c}$  $FFR = 0$ IF(N.NE.1) GOTO 5  $H(1) = X(1, 1)$  $TFRR = 0$ **RETURN**  $5 H(1) = 0.0$  $M = 0$ 00 1000 II=2, N  $1 = N + 2 - 11$  $M = J - 1$  $L = 1 - 2$  $F = X (M, T)$  $G = 0.0$ **TE(L.EQ.O) GOTO 15** DO 10 K=1, L 10  $G=6+X(K,T)*X(K,T)$  $15.544477$ IF(G.GT.1E-15) GO TO 20  $T(4+1)=F$  $F = 0.0$ GO10 950  $20$   $1 = 1 + 1$  $RO = SQRT(F)$  $IF(F, GE, 0, 0) G=-RO$  $IF (F, LT, 0, 0) 6 = RO$  $T(M+1)=G$  $F = F - F * G$  $X(M, I) = F - G$  $F = 0.0$  $DO 100 J = 1/L$  $X(1, J) = X(J, I)/E$  $G = 0.0$ DO 30 K=1, J 30  $G = h + X(K, J) * X(K, I)$  $JJ = J + 1$ IF(JJ, GT, L) GOTO 50  $DQ = 4Q$   $K = JJJJ$  $40 \text{ GeV}(J,K)$  \*  $X(K,I)$ 50 T(3)= $G/E$  $F = F + G + X (I, J)$ 100 CONTINUE  $D = L / (E + E)$  $00$  150 J=1, L  $F = X(J, T)$ 

267

 $G \times T$  (J) = D \* F  $T(J) = G$ 00 120 K=1,J 120  $X(K, J) = X(K, J) = F + T(K) = G + X(K, I)$ **150 CONTINUE** 950 H(1)=E 1000 CONTINUE DO 2000 I=1.N  $1 = 1 - 1$ IF(H(I), EQ, 0, 0) GOTO 1100 IF (L.EQ.0) GOTO 1100 DO 1080 J=1.L'  $G = 0.0$ DO 1040 K=1,L 1040  $G = L + X(K, I) + X(J, K)$ DO 1060 K=1,L 1060  $X(1,K)=X(J,K)-G*X(I,K)$ 1080 CONTINUE  $1100 H(1)*X(1,1)$  $X(1,1)=1.0$ IF(L.EO.0) GOTO 2000  $00$  1120  $3$  = 1.1.  $1110 \times (1,1) = 0.0$  $1120 \times (1,1) * 0.0$ 2000 CONTINUE DO 3000 L=1, N  $J = 0$  $2010$  NN=N-1 IFIL.GT.NN) GOTO 2055 M.B.L. DO 2050 IJK=L.NN RO=ABS(T(M+1)) RO1=1E-6=(ABS(H(M))+ABS(H(M+1))) IF(RO,LE, RO1) GOTO 2060  $M = M + 1$ 2050 CONTINUE 2055 MzW  $2060$   $A=H(L)$ IF (M.EO.L) GOTO 2990 IF(J.LT.100) GOTO 2070 IERRET **RETURN**  $2070 \text{ J} \cdot \text{J} + 1$  $-6$  =  $+$  H (L+1) - A) / (2,0+T (L+1))  $0*SAT(1, 0+G+G)$ IF(G.LT.0.0) RO=G-D IF(G.GE.O.O) RO=G+D  $G X H (M) = A + T(L + 1)/RO$  $E = 1.0$  $C = 1.0$  $A = H(M)$  $M$ M $\approx$ M $-1$ IF (L.GT.MM) GOTO 2910 DO 2900 II=L.MM  $I = M + L - I$  $F = F * T (T * 1)$  $B = 1 + T(1 + 1)$ IF(ABS(F), LT, (E-15, AND, ABS(G)  $*$ , LT, 1E-15J GOTO 2080

60 TO 2000  $2080$   $T(1+2)=0.0$  $D = S Q R T (2)$  $E = 0.0$  $C = 1.0$ GOTO 2300 2090 IF(ABS(F).GE.ABS(G)) GOTO 2100  $C = F / G$  $D = SQRT(C*C+1, )$  $7(1+2) = G + D$  $F = C / D$  $C = 1.0/D$ GOTO 2300  $2100 C = 6/F$  $D = SQRT(C*C+1, )$  $T(1+2)=F+D$  $\ddotsc$ E=1./D  $C = C / D$ 2300  $F = C + H(T) = E + B$ GsC\*BeE\*A DEN(I)+A A=C\*F\*E\*G  $G = F * F * C * G$  $H(1+1)=D-A$ DO 2500 K=1,N  $F = X(1+1,K)$  $X(1+1,K)=E+X(1,K)+E+F$  $X(1,K)=C*X(T,K)=E+F$ 2500 CONTINUE 2900 CONTINUE  $2910$  H(L)=A  $T(1 + 1) = 6$  $T(M+1)=0.0$ 6010 2010 2990 CONTINUE 3000 CONTINUE **RETURN** END.  $\mathbf{c}$ *<u>DRUCPAMMA DIAG2</u>*  $\mathbf{c}$ COMMON/NR/ISP.NRM(25) **\*.NUM** COMMON/IT/IT(SO)/NS/NS(15),MS(15) COMMON/SUS/US(6480) COMMON/ITNS/NBL.N.NNK.NI.NJ.I.J.IFE.M1.M2.NC.  $+TAY(160)$ , LAMB(160)

DIMENSION RAB(80), FORM(80,80), BD(80,80),  $*$ FOWMR(6400), BDR(6400), PMC(3,52), EPS(52), \*SIGMA(52).MB(160).KB(600).B(600.3), 1MC(16Q), KC(640), C(640) FOUIVALENCE (FORM(1,43, FORMR(1)),  $+$ (Bb(1,1), BDR(1)), (FORMR(1), PMC(1,1)),  $*(F$ (IRMR(160), EPS(1)), (FORMR(215), SIGMA(1)), 1(FURMR(270), MB(1)), (FORMR(440), KB(1)), 1(FORMR(1050), B(1,1)), (FORMR(3500), MC(1)), 1(FURMR(3700), KC(1)), (FORMR(5000), C(1))

## 268

REAL LAMB DEFINE FILE 8(10500,400,L,ISP) CALL ADRES READ(8/ISP)NRM CALL MINUS READ(8'ISP) IT WRITE(3,1) IT(1), NUM 1 FOWMAT(SX, 'PACHET HACTOT KONEBAHNA MONEKYNH', 16, 3X, 'B 30  $+HEI, I6$  $NBL = IT(3)$  $NA = I$ <sup>(2)</sup>  $N = IT(9)$  $NI = N * (N + 1) / 2$  $IFE = 1$  $0010$   $II=1,160$ 10 LAMB(II)=0.0 IF(NBL.EQ.1) GO TO 30 ISP=NRM(6) CALL MINUS READ(8'ISP) NBL, NC, NS, MC, KC, C GO TO 50  $30 N S(1) = N$ 50 ISP=NRM(9) CAIL MINUS READ(8'ISP) NNK, MS, TAY IF(NBL.EQ.1) GO TO 130  $M1 = 1$ ISP=NRM(11) CALL MINUS DO 100 J=1, NBL  $NJ = N S(J) * (N S(J) + 1)/2$  $M2=M1+NJ=1$ READ(8'ISP)(US(I), I=M1, M2) 100 M1=M1+NJ GO TO 160  $130$   $15$  $\nu$ =NRM(10) CAIL MINUS READ(8'ISP)(US(I), I=1, NI) 160 NN=NRM(8) NRM(12)=IABS(NRM(12)) NNU=NRM(12) NRW(13)=IABS(NRM(13)) NNP=NRM(1-3)  $M1 = 1$ DO 1000 J=1, NBL  $FIND(8/NN)$  $NJ=NS(J)*CNS(J)+1)/2$  $M2 = M1 + NJ - 1$ LLI=NS(J)+MS(J) READ(8'ISP)(BDR(II), II=1, LLT) **NN=ISP** IF(NS(J).GT.1) GO TO 300  $A = U S (M1)$  $A = A * BDR(1) * BDR(1)$ IF(ABS(A), GE, 0, 0001) GO TO 322  $A = ABS(A)$  $TAY$ (IFE)=1.0 322 CONTINUE IF(A.GE, 0,0) GO TO 320 270

WRITE(3,321) J.A 321 FORMAT(/5X, 'COBCTBEHHOE ЧИСЛО МАТРИЦЫ TU  $*$ OTPMUATENBHO B BNOKE  $1,13,5X,F7,4$ ) STOP 16 320 LAMB(IFE)=SQRT(A)\*1000,0  $E = HDR(1)$ ISP=NNQ WRITE(8'ISP) E **NNU=TSP** E=F/(TAY(IFE)\*TAY(IFE)) **ISP=NNP** WRITE(8'ISP) E **NNP=ISP** WRITE(3,323) J, LAMB(IFE) 323 FOHMAT(5X, '6/0K ', 13/  $*5X, '4ACTOTA', F9, 2/2H)$ IFF=IFE+1 GO TO 800  $300$   $NSI = NS(J)$  $MST=MS(J)$ CAIL DUCFORM, BD, NSI, MSI) ISP=NNO DO 350 JJ=1, MSI CALL FORMA(FORM, BD, RAB, NSI, MSI, JJ)  $WRITE(8'ISP)(RAB(II),II=1,NSI)$ 350 CONTINUE NNO=ISP CALL PULSE(BD, NSI, MSI) ISP=NNP DO 400 JJ=1, MSI CALL FORMA(FORM, BD, RAB, NSI, MSI, JJ) WRITE(8'ISP)(RAB(II), II=1, NSI) 400 CONTINUE **NNP=ISP** 800 M1=M1+NJ 1000 CONTINUE NRW(14)=IABS(NRM(14)) IF(NBL.GT.1) GO TO 1500  $NRM(15)$ =NRM(12)  $NRM(16) = NRM(13)$ ISP=NRM(14) WRITE(8'ISP)(LAMB(II), II=1, NNK) NRM(17)=IABS(NRM(17)) GO TO 5000  $1500$   $ISF = NRM(6)$ READ(8/ISP)NBL, NC, NS, MC, KC, C ISP=NRM(14) WRITE(8'ISP)(LAMB(II),II=1,NNK) NRM(15)=IABS(NRM(15)) NRM(16)=IABS(NRM(16)) DO 3000 IK=1,2 IF(IK, EQ. 2) GO TO 2010 NN=NRM(12) NN1=NRM(15) GO TO 2015 2010 NN=NRM(13)  $NN1 = NRM(16)$  $2015$  IBL=1 DO 2800 I=1, NBL

**NSTENS(T)** MST=MS(I) DO 2700 J=1, MSI **FIND(8'NN)** 3100 DO 3120 IQ=1, N 3120 BDP(IQ)=0.0 READ(8'ISP)(RAB(II), II=1, NSI) **NN=ISP** IFEC=1  $TCE = 1$ 3140 IF(IFEC.EQ.IBC) GO TO 3160 ICC\*ICC\*MC(IFEC) IFFC=IFEC+1 GO TO 3140 3160 DO 3400 KK=1, NSI TCC1=MCCTFFC) DO 3180 19=1, ICC1 IRR=ICC+IQ-1 IR=KC(IRR) BOR(IR)=BDR(IR)+RAB(KK)+C(IRR) 3180 CONTINUE ICC=ICC+MC(IFEC) IFFC=IFEC+1 3400 CONTINUE ISP#NN1 WRITE(8'ISP)(BDR(II), II=1, N) **NN1=ISP** 2700 CONTINUE IBC=IBC+NSI **2800 CONTINUE** 3000 CONTINUE 5000 ISP=NRM(3) READ(8'ISP) EPS, SIGMA, (MB(K), K=1, N), KB, B IFFC=1  $ICC = 1$ DO 5050 I=1,N ICC1=MB(IFEC) DO 5030 J=1, ICC1 DO 5030 K=1.3  $\sim$ IR=ICC+J=1 IR1=KB(IR)  $B$ (IR, K)=B(IR, K)\*EPS(IR1) **5030 CONTINUE** ICC=ICC+MB(IFEC) IFFC=IFEC+1 5050 CONTINUE NN=NRM(16) NRM(17)=IABS(NRM(17)) NN1=NRM(17) DO 6000 I=1, NNK ISPENN READ(8+1SP)(BDR(II),II=1,N) **NN=ISP** DO 5100 J=1,3 DO 5100 K=1,52 5100 PMC(J, K)=0,0 IFFC=1 ICC=1 FIND(8/NN1)

n0 5400 J=1, N ICC1=MB(IFEC) no 5150 19=1.ICC1 no 5150 K=1.3 IRR=ICC+IQ-1 TR=KB(TRR) PMC(K, IR)=PMC(K, IR)+B(IRR, K)+BDR(J) **5150 CONTINUE** ICC=ICC+MB(IFEC) IFFC=IFEC+1 5400 CONTINUE WRITE(8'ISP)((PMC(II,KK), II=1,3), KK=1, NA) **NN1=ISP** 6000 CONTINUE  $15P = NRM(1) = 1$ URITE(8'ISP)NRM WRITE(3,52) (NRM(I), I=1,20) 52 FORMAT(5X/5X, FHOMEPA SANUCERF/(10I8)) RETURN END SUBROUTINE DUCFORM, BD, NSI, MSI) DIMENSION FORM(MSI, NSI), BD(MSI, NSI) COMMON/IT/IT(50)/NS/NS(15), MS(15) COMMON/ITNS/NBL, N, NNK, NI, NJ, I, J, IFE, M1, M2, NC,  $*TAY(160)$ , LAMB(160) COMMON/SUS/US(6480) DIMENSION RAB(80), EIG(100) **REAL LAMB**  $LU(1, J) = (I-1) * NSI + J - (I-1) * I/2$ **JFE=IFE** KK=M1 DO 100 IJ=1, MSI **DO 90 19=1, NSI** DO 20 IK=1, NSI IF(IQ, LE, IK) IL=LU(IQ, IK) IF(IQ, GT, IK) IL=LU(IK, IQ) FLaM1+IL=1 20  $RAB(IK)=US(IL)$ PO=0.0 DO 50 IK=1, NSI

50 PO=PO+BD(IJ, IK) \*RAB(IK) 90 EIG(IQ)=PO DO 95 IO=1, NSI 95 FORM(IJ.IQ)=EIG(IQ) 100 CONTINUE 00 200 IJ=1, MSI DO 190 19#1, MSI  $PO = 0.0$ DO 150 IK=1, NSI 150 PO=PO+BD(IQ, IK) \*FORM(IJ, IK) 190 RAN(19)=PO DO 195 10\*1, MSI 195 FORM(IJ, IQ)=RAB(IQ) 200 CONTINUE DO 230 IJ=1,100 230 EIG(IJ)=0.0

18. Зак. 257

272

SUHROUTINE PULSE(BD, NSI, MSI) DIMENSION BO(MSI, NSI) COMMON/IT/IT(50)/NS/NS(15), MS(15) COMMON/ITNS/NBL, N, NNK, NI, NJ, I, J, IFE, M1, M2, NC,  $*TAY(160), 0CT(160)$ DO 100 IJ=1, NSI DO 50 19=1, MSI  $TX = TFE + TQ - 1$ 50 BD(IQ, IJ) = BD(IQ, IJ)/(TAY(IK) + TAY(IK)) 100 CONTINUE IFF=IFE+MSI **RETURN** END

SUHROUTINE FORMA(FORM.BD.RAB.NSI.MSI.IQ) DIMENSTON FORM(MSI, NSI), BD(MSI, NSI), RAB(NSI) 00 100 IJ=1, NSI  $PO = 0.0$ DO 50 TK=1, MSI 50 PO=PO+BD(IK, IJ) \* FORM(IQ, IK)  $100$  RAH(IJ)=PO RETURN **FNH** 

IF(IERR.EQ.0) GO TO 250 **WRITE(3,240)** J 240 FORMAT(5X, INPEBBUEHO AONYCTUMOE MUCAO \*ИТЕРАЦИЙ ПРИ ДИАГОНАЛИЗАЦИИ 7,13,7-ГО БЛОКА  $+$ MATPMUN UF//) 250 DO 260 IJ=1, MSI AAHB=ETG(IJ) IF(AABB, GE, 0,0) GO TO 261 WRITE(3,262) J, AABB 262 FORMAT(/5X, COBCTBEHHOE HNCAO MATPNUM TU \*OTPRUATENBHO B BNOKE \*, I3, 5X, F7, 4) **STOP** 261 BBAA=SORT(AABB) \*1000.0  $E16(1J)=BBAA$  $I$ AMB(JFF)=EIG(IJ)  $260$  JFF=JFE+1 TE(NBL.EQ.1) GO TO 280 WRITE(3,270) J 270 FORMAT(5X, '5/10K ',13//) 280 WRITE(3,290) 290 FORMAT(/5X, ' HACTOTH HOPMANDHEIX \* KUNEBAHWA (OBP.CM) '//)  $WRITE(3,300)(1J, EIG(1J), IJ=1, MSI)$ 300 FORMAT(5X, 13, F9, 2, 19, F9, 2, 19, F9, 2, 19,  $*F9, 2, 19, F9.2)$  $WRTTE(3,310)$ 310 FORMAT(//) RETURN END

CALL ETGEN(MST.FORM.EIG.IERR)

```
\epsilon<u>DPUCPAMMA INTIR</u>
\mathbf{r}COMMON/NR/ISP.NRM(25)
     +, NUM
      COMMON/IT/IT(50), NA, N, NNK, NO
      COMMON/RR/RMIU(52), MMIU(52), KMIU(600),
     *RDMIU(600), RINT(160), DMDQ(3, 160), FREQ(160),
     *SIGMA(52), PMC(3,52), RO(3), FI(3), NUMBA(2, 52),
     *E(3,52), EM(3, 160), RL(160), MB(160), KB(600),
     *B(600,3), MS(15), NLQ(52), OCT(12567)
      DEFINE FILE 8(10500,400, L, ISP)
      CALL ADRES
      READ(8/ISP)NRM
      ISP=NRM(1)
      CALL MINUS
      READ(8'ISP) IT
      CALL MATMIU
      ISP=NRM(3)
      READ(8'ISP)NLQ, SIGMA, (MB(I), I=1, N), KB, B
      TFL=1
      TFF=1
      DO 50 K=1.N
      IF(MB(K).GT.2) GO TO 45
      NLO(IFL)=K
      NUMBA(1,IFL)=KB(IFE)
      NUMBA(2, IFL) =KB(IFE+1)
      no 40 J=1.3
   40 F(J.IFL)=B(IFE+1.J)
      IFL=IFL+1
   45 IFE=IFE+MB(K)
   SO CONTINUE
      DO 60 1=1.3
      DO 60 J=1,160
      DMUQ(I,J)=060 EM(I,J)=0IFL=1
      TEFET
      DO 200 I=1, NO
      IF(MMIU(IFL), EQ, 0) GO TO 170
      IR*MMIU(IFL)
      DO 150 J=1.IR
      JR=KMIU(IFE+J-1)
      00.150 K=1.3
      EMCK, JR) = EMCK, JR) + ECK, I) +
      *RDMIU(IFE+J-1)
  150 CONTINUE
      IFF=IFE+MMIU(IFL)
  170 IFL=IFL+1
  200 CONTINUE
      ISP=NRM(9)
       CALL MINUS
      READ(8/ISP)NNK, MS
       TSP=NRM(14)
      CALL MINUS
      READ(8+ISP)(FREQ(I),Im1,NNK)
      ISP=NRM(15)
       DO 500 Is1, NNK
```
READ(8'ISP)(RL(II), II=1, N)  $D0$  250  $K = 1, 3$  $RO(K) = .0$  $250$   $F1(K)=0$ DO 270 J=1, NO JK=NLQ(J) DO 270 K=1,3 FI(K)=FI(K)+RMIU(J)+SIGMA(J)+  $+RLI(JK)+E(K,J)$ 270 CONTINUE  $D0$  300 J=1, N  $D0$  300  $K = 1,3$  $RO(K) = RO(K) + EM(K, J) + R L(J)$ 300 CONTINUE  $D0$  320  $K=1,3$ 320  $DMHQ(K, I) = RO(K) - FI(K)$ 500 CONTINUE ISP=NRM(17) DO 700 I=1, NNK READ(8'ISP)((PMC(II,KK),II=1,3),KK=1,NA) DO 520 K=1,3  $520 R0(K) = 0$ DO 550 J=1, NO DO 550 K=1.3 IR\*NUMBA(2, J) JR=NUMBA(1, J) ROCK) = ROCK) + RMIU(J) + SIGMA(J) +  $*$ (PMC(K,IR)-PMC(K,JR)) 550 CONTINUE DO 580 K=1.3 580 DMHQ(K, I) = DMDQ(K, I) +RO(K) 700 CONTINUE **WRITE(3,720)** 720 FORMAT(5X, ' MONEKYNA'///8X,' HACTOTA',7X, \*\*\*\*TENCWBHOCTb\*,7X,\*COCTABARHOWNE \*\*\*TENCWBHOCTW\*//> DO 780 I=1, NNK RINT(I)=DMDQ(1,I)++2+DMDQ(2,I)++2+  $*$ DMNQ(3,I)\*\*2 WRITE(3,740) I.FREQ(I),RINT(I),  $+0$ MI.Q(1,I), DMDQ(2,I), DMDQ(3,I) 740 FORMAT(5X, I3, F11, 2, 2X, 4F14, 6) 780 CONTINUE NRM(19)=IABS(NRM(19)) ISP=NRM(19) WRITE(8'ISP)NNK, RINT, DMDO, E, NUMBA, EM, NLO  $15P = NRM(1) - 1$ WRITE(8'ISP)NRM WRITE(3,52) IT(1), NUM, (NRM(I), I=1,20) 52 FORMAT(SX/SX, FPACCHWTAHN WHTEHCWBHOCTW B WKC MONEKYNNF, I  $+6,3X,$ \*'B 30HE', I6/5X, 'HOMEPA 3ANMCEA'/(1018)) **RETURN** EN<sub>1</sub>

SURROUTINE MATMIU COMMON/NR/ISP, NRM(25) COMMON/IT/IT(50), NA, N, NNK, NO 276

COMMON/RR/MIU(52), FIG(8320), DMIU(52, 160),  $+$ F(160.3), COORU(160, 3), MB(160), KB(600) DIMENSION MMIU(52), KMIU(600), RDMIU(600) EQUIVALENCE (FIG(1), MMIU(1)), (FIG(53), KMIU(1)),  $*(F1G(653), R0MIU(1))$ **REAL MIU**  $NAPII(2)$  $NQ = I T(4)$  $N = 1$ <sup>T</sup> $(9)$ CONST=0.002 ISP=NRM(3) READ(8/ISP)(FIG(I), 1=1500, 1603), (MB(I), 1=1, N), KB ISP=NRM(5) READ(8/ISP)(FIG(I), I=1500, 1655), F, COORU **DO 1 I=1.NQ**  $MIU(1)=0.0$  $D0.1 J = 1, N$  $1$   $DM1U(I,J)=0$ **READ(1,21) IND** 21 FORMAT(I1) IF(IND, NE, 1) GO TO 22 ISP=NRM(18) CALL MINUS READ(8'ISP)MIU, MMIU, KMIU, ROMIU  $L = 1$ DO 30 1=1, NQ KO=MMIU(I) IF(KO,EQ,0) GO TO 30  $DO 31 MJ = 1, KO$ **JAKMIU(L)** DMIU(I,J)=RDMIU(L)  $31$  LxL+1 30 CONTINUE 22 READ(1,3) NMIU IFINMIU, EQ, 0) GO TO 23 **DO 24 I=1.NMIU READ(1,3)J,KO** IF(J.LE.NO.AND.J.GE.1.AND. \*KO.LE, NO-J+1) GO TO 25 WRITE(3,28)J,KO 28 FORMAT(/5X, 'OWNEKA: J=', I3, ' KO=', I3) GO TO 40  $25$   $MJ = J + KO - 1$ 24 READ(1,2)(MIU(L),L=J,MJ) GO TO 26 23 IF(IND.EQ.1) GO TO 26 WRITE(3,27) 27 FORMAT(//SX, 'BHWMANWE: BCE DWNO/INNIE \*MOMENTH CBA3EA HYAEBHEF7) 26 CONTINUE 2 FORMAT(10F7.3) READ(1,3) NF,NG 3 FORMAT(214) IF(IND.EQ.1) GO TO 4 IF (, NOT, (NF, LE, O, AND, NG, LE, O) ) GO TO 4 WRITE(3,5)NF,NG 5 FORMAT(5X, FOUNSKA: NF=", I3, F NG=", I3) 60 TO 40 4 IFINF.LE.0)GO TO 6

 $\mathbf{c}$ ФОРМИРОВАНИЕ МАТРИЦЫ ДМЮДО ПО  $\mathbf{c}$ ХАРАКТЕРНЫМ ЭЛЕМЕНТАМ DO 7 LF=1, NF READ(1,8)I, J, DMIJ 8 FORMAT(213, F7.3) IF(I, GT, O, AND, I, LE, NO, AND, J, GT, O, AND, J, LE, N \*, AND, ABS(DMIJ), LE, 100.0) GO TO 16 WRITE(3,17)I, J, DMIJ 17 FORMAT(SX, 'OWNSKA: I=', I3, 3H J=,  $+13,6H$  DMIJ=,  $F7,2$ ) GO TO 40 16 CONTINUE  $L = 0$ DO 100 MI=1,N IF(MB(MI).NE.2) GO TO 100  $1 + 1 + 1$ IF(L.EQ.I) GO TO 101 100 CONTINUE  $101$   $I=MI$  $FIU=F(I,1)**2*F(I,2)**2*F(I,3)**2$  $FIFJ0=ABS$ ( $F(1,1)+F(J,1)+F(1,2)+F(J,2)+$  $+F(1,3)+F(1,3))$  $R1.0 = (0.00RU(T,1) - 0.00RU(T,1)) + 2 + (0.00RU(T,2) *$ COORU(J,2))\*\*2+(COORU(I,3)=COORU(J,3))\*\*2 KJ0=MB(J)  $L = 0$ 00 91 MI=1.N IF(MB(MI), NE, 2) GO TO 91  $L = L + 1$  $F1 = F(M1, 1) + x2 + F(M1, 2) + x2 + F(M1, 3) + x2$ IF(ABS(FI-FIO), GT, CONST) GO TO 91 DO 9 MJ=1, N KJ=MB(MJ) IF(KJ.NE.KJO) GO TO 9  $FIFI=ABS(F(MI,1)*F(MJ,1)*F(MI,Z)*F(MJ,Z)*$  $+$ F(MI,3)+F(MJ,3)) IF(ABS(FIFJ0=FIFJ).GT.CONST) GO TO 9 RIJ=(COORU(MI,1)=COORU(MJ,1))++2+(COORU(MI,2) \*-CNORU(MJ,2))\*\*2\*(COORU(MI,3)\*COORU(MJ,3))\*\*2 TECABS(RIJO-RIJ), GT, CONST) GO TO 9 DMIU(L, MJ)=DMIJ 9 CONTINUE 91 CONTINUE 7 CONTINUE ВВОД МАТРИЦЫ DMЮDQ В ГРУППОВОМ РЕЖИМЕ  $\mathbf{r}$ 6 IFING, LE, 0) GO TO 10 DO 11 LG=1, NG READ(1,12)I, J, KO 12 FORMAT(213,14) NQN=(NQ+I)\*N\*N+J\*1 IF(KO.GE, 1, AND, KO.LE, NON, AND, I, LE, NO, AND, J, LE, N)  $*60$  TO 14 WRITE(3,15)I,J,KO 15 FORMAT(5X, FOWNEKA: I=F, I3, 3H J=, I3, 4H KO=, I3) 60 TO 40  $14$  READ(1,2)(FIG(L),L=1,K0)  $L = 1$ **DO 18 MI=I, NQ** DO 19 MJ#J, N -

DMIU(MI, MJ) = FIG(L) KO=KO=1 IF(KO, EQ.0) GO TO 11  $19.1*1+1$  $18. J = 1$ 11 CONTINUE  $10 + 1$ DO 300 I=1.NO  $MMI U (I) = 0$ DO 200 J=1, N IF(DMIU(I, J), EQ, 0, 0) GO TO 200 MMIU(I)=1+MMIU(I)  $KMU(L)=J$  $RDMIU(L) = DMIUCI, J)$  $1 = 1 + 1$ 200 CONTINUE 300 CONTINUE NRW(18)=IABS(NRM(18)) ISP=NRM(18) WRITE(8'ISP)MIU, MMIU, KMIU, RDMIU **RETURN** 40 IF(IND.EQ.1) GO TO 41  $WRITE(3, 42) IT(1)$ 42 FORMAT(5X/5X, EMATPHUN 30N MOMEKYMNE, 16, 3X, THE COOPMHPOBA  $+HH$  $STUP-16$ 41 WRITE(3,43) IT(1) 43 FORMAT(5X/5X, FMATPWUN 30N MOZEKYZNF', I6, 3X, THE WCMPABZEHN  $\star$  +  $\prime$ \*5X, 'HA ANCKE OCTA/NCb NCXOAHBE MATPVUBI') STOP 16 END

**ПРОГРАММА** INTPAMAN

 $\mathbf{c}$ 

 $\epsilon$ 

COMMON/RR/ALF(3,52), MALF(52), KALF(600),  $*PAIF(3.600)$ ,  $AXES(3,3,52)$ ,  $TENZ(6,160)$ ,  $*$ FRFQ(160), SIGMA(52), PMC(3,52), NUMBA(2,52), \*EA(6,160), SLE(3,52), EDR(2,52), RL(160), \*NLU(52), MS(15), RRR(3, 160), DR(3, 52), OCT(5677) COMMON/IT/IT(50), NA, N, NNK, NO, K1, K2,  $*K3, K4, K5, K6, NSB, RO$ COMMON/NR/ISP, NRM(25), NAME DEFINE FILE 8(10500,400, L, ISP) CALL ADRES  $505$   $15* = 15P$ READ(8/ISP)NRM TSP=NRM(1) READ(8'ISP)IT  $NA = IT(2)$  $N = 1$  (9)  $NQ = I T(4)$ CAIL GIOST CALL MALEA  $2 ISL = NRM(9)$ READ(8'ISP)NNK, MS  $ISF = NRM(14)$ 

READ(8'ISP)(FREQ(II), II=1, NNK) ISP=NRM(19) READ(8'ISP)NNK, RL, (OCT(II), II=1, 480), \*SLE, NUMBA, RRR, NLO  $D0 10 I = 1,160$  $D0 10 J = 16$  $T.ENZ(J,I)=0.0$  $10 E A(J,I) = 0.0$  $D0 20 1 = 1, 3$  $K1 = I$  $K2 = I$  $K3 = I$ **CALL MULT1** 20 CONTINUE  $K1 = 4$  $K2 = 1$  $x3 = 2$ CALL MULT1  $k1 = 5$  $K3 = 3$ CALL MULT1  $K1 = 6$  $K2 = 2$ CALL MULT1 ISP=NRM(15) DO 1000 I=1, NNK READ(8/ISP)(RL(II), II=1, N) DO 40 J=1.6 DO 40 II=1, N 40 TENZ(J, I) = TENZ(J, I) + EA(J, II) + RL(II) DO 60 IR=1, NO II=NLQ(IR)  $D0.60$   $JR=1.3$ SLF(JR, IR)=SIGMA(IR)\*RL(II)\*AXES(JR, 1, IR) 60 CONTINUE  $NSH = 1$  $D0 80 J=1,3$  $K1 = J$  $K2 = J$  $K3 = J$ CALL MULT2 80 TENZ(J, I)=TENZ(J, I)+RO+RO  $K1 = 2$  $x^2 = 1$  $K3 = 1$ CAIL MULT2  $TEMZ(4,1)=RO+TENZ(4,1)$  $K1 = 3$ CALL MULT2 TENZ(5, I)=RO+TENZ(5, I)  $x \geq z$  $x3 = 2$ CALL MULT2  $TENZ(6, I) = RO + TENZ(6, I)$  $K1 = 1$ CAIL MULT2 TENZ(4,1)=RO+TENZ(4,1)  $K2 = 3$  $x3 = 3$ 

 $\ddot{\phantom{a}}$ 

CALL MULT2 TENZ(5,1)=RO+TENZ(5,1)  $K1 = 2$ CALL MULT2 TENZ(6, I)=RO+TENZ(6, I) 1000 CONTINUE ISP=NRM(17) DO 3000 I=1, NNK READ(8'ISP)((PMC(II,KK),II=1,3),KK=1,NA) DO 2020 J=1, NO IR=NUMBA(2.J) JR=NUMBA(1, J) 00 2020 K=1.3 2020 DR(K, J)=PMC(K, IR)-PMC(K, JR) DO 2040 J=1, NO DO 2040 K=1,2 2040  $EDF(K, J) = 0, 0$ DO 2060 J=1, NQ DO 2060 K=1,2 DO 2060 IR=1,3 2060 EDM(K, J)=EDR(K, J)+AXES(IR, K+1, J)+DR(IR, J)  $NSE = 2$  $D0$  2080 J=1,3  $x + x$  $K2 = J$  $K3 = J$ CAIL MULT2 2080 TENZ(J, I) = RO+RO+TENZ(J, I)  $x1 = 2$  $x 2 = 2$  $x3 = 1$  $K4 = 1$  $x 5 = 1$  $K6 = 1$  $N$ S $h = 3$  $002100 \text{ J} = 1.3$ CALL MULT2 TENZ(J,I)=TENZ(J,I)-RO-RO K3=K3+1  $2100 K5 = K5 + 1$  $K1 = 3$  $x 2 = 3$  $K3 = 1$  $k4 = 1$  $K$ 5=1  $x6 = 2$  $D0$  2120 J=1,3 CAIL MULT2 TENZ(J.I)=TENZ(J.I)-RO-RO  $K3 = K3 + 1$ 2120 K5=K5+1  $NSB = 2$  $K1 = 2$  $x^2 = 1$  $K3 = 1$ CALL MULT2  $TEWZ(4,1)=RO+TENZ(4,1)$  $K1 = 3$ CALL MULTZ

280

TENZ(S,I)\*RO\*TENZ(S.I)  $K2 = 2$  $K3 = 2$ CALL MILLY2 TENZ(6,I)=TENZ(6,I)+RO  $x + 1$ CALL MULT2 TENZ(4, I) = RO+TENZ(4, I)  $K2 = 3$  $x3 = 3$ CALL MULT2 TENZ(5,I)=RO+TENZ(5.I)  $K1 = 2$ CALL MULT2 TENZ(6,I)=RO+TENZ(6,I)  $NSH = 3$  $x + 2$  $x2=2$  $x3 = 2$  $K4 = 1$  $x$ 5a1  $K6 = 1$ CALL MULT2 TENZ(4, I) = TENZ(4, I) = RO  $K3+3$ CALL MULT2 TENZ(5, I) = TENZ(5, I) = RO  $x 5 = 2$ CALL MUIT2  $TENZ(G, I)=TENZ(G, I)-RO$  $K1 = 2$  $K2 = 2$  $K5 = 2$  $K3 = 1$  $K4 = 1$ CALL MULT2 TENZ(4, I)=TENZ(4, I)-RO  $K$ 5\*3 CALL MULT2  $TENZ(5,1)=TENZ(5,1)-RO$  $K3 = 2$ CALL MULT2 TENZ(6, I)=TENZ(6, I)-RO  $K1 = 3$  $x2 = 3$  $K3 = 2$  $K6 = 2$  $K4 = 1$  $K$ 5 $\approx$ 1 CALL MULT2  $TEMZ(4, I)=TENZ(4, I)=RO$  $K3 = 3$ CALL MULT2 TENZ(5,I)=TENZ(5,I)-RO  $x 5 = 2$ CALL MULT2 TENZ(6, I)=TENZ(6, I)-RO  $K3 = 1$  $K4 = 1$ 

CALL MULT2  $TENZ(4,1)=TENZ(4,1)-RO$  $x 5x 3$ CAIL MULT2 TENZ(S.I)=TENZ(S.I)-RO  $x 3 = 2$ CALL MULT2  $TENZ(G,T)=TENZ(G,T)-RO$ 3000 CONTINUE **WRITE(3,3020)** 3020 FORMAT(43X, / ECTECTBENHHIA CBET/, \*19X, INO/ISPU30BAHHHA CBETI//SX, INACTOTAI. \*6X, 4HB\*\*2, 8X, 4HG\*\*2, 8X, 4HI 11, 8X, 4HI -1, \*8X, 2HPO, 10X, 4HI 11, 8X, 4HI =1, 8X2HPO//) 3040 DO 4000 I=1, NNK  $BKExTERZ(1,1)**2*TENZ(2,1)**2*TENZ(3,1)**2$ GKB=BKB+2.0\*TENZ(4,1)\*\*2+2.0\*TENZ(5,1)\*\*2  $+ + 2.0 + TFNZ(6, 1) + + 2$  $BKB = (TENZ(1,1)+TENZ(2,1)+TENZ(3,1))$ \*\*2  $GKB = 0.5*(3.0*GKB-BKB)$ IF(GKB.EQ.O.O.AND.BKB.EQ.O.O)GO TO 3060 RO=6.0\*GKB/(5.0\*BKB+7.0\*GKB) FI=3,0+GKB/(5,0+BKB+4,0+GKB) GO TO 3080 3060 0080.0  $F1 = 0.0$ 3080 RO1=6.0\*GKB RO2=5,0\*BKB+7,0\*GKB R04=3.0\*GKB ROS=5.0\*BKB+4.0\*GKB URITE(3,3100)FREQ(I),BKB,GKB,RO1, \*R02, RO, RO4, RO5, FI 3100 FORMAT(F13.2,8F12.4) 4000 CONTINUE NRM(20)=IABS(NRM(20)) ISP=NRM(20) WRITE(8'ISP)ALF, MALF, KALF, DALF, \*AXFS NRM(21)=IABS(NRM(21)) TSP=NRM(21) WRITE(8/ISP)TENZ URTTE(8/1SK)NRM STOP **FNU** 

> SUBROUTINE MULT1 COMMON/IT/IT(50), NA, N, NNK, NQ, K14K2, K3, A(5) COMMON/RR/ALF(3,52), MALF(52), KALF(600), \*DALF(3,600), AXES(3,3,52), TENZ(6,160), \*FREQ(160), SIGMA(52), PMC(3,52), NUMBA(2,52),  $*FA(6,160)$ , OCT(6800) IFF=1 DO 300 I=1, NO KOL=MALF(I) IF(KOL, EQ.0) GO TO 210 DO 200 J=1, KOL IR=KALF(IFE+J=1)

```
D0 190 K=1,3EA(K1, IR)=EA(K1, IR)+AXES(K2, K, I)+
   *AXFS(K3,K,I)*DALF(K,IFE+J-1)
190 CONTINUE
200 CONTINUE
210 IFF=IFF+MALF(I)
300 CONTINUE
    RETURN
```
ENIL

SURROUTINE MULT2 COMMON/TT/IT(50), NA, N, NNK, NO, K1, K2,  $*$  $k$ 3, $k4$ , $k5$ , $k6$ ,  $NSB$ , $RO$ COMMON/RR/ALF(3,52), MAIF(52), KALF(600), \*DAIF(3,600), AXES(3,3,52), TENZ(6,160),  $*FRFQ(160), SIGMA(52), PMC(3,52), NUMBA(2,52),$ \*EA(6,160), SLE(3,52), EDR(2,52), RL(160),  $*NLU(52)$ ,  $MS(15)$ , RRR(3,160), DR(3,52), OCT(5677) IF(NSB.E0.2)GO TO 4000 IF(NSB.EQ.3)GO TO 6000 2000 RO=0.0 DO 2100 K=1, NO RO=RO=ALF(1,K)\*AXES(K1,1,K)\*SLE(K3,K) 2100 CONTINUE RETURN  $4000 R0 = 0.0$ DO 4100 K=1, NO  $RO = RO + ALF (1, K) + AKES (K1, 1, K) +$  $*ST<sub>0</sub>MA(K)*DR(K2, K)$ 4100 CONTINUE RETURN  $6000 R0 = 0.0$ DO 6100 K=1, NO RO=RO+ALF(K1,K)\*AXES(K3,K2,K)\* \*AXFS(K5,K4,K)\*SIGMA(K)\*EDR(K6,K) 6100 CONTINUE RETURN **FND** 

```
SURROUTINE MALFA
COMMON/IT/IT(50), NA, N, NNK,
*NO, AAC8COMMON/NR/ISP, NRM(25)
COMMON/RR/ALF(3,52), MALF(52), KALF(600),
*DAIF(3,600), AXES(3,3,52), TENZ(6,160),
*FRFQ(160), SIGMA(52), F(160, 3), COORU(160, 3),
*MB(160), KB(600), IND(1500), FIG(2400),
*RAH(2400)COMST = 0.002ISPL=NRM(3)READ(8'ISP)(RAB(I), I=1, 52), SIGMA,
*(MH(I), I=1, N), KB
ISP=NRM(5)
READ(8'ISP)(RAB(I), I=1, 156), F, COORU
 005 I=1,1500
```

```
5 \tINH(1)=01J = 11JHz100101=1,2400FI(1) = 0.010 RAH(I)=0.0
    READ(1,20)((ALF(I,J), I=1,3), J=1, NQ)
 20 FORMAT(3F7.3)
    READ(1,30)NF,NG
 30 FORMAT(214)
    IF (, NOT, (NF, LE, 0, AND, NG, LE, 0) ) GO TO 50
    WRITE(3,40)NF,NG
 40 FORMAT(5X, FOUNSKA: NF=', I3, 4H NG=, I3)
    STOP
 50 IF(NF.LE.0)GO TO 6000
    ФОРМИРОВАНИЕ МАТРИЦЫ DAЛЬФАDQ ПО
    ХАРАКТЕРНЫМ ЭЛЕМЕНТАМ
    DO 700 LF=1, NF
    READ(1,80)I, J, DA1, DA2, DA3
 80 FORMAT(213,3F7.3)
    IF(I, GT.O.AND.I.LE.NO.AND.J.GT.O.AND.J.LE.N.
   *AND.ABS(DA1).LE.100.0.AND.ABS(DA2).LE.100.0
   *. AND. ARS(DA3). LE. 100.0) GO TO 16
    WRITE(3,17)I,J,DA1,DA2,DA3
 17 FORMAT(5X, 'OWNEKA: I=', I3, 3H J=', I3,
   *5H DA1=, F7, 3, 5H DA2=, F7, 3, 5H DA3=, F7, 3)
    STOP
 16 \text{ L} = 0DO 102 MI=1.N
    IF(MB(MI).NE.2)GO TO 102
    L = L + 1IFIL.EQ.I) GO TO 101
102 CONTINUE
101 I = MFIO = F(I, 1) + *2 + F(I, 2) + *2 + F(I, 3) + *2FIFJ0 = ABS (F(I, 1) + F(J, 1) + F(I, 2) + F(J, 2) ++F(1,3)+F(1,3)R1J0 = (CONU(I, 1) - CONU(J, 1)) + 2 + (CONU(I, 2) -*COORU(J,2))**2+(COORU(I,3)=COORU(J,3))**2
    KJ0=MB(J)
    1 = 0DO 91 MI=1, N
    IF(MB(MI), NE, 2) GO TO 91
    L = L + 1FI=F(MI, 1) + *2 * F(MI, 2) * *2 * F(MI, 3) * *2IF(ABS(FI-FIO), GT, CONST) GO TO 91
    DO 90 MJ=1.N
    KJ=MB(MJ)
    IFIKJ.NE.KJOJGO TO 90
    FIFI=ABSGF(MI, 1)=F(MJ, 1)+F(MI, 2)=F(MJ, 2)++F(MI,3)+F(MJ,3))IF(ABS(FIFJ0=FIFJ), GT, CONST) GO TO 90
    RIJ = (CONU(MI, 1) * COORU(MJ, 1)) * * 2 +*(CUORU(MI,2) + COORU(MJ,2)) + + 2 +
   *(C00RU(MI,3)=C00RU(MJ,3))**2
    IF(ABS(RIJO-RIJ), GT, CONST) GO TO 90
    IND(TJ) = L
```
 $\mathbf{c}$ 

 $\mathbf{c}$ 

 $\mathbf{c}$ 

 $\mathbf{c}$
IND(IJ+1)=MJ  $I J = 2 + I J$ RAH(IJR)=DA1 RAH(IJR+1)=DA2 RAM(IJR+2)=DA3 TJR=3+TJR 90 CONTINUE 91 CONTINUE 700 CONTINUE -C  $\mathbf{c}$ ВВОД МАТРИЦЫ ДАЛЬФАДО В ГРУППОВОМ РЕЖИМЕ **C** 6000 IF(NG, LE, 0) GO TO 100 NON=NO+N DO 110 LG=1, NG READ(1,120)I, J, KO 120. FORMAT(213, 14) IF(KO, GE, 1, AND, KO, LE, NON, AND, I, LE, NO, \*AND.J.LE.N)GO TO 140 WRITE(3,150)I, J, KO 150 FORMAT(5X, 'OWNEKA: I=', I3, 3H J=, I3,  $*AH K0 = .I3)$ **STUP**  $140$  MI=I  $MJ = J$ DO 190 L#1, KO READ(1,180)DA1,DA2,DA3 180 FORMAT(3F7.3) IND(IJ)=MI  $INU(TJ+1)=MJ$  $IJ = 2 + IJ$ RAB(IJR)=DA1 RAB(IJR+1)=DA2 RAR(IJR+2)=DA3 IJ\*=3+IJR **IF(MJ.EQ.N)GO TO 183**  $\sim$ MJ=1+MJ GO TO 186  $183$   $MJ=1$  $MI = 1 + MI$ **186 CONTINUE** 190 CONTINUE 110 CONTINUE  $100$   $121$ DO 3000 I=1, NO  $MAIF(I)=0$  $I J = 1$  $I J R = 1$ 2100 IF(IND(IJ), EQ.0)GO TO 3000 IF(IND(IJ), NE, I) GO TO 2200  $MALF(I)=1+MALF(I)$ KALF(L)=IND(IJ+1) DALF(1,L)=RAB(IJR)  $DALF(2, L) = RAB(IJR+1)$ DALF(3,L)=RAB(IJR+2)  $L = 1 + L$  $2200$   $IJ=2+IJ$  $IJK=3+IJR$ GO TO 2100

286

RETURN END  $\mathbf{c}$ **ПРОЦЕДУРА GLOSI АНАЛОГИЧНА ПРОЦЕДУРЕ EANDN**  $\mathbf{c}$  $\mathfrak{c}$ *<u>INPULPAMMA OUTVIBR</u>*  $\mathbf{c}$ DIMENSION IPRINT(15), IT(50), NS(15), MS(15), 1IHFAD(20), FREQ(160), TAY(160), RAB(160), 2IR\*B(160), TU(12880), E(103, 3), EPS(52), 3SIGMA(52), MB(160), KB(600), B(600, 3), 4COURA(52,3), F(160,3), COORU(160,3), MC(160),  $5kC(640), C(640), SHIFT(3, 52), RMIU(52),$ 6MMIU(52), KMIU(600), RDMIU(600), ALPHA(3,52), 7MAIPH(52), KALPH(600), DALPH(3, 600), 8AXFS(3,3,52), 0CT(1116), IOCT(160) COMMON/NR/ISP, NRM(25), NAMB  $\mathbf{c}$ EQUIVALENCE (FREQ(1), TAY(1)),  $1$ (TU(1), E(1, 1), EPS(1), COORA(1, 1), MC(1), 2SHIFT(1,1), RMIU(1), ALPHA(1,1)), 3(TU(1000), SIGMA(1), F(1, 1), KC(1), MMIU(1), 4MAI PH(1)), (TU(2000), MB(1), COORU(1, 1), C(1), SKMIU(1), KALPH(1)), (TU(3000), KB(1),  $6$ RDMIU(1), AXES(1,1,1)), (TU(6000), OCT(1)),  $7(1\frac{1}{1}(4000), 8(1,1), DALPH(1,1))$ DEFINE FILE 8(10500,400,L,ISP)  $\mathbf{c}$  $LU(T, J, N) = (I-1) * N + J - (I-1) * I/2$  $\mathbf{c}$ ВВОД ИСХОДНЫХ ДАННЫХ И ПЕЧАТЬ ЗАГОЛОВКА READ(1,10) IMEAD 10 FORMAT(20A4) CALL ADRES 505 KNR=ISP READ(8/ISP) NRM READ(1,30)IPRINT 30 FORMAT(I1) IF(IPRINT(11), NE, O, OR, IPRINT(12), NE, O) \*READ(1,40)RLEV 40 FORMAT(F5.2) WRITE(3,50)IHEAD 50 FORMAT( $/$ /5X,20A4//)  $\mathbf{c}$ CHWTBIBAHME IT TSP=NRM(1) CALL MINUS READ(8'ISP)IT NA=IT(2) NBS=IT(3)  $NQ = IT(4)$ NeIT(9) IF(IPRINT(1), EQ.0) GO TO 100  $\mathbf{c}$ **NEWATH IT** WRITE(3,70)IT(1),NA,NBS,NQ,IT(5),IT(6),  $+11(7), N$ 70 FORMAT(/SX. 'ИНФОРМАЦИОННАЯ ТАБЛИЦА', 1+ MONEKYNN+//SX, FHOMEP MONEKYNN = F, IS, SX, 287

3000 CONTINUE

 $2144000000008 = 1,13,5X,144000000001,$ 37 LAMMETPUN =1,13/5X,74ИСЛО ЕСТЕСТВЕННЫХ .. 4' KOOPANHAT KAWAOFO TNNA : NQ=',13,5X, 53H\A=, 13, 5X, 3HNG=, 13, 5X, 4HNHI=, 13/ 65X, 'OBWEE YNCNO ECTECTREHHUX KOOPANHAT =', I3) 100 IF(IPRINT(2), EQ.0) GO TO 200  $\epsilon$ *NEWATH MATP, E* ISP=NRM(2) READ(8'ISP)E  $W$ RITE $(3, 120)$ 120 FORMAT(/5X, 'ПРОЕКЦИИ ЕДИНИЧНЫХ', \*\* НАПРАВЛЯЮЩИХ ВЕКТОРОВ СВЯЗЕЙ ///)  $DO 170 I=1,100$ IF(E(I,1)\*\*2\*E(I,2)\*\*2\*  $*E(1,3)*+2)170,170,150$ 150 WRITE(3,160)I,E(I,1),E(I,2),E(I,3) 160 FORMAT(5X, I3, 3(5X, F11, 7)) 170 CONTINUE **WRITE(3,180)**  $180$  FURMAT( $1111$ ) 200 ISP=NRM(3) READ(8'ISP)EPS, SIGMA, (MB(I), I=1, N), KB, B  $D0$  212 I=1,160  $212 1001(1) = 0$  $DO$  215 I=1, N  $IF(MB(I),EQ, 2)$   $IOCT(I)=1$ 215 CONTINUE IF(IPRINT(3), EQ.0) GO TO 300 -C. ПЕЧАТЬ МАТРИЦЫ В DO 220 I=1, NA  $1220 EPS(I)x1,088/EPS(I)$ DO 230 I=1.NO 230 SIGMA(I)=1.09/SIGMA(I)  $WRITE(3,240)(EPS(I),I=1,NA)$ 240 FORMAT(/5X, IMACCH ATOMOBI//(3X, 9F12.5)) **WRITE(3,270)**  $WRITE(3, 250) (SIGHACI), I=1, NO)$ 250 FORMAT(15X, 'ANNHH CBR3EA' / (3X, 9F12, 5)) WRITE(3,270) IF(IPRINT(3), NE, 2) GO TO 300  $WRITE(3,253)$ 253 FORMAT(15X, IMATPHUA BI//)  $11 - 1$ DO 290 I=1, N  $12 = 11 + MB(1) - 1$  $WRITE(3,255)I, (KB(K), K=I1, I2)$ 255 FORMAT(5X, 13, 7X, 6(6X, 13, 6X))  $D0$  265 J=1.3 WRITE(3,260)(B(K,J), K=I1, I2) 260 FORMAT(15X,6(2X,F10,5,3X)) 265 CONTINUE WRITE(3,267)  $267$  FORMAT(/)  $270 FORMAT(11)$  $290$   $11 = 11 + MB(1)$ **WRITE(3,180)** 300 IF(IPRINT(4), EQ.0)GO TO 400  $\mathbf{c}$ ПЕЧАТЬ МАТРИЦЫ Т  $NT = N * (N * 1) / 2$ 288

ISP=NRM(4) READ(8'ISP)(TU(I), I=1, NT) **NSTEN** IBACK=1 WRITE(3,320) 320 FORMAT(15X, FMATPHUA TF//) GO TO 6000 400 IF(IPRINT(5), EQ, 0) GO TO 500 MENATE KOOPAHHAT ATOMOB  $\mathbf{c}$ ISP=NRM(5) CAIL MINUS READ(8'ISP)COORA, F, COORU **WRITE(3,420)** 420 FORMAT(/SX, "KOOPAWHATH ATOMOB"//) WRITE(3,430)(I,(COORA(I,J),J=1,3),I=1,NA); 430 FORMAT(5X, I3, 3X, F8, 4, 3X, F8, 4, 3X, F8, 4) IF(IPRINT(5), NE, 2) GO TO 500 **WRITE(3,440)** 440 FORMAT(///SX, IF COORU 1//) WRITE(3,450)(I,(F(I,J),J=1,3),  $+ (COORUCI, J), J=1, 3), J=1, N$ 450 FORMAT(5X, I3, 3F12, 4, 3X, 3F12, 4) **WRITE(3,180)** 500 IF(NBS.EQ.1)GO TO 700 ISP=NRM(6) CALL MINUS READ(8'ISP)NBS, NC, NS, MC, KC, C IF(IPRINT(6), EQ, 0) GO TO 600  $\mathbf{c}$ ПЕЧАТЬ МАТРИЦЫ С WRITE(3,520)(NS(I),I=1,NBS) 520 FORMAT(/5X, IMOPRAKW BAOKOB CUMMETPUNII/  $*$ 5X, 15I6) WRITE(3,525) 525 FORMAT(///SX, FMATPHUA CF//)  $11 + 1$ **DO 580 I=1, NC**  $12 = 11 + MC(1) - 1$ WRITE(3,540)1,(KC(K),C(K),K=I1,I2) 540 FORMAT(5X, FCTPOKA F, 13, 5X, 13, 2X, F8, 5, 4X,  $*13, 2x, 58, 5, 4x, 13, 2x, 58, 5, 4x, 13, 2x, 58, 5, 4x,$ +13, F10, 5/(20X, I3, F10, 5, I7, F10, 5, 4X,  $+13, 2x, 58, 5, 4x, 13, 2x, 58, 5, 4x, 13, 2x, 58, 5, 4x)$  $580$  Iimii+MC(I) WRITE(3,180) 600 IF(IPRINT(7), EQ.0)GO TO 700 **C** ПЕЧАТЬ МАТРИЦЫ ТЅ ISP=NRM(7) CALL MINUS **URITE(3,620)** 620 FORMAT(15X, FMATPHUA TSF//) DO 670 J=1, NBS NJ=NS(J) = (NS(J) = 1)/2 NSI=NS(J) READ(8/1SP)(TU(I),I=1,NJ) **URITE(3,630)J WRITE(3,267)** 630 FORMAT(/SX, 'BAOK F, I3) IBACK<sub>#2</sub> GO TO 6000

$$
14.19. 257
$$

670 CONTINUE **WRITE(3,180)** 700 ISP=NRM(9) IF(IPRINT(8), EQ.O.AND. IPRINT(11), EQ.O.AND. \*IPHINT(12), EQ.O.AND. IPRINT(13). EQ.O) GO TO 800 CALL MYNUS READ(8, ISP)NNK, MS, TAY IF(NBS.EQ.1)NS(1)=N IF(IPRINT(8), EQ.0) GO TO 800 ПЕЧАТЬ РЕЗУЛЬТАТОВ ДИАГОНАЛИЗАЦИИ Т  $\mathbf{c}$ ISP=NRM(8)  $W$ RITE(3,730)(MS(I), I=1, NBS) 730 FORMAT(/5X, 'PE3Y/IbTATH A AMOHA/IM3AU M',  $\star$ , MATPHUH T1//5X,10HCTPOKA MS1,5X,15I6//) **TFUL=1** DO 790 J=1, NBS NJ = NS (J)  $MJ = MS(J)$ NS1=NJ+MJ  $READ(8/ISP)$  $(TU(1), I=1, NSI)$  $WRTTE(3,740)$ J 740 FORMAT(/5X, '5/0K ', 13//) WRITE(3,750)(TAY(IFOL+K=1),K=1,MJ) 750 FORMAT(/5X, 'COBCTBEHHBIE HUCAA'/  $*/(11,10F12,4)$  $WRITE(3,270)$ DO 780 I=1, MJ WRITE(3,760)I, TAY(IFOL+I=1) 760 FORMAT(/5X, 'COBCTEHHMA BEKTOP ', I3, 5X, ##COBCTBEHHOE 4MC/10#, F12, 4/3 WRITE(3,770)(K,TU(I+K+MJ=MJ),K=1,NJ) 770 FORMAT(5X, I4, F11, 4, I10, F11, 4, I10, F11, 4,  $*110.2X.F9.4.110.2X.F9.4)$ 780 WRITE(3,267)  $WRITE(3,270)$ 790 IFOL=MJ+IFOL **WRITE(3,180)** 800 IF(IPRINT(9), EQ.0) GO TO 900 ПЕЧАТЬ МАТРИЦЫ U  $\mathbf{c}$  $NT = N * (N + 1) / 2$ ISP=NRM(10) CALL MINUS READ(8'ISP)(TU(I), I=1, NT)  $NSI = N$ IBACK=3 **WRITE(3,820)** 820 FORMAT(/5X, 'MATPHUA U'//) GO TO 6000 900 IF(IPRINT(10), EQ, 0, OR, NBS, EQ, 1) GO TO 1000 c. **MENATE MATPHUH US** ISP=NRM(11) CALL MINUS **WRITE(3,920)** 920 FORMAT(/5X, IMATPHUA US!//) DO 970 J=1, NBS  $NJ = NS(J) * (NS(J) * 1)/2$ **NST=NS(J)** READ(8/ISP)(TU(I), I=1, NJ) **WRITE(3,630)J** 

**WRITE(3,267)** IBACK=4 GO TO 6000 970 CONTINUE WRITE(3,180)  $1000$  ISP=NRM(14) IF(IPRINT(11), EQ.O.AND, IPRINT(12), EQ.O.AND, \*IPRINT(13), EQ.0) GO TO 1300 CAIL MINUS READ(8'ISP)(FREQ(I), I=1, NNK) IF(IPRINT(11), EQ.0) GO TO 1100  $\mathbf{c}$ ПЕЧАТЬ ФОРМ КОЛЕБАНИЙ В ЕСТЕСТВЕННЫХ КООРДИНАТАХ  $\mathbf{c}$ **WRITE(3.1015)** 1015 FORMAT(/5X, 'ЧАСТОТЫ НОРМАЛЬНЫХ', \*\* KONEBAHWA (OBP.CM)\*//)  $11 = 1$  $12 = NNK$ MUENNK TBACK=1 GO TO 7000 1020 WRITE(3,270) WRITE(3,1025) 1025 FORMAT(/5X, ' ФОРМЫ НОРМАЛЬНЫХ', \*\* \* ONEBAHWA B ECTECTBEHHEIX KOOPAWHATAX\*///  $+5X, '4ACTOTA$  $\Phi$ OPMA $\prime$ /) WRITE(3,267) ISP=NRM(15) DO 1090 J=1, NNK  $READ(8/ISP)$  (TU(I),  $I=1, N$ ) IF(IPRINT(11), NE, 2) GO TO 1060 AAHB=ABS(FREQ(J)) FREV=4.0/SQRT(AABB)  $0.1050$  K=1.V  $IF$ (IOCT(K), EQ.0)TU(K)=TU(K)/1,09 TU(K)=TU(K)+FREV 1050 CONTINUE  $1060 FMAX = 0.0$ DO 1065 II=1, N IF (ABS (TU (II)), GE, ABS (FMAX)) FMAX=TU (II) 1065 CONTINUE IF(ABS(FMAX).LT.1E-9) GO TO 1090  $IFUL=1$  $K(0) = 0$ DO 1080 II=1, N RO=(ABS(TU(II))/ABS(FMAX))\*100.0 IF (RO, LT, RLEV) GO TO 1080 TRAB(IFOL)=II RAH(IFOL)=TU(II) IFUL=IFOL+1  $KQ1 = KOI + 1$ 1080 CONTINUE WRITE(3,7550)FREQ(J),  $\star$ (IWAB(II), RAB(II), II=1, KOL) WR1TE(3,267) 1090 CONTINUE WR1TE(3,180) 1100 IF (IPRINT(12). EQ.0.0R. NBS. E0.1) GO TO 1200 ПЕЧАТЬ ФОРМ КОЛЕБАНИЯ -C. 291  $19, 257$ 

 $\mathbf{c}$ В КООРДИНАТАХ СИММЕТРИИ ISP=NRM(12)  $11 - 1$ DO 1190 JJJ=1, NBS WRITE(3,1115)JJJ 1115 FORMAT(5X, F6AOK F, I3///) **WRITE(3,1015)** MJ=MS(JJJ) NJ=NS(JJJ)  $12 = 11 + MJ = 1$ WRITE(3,7010)(K,FREQ(I1+K=1),K=1,MJ) 1120 WRITE(3,270) **WRITE(3,1125)** 1125 FORMAT(/5X, "ФОРМЫ НОРМАЛЬНЫХ КОЛЕБАНИЯ В ', \*\*KOOPANHATAX CUMMETRUN'///SX, \*\* YACTOTA  $\triangle$ OPMA $\left\{1, 1\right\}$ **WRTTE(3,267)** 7500 DC 8000 J=1, MJ  $1130$  READ(8'ISP)(TU(I), I=1, NJ) 7505 FMAX=0.0 DO 7510 II=1, NJ IF(ABS(TU(II)), GE, ABS(FMAX))FMAX=TU(II) 7510 CONTINUE IF(ABS(FMAX), LT, 1E=9)GO TO 8000 IFOL=1  $KOL = 0$ DO 7540 II=1, NJ RO=(ABS(TU(II))/ABS(FMAX))+100.0 IF (RO.LT.RLEV) GO TO 7540 IRAB(IFOL)=II RAR(IFOL)=TU(II) IFOL=1+IFOL  $KO I = KOI + 1$ 7540 CONTINUE WRITE(3,7550)FREQ(I1+J-1),(IRAB(II),  $+RAH$ (II), II=1, KOL) 7550 FORMAT(SX, F7, 2, 5X, I3, F11, 6, I9, F11, 6, I9, \*F11,6,19,F11,6,19,F11,6/(17X,13,F11,6,19, \*F11.6, I9, F11.6, I9, F11.6, I9, F11, 6)) **WRITE(3,267) 8000 CONTINUE**  $1140$   $11*11*M$ 1190 WRITE(3,270) **WRITE(3,180)** 1200 IF(IPRINT(13), EQ, 0) GO TO 1300  $\mathbf{c}$ ПЕЧАТЬ СМЕЩЕНИЯ АТОМОВ ISP=NRM(17) WRITE(3,1220) 1220 FORMAT(/SX, 'CMEWEH & ATOMOB B HOPMANDHEIX', \*\* KONESAHWAX MONEKYNBI////) DO 1280 J=1, NNK READ(8'ISP)((SHIFT(II,KK), II=1,3), KK=1, NA) IF(IPRINT(13), NE, 2) GO TO 1226 AARB=ABS(FREQ(J)) FREV=4.0/SQRT(AABB)  $D0$  1224 II=1,3 DO 1224 KK=1, NA SHIFT(II, KK) = SHIFT(II, KK) \* FREV 1224 CONTINUE

1226 WRITE(3,1230)FREQ(J), \*(KK,(SHIFT(II,KK),II=1,3),KK=1,NA) 1230 FORMAT(5X, F7, 2, 8X, I2, 3F13, 6, 10X, I2, 3F13, 6/  $*$ (20X,12,3F13.6,10X,12,3F13.6)) 1280 WHITE(3,267) WRITE(3,180) 1300 IF(IPRINT(14), EQ, 0) GO TO 1400  $\mathbf{r}$ **NEWATH 30N B WK** ISP=NRM(18) CALL MINUS READ(8/ISP)RMIU, MMIU, KMIU, RDMIU **WRITE(3,1320)** 1320 FORMAT(/SX, 'ЭЛЕКТРООПТИЧЕСКИЕ ПАРАМЕТРЫ !, \*\* ANS PACHETA WHTEHCWBHOCTEA B MKC+/// \*SX. 'ANNONBHBE MOMENTH CBR3EA'/) WRITE(3,1330)(K,RMIU(K),K\*1,NQ) 1330 FORMAT(5X, 12, F10, 4, 17, F10, 4, 17, F10, 4,  $+17, F10, 4, 17, F10, 4)$ **WRITE(3,1340)** 1340 FORMAT(///SX, IMPOW3BOAHNE OT AWMONEHUXI, \*/ MOMEHTOB CBA3EA NO ECTECTBEHHEMI, \*\* \*OOPAWHATAM\*//)  $11*1$ DO 1390 I=1, NQ IF(MMIU(I), EQ.0)GO TO 1390  $12 = 11 + MM1U(1) - 1$ WRITE(3,1350)I, (KMIU(K), RDMIU(K), K=I1, I2) 1350 FORMAT(5X, I3, 5(I8, F10.4)/(8X, 5(I8, F10.4))) 1390  $I1 = I1 + MM1U(1)$ **WRITE(3,180)** 1400 IF(IPRINT(15), EQ, 0) GO TO 1500  $\mathbf{c}$ **NEWATE BON B CKP** ISP=NRM(20) CALL MINUS READ(8/ISP)ALPHA, MALPH, KALPH, DALPH, AXES **WRITE(3,1420)** 1420 FORMAT(/SX, FEARKTPOONTHHECKHE NAPAMETPHE, \*\* ANS PACHETA WHTEHCWBHOCTEN B CKP?/// \*5X, 'ПОЛЯРИЗУЕМОСТИ СВЯЗЕЙ' / ) WRITE(3,1430)(K,(ALPHA(KK,K),KK=1,3),K=1,NQ) 1430 FORMAT(3(I7, 3F10.4))  $WRTTE(3, 1440)$ 1440 FORMAT (////SX, /ПРОИЗВОДНЫЕ ОТ ПОЛЯРИЗУЕМОСТ ... \*\*ED CBR3EA NO ECTECTBEHHEM KOOPAWHATAM\*//)  $I1 = 1$ DO 1460 I=1, NQ IF(MALPH(I), EQ.0) GO TO 1460  $12 = 11 + MALPH(I) = 1$ WRITE(3,1450)I, (KALPH(K), (DALPH(J,K),  $*J = 1, 3$ ,  $K = 11, 12$ 1450 FOWMAT(3X, I3, 3(I8, 3F10, 4)/(6X, 3(I8, 3F10, 4))) 1460 I1=I1+MALPH(I)  $WRITE(3, 180)$ **WRITE(3,1470)** 1470 FORMAT(/5X, 'ГЛАВНЫЕ ОСИ ТЕЗОРОВ',  $*I$  HOMAPHAYEMOCTEA CBASEA'//) WRITE(3,1480)(K,((AXES(I,J,K),I=1,3),  $+j=1,3$ ,  $k=1, NQ$ ) 1480 FORMAT(5X, 12, 3(3X, 3F10, 5)) 293

```
WRITE(3,180)
      WRITE(3,180)
1500 STOP
6000 DO 6100 IQ=1, NSI
      KQ1 = 0IFOL=1
      DO 6050 IK=1, NSI
      IF(IQ, LE, IK) IL=LU(IQ, IK, NSI)
      IF(IQ, GT, IK)IL=LU(IK, IQ, NSI)
      IF(ABS(TU(IL)), LT. 0.0001) GO TO 6050
      RAN(IFOL)=TU(IL)
      IRAB(IFOL)=IK
      KOI = 1 + KOL
      IFOL=1+IFOL
 6050 CONTINUE
      IF(KOL.EQ.0)GO TO 6090
      WRTTE(3,6060)TQ,(IRAB(K),RAB(K),K=1,KOL)
 6060 FORMAT(5X, 'CTPOKA ', I3, 1X, 5(17, F10, 4)/
     *(10X, 5(17, F10, 4))6090 WRITE(3,267)
 6100 CONTINUE
      WRITE(3,180)
      60 TO (400,670,900,970), IBACK
      БЛОК ПЕЧАТИ ЧАСТОТ КОЛЕБАНИА
\mathbf{C}7000 URITE(3,7010)(K,FREQ(I1+K=1),K=1,MJ)
7010 FORMAT(5X, I3, F9, 2, 4(I9, F9, 2))
      GO TO (1020, 1120), IBACK
      ENIC
```
**NPULPAMMA CATER** DIMENSION KAT(3,100)  $D0 \t1 \t3 = 1,100$  $00117713$  $1 KAT(I,J)=0$  $NFR = 0$ WRITE(4) NFR.KAT

> ENN FILE 4 **STOP** END

 $\mathbf{c}$ **NPULPAMMA LIBFR** 

 $\mathbf{c}$ 

 $\mathbf{C}$ 

 $\mathbf{c}$ 

```
COMMON /IT/IT(50)
DIMENSION KAT(3,100), M(4), ITI(9)
DIMENSION CAT(52,3)
COMMON/NR/ISP, NRM(25)
DIMENSION EPS(52), SIG(52), MB(160), KB(600), B(600, 3)
DIMENSION MMIU(52), KMIU(600), RDMIU(600)
DIMENSION U(12880), DMIU(52, 160)
EQUIVALENCE (U(1), DMIU(1, 1))
EQUIVALENCE(EPS(1), MMIU(1)), (KB(1), KMIU(1)),
*(B(1,1), RDMI U(1))DEFINE FILE 8(10500,400, L, ISP)
READ(1,17) (MB(E), I=1,16)294
```

```
17 F0VMAT(16A4)CAIL ADRES
    WRITE(3,18) (MB(I), I=1,16)
 18 FOWMAT(//5X,16A4)
    READ(8'ISP) NRM
    CAIL MINUS
    READ(8'ISP) IT
    N = 1 T(9)NA = I I(2)NQ = I T(4)NU=N*(N+1)/2WRITE(3,1) IT(1), NA, NQ, N
  1 FORMAT(//SX/14HФPAMMEHT HOMEP, 16, /SX, 6HATOMOB, 13/5X, 6HCB
   *93 + 2,13/5X1,23HKO/LEBATE/IBHIX KOOPANHAT, IS)
    WRTTE(3,2)2 FORMAT(1111)
    TSP=NRM(5)
    CALL MINUS
    READ(8'ISP)CAT
    CAIL PICTR(CAT)
    IF(N.LE.80) GO TO 14
    WRITE(3,16) N
 16 FORMAT(//5X,45HHE/Ib3R BK/INHVITb B BUB/INOTEKY OPAPMENT MOP
   *<sub>9</sub>A*<sub>4</sub>, I<sub>4</sub>GO TO 15
 14 CONTINUE
    REWIND 4
    READ(4) NFR, KAT
    NAHE = IT(1)NFWN = NFR + 1IF(NFR, NE, 0) GO TO 22
    KAT(2,1) = 2GO TO 23
 22 DO 19 J=1, NFR
    IF(KAT(1, J), NE, NAME) GO TO 19
    WRITE(3,20) NAME
 20 FORMAT(//SX, 14HOPAMMENT HOMEP, 15, 22H YWE ECTb B BUBANOTE
   *K EPAUSE * ΠΟΑΛΟΜΝΊΕ ΚΑΡΤΥ C HORNM HOMEPO M ΦΡΑΓΜΕΗΤΑ ΠΟ - ΦΟ
   *PMATY IS!
    READ(1,107) NAME
107 FORMAT(15)
    IT(1)=NAME
    WRITE(3,108) NAME
108 FORMAT(/5X, 30HOPALMEHTY NPMCBOEH HOBHA HOMEP, 17)
    GO TO 22
 19 CONTINUE
    KAT(2, NFRN)=KAT(2, NFR) +KAT(3, NFR)
 23 KAT(1, NFRN)=NAME
    NZ#9
    NKB = 2 * NQ + 3 * (IT(5) + IT(6)) + 6 * IT(7)KAY(3, NFRN)=NZREWIND 10
    WRITE (10) NFRN, KAT
    IF(NFR.EQ.0) GO TO 25
    DO 24 IFR=1, NFR
    READ(4) ITI
    WRITE (10) ITI
                           295
```
 $NI = ITI(9)$  $NAI = IITI(2)$  $NOT = ITI(4)$  $NUT = NI + CNI + 1$ )/2  $NKHI = 2*NQI + 3*(ITI(5) + ITI(6)) + 6*ITI(7)$ READ(4) (EPS(I),  $I=1$ , NAI) WRITE  $(10)(EPS(1),I=1,NAI)$ READ(4) (SIG(I), I=1, NQI) WRITE  $(10)(SIG(I), I=1, NQI)$  $READ(4) (MBCI), I=1, NI)$ WRITE (10) (MB(I), I=1, NI) READ(4) (KB(I), I=1, NKBI) WRITE (10)(KB(I), I=1, NKBI) READ(4)  $((B(I,J),I=1,NKRI),J=1,3)$ WRITE  $(10)$  ((B(I,J), I=1, NKBI), J=1, 3) READ(4) (U(I), I=1, NUI) URITE (10)(U(I), I=1, NUI) READ(4) (SIG(I), I=1, NOI) WRITE (10)(SIG(I), I=1, NOI) READ(4) ((DMIU(I,J), I=1, NQI), J=1, NI) WRITE (10)((DMIU(I,J),I=1,NOI),J=1,NI) 24 CONTINUE 25 CONTINUE WRITE (10) (IT(I),  $I=1,9$ ) ISPENRM(3) READ(8'ISP)EPS, SIG, (MB(I), I=1, N), KB, B WRITE (10) (EPS(I), I=1, NA)  $DQ = 3I = 1.NA$  $3 FPS(1) = 1,088/EPS(1)$  $W$ R1TE(3,4) (EPS(I),I=1,NA) 4 FORMAT(/5X, 13HMACCH ATOMOB:/10(2X, F7, 3)) WRITE (10) (SIG(I),  $I=1, NQ$ )  $DO 5 I = 1.NO$  $5.516(1) = 1.09/516(1)$  $WRTTE(3.6)$  (SIG(I), I=1, NQ) 6 FORMAT(/5X,13HA/INHbl CB93EA:/10(2X,F7,3)) WRITE (10) (MB(I), I=1, N) WRITE  $(10)(KBU)$ , I=1, NKB) WRITE (10)((B(I,J), I=1, NKB), J=1, 3)  $WRTTE(3,7)$ 7 FORMAT(//SX,42HHOMEPA ATOMOB B KONE6ATENbHBX KOOPANHATAX  $+1/2$  $NKF1=1$  $008$  I=1.N NB=MB(1) NKH2=NKB1+NB-1 WRITE(3.9) I. (KB(J), J=NKB1, NKB2) 9 FORMAT(SX, 10HKOOPANHATA, IS, 6H ATOMH, 6(2X, I2)) 8 NKH1=NKB1+NB TSP=NRM(10) CAIL MINUS READ(8'15P)(U(I),  $I=1$ , NU) WRITE  $(10)$   $(U(1), I=1, NU)$ ISP=NRM(18) CALL MINUS READ(8'ISP) SIG, MMIU, KMIU, RDMIU DO 40 I=1, NO  $D0 40 J=1,N$ 40 DMIU(I, J) =  $0.0$ 

 $L = 1$ DO 30 I=1, NQ KO=MMIU(I) IF(KO.EQ.0) GO TO 30 DO 31 MJ=1, KO  $J = KNI U (L)$ DMIU(I,J)=RDMIU(L)  $31 L = 1 + 1$ 30 CONTINUE WRITE  $(10)(SIG(I), I=1, NQ)$ WRITE (10)((DMIU(I,J),I=1,NQ),J=1,N) ENIL FILE 10 15 CONTINUE **RETURN** END. SURROUTINE PICTR(CAT) DIMENSION MAS(60), MF(4), MP(60) COMMON /IT/IT(50) DIMENSION CAT(52,3), CATP(52,2), NAT(52), NR(52)  $W$ RITE $(3, 11)$ **NAMIT(2)**  $X$ MIN=0.0 DYMAX=0.0  $DDY = 1, 0/7, 0$  $DX = 2,0 * GDY$ DATA MF/4H(1H+,4H, 14H 1X,4H,12)/ DATA MAS/ \*4H 1X,4H 3X,4H 5X,4H 7X,4H 9X, \*4H 11X, 4H 13X, 4H 15X, 4H 17X, 4H 19X, \*4H 21X,4H 23X,4H 25X,4H 27X,4H 29X, \*4H 31X,4H 33X,4H 35X,4H 37X,4H 39X, \*4H 41X, 4H 43X, 4H 45X, 4H 47X, 4H 49X, \*4H 51X, 4H 53X, 4H 55X, 4H 57X, 4H 59X, \*4H 61X.4H 63X.4H 65X.4H 67X.4H 69X. \*4H 71X.4H 73X.4H 75X.4H 77X.4H 79X. \*4H 81X.4H 83X.4H 85X.4H 87X.4H 89X. \*4H 91X,4H 93X,4H 95X,4H 97X,4H 99X, \*4H101X.4H103X.4H105X.4H107X.4H109X. \*4H111X,4H113X,4H115X,4H117X,4H119X/ DO 1 I=1, NA R=CAT(1,3) \* 0,3535  $CAT(I, 1) = CAT(I, 1) = R$  $CA^{\dagger}(1,2) = CA^{\dagger}(1,2) - R$ IF(CAT(I, 1), LT, XMIN) XMIN=CAT(I, 1)  $IF(CAT(I, 2), GT, GYMAX)$   $HYMAX=CAT(I, 2)$ 1 CONTINUE D.OsłXAMMO

DO 2 I=1, AA NAT(I)=I CAT(I.1)=CAT(I.1)=XMIN  $CAT(I, 2) = (CAT(I, 2) - dYMAX)$ IF(CAT(I,2), GT, DYMAX1) DYMAX1=CAT(I,2) 2 CONTINUE R=DYMAX1\*7.0\*1.0 **NSBR**  $8j=1$ 

296

 $JJ = 1$  $DO 3 I=1, NA$ IF(CAT(I,1), LT, 17, 0) GO TO 4  $CAICJ.1$ )=CAT(I.1)-17.0  $CA^{\dagger}(J,2)=CA^{\dagger}(I,2)$  $NATCJ$ ) =  $NATCI$ )  $J = J + 1$ GO TO 3 4  $CATPCJJ, 1$ )=CAT $(I, 1)$  $CAIP(JJ, 2) = CAT(I, 2)$  $NR$ ( $JJ$ ) = NAT(I)  $JJ = JJ + 1$ 3 CONTINUE  $NA = J = 1$  $NA1 = JJ - 1$  $DYMAX=0.0$  $BYMAX1=QDY$ no 5 I=1.NS no 20 10=1,60  $20 MP(10)=0$  $DO 6 J=1. NAI$ TE(NR(J).EQ.0) GO TO 6 IF(CATP(J,2), LT, DYMAX, OR, CATP(J,2), GE, DYMAX1) GO TO 6  $R = [ATPCJ, 1]/DX + 1.0$  $N X = R$  $MF(3) = MAS(NX)$ TE(MP(NX), EQ.0) GO TO 21 DO 22 10=1,60  $22 MP(10)=0$ WRITE(3,11)  $21$  MP(NX)=1 WRITE(3, MF) NR(J)  $7 NRCJ$  and 6 CONTINUE WRITE(3,11) OYMAX=OYMAX1  $5.6YMAX1*6YMAX1*60Y$  $WRTTE(3,10)$  $IF(NA) 8,9.8$ 10 FORMAT(2HO) 11 FORMAT(2H) 9 CONTINUE **RETURN FND MPUPPAMMA TRICK** COMMON/NR/ISP, NRM(25), NAME, IBF, MBF(2, 10) COMMON/IT/IT(50) DEFINE FILE 8(10500,400, L, ISP), 9(560,400, L, IBF) TBF=1 CALL OPSYS('LOAD','TRICMATB') CALL MTBFR CALL OPSYS('LOAD', 'TRICMATT') CALL MATRT CALL OPSYS('LOAD', 'TRICCOOR') CALL COORD(1)

298

 $\mathbf{c}$ 

 $\mathbf c$ 

CALL OPSYS('LOAD','TRICMATU') CALL MTUFR  $NBL = 11(3)$ IF(NBL, EQ. 1) GO TO 3 TECNBL.NE.31415) GO TO 1 CALL OPSYS('LOAD', 'TRICBGU1') CALL IAFP1 CALL OPSYS('LOAD' , 'TRICBGU2') CALL IAFP2 GO TO 2 1 CALL OPSYS('LOAD', 'TRICMATC') CAIL AMATC 2 CAIL OPSYS('LOAD','TRICSMTU') CALL SIMTU  $37547888(1)-1$ WRITE(8'ISP) NRM URITE(3.5) IT(1), NAME 5 FORMAT(//SX, / MONEKYNA / , I8, / 3ANWCAHA B 30HE/; I8) URITE(3,6) (NRM(I),  $I=1,20$ ) 6 FORMAT(/SX, 'HOMEPA SAMMCEAT/10(3X, 16)) **STOP** END SURROUTINE MTBFR COMMON /IT/IT(50) COMMON/NR/ISP, NRM(25), NAME, IBF, MBF(2, 10) COMMON /NS/DU(3,10) COMMON / C/ISTA(52, 10), ISTO(80, 10), IFRL, IFRM, NEXM, NEXS, \*NTHRO, IA1, IA2, JA1, JA2, IS1, IS2, FI, \*MTG(60), OCT1(15), AM(3, 3), OCT2(24) COMMON /TS/E(103,3), MB(160), KB(600), B(600,3), KO, N, NI(4), \*SIGMA(52), EPS(52), KAT(3, 100), \*IAT(52), AT(52), ISG(52), SG(52), OCTTS(15), ITJ(9, 10) COMMON/SUS/MBJ(80), KBJ(480), BJ(480, 3), SIGJ(52), \*EPSJ(52), NJ, NAJ, NQJ, NUJ, NKBJ DIMENSION UJ(6400), DMIU(30, 80) DIMENSION AMFR(3,3,10) EQUIVALENCE (UJ(1), DMIU(1, 1))  $D0 \t1 \t1 = 1.52$  $001$   $J=1.10$  $155A(1.1)=0$  $02$   $1 = 1,80$  $002$  J=1,10  $2$   $15TQ(I,J)=0$ 00 3 I=1,50

299

6 FORMAT(//SX,24HOWMEKA B MCXOANNX AAHNNX, 516)

5 FORMAT(//SX, SHMO/IEKY/A, IS, 2X, 12HCWHBAETCA W3, IS,

 $3$   $17(1)$   $*0$ 

REWIND 10

STOP 16

4 FORMAT(215,512) NFRM#IT(8)

\*11H \*PACMENTOB)

 $WRITE(3,6) IT(8)$ 

READ(1,4) IT(1), IT(3), IT(8)

WRITE(3,5) IT(1), NFRM

IF(IT(8) LE.10) GO TO 7

**7 CONTINUE** READ(10) NEL.KAT  $120N=2$  $\mathbf{c}$ ЦИКЛ ПО ПОДШИВАЕМЫМ ФРАГМЕНТАМ DO 8 ISFR=1, NFRM READ(1,9) IFRL, IFRM, NEXM, NEXS, NTHRO 9 FORMAT(15,412) WRITE(3,34) ISFR, IFRL 34 FORMAT(//SX,11HNOAWWBAETCR,13,34H-A ФРАГМЕНТ С БИБЛИОТЕЧ \*H614 HOMEPO  $1M, 15$ )  $TI(16) = ISFR$ IF(ISFR, EQ, 1) GO TO 10 READ(1,11) IA1, IA2, JA1, JA2, IS1, IS2, IFI 11 FORMAT(412,213,18)  $READ(1,35)$  (DU(I, ISFR), I=1,3) 35 FORMAT(3F6.3) 10 IFINEXM.EQ.0) GO TO 12 READ(1,13) (IAT(I),AT(I),I=1,NEXM) 13 FORMAT(10(12.F6.3)) 12 IF (NEXS.EQ.0) GO TO 14 READ(1,13) (ISG(I), SG(I), I=1, NEXS) 14 IF(NTHRQ EQ.0) GO TO 15 READ(1,16) (MTQ(I), I=1, NTHRQ) 16 FORMAT(2013) СЧИТЫВАНИЕ ДАННЫХ О ФРАГМЕНТЕ  $\mathbf{c}$ 15 DO 17 1=1, NFL IF(KAT(1,I).EQ.IFRL) GO TO 18 **17 CONTINUE** WRITE(3,19) IFRL 19 FORMAT(//SX,19H+PAPMENTA C HOMEPOM, I6, 3X, \*16HHET B BUBAWOTEKE) STOP 16 18 NZONF=KAT(2.I) J=NZONF-IZON IZON=NZONF+KAT(3, I)  $IF(J) 20, 21, 22$  $20 \text{ J}$  $0023$   $1*1, J$ 23 BACKSPACE 10 GO TO 21  $220024$   $1=1.1$ 24 READ(10) 21 READ(10) (ITJ(I, ISFR), I=1, 9) NJ=ITJ(9, ISFR) NAJ#ITJ(2,ISFR) NQJ=ITJ(4,ISFR)  $NUJ = NJ * (NJ + 1) / 2$ NKBJ=2+NQJ+3+(ITJ(5,ISFR)+ITJ(6,ISFR))+6\*ITJ(7,ISFR) IF(NEXM.LE.NAJ) GO TO 101 WRITE(3,102) NAJ, NEXM 102 FORMAT(/SX, 21H+PATMENT UMEET ATOMOB, I4/ \*5X,27H3AAAHO 3AMEHWT6 MACC ATOMOB,14) STOP 16  $101$  J=NEXS IF(ISFR.GT.1) J=J+1 IF(J.LE.NOJ) GO TO 103 WRITE(3,104) NOJ,J 104 FORMAT(/SX, 21H+PAPMENT UMEET CBS3EA, I4/

\*5X, 30HTPEBYETCA 3AMENWTb ANNH CBA3EA, 14) STOP 16 103 J=NTHRO  $IF(ISFR, GT, 1)$   $J=J+1$ IF(J.LT.NJ.AND.J.LE.60) GO TO 105 WRITE(3,106) NJ,J 106 FORMAT(/SX, 24HOPACMENT UMEET KOOPAUHAT, I4/ \*5X, 29HTPEBYETCA OTBPOCUTb KOOPAUHAT, I4) STOP 16 **105 CONTINUE**  $READ(10)$  (EPSJ(I),  $I=1, NAJ$ )  $READ(10) (SIGJ(1), I=1, NQJ)$ READ(10) (MBJ(I),  $I=1, NJ$ ) READ(10) (KBJ(I), I=1, NKBJ) READ(10) ((BJ(I,J), I=1, NKBJ), J=1,3) READ(10) (UJ(I), I=1, NUJ) MBF(1, ISFR)=IBF WRITE(9'IBF) (UJ(I), I=1, NUJ) MBF(2, ISFR)=IBF READ(10) (UJ(I), I=1, NQJ) WRYTE(9/IBF) (UJ(I),I=1,NQJ),(MBJ(I),I=1,NJ} READ(10) ((DMIU(I, J), I=1, NOJ), J=1, NJ) WRITE(9'IBF) (COMIU(I,J),I=1,NQJ),J=1,NJ) IF(ISFR.EQ.1) GO TO 25 SAMENA HOMEPOB ATOMOB И СВЯЗИ СТАРОГО  $\mathbf{c}$ ФРАГМЕНТА В ИСХОДНЫХ ДАННЫХ IF(IA1, LE, ITJ(2, IFRM), AND, JA1, LE, ITJ(2, IFRM)) GO TO 26 27 WRITE(3,28) IA1, IA2, JA1, JA2 28 FORMAT(//SX.45HOWW6KA B 3AAAHWW HOMEPOB HAKAAAHBAEMHX AT  $*0M08, 4163$ **STOP 16** 26 IA1=ISTA(IA1, IFRM) JA1=ISTA(JA1, IFRM) IF(IA2, GT, ITJ(2, ISFR), OR. JA2. GT, ITJ(2, ISFR)) GO TO 27 IF(IS1, EQ.0) GO TO 33  $J = 1ABS(151)$ Y=YSTQ(J,IFRM) .IF(J, LE, ITJ(9, IFRM), AND, I, GT, 0, AND, MB(I), EQ, 2) GO TO 29 WRITE(3,30) IFRM.J 30 FORMAT(//SX, 12, I=A OPATMENT MONEKYNN NE UMEET!, \*\* КООРДИНАТЫ РАСТЯЖЕНИЯ СВЯЗИ С НОМЕРОМ .. I4) STOP 16 29 IF(IS1, EQ, 0) GO TO 33  $D = 1.0$ IF(IFI, GE.O) GO TO 32 **TFIRWIFI**  $n = 1.0$ 32 IFIGHIFI/10000 PEIMSTEI/100-IFIG+100 IFIS=IFI=IFI/100+100 FI=D+3, 1615926+(IFIG+IFIM/60, 0+IFIS/3600, 0)/180, 0  $D = 1.0$ TF(IS1.GT.0) GO TO 31  $D = -1.0$  $151 = 151$ 31 IS1=ISTQ(IS1, IFRM) ПОВОРОТ ПОДШИВАЕМОГО ФРАГМЕНТА  $\mathbf{c}$ 33 CALL TURNB(D) DO 100 I=1,3

 $D0$  100  $J=1,3$ 100 AMFR(I, J, ISFR) = AM(I, J) 25 CALL EXCHM CAIL EXCHS CALL NATOM CALL FORMB TT(ISFR+40)=NJ=NTHRQ 8 CONTINUE  $N = I T(9)$ CAIL ADRES CALL SCALA **WRITE(3.80)** 80 FORMAT(//SX,45HTA6/HUA COOTBETCTBHS ATOMOB B CUHTOS MO/IE  $*$ KYNE//) YMAX=0 DO 81 J=1.NFRM IF(ITJ(2, J), GT, IMAX) IMAX#ITJ(2, J) 81 CONTINUE DO 82 I=1, IMAX WRITE(3,83) I, (ISTA(I, J), J=1, NFRM) 83 FORMAT(5X,12,2X,10(3X,14)) 82 CONTINUE ISP#NRM(1) WRITE(8'ISP) IT **WRITE(8'ISP) ISTQ** WRITE(8/ISP) AMFR  $D0$  43  $J=1.3$ DO 43 I=1,103  $43 E(1,3) = 0.0$  $E(101,1)=1.0$  $E(102, 2) = 1.0$  $E(103,3)=1.0$  $IFL=1$  $TFE = 1$ DO 50 K=1, N IF(MB(K), GT.2) GO TO 50  $0060 \text{ J}$   $\pm 1.3$ 60  $E$ (TFL, J)=B(IFE+1, J) IFL=IFL+1 50 IFE=IFE+MB(K) ISP=NRM(2) WRITE(8'ISP) E ISPENRM(3) WRITE(8'ISP) EPS, SIGMA, (MB(I), I=1, N), KB. B ISP=NRM(1)=1 WRITE(8/ISP) NRM **RETURN** END SUBROUTINE EXCHM COMMON /C/AX(1322), NEXM, DAY(117) COMMON /TS/AZ(3279),IAT(52),AT(52),OCTTS(209) COMMON/SUS/BX(2052), EPSJ(52), NJ, NAJ, E(3) IF (NEXM. EQ. 0) GO TO 7 1 DO 3 I=1, NEXM

TMSTAT(I)

IF(IM.GE.1.AND.IM.LE.NAJ) GO TO 4

302

WRITE(3,5) IM, NAJ 5 FORMAT(//SX, S7HTPE6OBAHWE SAMEHWTL MACCY ATOMA HOMEP, IS,  $\star$ 28HI  $\sqrt{104}$ **IBAFMUS OPACMENT UMEET, IS, 7H ATOMOB)** STOP 16 & AM=AT(I) IF(AM.GT.1.0.AND.AM.LT.300.0) GO TO 3 WRITE(3,6) IM, AM 6 FORMAT(//5X, SHMACCA, I3, 10H=PO ATOMA=, F7, 3) STOP 16 3 EPSJ(IM)=1.088/AM 7 CONTINUE RETURN END SUBROUTINE EXCHS **COMMON / IT/IT(50)** COMMON /C/AX(1323), NEXS, NTHRQ, DAY(4), IS1, IS2,  $+FI$ ,  $MTQ(60)$ ,  $OCTC(48)$ COMMON /TS/E(309), MB(160), BX(2406), SIGMA(52),  $*$ **EPS(52), KAT(3,100),** \*IAT(52), AT(52), ISG(52), SG(52), OCTTS(15), ITJ(9, 10) COMMON/SUS/MBJ(80), KBJ(480), BJ(480, 3), SIGJ(52), EPSJ(52), \*NJ, NAJ, NQJ, NUJ, NKBJ  $ISFR = IT(16)$ NO=IT(4) IF(IT(9), EQ, 0) GO TO 4 NEXS=NEXS+1 ISG(NEXS)=IS2  $19 = 0$ DO 2 I=1, IS1 IF(MB(I), EQ, 2) IQ=IQ+1 2 CONTINUE  $SGINEXS = 1.09/SIGMA(IQ)$ 4 IFINEXS, EQ.0) GO TO 5 DO 6 I=1.NEXS  $K1 = ISG(1)$ IF(MBJ(K1), EQ.2, AND, K1, LE, NJ) GO TO 7 WRITE(3,8) K1 8 FORMAT(//5X, 39H3AMEHUTb ДЛИНУ СВЯЗИ НЕЛЬЗЯ; КООРДИНАТА, \*13,32H NOAWWBÁEMONO OPANMENTA HE CBR3b) **STUP 16**  $7 IQ = 0$  $K2 = 0$ DO 9 K=1, K1 IF(MBJ(K).EQ.2) IQ=IQ+1 9 K2=K2+MBJ(K)  $C1 = SIGJ(IO)$  $C2 = 1,09/56(1)$  $516J(10)=C2$  $K1 = KBJ(K2-1)$  $K2=KBJ(K2)$  $N$  K H  $\pm$  1 DO 115 IN=1, NJ IF(MBJ(IN), EQ. 2) GO TO 107  $K = MBJ$ (TN)/3 DO 106 L=1, K 303

IF(KBJ(NKB+1).EQ.K1) GO TO 110 IF(KBJ(NKB+1).NE.K2) GO TO 106 IF(KBJ(NKB), EQ.K1) GO TO 112 IF(KBJ(NKB+2)=K1) 106,114,106 110 IF(KBJ(NKB), EQ.K2) GO TO 112 IF(KBJ(NKB+2)-K2) 106,114,106 112 DO 10 M=1.3 10 BJ(NKB, M)=C2+BJ(NKB, M)/C1 113 00 11 M=1.3 11 BJ(NKB+1, M) == BJ(NKB, M) = BJ(NKB+2, M) GO TO 106 114 DO 12  $M=1.3$ 12 BJ(NKB+2,M)=C2=BJ(NKB+2.M)/C1 GO TO 113 106 NKH=NKR+3 GO TO 115 107 NKB=NKB+2 **115 CONTINUE** 6 CONTINUE  $\mathbf{c}$ **ΦΟΡΜΝΡΟΒΑΝΝΕ CTPOKN SIGMA**  $5 + 80$ DO 14 I=1, NJ IF(MBJ(I).NE.2) GO TO 14  $L = L + 1$ IF(ISFR, EQ. 1) GO TO 19 IF(I.EQ.IS2) GO TO 14 19 IF (NTHRQ, EQ. 0) GO TO 15 DO 16 J=1, NTHRQ IF(I.EO.MTQ(J)) GO TO 14 16 CONTINUE 15 NO=NO+1  $SIGMA(NQ) = SIGJ(L)$ 14 CONTINUE IF(NO.1E.52) RETURN  $WRITE(3.18)$ 18 FORMAT(//SX.47HNPEBblueHO AONYCTUMOE 4NC/10 CBR3EA B MO/IEK  $*Y$  $A$  $*$  52) **STOP 16** EN<sub>1</sub> SURROUTINE FORMB COMMON /IT/IT(50) COMMON /C/ISTA(52,10), ISTO(80,10), IFRL, IFRM, NEXM, \*NEXS, NTHRQ, IA1, IA2, JA1, JA2, IS1, IS2, FI,  $*MT0(60)$ , OCTC(48) COMMON /TS/E(309), MB(160), KB(600), B(600, 3), XX(6), \*SIGMA(52), EPS(52), KAT(3, 100), OCTTS(223), ITJ(9, 10) COMMON/SUS/MBJ(80), KBJ(480), BJ(480, 3), SIGJ(52), \*EPSJ(52), NJ, NAJ, NOJ, NUJ, NKRJ  $I$ SFR=IT(16)  $N = 1 T(9)$  $NQ = IT(4)$ NAIPHETT(5)  $NHT = IT(7)$ NKH=IT(17) IF(ISFR.GT.1) ISTQ(IS2, ISFR) == IS1 TKHJ=1

DO 1 IN=1, NJ KEMBJ (TN) IF (NTHRO.EQ.O) GO TO 2 DO 3 I=1.NTHRQ IF(IN.EQ.MTO(I)) GO TO 1 3 CONTINUE  $2$  N=N+1 ISTOCIN.ISFR)=N MB(N)sk TimIKBJ+K=1 DO 4 I=IKBJ.I1 NKB=NKB+1 KB(NKB)=KBJ(I) DO 5 J=1,3  $5 B$ (NKB, J)=BJ(I, J) 4 CONTINUE IF(K.EO.2) NO=NO+1 IF(K,EO.3) NALPH=NALPH+1 IF(K.EQ.6) NHI=NHI+1 1 IKRJ=IKBJ+K IF(N.LE.160) GO TO 6 WRITE(3,7) 7 FORMAT(//SX, S1HNPEBblueHO AONYCTUMOE ЧИСЛО КООРАИНАТ В МО \* AEXY AE 160  $1.3<sub>1</sub>$ STOP 16  $6$   $17(9)$  = N IT(4)=NO TT(5)=NALPH  $17(7)$  = NHI  $1T(17)$  = NKB **RETURN** END SUBROUTINE NATOM COMMON /IT/IT(50) COMMON /C/ISTA(52,10), AX(804), NTHRQ, IA1, IA2, JA1, JA2, \*IS1.IS2.FI.MTQ(60).OCTC(48) COMMON /TS/BX(2927), EPS(52), OCTTS(613) COMMON/SUS/MBJ(80), KBJ(480), BJ(480, 3), SIGJ(52), \*FPSJ(52), NJ, NAJ, NQJ, NUJ, NKBJ  $NA = IT(2)$  $ISFR = I T(16)$ IF(ISFR, EQ. 1) GO TO 1 ISTA(IA2.ISFR)=IA1 ISTA(JA2, ISFR)=JA1  $FPS(1A1)=EPSJ(JA2)$ B\* ACNEHUE KOOPANHATH IS2 B NNCAO BHBPACHBAEMHX  $\mathfrak{c}$ NTHROBNTHRO+1 MTU(NTHRO)=IS2  $1 N0=1$ DO 3 NI=1, NJ IF(NTHRQ.EQ.O) GO TO 4 DO 5 I=1.NTHRQ IF(NI.EQ.MTO(I)) GO TO 6 5 CONTINUE HUKA NO ATOMAM NT-A CTPOKH MATPHUN BJ  $\mathbf{r}$ 

 $304$ 

 $4$  I1=N0+MBJ(NI)=1  $DO 7 I = NO, 11$ IA\*KBJ(I) IF (ISTA(IA, ISFR), NE.0) GO TO 8  $\epsilon$ ATOMA IA HET TABANUE COOTBETCTBNA  $NABNA+1$ ISTA(IA, ISFR) = NA  $\sim$ KBJ (I) = NA EPS(NA)=EPSJ(IA) GO TO 7  $\mathbf{c}$ ATOM IA ECTЬ В ТАБЛИЦЕ COOTBETCTBUS 8 KBJ(I)=ISTA(IA, ISFR) 7 CONTINUE 6 NO=NO+MBJ(NI) 3 CONTINUE IFINA.LE.52) GO TO 9 WRITE(3,10) 10 FORMAT(//5X,36HNPEBblWEHO AONYCTUMOE 4UC/10 ATOMOB 52) **STUP 16**  $9 ITC2$ ) = NA **RETURN** 

FND.

 $\mathcal{L}$ 

 $\mathbf{c}$ 

SUFROUTINE TURNB(D) COMMON /IT/IT(50) COMMON /C/ISTA(52,10), ISTO(80,10), IFRL, IFRM, NEXM, NEXS, \*NIHRQ, IA1, IA2, JA1, JA2, IS1, IS2, FI, \*MTU(60), E1(3), E2(3), E3(3), E4(3), T(3), AM(3,3), \*AM1(3,3), COS12, SIN12, OCTC(13) COMMON /TS/E(309), MB(160), KB(600), B(600, 3), ZZ(6), \*SIGMA(52), EPS(52), KAT(3, 100), OCTTS(223), ITJ(9, 10) COMMON/SUS/ MBJ(80), KBJ(480), BJ(480, 3), SIGJ(52), ERS(52). \*NJ, NAJ, NQJ, NUJ, NKBJ  $CONST=0.0005$  $N = I T(9)$ **HAXOWAEHNE BEKTOPA E1**  $15 = 0$  $DO 1 Jz1.N$ IF(MB(J), NE, 2) GO TO 1 IF(KB(IS+1), EQ, IA1, AND, KB(IS+2), EQ, JA1) GO TO 2 IF(KB(IS+2), EQ, IA1, AND, KB(IS+1), EQ, JA1) GO TO 3  $1$  IS=IS+MB(J) WRITE(3,4) IFRM, IA1, JA1 4 FORMAT(//SX, I2, 49H-A ФРАГМЕНТ МОЛЕКУЛЫ НЕ ИМЕЕТ СВЯЗИ МЕ **\*WAY ATOMAM** 18,13,2H 0,13) STOP 16  $20051=1.3$  $5 E1(1)=B(1S+2,1)$ GO TO 6 3 00 7  $I=1,3$  $7 F(1) = B(1S+1,I)$  $6.701 - 1$ HANOWAEHME BEKTOPA E2  $IS = 0$ DO 8 J=1, N.J IF(MBJ(J), NE, 2) GO TO 8

306

IF(KBJ(IS+1), EQ, IA2, AND, KBJ(IS+2), EQ, JA2) GO TO 9 IF(KBJ(IS+2), EQ, IA2, AND, KBJ(IS+1), EQ, JA2) GO TO 10 8 IS=IS+MBJ(J) WRITE(3,11) IA2, JA2 11 FORMAT(//5X,49HNOAWWBAEMbIA ФРАГМЕНТ НЕ ИМЕЕТ СВЯЗИ МЕЖДУ \* ATOMAMW.I  $13,2H$   $M$ ,  $13$ ) STOP 16 9  $n0$  12  $t = 1.3$  $12 E2(1)=RJ(15+2,1)$ GO TO 13  $10 \t 00 \t 14 \t 1=1.3$  $14 E2(1) = 8J(15+1,1)$  $13.702 = J$ HAXOWAFHME OCM DEPROFO DOBOPOTA  $0.018$  T=1.3  $0.18$   $1 = 1.3$  $AM(I, J) = 0.0$  $IF(I,EO,J)$   $AM(I,J)=1.0$ 18 CONTINUE  $C0.512=E1(1)*E2(1)*E1(2)*E2(2)*E1(3)*E2(3)$ IF(ABS(COS12-1.0).LE.CONST) GO TO 15 IF(ABS(COS12+1,0), LE, CONST) GO TO 16 GO TO 17 BE\*TOP E2 NOBOPA4WBATЬ HE HYWHO 15 IF(IS1.EQ.0) GO TO 39 GO TO 19 **BEKTOP E2 HAAO MOBEPHYTH HA 180 FRAAYCOB**  $16 F2(1) = 0.0$  $E2(2)=0.0$  $E2(3)=0.0$ IF(ABS(E1(1)), GE, 0.9) GO TO 20  $F2(1) = 1.0$  $60$   $10$   $17$  $20 F2(2) = 1.0$ 17  $T(1) = E1(2) * E2(3) - E1(3) * E2(2)$  $T(2) = E1(3) + E2(1) + E1(1) + E2(3)$  $T(3) = E1(1) + E2(2) - E1(2) + E2(1)$  $SIN12 = SQRT(T(1) + 2 + T(2) + 2 + T(3) + 2)$ DO 21 1=1.3  $21 T(1)=T(1)/SIN12$ IF(ABS(COS12+1,0), LE.CONST) SIN12=0.0 CALL MATAM ПОИСК МИНИМАЛЬНОГО УГЛА МЕЖДУ ВЕКТОРАМИ ЕЗ И Е4 19 IF(IS1.EQ.0) GO TO 22 40 NB=0  $D0$  23 I=1, IS1 23 NB\*NB\*MB(I)  $D0$  24 I=1,3  $24$  E3(I)=B(NB, I) \*D IF(IS2, NE, O, AND, IABS(IS2), LE, NJ) GO TO 25 WRITE(3,26) IS2 26 FORMAT(//5X,12HOWM5KA, IS2=,13) **STUP 16**  $25 \text{ p=1.0}$ IF(IS2.GT.0) GO TO 27  $D = -1.0$  $TSZ = TSZ$ 27 IF(MBJ(IS2), EQ.2) GO TO 42

307

20. Зак. 257.

 $\mathbf{c}$ 

 $\mathbf{r}$ 

 $\mathbf{r}$ 

r.

 $W$ RITE(3,43) 43 FORMAT(//SX, S4HKOOPANHATA C HOMEPOM IS2 HE SBASETCS PACT \*9\*FHWEM CR  $1934$ ST0P 16  $42$   $NBS0$  $D0$  44 **I=1, IS2** 44 NB=NB+MBJ(I)  $0028$   $1=1.3$  $S = 0.0$  $DO$  29  $J=1,3$  $29$  S=S+AM(I, J) \*BJ(NB, J)  $28 F4(1) = 5D$  $BX = E4(1) + E3(2) + E1(3) + E3(1) + F1(2) + E4(3) +$  $*E4$ (2)\*E3(3)\*E1(1)=E4(2)\*E3(1)\*E1(3)\* \*F3(3)\*F1(2)\*E4(1)-E1(1)\*E3(2)\*E4(3)  $AX=(E3(1)*E1(1)+E3(2)*E1(2)+E3(3)*E1(3))*$  $*$ (E4(1)\*E1(1)\*E4(2)\*E1(2)\*E4(3)\*E1(3))= \*(E3(1)\*E4(1)+E3(2)\*E4(2)+E3(3)\*E4(3))  $S = 0.0$  $0050$   $1=1,3$ 50  $S = S + E1(I) * E4(I)$ IF(ABS(1,0-ABS(S)), GT, 0, 01) GO TO 51  $WR1TE(3.52)$ 52 FORMAT(/SX, 34HBEKTOP IS2 KONNHHEAPEH OBUED CBR3H)  $STUP-16$  $51 S = 0.0$  $00531=1,3$ 53  $S = S + E1(I) * E3(I)$ IF(ABS(1,0-ABS(S)), GT,0,01) GO TO 54  $W$ RITE $(3,55)$ 55 FORMAT(/5X, 34HBEKTOP IS1 KONNUMEAPEN OBMED CBR3M) ST0P 16 54 IF(ABS(AX), GT, 0, 005) GO TO 30 ANGL=1.5707963  $60$   $10$   $33$  $30 \t 2*+X/AX$ ANGL=ATAN(D) 33  $CO512 = CO5 (ANGL)$  $SIM12=SIN(ANGL)$ IF (AX\*COS12+BX\*SIN12, LT.0.0) GO TO 32 ANIL=ANGL+3, 1415926 GO TO 33  $32$  DO 34 1=1,3  $34 T(1) = E_1(1)$ CAIL MATAM  $\epsilon$ ДОБОРОТ НА ЗАДАННЫЙ УГОЛ ВОКРУГ Е1 IF(FI.FO.O.O) GO TO 22  $C0512=C0S(F1)$  $SIN12=SINCFI$ CAIL MATAM -C. ПОНОРОТ МАТРИЦЫ В ФРАГМЕНТА 22 DO 35 K=1, NKBJ  $D0$  36  $I=1,3$  $S = 0.0$  $0037 \text{ J} = 1.3$ 37  $S = S + AM(T, J) * BJ(K, JJ)$  $36$  T(1)=S  $00381=1,3$ 308

38 BJ $(K, I) = T(I)$ 35 CONTINUE 3% IS1=101 152=192 **RETURN** ENIL

 $\epsilon$ 

SUBROUTINE MATAM COMMON /C/XX(1404), T(3), AM(3, 3), AM1(3, 3), COS12,  $*$ SIM12, A(3, 3), OCTC(4)  $D0$  1  $I = 1, 3$  $001 \text{ J} = 1.3$  $AM1(I,J)=T(I)+T(J)+(1,0-C0S12)$ IF (I.EO.J) AMI(I.I)=AMI(I.I)+COSi2 1 CONTINUE  $AM1(1,2)=AM1(1,2)+T(3)+SIN12$  $AM1$ (1,3)=AM1(1,3)-T(2)\*SIN12  $AM1 (2, 1) = AM1 (2, 1) - T(3) * SIM12$  $AM1$ (2,3)=AM1(2,3)+T(1)+SIN12 AM1(3,1)=AM1(3,1)+T(2)+SIN12  $AM1(3,2)=AM1(3,2)-T(1)*SIN12$  $002$   $1=1.3$  $0.2 \text{ J} \times 1.3$  $S = 0, 0$  $D0$  3  $L=1,3$  $3$  S=S+AM1(I,L) \*AM(L,J)  $2 A(1,1)=S$  $D0$  4  $I=1,3$  $004$   $j=1,3$  $4$  AM(I, J)=A(I, J) **RETURN** ENH

SURROUTINE MTUFR COMMON/SUS/UJ COMMON/NR/ISR, NRM(25), NAME, IBF, MBF(2, 10) COMMON /IT/IT(50)/NS/DU(3,10) COMMON / C/CB(160), MIU(52), MIUJ(52), MBJ(80), CA(176),  $+1519(80, 10)$ , 00TC(120) COMMON /TS/COORA(52,3),IA(153),MB(160),OCTTS(3033),ITJ(9  $+102$ REAL MIU, MIUJ DIMENSION U(12880), DMIU(52, 160), DMIUJ(52, 80), UJ(3240) DIMENSION MMIU(52), KMIU(600), RDMIU(600) FQUIVALENCE (MIUJ(1), MMIU(1)), \*(U(8321), KMIU(1)), (U(8921), RDMIU(1)) EQUIVALENCE (U(1), DMIU(1, 1)), (U(8321), DMIUJ(1, 1))  $LU(1, J) = (I-1)*N+J-(I-1)*I/2$  $NO = I \cap (L)$  $N = 1 T(9)$  $NU = N + (N + 1)/2$ *<u>OUPMUPOBAHUE</u>* UQ **DO 1 I=1, NU**  $1 \cup (1) = 0.0$ NFRM=IT(8) 309

DO 2 ISFR=1, NFRM NJ=ITJ(9,ISFR)  $NUJ = NJ + (NJ + 1)/2$ IBF=MBF(1, ISFR) READ(9'IBF) (UJ(I), I=1, NUJ)  $IUI = 1$  $DO 4 I=1, NJ$ IF(ISTO(I,ISFR), NE.0) GO TO 5 TUJ=IUJ+NJ=I+1 GO TO 4 5 II=IABS(ISTQ(I, ISFR))  $IU = LU(II, II)$  $D0$  6  $J = I \cdot NJ$ IF(ISTO(J, ISFR), EQ.0) GO TO 6 JJ=IABS(ISTO(J, ISFR))  $L = I U + J J - I I$ IF(J).LT.II) L=LU(JJ,II)  $U(1) = UJ(TUJ)$  $6$  IUJ=IUJ+1 4 CONTINUE  $DO 7 I = 1, NJ$ IF (ISTO (I, ISFR), LT. 0) GO TO 8 **7 CONTINUE** 60 TO 2  $\mathbf{c}$ ПРИСВОЕНИЕ ЭЛЕМЕНТУ ЏО ОБЩЕА СВЯЗИ НОВОГО ЗНАЧЕНИЯ 8 II=IABS(ISTQ(I, ISFR))  $L = L \cup (II, II)$ U(L)=DU(1, ISFR) IF(U(L), GT, 0.0) GO TO 2 WRITE(3,9) ISFR, U(L) 9 FORMAT(//5X,12,41H-a MOAWHBAEMHA ФРАГМЕНТ, У ОБЩЕА СВЯЗИ  $+ U =$ ,  $F6$ , 3) STOP 16 2 CONTINUE  $NRM(10) = -NRM(10)$ ISP=NRM(10)  $WRITE(8|ISP)$  (U(I),  $I=1, NU$ ) *<u>OUPMUPOBAHUE MIO U DMIO/DQ</u>* DO 12 T=1, NO  $MIU(I)=0.0$  $DQ = 12$   $J = 1. N$  $12$  DMIU(I, J)=0.0 DO 11 ISFR=1.NFRM NJ=ITJ(9.ISFR)  $NUJ = NJ + (NJ + j)/2$ NQJ=ITJ(4, ISFR) IBF=MBF(2, ISFR) READ (9'IBF) (MIUJ(I), I=1, NQJ), (MBJ(I), I=1, NJ) RFAD (91IBF) ((DMIUJ(I,J), I=1, NQJ), J=1, NJ)  $10J=0$  $DO 14 I<sub>z1,NJ</sub>$ IF(MBJ(I), NE, 2) GO TO 14  $10J = 10J + 1$ II=IABS(ISTQ(I, ISFR)) IF(II.EQ.0) GO TO 14  $TO = 0$  $00151=1.11$ IF(MB(L), EQ.2) IQ=IQ+1 15 CONTINUE

 $\mathbf{c}$ 

TE (ISTO (I, ISER), GT, 0) GO TO 17  $105 = 10$  $JSEII$ 17 MIL(IQ)=MIUJ(IQJ)  $DO 16 J = 1, NJ$ JJ=IABS(ISTO(J, ISFR)) IF(JJ, EQ. 0) GO TO 16 MIU(IQ,JJJ=DMIUJ(IQJ,J) 16 CONTINUE TECTOJ.EQ.NQJ) GO TO 10 14 CONTINUE 10 IF(ISFR, EQ, 1) GO TO 11 MILICIOS)=DUC2.ISFR) DMIU(IQS, JS)=DU(3, ISFR) IF(MIU(IQS), NE, 0, 0) GO TO 11  $n0$  18  $J = 1. N$  $18$  DMIU(IQS, J)=0,0 11 CONTINUE L=1 DO 300 I=1, NO  $MMIU(1)=0$ DO 200 J=1, N IF(DMIU(I,J), EQ, 0,0) GO TO 200  $MMI U (I) = 1 + MMI U (I)$  $KNIU(L)=J$ ROMIU(L)=DMIU(I,J)  $L = 1 + 1$ 200 CONTINUE 300 CONTINUE  $NRM(18) = NRM(18)$ TSP=NRM(18) WRITE(8/ISP) MIU, MMIU, KMIU, RDMIU ISP=NRM(1)-1 WRITE(B'ISP) NRM  $URITF(3.19)$ 19 FORMAT(//SX, 62НТАБЛИЦА СООТВЕТСТВИЯ КОЛЕБАТЕЛЬНЫХ КООРДИ \*HAT B CUMT  $10a$  MONEKYNE//) TMAX=0 DO 20 J=1, NFRM IF(ITJ(9, J), GT, IMAX) IMAX=ITJ(9, J) 20 CONTINUE DO 21 I=1, IMAX WRITE(3,22) I, (ISTO(I, J), J=1, NFRM) 22 FORMAT(5X, 12, 2X, 10(3X, 14)) 21 CONTINUE RETURN FND.

SUBROUTINE SIMTU COMMON/NR/ ISP, NRM(25) COMMON /IT/IT(50) COMMON/SUS / TS(6480) COMMON /NS/NS(15), MS(15)  $NBL = IT(3)$ N=IT(9)  $NI = N * (N * 1) / 2$ 

310

```
ISU=NRM(4)
  CAIL TSUS(1)
  IF(IT(11), EQ.0) NRM(7)==NRM(7)
  IF(IT(11), EQ. 1) GO TO 3
  TSP=NRM(7)
 M1 = 1DO 1 J=1, NBL
  NJ = NS(J) * (NS(J) + 1)/2M2=M1+NJ=1WRITE(8'ISP) (TS(I), I=M1, M2)
1 M1 = M1 + NJ3 CONTINUE
 ISP=NRM(10)
 CALL TSUS(2)
 TF(III(11), EQ, 0) NRM(11)=-NRM(11)
  IF(IT(11), EQ, 1) RETURN
 ISP=NRM(11)
 M1 = 1DO 2 J=1, NBL
  NJ=NS(J)+(NS(J)+1)/2
 M2=M1+NJ=1
   WRITE (8'ISP) (TS(I), I=M1, M2)
2 Mismitsu
  RETURN
  FND.
```
*<u>INDICPAMMA</u>* PROSA

 $\mathbf{c}$ 

 $\mathbf{c}$ 

```
COMMON /IT/IT(50), N, NX, NBL, NC, NS(15),
  *MS(15), EKSP(100), X(50), DOWN(50), UP(50),
  *IPAR(2,80)DIMENSION MDU(80), KDU(2,400), DU(400),
  *MDUS(160), KDUS(2,800), DUS(800), IU(12880), F(160, 3),
  *R1(160), COORU(160, 3), COORQ(160, 3), MB(160),
  *MC(160), KC(640), C(640), U(7000), NRM(25)
  DIMENSION RLS(80,80),A(50,80)
  DIMENSION KISP(10), KNAMB(10)
  EQUIVALENCE(F(1), KDUS(1)), (COORU(1), KDUS(481)),
  *(CIORQ(1), KDUS(961)), (MB(1), MDUS(1)),+110(6401), R1(1),
  *(RLS(1,1),IU(1)),(A(1,1),IU(6561)),*110(1),0(1)COMMON/NR/ISP, NRM, NAMB
  INTEGER US
  DEFINE FILE 8(10500,400, L, ISO)
   DO 12 I=1,80
12 MDU(T) \times 0WRITE(8'1) MDU
   READ(1,10)NMOL, NEF, NX, LIMIT
10 FORMAT(413)
  IF(NMOL, GT, O, AND, NEF, GT, O, AND, NEF, LE, 100, AND, NX, GT, O, AND
  *NX.LE.50) GO TO 6
  WRITE(3,7) NMOL, NEF, NX
7 FORMAT(SX, FHEBEPHA KAPTA NMOL, NEF, NXF, 3IS)
   STOP 16
 6 CONTINUE
```
IFINEF.GT.NX) GO TO 14 WRITE(3,16) 16 FORMAT(5X/5X, FHWC/10 SKCREPWMENTA/ISHNX HACTOT AO/IWHO MPEB  $+$ **NWATB**<sup> $\prime$ </sup>, \*2X, FUNCAO BAPЬИРУЕМЫХ ПАРАМЕТРОВЕ) **STOP 16** 14 IFINMOL, LE, 10) GO TO 18  $WRTTE(3,17)$ 17 FOWMAT(5X/5X, FMOЛЕКУЛ В ОБРАТНОЙ МЕХАНИЧЕСКОЙ ЗАДАЧЕ ДОЛ \*\*HO BBITBI, **\*2X, 'HE 60/16UE 10') STOP 16** 18 CONTINUE READ(1,20)(EKSP(I), I=1, NEF) 20 FORMAT(10F8.2) READ(1,30)(X(I),I=1,NX) 30 FORMAT(10F8.2) IFILIMIT, NE, 0) GO TO 40  $READ(1, 30) (DOWN(1), I=1, NX)$  $READ(1, 30) (UP(1), I=1, NX)$  $40 NBLS = 0$  $150x7$  $ISk = ISO$ IX=1792 50 DO 6000 LMOL=1, NMOL CALL ADRES KISP(LMOL)=ISP KNAMB(LMOL)=NAMB WRITE(3,5) NAMB 5 FORMAT(1HO, 'B 3AAAYY BK/HONAETCA MO/IEKY/IA ИЗ 30Hb!', IS) 505 READ(8/ISP)NRM ISP=NRM(1) CALL MINUS READ(8/ISP)IT NBL=IT(3)  $N = 1 T(9)$ NLMA=IT(2) NLMB=IT(4) ISP=NRM(3) READ(8'ISP)(U(I), I=1, 104), (MB(I), I=1, N) ISP=NRM(5) CALL MINUS READ(8'ISP)(U(I), I=1, 156), F, COORU CALL MATDUCIU, F, COORU, MB) IF(NBL.GT.1) GO TO 200  $NS(1)$  =  $N$ CALL SIMDUCMDUS, KDUS, DUS, MC, KC, C, IU) **NXR=0 DO 70 I=1,N** NXB=NXB+MDUS(I) 70 MDU(I)=MDUS(I)  $DO 80 1 = 1,400$ KDU(1,I)=KDUS(1,I) KDU(2, I) = KDUS(2, I) 80 DU(I)  $=$  DUS(I) READ(1,90) NRFB,IPR 90 FORMAT(I3, I1) READ(1,100)((IPAR(J,I),J=1,2),I=1,NRFB) 100 FORMAT(10I3)

 $NU=N*(N+1)/2$ **TSPENRM(9)** CAIL MINUS READ(8/ISP)NNK.MS ISP=NRM(10) CALL MINUS READ(8'ISP)(U(I), I=1, NU) NMST=NS(1) \*MS(1) ISU=ISK IF(ISO+2+(NMSI/100)+NU/100+20.GT.IX) GO TO 3 WRITE(8'ISO)NS(1), MS(1), NXB, NRFB WRITE(8/1SO)MDU, KDU, DU WRITE(8'ISO)IPAR WRITE(8/ISO)(U(I),  $I=1$ , NU)  $ISK = ISO$ ISP=NRM(8) READ(8/ISP)(U(I), I=1, NMSI) ISO=ISK  $WRITE(8/150)(U(1),1=1,NMSI)$ ISK=ISO  $NSI = NS(1)$ MSI=MS(1) ISP=NRM(14) CALL MINUS READ(8'ISP)(U(I), I=1, MSI) **ISU=ISK**  $WRTTE(8/150)(U(1), I=1, 80)$ DO 600 I=1,80  $600 C(1) = U(1)$ IS \*\* ISO ISO=NRM(15) DO 160 J=1, MSI READ(8/ISO)(R1(I),I=1,NSI) DO 150 I=1, NSI IR=(I=1) \*MSI+J  $150 \cup (IR) = R1(1)$ 160 CONTINUE ISO=ISK WRITE(8'ISO)(U(I), I=1, NMSI) IF(IPR.NE.O) CALL PRNTA(A, NRFB, RLS, MSI, NX,  $*NSI, MOU, KDU, DU, C, 1)$ ISK=ISO **NBLS=1+NBLS** GO TO 6000 200 ISP=NRM(6) CALL MINUS READ(8'ISP)NBL, NC, NS, MC, KC, C CALL SIMOU(MOUS, KDUS, DUS, MC, KC, C, IU) ISP=NRM(9) CALL MINUS READ(8'ISP)NNK, MS US=NRM(11) ISP#US CALL MINUS LTS=NRM(8) LQS\*NRM(12) ISP=LQS CALL MINUS DO 2000 IJ=1, NBL

NST=NS(IJ) MST=MS(IJ) YLINE=1  $IPDUS = 1$ IFUU=1  $TS = 1$ IF(IJ, EQ. 1) GO TO 260 TUR=IU-1 DO 250 IR=1, IJR NSH=NS(IR) IS=IS+NSR 00 230 II=1, NSR IFUUS=IFDUS+MDUS(ILINE) 230 ILINE=1+ILINE 250 CONTINUE  $260$  NXH=0 n0 270 1R=1,80  $270$  MDH(IR)=0 DO 320 IR=1, NSI IJR=MOUS(ILINE) IF(IJR, EQ, 0) GO TO 310 DO 300 JR=1, IJR  $J = kDUS(1, IFDUS)$ NXH=1+NXB  $MDU$ (IR)  $x1+MDU$ (IR) IF(IFDU.LE.400) GO TO 1 URITE(3,2)LMOL 2 FORMAT(//5X, 13, 12H-Я MOЛEКУЛА)/ \*5Х, 26НУМЕНЬШИТЬ ЧИСЛО ПАРАМЕТРОВ/) **STOP 16** 1 CONTINUE  $KDU(1,IFDU)=J+IS+1$ KDU(2, IFDU)=KDUS(2, IFDUS) DU(IFDU)=DUS(IFDUS) TFBU=1+IFDU 290 IFBUS=1+IFDUS 300 CONTINUE 310 ILINE=1+ILINE 320 CONTINUE READ(1,90) NRFB, IPR IF(NRFB, EQ. 0) GO TO 9876 READ(1,100)((IPAR(JJJ,III),  $+j j j = 1, 2)$ , III=1, NRFB) 9876 NU=NSI \* (NSI + 1) / 2 **TSU=US** READ(8'1S0)(U(I), I=1, NU)  $US = ISO$ NMSI=NSI\*MSI  $TS0 = TSK$ IF(ISO+2\*(NMSI/100)+NU/100+20,6T.IX) GO TO 3 WRITE(8'ISO)NSI, MSI, NXB, NRFB WRITE(8'1SO)MDU, KDU, DU WRITE(8'ISO)IPAR WRITE(8'ISO)(U(III),III=1,NU)  $TSK = ISO$  $150 = LTS$  $READ(8/ISO)(U(1),I=1,NMSI)$  $LTS = ISO$  $ISU = ISK$ 

WRITE(8'ISO)(U(III), III=1, NMSI)  $ISk = ISO$ ISPENRM(14) READ(8'ISP)(U(III), III=1, NNK)  $J = 1$ DO 380 IR=1, IJ MSP=MS(IR) DO 370 JR=1, MSR  $R1(JR) = U(J)$  $370 \text{ J} = 1 + \text{J}$ 380 CONTINUE ISO=ISK WRITE(8'ISO)(R1(J), J=1,80)  $D0 610 1=1,80$ 610  $C(1) = R_1(1)$  $15**150$ ISU=LOS DO 440 JR=1, MSI  $READ(S/ISO(R1(J),J=1,NSI))$ DO 420 J=1, NSI  $IIR = (J-1)*MSI+JR$  $420$  U(TIR)  $\#R1$ (J) 440 CONTINUE LQS=ISO  $IS0 = ISK$ WRITE(8'ISO)(U(J), J=1, NMSI) IF(IPR, NE, O, AND, NXB, NE, O) CALL PRNTA(A, NRFB, RLS, MSI, NX, \*NST, MDU, KDU, DU, C, IJ)  $ISk = ISO$  $NBLS=1+NBLS$ 2000 CONTINUE 6000 CONTINUE READ(1,7700, END=7710) MDU 7700 FORMAT(80A1)  $7710$   $J=1971$  $TS(121)$ WRITE(8'ISO)NBLS, NX, NEF, LIMIT  $+1.1.001$ WRITE(8'ISO)(EKSP(I), I=1, NEF) WRITE(8'ISO)(X(I),  $I=1, NX$ ) IF (LIMIT.NE.0) GO TO 6110 WRITE(8'ISO)(DOWN(I), I=1, NX) WRITE(8'ISO)(UP(I),  $I=1, NX$ ) 6110 00 6112  $I=1, NX$  $-6112$   $U(1)=0.0$ WRITE(8'6)  $(U(I), I=1, NX)$ \*, NNOL, KISP, KNAMB WRITE(3,7770) 7770 FORMAT(//5X, 'ФАЙЛ ОБРАТНОЙ ЗАДАЧИ ГОТОВ') 6100 RETURN 3 WRITE(3,4) LMOL 4 FORMAT(/SX, I3, F-9 MONEKYNA HE NOMEWAETCH B ΦΑΆΛ OBPATHON  $*$  3444447)  $STUP-16$ ENI

SURROUTINE PRNTA(ATNRFB, RLS, MSI, NX,

\*NSI, MDU, KDU, DU, C, IJ) DIMENSION A(NX, NSI), RLS(MSI, NSI), MDU(80), KDU(2, 400),  $+DU(400)$ ,  $C(640)$ COMMON /IT/AIT(334), IPAR(2,80) DO 1 1=1.NX DO 1 J=1, NSI  $1 A(1,1)=0.0$ DO 300 I=1, NRFB  $JRIPIPAR(1, I)$ IK=JR  $IFF = 1$ DO 200 J=1, NSI IC\*MOU(J) IF(IC, EQ. 0) GO TO 200 DO 100 K#1, IC IR=KDU(2, IFE) IQ=KDU(1,IFE)  $R = 2.0$ IF(J.EO.IQ) R=1.0 ACTR.JR)=ACIR.JR)+DUCIFE)=RLSCIK,J)=RLSCIK,IQ)=R 100 IFF=IFE+1 200 CONTINUE 300 CONTINUE  $WRTTE(3,2)$  IJ 2 FORMAT(2X/5X, 16/10K', I3)  $NP1 = 1$ .  $NP2 = 10$ 7 IF(NX,LT,NP2) NP2=NX  $WRITE(3,3) (I,I=NP1, NP2)$ 3 FORMAT(2X/11X,10(3X,17)) **DOS I=1, NRFB**  $IX = IPAR(1, I)$ WRITE(3,6) IK, C(IK), (A(IR, IK), IR=NP1, NP2) 6 FORMAT(1X, I2, 2X, F6, 1, 10(3X, F7, 3)) 5 CONTINUE  $NP1 = NP1 + 10$  $NPZ = NPZ + 10$ IF(NP1.GT.NX) RETURN GO TO 7 END SURROUTINE MATDUCIU, F, COORU, MB) DIMENSION IU(12880), F(160, 3), COORU(160, 3),  $+MB(160)$ 

DIMENSION IRAB(160,2) COMMON /IT/IT(50), N, NX, OCT(442)  $LU$  (I, J) = (I = 1) \* N + J = (I = 1) \* I / 2  $C0NST = 0.002$  $NU=N*(N+1)/2$  $D0 \t1 \t1 = 1 \tN$  $1 U(1)=0$ READ(1,2) NF, NG, IPR 2 FORMAT(214, I1) IF (NF, LE, O.AND, NG, LE, O) GO TO 14 IF (NF.LE.0) GO TO 3 ФОРМИРОВАНИЕ МАТРИЦЫ DU/DX ПО ХАРАКТЕРНЫМ ЭЛЕМЕНТАМ

317

f.

 $\mathbf{c}$ 

```
DO 4 LF=1, NF
      READ (1,5) I,J,NIJ
    5 FORMAT (313)
      IF (I.LE.O.OR.I.GT.N.OR.J.LE.O.OR.J.GT.N
     *.OR.IABS(NIJ).GT.NX) GO TO 6
      FIFJO=ABS(F(I,1)*F(J,1)*F(I,2)*F(J,2)*
     *F(1,3)*F(J,3))RIJO*(COORU(I,1)=COORU(J,1))**2+(COORU(I,2)=
     * \texttt{COUNT}, 2)) **2+(COORU(I,3) = COORU(J,3)) **2
      KAU=MB(I)+MB(J)
      IF(I, NE, J) GO TO 7
      DO 8 MI=1, N
      IF (2*MB(MI), NE, KAO) GO TO 8
      FIFJ=F(MI,1)++2+F(MI,2)++2+F(MI,3)++2
      IF(ABS(FIFJ-FIFJ0), GT, CONST) GO TO 8
      L=LU(MI, MI)
      TU(L) ANIJ
    8 CONTINUE
      GO TO 4
    7 DO 9 MI=1, N
      K1=MB(MI)
      DO 9 MJ=MI.N
      IF (MI, EQ, MJ) GO TO 9
      K2=MB(MJ)
      IF (K1+K2, NE, KAO) GO TO 9
      FIFJ=ABS(F(MI,1)*F(MJ,1)+F(MI,2)*F(MJ,2)*
     *F(H1,3)*F(MJ,3))IF(ABS(FIFJ-FIFJ0), GT, CONST) GO TO 9
      RIJ=(COORU(MI,1)=COORU(MJ,1))++2+(COORU(MI,2)=
     *COURU(MJ,2))**2+(COORU(MI,3)=COORU(MJ,3))**2
      IF(ABS(RIJ=RIJO), GT, CONST) GO TO 9
      L=LU(MI, MJ)
      TU(L)=NIJ
    9 CONTINUE
    4 CONTINUE
      BBOA ЭЛЕМЕНТОВ DU В ГРУППОВОМ РЕЖИМЕ
\mathbf{c}3 IF (NG.LE.0) GO TO 10
     - DO 11 LG=1, NG
      READ (1,12) I, J, KO
   12 FORMAT (313)
      L = 1 \cup (1, J)K1 = L + K0 = 1READ (1,13) (IU(I), I=L, K1)
   13 FORMAT (1013)
   11 CONTINUE
   10 IF (IT(12), EQ, 1) GO TO 17
      GO TO 3456
   14 WRITE (3,18) NF, NG
   18 FORMAT (//SX,11HOWMEKA: NF=,15,4H NG=,15)
      IT(12)=1GO TO 17
    6 WRITE (3,19) I.J.NIJ
   19 FORMAT (//5X,10HOWM5KA: I=,13,3H J=,13,
     *9H DU(1, J) =, 15)
      11(12)=117 WRITE (3, 21)21 FORMAT (//SX,26HMATPULLA DU HE COOPMUPOBAHA//)
      STOP 16
 3456 IF(IPR.EO.O) RETURN
```

```
MENATH MATPHUH DU
    WRITE(3,100)
100 FORMAT(SX, (MATPHUA DU MONEKYABI//SX)
    TL = 1DO 110 IQ=1, N
    KQL = 0IFUL=100 150 IK=IQ, N
    IF(IU(IL), EQ.0) GO TO 150
    IRAB(IFOL, 1)=IK
    IRAB(IFOL, 2)=IU(IL)
     KQ| = KQ<sub>L</sub>+1
    IFUL=IFOL+1
150 IL =IL + 1IF(KOL.EQ.0) GO TO 110
     WRITE(3,160) IO, (IRAB(K,1), IRAB(K,2), K=1, KOL)
160 FORMAT(2X/1X, 'CTPOKA', I3, 3X, 5(I6, 1X, 'DU(I, J)=', I3)/
    *(13X, 5(16, 1X, 100(1, 1)z', 13)))110 CONTINUE
     WRITE(3,120)
120 FORMAT(2X)
     RETURN
     END
     SUHROUTINE SIMDU(MDUS, KDUS, DUS, MC, KC, C, IU)
     COMMON/IT/IT(50), N, NX, NBL, NC, NS(15), OCT(425)
     DIMENSION MOUS(160), KOUS(2,800), DUS(800), MC(160),
    *KC(640), C(640), IU(12880)
     DIMENSION X(50)
```
INTEGER PO

NSUM=NS(1)

DO 9 I=1, NC

MI=MC(I)

 $11 = K1$ 

K2=K1+MI-1

 $MDUS(1)=0$ 

MJ=MC(J)

 $30 \times 111 = 0.0$ 

 $1$   $P0 = KCA$ 

KORKC(L)

 $P0 = KCL$ 

 $N I J = I U (M2)$ 

GO TO 3

 $2 K0=KC(K)$ 

 $R = 1.0$ 

 $L2 = L1 + MJ + 1$ 

DO 30 II=1, NX

 $n0$  5  $K=K1,K2$ 

 $D0 4 L=LI, L2$ 

 $TF(KC(K)-KC(L))$  2,2,1

3 M2= $(K0-1)*N+PO-(K0-1)*K0/2$ 

IFINIJ, EQ, 0) GO TO 4

 $n0$   $7$   $J = I$ ,  $NC$ 

 $N1 = 1$ 

 $M1 = 1$ 

 $K1 = 1$ 

IF(NBL, EQ, 1) GO TO 100

```
318
```
IF(AIJ, GT, 0) GO TO 31  $R = -1.0$  $N I J = - N I J$ 31  $X(NIJ) = X(NIJ) + C(K) + C(L) + R$ 4 CONTINUE 5 CONTINUE  $IF$ (NSUM-J) 10,6,6 6  $D0$  32  $II = 1.7X$ IF(ABS(X(II)), LE, 1E-3) GO TO 32  $MDI(S(I)=MDUS(I)+1)$ IF(M1.LE.800) GO TO 33 37 WRITE(3,34) 34 FORMAT(//SX, 25HMATPMUA DU CAMUKOM BEAMKA/ \*5X, 38HYMEH6WWT6 ЧИСЛО ВАРЬИРУЕМЫХ ПАРАМЕТРОВ/) STOP 16 33  $k$ pus(1, M1) = J  $KDUS(2, M1) = II$  $DUS(M1)=X(11)$  $M1 = M1 + 1$ 32 CONTINUE GO TO 7 10  $D0$  35  $II = 1, NX$ IF(ABS(X(II)), LE, 0,005) GO TO 35 WRITE(3,36)  $I,J,K(11),II$ 36 FORMAT(/5X,37HCUMMETPU3AUU9 DU AANA HE6NO4HOCTb, I=,  $+13,4H$ ,  $J=$ ,  $13,4H$ ,  $S=$ ,  $F7,4$ ,  $3x$ ,  $8H\Box APAMETP$ ,  $14$ ) STOP 16 35 CONTINUE  $7 L1 = L1 + MJ$  $IF$ (NSUM-I) 9,8,9  $8$  N1=N1+1 NSUM=NSUM+NS(N1)  $9K1=K1+MI$ **RETURN**  $100$  [FII=1]  $M1 = 1$  $DO.101 I = 1, N$  $MDUS(T)=0$ DO 102 J=I.N NIJ=IU(IFU) IF(NIJ, EQ, 0) GO TO 102  $R = 1.0$ IF(NIJ, GT, 0) GO TO 103  $R = -1.0$ NIJ=-NIJ 103 MDHS(I)=MDUS(I)+1 IF(M1, GT, 400) GO TO 37  $KDUS(1,M1)=J$  $KDUS(2, M1) = NIJ$  $DUS(M1)=R$  $M1 = M1 + 1$  $102$  IFU=IFU+1 101 CONTINUE **RETURN END**  $\mathbf{c}$ **NPOLPAMMA OBRAZ** 

COMMON/X/EKSP(100), X(50), DX(50), DDX(50), \*DOWN(50), UP(50), DXMAX, LIMIT, SL, F, SL1, LERR, \*ITER, NITER, EPS, IPRINT, NTAPE, NBL, NXB, NRFB, \*PA\*AM, FRB(80), IPAR(2,80) DIMENSION MOU(80), KDU(2,400), DU(400), \*RRW(16400), A(50, 100), DIF(100), NRF(2, 150), \*RLS(80,80), RR(6400), B(50, 50), C(50, 50), \*RP(50), RES(50), U(3500), FORM(80, 80), RLT(80, 80), \*FRFQ(80), RR1(6400), RR2(6400) EQUIVALENCE (RRR(1);A(1,1)),(RRR(5001),DIF(1)),  $*(RFR(5101), RLS(1,1))$ , (RR(1), RRR(5101)),  $*(RRR(5101), B(1,1))$ , (RRR(7601), ((1,1)),  $*$ (RPR(10101), RP(1)), (RRR(10151), RES(1)), \*(RPR(1),U(1)),(RRR(3501),FORM(1,1)),(RRR(9901),  $*$ RLT(1,1)),(RRR(16301),FREQ(1)),(RR1(1),FORM(1,1)),  $*(RP2(1), RLT(1,1))$ , (RRR(12000), MDU(1)),  $*(RRR(12100), KDU(1,1))$ ,  $(RRR(13000), DU(1))$ DIMENSION IPAROL(80), SDX(50) DIMENSION KISP(10), KNAMB(10) DEFINE FILE 8(10500,400,L,ISP)  $TSPI = 1$ READ(8'ISP)NBL, NX, NEF, LIMIT \*, J, IPAROL IF(J.EQ.1971) GO TO 12  $URITE(X, 14)$ 14 FORMAT(5X/5X, IB 30HE 1 HET GANNA OBPATHON MEXAHUNECKO 3 \*AAA4WI) STOP 16 12 CONTINUE READ(8'ISP)(EKSP(I), I=1, NEF)  $READ(8'ISP)(X(1), I=1, NX)$ IF (LIMIT.NE.0) GO TO 10  $READ(B/ISP) (DOWN(1), I=1, NX)$  $READ$ (8/ISP)(UP(I),I=1,NX) 10 READ(1,20)NITER, LERR, IPRINT 20 FORMAT(313) READ(1,30)EPS, DXMAX, PARAM 30 FORMAT(3F10.5) READ(1,31,END=32) MDU 31 FORMAT(80A1)  $D0$  33 I=1,80 IF(IPAROL(I), EQ, MDU(I)) GO TO 33 WRITE(3,34) IPARCL 34 FORMAT(5X/5X, INPOFPAMMOR PROSA HA ANCKE SANNCAH NAPOAbI!  $\star$  /  $+5X, 80A1$ WRITE(3,35) MDU 35 FORMAT(5X/5X, INPOMPAMME OBRAZ INPEANOWEH APYFOR NAPON6:17)  $*5X, 80A1)$ STOP 16 33 CONTINUE 32 READ(8'6) (SDX(I), I=1, NX) \*, NHOL, KISP, KNAMB ITER=1 НАЧАЛО ИТЕРАЦИИ r.  $100 D0 120 I=1,100$  $DIF(I)=0.$  $DO 120 J=1,50$ 

320

 $120 A(J,I)=0.$  $ISP = 7$ DO 1000 I=1, NBL  $IF$ (ITER-1)3,4,3  $4 NRF(1, T)=ISP$ 3 READ(8'ISP)NSI, MSI, NXB, NRFB  $10\text{N}$ GU=NSI \* (NSI + 1)/2 NMSI=NSI \* MSI READ(8'ISP)MDU, KDU, DU READ(8'ISP)IPAR READ(8'ISP)(RR(II), II=1, LONGU) READ(8'ISP)(RR(II), II=1, NMSI)  $1F(1TER-1)1, 2, 1$  $2 NRF(2,1)=1SP$ 1 READ(8/ISP)FRB READ(8'ISP)(RR(II), II=1, NMSI) 140 CALL AFORM(A, DIF, RLS, NX, NEF, NSI, MSI, \*MOU, KOU, DU) 1000 CONTINUE  $LLL = 1$ 1030 CAIL DELX(A, DIF, B, C, RP, RES, NX, NEF) WRITE(8/3)  $(X(11), 11=1, NX)$  $D0.41$   $II = 1.5X$  $41$  SD $\times$ (II) = SDX(II) + DX(II)  $WRIIE(8/6) (SDX(II),II=1,NX)$ \*, NHOL, KISP, KNAMB LAREL=1 1050 IF(IPRINT, EQ, 0) GO TO 1110  $W$ RITE(3,1060)ITER, (X(II), II=1, NX) 1060 FORMAT(SX, FRIEPAUNSF, I4//SX, F3HANEHRSF,  $\star$ , BAPbиPYEMBIX ПАРАМЕТРОВ / / (1X, 10F12, 4))  $WRITE(3, 1070) (DX(III), II=1,NX)$ 1070 FORMAT(//5X, INONPABKW K BAP6WPYEM6MI,  $\star$ , HAPAMETPAM(/(1X,10F12,5)) WRITE(3,1080)F, SL1, SL 1080 FORMAT(//5X, 3HF =, F12, 6, 5X, 6HL\*\*2 =, F12, 6,  $*$ 5X, SHEPS  $*$ , F12, 6//) IF(LERR.EQ.0) GO TO 1100  $WRITE(3,1090)(DDX(II),II=1,NX)$ 1090 FORMAT(5X, 'ПОГРЕШНОСТЬ ВЫЧИСЛЕНИЯ', 1Х,  $*1000PABOK1/11X,10F12,511$ 1100 URITE(3,1095)  $1095$  FORMAT( $/$ /) 1110 GO TO(1120, 333), LABEL  $1120$   $154=7$ DO 2000 I=1, NBL READ(8/ISP)NSI, MSI, NXB, NRFB LONGU=NSI \* (NSI + 1)/2 NMSI=NSI \* MSI READ(8'ISP)MDU, KDU, DU READ(8/ISP)IPAR READ(8'ISP)(U(II), II=1, LONGU) CALL REVU(U, FORM, NSI, LONGU, MDU, KDU, DU)  $ISP = NRF(1, I)$ WRITE(8'ISP)NSI, MSI, NXB, NRFB WRITE(8'ISP)MDU, KDU, DU URTTE(8/1SP)IPAR WRITE(8'ISP)(U(II), II=1, LONGU) READ(8'ISP)(RR2(II), II=1, NMSI) 322

 $TSU = TSP$ READ(8'ISP)FRB IF(NXB.GT, O) CALL DSPT(U, RLT, FORM, FREQ, NSI, MSI, LONGU) READ(8'ISP)(RR1(II), II=1, NMSI) IF(NXB, GT, O) CALL PERMU(FORM, RLT, FREQ, NSI, MSI)  $TSPIS0$ URITE(8'ISP)FRB WRITE(8'ISP)(RR1(II), II=1, NMSI) IF(IPRINT.EQ.0)GO TO 2000 WRITE(3,1160)I, (II, FRB(II), II=1, MSI) 1160 FORMAT(SX, 'BAOK', IS, ' HACTOTH', \*\* \* 0.4E5AHMA'//(5(5X, I3, F9, 2)))  $URTTE(3, 1095)$ 2000 CONTINUE 2210 IF(SL, LE, EPS, OR, ITER, EQ, NITER) GO TO 2250 ITFR=1+ITER GO TO 100 2250 IF(IPRINT, EQ. 1) GO TO 4000 IPRINT=1 LANEL=2 GO TO 1050 333 00 3000 I=1, NBL  $ISV = NRF(1,1)$ READ(8'ISP)NSI, MSI, NXB, NRFB  $ISP = NRF(2,1)$ READ(8'ISP)FRB WRITE(3,1160)1,(II,FRB(II),II=1,MSI) WRITE(3,1095) 3000 CONTINUE 4000 STOP END SUBROUTINE AFORM(A, DIF, RLS, NX, NEF, NSI, \*MS1, MOU, KDU, DU) DIMENSION A(NX, NEF), DIF(NEF), RLS(MSI, NSI), +MDU(80), KDU(2, 400), DU(400) COMMON/X/EKSP(100), OCT1(262), NXB, NRFB, PARAM,

 $*$ FRH(80), IPAR(2,80) IF(NXB, EQ.O.OR.NRFB, EQ.O)RETURN no 300 1=1, NRFB  $JRIPAR(2,1)$ IK=IPAR(1,I) IFF=1 DO 200 J=1, NSI **TC=MDU(J)** IF(IC, EQ. 0) GO TO 200 **DO 100 K=1,IC** IR\*KDU(2, IFE) IQ=KDU(1,IFE)  $R = 2.0$ IF(J.EQ.IO)R=1.0 ACIR, JR) \*ACIR, JR) +DUCIFE) \* \*RLS(IK, J)\*RLS(IK, IQ)\*R 100 IFF=IFE+1 200 CONTINUE ROB(EKSP(JR)/1000,0)++2  $F1 = (FRB(IK)/1000, 0) + +2$ 323

 $DI+(JR)=DIF(JR)+(RO-FI)$ 300 CONTINUE RETURN

END

SURROUTINE DELX(A, DIF, B, C, RP, RES, NX, NEF) DIMENSION A(NX, NEF), DIF(NEF), B(NX, NX), \*C(NX, NX), RP(NX), RES(NX) COMMON /X/EKSP(100),X(50),DX(50),DDX(50), \*DOWN(50), UP(50), DXMAX, LIMIT, SL, F, SL1, LERR, \*ITFR. 0CT(248) DIMENSION RAB(50), RAB1(50), L(50), M(50)  $C0 \times ST = 0.005$ NUMBC=0 DO 50 1=1, NX DO 50 J=1, NX  $RO = 0.$ DO 30 10=1, NEF 30 RO=RO+A(1,10)+A(J,10)  $R(J, I) = RO$ 50 CONTINUE 00 90 1=1, NX  $RO = 0$ . 00 70 J=1, NEF 70 RO=RO+A(I, J) \*DIF(J) ON BAH (T) ERO DO 98 1=1, NX  $S = 0$ . DO 92 J=1, NX  $92$  S=5+B(I,J)\*\*2 TaSORT(S) IFIT.GE.SE=9)GOTO 98 URITE(3,95)I STOP 16 95 FORMAT(15X, I3, 18H=9 CTPOKA MATPHUH , \*\*НОРМАЛЬНЫХ УРАВНЕНИЯ = НУЛЕВАЯ / \*15%, FARSO COOTBETCTBYIOUR NAPAMETP OTCYTCTBYET R MATPRUE  $+$  DU  $, 1/$ \*15%, MABO BCE NPOW3BOAHNE NO STOMY NAPAMETPY \* HYNEBNE.) 98 CONTINUE 100 IF(NUMBC, EQ., 0) GOTO 140 110 DO 120 I=1, NX  $120 B(1,1)=2,0=8(1,1)$ 140 DO 150 I=1, NX RP(I)=RAB(I) **DO 150 J=1, NX**  $150 C(1,1) * B(1,1)$ CALL MINV(C, NX, DET, L, M) IF(ABS(DET), GE, CONST) GO TO 10 IF (ITER, NE, 1) GO TO 180 20 WRITE(3,7777) 7777 FORMAT(/SX, 'МАТРИЦА СИСТЕМЫ НОРМАЛЬНЫХ УРАВНЕНИЯ ОСОБЕНН  $+0.8$  $\bullet$ **DO 21 I=1, NX** DO 21 J=1, NX  $21 C<sub>1</sub>, J$ )=B(I, J) -

324

CAIL EIGEN(NX, C, RES, KS) 1FIKS.FO.0) GO TO 22 WRITE(3,23) 23 FORMAT(SX, INPEBBIWEHO ЧИСЛО ИТЕРАЦИЯ ПРИ АИАГОНАЛИЗАЦИИ М **\*ATPWUMC.** \*5X, 'HOPMANBHMX YPABHEHWA') 22 00 24 1=1, NX IF(ABS(RES(I)), GT, 0, 0005) GO TO 24 KS#0 DO 25 J=1, NX IF(ABS(C(I, J)), LT.0.01) GO TO 25 **KS=KS+1**  $M(KS) = J$  $RP(KS) = C(I,J)$ 25 CONTINUE WRITE(3,26) (M(J), RP(J), J=1, KS) 26 FORMAT(SX/SX, IMEWAY ДАННЫМИ ПАРАМЕТРАМИ ОБНАРУЖЕНА', \*5Х, ГЛИНЕЙНАЯ ЗАВИСИМОСТЬ С ДАННЫМИ КОЭФФИЦИЕНТАМИ: Г/  $*10(2X, 12, 1X, 57, 3)$ 24 CONTINUE  $1Q = NX = 1$ DO 60 I=1, IQ  $KSH+1$ DO 61 J=KS, NX  $Ssh(J, I)$ IF(ABS(S), LT. CONST) GO TO 61  $T = F(I, I)/S$ DO 62 K=1, NX  $F = H(I,K)$  $S = B(J,K)$ IF(ABS(S), GE, CONST) GO TO 63 IF (ABS(F), LT, CONST) 60 TO 62 GO TO 61  $63$   $R=1/5$ TF(ABS(T+R), GT, CONST) GO TO 61 62 CONTINUE  $WRITE(3,64) 1,1,1$ 64 FORMAT(5X, FBNAENEHA ПРОСТАЯ ЗАВИСИМОСТЬ МЕЖАУ ПАРАМЕТРАМ **MIXI.**  $+12, 1=1, 510, 3, 1111, 121$ 61 CONTINUE 60 CONTINUE **WRITE(3,65)** 65 FORMAT(5X/5X, FBHMMAHME 11/ \*5X, 'PEWENNE OSPATHON SAAA4N C OCOSENHON MATPHUER HOPMAN \*SHNX / /SX. \*\*УРАВНЕНИЯ НЕ МОЖЕТ БЫТЬ ФИЗИЧЕСКИ УДОВЛЕТВОРИТЕЛЬНЫМ, А **\*AWF ECAMF/** \*5Х, ГОНО ПОЛУЧЕНО С ПОМОЩЬЮ ДАННОЙ ПРОГРАММЫ> () IF(LERR.NE.O) WRITE(3,66) 66 FORMAT(SX, FOLEHKW ПОГРЕШНОСТЕЙ ПРИ ЭТОМ СИЛЬНО ПРЕУМЕНЬШ  $+$ **EHM.**  $($ 60 TO 180 10 CONTINUE **DO 52 T=1, NX**  $S = 0.0$ DO 51 J=1, NX 51 S#S+C(I,J)\*RAB(J)  $52 RES(1)=S$ 21. 3ax. 257. 325

DO 170 1=1, NX IF(ABS(RES(I)), GT. DXMAX) GOTO 180 170 CONTINUE 6010 200 180 NUMBC=1+NUMBC IF (NUMBC.LT.4) GOTO 110  $200$  DO  $240$  I=1, NX  $DX(1)=RES(1)$ IF(ABS(DX(I)), LE. DXMAX) GOTO 240 DX(I)=DXMAX\*(RES(I)/ABS(RES(I))) 240 CONTINUE IF(LIMIT.NE.0)GOTO 280 DO 260 I=1, NX  $IF((X(T)+DX(T)), GT, UP(T))DX(T)=UP(T)-X(T)$ IF( $(X(T) + DX(T))$ , LT. DOWN(I)) DX(I)=  $*$ DOWN(I) - X(I) 260 CONTINUE 280  $DQ$  300  $I=1, NX$ 300  $X(1) = X(1) + D X(1)$  $S<sub>0</sub> = 0$ .  $F = 0$ DO 400 I=1, NEF  $SL=S L + D I F (I) + * 2$  $RO = 0.$  $DO 320 j=1, NX$ 320 RO\*RO\*A(J, I)\*DX(J)  $F = F * (DIF(T) - RO) * * 2$ 400 CONTINUE 435 DO 440 I=1, NX 440 DDX(I)=SQRT(ABS(C(I,I))\*F/(NEF=NX)) 450 IF(ITER, GT, 1) GOTO 460  $S11aS1$ **GOTO 500** 460 RO=ABS(SL1-SL)  $511=51$  $SL = RO$ 500 RETURN END

SURROUTINE REVU(U, RABU, NSI, LONGU, **\*MDU, KOU, DU)** DIMENSION U(LONGU), RABU(NSI, NSI),  $*MDU(80)$ , KDU(2, 400), DU(400) COMMON/X/EKSP(100), X(50), DX(50), DDX(50), \*OCT1(112), NXB, NRFB, PARAM, FRB(80), OCT(160) DIMENSION RAB(100)  $LU(1, J) = (I = 1) + NSI + J - (I - 1) + I/2$  $KK = 1$ DO 90 IQ=1, NSI DO 20 IK=1, NSI IF(IQ,LE,IK)IL=LU(IQ,IK) IF(IQ.GT.IK)IL=LU(IK,IQ) 20 RABU(IK, IQ)=U(IL) **90 CONTINUE** IF(NXB.EQ.O) RETURN  $2557$ DO 400 J=1, NSI

326

```
TC*MDU(J)
    IF(IC.EQ.0) GOTO 400
    DO 200 K=1, IC
    IR=KDU(2,IFE)
    TO=KDU(1,IFE)
    RAHU(IQ, J)=RABU(IQ, J)+DU(IFE)+
   +NX(IR)RAHU(J.IQ)=RABU(IQ,J)
200 IFF=IFE+1
400 CONTINUE
    DO 600 IQ=1, NSI
    DO 500 IK=1, NSI
    IF(IQ.GT.IK) GO TO 500
    IL=LU(IQ,IK)
    U(IL)=RABU(IK,IQ)
500 CONTINUE
600 CONTINUE
    RETURN
    END
```
- SURROUTINE DSPT(U, LT, FORM, FRNEW, NSI, MSI, LU) DIMENSION U(LU), LY(MSI, NSI), FORM(MSI, NSI), \*FRNEW(MSI) DIMENSION RAB(80), EIG(80) REAL LT  $LL(T, J) = (I - 1) * NSI + J - (I - 1) * I/2$ DO 100 IJ=1, MSI p0 90 10=1, NSI  $DO 20 IK=1,NSI$ IF(IQ, LE, IK) IL=LL(IQ, IK)  $TF(IO.GT, IK)$   $IL=LL(TK, IO)$  $20$  RAM(IK)=U(IL)  $RO = 0$ . DO 50 IK=1, NSI  $50 R0 = R0 + T(TJ, IK) * RAB(TK)$ 90  $F16(19) = R0$ DO 95 10=1, NSI 95 FORM (IJ, 10) = EIG(IQ) 100 CONTINUE DO 200 IJ=1, MSI DO 190 10=1, MSI  $RO = 0$ . DO 150 IK=1, NSI 150 RO=RO+LT(IQ,IK)\*FORM(IJ,IK)  $190 RAK(19)=R0$ DO 195 IQ=1, MSI 195  $p0hM(11,10)=RAB(10)$ 200 CONTINUE  $D0$  230  $I J = 1,80$  $230 F16(11)=0.$ CALL EIGEN(MSI, FORM, EIG, IERR) IF(IERR.EQ.0) GO TO 250  $WR1TE(3,240)$ 240 FORMAT(5X, «ПРЕВЫШЕНО ЧИСЛО ИТЕРАЦИЯ",  $\star$  (IPM AMACOHANN3AUMN!) /) 250 DO 260 IJ=1, MSI IF(EIG(IJ), GE, 0,0) GO TO 260 327

 $FIG(IJ)*ABS (EIG(IJ))$ IF(EIG(IJ), LT.0.0005) GO TO 260 WRITE(3,1) 1 FORMAT(SX/SX, FCOBCTBENHOE ЧИСЛО МАТРИЦЫ U CTAЛО ОТРИЦАТЕ  $*ABHHII$ \*5X, "УМЕНЬШИТЬ ПРЕАЕЛЫ ИЗМЕНЕНИЯ ПАРАМЕТРОВ В ПРОГРАМЕ PR **\*OSA MAM!/** \*5X, 'MAPAMETP DXMAX B MPOFPAMME OBRAZ W MOBTOPWTb OSPAWEH  $+ M E I$ **\*SX.FK TPOPPAMMAM PROSA: H OBRAZ?) STOP 16** 260 FRNEW(IJ)=SQRT(EIG(IJ))+1000.0 DO 500 IJ=1, NSI n0 400 IQ=1, MSI  $RO = 0$ . 00 300 IK=1, MSI 300 RO=RO\*LT(IK, IJ) \*FORM(IQ, IK) 400 RAF(19)=RO **00 450 IK=1, MSI** 450 LT(IK, IJ) = RAB(IK) 500 CONTINUE **RETURN** END SUNROUTINE PERMUCFOLD, FNEW, FRNEW, NSI, MSI) DIMENSION FOLD(MSI, NSI), FNEW(MSI, NSI), \*FRNEW(MSI) COMMON/X/OCT1(364), PARAM, FROLD(80), OCT(160) no 500 J=1.MSI DIST=10000.0  $T G = 0$ **DO 400 IQ=1, MSI** IF(FRNEW(IO), EQ.0.0) GO TO 200 IFIABS(FROLD(J)-FRNEW(IQ)), GT, PARAM) GO TO 200  $FI = 0.$ FIN\*O. DO 300 K=1, NSI FIN=FID+(FOLD(J,K)+FNEW(IQ,K))\*\*2 300 FI=FI+(FOLD(J, K)-FNEW(IQ, K))++2 IF(FID.LT.FI)FI=FID IF(FI.GE.DIST) GO TO 200 **DISTRFI**  $IG = IQ$ 200 CONTINUE 400 CONTINUE **TELIG.NE.0) GO TO 1** WRITE(3.2) J.FROLD(J), PARAM 2 FORMAT(/5X,12, 1-A HACTOTEF, F9, 2, 1 HET COOTBETCTBHA B NPE  $*AEMAX$ \*\* PARM=',F10.5/5X,'УВЕЛИЧИТЬ РАКМ И ПОВТОРИТЬ ОБРАШЕНИЕ \*K PROSA',  $+2X, YH$  OBRAZ<sup>1</sup>) STOP 16 1 CONTINUE FROLD(J)=FRNEW(IG) FRNEW(IG)=0. DO 450 IQ=1, NSI

**SOO CONTINUE** RETURN END  $\mathbf{c}$ **MPUFPAMMA POEZA** r. COMMON/NR/ISP.NRM(25) COMMON/X/IT(SO), NA, N, NNK, NO, NX, . EKSP(100), XK50), DOWN(50), UP(50), IPAR(2, 160), \*RMIU(52). MMIU(52). KNIU(600), RDMIU(600), \*MDX(52), KDX(2, 600), IDMDX(52), RINT(160), =SIGMA(52), DMDQ(3,160), E(3,52), NUMBA(2,52), #NLG(52), FORMEN60), \*EM(3,160), SLEK3, 52), SDR(3, 52), PMC(3, 52), \*ROP(3).RAB(3.160).DADX(3.50.90) DIMENSION INMERGY DEFINE FILE SINOSOO, 400, L, ISP) READ(1,10)NHOL, NX, NEJ, LIMIT 10 FORMAT(413) READ(1,20)(EKSPEI),I=1,NEJ) 20 FOWMAT(10F8.4) RE=D(1,20)(X(I),1=1,NX)  $\blacksquare$ **TEKLIMIT.NE.O) GO TO 40** REAB(1,20)(DOWN(Z),I=1,NX) READ(1,20)(UP(I),I=1,NX) 40 ISO=5  $1 x = 1792$ 50 no 6000 LMOL=1, NMOL CAIL ADRES READ(8\*ISP) NRM ISP=NRM(1) READ(841SP)IT  $N = 1 T(9)$ NO=IT(4)  $NA = IT(2)$ READ(1,10)NRIM READ(1,70)(IPAR(1,1),IPAR(2,1),I=1,NRIM) 70 FORMAT(1013) CALL MATOM ISP#NRM(18) READ(8rISP)RMIU, MMIU, KMIU, ROMIU ISP=NRM(19) READ(8/ISP)NNK, RINT, DMDQ, E, NUMBA, EM, NLQ INNK(LMOL)=NNK IF(ISO+6+NNK+2+NRIM.GT.IX) GO TO 3 WRITE(8/ISO)N, NNK, NQ, NRIM, E, MMIU, KMIU, \*RDMIU, IPAR, RMIU, IDMDX, MDX, KDX TSO=ISP NN=NRM(15) DO 100 I=1, NNK READ(8'NN)(FORM(J), J=1, N) **NNsTSP** WRITE(8'ISO) FORM ISU=ISP **100 CONTINUE** NN=NRM(15)

329

450 FOLD(J, IQ) SFNEW(IG, IQ)

DO 200 I=1, NNK READ(8'NN)(FORM(J),J=1,N) **NN**\*TSP DO 150 J=1, NO JK\*NLQ(J)  $DQ$  150  $K=1.3$ 150 SLF(K, J) = SIGMA(J) + FORM(JK) + E(K, J) WRITE(8'ISO)SLE **TSORISP** 200 CONTINUE NN=NRM(17) DO 400 I=1, NNK READ(8/NN)((PMC(II,KK),II=1,3),KK=1,NA) **NN**=ISP 00 300 J=1, NQ TR=NUMBA(2.J) JR=NUMBA(1.J) DO 300 K=1,3 300 SDR(K, J)=SIGMA(J) + (PMC(K, IR) = PMC(K, JR)) WRITE(8/ISO)SDR  $IS() = ISP$ 400 CONTINUE  $D0$  410 II1=1,3 DO 410 JJ1=1,50 DO 410 KK1=1,90 410 DAUX(II1, JJ1, KK1) = 0, 0 NN=NRM(15) DO 2500 IJK=1, NNK 440 READ(8/NN)(FORM(JJ),JJ=1,N) **NN**=1SP DO 2000 I=1, NRIM NFR=IPAR(1,I) IF (NFR.NE.IJK) GOTO1100 DO 450 J=1, NO JK=NLQ(J)  $\Delta \sim 10^{11}$  km s  $^{-1}$ DO 450 K=1.3 450 SLF(K, J)=SIGMA(J) + E(K, J) + FORM(JK) DO 1000 NOX=1, NX DO 510 IQ=1.N  $D0$  510  $L=1,3$ 510 RAN(L, 10)=0.0 DO 555 IQ=1, N  $TFE = 1$ DO 550 L=1, NO IR=MDX(L) IF(IR, EQ. 0) GO TO 545 DO 540 JP=1, IR  $JJ = KDX(1,IFE)$ NN1=KDX(2,IFE) IF (NN1, NE, NOX, OR, JJ, NE, IQ) GO TO 540  $\cdot$  DO 530 K=1,3 530 RAH(K, YO)=RAB(K, IQ) + E(K, L)  $-540$  TFF=1+TFE 545 CONTINUE 550 CONTINUE 555 CONTINUE DO 560 L=1,3 560  $ROW(L) = 0$ . DO 580 IQ=1, N

 $DQ$  580  $L=1,3$ 580 ROF(L)=ROR(L)+FORM(IQ)+RAB(L,IQ)  $D0$  590 L=1,3 590 DAUX(L, NOX, I)=ROR(L)  $DO 600 \le 1.3$ 600  $ROF(L) = 0.$ DO 620 IQ=1, NO IF (IDMDX (IQ), NE, NOX) GO TO 620  $DQ$  610  $L=1.3$ 610 ROW(L)=ROR(L)+SLE(L,IQ) 620 CONTINUE  $00630 \text{ } \text{ } 1.3$ 630 DAIX(L, NOX, I)=DADX(L, NOX, I)=ROR(L) 1000 CONTINUE 1100 CONTINUE 2000 CONTINUE 2500 CONTINUE NN=NRM(17) DO 4000 IJK=1, NNK 460 READ(8'NN)((PMC(II,KK),II=1,3),KK=1,NA)  $NN = ISP$ DO 3500 I=1, NRIM  $NFW = IPAR(1, I)$ IF (NFR.NE.IJK) GOTO3100 DO 500 J=1, NO IR=NUMBA(2, J) JR=NUMBA(1, J)  $DO 500 K=1.3$ 500 SDR(K, J)=SIGMA(J) \* (PMC(K, IR) \* PMC(K, JR)) DO 3000 NOX=1, NX  $D0 640$   $L=1.3$ 640 ROM(L)=0. DO 670 IQ=1, NO IF (IDMDX(IQ), NE, NOX) GO TO 670  $DQ$  650 L=1.3 650 ROM(L)=ROR(L)+SDR(L,IQ) 670 CONTINUE  $00700$   $L=1,3$ 700 DANX(L, NOX, I)=DADX(L, NOX, I)+ROR(L) 3000 CONTINUE 3100 CONTINUE 3500 CONTINUE 4000 CONTINUE  $154 = 150$ DO 4500 I=1, NRIM 4500 WRITE(8'ISP)((DADX(L,M,I),L=1,3),M=1,50)  $ISU = ISP$ 6000 CONTINUE WRITE(811)NMOL, NX, NEJ, LIMIT, INNK, \*EKSP, X, DOWN, UP STOP 3 WRITE(3,4) LMOL 4 FORMAT(/5X, I3, '-9 MONEKYNA HE NOMEЩAETCЯ В ФАЙЛ ОБРАТНОЙ  $+ 3444441$ **STUP** END

```
SURROUTINE MATOM
   COMMON/NR/ISP, NRM(25)
   COMMON/X/IT(50), NA, N, NNK, NO, NX, OCT1(570),
  *RMJU(52), MMIU(52), KMIU(600), ROMIU(600),
  *MD*(52), KDX(2, 600), IDMDX(52), OCT2(160),
  *SIGMA(52), F(160, 3), COORU(160, 3), MB(160),
  *KB+600), ID(52, 160), IG(1000), OCTAT(4843)
   CONST = 0.002ISP=NRM(3)
   READ(8'ISP)RMIU, SIGMA, (MB(I), I=1, N), KB
   ISP=NRM(5)
   READ(8'ISP)(OCTAT(I), I=1, 156), F, COORU
   DO1I = 1, NODO1J = 1, N1 \quad 10(1,3)=0READ(1,2)(IDMDX(I), I=1, NQ)
 2 FORMAT(1013)
   READ(1,3)NF,NG
 3 FORMAT(214)
   IF (, NOT, (NF, LE, 0, AND, NG, LE, 0) ) GOT04
   WRITE(1,5)NF,NG
 5 FOLMAT(5X, FOMMBKA: NF=1, I3, 4H NG=, I3)
   STUP
 4 IFINF, LE, 0) GOTO6
   ФОРМИРОВАНИЕ МАТРИЦЫ D/DX(DM0/DQ)
   ПО ХАРАКТЕРНЫМ ЭЛЕМЕНТАМ
   DO7LF=1,NF
   READ(1,8)I, J, NIJ
 8 FORMAT(313)
   IF(I, GT, O, AND, I, LE, NO, AND, J, GT, O, AND,
  *J, LE, N, AND, NIJ, GT, O, AND, NIJ, LE, NX) GOTO16
   WRITE(3,17)I,J,NIJ
17 FORMAT(5X, OWNEKA: I=', I3, 4H J=, I3,
  +3X, 4HNIJ=, I3)
   STOP
16 FI0=F(I,1)*+2+F(I,2)*+2+F(I,3)*+2FI+J0=ABS(F(I,1)=F(J,1)+F(I,2)+F(J,2)+
  *F(1,3)*F(J,3))RIO = \{COORU(I, 1) = COORU(J, 1)) + + 2 + (COORU(I, 2) +
  *CONRU(J,2))**2+(COORU(I,3)-COORU(J,3))**2
   KJ0=MB(J)
   DO91MI=1, NQ
   FI=F(MI, 1)++2+F(MI, 2)++2+F(MI, 3)++2IF(ABS(FI-FIO), GT, CONST) GOT091
  004MJ=1. NKJ=MB(MJ)
   IFIKJ.NE.KJOJGOTO9
   FIFJ=ABS(F(MI,1)*F(MJ,1)+F(MI,2)*F(MJ,2)+
  +F(MI,3)+F(MJ,3)IF (ABS(FIFJ0-FIFJ), GT, CONST) GOTO9
   RIJ=(COORU(MI,1)-COORU(MJ,1))++2+(COORU(MI,2)-
  *COGRU(MJ,2))**2+(COORU(MI,3)=COORU(MJ,3))**2
   IF 'ABS(RIJO-RIJ), GT, CONST) GOTO9
   ID(MI, MJ) = NIJ
9 CONTINUE
91 CONTINUE
7 CONTINUE
   ВВОД МАТРИЦЫ D/DХ(DMЮ/DX) В ГРУППОВОМ РЕЖИМЕ
6 IF (NG, LE, 0) GOT010
```
 $\mathbf{C}$ 

 $\mathbf{c}$ 

 $\mathbf{c}$ 

```
D0.11LG=1,NGREAD(1,8)I, J, KO
      NON=(NO-I) *N+N-J+I
      IF(KO, GE. 1, AND, KO. LE, NON, AND, I, LE, NO.
     *ANI , I, GE, 1, AND, J, GE, 1, AND, J, LE, NJ GOT014
      WRITE(3,15)I,J,K015 FORMAT(SX, 'OWNEKA; I=', I3, 3H J=, I3,
     +4H K0 = 13STOP
   14 READ(1,2)(IG(L), L=1, KO)
      L = 1DO18MI=I, NO
      DO19MJ=J,NID(MI, MJ)=IG(L)
      IF(IG(L), GE, 1, AND, IG(L), LE, NX) GOTO100
      WRITE(3,90)IG(L)
   90 FORMAT(5X, FOWNEKA: HOMEP BAPENPYEMONO!,
     \star, HAPAMETPA = \star, I3)
      ST<sub>UP</sub>
  100 кожко-т
       IFIKO.EQ.0)GOT011
   19 1 = 1 + 118 \text{ J} \cdot \text{s}11 CONTINUE
   10 \leq x10.03001 = 1, NQMDX(I) = 0D0200J=1, N
       IF(ID(I,J), EQ, 0) GOT0200
       MD \times (1) = 1 + MD \times (1)KDX(1, L)=JKD \times (2, L) = ID(I, J).
       L = L + 1200 CONTINUE
  300 CONTINUE
       RETURN
       END.
       <u>DPUCPAMMA OBREZ</u>
\mathbf{C}\mathbf{c}SURROUTINE DELXJ(DIDX, DIF, B, C, RP, RES, NX, NEJ)
       DIMENSION DIDX(NX, NEJ), DIF(NEJ), B(NX, NX),
      *C(WX,NX),RP(NX),RES(NX),RAB(50),RAB1(50),L(50),M(50)
       COMMON/X/EKSP(100), X(50), DOWN(50), UP(50),
      +DX(50), DDX(50), RINT(6, 160), LMOL, NMOL, N, NNK,
      *NQ, DXMAX, LIMIT, ERR, ERR1, F, LERR, ITER, OCT (4666)
       FQUIVALENCE (RAB(1), L(1)), (RAB1(1), M(1))
       NUMBC=0
       DOSOI = 1, NX0050J = 1, NXRO = 0.
       DO3010=1, NEJ
   30 RO=RO+DIDX(I, IQ) *DIDX(J, IQ)
   50 B(J, I) = R0DOQOI=1,NXRO = 0.
       DOVOJ#1, NEJ
```

```
333
```
70 RO=RO+DIDX(I,J)\*DIF(J) 90 RAR(I)=RO  $D098$   $I=1. NX$  $S = 0.0$ DO92J=1, NX  $92 S = 5 + B (T, J) + +2$  $T = SQRT(S)$ IF(T.GF.5E-9)GOT098 WRITE(3,95)I 95 FORMAT(/5X, I3, != 9 CTPOKA MATPHUBI',  $*!$  HOPMA/ISHSIX УРАВНЕНИЯ - НУЛЕВАЯ'//) STOP 98 CONTINUE 100 IF(NUMBC.EQ.0) GOTO 140 110 DO 120 I=1, NX  $120 B(T,1)=2.0*B(I,1)$  $140.001501 = 1.8X$  $RPI(1)=RAB(1)$  $RES(I)=RAB(I)$  $00150 \text{ J} \cdot 1 \cdot \text{N}$  $150 C(1, J) = B(1, J)$ CALL STMOCC.RES.NX.KSS) IF(KSS.EQ.0)GOTO 222  $WRTTE(3,111)$ 111 FORMAT(//SX, "МАТРИЦА НОРМАЛЬНЫХ  $*$ (YPABHEHMA - OCO5EHHAR(//) STOP 222  $p0170I = 1, NX$ IF(ABS(RES(I)), GT, DXMAX) GOT0180 170 CONTINUE 6010 200 180 NUMBC=1+NUMBC IF(NUMBC.LT.6)GOT0110 200 00240 T=1.NX  $DX(1)=RES(1)$ IF (ABS(DX(I)), LE, DXMAX) GOT0240 DX(I)=DXMAX\*(RES(I)/ABS(RES(I))) 240 CONTINUE IF (LIMIT.NE.0) GOT0280  $D0260I = 1, NX$  $IF((X(T)+DX(T)), GT, UP(T))DX(T)=UP(T)=X(T)$ IF( $(X(T) + DX(T))$ , LT, DOWN(I)) DX(I) = DOWN(I) = X(I) 260 CONTINUE  $280 003001 = 1.50x$ 300  $X(1) = X(1) + DX(1)$  $ERH = 0$ .  $F = 0$ .  $DO400I<sub>1</sub>$ , NEJ ERN=ERR+DIF(I)\*\*2  $RO = 0$ .  $D0320J=1.NX$ 320  $RO = RO + DIOX(J, I) * DX(J)$  $F = F + (DTF(I) - RO) + *2$ 400 CONTINUE IF(LERR.EQ.0)GOTO 450  $D0*20I=1,50$  $L(T)=0$  $420 M(1) = 0$ CAIL MINV(B, NX, DET, L, M) 334

IF(DET.NE.0.0)GOT0435 WRITE(3,444)DET 444 FORMAT(//5X, 'AETEPMUHAHT MATPULLN B = 1, F5,3)  $D0432 I=1, NX$  $432$  DD $\times$ (I)=0.0 6010450 435 DO440 I=1, NX 440 DDX(I)=SGRT(ABS(B(I,I))\*F/(NEJ=NX)) 450 RO=ERR1=ERR FRW1=ERR FREEABS(RO) **RETURN** END COMMON/X/EKSP(100), X(50), DOWN(50), UP(50), \*DX(50), DDX(50), RINT(6, 160), LMOL, NMOL, \*N, NNK, NQ, DXMAX, LIMIT, ERR, ERR1, F, LERR, ITER, \*RMIU(52), MMIU(52), KMIU(600), RDMIU(600), \*A(3,160), RAB(3,160), E(3,52), SLE(3,52), SDR(3,52), \*FORM(160), IPAR(2, 160), MDX(52), KDX(2, 600), IDMDX(52),  $*DAux(3.50)$ COMMON/Y/INNK(6) DIMENSION DIDX(50,100), DIF(100), B(50,50),  $+C(50, 50)$ , RES(50), RP(50) DEFINE FILE 8(10500,400,L,ISP)  $00101 = 1.160$  $0010J = 1,6$ 10 RINT(J, I)=0, READ(8/1)NMOL, NX, NEJ, LIMIT, INNK \*.EKSP.X.DOWN.UP READ(1,20)NITER, LERR, IPRINT 20 FORMAT(313) READ(1,30)EPS,DXMAX 30 FORMAT(2F10.5)  $ITFR=1$  $ERk1=0$ . HANANO MTEPAUMM  $\mathbf{c}$  $\mathbf{c}$ ФОРМИРОВАНИЕ МАТРИЦЫ УСЛОВНЫХ УРАВНЕНИЙ  $\epsilon$  $100 \cdot 101201 = 1,100$  $DIFCI$ ) =  $EKSP(I)$  $00120J = 1,50$  $120$  DIDX(J, I)=0.  $ISP = 5$ DO1000 LMOL=1, NMOL 130 READ(8/ISP)N, NNK, NO, NRIM, E, MMIU, KMIU, \*ROMIU.IPAR.RMIU.IDMDX.MDX.KDX 140 DO1501=1,160  $00150J = 1.3$  $A(J, I) = 0$ ,  $150$  RAB( $J_4$ I)=0. **TEES1 DO200IO=1, NQ** TR#MMIU(IQ) IF(IR, EQ.0)GOT0200 **DO180J#1,IR** JR=KMIU(IFE) 335

 $D0160K = 1.3$ 160 RAH(K, JR)=RAB(K, JR)+E(K, IQ)+RDMIU(IFE) 180 IFF=1+IFE 200 CONTINUE DO400 J=1, NNK READ(8/ISP)FORM 0021010=1.N DO210L=1,3 210 A(1, J)=A(L, J)+RAB(L, IQ)+FORM(IQ) 400 CONTINUE DO450 J=1, NNK READ(8'ISP)SLE DO\*2010=1, NO  $D0420$ L=1,3 420 A(L, J) = A(L, J) = RMIU(IQ) = SLE(L, IQ) 450 CONTINUE DO470J=1, NNK READ(8'ISP)SDR DO460IQ=1, NO  $DO460L = 1.3$ 460 A(L, J)=A(L, J)+RMIU(IQ)+SDR(L, IQ) 470 CONTINUE  $DO480j=1, NNK$ 480 RINT(LMOL, J)=A(1, J)++2+A(2, J)++2+A(3, J)++2 DO500J#1, NRIM  $READ$ (8/ISP)((DADX(JZ,LZ),JZ=1,3),LZ=1,50) CALL FDIDX(DIDX, DIF, NX, NEJ, J) 500 CONTINUE 1000 CONTINUE 1030 CALL DELXJ(DIDX, DIF, B, C, RP, RES, NX, NEJ) YSP\*5 DO2000LMOL=1, NMOL **ISK=ISP** READ(8+ISP)N, NNK, NQ, NRIM, E, MMIU, KMIU, \*RDMIU, IPAR, RMIU, IDMDX, MDX, KDX 1140 DO1150IQ=1, NO IR=IDMDX(IQ) IF(IR, EQ, 0) GOT01150 RMIU(IO)=RMIU(IQ)+DX(IR) **1150 CONTINUE** IFE=1 IFFD=1 D0125010#1, NO IR=MMIU(IQ) JR=MDX(19) IF(IR, EQ, O, OR, JR, EQ, 0) GOT01245 DO1240L=1, IR II=KMIU(IFE+L=1) DO1230K=1, JR JJ=KDX(1,IFED+K=1) KK=KDX(2,IFED+K=1) **IF(II.NE.JJ)60T01230** RDMIU(IFE+L-1)=RDMIU(IFE+L-1)+DX(KK) 1230 CONTINUE 1240 CONTINUE 1245 IFF=IFE+IR IFFD#IFED+JR 1250 CONTINUE ISPSISK

WRITE(8'ISP)N, NNK, NQ, NRIM, E, MMIU, KMIU, \*RDMIU, IPAR, RMIU, IDMDX, MDX, KDX  $1340$  DO1350 I=1,160  $D01350J=1.3$  $A(J, I) = 0$ , 1350 RAH(J, I)=0,  $IFF = 1$ DO1400IQ=1, NQ IR\*MMIU(IQ) IF(IR.EQ.0)GOT01400 DO1380J=1, IR JR\*KMIU(IFE)  $D01360K=1,3$ 1360 RAH(K, JR) = RAB(K, JR) + E(K, IQ) + RDMIU(IFE)  $1380$  IFF=1+IFE 1400 CONTINUE  $DO1600J=1, NNK$ READ(8'ISP)FORM 1410 DO1420IQ=1, N  $D01420L=1,3$ 1420 A(L, J) = A(L, J) + RAB(L, IQ) + FORM(IQ) 1600 CONTINUE  $DO1650J=1, NNK$ READ(8/ISP)SLE 1615 DO 1620 IQ=1, NO  $D01620L=1.3$ 1620 A(1, J)=A(L, J)=RMIU(IQ) +SLE(L, IQ) 1650 CONTINUE  $DO1670j=1, NNK$ READ(8/ISP)SDR 1656 DO1660TQ=1, NO  $D01660L=1,3$ 1660 A(L, J)=A(L, J)+RMIU(IQ)+SDR(L, IQ) 1670 CONTINUE DO1680 J=1, NNK 1680 RINT(LMOL, J)=A(1, J)++2+A(2, J)++2+A(3, J)++2  $DO1700J=1, NRIM$ READ(8+1SP)((DADX(JZ,LZ),JZ=1,3),LZ=1,50) 1700 CONTINUE 2000 CONTINUE 2210 IF(ERR, LE, EPS, OR, ITER, EQ, NITER) GOT03000 IF (IPRINT, NE, O) CALL PREOP (NX) ITFR=1+ITER **GOTO 100** 3000 CALL PREOP(NX) **STOP** END

SUBROUTINE PREOP(NX) COMMON/X/EKSP(100),X(50),OCT1(100), \*DX(50), DDX(50), RINT(6, 160), LMOL, NMOL, \*N, MNK, NQ, DXMAX, LIMIT, ERR, ERR1, F, LERR, ITER,  $*OCI(4666)$ COMMON/Y/INNK(6) WRITE(3,10)ITER 10 FORMAT(//15X, FWTEPAUWS (.I3//) WRITE(3,20)(X(J),J=1,NX) 337

```
20 FORMAT(SX, 'ЗНАЧЕНИЯ ВАРЬИРУЕМЫХ ',
   *'NAPAMETPOB'//(5X,10F12.4))
    WRITE(3,30)(DX(J),J=1,NX)30 FORMAT(//SX, *ПРИРАЩЕНИЯ К ПАРАМЕТРАМ*,
  *! (AE/IbTA X) 11/ (5x, 10F12, 4))
    IF(LERR.EQ.0)GOT050
    WRITE(3,40)(DDX(J),J=1,NX)
 40 ГОНМАТС//5Х, ГПОГРЕШНОСТИ ВЫЧИСЛЕНИЯ !.
   +1 NPMPAWEHMAI//(SX,10F12,5))
 50 WRITE(3,60)F, ERR1, ERR
 60 FORMAT(//5X, SHF= , F12.6, 5X, 5HL**2=, F12.6,
   *5X, SHEPS *, F12, 6//SX, PACCYETHME WHTEHCWBHOCTW!//)
    DO200MOL=1, NMOL
    WRITE(3,70)MOL
70 FORMAT(5X, 'MONEKYNA ', I2//)
    IJ=INNK(MOL)
90 WRITE(3,100)(J.RINT(MOL.J), J=1, IJ)
100 FORMAT(S(6X,I3,F9.4))
    WRTTE(X,210)200 CONTINUE
    WRITE(3,210)
210 FQHMAT(1/3)RETURN
    EMIL
```

```
SURROUTINE FDIDX(DIDX, DIF, NX, NEJ, J)
    DIMENSION DIDX(NX, NEJ), DIF(100)
    COMMON/X/EKSP(100), OCT1(250), RINT(6, 160), LMOL,
   *OCT(1315), A(3, 160), OCT3(1108), IPAR(2, 160),
   *MDX(52), KDX(2, 600), IDMDX(52), DADX(3, 50)
    I E k S = I P AR (2, J)IEV=IPAR(1.J)
    DO100IQ=1, NX
    D0100 \ \text{L} \neq 1.3DIUX(IO, IEKS) = DIDX(IO, IEKS) +2, 0*A(L, IEV) * DADX(L, IQ)
100 CONTINUE
    DIF(IEKS)=DIF(IEKS)=RINT(LMOL,IEV)
    RETURN
    END
```

```
MPOPPAMMA REBUILD
COMMON/NR/ISP.NRM(25)
```
 $\mathbf{c}$ 

 $\mathbf{c}$ 

**COMMON/NR/NAMB** COMMON/IT/IT(50)/NS/NS(30) COMMON/C/MC(160), KC(640), C(640) DEFINE FILE 8(10500,400, L, ISP) CAIL OPSYS ('LOAD', 'REBUILDBI) CALL MODTP CALL OPSYS('LOAD','REBUILDT') CALL MATRT CALL OPSYS ('LOAD', 'REBUCOOR') CALL COORD(1) IF(IT(3).EQ.1) GO TO 33  $IF(IT(3), EQ, 31415)$  GO TO 3

```
338
```

```
IF(IT(3), GT, 100) GO TO 1
  CALL OPSYS('LOAD', 'REBUILDC')
  CALL MATRC
   60 TO 2
3 CALL OPSYS ( 'LOAD', 'REBUBGU1!)
   CALL TAFP1
   CAIL OPSYS ( / LOAD / , / REBUBGU2 / )
   CALL TAFP2
   60 TO 21 CALL OPSYS(FLOADE, FREBUAMTCE)
   CAIL AMATC
 2 CALL OPSYS('LOAD', 'REBUSIMT')
   CALL SIMT
33 KNR=NRM(1)=1
   URITE(SIKNR) NRM
   WRITE(3,51) IT(1), NAMB
51 FORMAT(/5X, 'AOCTPOEHHAR MONEKYNA', I8, ' SANNCAHA B SOHE',
  +181WRITE(3,5) (NRM(I), I=1,21)
 5 FORMAT(/SX, FHOMEPA SANMCERF//10(3X, I6))
   STOP
```
**FNI** 

```
SUBROUTINE MODTP
    DIMENSION RU(160)
    FQUIVALENCE (RU(1), INB(40))
    DIMENSION NN(20)
    FQUIVAIENCE (NN(1), INB(20))
    COMMON/NR/ISP, NRM(25), NAME
    COMMON /IT/IT(50)
    COMMON /TS/E(103,3), MB(160), KB(600), B(600, 3),
   *KO.N.NI(4).SIGMA(52).EPS(52).INB(600),
   +MO, L1, L2, K1, M1, M2, E1(3), E2(3), IDIMENSION U(12880), MMIU(52), KMIU(600), RDMIU(600)
   *, IAT(52), AT(52), COORA(52, 3), ISTQ(80, 10), AMFR(3, 3, 10)
    EQUIVALENCE (U(1), IAT(1), COORA(1, 1)),
   *(U(53), AT(1)), (U(105), MMIU(1)), (U(157), KMIU(1)),
   *(U(757), RDMIU(1))
    LU(1, J, N) = (I+1) * N + J + (I+1) * I/2CAIL ADRES
    READ(8/ISP) NRM
    READ(8/ISP) IT
    NERM=IT(8)
    IF (NFRM.EQ.0) GO TO 51
    READ(8/ISP) ISTO
    READ(8/ISP) AMFR
 51 CONTINUE
    ISP=NRM(2)
    READ(8'ISP) E
    TSP=NRM(3)
    NA = IT(2)NO=IT(4)
    N = 1 T(9)READ(8'ISP) EPS, SIGMA, (MB(I), I=1, N), KB, B
    READ(1,4) NEXM
\sim 4 FORMAT(12)
    IF(NEXM, EQ, 0) GO TO 5
```
IF (NEXM. LE. NA) GO TO 6 WRITE(3,7) NAME, NA 7 FORMAT(/SX, 'MONEKYNA B 30HE', IS, 2X, 'UMEET ATOMOB', IS) WRITE(3,12) NEXM 12 FORMAT(SX, 27H3AAAHO 3AMEHHTb MACC ATOMOB, IS) **STOP** 6 READ(1,8) (IAT(I),AT(I),I=1,NEXM) 8 FORMAT(10(I2, F6, 3)) DO 9 I=1, NEXM IM=IAT(I) IF(IM, GE, 1, AND, IM, LE, NA) GO TO 10 WRITE(3,7) NAME, NA WRITE(3,11) IM 11 FORMAT(SX, 27H3AAAHO SAMEHWTb MACCY ATOMA, IS) STOP 10 AM=AT(I) IF(AM, GT, 1, 0, AND, AM, LT, 1000, 0) GO TO 9 WRITE(3,14) IM, AM 14 FORMAT(/SX, SHMACCA, IS, 10H-FO ATOMA=, F7, 3) **STOP** 9 EPS(IM)=1,088/AM 5 READ(1,15) (NI(I), I=1,4) **15 FORMAT(412)** IF(NO+NI(1), LE. 52) GO TO 16  $VRTTE(3,17)$ 17 FORMAT(/SX, SINKOOPANHAT PACTSWEHNS CBS3EA HE AONWHO BUTB  $\star$  500EE 52) STOP 16 IFIN\*NI(1)\*NI(2)\*NI(3)\*NI(4), LE, 160) GO TO 18 **WRITE(3,19)** 19 EORMAT(/5X,48HKONE6ATENbHbIX KOOPANHAT HE AONWHO 6bITb 60N  $+FE 1603$ **STUP** 18 K1=2\*(NI(1)+NI(2))+3\*NI(3)+6\*NI(4) NQAD=NI(1) IF(K1, EQ, 0) GO TO 23  $MO = 1$  $KB1 = 1$ DO 100 I=1, N KB2=MB(I) IF(KB2.NE.2) GO. TO 100 INH(MO)=KB(KB1) INH(MO+1)=KB(KB1+1)  $M0 = M0 + 2$ 100  $KB1 = KB1 + KB2$  $M1 = MO + K1 - 1$ READ(1,20) (INB(I),I=MO,M1) 20 FORMAT(2014)  $K0=2*N0+3*(IT(5)+IT(6))+6*IT(7)+1$ IF(NI(1), EQ. 0) GO TO 21 **ДОСТРОЙКА КООРАИНАТ РАСТЯЖЕНИЯ СВЯЗЕЙ**  $\mathbf{c}$ TSP=NRM(5) READ(8/ISP) COORA **DO 24 TO=1, NOAD**  $N = N + 1$ KB1=INB(MO)  $KB2=INB$  (MO+1) IF(KB1.GT.O.AND.KB1.LE.NA. , AND, KB2, GT, O, AND, KB2, LE, NA,

, AND, KB1, NE, KB2) GO TO 25 WRITE(3,26) N.KB1,KB2 26 FORMAT(/SX, IS, 36H-S KOOPANHATA, OWNEKA B HOMEPE ATOMA, 20  $+3X, 14)$ STUP 25 NQ=NQ+1  $B = 0.0$  $0.27$   $1 = 1.3$ E(NQ, I)=COORA(KB2, I)=COORA(KB1, I) 27 R=F(NQ, I) \*\* 2+R R=SQRT(R) IF (R. GT. 0.5) GO TO 28 WRITE(3,29) NQ, R 29 FORMAT(/5X, IS, 20H-S CBS3b WHEET ANNHY, FS, 3, 3H A.) **STOP**  $28$  DO 30  $1*1.3$  $F(NQ, I) = E(NQ, I)/R$  $B(KO, I) = E(NO, I)$ 30 B(\*0\*1, I)=E(NQ, I) MB(N)=2 KB(KO)=KB1 KB(KO+1)=KB2  $M0 = MO + 2$  $k0 = k0 + 2$ 24 SIGMA(NQ)=1,09/R IT(4) =NQ IF(K1-NOAD+2, EQ, 0) GO TO 31 ПРЕОБРАЗОВАНИЕ ИСХОДНЫХ ДАННЫХ -c. 21 MINB=MO I1=2\*NOAD+1 I2=NI(2)\*2+NI(3)\*3+NI(4)\*6+I1=1  $0032$   $1=11,12$ LS=INB(MINB) IF(LS.GT.200) GO TO 32 **TR=1** IF(LS, LT, 0) IR=-1 LS=IABS(LS) IF(LS, LE, N. AND, MB(LS), EQ, 2) GO TO 33 WRITE(3,34) INB(MINB) 34 FORMATC/SX, SOHHEBEPHO SAAAH HOMEP KOOPANHATM, IS) **STUP** 33 LQ=0 DO 35 10=1,LS  $IF(MB(1Q), EQ, 2)$  LO=LO+1 35 CONTINUE INH (MINB)=LQ+IR 32 MINB=MINB+1 ДОСТРОЯКА ОСТАЛЬНЫХ КООРАИНАТ  $\mathbf{c}$  $NT(1) = N$ N=N+NI(2)+NI(3)+NI(4) IF(NI(2), NE, 0) CALL BALPH NGAD=NI(3) IF(NGAD, EQ, 0) GO TO 36 MINB=MO n0 37 IR=1, NGAD ME=NO+IR  $R = 1.0$ LS=INB(MINB)  $IF(LS, LT, 0)$   $R=-1, 0$ 341 22. Зак. 257

IS=IABS(LS) LQ=INB(MINB+1)  $E(ME, 1) = E(LS, 2) + E(LQ, 3) - E(LS, 3) + E(LQ, 2)$  $E(ME, 2) = E(LS, 3) + E(LQ, 1) = E(LS, 1) + E(LQ, 3)$  $E(ME,3)=E(LS,1)+E(LQ,2)=E(LS,2)+E(LQ,1)$ R=R\*SQRT(E(ME,1)\*\*2+E(ME,2)\*\*2+E(ME,3)\*\*2) INB (MINB) = ME IF(ABS(R), GT, 0, 005) GO TO 38 WRITE(3,39) LS,LQ 39 FORMAT(/5X, 17HBEKTOPN KOOPANHAT, I4, 2H N, I4, \*12H KOANNHEAPHN./ \*5X, SZHKOOPANHATY N3/10MA /NHEAHOFO Y4ACTKA NOCTPONTЬ НЕЛЬ  $*39$ **STOP** 38 00 40 1=1.3 40 F(ME.I)=E(ME.I)/R 37 MINB=MINB+3 CALL BGAMM 36 IF(NI(4), NE.0) CALL BHI 31 TECNERM.NE.0) \*IT(NFRM+40)=IT(NFRM+40)+NQAD+NI(2)+NI(3)+NI(4) 23 NAME1=NAME  $D0 \t1 \t1=1.20$  $1 N(V1) = NRM(I)$ CALL ADRES  $N1 = I T(9)$  $IT(9)$  = N  $IT(5) = IT(5) + NI(2) + NI(3)$  $17(7) * 17(7) + N 1(4)$ CALL SCALA РАСШИРЕНИЕ МАТРИЦЫ U  $NU = N1$  +  $(N1 + 1) / 2$ ISP=NN(10) READ(8/ISP) (U(I), I=1, NU)  $NU$ f=N+(N+1)/2 IF(N1.EQ.N) GO TO 42  $I1 = LU( N1 + 1, N1 + 1, N)$ DO 43 I=I1, NU1  $43. U(1) = 0.0$  $D0$  44  $I = 1, N1$  $I1 = N1 + 1 - I$  $L1 = LU(11,11, N1)$  $L2 = LU(11, 11, N)$ LI=L1 DC 104 J=11, N1  $RU(J) = U(LI)$  $104$   $L1 = L1 + 1$  $DO 45 J=I1, N$  $IFU.LE.N1) U(L2)=RUCJ$  $TF(J, GT, N1)$   $U(L2) = 0.0$  $45 L2 = L2 + 1$ 44 CONTINUE **WRITE(3,60)** 60 FORMAT(/5X, 30HMATPHUA U COOPMHPOBAHA, HO BCE/ \*5X,37HANAFOHANbHbE BAEMEHTH ANS AOCTPOEHHBX/ \*5X, 34HKOOPANHAT PABHH HYNO, STN SNEMEHTH/ \*5X,23HBBECTH NPOMPAMMON FORMU) 42 CONTINUE

 $\mathbf{c}$ 

ISP=NRM(10)  $WRITE(S'ISP)$   $(U(1), I=1, NU1)$  $\mathbf{r}$ ПЕРЕПИСКА МЮ  $ISPLENN(18)$ READ(8'ISP) AT, MMIU, KMIU, RDMIU IF(NOAD, EQ.0) GO TO 105 I I=NQ-NQAD+1 DO 106 I=LI, NQ  $AT(1) = 0.0$  $104$  MMIU(I)=0 105 CONTINUE  $NR^{k} (18) = NRRM(18)$  $TSF = NRM(18)$ WRITE(8/ISP) AT, MMIU, KMIU, RDMIU  $ISF = NRM(1)$ WRITE(8/ISP) IT IF (NERM.EQ.0) GO TO 52 WRITE(8'ISP) ISTO WRITE(8'ISP) AMFR 52 CONTINUE  $ISPI = NRM(2)$ WRITE(8/ISP) F ISP=NRM(3) WRITE(8'ISP) EPS, SIGMA, (MB(I), I=1, N), KB, B **RETURN** 

ENH

```
C OPOFPANNA DIVISION
\mathbf{c}COMMON /IT/ IT(50), N, IM, I11, I22, I12, NT, KF, LF, NK, NL
       COMMON/NR/ISP, NRM(25), NAME
       DEFINE FILE 8(10500,400,L,ISP)
       CAIL ADRES
       READ(8/ISP) NRM
       READ(8'ISP) IT
       NFk = I<sub>1</sub>(8)IFINFR.GE.2) GO TO 2
       WRITE(3,3) NAME
    3 FOWMAT(16HOMONEKYNA B 3OHE, IS, THE CWWTA ИЗ ФРАГМЕНТОВО)
       STUP
    2 N=11(9)NT = N * (N + 1) / 2DATA IT11, IT22, IU11, IU22, IT12, IU12
      *166.100.199.233.1.1341KF \approx 0
       LF = NID = NK = 0IM*NFR-1
       DO 4 I = 1.1 MK = k + I T (I + 40)1 = N - KIDI = IABS(K-L)IF(K.GT.80) GO TO 5
       IF(IDL-ID.GT.0) GO TO 5
       TD=IDL
       K F = K
```
 $NRM(10) = -NRM(10)$  =

 $4 LFA$ 5 IF (LF.LE.80) GO TO 6 WRITE(GLZ) (IT(I+40),I=1,NFR) 7 FORMATIC//5X.41HNOC/LEADRATE/INHOCTH OPATMENTOR C NOPRAKAMN  $\pm T$  $*1014X,123.5X/$ \*45HHEAH38 PA3AEAWTb HA ABA KYCKA AO 80 KOOPAWHAT) STOP: 6 NK=KF\*(KF+1)/2 NUMBER (LE+1)/2 TSHENRM (4)  $111 = 1111$  $122 \pm 0122$  $m2 = 112$ CANE ORVP1  $LSP=NRM(10)$  $M111$ 122-1022  $712 = 7012$ CALL ORVP1 **STOP** 

**FND** 

END

SURROUTINE OBVP1 COMMON/NR/ISP.NRM(25) COMMON /IT/IT(50), N.IM, IT11, IT22, IT12, NT, KF, LF, NK, NL DIMENSION T(12880), T12(80,80), T1(3240) EQUIVALENCE (T1(1), T12(1, 1)) READ(8'ISP) (T(I), I=1, NT) **DO 1 I=1, KF**  $L = (I - 13 + N + KF + 1 - (I - 1) + I/2)$ no 2 J=1.LF  $T12$  $(1.1)$ = $T(L)$  $2 L = 1 + 1$ 1 CONTINUE  $ISPITI12$ URITE(81ISP) KF.LF WRITE(8'ISP) ((T12(I,J), J=1, LF), I=1, KF)  $K = 1$  $nQ$  3  $I=1, KF$  $1 = (1 - 1) + N + I - (1 - 1) + I/2$  $D0$  4 J=1,  $KF$  $T1(K) = T(L)$  $K = K + 1$  $4 + 1 = 1 + 1$ 3 CONTINUE 1SP=IT11 URITE(8'ISP) KF, NK WRITE(8'ISP)  $(T1(1), I=1, NK)$  $K = K + N + K + 1 - (K + 1) + K + 2$  $1 = k + NL - 1$  $154 = 1722$ WRITE(8'ISP) LF, NL  $W$ RITF(8/ISP) (T(I), I=K, L) **RETURN** 

C RPOFPAMMA POCUS ċ. COMMON/NR/ ISP, NRM(25), NAME DIMENSION SIGMA(52) COMMON/L/MS(3), NS(3), IL, LAMB(3,80) **REAL LAMB** COMMON /IT/IT(50),R,DTAY(800),OCT681) COMMON / T/T(3240) DIMENSION BD(80,80), FORM(80,80) COMMON /A/ISR(80), ISL(80), NSR, NSL, N3, NL DIMENSION MB(160), KB(600), B(600, 3), EPS(52) EQUIVALENCE (MB(1), T(1)), CKB(1), T(161)), (B(1, 1), T(761)),  $*(EPS(1), T(256f))$ , (BDC1, 1), BDRC1)) DIMENSION FROCT60), BDRC6400), PMCC3, 52) DIMENSION IT11(3), IU11(3), IR2(3) DEFINE FILE 8(10500.400, L. ISP) CALL ADRES READ(8'ISP) NRM READ(1,5) CONST  $5.50$ RMAT(F5.3) DATA IT11, IU11, IRZ \*/66,100,715,199,233,749,267,427,783/  $n0 + 11 = 1.2$ ITP=IT11(IL)  $100*1011(11)$ YLP=IRZ(IL) 1 CAIL DIAG(ITP, IUO, ILP, BD, FORM) WRITE(3,101) NS(1), NS(2) 101 FORMAT(5X, INOPRAKW 6/10KOB 0-FO NPИБЛИЖЕНИЯ: 1,215) DO 200 IL=1,2 M1=MS(IL) no 201 I=1, M1  $R = 1$  AMB(IL, I) 201 FRU(I)=SORT(R)+1000.0  $WRTTE(3,202)$ 202 FORMAT(3X) WRITE(3,203) IL 203 FORMAT(5X, FUACTOTH OUTO NPHENWREHUS B BAOKEF, 14) WRITE(3,202) WRITE(3,204) CI, FRQ(I), I=1, M1) 204 FORMAT(10(I3, F7.1)) 200 CONTINUE READ(8/1) KF, LF READ(8'ISP) ((BD(I, J), J=1, LF), I=1, KF)  $M1 = MS(1)$ TSP=IRZ(1)+M1 CALL PRODICED, FORM)  $M2 = MS(2)$  $15P = IRZ(2)+M2$ CALL PRODZ(BD, FORM) **TSP=587** WRITE(8'ISP) ((BD(I, J), J=1, M2), I=1, M1) READ(8'135) ((BD(I, J), J=1, LF), I=1, KF)  $TSQ = TRZ(1)$ CALL PRODI(BD, FORM)  $TSP = IRZ(2)$ CALL PRODZ(BD, FORM)

344

ISP=651 WRITE(8'ISP) ((BD(I, J), J=1, M2), I=1, M1) **TSP=587** READ(8'ISP) ((FORM(I, J), J=1, M2), I=1, M1) 6 R=CONST  $D0 \t4 \t1 = 1,80$  $ISH(1)=0$  $4$  ISL(I)=0  $NSH = 0$  $NSL = 0$  $DO \t7 I = 1.11$ DO 7 J=1, M2 IF(ABS(BD(I,J)), LT, R, AND. \*ABS(FORM(I, J)), LT, R) GO TO 7 IF(ISR(I), EQ, 0) NSR=NSR+1  $ISR(I)=1$ IF (NSR, LE, 40) GO TO 8 CONST=CONST+2 GO TO 6 8 IF(ISL(J), EQ.0) NSL=NSL+1  $IS(1)$ IFINSL.LE.40) GO TO 7 CONST=CONST+2 GO TO 6 7 CONTINUE **WRITE(3,202)** WRITE(3,100) R, NSR, NSL 100 FORMAT(/5X,19HNOPOT ANCKPUMUHAUNU, F6,3,2I6)  $L = 0$ DO 205 I=1, M1 IF(ISR(I), EQ.0) GO TO 205  $L = L + 1$  $MB(L)=I$ 205 CONTINUE **WRITE(3,206)** 206 FORMAT(1HO, FHOMEPA HACTOT ANS YTOHHENMSIF)  $WRTTE(3,102)$ 102 FORMAT(1HO,  $(B + m)$  b  $(0 \times F)$ )  $WRITE(3,202)$ WRITE(3,207) (MB(I),  $I=1$ , NSR) 207 FORMAT(2015)  $L = 0$ DO 208 I=1, M2 IF(ISL(I), EQ.0) GO TO 208  $L = L + 1$ MB(L)=1 208 CONTINUE WRITE(3,103) 103 FORMAT(1HO, FBO 2-M BAOKE .) WRITE(3,202)  $WRITE(S, 207)$  (MB(I), I=1, NSL) N3=NSR+NSL  $N$ *L*= $N$ 3  $\bullet$  ( $N$ 3  $\bullet$  1) /2  $IPPITI(3)$ CALL TU3(FORM, ITP, M1, M2, 1) TUGETUSS (3) CALL TU3(BD, IUQ, M1, M2, 2) ILP=IRZ(3)  $11 - 3$ 

CAIL DIAG(ITP, IUQ, ILP, BD, FORM)  $M3 = MS(3)$  $n0, 209$   $I = 1, M3$  $R = 1$  AMB(3, I) 209 FRU(I)=SQRT(R)\*1000.0  $WRTTE(3,210)$ 210 FORMAT(1HO, 'УТОЧНЕННЫЕ ЧАСТОТЫ: ') **WRITE(3,202)** WRITE(3,204) (I, FRQ(I), I=1, M3) TSP=NRM(1) READ(8'ISP) IT  $NA = I T(2)$  $NQ = IT(4)$  $N = 1$ <sup>(9)</sup> ISP=NRM(3) READ(8'ISP) EPS, SIGMA, (MB(I), I=1, N), KB, B NRM(9) = IABS(NRM(9)) ISPENRM(9) NNK=MS(1) +MS(2) -NSR-NSL+MS(3) WRITE(8'ISP) NNK, (EPS(I), I=1, 15), FRO  $L = 0$ DO 10 I=1, M1 IF(ISR(I), NE, 0) GO TO 10  $1 = 1 + 1$  $FRO(L) = LAMB(1,1)$ 10 CONTINUE  $0.11$   $I = 1.1$  M2 IF(ISL(I), NE, 0) GO TO 11  $1 = 1 + 1$  $FRQ(L) = LAMB(2,1)$ **11 CONTINUE** DO 12 I=1, M3  $L = L + 1$ 12 FRO(L)=LAMB(3,I) NRM(14)=IABS(NRM(14)) ISP=NRM(14) DO 13 I=1, NNK  $R = FRQ(I)$ 13 FRG(I)=SQRT(R)+1000.0 WRITE(8'ISP) (FRQ(I), I=1, NNK)  $WRTTE(3,211)$ 211 FORMAT(1HO, FHACTOTH KONEBAHHAI !? WRITE(3,202) WRITE(3,104) (FRQ(I),I=1,NNK) 104 FORMAT(10(3X, F.7, 1)) NRH(15)=IABS(NRM(15)) ISP=NRM(15) CALL LP(BD, FORM, FRQ, M1, M2, M3, KF, N, 1) NRM(16)=IABS(NRM(16)) ISP=NRM(16) CALL LP(BD, FORM, FRQ, M1, M2, M3, KF, N, 2)-ISO=NRM(16) NRM(17)=IABS(NRM(17)) IS2=NRM(17) IFFC=1  $TCC = 1$ **DO 5050 I=1, N** ICC1#MB(IFEC) **DO 5030 J=1,ICC1** 

346

DO 5030 K=1,3  $IR = ICCHJ - 1$ IRI=KB(IR)  $B(1R,K)=B(IR,K)*EPS(IR1)$ 5030 CONTINUE TCC=ICC+MB(IFEC) IFFC=IFEC+1 5050 CONTINUE DO 6000 I=1, NNK READ(8'ISO) (BDR(II), II=1, N) ISO=ISP DO 5100 J=1,3 DO 5100 K#1,52 5100 PMC(J, K)=0,0  $IFFC=1$ TCC=1 DO 5400 J#1, N TCC1=MB(IFEC) DO 5150 IQ=1, ICC1 DO 5150 K\*1.3 IRM=ICC+IQ+1 TR=KB(TRR) PML(K, IR) = PMC(K, IR) + B(IRR, K) + BDR(J) **S150 CONTINUE** ICC=ICC+MB(IFEC) IFFC=IFEC+1 5400 CONTINUE WRITE(8'IS2) ((PMC(II,KK),II=1,3),KK=1,NA)  $ISZ = ISP$ **6000 CONTINUE** ISP=NRM(1)-1 WRITE(8'ISP) NRM **STOP** END

SUBROUTINE DIAG(ITP, IUQ, ILP, BD, FORM) COMMON/NR/ISP COMMON /T/TP(3240) DIMENSION BD(80,80), FORM(80,80), RAB(80) COMMON /L/MS(3), NS(3), IL, LAMB(3, 80) REAL LAMB COMMON /IT/IT(50), C, DTAY(80), OCT(81) ISP\*ITP READ(8/ISP) NF, NK NS(IL)=NF READ(8'ISP) (TP(I), I=1, NK) MFRNF CALL DIGT(BD, NF, MF) MF=MS(IL) IF(NF, EQ, MF) GO TO 7 **MN=MF+NF** CALL DENS(BD, MN, NF, MF) 7 ISP=IU0+1 READ(8/ISP) (TP(I), Imi, NK) **ISP#ILP** CALL DIGU(FORM, BD, NF, MF) **DO 350 JJ=1,MF** 

CALL FORMA (FORM, BD, RAB, NF, MF, JJ) 350 WRITE(8'ISP) (RAB(I), I=1, NF) CALL PPULS (BD, NE, MF) DO 400 JJ=1, MF CALL FORMACFORM, BD, RAB, NF, MF, JJ) 400 WRITE(8'ISP) (RAB(I), I=1, NF) RETURN END

SURROUTINE DENS(BDR, MN, NF, MF) DIMENSION BOR(MN)  $11 = 1$  $JJ = 4$ TO=NF-MF DO 5 III=1, NF DO 4 JUJ#1, MF BOR(II) = BDR(JJ)  $11 - 11 + 1$  $4$  jjsjj+1 no 2 JJJ=1, IQ  $2$  JJ=JJ+1 5 CONTINUE RETURN END

SURROUTINE PPULS(BD, N, MS) DIMENSION BO(MS, N) COMMON/IT/IT(50), C, TAU(80) no 100 IJ=1,N DO 50 19=1, MS  $B = T A U (T Q) + T Z$ 50 BD(IQ, IJ)=BD(IQ, IJ)/R 100 CONTINUE RETURN END

SURROUTINE PRODICBD, FORM) DIMENSION BD(80,80), FORM(80,80) COMMON /IT/IT(50), R, HTAY(80), RAB(81) COMMON /L/MS(3), NS(3), IL, LAMB(3,80) COMMON/NR/ ISP  $M=MS(1)$ NENS(1) LENS(2) DO 1 10=1, M READ(8'ISP) (RAB(I), I=1, N)  $002.0991, L$  $R = 0.0$ **DO 3 I=1, N** 3 R#RAB(I)\*BD(I,JQ)\*R  $2.50$ RM(IQ, JQ) =R 1 CONTINUE **RETURN** 349

END

END

SURROUTINE PROD2(BD, FORM) COMMON/NR/ ISP DIMENSION BD(80,80), FORM(80,80) COMMON /IT/IT(50), R, DTAY(80), RAB(81) COMMON /L/MS(3), NS(3), IL, LAMB(3,80)  $M1 = MS(1)$  $M2=MS(2)$  $L = N S(2)$ DO 1 JO=1, M2 READ(8'ISP) (RAB(I), I=1, L) DO 2 IQ=1, M1 **RED.0**  $DO 3 I=1.1$ 3 R=P+FORM(IQ,I) = RAB(I)  $2. B0(10, 10) R$  $-1$  CONTINUE **RETURN** 

SUBROUTINE TU3(BD, ITP, M1, M2, IND) COMMON/NR/ ISP COMMON /T/T(3240)/A/ISR(80), ISL(80), NSR, NSL, N, NL COMMON /L/MS(3), NS(3), IL, LAMB(3,80) DIMENSION BD(80,80) REAL LAMB  $LU(1, J) = (I - 1) + N + J + (I - 1) + I/2$  $D0.10$   $I=1, NL$  $10 T(1) = 0.0$  $I = n$ DO 11 IQ=1, M1 IF(ISR(IQ), EQ, 0) GO TO 11  $1 = 1 + 1$  $L = L \cup \{I, I\}$  $T(L) = 1, 0$ IF(IND, EQ, 2) T(L)=LAMB(1, IQ)  $J = N S R$ DO 12 JQ#1, M2 IF(ISL(JO), EO, 0) GO TO 12  $J = J + 1$  $L = L \cup \{1, J\}$  $T(L) = BDCIQ, JQ)$ 12 CONTINUE 11 CONTINUE **J**\*NSR DO. 13 JO=1, M2 IF(ISL(JQ), EQ, 0) GO TO 13  $J = J + 1$ L=LU(J,J)  $T(1)$ =1.0 "IF(IND, EQ, 2) T(L)#LAMB(2, JQ) 13 CONTINUE ISP#ITP WRITE(8'ISP) N, NL

END SUBROUTINE LP(BD, FORM, FRQ, M1, M2, M3, KF, N, IND) DIMENSION BD(80,80), FORM(80,80), FRQ(160) COMMON/NR/ ISP COMMON /A/ISR(80), ISL(80), NSR, NSL, N3, NL  $ISU = ISP$ IS2=267 IF(IND, EQ, 1) GO TO 1  $IS2 = IS2 + M1$  $1 - 1 = 0$ DO 15 I=1, N  $15$   $F R Q (1) = 0,0$ DO 13 I=1, M1 IF(ISR(I), NE, 0) GO TO 14 READ(8'IS2) (FRQ(J), J=1, KF)  $TS2 = ISP$ WRITE( $g'$ <sup>1</sup>SO) (FRQ(J), J=1, N)  $IS0 = ISP$ GO TO 13  $14 L = 1$ READ(8'IS2) (BD(j, L),  $J=1$ , KF)  $152 = 15P$ 13 CONTINUE LF=N=KF LQ=NSR+1  $J1 = KFA$ 152=427 DO 18 I=1, N  $18$   $FRA(I)=0,0$ IF(IND, EQ, 1) GO TO 3  $152 = 152 + M2$  $3$  DO 17 I=1, M2 IF(ISL(I), NE, 0) GO TO 19 READ(8/IS2) (FRQ(J), J=J1, N)  $1S2 = ISP$ WRITE(8'ISO) (FRQ(J), J=1, N)  $150 = 15P$ GO TO 17  $19$   $151+1$ READ(8/IS2) (BD(J,L),  $J=1$ , LF)  $IS2 = ISP$ 17 CONTINUE 1SP=783

 $WRITE(8'ISP)$   $(T(1), 1=1, NL)$ 

RETURN

IF(IND, EQ, 1) GO TO 5  $ISPISP+M3$  $500201=1, M3$ 20 READ(8'ISP) (FORM(J,I), J=1, N3) DO 21 J=1, M3  $D0.22 I=1, KF$  $R = 0, 0$ DO 23 19=1, NSR 23 R=R+BD(I,IQ)+FORM(IQ,J)  $22 FRO(1)=R$ DO 24 I=1, LF

```
350
```
351

```
R = 0, 0DO 25 TO=LO, N3
 25 R=F+BD(I, IQ) *FORM(IQ, J)
    II = I + KF24 FRU(II)=R
    WRITE(B'1SO) (FRQ(L),L=1,N)
 21 ISU=ISP
    RETURN
    END
    SURROUTINE DIGT(BD, NSI, MSI)
    DIMENSION BOCNSI, MSI), EIG(100)
    COMMON/TLTS240COMMON/L/MS(3), NS(3), J.L. LAMB(3,80)
    COMMON/IT/IT(50), C, TAY(80), OCT(81)
    KK = 1MM = 1DO 20 II=1, NSI
    DO 10 JJ=MM, NSI
    R = T(KK)BD(II, JJ) = RBDIJJ, IIJ=R10 KK=KK+1
20 MM=MM+1
    DO 30 II=1,100
 30 E16 (II) = . 0
    CALL EIGEN(NSI, BD, EIG, IERR)
    IF(IERR.EQ.0) GO TO 50
    WRITE(3,40) J
 40 FORMATISX, ПРЕВЫШЕНО ДОПУСТИМОЕ ЧИСЛО
    * ИНТЕРАЦИЙ ПРИ АИАГ-ИИ',ЖЗ., Г-ГО 5570КА МАТРИЦЫ Т'УУЭ
 50 MM=NSI
    DO 100 JJ=1, NSI
    IF(ABS(EIG(JJ)), LT., 0,005) MM=MMmg
100 CONTINUE
    MS(J)=MM
    JJ = 1DO 400 KK=1, NSI
    IF(ABS(EIG(KK)),LT.0,005) GD TD 400
    RAB=EIG(KK)
    IF(RAB.GT.0.0) GD TO 700
    WRITE(3,710) J.RAB
710 FORMAT(SX, FCOSCTBEHHOE HHCAO MATPMUN I
   *OTPHUATENBHO B 5NOKE ', I3, 5X, F7, 43
    STOP
700 RAH=SQRT(RAB)
    TAY (JJ) = RAB
    DO 300 IQ=1, NSI
300 BD+JJ, IO)=BD(KK, IQ) *RAB
    JJ = JJ + 1400 CONTINUE
    RETURN
    END
```
DIMENSION FORM(MSI, NSI), BD(MSI, NSI) COMMON/T/US(3240) COMMON/L/MS(3), NS(3), J, LAMB(3,80) COMMON/IT/IT(50), C, TAY(80), OCT(81) DIMENSION RAB(80), EIG(100) REAL LAMB  $LU(T, J) = (I-1)*NSI+J-(I-1)*I/2$ DO 100 IJ=1, MSI 00 90 10=1, NSI DO 20 IK=1, NSI IF(IO,LE.IK) IL=LU(IO,IK) IF(IQ.GT.IK) IL=LU(IK,IQ)  $20$  RAH(IK)=US(IL)  $PO = 0.0$ 00 50 IK=1, NSI 50 PO=PO+8D(IJ, IK) \*RAB(IK) 90  $E16(19)=P0$ DO 95 IO=1, NSI 95 FOWM(IJ, IQ)=EIG(IQ) 100 CONTINUE DO 200 IJ=1, MSI DO 190 IQ=1, MSI  $PO = 0.0$ DO 150 IK=1, NSI 150 PO=PO+BD(IQ, IK) \*FORM(IJ, IK)  $190$  RAH(IQ)=PO DO 195 IQ=1, MSI 195 FORM(IJ, IQ)=RAB(IQ) 200 CONTINUE 00 230 1J=1,100  $230$  EIG(IJ)=0.0 CALL EIGEN(MSI, FORM, EIG, IERR) IF(IERR.EQ.0) GO TO 250 WRITE(3,240) J 240 FORMAT(5X, INPEBBILEHO AONYCTRMOE HUCAO \*ИТЕРАЦИЯ ПРИ ДИАГОНАЛИЗАЦИИ 1,13, -- ГО БЛОКА **\*MATPWUN UF/7)** 250 DO 260 IJ=1, MSI AAHB=EIG(IJ) IF(AABB, GE, 0,0) GO TO 261 WRITE(3,262) J, AABB 262 FORMAT(/SX, 'COBCTBEHHOE ЧИСЛО МАТРИЦЫ EU \*OTPAUATENGHO B SNOKE  $1,13,5X,57,4$ **STOP** 261 LAMB(J, IJ)=AABB 260 CONTINUE **RETURN** END.

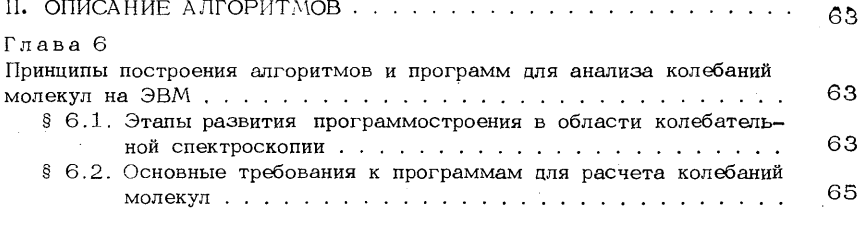

#### Глава 7

 $\Gamma$ 

 $\mathbf{3}$ 

 $\overline{7}$ 

 $\mathbf{7}$  $\mathbf{7}$ 

58

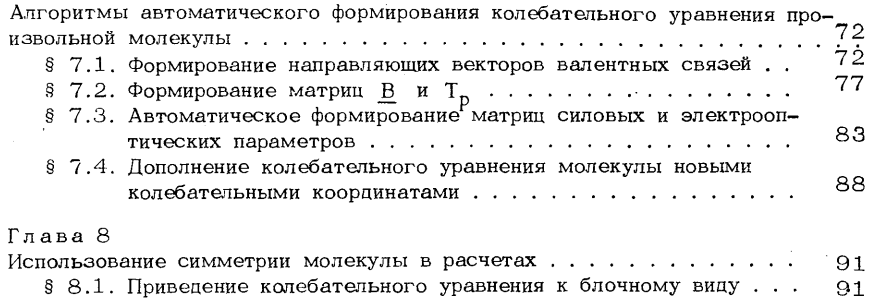

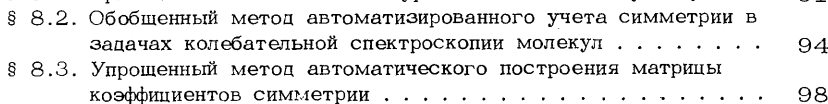

#### Глава 9

## Алгоритмы формирования колебательного уравнения молекулы, содер-§ 9.1. Основные предпосылки разработки способа фрагментарного 8 9.2. Объединение матриц В фрагментов ............... 104 \$ 9.3. Объединение матриц силовых и электрооптических парамет- $§$  9.4. Методика фрагментарного расчета................111 \$ 9.5. Некоторые возможности фрагментарного метода расчета ко-

## Глава 10

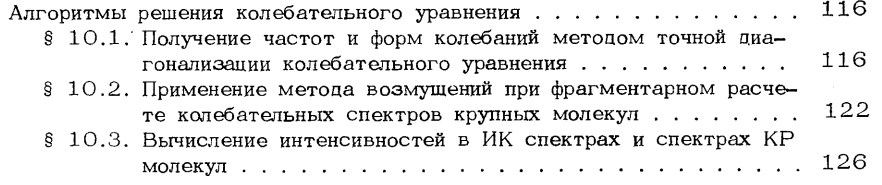

#### Глава 11

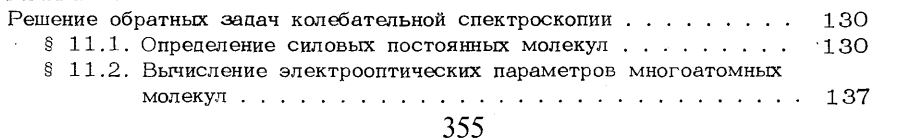

## **ОГЛАВЛЕНИЕ**

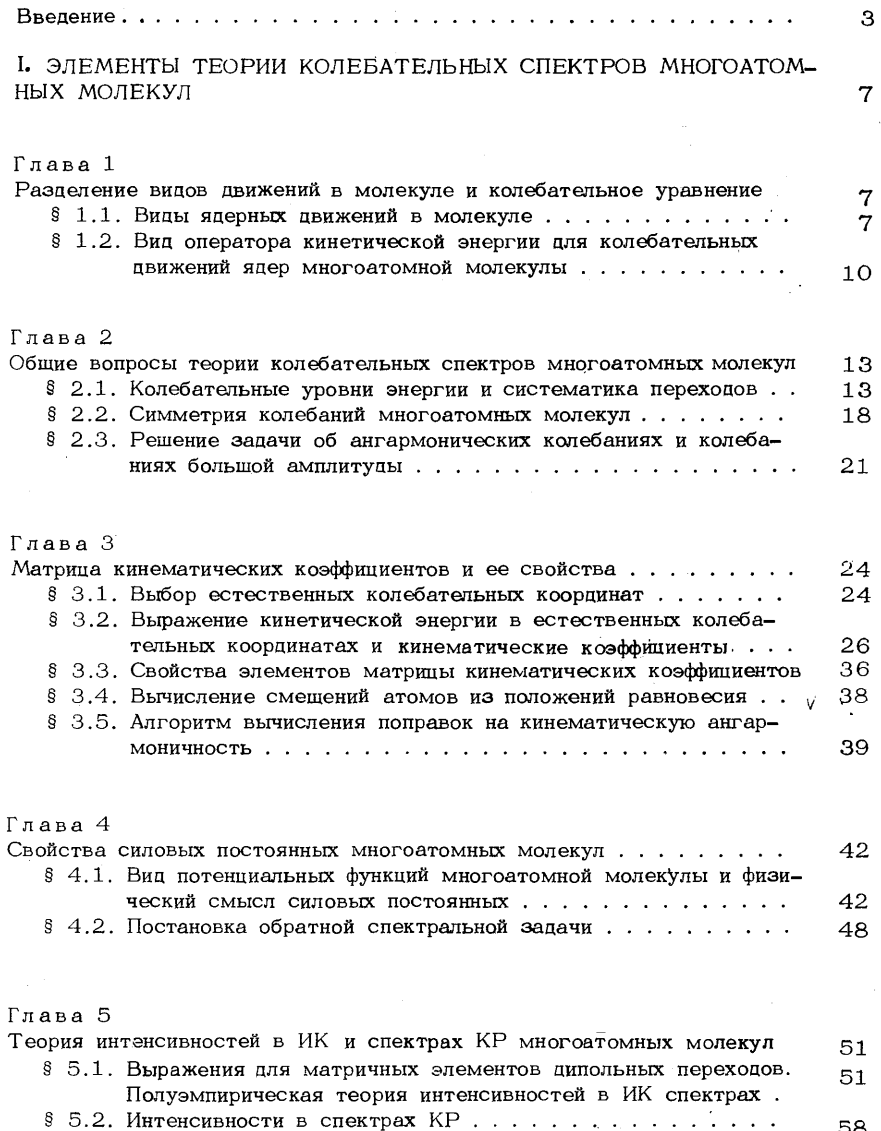

## Глава 12

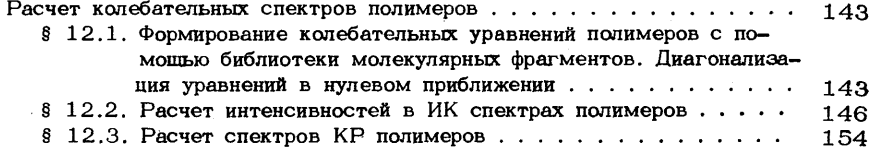

 $\rightarrow$ 

#### Глава 13

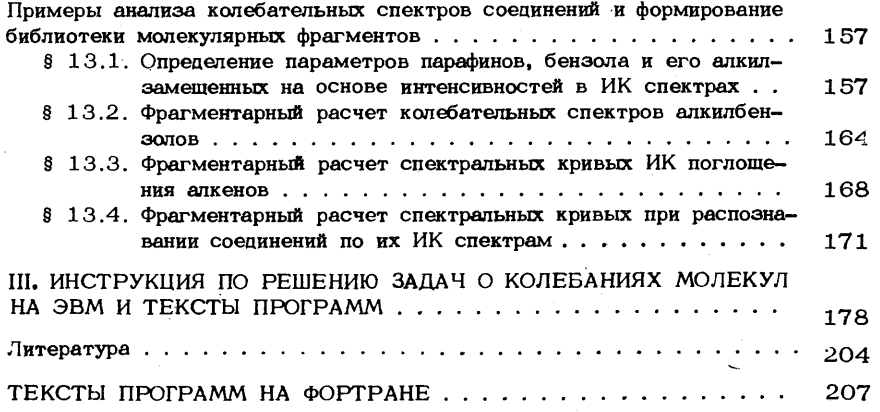

# Лев Александрович Грибов, Василий Александрович Дементьев

## МЕТОДЫ И АЛГОРИТМЫ ВЫЧИСЛЕНИЙ В ТЕОРИИ КОЛЕБАТЕЛЬНЫХ СПЕКТРОВ МОЛЕКУЛ

Утверждено к печати ордена Ленина Институтом геохимии и аналитической химии им. В.И. Вернадского

Редактор М.Г. Макаренко Художник Д.А. Бочаров. Художественный редактор Н.Н. Власик Технический редактор Г.И. Астахова. Корректоры Л.А. Агеева, О.А. Разуменко

#### ИБ№ 21014.

Подписано к печати 18.05.81. Т - 09223. Формат 60 х 90 1/16 Бумага офсетная № 1. Печать офсетная. Усп.печ.л. 22,25. Уч. изд.л. 26,4 Тираж 2200 экз. Тип. зак. 257. Цена 2р. 80 к.

Издательство "Наука", 117864 ГСП-7, Москва В-485, Профсоюзная ул., д. 90 Ордена Трудового Красного Знамени 1-я типография издательства "Наука" 199034, Ленинград, В-34, 9-я линия, 12